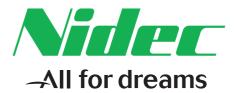

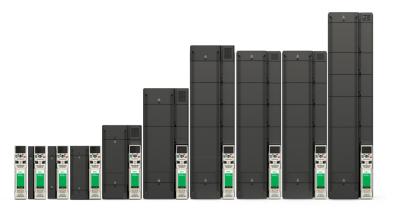

# Control User Guide

# Unidrive M600

Part Number: 0478-0337-02 Issue: 2

#### **Original Instructions**

For the purposes of compliance with the EU Machinery Directive 2006/42/EC, the English version of this manual is the Original Instructions. Manuals in other languages are Translations of the Original Instructions.

#### Documentation

Manuals are available to download from the following locations: http://www.drive-setup.com/ctdownloads

The information contained in this manual is believed to be correct at the time of printing and does not form part of any contract. The manufacturer reserves the right to change the specification of the product and its performance, and the contents of the manual, without notice.

#### Warranty and Liability

In no event and under no circumstances shall the manufacturer be liable for damages and failures due to misuse, abuse, improper installation, or abnormal conditions of temperature, dust, or corrosion, or failures due to operation outside the published ratings. The manufacturer is not liable for consequential and incidental damages. Contact the supplier of the dive for full details of the warranty terms.

#### **Environmental policy**

Control Techniques Ltd operates an Environmental Management System (EMS) that conforms to the International Standard ISO 14001.

Further information on our Environmental Policy can be found at: http://www.drive-setup.com/environment

#### **Restriction of Hazardous Substances (RoHS)**

The products covered by this manual comply with European and International regulations on the Restriction of Hazardous Substances including EU directive 2011/65/EU and the Chinese Administrative Measures for Restriction of Hazardous Substances in Electrical and Electronic Products.

#### **Disposal and Recycling (WEEE)**

When electronic products reach the end of their useful life, they must not be disposed of along with domestic waste but should be recycled by a specialist recycler of electronic equipment. Control Techniques products are designed to be easily dismantled into their major component parts for efficient recycling. The majority of materials used in the product are suitable for recycling.

X

Product packaging is of good quality and can be re-used. Large products are packed in wooden crates. Smaller products are packaged in strong cardboard cartons which have a high recycled fibre content. Cartons can be re-used and recycled. Polythene, used in protective film and bags for wrapping the product, can be recycled. When preparing to recycle or dispose of any product or packaging, please observe local legislation and best practice.

#### **REACH** legislation

EC Regulation 1907/2006 on the Registration, Evaluation, Authorisation and restriction of Chemicals (REACH) requires the supplier of an article to inform the recipient if it contains more than a specified proportion of any substance which is considered by the European Chemicals Agency (ECHA) to be a Substance of Very High Concern (SVHC) and is therefore listed by them as a candidate for compulsory authorisation.

Further information on our compliance with REACH can be found at: http://www.drive-setup.com/reach

#### **Registered Office**

Nidec Control Techniques Ltd The Gro Newtown Powys SY16 3BE UK Registered in England and Wales. Company Reg. No. 01236886. Copyright

The contents of this publication are believed to be correct at the time of printing. In the interests of a commitment to a policy of continuous development and improvement, the manufacturer reserves the right to change the specification of the product or its performance, or the contents of the guide, without notice

All rights reserved. No parts of this guide may be reproduced or transmitted in any form or by any means, electrical or mechanical including photocopying, recording or by an information storage or retrieval system, without permission in writing from the publisher.

Copyright © December 2017 Nidec Control Techniques Ltd

## How to use this guide

This guide is intended to be used in conjunction with the appropriate *Power Installation Guide*. The *Power Installation Guide* gives information necessary to physically install the drive. This guide gives information on drive configuration, operation and optimization.

#### NOTE

There are specific safety warnings throughout this guide, located in the relevant sections. In addition, Chapter 1 *Safety information* contains general safety information. It is essential that the warnings are observed and the information considered when working with or designing a system using the drive.

This map of the user guide helps to find the right sections for the task you wish to complete, but for specific information, refer to :

|                           | ok Start / Familiarisation | System design | Programming<br>and<br>commissioning | Troubleshooting |
|---------------------------|----------------------------|---------------|-------------------------------------|-----------------|
| 1 Safety information      | • •                        |               | •                                   |                 |
| 2 Product information     |                            | •             |                                     |                 |
| 3 Mechanical installation |                            | •             |                                     |                 |
| 4 Electrical installation |                            | •             |                                     |                 |
| 5 Getting started         | •                          | •             |                                     |                 |
| 6 Basic parameters        | •                          | •             | •                                   |                 |
| 7 Running the motor       | • •                        | •             | •                                   |                 |
| 8 Optimization            |                            | •             | •                                   |                 |
| 9 NV media card operation |                            | •             | •                                   |                 |
| 10 Onboard PLC            |                            | •             | •                                   |                 |
| 11 Advanced parameters    |                            | •             | •                                   |                 |
| 12 Diagnostics            |                            |               |                                     |                 |
| 13 UL listing information |                            |               |                                     |                 |

## Contents

| <b>1</b><br>1.1                         | Safety information9<br>Warnings, Cautions and Notes9                             |  |
|-----------------------------------------|----------------------------------------------------------------------------------|--|
| 1.1                                     | Important safety information. Hazards.<br>Competence of designers and installers |  |
| 1.3                                     | Responsibility9                                                                  |  |
| 1.4                                     | Compliance with regulations                                                      |  |
| 1.5<br>1.6                              | Electrical hazards                                                               |  |
| 1.7                                     | Mechanical hazards                                                               |  |
| 1.8                                     | Access to equipment9                                                             |  |
| 1.9                                     | Environmental limits                                                             |  |
| 1.10<br>1.11                            | Hazardous environments                                                           |  |
| 1.12                                    | Mechanical brake control                                                         |  |
| 1.13                                    | Adjusting parameters10                                                           |  |
| 1.14                                    | Electromagnetic compatibility (EMC)10                                            |  |
| 2                                       | Product information11                                                            |  |
| 2.1                                     | Introduction11                                                                   |  |
| 2.2<br>2.3                              | Drive firmware version                                                           |  |
| 2.3                                     | Ratings                                                                          |  |
| 2.5                                     | Operating modes                                                                  |  |
| 2.6                                     | Nameplate description14                                                          |  |
| 2.7                                     | Options                                                                          |  |
| 2.8                                     | Drive features17                                                                 |  |
| <b>3</b><br>3.1                         | Mechanical installation18<br>Installing / removing option modules and            |  |
|                                         | keypads18                                                                        |  |
| 4                                       | Electrical installation21                                                        |  |
| 4.1                                     | 24 Vdc supply21                                                                  |  |
| 4.2<br>4.3                              | Communication connections                                                        |  |
| 4.3                                     | Safe Torque Off (STO)                                                            |  |
| 5                                       | Getting started                                                                  |  |
| <b>5</b> .1                             | Understanding the display                                                        |  |
| 5.2                                     | Keypad operation                                                                 |  |
| 5.3                                     | Menu structure                                                                   |  |
| 5.4                                     | Menu 0                                                                           |  |
| 5.5<br>5.6                              | Auvanceu menus                                                                   |  |
| 5.7                                     | Changing the operating mode 35                                                   |  |
| F 0                                     | Changing the operating mode                                                      |  |
| 5.8                                     | Saving parameters                                                                |  |
| 5.9                                     | Saving parameters                                                                |  |
|                                         | Saving parameters                                                                |  |
| 5.9                                     | Saving parameters                                                                |  |
| 5.9<br>5.10                             | Saving parameters                                                                |  |
| 5.9<br>5.10<br>5.11                     | Saving parameters                                                                |  |
| 5.9<br>5.10<br>5.11<br>5.12             | Saving parameters                                                                |  |
| 5.9<br>5.10<br>5.11<br>5.12<br><b>6</b> | Saving parameters                                                                |  |

| <b>6</b><br>6.1<br>6.2<br>6.3<br>6.4<br>6.5               | Running the motor59Quick start connections59Changing the operating mode59Quick start commissioning / start-up64Quick start commissioning / start-up using12Unidrive M Connect (V02.00.00.00 onwards)72Diagnostics76 |
|-----------------------------------------------------------|----------------------------------------------------------------------------------------------------|
| <b>7</b><br>7.1<br>7.2<br>7.3<br>7.4<br>7.5<br>7.6<br>7.7 | Optimization77Motor map parameters77Maximum motor rated current89Current limits89Motor thermal protection89Switching frequency90High speed operation90CT Modbus RTU specification92                                 |
| 8<br>8.1<br>8.2<br>8.3<br>8.4<br>8.5<br>8.6               | NV Media Card Operation99Introduction99NV Media Card support99Transferring data100Data block header information101NV Media Card parameters102NV Media Card trips103                                                 |
| <b>9</b><br>9.1<br>9.2<br>9.3<br>9.4<br>9.5               | Onboard PLC104Onboard PLC and Machine Control Studio104Benefits104Features104Onboard PLC parameters105Onboard PLC trips105                                                                                          |

## **EU Declaration of Conformity**

Nidec Control Techniques Ltd The Gro Newtown Powys UK SY16 3BE

This declaration is issued under the sole responsibility of the manufacturer. The object of the declaration is in conformity with the relevant European Union harmonization legislation. The declaration applies to the variable speed drive products shown below:

| Model number | Interpretation | Nomenclature aaaa - bbc ddddde                                                                                                    |
|--------------|----------------|----------------------------------------------------------------------------------------------------|
| аааа         | Basic series   | M100, M101, M200, M201, M300, M400, M600, M700, M701, M702, M708, M709, M751, M753, M754, F300, H300, E200, E300, HS30, HS70, HS71, HS72, M000, RECT       |
| bb           | Frame size     | 01, 02, 03, 04, 05, 06, 07, 08, 09, 10, 11                                                                                                    |
| С            | Voltage rating | 1 = 100 V, 2 = 200 V, 4 = 400 V, 5 = 575 V, 6 = 690 V                                                                                                    |
| ddddd        | Current rating | Example 01000 = 100 A                                                                                                    |
| е            | Drive format   | A = 6P Rectifier + Inverter (internal choke), D = Inverter, E = 6P Rectifier + Inverter (external choke),<br>T = 12P Rectifier + Inverter (external choke) |

The model number may be followed by additional characters that do not affect the ratings.

The variable speed drive products listed above have been designed and manufactured in accordance with the following European harmonized standards:

| EN 61800-5-1:2007           | Adjustable speed electrical power drive systems - Part 5-1: Safety requirements - Electrical, thermal and energy                                                                                                    |
|-----------------------------|----------------------------------------------------------------------------------------------------|
| EN 61800-3: 2004+A1:2012    | Adjustable speed electrical power drive systems - Part 3: EMC requirements and specific test methods                                                                                                    |
| EN 61000-6-2:2005           | Electromagnetic compatibility (EMC) - Part 6-2: Generic standards - Immunity for industrial environments                                                                                                    |
| EN 61000-6-4: 2007+ A1:2011 | Electromagnetic compatibility (EMC) - Part 6-4: Generic standards - Emission standard for industrial<br>environments                                                                                                    |
| EN 61000-3-2:2014           | Electromagnetic compatibility (EMC) - Part 3-2: Limits for harmonic current emissions (equipment input current ≤16 A per phase)                                                                                                    |
| EN 61000-3-3:2013           | Electromagnetic compatibility (EMC) - Part 3-3: Limitation of voltage changes, voltage fluctuations and flicker in public, low voltage supply systems, for equipment with rated current ≤16 A per phase and not subject to conditional connection |

EN 61000-3-2:2014 Applicable where input current < 16 A. No limits apply for professional equipment where input power ≥1 kW.

These products comply with the Restriction of Hazardous Substances Directive (2011/65/EU), the Low Voltage Directive (2014/35/EU) and the Electromagnetic Compatibility Directive (2014/30/EU).

(sign willing

G Williams Vice President, Technology Date: 6th September 2017

These electronic drive products are intended to be used with appropriate motors, controllers, electrical protection components and other equipment to form complete end products or systems. Compliance with safety and EMC regulations depends upon installing and configuring drives correctly, including using the specified input filters.

The drives must be installed only by professional installers who are familiar with requirements for safety and EMC. Refer to the Product Documentation. An EMC data sheet is available giving detailed information. The assembler is responsible for ensuring that the end product or system complies with all the relevant laws in the country where it is to be used.

## EU Declaration of Conformity (including 2006 Machinery Directive)

Nidec Control Techniques Ltd The Gro Newtown Powys UK SY16 3BE

This declaration is issued under the sole responsibility of the manufacturer. The object of the declaration is in conformity with the relevant Union harmonization legislation. The declaration applies to the variable speed drive products shown below:

| Model No. | Interpretation | Nomenclature aaaa - bbc ddddde                                                                                                    |
|-----------|----------------|----------------------------------------------------------------------------------------------------|
| аааа      | Basic series   | M600, M700, M701, M702, M708, M709, M751, M753, M754, F300, H300, E200, E300, HS70, HS71, HS72, M000, RECT                                                 |
| bb        | Frame size     | 01, 02, 03, 04, 05, 06, 07, 08, 09, 10, 11                                                                                                    |
| С         | Voltage rating | 1 = 100 V, 2 = 200 V, 4 = 400 V, 5 = 575 V, 6 = 690 V                                                                                                    |
| ddddd     | Current rating | Example 01000 = 100 A                                                                                                    |
| е         | Drive format   | A = 6P Rectifier + Inverter (internal choke), D = Inverter, E = 6P Rectifier + Inverter (external choke),<br>T = 12P Rectifier + Inverter (external choke) |

The model number may be followed by additional characters that do not affect the ratings.

This declaration relates to these products when used as a safety component of a machine. Only the Safe Torque Off function may be used for a safety function of a machine. None of the other functions of the drive may be used to carry out a safety function.

These products fulfil all the relevant provisions of the Machinery Directive 2006/42/EC and the Electromagnetic Compatibility Directive (2014/30/EU). EC type examination has been carried out by the following notified body:

TUV Rheinland Industrie Service GmbH

Am Grauen Stein

D-51105 Köln

Germany

Notified body identification number: 0035

The harmonized standards used are shown below: EC type-examination certificate numbers: 01/205/5270.02/17 dated 2017-08-28

| EN 61800-5-1:2016               | Adjustable speed electrical power drive systems - Part 5-2: Safety requirements - Functional                        |
|---------------------------------|----------------------------------------------------------------------------------------------------|
| EN 61800-5-1:2016 (in extracts) | Adjustable speed electrical power drive systems - Part 5-1: Safety requirements - Electrical, thermal and energy    |
| EN 61800-3: 2004+A1:2012        | Adjustable speed electrical power drive systems - Part 3: EMC requirements and specific test methods                |
| EN ISO 13849-1:2015             | Safety of Machinery, Safety-related parts of control systems, General principles for design                         |
| EN 62061:2005 + AC:2010         | Safety of machinery, Functional safety of safety related electrical, electronic and programmable electronic control |
| + A1:2013 + A2:2015             | systems                                                                                                    |
| IEC 61508 Parts 1 - 7:2010      | Functional safety of electrical/ electronic/programmable electronic safety-related systems                          |

Person authorised to complete the technical file:

P Knight

**Conformity Engineer** 

Newtown, Powys, UK

DoC authorised by:

Gign willing

G. Williams Vice President, Technology Date: 6th September 2017 Place: Newtown, Powys, UK

#### IMPORTANT NOTICE

These electronic drive products are intended to be used with appropriate motors, controllers, electrical protection components and other equipment to form complete end products or systems. It is the responsibility of the installer to ensure that the design of the complete machine, including its safety-related control system, is carried out in accordance with the requirements of the Machinery Directive and any other relevant legislation. The use of a safety-related drive in itself does not ensure the safety of the machine. Compliance with safety and EMC regulations depends upon installing and configuring drives correctly, including using the specified input filters. The drive must be installed only by professional installers who are familiar with requirements for safety and EMC. The assembler is responsible for ensuring that the end product or system complies with all relevant laws in the country where it is to be used. For more information regarding Safe Torque Off, refer to the Product Documentation.

| Safety      | Product     | Mechanical   | Electrical   | Getting | Basic      | Running the | Optimization | NV Media Card | Onboard | Advanced   | Diagnostics | UL          |
|-------------|-------------|--------------|--------------|---------|------------|-------------|--------------|---------------|---------|------------|-------------|-------------|
| information | information | installation | installation | started | parameters | motor       | Optimization | Operation     | PLC     | parameters | Diagnostics | Information |

## 1 Safety information

## 1.1 Warnings, Cautions and Notes

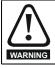

A Warning contains information which is essential for avoiding a safety hazard.

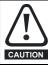

A Caution contains information which is necessary for avoiding a risk of damage to the product or other equipment.

#### NOTE

A Note contains information which helps to ensure correct operation of the product.

## 1.2 Important safety information. Hazards. Competence of designers and installers

This guide applies to products which control electric motors either directly (drives) or indirectly (controllers, option modules and other auxiliary equipment and accessories). In all cases the hazards associated with powerful electrical drives are present, and all safety information relating to drives and associated equipment must be observed.

Specific warnings are given at the relevant places in this guide.

Drives and controllers are intended as components for professional incorporation into complete systems. If installed incorrectly they may present a safety hazard. The drive uses high voltages and currents, carries a high level of stored electrical energy, and is used to control equipment which can cause injury. Close attention is required to the electrical installation and the system design to avoid hazards either in normal operation or in the event of equipment malfunction. System design, installation, commissioning/start-up and maintenance must be carried out by personnel who have the necessary training and competence. They must read this safety information and this guide carefully.

## 1.3 Responsibility

It is the responsibility of the installer to ensure that the equipment is installed correctly with regard to all instructions given in this guide. They must give due consideration to the safety of the complete system, so as to avoid the risk of injury both in normal operation and in the event of a fault or of reasonably foreseeable misuse.

The manufacturer accepts no liability for any consequences resulting from inappropriate, negligent or incorrect installation of the equipment.

## 1.4 Compliance with regulations

The installer is responsible for complying with all relevant regulations, such as national wiring regulations, accident prevention regulations and electromagnetic compatibility (EMC) regulations. Particular attention must be given to the cross-sectional areas of conductors, the selection of fuses or other protection, and protective ground (earth) connections.

This guide contains instructions for achieving compliance with specific EMC standards.

All machinery to be supplied within the European Union in which this product is used must comply with the following directives:

2006/42/EC Safety of machinery.

2014/30/EU: Electromagnetic Compatibility.

## 1.5 Electrical hazards

The voltages used in the drive can cause severe electrical shock and/or burns, and could be lethal. Extreme care is necessary at all times when working with or adjacent to the drive. Hazardous voltage may be present in any of the following locations:

- · AC and DC supply cables and connections
- Output cables and connections
- Many internal parts of the drive, and external option units

Unless otherwise indicated, control terminals are single insulated and must not be touched.

The supply must be disconnected by an approved electrical isolation device before gaining access to the electrical connections.

The STOP and Safe Torque Off functions of the drive do not isolate dangerous voltages from the output of the drive or from any external option unit.

The drive must be installed in accordance with the instructions given in this guide. Failure to observe the instructions could result in a fire hazard.

## 1.6 Stored electrical charge

The drive contains capacitors that remain charged to a potentially lethal voltage after the AC supply has been disconnected. If the drive has been energized, the AC supply must be isolated at least ten minutes before work may continue.

## 1.7 Mechanical hazards

Careful consideration must be given to the functions of the drive or controller which might result in a hazard, either through their intended behaviour or through incorrect operation due to a fault. In any application where a malfunction of the drive or its control system could lead to or allow damage, loss or injury, a risk analysis must be carried out, and where necessary, further measures taken to reduce the risk - for example, an over-speed protection device in case of failure of the speed control, or a fail-safe mechanical brake in case of loss of motor braking.

# With the sole exception of the Safe Torque Off function, none of the drive functions must be used to ensure safety of personnel, i.e. they must not be used for safety-related functions.

The Safe Torque Off function may be used in a safety-related application. The system designer is responsible for ensuring that the complete system is safe and designed correctly according to the relevant safety standards.

The design of safety-related control systems must only be done by personnel with the required training and experience. The Safe Torque Off function will only ensure the safety of a machine if it is correctly incorporated into a complete safety system. The system must be subject to a risk assessment to confirm that the residual risk of an unsafe event is at an acceptable level for the application.

## 1.8 Access to equipment

Access must be restricted to authorized personnel only. Safety regulations which apply at the place of use must be complied with.

## 1.9 Environmental limits

Instructions in this guide regarding transport, storage, installation and use of the equipment must be complied with, including the specified environmental limits. This includes temperature, humidity, contamination, shock and vibration. Drives must not be subjected to excessive physical force.

## 1.10 Hazardous environments

The equipment must not be installed in a hazardous environment (i.e. a potentially explosive environment).

| Safety<br>information         Product<br>installation         Mechanical<br>installation         Electrical<br>installation         Getting<br>started         Basic<br>parameters         Running the<br>motor         Optimization         NV Media Card<br>Operation         Onboard<br>PLC         Advance<br>parameters | Diagnostics | UL<br>Information |
|----------------------------------------------------------------------------------------------------|-------------|-------------------|
|----------------------------------------------------------------------------------------------------|-------------|-------------------|

### 1.11 Motor

The safety of the motor under variable speed conditions must be ensured.

To avoid the risk of physical injury, do not exceed the maximum specified speed of the motor.

Low speeds may cause the motor to overheat because the cooling fan becomes less effective, causing a fire hazard. The motor should be installed with a protection thermistor. If necessary, an electric forced vent fan should be used.

The values of the motor parameters set in the drive affect the protection of the motor. The default values in the drive must not be relied upon. It is essential that the correct value is entered in the Motor Rated Current parameter.

## 1.12 Mechanical brake control

Any brake control functions are provided to allow well co-ordinated operation of an external brake with the drive. While both hardware and software are designed to high standards of quality and robustness, they are not intended for use as safety functions, i.e. where a fault or failure would result in a risk of injury. In any application where the incorrect operation of the brake release mechanism could result in injury, independent protection devices of proven integrity must also be incorporated.

## 1.13 Adjusting parameters

Some parameters have a profound effect on the operation of the drive. They must not be altered without careful consideration of the impact on the controlled system. Measures must be taken to prevent unwanted changes due to error or tampering.

## 1.14 Electromagnetic compatibility (EMC)

Installation instructions for a range of EMC environments are provided in the relevant Power Installation Guide. If the installation is poorly designed or other equipment does not comply with suitable standards for EMC, the product might cause or suffer from disturbance due to electromagnetic interaction with other equipment. It is the responsibility of the installer to ensure that the equipment or system into which the product is incorporated complies with the relevant EMC legislation in the place of use.

| Product         Mechanical         Electrical         Getting         Basic         Run           nformation         installation         installation         started         parameters         n | Optimization | Advanced parameters Diagnostics UL Information |
|----------------------------------------------------------------------------------------------------|--------------|------------------------------------------------|
|----------------------------------------------------------------------------------------------------|--------------|------------------------------------------------|

## 2 Product information

## 2.1 Introduction

#### Universal AC and servo drive

Unidrive M600 delivers maximum machine performance with sensorless induction and sensorless permanent magnet motor control, for dynamic and efficient machine operation. An optional encoder port can be used for precise closed loop velocity applications and digital lock / frequency following.

#### Features

- · Universal high performance drive for induction and sensorless permanent magnet motors.
- Onboard IEC 61131-3 programmable automation
- NV Media Card for parameter copying and data storage
- EIA 485 serial communications interface
- Single channel Safe Torque Off (STO) input

#### **Optional features**

• Select up to three option modules

### 2.2 Drive firmware version

This product is supplied with the latest firmware version. If this drive is to be connected to an existing system or machine, all drive firmware versions should be verified to confirm the same functionality as drives of the same model already present. This may also apply to drives returned from an Nidec Industrial Automation Service Centre or Repair Centre. If there is any doubt please contact the supplier of the product.

The firmware version of the drive can be checked by looking at Pr 00.050 {11.029}.

## 2.3 Model number

The way in which the model numbers for the Unidrive M600 range are formed is illustrated below:

#### Figure 2-1 Model number

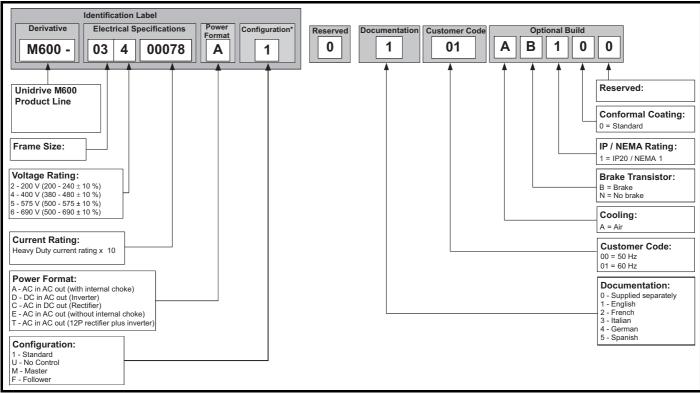

\* Only shown on Frame 9 to 11 identification label.

#### NOTE

For simplicity, a Frame 9 drive with no internal choke (i.e. model 09xxxxxE) is referred to as a Frame 9E and a Frame 9 drive with an internal choke (i.e. model 09xxxxxA) is referred to as a Frame 9A. Any reference to Frame 9 is applicable to both sizes 9E and 9A.

| Safety information                                                                                                    | Product information                                                                                                 | Mechanical installation                                                                                                    | Electrical<br>installation                                                                                                    | Getting started                                                                                                  | Basic<br>parameters                                                                                                    | Running th<br>motor                                             | Optimization                                                                                                    | NV Media Card<br>Operation                                                                                   | Onboard<br>PLC                                                                        | Advanced parameters                                      | Diagnostics                                                   | UL<br>Information                               |
|----------------------------------------------------------------------------------------------------|----------------------------------------------------------------------------------------------------|----------------------------------------------------------------------------------------------------|----------------------------------------------------------------------------------------------------|----------------------------------------------------------------------------------------------------|----------------------------------------------------------------------------------------------------|-----------------------------------------------------------------|----------------------------------------------------------------------------------------------------|----------------------------------------------------------------------------------------------------|---------------------------------------------------------------------------------------|----------------------------------------------------------|---------------------------------------------------------------|-------------------------------------------------|
| 2.4                                                                                                    | Ratings                                                                                                    |                                                                                                    |                                                                                                    |                                                                                                    |                                                                                                    |                                                                 |                                                                                                    |                                                                                                    |                                                                                       |                                                          |                                                               |                                                 |
| The settir<br>Heavy Du<br>The two r<br>The grap                                                                                                    | is dual rated<br>ng of the motu<br>ity or Normal<br>ratings are co<br>h aside illustr<br>uty with respe-<br>limits. | or rated cur<br>I Duty.<br>ompatible w<br>rates the dif                                                                                                    | ith motors of<br>ference bet                                                                                                    | lesigned t<br>ween Nor                                                                                           | o IEC60034<br>mal Duty a                                                                                                    | 4.<br>nd<br>rm                                                  |                                                                                                    |                                                                                                    | verload limit<br>leavy Duty                                                           | 0                                                        | verload limit -<br>ormal Duty                                 |                                                 |
|                                                                                                    |                                                                                                    |                                                                                                    |                                                                                                    |                                                                                                    |                                                                                                    |                                                                 |                                                                                                    |                                                                                                    | <b>Duty</b> - with<br>load capabil                                                    |                                                          | c                                                             | Notor rated<br>ourrent set<br>n the drive       |
| Normal D                                                                                                    | Duty                                                                                                    |                                                                                                    |                                                                                                    |                                                                                                    |                                                                                                    |                                                                 | leavy Duty (                                                                                                    |                                                                                                    | loud oupdon                                                                           |                                                          |                                                               |                                                 |
| motors ar<br>speeds is<br>Self venti<br>protectior<br>at low spe<br>operates<br>graph bel<br><b>NOTE</b><br>The spee<br>changed<br>(04.025).<br>base spe<br>Pr <b>04.025</b> | d at which th<br>by the setting<br>The protection<br>ed when Pr 0<br>5 = 1.                                         | ow overload<br>( (e.g. fans,<br>(TEFC) indu<br>rload due to<br>de the corred<br>ich is speed<br>e low speed<br>g of <i>Low Sp</i><br>on starts wh<br><b>04.025</b> = 0 ( | d capability,<br>pumps).<br>uction moto<br>o the reduc<br>ect level of<br>d dependen<br>d protection<br>men the mot<br>(default) and | and full to<br>rs require<br>ed cooling<br>protection<br>t. This is i<br>n takes effi-<br>al Protect<br>or speed | orque at low<br>increased<br>g effect of th<br>the I <sup>2</sup> t soft<br>illustrated in<br>ect can be<br>ion Mode<br>is below 15 | v o<br>h<br>Tae fan a<br>ware f<br>the if<br>a<br>b<br><i>F</i> | For constant to<br>overload capa<br>loists).<br>The thermal prind permaner<br><b>NOTE</b><br>f the application<br>f the application<br>ase speed, the<br>Protection Mod | bility, or full to<br>rotection is se<br>t magnet serv<br>on uses a self<br>thermal prote-<br>ten this can b | rque is rec<br>et to protec<br>vo motors<br>f ventilatec<br>ection is re<br>e enabled | t force venti<br>by default.<br>(TENV/TE<br>quired for s | r speeds (e.g<br>ilated induct<br>FC) inductic<br>peeds belov | g. winders,<br>ion motors<br>on motor<br>v 50 % |
| Motor I <sup>2</sup> t                                                                                                    | n of motor f<br>protection is<br>ventilated (TE                                                                     | fixed as she                                                                                                    | own below                                                                                                    |                                                                                                    | npatible wit                                                                                                    | h: N<br>•                                                       |                                                                                                    | ction defaults<br>ntilation induc<br>t magnet serv                                                           | ction motor                                                                           | •                                                        | 1:                                                            |                                                 |
| current (P<br>as a pe                                                                                                    | otor total<br>pr 04.001)<br>incentage<br>tor rated<br>current<br>100%<br>70%                                        | I't protect                                                                                                    | ion operates i                                                                                                    | n this region                                                                                                    | Max. perm<br>continuous<br>current<br>Pr 04.0                                                                                       | issible<br>1 <b>25</b> = 0                                      |                                                                                                    | 01)<br>Ige<br>Ied I <sup>2</sup> t p                                                                         | protection op                                                                         | perates in this r                                        | Max. p<br>contin<br>currer                                    |                                                 |
|                                                                                                    | 15                                                                                                    | 5% 50%                                                                                                    | 100                                                                                                    |                                                                                                    | speed as a<br>ntage of base                                                                                                    | speed                                                           |                                                                                                    |                                                                                                    | 50%                                                                                   |                                                          | lotor speed as<br>ercentage of I                              |                                                 |

| Safety Product<br>information information | Mechanical<br>installation | Electrical<br>installation | Getting<br>started | Basic<br>parameters | Running the motor | Optimization | NV Media Card<br>Operation | Onboard<br>PLC | Advanced parameters | Diagnostics | UL<br>Information |
|-------------------------------------------|----------------------------|----------------------------|--------------------|---------------------|-------------------|--------------|----------------------------|----------------|---------------------|-------------|-------------------|
|-------------------------------------------|----------------------------|----------------------------|--------------------|---------------------|-------------------|--------------|----------------------------|----------------|---------------------|-------------|-------------------|

### 2.5 Operating modes

The drive is designed to operate in any of the following modes:

Open loop mode

```
Open loop vector mode
Fixed V/F mode (V/Hz)
Quadratic V/F mode (V/Hz)
```

RFC - A

With position feedback sensor (requires optional SI-Encoder module) Without position feedback sensor (Sensorless)

RFC - S

Without position feedback sensor (Sensorless)

Regen mode

#### 2.5.1 Open loop mode

The drive applies power to the motor at frequencies varied by the user. The motor speed is a result of the output frequency of the drive and slip due to the mechanical load. The drive can improve the speed control of the motor by applying slip compensation. The performance at low speed depends on whether V/F mode or open loop vector mode is selected.

#### Open loop vector mode

The voltage applied to the motor is directly proportional to the frequency except at low speed where the drive uses motor parameters to apply the correct voltage to keep the flux constant under varying load conditions.

Typically 100 % torque is available down to 1 Hz for a 50 Hz motor.

#### Fixed V/F mode

The voltage applied to the motor is directly proportional to the frequency except at low speed where a voltage boost is provided which is set by the user. This mode can be used for multi-motor applications.

Typically 100 % torque is available down to 4 Hz for a 50 Hz motor.

#### Quadratic V/F mode

The voltage applied to the motor is directly proportional to the square of the frequency except at low speed where a voltage boost is provided which is set by the user. This mode can be used for running fan or pump applications with quadratic load characteristics or for multi-motor applications. This mode is not suitable for applications requiring a high starting torque.

#### 2.5.2 RFC-A mode

Rotor Flux Control for Asynchronous (induction) motors (RFC-A) encompasses closed loop vector control with and without a position feedback device.

#### With position feedback (requires optional SI-Encoder module)

For use with induction motors with a feedback device installed. The drive directly controls the speed of the motor using the feedback device to ensure the rotor speed is exactly as demanded. Motor flux is accurately controlled at all times to provide full torque all the way down to zero speed.

#### Without position feedback (Sensorless)

Sensorless mode provides closed loop control without the need for position feedback by using current, voltages and key operating motor parameters to estimate the motor speed. It can eliminate instability traditionally associated with open loop control such as operating large motors with light loads at low frequencies.

#### 2.5.3 RFC-S

Rotor Flux Control for Synchronous (permanent magnet brushless) motors (RFC-S) provides closed loop control without a position feedback device.

#### Without position feedback

For use with permanent magnet brushless motors without a feedback device installed.

Flux control is not required because the motor is self excited by the permanent magnets which form part of the rotor.

Full torque is available all the way down to zero speed, with salient motors.

#### 2.5.4 Regen mode

For use as a regenerative front end for four quadrant operation.

Regen operation allows bi-directional power flow to and from the AC supply. This provides far greater efficiency levels in applications which would otherwise dissipate large amounts of energy in the form of heat in a braking resistor.

The harmonic content of the input current is negligible due to the sinusoidal nature of the waveform when compared to a conventional bridge rectifier or SCR/thyristor front end.

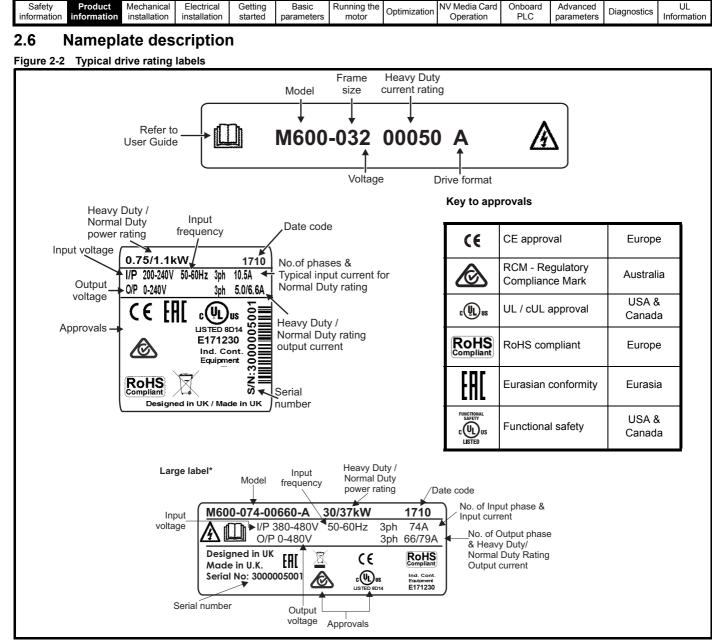

\* This label is only applicable to Size 7 and above.

Refer to Figure 2-1 Model number on page 11 for further information relating to the labels.

#### NOTE

#### Date code format

The date code is four numbers. The first two numbers indicate the year and the remaining numbers indicate the week of the year in which the drive was built.

#### Example:

A date code of 1710 would correspond to week 10 of year 2017.

| Safety<br>information | Product information | Mechanical installation | Electrical<br>installation | Getting<br>started | Basic<br>parameters | Running the motor | Optimization | NV Media Card<br>Operation | Onboard<br>PLC | Advanced parameters | Diagnostics | UL<br>Information |
|-----------------------|---------------------|-------------------------|----------------------------|--------------------|---------------------|-------------------|--------------|----------------------------|----------------|---------------------|-------------|-------------------|
|-----------------------|---------------------|-------------------------|----------------------------|--------------------|---------------------|-------------------|--------------|----------------------------|----------------|---------------------|-------------|-------------------|

## 2.7 Options

#### Figure 2-3 Options available with the drive

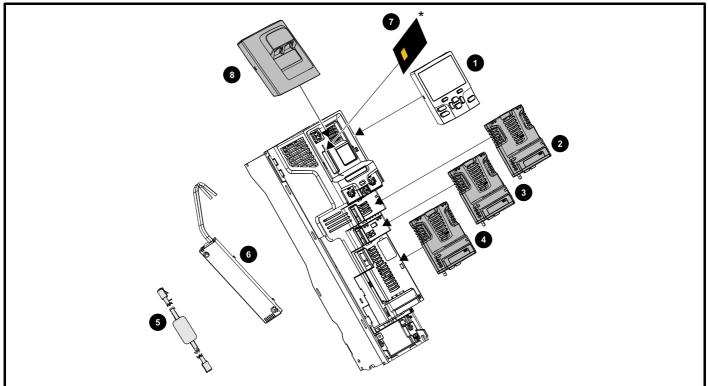

- 1. Keypad
- 2. Option module slot 1
- 3. Option module slot 2
- 4. Option module slot 3
- 5. CT USB Comms cable
- 6. Internal braking resistor
- 7. NV media card (\* For further information refer to chapter 8 NV Media Card Operation on page 99).
- 8. KI-485 comms adaptor

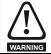

Be aware of possible live terminals when inserting or removing the NV media card.

| Safety<br>information | Product<br>information | Mechanical installation | Electrical<br>installation | Getting started | Basic<br>parameters | Running the motor | Optimization | NV Media Card<br>Operation | Onboard<br>PLC | Advanced<br>parameters | Diagnostics | UL<br>Information |
|-----------------------|------------------------|-------------------------|----------------------------|-----------------|---------------------|-------------------|--------------|----------------------------|----------------|------------------------|-------------|-------------------|
|                       |                        |                         |                            |                 |                     |                   |              |                            |                |                        |             |                   |

All standard option modules are color-coded in order to make identification easy. All modules have an identification label on top of the module. Standard option modules can be installed to any of the available option slots on the drive. The following tables shows the color-code key and gives further details on their function.

#### Table 2-1 Option module identification

| Туре                          | Option<br>module | Color        | Name                 | Further Details                                                                                                    |
|-------------------------------|------------------|--------------|----------------------|----------------------------------------------------------------------------------------------------|
|                               |                  | N/A          | KI-485 Adaptor       | EIA 485 Comms Adaptor<br>EIA 485 Comms adaptor provides EIA 485 communication interface. This<br>adaptor supports 115 k Baud, node addresses between 1 to 16 and 8 1 NP M<br>serial mode.                                             |
|                               | ET-              | Purple       | SI-PROFIBUS          | PROFIBUS option<br>PROFIBUS adapter for communications with the drive                                                                                                    |
|                               |                  | Medium Grey  | SI-DeviceNet         | DeviceNet option<br>DeviceNet adapter for communications with the drive                                                                                                    |
| Fieldbus                      |                  | Light Grey   | SI-CANopen           | CANopen option<br>CANopen adapter for communications with the drive                                                                                                    |
|                               |                  | Beige        | SI-Ethernet          | External Ethernet module that supports EtherNet/IP, Modbus TCP/IP and RTMoE. The module can be used to provide high speed drive access, global connectivity and integration with IT network technologies, such as wireless networking |
|                               |                  | Yellow Green | SI-PROFINET V2       | <b>PROFINET V2 option</b><br>PROFINET V2 adapter for communications with the drive<br>Note: PROFINET V2 replaces PROFINET RT.                                                                                                    |
|                               |                  | Brown Red    | SI-EtherCAT          | EtherCAT option<br>EtherCAT adapter for communications with the drive                                                                                                    |
| Automation<br>(I/O expansion) | annanist         | Orange       | SI-1/O               | Extended I/O<br>Increases the I/O capability by adding the following combinations:<br>• Digital I/O<br>• Digital Inputs<br>• Analog Inputs (differential or single ended)<br>• Analog Output<br>• Relays                              |
| Feedback                      |                  | Light Brown  | SI-Encoder           | Incremental encoder input interface module. Provides Closed loop Rotor Flux Control for induction motors (RFC-A) on M600.                                                                                                    |
| 1 COUDACK                     |                  | Dark Brown   | SI-Universal Encoder | Additional combined encoder input and output interface supporting Incremental, SinCos, HIPERFACE, EnDAT and SSI encoders.                                                                                                    |
| Safety                        |                  | Yellow       | SI-Safety            | Safety module that provides an intelligent, programmable solution to meet the IEC 61800-5-2 functional safety standard                                                                                                    |

| Safety<br>information |            | Mechanical<br>installation | Electrical<br>installation | Getting started | Basic parameters         | Running the motor | Optimization | NV Media Card<br>Operation | Onboard<br>PLC | Advanced parameters | Diagnostics | UL<br>Information |  |  |  |
|-----------------------|------------|----------------------------|----------------------------|-----------------|--------------------------|-------------------|--------------|----------------------------|----------------|---------------------|-------------|-------------------|--|--|--|
| Table 2-2             | Keypad ide | entificatio                | n                          |                 |                          |                   |              |                            |                |                     |             |                   |  |  |  |
| Туре                  | Кеура      | ld                         | Name                       |                 |                          | Further Details   |              |                            |                |                     |             |                   |  |  |  |
|                       | 888        |                            | eypad                      |                 | LCD keypa<br>Keypad with |                   | splay        |                            |                |                     |             |                   |  |  |  |
| Keypad                |            |                            | eypad RTC                  |                 | LCD keypa<br>Keypad with | -                 | splay and re | eal time clock             |                |                     |             |                   |  |  |  |
| ncypuu                | 800        |                            | ote-Keypad                 | RIC             | Remote LC<br>Remote Ke   |                   | •            | ay and real tir            | ne clock       |                     |             |                   |  |  |  |
|                       |            | Rem                        | ote-Keypad                 |                 | Remote LC<br>Remote Ke   | •••               | -            | ay.                        |                |                     |             |                   |  |  |  |

 Table 2-3
 Additional options

| Туре      | Option                         | Name            | Further Details                                                         |
|-----------|--------------------------------|-----------------|-------------------------------------------------------------------------|
| Deskum    |                                | SD Card Adaptor | SD Card Adaptor<br>Allows the drive to use an SD card for drive back-up |
| Back-up - | Nider:<br>BERIO<br>On Inter 10 | SMARTCARD       | SMARTCARD<br>Used for parameter back-up with the drive                  |

## 2.8 Drive features

Figure 2-4 Features of the drive control section

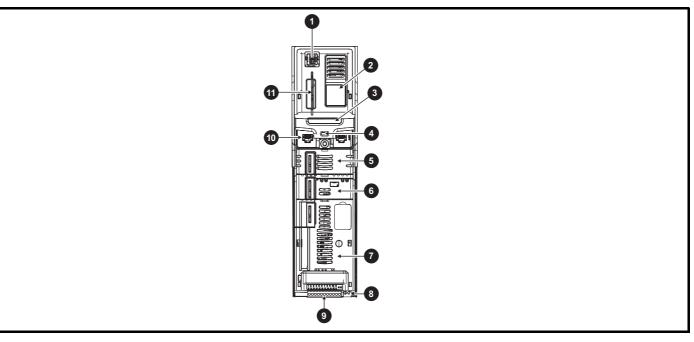

#### Key

- 1. Keypad connection
- 4. Status LED
- 7. Option module slot 3
- 10. Communications port

- 2. Rating label
- 5. Option module slot 1
- 8. Relay connections
- 11. NV media card slot

- 3. Identification label
- 6. Option module slot 2
- 9. Control connections

| Safety      |             | Mechanical   | Electrical   | Getting | Basic      | Running the | Optimization | NV Media Card |     | Advanced   | Diagnostics | UL          |
|-------------|-------------|--------------|--------------|---------|------------|-------------|--------------|---------------|-----|------------|-------------|-------------|
| information | information | installation | installation | started | parameters | motor       | optimization | Operation     | PLC | parameters | Diagnostics | Information |

## 3 Mechanical installation

## 3.1 Installing / removing option modules and keypads

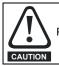

Power down the drive before installing / removing the option module. Failure to do so may result in damage to the product.

#### Figure 3-1 Installation of an option module

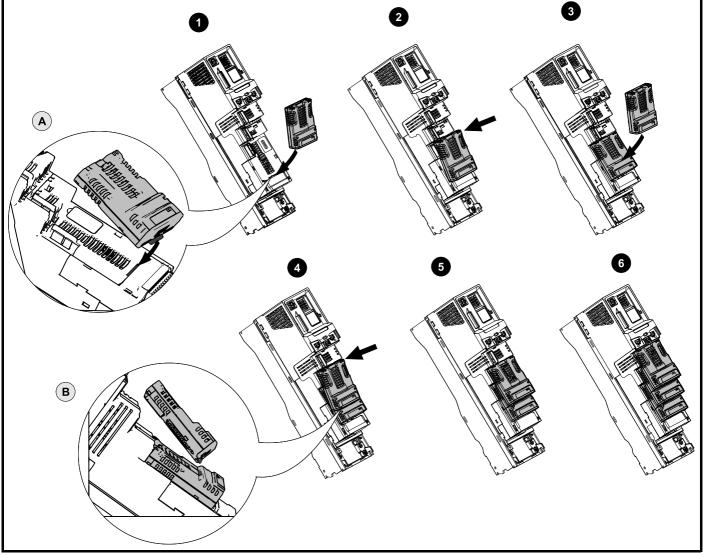

Installing the first option module

#### NOTE

Option module slots must be used in the following order: slot 3, slot 2 and slot 1 (refer to Figure 2-3 Options available with the drive on page 15 for slot numbers).

- Move the option module in direction shown (1).
- Align and insert the option module tab in to the slot provided (2), this is highlighted in the detailed view (A).
- · Press down on the option module until it clicks into place.

#### Installing the second option module

- Move the option module in direction shown (3).
- Align and insert the option module tab in to the slot provided on the already installed option module (4), this is highlighted in the detailed view (B).
- Press down on the option module until it clicks into place. Image (5) shows two option modules fully installed.

#### Installing the third option module

Repeat the above process.

The drive has the facility for all three option module slots to be used at the same time, image (6) shows the three option modules installed.

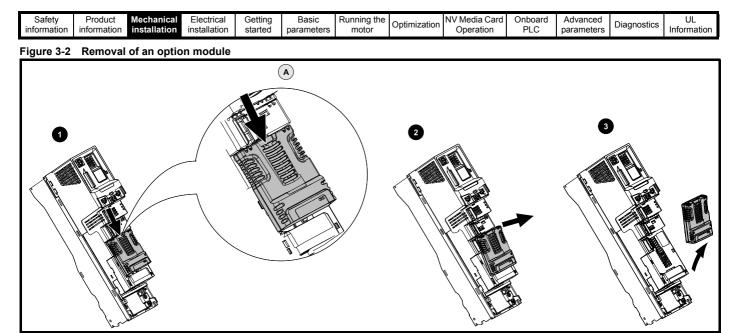

Press down on the tab (1) to release the option module from the drive housing, the tab is highlighted in the detailed view (A).

- Tilt the option module towards you as shown (2).
- Totally remove the option module in direction shown (3).

Figure 3-3 Installation and removal of the KI-Keypad

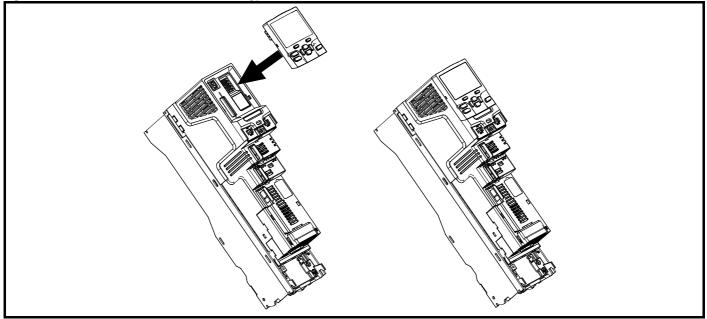

To install, align the keypad and press gently in the direction shown until it clicks into position.

To remove, reverse the installation instructions.

#### NOTE

The keypad can be installed / removed while the drive is powered up and running a motor, providing that the drive is not operating in keypad mode.

| Safety<br>information | <br>Mechanical installation | Electrical<br>installation | Getting started | Basic<br>parameters | Running the motor | Optimization | NV Media Card<br>Operation | Onboard<br>PLC | Advanced parameters | Diagnostics | UL<br>Information |
|-----------------------|-----------------------------|----------------------------|-----------------|---------------------|-------------------|--------------|----------------------------|----------------|---------------------|-------------|-------------------|
|                       |                             |                            |                 |                     |                   |              |                            |                |                     |             |                   |

#### 3.1.1 Real time clock battery replacement

Those keypads which have the real time clock feature contain a battery to ensure the clock works when the drive is powered down. The battery has a long life time but if the battery needs to be replaced or removed, follow the instructions below.

Low battery voltage is indicated by 📋 low battery symbol on the keypad display.

#### Figure 3-4 KI-Keypad RTC (rear view)

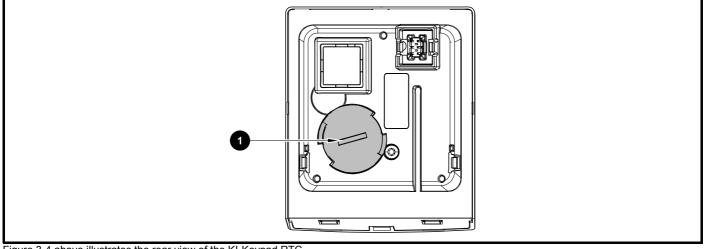

Figure 3-4 above illustrates the rear view of the KI-Keypad RTC.

- 1. To remove the battery cover insert a flat head screwdriver into the slot as shown (1), push and turn anti-clockwise until the battery cover is released.
- 2. Replace the battery (the battery type is: CR2032).
- 3. Reverse point 1 above to replace battery cover.

#### NOTE

Ensure the battery is disposed of correctly.

| Safety      | Product     | Mechanical   | Electrical   | Getting | Basic      | Running the | Optimization | NV Media Card | Onboard | Advanced   | Diagnostics | UL          |
|-------------|-------------|--------------|--------------|---------|------------|-------------|--------------|---------------|---------|------------|-------------|-------------|
| information | information | installation | installation | started | parameters | motor       | Optimization | Operation     | PLC     | parameters | Diagnostics | Information |

## 4 Electrical installation

## 4.1 24 Vdc supply

The 24 Vdc supply connected to control terminals 1 & 2 provides the following functions:

- It can be used to supplement the drive's own internal 24 V supply when multiple option modules are being used and the current drawn by these module is greater than the drive can supply.
- It can be used as a back-up power supply to keep the control circuits of the drive powered up when the line power supply is removed. This allows any fieldbus modules, application modules, encoders or serial communications to continue to operate.
- It can be used to commission the drive when the line power supply is not available, as the display operates correctly. However, the drive will be in the Under voltage state unless either line power supply or low voltage DC operation is enabled, therefore diagnostics may not be possible. (Power down save parameters are not saved when using the 24 V back-up power supply input).
- If the DC bus voltage is too low to run the main SMPS in the drive, then the 24 V supply can be used to supply all the low voltage power requirements of the drive. Low Under Voltage Threshold Select (06.067) must also be enabled for this to happen.

#### NOTE

On size 6 and larger, the power 24 Vdc supply (terminals 51, 52) must be connected to enable the 24 Vdc supply to be used as a backup supply, when the line power supply is removed. If the power 24 Vdc supply is not connected none of the above mentioned functions can be used, "Waiting For Power System" will be displayed on the keypad and no drive operations are possible. The location of the power 24 Vdc can be identified from Figure 4-1 *Location of the 24 Vdc power supply connection on size* 6 on page 21.

| Table 4-1 | 24 Vdc Supply co | onnections |
|-----------|------------------|------------|
|-----------|------------------|------------|

| Function                                  | Sizes 3-5        | Sizes 6-11                 |
|-------------------------------------------|------------------|----------------------------|
| Supplement the drive's<br>internal supply | Terminal<br>1, 2 | Terminal<br>1, 2           |
| Back-up supply for the<br>control circuit | Terminal<br>1, 2 | Terminal<br>1, 2<br>51, 52 |

The working voltage range of the control 24 V power supply is as follows:

| 1       | 0V common                          |             |  |  |  |  |  |  |
|---------|------------------------------------|-------------|--|--|--|--|--|--|
| 2       | +24 Vdc                            |             |  |  |  |  |  |  |
| Nominal | operating voltage                  | 24.0 Vdc    |  |  |  |  |  |  |
| Minimun | n continuous operating voltage     | 19.2 V      |  |  |  |  |  |  |
| Maximu  | m continuous operating voltage     | 28.0 V      |  |  |  |  |  |  |
| Minimun | n start up voltage                 | 21.6 V      |  |  |  |  |  |  |
| Maximu  | m power supply requirement at 24 V | 40 W        |  |  |  |  |  |  |
| Recomn  | nended fuse                        | 3 A, 50 Vdc |  |  |  |  |  |  |

Minimum and maximum voltage values include ripple and noise. Ripple and noise values must not exceed 5 %.

The working range of the 24 V power supply is as follows:

| 51        | 0V common                      |               |  |  |
|-----------|--------------------------------|---------------|--|--|
| 52        | +24 Vdc                        |               |  |  |
| Size 6    |                                |               |  |  |
| Nominal   | operating voltage              | 24.0 Vdc      |  |  |
| Minimun   | n continuous operating voltage | 18.6 Vdc      |  |  |
| Maximur   | m continuous operating voltage | 28.0 Vdc      |  |  |
| Minimun   | n startup voltage              | 18.4 Vdc      |  |  |
| Maximu    | m power supply requirement     | 40 W          |  |  |
| Recomm    | nended fuse                    | 4 A @ 50 Vdc  |  |  |
| Size 7 to | o 11                           |               |  |  |
| Nominal   | operating voltage              | 24.0 Vdc      |  |  |
| Minimun   | n continuous operating voltage | 19.2 Vdc      |  |  |
| Maximu    | n continuous operating voltage | 30 Vdc (IEC), |  |  |
| Minimarum |                                | 26 Vdc (UL)   |  |  |
|           | n startup voltage              | 21.6 Vdc      |  |  |
| Maximu    | m power supply requirement     | 60 W          |  |  |
| Recomm    | nended fuse                    | 4 A @ 50 Vdc  |  |  |

Figure 4-1 Location of the 24 Vdc power supply connection on size 6

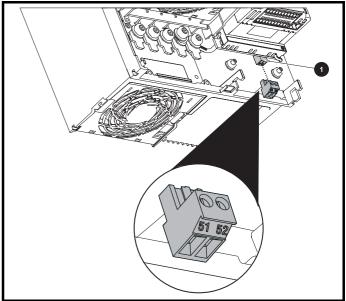

1. 24 Vdc power supply connection

#### Figure 4-2 Location of the 24 Vdc power supply connection on size 7

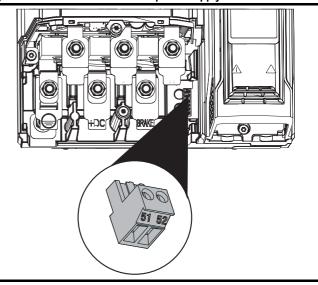

| Safety Product Mechanical information information | Electrical Getting installation started | Basic F<br>parameters | Running the motor | Optimization | NV Media Card<br>Operation | Onboard<br>PLC | Advanced parameters | Diagnostics | UL<br>Information |
|---------------------------------------------------|-----------------------------------------|-----------------------|-------------------|--------------|----------------------------|----------------|---------------------|-------------|-------------------|
|---------------------------------------------------|-----------------------------------------|-----------------------|-------------------|--------------|----------------------------|----------------|---------------------|-------------|-------------------|

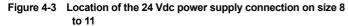

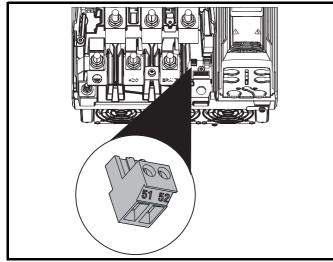

#### 4.2 Communication connections

Figure 4-4 Location of the comms connectors

The drive offers a 2 wire EIA 485 interface. This enables the drive setup, operation and monitoring to be carried out with a PC or controller if required.

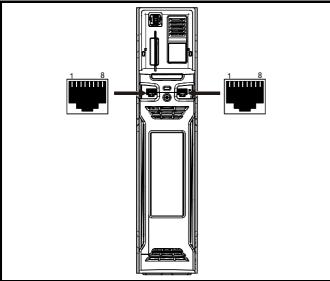

The EIA 485 interface provides two parallel RJ45 connectors, these are provided allowing easy daisy chaining. The drive only supports Modbus RTU protocol. See Table 4-2 for the connection details.

### NOTE

Standard Ethernet cables are not recommended for use when connecting drives on a EIA 485 network as they do not have the correct twisted pairs for the pinout of the serial comms port.

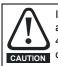

If an Ethernet network adaptor is inadvertently connected to a Unidrive M600 drive, a low impedance load across the EIA 485 24V is applied. If this is connected for a significant period CAUTION of time, it can introduce the potential risk of damage.

Table 4-2 Serial communication port pin-outs

| Pin   | Function                                                      |
|-------|---------------------------------------------------------------|
| 1     | 120 $\Omega$ Termination resistor                             |
| 2     | RX TX                                                         |
| 3     | Isolated 0 V                                                  |
| 4     | +24 V (100 mA)                                                |
| 5     | Isolated 0 V                                                  |
| 6     | TX enable                                                     |
| 7     | RX\ TX\                                                       |
| 8     | RX\TX\ (if termination resistors are required, link to pin 1) |
| Shell | Isolated 0 V                                                  |

Minimum number of connections are 2, 3, 7 and shield.

#### 4.2.1 Isolation of the EIA 485 serial communications port

The serial PC communications port is double insulated and meets the requirements for SELV in EN 50178:1998.

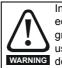

In order to meet the requirements for SELV in IEC60950 (IT equipment) it is necessary for the control computer to be grounded. Alternatively, when a lap-top or similar device is used which has no provision for grounding, an isolation WARNING device must be incorporated in the communications lead.

An isolated serial communications lead has been designed to connect the drive to IT equipment (such as laptop computers), and is available from the supplier of the drive. See below for details:

#### Table 4-3 Isolated serial comms lead details

| Part number | Description        |
|-------------|--------------------|
| 4500-0096   | CT USB Comms cable |

The "isolated serial communications" lead has reinforced insulation as defined in IEC60950 for altitudes up to 3,000 m.

#### Communication networks and cabling 4.2.2

Any isolated signal circuit has the capability to become live through accidental contact with other conductors: as such they should always be double-insulated from live parts. The routing of network and signal wires should be done so as to avoid close proximity to mains voltage cabling.

| Safety      | Product     | Mechanical   | Electrical   | Getting | Basic      | Running the | Ontimization | NV Media Card | Onboard | Advanced   | Diagnostics | UL          |
|-------------|-------------|--------------|--------------|---------|------------|-------------|--------------|---------------|---------|------------|-------------|-------------|
| information | information | installation | installation | started | parameters | motor       | Optimization | Operation     | PLC     | parameters | Diagnostics | Information |

## 4.3 Control connections

#### 4.3.1 General

Table 4-4 The control connections consist of:

| Function                          | Qty | Control parameters<br>available                                              | Terminal<br>number      |
|-----------------------------------|-----|------------------------------------------------------------------------------|-------------------------|
| Differential analog input         | 1   | Mode, offset, invert, scaling                                                | 5, 6                    |
| Single ended analog<br>input      | 2   | Mode, offset, invert, scaling, destination                                   | 7, 8                    |
| Analog output                     | 2   | Source, scaling,                                                             | 9, 10                   |
| Digital input                     | 3   | Destination, invert, logic select                                            | 27, 28, 29              |
| Digital input / output            | 3   | Input / output mode select,<br>destination / source, invert,<br>logic select | 24, 25, 26              |
| Relay                             | 1   | Source, invert                                                               | 41, 42                  |
| Drive enable (Safe<br>Torque Off) | 1   |                                                                              | 31                      |
| +10 V User output                 | 1   |                                                                              | 4                       |
| +24 V User output                 | 1   | Source, invert                                                               | 22                      |
| 0V common                         | 6   |                                                                              | 1, 3, 11, 21,<br>23, 30 |
| +24V External input               | 1   | Destination, invert                                                          | 2                       |

#### Key:

| Destination parameter: | Indicates the parameter which is being controlled by the terminal / function                                                                                                    |
|------------------------|----------------------------------------------------------------------------------------------------|
| Source parameter:      | Indicates the parameter being output by the terminal                                                                                                    |
| Mode parameter:        | Analog - indicates the mode of operation of the terminal, i.e. voltage 0-10 V, current 4-20 mA etc. Digital - indicates the mode of operation of the terminal, i.e. positive / negative logic (the Drive Enable terminal is fixed in positive logic), open collector. |

All analog terminal functions can be programmed in menu 7. All digital terminal functions (including the relay) can be programmed in menu 8.

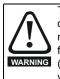

The control circuits are isolated from the power circuits in the drive by basic insulation (single insulation) only. The installer must ensure that the external control circuits are insulated from human contact by at least one layer of insulation (supplementary insulation) rated for use at the AC supply voltage.

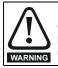

If the control circuits are to be connected to other circuits classified as Safety Extra Low Voltage (SELV) (e.g. to a personal computer), an additional isolating barrier must be included in order to maintain the SELV classification.

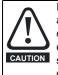

If any of the digital inputs (including the drive enable input) are connected in parallel with an inductive load (i.e. contactor or motor brake) then suitable suppression (i.e. diode or varistor) should be used on the coil of the load. If no suppression is used then over voltage spikes can cause damage to the digital inputs and outputs on the drive.

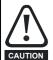

Ensure the logic sense is correct for the control circuit to be used. Incorrect logic sense could cause the motor to be started unexpectedly.

Positive logic is the default state for the drive.

#### NOTE

Any signal cables which are carried inside the motor cable (i.e. motor thermistor, motor brake) will pick up large pulse currents via the cable capacitance. The shield of these signal cables must be connected to

ground close to the point of exit of the motor cable, to avoid this noise current spreading through the control system.

#### NOTE

The Safe Torque Off drive enable terminal is a positive logic input only. It is not affected by the setting of *Input Logic Polarity* (08.029).

#### NOTE

The common 0 V from analog signals should, wherever possible, not be connected to the same 0 V terminal as the common 0 V from digital signals. Terminals 3 and 11 should be used for connecting the 0V common of analog signals and terminals 21, 23 and 30 for digital signals. This is to prevent small voltage drops in the terminal connections causing inaccuracies in the analog signals.

#### NOTE

A two wire motor thermistor can be connected to analog input 3 by connecting the thermistor between terminal 8 and any 0 V common terminal. It is also possible to connect a 4-wire thermistor to analog input 3 as shown below. Pr **07.015** and Pr **07.046** need to be set-up for the thermistor type required.

#### Figure 4-5 Connection of 4-wire thermistor

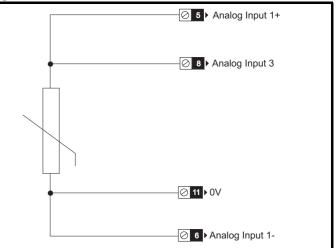

| Safety<br>information | Product<br>information | Mechanical installation | Electrical<br>installation | Getting started | Basic<br>parameters | Running the motor | Optimization | NV Media Card<br>Operation | Onboard<br>PLC | Advanced parameters | Diagnostics | UL<br>Information |
|-----------------------|------------------------|-------------------------|----------------------------|-----------------|---------------------|-------------------|--------------|----------------------------|----------------|---------------------|-------------|-------------------|
|-----------------------|------------------------|-------------------------|----------------------------|-----------------|---------------------|-------------------|--------------|----------------------------|----------------|---------------------|-------------|-------------------|

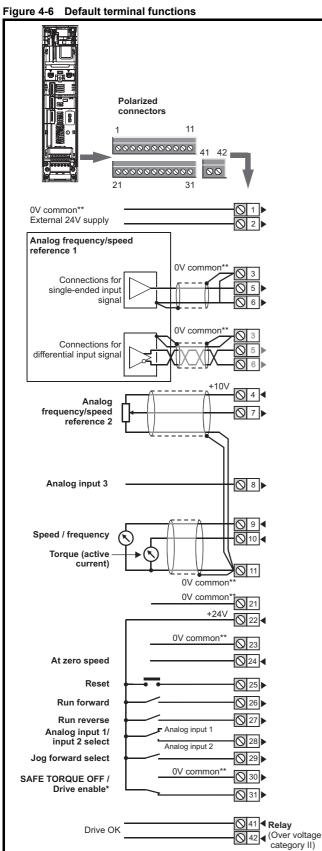

## \*The Safe Torque Off / Drive enable terminal is a positive logic input only.

 $^{\star\star}$  0V common is connected to ground internally in size 9 to 11 modular drives.

### 4.3.2 Control terminal specification

| 1      | 0V common |                                            |
|--------|-----------|--------------------------------------------|
| Functi | on        | Common connection for all external devices |

| 2                  | +24V external input    |                                                                                                    |  |  |  |  |
|--------------------|------------------------|----------------------------------------------------------------------------------------------------|--|--|--|--|
| Functio            | on                     | To supply the control circuit<br>without providing a supply to the<br>power stage                              |  |  |  |  |
| Program            | mability               | Can be switched on or off to act as a digital input by setting the source Pr 08.063 and input invert Pr 08.053 |  |  |  |  |
| Nominal            | voltage                | +24.0 Vdc                                                                                                    |  |  |  |  |
| Minimun<br>voltage | n continuous operating | +19.2 Vdc                                                                                                    |  |  |  |  |
| Maximur<br>voltage | m continuous operating | +28.0 Vdc                                                                                                    |  |  |  |  |
| Minimun            | n start-up voltage     | 21.6 Vdc                                                                                                    |  |  |  |  |
| Recomm             | nended power supply    | 40 W 24 Vdc nominal                                                                                            |  |  |  |  |
| Recomn             | nended fuse            | 3 A, 50 Vdc                                                                                                    |  |  |  |  |

| 3       | 0V common |                                            |
|---------|-----------|--------------------------------------------|
| Functio | on        | Common connection for all external devices |

| 4         | +10V user output |                                    |
|-----------|------------------|------------------------------------|
| Function  | on               | Supply for external analog devices |
| Voltage   |                  | 10.2 V nominal                     |
| Voltage   | tolerance        | ±1 %                               |
| Nomina    | output current   | 10 mA                              |
| Protectio | วท               | Current limit and trip @ 30 mA     |

| Safety      | Product     | Mechanical   | Electrical   | Getting | Basic      | Running the | Ontimization | NV Media Card | Onboard | Advanced   | Diagnostics | UL          |
|-------------|-------------|--------------|--------------|---------|------------|-------------|--------------|---------------|---------|------------|-------------|-------------|
| information | information | installation | installation | started | parameters | motor       | Optimization | Operation     | PLC     | parameters | Diagnostics | Information |

| 4 Precision reference A                   |                          | nalog input 1                                                                                                    |  |
|-------------------------------------------|--------------------------|----------------------------------------------------------------------------------------------------|--|
| 5                                         | Non-inverting input      |                                                                                                    |  |
| 6 Inverting input                         |                          |                                                                                                    |  |
| Default                                   | function                 | Frequency/speed reference                                                                                                    |  |
| Type of i                                 | input                    | Bipolar differential analog voltage or<br>current, thermistor input                                                                                                    |  |
| Mode co                                   | ntrolled by:             | Pr <b>07.007</b>                                                                                                    |  |
| Operatin                                  | g in Voltage mode        |                                                                                                    |  |
| Full scal                                 | e voltage range          | ±10 V ±2 %                                                                                                    |  |
| Maximur                                   | n offset                 | ±10 mV                                                                                                    |  |
| Absolute<br>voltage r                     | e maximum<br>range       | ±36 V relative to 0 V                                                                                                    |  |
| Working<br>range                          | common mode voltage      | ±13 V relative to 0 V                                                                                                    |  |
| Input res                                 | sistance                 | ≥100 kΩ                                                                                                    |  |
| Monoton                                   | nic                      | Yes (including 0 V)                                                                                                    |  |
| Dead ba                                   | nd                       | None (including 0 V)                                                                                                    |  |
| Jumps                                     |                          | None (including 0 V)                                                                                                    |  |
| Maximum offset                            |                          | 20 mV                                                                                                    |  |
| Maximum non linearity                     |                          | 0.3% of input                                                                                                    |  |
| Maximur                                   | n gain asymmetry         | 0.5 %                                                                                                    |  |
| Input filte                               | er bandwidth single pole | ~3 kHz                                                                                                    |  |
| Operatin                                  | g in current mode        |                                                                                                    |  |
| Current                                   | ranges                   | 0 to 20 mA ±5 %, 20 to 0 mA ±5 %,<br>4 to 20 mA ±5 %, 20 to 4 mA ±5 %                                                                                                    |  |
| Maximur                                   | n offset                 | 250 μΑ                                                                                                    |  |
| Absolute maximum voltage (reverse biased) |                          | ±36 V relative to 0 V                                                                                                    |  |
| Equivale                                  | ent input resistance     | ≤ <b>300</b> Ω                                                                                                    |  |
| Absolute maximum current                  |                          | ±30 mA                                                                                                    |  |
| Operating in thermistor input mode (      |                          | (in conjunction with analog input 3)                                                                                                    |  |
| Internal pull-up voltage                  |                          | 2.5 V                                                                                                    |  |
| Trip threshold resistance                 |                          | User defined in Pr 07.048                                                                                                    |  |
| Short-circuit detection resistance        |                          | 50 Ω ± 40 %                                                                                                    |  |
| Commor                                    | Common to all modes      |                                                                                                    |  |
| Resolution                                |                          | 12 bits (11 bits plus sign)                                                                                                    |  |
| Sample / update period                    |                          | 250 µs with destinations Pr 01.036,<br>Pr 01.037, Pr 03.022 or Pr 04.008 in RFC-A<br>and RFC-S modes. 4 ms for open loop<br>mode and all other destinations in RFC-A or<br>RFC-S modes. |  |

| 7 Analog input 2                        |                                                                                                    |
|-----------------------------------------|----------------------------------------------------------------------------------------------------|
| Default function                        | Frequency / speed reference                                                                                                    |
| Type of input                           | Bipolar single-ended analog voltage or<br>unipolar current                                                                                                    |
| Mode controlled by                      | Pr <b>07.011</b>                                                                                                    |
| Operating in voltage mode               |                                                                                                    |
| Full scale voltage range                | ±10 V ±2 %                                                                                                    |
| Maximum offset                          | ±10 mV                                                                                                    |
| Absolute maximum voltage range          | ±36 V relative to 0 V                                                                                                    |
| Input resistance                        | ≥100 k Ω                                                                                                    |
| Operating in current mode               |                                                                                                    |
| Current ranges                          | 0 to 20 mA ±5 %, 20 to 0 mA ±5 %,<br>4 to 20 mA ±5 %, 20 to 4 mA ±5 %                                                                                                    |
| Maximum offset                          | 250 μΑ                                                                                                    |
| Absolute maximum voltage (reverse bias) | ±36 V relative to 0V                                                                                                    |
| Absolute maximum current                | ±30 mA                                                                                                    |
| Equivalent input resistance             | ≤ 300 Ω                                                                                                    |
| Common to all modes                     |                                                                                                    |
| Resolution                              | 12 bits (11 bits plus sign)                                                                                                    |
| Sample / update                         | 250 µs with destinations Pr 01.036,<br>Pr 01.037 or Pr 03.022, Pr 04.008 in RFC-A<br>or RFC-S. 4ms for open loop mode and all<br>other destinations in RFC-A or RFC-S<br>mode. |
|                                         |                                                                                                    |
| 8 Analog input 3                        |                                                                                                    |
| Default function                        | Voltage input                                                                                                    |
| Type of input                           | Bipolar single-ended analog voltage, or thermistor input                                                                                                    |
| Mode controlled by                      | Pr 07.015                                                                                                    |
| Operating in Voltage mode (d            | efault)                                                                                                    |

| Mode controlled by                  | Pr 07.015                                            |  |  |  |
|-------------------------------------|------------------------------------------------------|--|--|--|
| Operating in Voltage mode (default) |                                                      |  |  |  |
| Voltage range                       | ±10 V ±2 %                                           |  |  |  |
| Maximum offset                      | ±10 mV                                               |  |  |  |
| Absolute maximum voltage range      | ±36 V relative to 0 V                                |  |  |  |
| Input resistance                    | ≥100 k Ω                                             |  |  |  |
| Operating in thermistor input mode  |                                                      |  |  |  |
| Supported thermistor types          | Din 44082, KTY 84, PT100, PT 1000,<br>PT 2000, 2.0mA |  |  |  |
| Internal pull-up voltage            | 2.5 V                                                |  |  |  |
| Trip threshold resistance           | User defined in Pr 07.048                            |  |  |  |
| Reset resistance                    | User defined in Pr 07.048                            |  |  |  |
| Short-circuit detection resistance  | 50 Ω ± 40 %                                          |  |  |  |
| Common to all modes                 |                                                      |  |  |  |
| Resolution                          | 12 bits (11 bits plus sign)                          |  |  |  |
| Sample / update period              | 4 ms                                                 |  |  |  |

| Safety<br>informationProduct<br>installationMechanical<br>installationElectrical<br>installationGetting<br>startedBasic<br>parametersRunning the<br>motorOptimizationNV Media Card<br>OperationOnboard<br>PLCAdvanced<br>parametersDiagnosticsUL<br>Information |
|----------------------------------------------------------------------------------------------------|
|----------------------------------------------------------------------------------------------------|

| 9                           | Analog output 1        |                                                                                            |  |
|-----------------------------|------------------------|--------------------------------------------------------------------------------------------|--|
| 10                          | Analog output 2        |                                                                                            |  |
| Terminal 9 default function |                        | OL> Motor FREQUENCY output<br>signal<br>RFC> SPEED output signal                           |  |
| Termin                      | al 10 default function | Motor active current                                                                       |  |
| Type of                     | output                 | Bipolar single-ended analog voltage                                                        |  |
| Operat                      | ing in Voltage mode (o | lefault)                                                                                   |  |
| Voltage range               |                        | ±10 V ±5 %                                                                                 |  |
| Maximum offset              |                        | ±120 mV                                                                                    |  |
| Maximu                      | m output current       | ±20 mA                                                                                     |  |
| Load resistance             |                        | ≥1 k Ω                                                                                     |  |
| Protection                  |                        | 20 mA max. Short circuit protection                                                        |  |
| Common to all modes         |                        |                                                                                            |  |
| Resolution                  |                        | 10-bit                                                                                     |  |
| Sample / update period      |                        | 250 $\mu s$ (output will only change at update the rate of the source parameter if slower) |  |

| 11       | 0V common |                                            |
|----------|-----------|--------------------------------------------|
| Function | on        | Common connection for all external devices |

| 21       | 0V common |                                            |
|----------|-----------|--------------------------------------------|
| Function |           | Common connection for all external devices |

| +24 V user output (set       | ectable)                                                                                                    |  |  |
|------------------------------|----------------------------------------------------------------------------------------------------|--|--|
| Terminal 22 default function | +24 V user output                                                                                                    |  |  |
| Programmability              | Can be switched on or off to act as a fourth digital output (positive logic only) by setting the source Pr <b>08.028</b> and source invert Pr <b>08.018</b> |  |  |
| Nominal output current       | 100 mA combined with DIO3                                                                                                    |  |  |
| Maximum output current       | 100 mA<br>200 mA (total including all Digital I/O)                                                                                                    |  |  |
| Protection                   | Current limit and trip                                                                                                    |  |  |
| Sample / update period       | 2 ms when configured as an output (output<br>will only change at the update rate of the<br>source parameter if slower)                                      |  |  |

| 23       | 0V common |                                            |
|----------|-----------|--------------------------------------------|
| Function |           | Common connection for all external devices |

| 24                                     | Digital I/O 1             |                                                                                  |  |  |  |
|----------------------------------------|---------------------------|----------------------------------------------------------------------------------|--|--|--|
| 25                                     | Digital I/O 2             |                                                                                  |  |  |  |
| 26                                     | Digital I/O 3             |                                                                                  |  |  |  |
| Termir                                 | nal 24 default function   | AT ZERO SPEED output                                                             |  |  |  |
| Termir                                 | nal 25 default function   | DRIVE RESET input                                                                |  |  |  |
| Termir                                 | nal 26 default function   | RUN FORWARD input                                                                |  |  |  |
| Туре                                   |                           | Positive or negative logic digital inputs, positive logic voltage source outputs |  |  |  |
| Input / o                              | output mode controlled by | Pr 08.031, Pr 08.032 and Pr 08.033                                               |  |  |  |
| Opera                                  | ting as an input          |                                                                                  |  |  |  |
| Logic mode controlled by               |                           | Pr 08.029                                                                        |  |  |  |
| Absolute maximum applied voltage range |                           | -3 V to +30 V                                                                    |  |  |  |
| Impedance                              |                           | >2 mA @15 V (IEC 61131-2, type 1, 6.6 k $\Omega$ )                               |  |  |  |
| Input thresholds                       |                           | 10 V ±0.8 V (IEC 61131-2, type 1)                                                |  |  |  |
| Opera                                  | Operating as an output    |                                                                                  |  |  |  |
| Nominal maximum output current         |                           | 100 mA (DIO1 & 2 combined)<br>100 mA (DIO3 & 24 V User Output<br>Combined)       |  |  |  |
| Maximu                                 | m output current          | 100 mA<br>200 mA (total including all Digital I/O)                               |  |  |  |
| Comm                                   | Common to all modes       |                                                                                  |  |  |  |
| Voltage                                | range                     | 0 V to +24 V                                                                     |  |  |  |
| Sample                                 | / Update period           | 2 ms (output will only change at the update rate of the source parameter)        |  |  |  |

| 27                                     | Digital Input 4         |                                                                                                    |  |  |
|----------------------------------------|-------------------------|----------------------------------------------------------------------------------------------------|--|--|
| 28 Digital Input 5                     |                         |                                                                                                    |  |  |
| Termi                                  | nal 27 default function | RUN REVERSE input                                                                                                    |  |  |
| Termi                                  | nal 28 default function | Analog INPUT 1 / INPUT 2 select                                                                                                    |  |  |
| Туре                                   |                         | Negative or positive logic digital inputs                                                                                                    |  |  |
| Logic mode controlled by               |                         | Pr 08.029                                                                                                    |  |  |
| Voltage range                          |                         | 0 V to +24 V                                                                                                    |  |  |
| Absolute maximum applied voltage range |                         | -3 V to +30 V                                                                                                    |  |  |
| Impedance                              |                         | >2 mA @15 V (IEC 61131-2, type 1, 6.6 k $\Omega$ )                                                                                                    |  |  |
| Input thresholds                       |                         | 10 V ±0.8 V (IEC 61131-2, type 1)                                                                                                    |  |  |
| Sample / Update period                 |                         | 250 μs when configured as an input with destinations Pr <b>06.035</b> or Pr <b>06.036</b> . 600 μs when configured as an input with destination Pr <b>06.029</b> . 2 ms in all other cases. |  |  |

| 29 Digital Input 6                     |                                                                                                    |
|----------------------------------------|----------------------------------------------------------------------------------------------------|
| Terminal 29 default function           | JOG SELECT input                                                                                                    |
| Туре                                   | Negative or positive logic digital inputs                                                                               |
| Logic mode controlled by               | Pr 08.029                                                                                                    |
| Voltage range                          | 0 V to +24 V                                                                                                    |
| Absolute maximum applied voltage range | -3 V to +30 V                                                                                                    |
| Impedance                              | >2 mA @15 V (IEC 61131-2, type 1, 6.6 k $\Omega$ )                                                                      |
| Input thresholds                       | 10 V ±0.8 V (IEC 61131-2, type 1)                                                                                       |
| Sample / Update period                 | 250 μs when configured as an input with destinations Pr <b>06.035</b> or Pr <b>06.036</b> .<br>2 ms in all other cases. |

| Safety      | Product     | Mechanical   |              | Getting |            | Running the | Optimization | NV Media Card | Onboard | Advanced   | Diagnostics | UL          |
|-------------|-------------|--------------|--------------|---------|------------|-------------|--------------|---------------|---------|------------|-------------|-------------|
| information | information | installation | installation | started | parameters | motor       |              | Operation     | PLC     | parameters | - 3         | Information |

#### 30 0V common

| Function Common connection for all extern devices | Functio | n | Common connection for all external devices |
|---------------------------------------------------|---------|---|--------------------------------------------|

| 31                                                                          | Safe Torque Off funct                      | ion (drive enable)                                |  |
|-----------------------------------------------------------------------------|--------------------------------------------|---------------------------------------------------|--|
| Туре                                                                        |                                            | Positive logic only digital input                 |  |
| Voltage                                                                     | range                                      | 0 V to +24 V                                      |  |
| Absolute maximum applied voltage                                            |                                            | 30 V                                              |  |
| Logic Threshold                                                             |                                            | 10 V ± 5 V                                        |  |
| Low state maximum voltage for disable to SIL3 and PL e                      |                                            | 5 V                                               |  |
| Impedance                                                                   |                                            | >4 mA @15 V (IEC 61131-2, type 1, 3.3 k $\Omega)$ |  |
|                                                                             | te maximum current for<br>to SIL3 and PL e | 0.5 mA                                            |  |
| Respon                                                                      | se time                                    | Nominal: 8 ms<br>Maximum: 20 ms                   |  |
| The Safe Torque Off function may be used in a safety-related application in |                                            |                                                   |  |

The Safe Torque Off function may be used in a safety-related application in preventing the drive from generating torque in the motor to a high level of integrity. The system designer is responsible for ensuring that the complete system is safe and designed correctly according to the relevant safety standards. If the Safe Torque Off function is not required, this terminal is used for enabling the drive.

Refer to section 4.4 for further information.

| 41<br>42 Relay contacts            |                                                                                          |
|------------------------------------|------------------------------------------------------------------------------------------|
| Default function                   | Drive healthy indicator                                                                  |
| Contact voltage rating             | 240 Vac, Installation over-voltage<br>category II                                        |
| Contact maximum current rating     | 2 A AC 240 V<br>4 A DC 30 V resistive load<br>0.5 A DC 30 V inductive load (L/R = 40 ms) |
| Contact minimum recommended rating | 12 V 100 mA                                                                              |
| Contact type                       | Normally open                                                                            |
| Default contact condition          | Closed when power applied and drive healthy                                              |
| Update period                      | 4 ms                                                                                     |

| 51                                   | 0V common                       |                              |  |  |
|--------------------------------------|---------------------------------|------------------------------|--|--|
| 52                                   | +24 Vdc                         |                              |  |  |
| Size 6                               |                                 |                              |  |  |
| Nomina                               | al operating voltage            | 24.0 Vdc                     |  |  |
| Minimu                               | m continuous operating voltage  | 18.6 Vdc                     |  |  |
| Maximu                               | um continuous operating voltage | 28.0 Vdc                     |  |  |
| Minimu                               | m startup voltage               | 18.4 Vdc                     |  |  |
| Maximu                               | um power supply requirement     | 40 W                         |  |  |
| Recommended fuse                     |                                 | 4 A @ 50 Vdc                 |  |  |
| Size 7                               | to 11                           |                              |  |  |
| Nomina                               | al operating voltage            | 24.0 Vdc                     |  |  |
| Minimu                               | m continuous operating voltage  | 19.2 Vdc                     |  |  |
| Maximum continuous operating voltage |                                 | 30 Vdc (IEC),<br>26 Vdc (UL) |  |  |
| Minimum startup voltage              |                                 | 21.6 Vdc                     |  |  |
| Maximu                               | um power supply requirement     | 60 W                         |  |  |
| Recom                                | mended fuse                     | 4 A @ 50 Vdc                 |  |  |

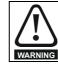

To prevent the risk of a fire hazard in the event of a fault, a fuse or other over-current protection must be installed in the relay circuit.

## 4.4 Safe Torque Off (STO)

The Safe Torque Off function provides a means for preventing the drive from generating torque in the motor, with a very high level of integrity. It is suitable for incorporation into a safety system for a machine. It is also suitable for use as a conventional drive enable input.

The safety function is active when the STO input is in the logic-low state as specified in the control terminal specification. The function is defined according to EN 61800-5-2 and IEC 61800-5-2 as follows. (In these standards a drive offering safety-related functions is referred to as a PDS(SR)):

'Power that can cause rotation (or motion in the case of a linear motor) is not applied to the motor. The PDS(SR) will not provide energy to the motor which can generate torque (or force in the case of a linear motor)'

This safety function corresponds to an uncontrolled stop in accordance with stop category 0 of IEC 60204-1.

The Safe Torque Off function makes use of the special property of an inverter drive with an induction motor, which is that torque cannot be generated without the continuous correct active behaviour of the inverter circuit. All credible faults in the inverter power circuit cause a loss of torque generation.

The Safe Torque Off function is fail-safe, so when the Safe Torque Off input is disconnected the drive will not operate the motor, even if a combination of components within the drive has failed. Most component failures are revealed by the drive failing to operate. Safe Torque Off is also independent of the drive firmware. This meets the requirements of the following standards, for the prevention of operation of the motor.

#### **Machinery Applications**

The Safe Torque Off function has been independently assessed by Notified Body, TüV Rheinland for use as a safety component of a machine:

Prevention of unintended motor operation: The safety function "Safe Torque Off" can be used in applications up to Cat 4. PL e according to EN ISO 13849-1, SIL 3 according to EN 61800-5-2/ EN 62061/ IEC 61508, and in lift applications according to EN 81-1 and EN81-2.

| Type examination<br>certificate number | Date of issue | Models |
|----------------------------------------|---------------|--------|
| 01.205/5270.01/14                      | 11-11-2014    | M600   |

This certificate is available for download from the TüV Rheinland website at: http://www.tuv.com

#### Safety Parameters as verified by TüV Rheinland:

According to IEC 61508-1 to 07 / EN 61800-5-2 / EN 62061

| Туре                                            | Value                        | Percentage of SIL<br>3 allowance |  |  |
|-------------------------------------------------|------------------------------|----------------------------------|--|--|
| Proof test interval                             | 20 years                     |                                  |  |  |
| High demand or a continuous mode of operation   |                              |                                  |  |  |
| PFH (1/h)                                       | 4.21 x 10 <sup>-11</sup> 1/h | <1 %                             |  |  |
| Low demand mode of operation (not EN 61800-5-2) |                              |                                  |  |  |
| PFDavg                                          | 3.68 x 10 <sup>-6</sup>      | < 1 %                            |  |  |

According to EN ISO 13849-1

| Туре                   | Value       | Classification |
|------------------------|-------------|----------------|
| Category               | 4           |                |
| Performance Level (PL) | е           |                |
| MTTF <sub>D</sub>      | >2500 years | High           |
| DC <sub>avg</sub>      | ≥99 %       | High           |
| Mission time           | 20 years    |                |

#### NOTE

Logic levels comply with IEC 61131-2:2007 for type 1 digital inputs rated at 24 V. Maximum level for logic low to achieve SIL3 and PL e 5 V and 0.5 mA.

#### Lift (Elevator) Applications

The Safe Torque Off function has been independently assessed for use as a safety component in lift (elevator) applications by Notified Body, TüV Nord:

The Unidrive M drives series with Safe Torque Off (STO) function if applied according to the "Conditions of application" fulfil the safety requirements of the standards EN81-1, EN81-2, EN 81-50 and EN60664-1and are in conformity with all relevant requirements of the Directive 95/16/EC.

| Certificate of Conformity<br>number | Date of issue | Models |
|-------------------------------------|---------------|--------|
| 44799 13196202                      | 04-08-2015    | M600   |

The Safe Torque Off function can be used to eliminate electromechanical contactors, including special safety contactors, which would otherwise be required for safety applications.

For further information contact the supplier of the drive.

#### UL Approval

The Safe Torque Off function has been independently assessed by Underwriters Laboratories (UL). The on-line certification (yellow card) reference is: FSPC.E171230.

#### Safety Parameters as verified by UL:

According to IEC 61508-1 to 7

| Туре          | Value                                                     |
|---------------|-----------------------------------------------------------|
| Safety Rating | SIL 3                                                     |
| SFF           | > 99 %                                                    |
| PFH (1/h)     | 4.43 x 10 <sup>-10</sup> 1/h (<1 % of SIL 3<br>allowance) |
| HFT           | 1                                                         |
| Beta Factor   | 2 %                                                       |
| CFF           | Not applicable                                            |

#### According to EN ISO 13849-1

| Туре                   | Value      |
|------------------------|------------|
| Category               | 4          |
| Performance Level (PL) | e          |
| MTTF <sub>D</sub>      | 2574 years |
| Diagnostic coverage    | High       |
| CCF                    | 65         |

Note on response time of Safe Torque Off, and use with safety controllers with self-testing outputs:

Safe Torque Off has been designed to have a response time of greater than 1 ms so that it is compatible with safety controllers whose outputs are subject to a dynamic test with a pulse width not exceeding 1 ms.

## Note on the use of servo motors, other permanent-magnet motors, reluctance motors and salient-pole induction motors:

When the drive is disabled through Safe Torque Off, a possible (although highly unlikely) failure mode is for two power devices in the inverter circuit to conduct incorrectly.

| Safety<br>information | Product<br>information | Mechanical<br>installation | Electrical installation | Getting started | Basic<br>parameters | Running the motor | Optimization | NV Media Card<br>Operation | Onboard<br>PLC | Advanced parameters | Diagnostics | UL<br>Information |
|-----------------------|------------------------|----------------------------|-------------------------|-----------------|---------------------|-------------------|--------------|----------------------------|----------------|---------------------|-------------|-------------------|
|-----------------------|------------------------|----------------------------|-------------------------|-----------------|---------------------|-------------------|--------------|----------------------------|----------------|---------------------|-------------|-------------------|

This fault cannot produce a steady rotating torque in any AC motor. It produces no torque in a conventional induction motor with a cage rotor. If the rotor has permanent magnets and/or saliency, then a transient alignment torque may occur. The motor may briefly try to rotate by up to 180° electrical, for a permanent magnet motor, or 90° electrical, for a salient pole induction motor or reluctance motor. This possible failure

mode must be allowed for in the machine design.

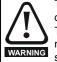

The design of safety-related control systems must only be done by personnel with the required training and experience. The Safe Torque Off function will only ensure the safety of a machine if it is correctly incorporated into a complete safety system. The system must be subject to a risk assessment to confirm that the residual risk of an unsafe event is at an acceptable level for the application.

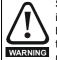

Safe Torque Off inhibits the operation of the drive, this includes inhibiting braking. If the drive is required to provide both braking and Safe Torque Off in the same operation (e.g. for emergency stop) then a safety timer relay or similar device must be used to ensure that the drive is disabled a suitable time after braking. The braking function in the drive is provided by an electronic circuit which is not fail-safe. If braking is a safety requirement, it must be supplemented by an independent fail-safe braking mechanism.

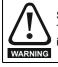

Safe Torque Off does not provide electrical isolation. The supply to the drive must be disconnected by an approved isolation device before gaining access to power connections.

With Safe Torque Off there are no single faults in the drive which can permit the motor to be driven. Therefore it is not necessary to have a second channel to interrupt the power connection, nor a fault detection circuit.

It is important to note that a single short-circuit from the Safe Torque Off input to a DC supply of > 5 V could cause the drive to be enabled. This can be excluded under EN ISO 13849-2 by the use of protected wiring. The wiring can be protected by either of the following methods:

• By placing the wiring in a segregated cable duct or other enclosure.

#### or

• By providing the wiring with a grounded shield in a positive-logic grounded control circuit. The shield is provided to avoid a hazard from an electrical fault. It may be grounded by any convenient method; no special EMC precautions are required.

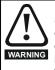

It is essential to observe the maximum permitted voltage of 5 V for a safe low (disabled) state of Safe Torque Off. The connections to the drive must be arranged so that voltage drops in the 0V wiring cannot exceed this value under any loading condition. It is strongly recommended that the Safe Torque Off circuit be provided with a dedicated 0V conductor which should be connected to terminal 30 at the drive.

#### Safe Torque Off over-ride

The drive does not provide any facility to over-ride the Safe Torque Off function, for example for maintenance purposes.

#### SISTEMA software utility

A library for use with the SISTEMA software utility providing relevant parameters for Unidrive M Safe Torque Off function and SI-Safety Module is available, please contact the supplier of the drive for further info.

| i | Safety<br>nformation | Product<br>information | Mechanical<br>installation | Electrical<br>installation | Getting<br>started | Basic<br>parameters | Running the motor | Optimization | NV Media Card<br>Operation | Onboard<br>PLC | Advanced parameters | Diagnostics | UL<br>Information |
|---|----------------------|------------------------|----------------------------|----------------------------|--------------------|---------------------|-------------------|--------------|----------------------------|----------------|---------------------|-------------|-------------------|
|---|----------------------|------------------------|----------------------------|----------------------------|--------------------|---------------------|-------------------|--------------|----------------------------|----------------|---------------------|-------------|-------------------|

#### Getting started 5

This chapter introduces the user interfaces, menu structure and security levels of the drive.

#### 5.1 Understanding the display

The keypad can only be mounted on the drive.

#### **KI-Keypad** 5.1.1

The KI-Keypad display consists of two rows of text. The upper row shows the drive status or the menu and parameter number currently being viewed. The lower row of the display line shows the parameter value or the specific trip type. The last two characters on the first row may display special indications. If more than one of these indications is active then the indications are prioritized as shown in Table 5-2.

When the drive is powered up the lower row will show the power up parameter defined by Parameter Displayed At Power-Up (11.022).

#### Figure 5-1 KI-Keypad

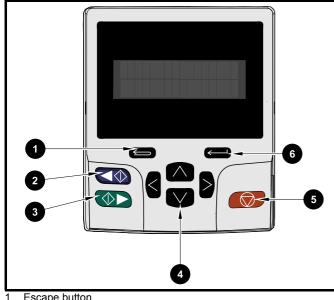

- Escape button
- 2. Start reverse (Auxiliary button)
- 3. Start forward
- 4. Navigation keys (x4)
- 5. Stop / Reset (red) button
- Enter button 6

#### NOTE

The red stop button is also used to reset the drive.

The parameter value is correctly displayed in the lower row of the keypad display, see table below.

Table 5-1 Keypad display formats

| Display formats                  | Value                |
|----------------------------------|----------------------|
| IP Address                       | 127.000.000.000      |
| MAC Address                      | 01ABCDEF2345         |
| Time                             | 12:34:56             |
| Date                             | 31-12-11 or 12-31-11 |
| Version number                   | 01.02.02.00          |
| Character                        | ABCD                 |
| 32 bit number with decimal point | 21474836.47          |
| 16 bit binary number             | 0100001011100101     |
| Text                             | M600                 |
| Number                           | 1.5 Hz               |

#### Table 5-2 Active action icon

| Active action icon | Description                                  | Row<br>(1=top) | Priority<br>in row |
|--------------------|----------------------------------------------|----------------|--------------------|
| D                  | Accessing non-volatile media card            | 1              | 1                  |
| <u></u>            | Alarm active                                 | 1              | 2                  |
| ۵                  | Keypad real-time clock<br>battery low        | 1              | 3                  |
|                    | Drive security active and locked or unlocked | 1              | 4                  |
| Π                  | Motor map 2 active                           | 2              | 1                  |
| 44                 | User program running                         | 3              | 1                  |
| ⊿                  | Keypad reference active                      | 4              | 1                  |

#### 5.2 **Keypad operation**

**Control buttons** 5.2.1

The keypad consists of:

- Navigation Keys Used to navigate the parameter structure and change parameter values.
- Enter / Mode button Used to toggle between parameter edit and view mode
- Escape / Exit button Used to exit from parameter edit or view mode. In parameter edit mode, if parameter values are edited and the exit button pressed the parameter value will be restored to the value it had on entry to edit mode.
- Start forward button Use to provide a 'Run' command if keypad • mode is selected.
- Start reverse button Used to control the drive if keypad mode is selected and the reverse button is activated. If Enable Auxiliary Key (06.013) = 1, then the keypad reference is toggled between run forward and run reverse each time the button is pressed. If Enable Auxiliary Key (06.013) = 2, then the button functions as a run reverse kev.
- Stop / Reset button Used to reset the drive. In keypad mode can be used for 'Stop'.

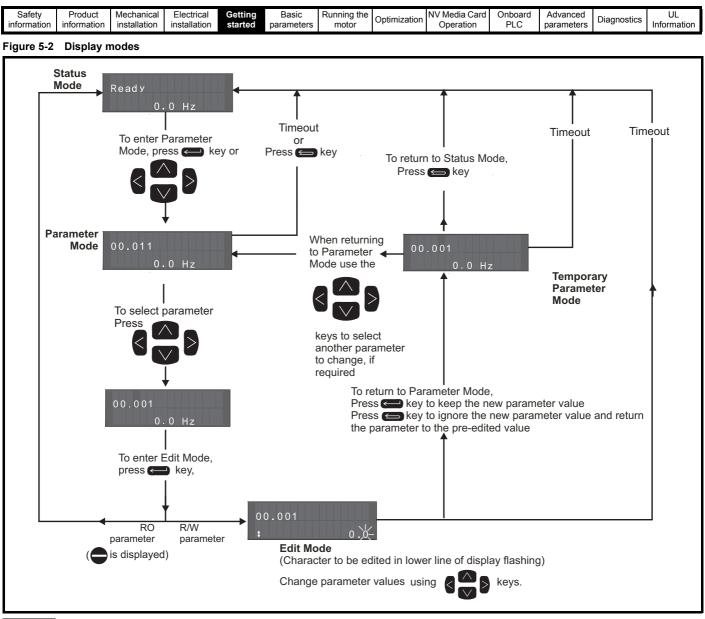

#### NOTE

The navigation keys can only be used to move between menus if Pr 00.049 has been set to show 'All Menus'. Refer to section 5.9 Parameter access level and security on page 36.

#### 5.2.2 Quick access mode

The quick access mode allows direct access to any parameter without scrolling through menus and parameters.

To enter the quick access mode, press and hold the Enter button on the keypad while in 'parameter mode'.

#### Figure 5-3 Quick access mode

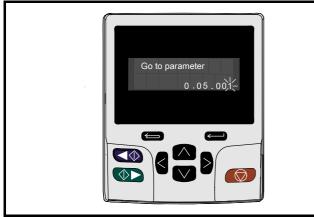

## 5.2.3 Keypad shortcuts

In 'parameter mode':

- If the up and down keypad buttons are pressed together, then the keypad display will jump to the start of the parameter menu being viewed, i.e. Pr **05.005** being viewed, when the above buttons pressed together will jump to Pr **05.000**.
- If the left and right keypad buttons are pressed together, then the keypad display will jump to the last viewed parameter in Menu 0.

#### In 'parameter edit mode':

- If the up and down keypad buttons are pressed together, then the parameter value of the parameter being edited will be set to 0.
- If the left and right keypad buttons are pressed together, the least significant digit (furthest right) will be selected on the keypad display for editing.

| Safety      | Product     | Mechanical   | Electrical   | Gettina     | Basic      | Running the    |              | NV Media Card | Onboard | Advanced    |             | UL          |
|-------------|-------------|--------------|--------------|-------------|------------|----------------|--------------|---------------|---------|-------------|-------------|-------------|
| ourouy      |             |              |              | e e u i i g | Baolo      | i tarihing are | Optimization |               |         | / la ranooa | Diagnostics |             |
| information | information | installation | installation | started     | parameters | motor          | opunization  | Operation     |         | parameters  | Diagnostics | Information |
| intornation | information | matanation   | installation | Starteu     | parameters | motor          |              | operation     | FLC     | parameters  |             | mormation   |

#### Figure 5-4 Mode examples

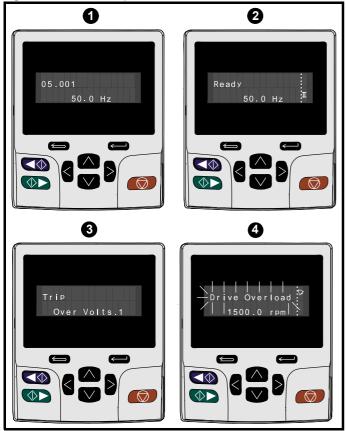

1. Parameter view mode: Read write or Read only

#### 2. Status mode: Drive healthy status

If the drive is ok and the parameters are not being edited or viewed, the upper row of the display will show one of the following:

• 'Inhibit', 'Ready' or 'Run'.

#### 3. Status mode: Trip status

When the drive is in trip condition, the upper row of the display will indicate that the drive has tripped and the lower row of the display will show the trip code. For further information regarding trip codes. refer to Table 11-3 Trip indications on page 185.

#### 4. Status mode: Alarm status

During an 'alarm' condition the upper row of the display flashes between the drive status (Inhibit, Ready or Run, depending on what is displayed) and the alarm.

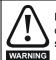

Do not change parameter values without careful consideration; incorrect values may cause damage or a safety hazard.

#### NOTE

When changing the values of parameters, make a note of the new values in case they need to be entered again.

#### NOTE

For new parameter-values to apply after the line power supply to the drive is interrupted, new values must be saved. Refer to section 5.7 Saving parameters on page 35.

#### 5.3 Menu structure

The drive parameter structure consists of menus and parameters.

The drive initially powers up so that only Menu 0 can be viewed. The up and down arrow buttons are used to navigate between parameters and once Pr 00.049 has been set to 'All Menus' the left and right buttons are used to navigate between menus. For further information, refer to section 5.9 Parameter access level and security on page 36

#### Figure 5-5 Parameter navigation

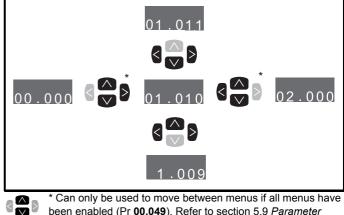

been enabled (Pr 00.049). Refer to section 5.9 Parameter access level and security on page 36.

The menus and parameters roll over in both directions.

i.e. if the last parameter is displayed, a further press will cause the display to rollover and show the first parameter.

When changing between menus the drive remembers which parameter was last viewed in a particular menu and thus displays that parameter.

#### Figure 5-6 Menu structure

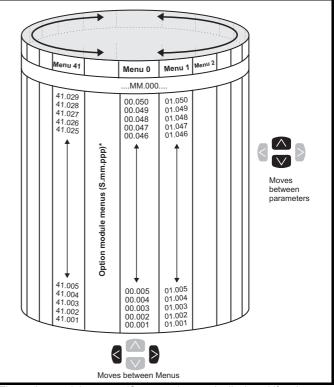

\* The option module menus (S.mm.ppp) are only displayed if option modules are installed. Where S signifies the option module slot number and the mm.ppp signifies the menu and the parameter number of the option module's internal menus and parameter.

| Safety<br>information | Product<br>information | Mechanical<br>installation | Electrical<br>installation | Getting<br>started | Basic<br>parameters | Running the motor | Optimization | NV Media Card<br>Operation | Onboard<br>PLC | Advanced parameters | Diagnostics | UL<br>Information |
|-----------------------|------------------------|----------------------------|----------------------------|--------------------|---------------------|-------------------|--------------|----------------------------|----------------|---------------------|-------------|-------------------|
|-----------------------|------------------------|----------------------------|----------------------------|--------------------|---------------------|-------------------|--------------|----------------------------|----------------|---------------------|-------------|-------------------|

## 5.4 Menu 0

Menu 0 is used to bring together various commonly used parameters for basic easy set up of the drive. The parameters displayed in Menu 0 can be configured in Menu 22.

Appropriate parameters are copied from the advanced menus into Menu 0 and thus exist in both locations.

For further information, refer to Chapter 6 Basic parameters on page 38.

#### Figure 5-7 Menu 0 copying

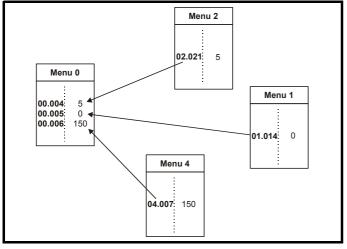

### 5.5 Advanced menus

The advanced menus consist of groups or parameters appropriate to a specific function or feature of the drive. Menus 0 to 41 can be viewed on the KI-Keypad.

The option module menus (S.mm.ppp) are only displayed if option modules are installed. Where S signifies the option module slot number and the mm.ppp signifies the menu and parameter number of the option module's internal menus and parameter.

| Table | 5-3 | Advanced | menu | descriptions |
|-------|-----|----------|------|--------------|
|-------|-----|----------|------|--------------|

|        | Advanced menu descriptions                                |
|--------|-----------------------------------------------------------|
| Menu   | Description                                               |
| 0      | Commonly used basic set up parameters for quick / easy    |
| _      | programming                                               |
| 1      | Frequency / Speed reference                               |
| 2      | Ramps                                                     |
| 3      | Speed feedback and speed control                          |
| 4      | Torque and current control                                |
| 5      | Motor control                                             |
| 6      | Sequencer and clock                                       |
| 7      | Analog I/O, Temperature monitoring                        |
| 8      | Digital I/O                                               |
| 9      | Programmable logic, motorized pot, binary sum, timers and |
| -      | scope                                                     |
| 10     | Status and trips                                          |
| 11     | Drive set-up and identification, serial communications    |
| 12     | Threshold detectors and variable selectors                |
| 13     | Standard motion control                                   |
| 14     | User PID controller                                       |
| 15     | Option module slot 1 set-up menu                          |
| 16     | Option module slot 2 set-up menu                          |
| 17     | Option module slot 3 set-up menu                          |
| 18     | General option module application menu 1                  |
| 19     | General option module application menu 2                  |
| 20     | General option module application menu 3                  |
| 21     | Second motor parameters                                   |
| 22     | Menu 0 set-up                                             |
| 23     | Not allocated                                             |
| 28     | Reserved menu                                             |
| 29     | Reserved menu                                             |
| 30     | Onboard user programming application menu                 |
| Slot 1 | Slot 1 option menus*                                      |
| Slot 2 | Slot 2 option menus*                                      |
| Slot 3 | Slot 3 option menus*                                      |

\*Only displayed when the option modules are installed.

| Safety      | Product     | Mechanical   | Electrical   | Getting | Basic      | Running the | Optimization | NV Media Card | Onboard | Advanced   | Diagnostics | UL          |
|-------------|-------------|--------------|--------------|---------|------------|-------------|--------------|---------------|---------|------------|-------------|-------------|
| information | information | installation | installation | started | parameters | motor       | Optimization | Operation     | PLC     | parameters | Diagnostics | Information |

#### 5.5.1 KI-Keypad set-up menu

To enter the keypad set-up menu press and hold the escape button on the keypad from status mode. All the keypad parameters are saved to the keypad non-volatile memory when exiting from the keypad set-up menu.

To exit from the keypad set-up menu press the escape 😂 or 🖌 or

> button. Below are the keypad set-up parameters.

#### Table 5-4 KI-Keypad set-up parameters

|            | Parameters                        | Range                                                                                                    | Туре |
|------------|-----------------------------------|----------------------------------------------------------------------------------------------------|------|
| Keypad.00  | Language*                         | Classic English (0)<br>English (1)<br>German (2)<br>French (3)<br>Italian (4)<br>Spanish (5)<br>Chinese (6) | RW   |
| Keypad.01  | Show Units                        | Off (0), On (1)                                                                                             | RW   |
| Keypad.02  | Backlight Level                   | 0 to 100 %                                                                                                  | RW   |
| Keypad.03  | Keypad Date                       | 01.01.10 to<br>31.12.99                                                                                     | RO   |
| Keypad.04  | Keypad Time                       | 00:00:00 to<br>23:59:59                                                                                     | RO   |
| Keypad.05  | Show Raw Text Parameter<br>Values | Off (0), On (1)                                                                                             | RW   |
| Keypad.06  | Software Version                  | 00.00.00.00 to<br>99.99.99.99                                                                               | RO   |
| Keypad. 07 | Language version                  | 00.00.00.00 to<br>99.99.99.99                                                                               | RO   |
| Keypad. 08 | Font version                      | 0 to 1000                                                                                                   | RO   |
| Keypad. 09 | Show menu names                   | Off or on                                                                                                   | RW   |

#### NOTE

It is not possible to access the keypad parameters via any communications channel.

\* The languages available will depend on the keypad software version.

#### 5.5.2 Display messages

The following tables indicate the various possible mnemonics which can be displayed by the drive and their meaning.

Table 5-5 Status indications

| Upper row<br>string | Description                                                                                                    | Drive<br>output<br>stage |
|---------------------|----------------------------------------------------------------------------------------------------|--------------------------|
| Inhibit             | The drive is inhibited and cannot be run.<br>The Safe Torque Off signal is not applied to<br>Safe Torque Off terminals or Pr <b>06.015</b> is<br>set to 0. The other conditions that can<br>prevent the drive from enabling are shown<br>as bits in <i>Enable Conditions</i> (06.010) | Disabled                 |
| Ready               | The drive is ready to run. The drive enable<br>is active, but the drive inverter is not active<br>because the final drive run is not active                                                                                                    | Disabled                 |
| Stop                | The drive is stopped / holding zero speed                                                                                                    | Enabled                  |
| Run                 | The drive is active and running                                                                                                    | Enabled                  |
| Scan                | The drive is enabled in Regen mode and is trying to synchronize to the supply                                                                                                    | Enabled                  |
| Supply Loss         | Supply loss condition has been detected                                                                                                    | Enabled                  |
| Deceleration        | The motor is being decelerated to zero<br>speed / frequency because the final drive<br>run has been deactivated                                                                                                    | Enabled                  |
| dc injection        | The drive is applying dc injection braking                                                                                                    | Enabled                  |
| Position            | Positioning / position control is active<br>during an orientation stop                                                                                                    | Enabled                  |
| Trip                | The drive has tripped and no longer<br>controlling the motor. The trip code<br>appears in the lower display                                                                                                    | Disabled                 |
| Active              | The Regen unit is enabled and<br>synchronized to the supply                                                                                                    | Enabled                  |
| Under<br>Voltage    | The drive is in the under voltage state either in low voltage or high voltage mode                                                                                                    | Disabled                 |
| Heat                | The motor pre-heat function is active                                                                                                    | Enabled                  |
| Phasing             | The drive is performing a 'phasing test on enable'                                                                                                    | Enabled                  |

#### 5.5.3 Alarm indications

An alarm is an indication given on the display by alternating the alarm string with the drive status string on the upper row and showing the alarm symbol in the last character in the upper row. Alarms strings are not displayed when a parameter is being edited, but the user will still see the alarm character on the upper row.

#### Table 5-6 Alarm indications

| Alarm string   | Description                                                                                                    |
|----------------|----------------------------------------------------------------------------------------------------|
| Brake Resistor | Brake resistor overload. <i>Braking Resistor Thermal</i><br><i>Accumulator</i> (10.039) in the drive has reached 75.0<br>% of the value at which the drive will trip.                                   |
| Motor Overload | <i>Motor Protection Accumulator</i> (04.019) in the drive has reached 75.0 % of the value at which the drive will trip and the load on the drive is >100 %.                                             |
| Ind Overload   | Regen inductor overload. <i>Inductor Protection</i><br><i>Accumulator</i> (04.019) in the drive has reached<br>75.0 % of the value at which the drive will trip and<br>the load on the drive is >100 %. |
| Drive Overload | Drive over temperature. <i>Percentage Of Drive</i><br><i>Thermal Trip Level</i> (07.036) in the drive is greater<br>than 90 %.                                                                          |
| Auto Tune      | The autotune procedure has been initialized and an autotune in progress.                                                                                                    |
| Limit Switch   | Limit switch active. Indicates that a limit switch is active and that is causing the motor to be stopped.                                                                                               |

| Safety      | Product     | Mechanical   | Electrical   | Getting |            | Running the | Optimization | NV Media Card | Onboard | Advanced   | Diagnostics | UL          |
|-------------|-------------|--------------|--------------|---------|------------|-------------|--------------|---------------|---------|------------|-------------|-------------|
| information | information | installation | installation | started | parameters | motor       | •            | Operation     | PLC     | parameters | Ũ           | Information |

## Table 5-7 Option module and NV media card and other status indications at power-up

| First row string                                                                                                    | Second row string       | Status                                                                      |  |  |  |  |
|----------------------------------------------------------------------------------------------------|-------------------------|-----------------------------------------------------------------------------|--|--|--|--|
| Booting                                                                                                    | Parameters              | Parameters are being loaded                                                 |  |  |  |  |
| Drive param                                                                                                    | eters are being loade   | d from a NV Media Card                                                      |  |  |  |  |
| Booting                                                                                                    | User Program            | User program being loaded                                                   |  |  |  |  |
| User progra                                                                                                    | m is being loaded fror  | n a NV Media Card to the drive                                              |  |  |  |  |
| Booting                                                                                                    | Option<br>Program       | User program being loaded                                                   |  |  |  |  |
| User progra module in sl                                                                                                    | •                       | n a NV Media Card to the option                                             |  |  |  |  |
| Writing To                                                                                                    | NV Card                 | Data being written to NV Media<br>Card                                      |  |  |  |  |
|                                                                                                    |                         | ia Card to ensure that its copy of the se the drive is in Auto or Boot mode |  |  |  |  |
| Waiting For                                                                                                    | Power System            | Waiting for power stage                                                     |  |  |  |  |
| The drive is<br>after power-                                                                                                    | <b>U</b> 1              | sor in the power stage to respond                                           |  |  |  |  |
| Waiting For                                                                                                    | Options                 | Waiting for an option module                                                |  |  |  |  |
| The drive is                                                                                                    | waiting for the options | s modules to respond after power-up                                         |  |  |  |  |
| Uploading<br>From                                                                                                    | Options                 | Loading parameter database                                                  |  |  |  |  |
| At power-up it may be necessary to update the parameter database<br>held by the drive because an option module has changed or because<br>an applications module has requested changes to the parameter<br>structure. This may involve data transfer between the drive an option<br>modules. During this period 'Uploading From Options' is displayed |                         |                                                                             |  |  |  |  |

## 5.6 Changing the operating mode

Changing the operating mode returns all parameters to their default value, including the motor parameters. *User security status* (00.049) and *User security code* (00.034) are not affected by this procedure).

#### Procedure

Use the following procedure only if a different operating mode is required:

- 1. Ensure the drive is not enabled, i.e. terminal 31 is open or Pr 06.015 is Off (0)
- Enter either of the following values in Pr mm.000, as appropriate: 1253 (50Hz AC supply frequency)
- 1254 (60Hz AC supply frequency)
   Change the setting of Pr 00.048 as follows:

| Pr 00.048 setting            | Pr 00.048 setting |           |  |  |  |  |  |  |
|------------------------------|-------------------|-----------|--|--|--|--|--|--|
| <b>00.048</b><br>t Open-loop | 1                 | Open-loop |  |  |  |  |  |  |
| 00.048<br>‡ RFC-A            | 2                 | RFC-A     |  |  |  |  |  |  |
| 00.048<br>t RFC-S            | 3                 | RFC-S     |  |  |  |  |  |  |
| 00.048<br>t Regen            | 4                 | Regen     |  |  |  |  |  |  |

The figures in the second column apply when serial communications are used.

- 4. Either:
- Press the red 
   reset button
- Toggle the reset digital input
- Carry out a drive reset through serial communications by setting Pr **10.038** to 100.

#### NOTE

Entering 1253 or 1254 in Pr mm.000 will only load defaults if the setting of Pr 00.048 has been changed.

## 5.7 Saving parameters

When changing a parameter in Menu 0, the new value is saved when

pressing the *Enter* button to return to parameter view mode from parameter edit mode.

If parameters have been changed in the advanced menus, then the change will not be saved automatically. A save function must be carried out.

#### Procedure

- 1. Select 'Save Parameters'\* in Pr mm.000 (alternatively enter a value of 1001 in Pr mm.000)
- 2. Either:
- Press the red 
   reset button
- Toggle the reset digital input, or
- Carry out a drive reset through serial communications by setting Pr 10.038 to 100

| Safety      | Product     | Mechanical   | Electrical   | Getting | Basic      | Running the |              | NV Media Card | Onboard | Advanced   | Diagnostics | UL          |
|-------------|-------------|--------------|--------------|---------|------------|-------------|--------------|---------------|---------|------------|-------------|-------------|
| information | information | installation | installation | started | parameters | motor       | Optimization | Operation     | PLC     | parameters | Diagnostics | Information |

### 5.8 Restoring parameter defaults

Restoring parameter defaults by this method saves the default values in the drives memory. *User security status* (00.049) and *User security code* (00.034) are not affected by this procedure).

#### Procedure

- 1. Ensure the drive is not enabled, i.e. terminal 31 is open or Pr 06.015 is Off (0)
- Select 'Reset 50 Hz Defs' or 'Reset 60 Hz Defs' in Pr mm.000. (alternatively, enter 1233 (50 Hz settings) or 1244 (60 Hz settings) in Pr mm.000).
- 3. Either:
- Press the red 
   reset button
- Toggle the reset digital input
- Carry out a drive reset through serial communications by setting Pr 10.038 to 100

## 5.9 Parameter access level and security

The parameter access level determines whether the user has access to Menu 0 only or to all the advanced menus (Menus 1 to 41) in addition to Menu 0.

The User Security determines whether the access to the user is read only or read write.

Both the User Security and Parameter Access Level can operate independently of each other as shown in Table 5-8.

Table 5-8 Parameter access level and security

| User<br>security<br>status<br>(00.049) | Access level | User<br>security<br>(00.034) | Menu 0<br>status | Advanced<br>menu status |
|----------------------------------------|--------------|------------------------------|------------------|-------------------------|
| 0                                      | Menu 0       | None                         | RW               | Not visible             |
| 1                                      | All Menus    | None                         | RW               | RW                      |
| 2                                      | Read-only    | Open                         | RW               | Not visible             |
| 2                                      | Menu 0       | Closed                       | RO               | Not visible             |
| 3                                      | Read-only    | Open                         | RW               | RW                      |
| 5                                      | Reau-only    | Closed                       | RO               | RO                      |
| 4                                      | Status only  | Open                         | RW               | RW                      |
| +                                      | Status Only  | Closed                       | Not visible      | Not visible             |
| 5                                      | No access    | Open                         | RW               | RW                      |
| 5                                      | 110 000000   | Closed                       | Not visible      | Not visible             |

The default settings of the drive are Parameter Access Level Menu 0 and user Security Open i.e. read / write access to Menu 0 with the advanced menus not visible.

## 5.9.1 User Security Level / Access Level

The drive provides a number of different levels of security that can be set by the user via *User Security Status* (00.049); these are shown in the table below.

| User Security<br>Status<br>(Pr 00.049) | Description                                                                                                    |
|----------------------------------------|----------------------------------------------------------------------------------------------------|
| Menu 0 (0)                             | All writable parameters are available to be edited<br>but only parameters in Menu 0 are visible                                                                                             |
| All menus (1)                          | All parameters are visible and all writable<br>parameters are available to be edited                                                                                                    |
| Read- only<br>Menu 0 (2)               | Access is limited to Menu 0 parameters only. All<br>parameters are read-only                                                                                                    |
| Read-only (3)                          | All parameters are read-only however all menus<br>and parameters are visible                                                                                                    |
| Status only (4)                        | The keypad remains in status mode and no<br>parameters can be viewed or edited                                                                                                    |
| No access (5)                          | The keypad remains in status mode and no<br>parameters can be viewed or edited. Drive<br>parameters cannot be accessed via a comms/<br>fieldbus interface in the drive or any option module |

## 5.9.2 Changing the User Security Level /Access Level

The security level is determined by the setting of Pr **00.049** or Pr **11.044**. The Security Level can be changed through the keypad even if the User Security Code has been set.

#### 5.9.3 User Security Code

The User Security Code, when set, prevents write access to any of the parameters in any menu.

#### Setting User Security Code

Enter a value between 1 and 2147483647 in Pr 00.034 and press the

button; the security code has now been set to this value. In order to activate the security, the Security level must be set to desired level in Pr 00.049. When the drive is reset, the security code will have been

activated and the drive returns to Menu 0 and the 🔂 symbol is displayed in the right hand corner of the keypad display. The value of Pr **00.034** will return to 0 in order to hide the security code.

#### **Unlocking User Security Code**

Select a parameter that need to be edited and press the stutton, the upper display will now show 'Security Code'. Use the arrow buttons

to set the security code and press the button. With the correct security code entered, the display will revert to the parameter selected in edit mode.

If an incorrect security code is entered, the following message 'Incorrect security code' is displayed, then the display will revert to parameter view mode.

#### **Disabling User Security**

Unlock the previously set security code as detailed above. Set Pr 00.034

to 0 and press the button. The User Security has now been disabled, and will not have to be unlocked each time the drive is powered up to allow read / write access to the parameters.

| Safety      | Product     | Mechanical   | Electrical   | Getting | Basic      | Running the |              | NV Media Card | Onboard | Advanced   | Diagnostics | UL          |
|-------------|-------------|--------------|--------------|---------|------------|-------------|--------------|---------------|---------|------------|-------------|-------------|
| information | information | installation | installation | started | parameters | motor       | Optimization | Operation     | PLC     | parameters | Diagnostics | Information |

# 5.10 Displaying parameters with nondefault values only

By selecting 'Show non-default' in Pr **mm.000** (Alternatively, enter 12000 in Pr **mm.000**), the only parameters that will be visible to the user will be those containing a non-default value. This function does not require a drive reset to become active. In order to deactivate this function, return to Pr **mm.000** and select 'No action' (alternatively enter a value of 0). Please note that this function can be affected by the access level enabled, refer to section 5.9 *Parameter access level and security* on page 36 for further information regarding access level.

# 5.11 Displaying destination parameters only

By selecting 'Destinations' in Pr **mm.000** (Alternatively enter 12001 in Pr **mm.000**), the only parameters that will be visible to the user will be destination parameters. This function does not require a drive reset to become active. In order to deactivate this function, return to Pr **mm.000** and select 'No action' (alternatively enter a value of 0).

Please note that this function can be affected by the access level enabled, refer to section 5.9 *Parameter access level and security* on page 36 for further information regarding access level.

# 5.12 Communications

The Unidrive M600 drive offers a 2 wire EIA 485 interface. This enables the drive set-up, operation and monitoring to be carried out with a PC or controller if required.

# 5.12.1 EIA 485 Serial communications

The EIA 485 interface provides two parallel RJ45 connectors allowing easy daisy chaining. The drive only supports Modbus RTU protocol.

The serial communications port of the drive is a RJ45 socket, which is isolated from the power stage and the other control terminals (see section 4.2 *Communication connections* on page 22 for connection and isolation details).

The communications port applies a 2 unit load to the communications network.

# USB/EIA 232 to EIA 485 Communications

An external USB/EIA 232 hardware interface such as a PC cannot be used directly with the 2-wire EIA 485 interface of the drive. Therefore a suitable converter is required.

Suitable USB to EIA 485 and EIA 232 to EIA 485 isolated converters are available from Control Techniques as follows:

- CT USB Comms cable (CT Part No. 4500-0096)
- CT EIA 232 Comms cable (CT Part No. 4500-0087)

#### NOTE

When using the CT EIA 232 Comms cable the available baud rate is limited to 19.2 k baud.

When using one of the above converters or any other suitable converter with the drive, it is recommended that no terminating resistors be connected on the network. It may be necessary to 'link out' the terminating resistor within the converter depending on which type is used. The information on how to link out the terminating resistor will normally be contained in the user information supplied with the converter.

Serial communications set-up parameters

The following parameters need to be set according to the system requirements.

| Seria                                      | communications                                                                                                    | set-up parameters                                                                                                    |
|--------------------------------------------|----------------------------------------------------------------------------------------------------|----------------------------------------------------------------------------------------------------|
| Serial Mode<br>(00.035)                    | 8 2 NP (0),<br>8 1 NP (1),<br>8 1 EP (2),<br>8 1 OP (3),<br>8 2 NP M (4),<br>8 1 NP M (5),<br>8 1 EP M (6),<br>8 1 OP M (7),<br>7 2 NP (8),<br>7 1 NP (9),<br>7 1 EP (10),<br>7 1 OP (11),<br>7 2 NP M (12),<br>7 1 NP M (13),<br>7 1 EP M (14), | Set-up parameters<br>The drive only supports the<br>Modbus RTU protocol and is<br>always a slave. This parameter<br>defines the supported data<br>formats used by the EIA 485<br>comms port (if installed) on the<br>drive. This parameter can be<br>changed via the drive keypad,<br>via a option module or via the<br>comms interface itself. |
| Serial Baud Rate<br>(00.036)               | 7 1 OP M (15)<br>300 (0),<br>600 (1),<br>1200 (2),<br>2400 (3),<br>4800 (4),<br>9600 (5),<br>19200 (6),<br>38400 (7),<br>57600(8),<br>76800(9),<br>115200 (10)                                                                                   | This parameter can be<br>changed via the drive keypad,<br>via a option module or via the<br>comms interface itself. If it is<br>changed via the comms<br>interface, the response to the<br>command uses the original<br>baud rate. The master should<br>wait at least 20 ms before<br>sending a new message using<br>the new baud rate.         |
| Serial Address<br>(00.037)                 | 1 to 247                                                                                                    | This parameter defines the serial address and an addresses between 1 and 247 are permitted.                                                                                                    |
| Reset Serial<br>Communications<br>(00.052) | 0 to 1                                                                                                    | When the above parameters<br>are modified the changes do<br>not have an immediate effect<br>on the serial communication<br>system. The new values are<br>used after the next power up or<br>if Reset Serial Communications<br>is set to 1.                                                                                                    |

# NOTE

Please refer to section 7.7 *CT Modbus RTU specification* on page 92 for further details on the CT Modbus RTU specification.

| Safety<br>information | Product<br>information | Mechanical<br>installation | Electrical<br>installation | Getting<br>started | Basic<br>parameters | Running the motor | Optimization | NV Media Card<br>Operation | Onboard<br>PLC | Advanced parameters | Diagnostics | UL<br>Information |
|-----------------------|------------------------|----------------------------|----------------------------|--------------------|---------------------|-------------------|--------------|----------------------------|----------------|---------------------|-------------|-------------------|
|-----------------------|------------------------|----------------------------|----------------------------|--------------------|---------------------|-------------------|--------------|----------------------------|----------------|---------------------|-------------|-------------------|

# 6 Basic parameters

Menu 0 is used to bring together various commonly used parameters for basic easy set up of the drive. All the parameters in Menu 0 appear in other menus in the drive (denoted by {...}). Menu 22 can be used to configure the parameters in Menu 0.

# Parameter ranges and Variable minimum/maximums:

Some parameters in the drive have a variable range with a variable minimum and a variable maximum value which is dependent on one of the following:

- · The settings of other parameters
- The drive rating
- The drive mode
- Combination of any of the above

For more information please see section 10.1 Parameter ranges and Variable minimum/maximums: on page 109.

| Safety Product Mechanical Electrical Getting Ba<br>information information installation installation started param | motor Optimization NV Media Card Operation | Diagnostics | UL<br>formation |
|----------------------------------------------------------------------------------------------------|--------------------------------------------|-------------|-----------------|
|----------------------------------------------------------------------------------------------------|--------------------------------------------|-------------|-----------------|

# 6.1 Menu 0: Basic parameters

|        |                                                     |          |                                                                         | Range                                                       |                              |                                                        | Default               |                                  | I  |     | _  |    |    |    |
|--------|-----------------------------------------------------|----------|-------------------------------------------------------------------------|-------------------------------------------------------------|------------------------------|--------------------------------------------------------|-----------------------|----------------------------------|----|-----|----|----|----|----|
|        | Parameter                                           |          | OL                                                                      | RFC-A                                                       | RFC-S                        | OL                                                     | RFC-A                 | RFC-S                            |    |     | Ту | be |    |    |
| 00.001 | Minimum Reference Clamp                             | {01.007} | VM_NEGATIV                                                              | E_REF_CLAMP1 H                                              | Hz / rpm                     |                                                        | 0 Hz / rpm            | 1                                | RW | Num |    |    |    | US |
| 00.002 | Maximum Reference Clamp1                            | {01.006} | VM_POSITIVE                                                             | E_REF_CLAMP1 H                                              | łz / rpm                     | 50 Hz default:<br>50.0 Hz<br>60 Hz default:<br>60.0 Hz |                       | lt: 1500.0 rpm<br>lt: 1800.0 rpm | RW | Num |    |    |    | US |
| 00.003 | Acceleration Rate 1                                 | {02.011} | 0.0 to<br>VM_ACCEL_RATE<br>s/100 Hz                                     | 0.000 to VM_A0<br>s/1000                                    |                              | 5.0 s/100 Hz                                           | 2.000 s/              | 1000 rpm                         | RW | Num |    |    |    | US |
| 00.004 | Deceleration Rate 1                                 | {02.021} | 0.0 to<br>VM_ACCEL_RATE<br>s/100 Hz                                     | 0.000 to VM_A0<br>s/1000                                    |                              | 10.0 s/100 Hz                                          | 2.000 s/ <sup>-</sup> | 1000 rpm                         | RW | Num |    |    |    | US |
| 00.005 | Reference Selector                                  | {01.014} | Preset (3), K                                                           | Preset (1), A2 Pre<br>(eypad (4), Precisio<br>eypad Ref (6) |                              |                                                        | A1 A2 (0)             |                                  | RW | Txt |    |    |    | US |
| 00.006 | Symmetrical Current Limit                           | {04.007} | 0.0 to VM_MOT                                                           | OR1_CURRENT_                                                | LIMIT %                      | 165.0 %*                                               | 175.0                 | 0 %**                            | RW | Num |    | RA |    | US |
| 00.007 | Open-loop Control Mode / Action On<br>Enable        | {05.014} | Ur S (0), Ur (1),<br>Fixed (2),<br>Ur Auto (3), Ur I (4),<br>Square (5) |                                                             |                              | Ur I (4)                                               |                       |                                  | RW | Txt |    |    |    | US |
|        | Speed Controller Proportional Gain<br>Kp1           | {03.010} |                                                                         | 0.0000 to 200                                               | .000 s/rad                   |                                                        | 0.010                 | 0 s/rad                          | RW | Num |    |    |    | US |
| 00.008 | Low Frequency Voltage Boost                         | {05.015} | 0.0 to 25.0 %                                                           |                                                             |                              | 3.0 %                                                  |                       |                                  | RW | Num |    |    |    | US |
| 00.008 | Speed Controller Integral Gain Ki1                  | {03.011} |                                                                         | 0.00 to 655.                                                | 35 s <sup>2</sup> /rad       |                                                        | 0.05                  | s <sup>2</sup> /rad              | RW | Num |    |    |    | US |
|        | Dynamic V to F Select                               | {05.013} | Off (0) or On (1)                                                       |                                                             |                              | Off (0)                                                |                       |                                  | RW | Bit |    |    |    | US |
| 00.009 | Speed Controller Differential<br>Feedback Gain Kd 1 | {03.012} |                                                                         | 0.00000 to 0.6                                              | 5535 1/rad                   |                                                        | 0.0000                | 0 1/rad                          | RW | Num |    |    |    | US |
| 00.010 | Motor Rpm                                           | {05.004} | ±180000 rpm                                                             |                                                             |                              |                                                        |                       |                                  | RO | Num | ND |    |    | FI |
|        | Speed Feedback                                      | {03.002} |                                                                         | VM_SPEE                                                     | D rpm                        |                                                        |                       |                                  | RO | Num | ND | NC | PT | FI |
| 00.011 | Output Frequency                                    | {05.001} | VM_SPEED_FREQ<br>_REF Hz                                                | ±2000.0                                                     |                              |                                                        |                       |                                  | RO | Num | ND | NC | PT | FI |
| 00.012 | Current Magnitude                                   | {04.001} | 0.000 to VM_DRIV                                                        |                                                             |                              |                                                        |                       |                                  | RO | Bit | ND | NC |    | FI |
| 00.013 | Torque Producing Current                            | {04.002} |                                                                         | RIVE_CURRENT A                                              |                              |                                                        | -                     |                                  | RO | Bit | ND | NC | PT | FI |
| 00.014 | Torque Mode Selector                                | {04.011} | 0 or 1                                                                  | 0 to                                                        | 5                            |                                                        | 0                     |                                  | RW | Num |    |    |    | US |
| 00.015 | Ramp Mode                                           | {02.004} | Fast (0),<br>Standard (1),<br>Std boost (2)                             | Fast (0), Sta                                               | ndard (1)                    |                                                        | Standard (1)          |                                  | RW | Txt |    |    |    | US |
| 00.016 | Ramp Enable                                         | {02.002} |                                                                         | Off (0) or                                                  | On (1)                       |                                                        | On                    | (1)                              | RW | Bit |    |    |    | US |
| 00.017 | Digital Input 6 Destination                         | {08.026} | 0.000 to 59.999                                                         |                                                             |                              | 06.031                                                 |                       | I                                | RW | Num | DE | -  | PT | US |
| 00.017 | Current Reference Filter 1 Time<br>Constant         | {04.012} |                                                                         | 0.0 to 25                                                   |                              |                                                        | 1.0 ms                | 2.0 ms                           | RW | Num |    |    |    | US |
| 00.019 | Analog Input 2 Mode                                 | {07.011} | 4-20 mA Hold (-2), 2<br>20-0 mA (1), 4-20                               |                                                             | 0-20 mA (0),<br>nA Trip (3), |                                                        | Volt (6)              |                                  | RW | Txt |    |    |    | US |
| 00.020 | Analog Input 2 Destination                          | {07.014} | 00                                                                      | .000 to 59.999                                              |                              |                                                        | 01.037                |                                  | RW | Num | DE |    | PT | US |
| 00.021 | Analog Input 3 Mode                                 | {07.015} |                                                                         | Therm Short Cct (7<br>(8), Therm No Trip                    |                              |                                                        | Volt (6)              |                                  | RW | Txt |    |    |    | US |
| 00.022 | Bipolar Reference Enable                            | {01.010} |                                                                         | f (0) or On (1)                                             |                              |                                                        | Off (0)               |                                  | RW | Bit |    |    |    | US |
| 00.023 | Jog Reference                                       | {01.005} | 0.0 to 400.0 Hz                                                         | 0.0 to 4000.0 rpm                                           |                              |                                                        | 0.0 Hz / rpm          |                                  | RW | Num |    |    |    | US |
| 00.024 | Preset Reference 1                                  | {01.021} | _                                                                       | )_FREQ_REF Hz /                                             | •                            |                                                        | 0.0 Hz / rpm          |                                  | RW | Num |    |    |    | US |
| 00.025 | Preset Reference 2                                  | {01.022} | VM_SPEED<br>VM_SPEED_                                                   | )_FREQ_REF Hz /                                             | rpm                          |                                                        | 0.0 Hz / rpm          |                                  | RW | Num |    |    |    | US |
| 00.026 | Preset Reference 3                                  | {01.023} | FREQ_REF Hz                                                             |                                                             |                              | 0.0 Hz                                                 |                       |                                  | RW | Num |    |    |    | US |
|        | Overspeed Threshold                                 | {03.008} |                                                                         | 0 to 4000                                                   | 0 rpm                        |                                                        | 0 r                   | pm                               | RW | Num |    |    |    | US |
| 00.027 | Preset Reference 4                                  | {01.024} | VM_SPEED_FREQ<br>_REF Hz                                                |                                                             |                              | 0.0 Hz                                                 |                       |                                  | RW | Num |    |    |    | US |
| 00.028 | Enable Auxiliary Key                                | {06.013} | Disabled (0), Forw                                                      | ard / Reverse (1), I                                        | Reverse (2)                  |                                                        | Disabled (0)          |                                  | RW | Txt |    |    |    | US |
| 00.029 | NV Media Card File Previously<br>Loaded             | {11.036} |                                                                         | 0 to 999                                                    |                              |                                                        | 0                     |                                  | RO | Num |    | NC | PT |    |
| 00.030 | Parameter Cloning                                   | {11.042} | None (0), Read (1),                                                     | Program (2), Auto                                           | (3), Boot (4)                |                                                        | None (0)              |                                  | RW | Txt |    | NC |    | US |
| 00.031 | Rated Voltage                                       | {11.033} | 200 V (0), 400                                                          | V (1), 575 V (2), 69                                        | 90 V (3)                     |                                                        |                       |                                  | RO | Txt | ND | NC | PT |    |
| 00.032 | Maximum Heavy Duty Rating                           | {11.032} | 0.000                                                                   | ) to 99999.999 A                                            |                              |                                                        |                       |                                  | RO | Num | ND | NC | PT |    |

| Safety<br>informatio | Product Mechanical<br>Information installation | Electrical installation | Getting Basic<br>started parameter                           | 0                                                                                                    | Optimization                                                                    | NV Media Car<br>Operation              | d Onboard<br>PLC                                                                         | Advance<br>paramete |          | Diagno     | ostics | Info | UL<br>orma | ition    |
|----------------------|------------------------------------------------|-------------------------|--------------------------------------------------------------|----------------------------------------------------------------------------------------------------|---------------------------------------------------------------------------------|----------------------------------------|------------------------------------------------------------------------------------------|---------------------|----------|------------|--------|------|------------|----------|
|                      | <b>D</b> (                                     |                         |                                                              | Range                                                                                                    |                                                                                 |                                        | Default                                                                                  |                     |          |            | -      |      |            |          |
|                      | Parameter                                      |                         | OL                                                           | RFC-A                                                                                                    | RFC-S                                                                           | OL                                     | RFC-A                                                                                    | RFC-S               |          |            | Тур    | be   |            |          |
|                      | Catch A Spinning Motor                         | {06.009}                | Disable (0),<br>Enable (1),<br>Fwd Only (2),<br>Rev Only (3) |                                                                                                    |                                                                                 | Disable (0)                            |                                                                                          |                     | RW       | Txt        |        |      |            | US       |
| 00.033               | Rated Speed Optimization Select                | {05.016}                |                                                              | Disabled (0),<br>Classic slow (1),<br>Classic fast (2),<br>Combined (3),<br>VARs only (4),<br>Voltage only (5)    |                                                                                 |                                        | Disabled (0)                                                                             |                     | RW       | Txt        |        |      |            | US       |
| 00.034               | User Security Code                             | {11.030}                | 0 t                                                          | to 2147483647                                                                                                    |                                                                                 |                                        | 0                                                                                        |                     | RW       | Num        | ND     | NC   | PT         | US       |
| 00.035               | Serial Mode                                    | {11.024}                | 8 2 NP M (4), 8<br>8 1 OP M (7), 7 2 1<br>7 1 OP (11), 7 2   | IP (1), 8 1 EP (2), 8<br>8 1 NP M (5), 8 1 E<br>NP (8), 7 1 NP (9),<br>2 NP M (12), 7 1 NI<br>4 (14), 7 1 OP M (1 | P M (6),<br>7 1 EP (10),<br>P M (13),                                           |                                        | 8 2 NP (0)                                                                               |                     | RW       | Txt        |        |      |            | US       |
| 00.036               | Serial Baud Rate                               | {11.025}                | 9600 (5), 1920                                               | 1200 (2), 2400 (3)<br>0 (6), 38400 (7), 5<br>0 (9), 115200 (10)                                                   |                                                                                 |                                        | 19200 (6)                                                                                |                     | RW       | Txt        |        |      |            | US       |
| 00.037               | Serial Address                                 | {11.023}                |                                                              | 1 to 247                                                                                                    |                                                                                 |                                        | 1                                                                                        |                     | RW       | Num        |        |      |            | US       |
| 00.038               | Current Controller Kp Gain                     | {04.013}                |                                                              | 0 to 30000                                                                                                    |                                                                                 | 20                                     | 15                                                                                       |                     | RW       | Num        |        |      |            | US       |
| 00.039               | Current Controller Ki Gain<br>Auto-tune        | {04.014}<br>{05.012}    | 0 to 2                                                       | 0 to 30000<br>0 to 5                                                                                              | 0 to 6                                                                          | 40                                     | 20                                                                                       | 00                  | RW<br>RW | Num<br>Num |        | NC   |            | US       |
| 00.040               | Maximum Switching Frequency                    | {05.012}                | 2 (0) kHz, 3 (1) kHz                                         | , 4 (2) kHz, 6 (3) kl                                                                                             |                                                                                 |                                        | 3 (1) kHz                                                                                |                     | RW       | Txt        |        | RA   |            | US       |
|                      |                                                |                         |                                                              | 5) kHz, 16 (6) kHz                                                                                                | 10)                                                                             | A                                      | .,                                                                                       | 0 Data (4)          |          |            |        | RA   |            |          |
| 00.042               | Number Of Motor Poles Rated Power Factor***    | {05.011}<br>{05.010}    | O.000 to                                                     | (0) to 480 Poles (2                                                                                               | 240)                                                                            | Automa<br>0.8                          | . ,                                                                                      | 8 Poles (4)         | RW<br>RW | Num<br>Num |        | RA   |            | US<br>US |
| 00.044               | Rated Voltage                                  | {05.009}                |                                                              | AC_VOLTAGE_SE                                                                                                    | ΤV                                                                              | 20<br>50Hz def<br>60Hz def<br>57       | 0V drive: 230V<br>ault 400V drive<br>ault 400V drive<br>5V drive: 575V<br>0V drive: 690V | e: 400V<br>e: 460V  | RW       |            |        | RA   |            | US       |
| 00.045               | Rated Speed                                    | {05.008}                | 0 to<br>33000 rpm                                            | 0.00 to<br>33000.00<br>rpm                                                                                        | 0.00 to<br>33000.00<br>rpm                                                      | Eur - 1500<br>rpm<br>USA - 1800<br>rpm | Eur -<br>1450.00 rpm<br>USA -<br>1750.00 rpm                                             | 3000.00<br>rpm      | RW       | Num        |        |      |            | US       |
| 00.046               | Rated Current                                  | {05.007}                | 0.000 to VM                                                  | I_RATED_CURRE                                                                                                    | NT A                                                                            | Maximum Hea                            | avy Duty Rating<br>{11.032}) A                                                           | g (Pr 00.032        | RW       | Num        |        | RA   |            | US       |
| 00.047               | Rated Frequency                                | {05.006}                | 0.0 to 550                                                   | 0.0 Hz                                                                                                    |                                                                                 | 50Hz:<br>60Hz:                         | 50.0                                                                                     |                     | RW       | Num        |        |      |            | US       |
|                      | Volts per 1000 rpm                             | {05.033}                |                                                              |                                                                                                    | 0 to 10000 V<br>/ 1000 rpm                                                      |                                        |                                                                                          | 98 V /<br>1000 rpm  | RW       | Num        |        |      |            | US       |
| 00.048               | User Drive Mode                                | {11.031}                | Open-loop (1), RF                                            | C-A (2), RFC-S (3                                                                                                 | ), Regen (4)                                                                    | Open-loop (1)                          | RFC-A (2)                                                                                | RFC-S (3)           | RW       | Txt        | ND     | NC   | PT         |          |
| 00.049               | User Security Status                           | {11.044}                | Menu 0 (0), All Me<br>Read-only (3), S                       | nus (1), Read-only<br>tatus Only (4), No                                                                          |                                                                                 |                                        | Menu 0 (0)                                                                               |                     | RW       | Txt        | ND     |      | PT         |          |
| 00.050               | Software Version                               | {11.029}                |                                                              | to 99999999                                                                                                    | . ,                                                                             |                                        |                                                                                          |                     | RO       | Num        | ND     | NC   | PT         |          |
| 00.051               | Action On Trip Detection                       | {10.037}                | 0                                                            | 0000 to 11111                                                                                                    |                                                                                 |                                        | 00000                                                                                    |                     | RW       | Bin        |        |      |            | US       |
| 00.052               | Reset Serial Communications                    | {11.020}                | 0                                                            | ff (0) or On (1)                                                                                                  |                                                                                 |                                        | Off (0)                                                                                  |                     | RW       | Bit        | ND     | NC   |            |          |
| 00.053               | Motor Thermal Time<br>Constant 1               | {04.015}                | 1                                                            | .0 to 3000.0 s                                                                                                    |                                                                                 |                                        | 89.0 s                                                                                   |                     | RW       | Num        |        |      |            | US       |
| 00.054               | RFC Low Speed Mode                             | {05.064}                |                                                              |                                                                                                    | Injection (0),<br>Non-<br>salient (1)<br>Current (2),<br>Current No<br>Test (3) |                                        |                                                                                          | Non-<br>salient (1) | RW       | Txt        |        |      |            | US       |
| 00.055               | Low Speed Sensorless<br>Mode Current           | {05.071}                |                                                              |                                                                                                    | 0.0 to<br>1000.0 %                                                              |                                        |                                                                                          | 20.0 %              | RW       | Num        |        | RA   |            | US       |
| 00.056               | No-load Lq                                     | {05.072}                |                                                              |                                                                                                    | 0.000 to<br>500.000 mH                                                          |                                        |                                                                                          | 0.000 mH            | RW       | Num        |        | RA   |            | US       |
| 00.057               | Iq Test Current For<br>Inductance Measurement  | {05.075}                |                                                              |                                                                                                    | 0 to 200 %                                                                      |                                        |                                                                                          | 100 %               | RW       | Num        |        |      |            | US       |
| 00.058               | Phase Offset At Iq Test<br>Current             | {05.077}                |                                                              |                                                                                                    | ±90.0 °                                                                         |                                        |                                                                                          | 0.0 °               | RW       | Num        |        | RA   |            | US       |
| 00.059               | Lq At The Defined Iq Test<br>Current           | {05.078}                |                                                              |                                                                                                    | 0.000 to<br>500.000 mH                                                          |                                        |                                                                                          | 0.000 mH            | RW       | Num        |        | RA   |            | US       |
| 00.060               | Id Test Current for<br>Inductance Measurement  | {05.082}                |                                                              |                                                                                                    | -100 to 0 %                                                                     |                                        |                                                                                          | -50 %               | RW       | Num        |        |      |            | US       |
| 00.061               | Lq At The Defined Id Test                      | {05.084}                |                                                              |                                                                                                    | 0.000 to                                                                        |                                        |                                                                                          | 0.000 mH            | RW       | Num        |        | RA   |            | US       |
|                      | Current<br>and above the default is 141.9 %    |                         |                                                              |                                                                                                    | 500.000 mH                                                                      |                                        |                                                                                          |                     |          |            |        |      |            | L        |

\* For size 9 and above the default is 141.9 % \*\* For size 9 and above the default is 150.0 %

\*\*\* Following a rotating autotune Pr 00.043 {05.010} is continuously written by the drive, calculated from the value of Stator Inductance (Pr 05.025). To manually enter a value into Pr 00.043 {05.010}, Pr 05.025 will need to be set to 0. Please refer to the description of Pr 05.010 in the Parameter Reference Guide for further details

| RW | Read / Write     | RO | Read only  | Num | Number parameter    | Bit | Bit parameter    | Txt | Text string | Bin | Binary parameter | FI | Filtered    |
|----|------------------|----|------------|-----|---------------------|-----|------------------|-----|-------------|-----|------------------|----|-------------|
| ND | No default value | NC | Not copied | PT  | Protected parameter | RA  | Rating dependent | US  | User save   | PS  | Power-down save  | DE | Destination |

| Safety      | Product     | Mechanical   | Electrical   | Getting | Basic      | Running the | Optimization | NV Media Card | Onboard<br>PLC | Advanced   | Diagnostics | UL          |
|-------------|-------------|--------------|--------------|---------|------------|-------------|--------------|---------------|----------------|------------|-------------|-------------|
| information | information | installation | installation | started | parameters | motor       | •            | Operation     | PLC            | parameters | 9           | Information |

| information installation installation started parameters motor Optimization Optimization Optimization Diagnostics Information |  | Product<br>information |  | Electrical<br>installation | Getting<br>started | Basic<br>parameters | Running the<br>motor | Optimization |  | PLC | Advanced parameters | Diagnostics |  |
|----------------------------------------------------------------------------------------------------|--|------------------------|--|----------------------------|--------------------|---------------------|----------------------|--------------|--|-----|---------------------|-------------|--|
|----------------------------------------------------------------------------------------------------|--|------------------------|--|----------------------------|--------------------|---------------------|----------------------|--------------|--|-----|---------------------|-------------|--|

Figure 6-1 Menu 0 logic diagram

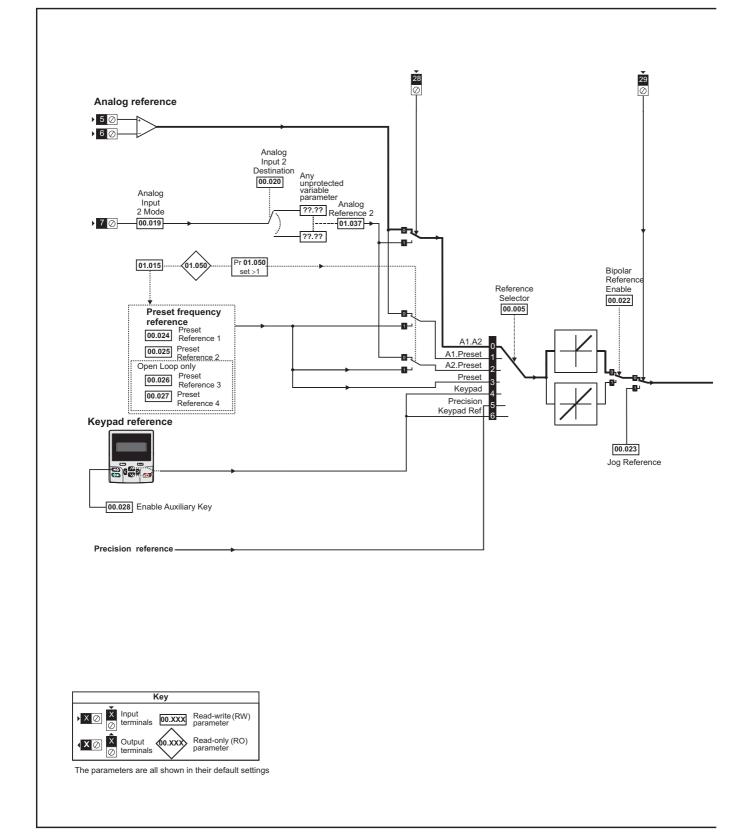

| Uptimization Diagnostics Light Diagnostics |  |  | Wechanica |  | Getting started |  | 5 | Optimization |  | PLC | Auvanceu | Diagnostics | UL<br>Information |
|--------------------------------------------|--|--|-----------|--|-----------------|--|---|--------------|--|-----|----------|-------------|-------------------|
|--------------------------------------------|--|--|-----------|--|-----------------|--|---|--------------|--|-----|----------|-------------|-------------------|

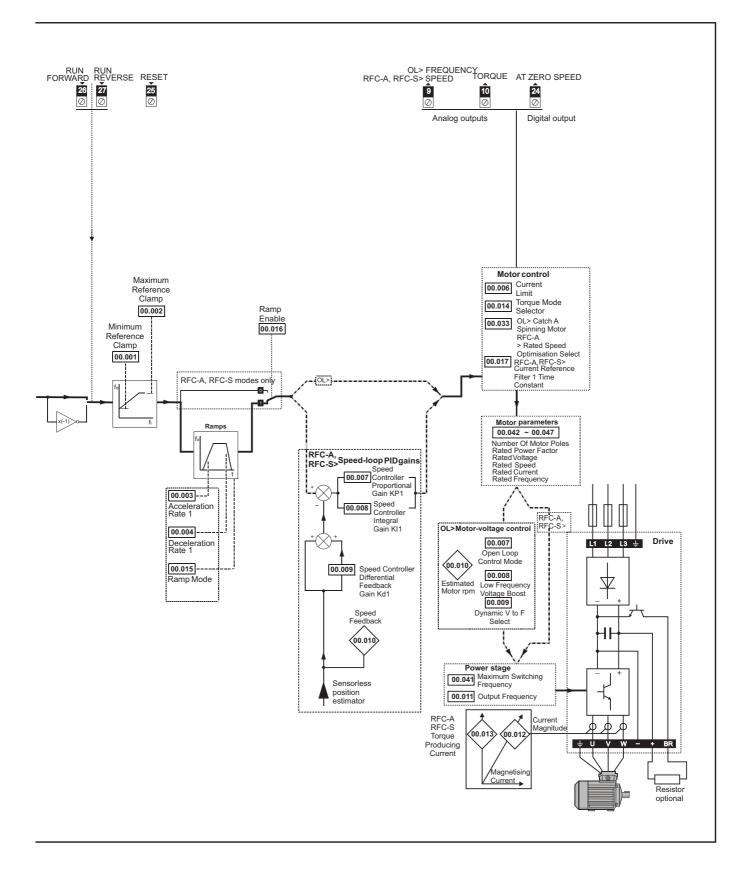

| Safety      | Product     | Mechanical   | Electrical   | Getting | Basic      | Running the | Optimization | NV Media Card | Onboard | Advanced   | Diagnostics | UL          |
|-------------|-------------|--------------|--------------|---------|------------|-------------|--------------|---------------|---------|------------|-------------|-------------|
| information | information | installation | installation | started | parameters | motor       | Optimization | Operation     | PLC     | parameters | Diagnostics | Information |

# 6.2 Parameter descriptions

# 6.2.1 Pr mm.000

Pr mm.000 is available in all menus, commonly used functions are provided as text strings in Pr mm.000 shown in Table 6-1. The functions in Table 6-1 can also be selected by entering the appropriate numeric values (as shown in Table 6-2) in Pr mm.000. For example, enter 4001 in Pr mm.000 to store drive parameters on an NV media card.

 Table 6-1
 Commonly used functions in xx.000

| Value | Equivalent value | String             | Action                                                                     |
|-------|------------------|--------------------|----------------------------------------------------------------------------|
| 0     | 0                | [No Action]        |                                                                            |
| 1001  | 1                | [Save parameters]  | Save parameter under all conditions                                        |
| 6001  | 2                | [Load file 1]      | Load the drive parameters or user program file from NV media card file 001 |
| 4001  | 3                | [Save to file 1]   | Transfer the drive parameters to parameter file 001                        |
| 6002  | 4                | [Load file 2]      | Load the drive parameters or user program file from NV media card file 002 |
| 4002  | 5                | [Save to file 2]   | Transfer the drive parameters to parameter file 002                        |
| 6003  | 6                | [Load file 3]      | Load the drive parameters or user program file from NV media card file 003 |
| 4003  | 7                | [Save to file 3]   | Transfer the drive parameters to parameter file 003                        |
| 12000 | 8                | [Show non-default] | Displays parameters that are different from defaults                       |
| 12001 | 9                | [Destinations]     | Displays parameters that are set                                           |
| 1233  | 10               | [Reset 50Hz Defs]  | Load parameters with standard (50 Hz) defaults                             |
| 1244  | 11               | [Reset 60Hz Defs]  | Load parameters with US (60 Hz) defaults                                   |
| 1070  | 12               | [Reset modules]    | Reset all option modules                                                   |
| 11001 | 13               | [Read Enc. NP P1]  | No function                                                                |
| 11051 | 14               | [Read Enc. NP P2]  |                                                                            |

| Safety<br>information | Product<br>information | Mechanical<br>installation | Electrical<br>installation | Getting started | Basic<br>parameters | Running the motor | Optimization | NV Media Card<br>Operation | Onboard<br>PLC | Advanced parameters | Diagnostics | UL<br>Information |
|-----------------------|------------------------|----------------------------|----------------------------|-----------------|---------------------|-------------------|--------------|----------------------------|----------------|---------------------|-------------|-------------------|
|                       |                        |                            |                            |                 |                     |                   |              |                            |                | •                   |             |                   |

# Table 6-2Functions in Pr mm.000

| 1000    | Save parameters when Under Voltage Active (Pr 10.016) is not active and Low Under Voltage Threshold Select mode (Pr 06.067 = Off)   |
|---------|----------------------------------------------------------------------------------------------------|
| 1       | is not active.                                                                                                    |
|         | Save parameter under all conditions                                                                                                 |
|         | Reset all option modules                                                                                                    |
|         | Load standard (50 Hz) defaults                                                                                                    |
| 1234 I  | Load standard (50 Hz) defaults to all menus except option module menus (i.e 15 to 20 and 24 to 28)                                  |
|         | Load US (60 Hz) defaults                                                                                                    |
|         | Load US (60 Hz) defaults to all menus except option module menus (i.e 15 to 20 and 24 to 28)                                        |
|         | Change drive mode and load standard (50 Hz) defaults                                                                                |
|         | Change drive mode and load US (60 Hz) defaults                                                                                      |
|         | Change drive mode and load standard (50 Hz) defaults except for menus 15 to 20 and 24 to 28                                         |
| 1256    | Change drive mode and load US (60 Hz) defaults except for menus 15 to 20 and 24 to 28                                               |
|         | Reset {Stored HF} trip.                                                                                                    |
| 2001*   | Create a boot file on a non-volatile media card based on the present drive parameters including all Menu 20 parameters              |
| ,,,,    | NV media card: Transfer the drive parameters to parameter file xxx                                                                  |
|         | NV media card: Transfer the onboard user program to onboard user program file xxx                                                   |
| бууу* I | NV media card: Load the drive parameters from parameter file xxx or the onboard user program from onboard user program file xxx     |
| 7ууу* І | NV media card: Erase file xxx                                                                                                    |
| 8ууу* І | NV Media card: Compare the data in the drive with file xxx                                                                          |
|         | NV media card: Clear the warning suppression flag                                                                                   |
| 9666* I | NV media card: Set the warning suppression flag                                                                                     |
|         | NV media card: Clear the read-only flag                                                                                             |
| 9888* I | NV media card: Set the read-only flag                                                                                               |
| 9999* I | NV media card: Erase and format the NV media card                                                                                   |
| 59999   | Delete onboard user program                                                                                                    |
| 12000** | Only display parameters that are different from their default value. This action does not require a drive reset.                    |
| 12001** | Only display parameters that are used to set-up destinations (i.e. DE format bit is 1). This action does not require a drive reset. |
| 40ууу І | Back-up all drive data.                                                                                                    |
| 60ууу I | Load all drive data.                                                                                                    |

\* See Chapter 8 NV Media Card Operation on page 99 for more information on these functions.

\*\* These functions do not require a drive reset to become active. All other functions require a drive reset to initiate the function.

To allow easy access to some commonly used functions, refer to the table overleaf. Equivalent values and strings are also provided in the table above.

| Safety      | Product     | Mechanical   | Electrical   | Getting | Basic      | Running the |              | NV Media Card | Onboard | Advanced   | Diagnostics | UL          |
|-------------|-------------|--------------|--------------|---------|------------|-------------|--------------|---------------|---------|------------|-------------|-------------|
| information | information | installation | installation | started | parameters | motor       | Optimization | Operation     | PLC     | parameters | Diagnostics | Information |

# 6.3 Full descriptions

# Table 6-3 Key to parameter table coding

| Coding | Attribute                                                                                                    |
|--------|----------------------------------------------------------------------------------------------------|
| RW     | Read/Write: can be written by the user                                                                                                    |
| RO     | Read only: can only be read by the user                                                                                                    |
| Bit    | 1 bit parameter. 'On' or 'Off' on the display                                                                                                    |
| Num    | Number: can be uni-polar or bi-polar                                                                                                    |
| Txt    | Text: the parameter uses text strings instead of numbers.                                                                                                    |
| Bin    | Binary parameter                                                                                                    |
| IP     | IP Address parameter                                                                                                    |
| Мас    | Mac Address parameter                                                                                                    |
| Date   | Date parameter                                                                                                    |
| Time   | Time parameter                                                                                                    |
| Chr    | Character parameter                                                                                                    |
| FI     | Filtered: some parameters which can have rapidly changing values are filtered when displayed on the drive keypad for easy viewing.                                                                                                    |
| DE     | Destination: This parameter selects the destination of an input or logic function.                                                                                                    |
| RA     | Rating dependent: this parameter is likely to have different values and ranges with drives of different voltage and current ratings. Parameters with this attribute will be transferred to the destination drive by non-volatile storage media when the rating of the destination drive is different from the source drive and the file is a parameter file. However, the values will be transferred if only the current rating is different and the file is a difference from default type file. |
| ND     | No default: The parameter is not modified when defaults are loaded                                                                                                    |
| NC     | Not copied: not transferred to or from non-volatile media<br>during copying.                                                                                                    |
| PT     | Protected: cannot be used as a destination.                                                                                                    |
| US     | User save: parameter saved in drive EEPROM when the<br>user initiates a parameter save.                                                                                                    |
| PS     | Power-down save: parameter automatically saved in drive EEPROM when the under volts (UV) state occurs.                                                                                                    |

# 6.3.1 Parameter x.00

|    | 00.(<br>nm. | 000<br>000} | Param    | Parameter zero |  |   |   |    |    |  |  |  |  |
|----|-------------|-------------|----------|----------------|--|---|---|----|----|--|--|--|--|
| R١ | Ν           | Num         |          |                |  | N | D | NC | PT |  |  |  |  |
| Û  |             | (           | 0 to 65, | 535            |  | ₽ |   |    |    |  |  |  |  |

# 6.3.2 Speed limits

| 00.001 | {01 | .007} | Minim        | um Re | eferenc | e C | lam | р |        |    |  |
|--------|-----|-------|--------------|-------|---------|-----|-----|---|--------|----|--|
| RW     |     | Num   |              |       |         |     |     |   |        | US |  |
| OL     |     |       |              |       |         |     |     |   | 0.0 H  | z  |  |
| RFC-A  | €   | _     | NEGA<br>AMP1 | _     | _       | ⇒   |     |   | 0.0 rp | m  |  |
| RFC-S  |     |       |              |       |         |     |     |   | •      |    |  |

(When the drive is jogging, [00.001] has no effect.)

## Open-loop

Set Pr **00.001** at the required minimum output frequency of the drive for both directions of rotation. The drive speed reference is scaled between Pr **00.001** and Pr **00.002**. **[00.001]** is a nominal value; slip compensation may cause the actual frequency to be higher.

# RFC-A / RFC-S

Set Pr **00.001** at the required minimum motor speed for both directions of rotation. The drive speed reference is scaled between Pr **00.001** and Pr **00.002**.

| 00.002         | {01 | .006} | Maximum Reference Clamp |                                |    |  |  |                  |  |    |  |
|----------------|-----|-------|-------------------------|--------------------------------|----|--|--|------------------|--|----|--|
| RW             |     | Num   |                         |                                |    |  |  |                  |  | US |  |
| OL             |     | VM    | POSIT                   | IVE R                          | FE |  |  | 50Hz (<br>60Hz ( |  |    |  |
| RFC-A<br>RFC-S | ţ   | -     | -                       | POSITIVE_REF_<br>AMP1 Hz / rpm |    |  |  | )Hz de<br>)Hz de |  |    |  |

(The drive has additional over-speed protection).

# Open-loop

Set Pr **00.002** at the required maximum output frequency for both directions of rotation. The drive speed reference is scaled between Pr **00.001** and Pr **00.002**. [**00.002**] is a nominal value; slip compensation may cause the actual frequency to be higher.

# RFC-A / RFC-S

Set Pr 00.002 at the required maximum motor speed for both directions of rotation. The drive speed reference is scaled between Pr 00.001 and Pr 00.002.

For operating at high speeds see section 7.6 *High speed operation* on page 90.

# 6.3.3 Ramps, speed reference selection, current limit

| 00.003         | {02 | 2.011} | Accel         | eratior | n Rate ' | 1  |      |        |        |   |
|----------------|-----|--------|---------------|---------|----------|----|------|--------|--------|---|
| RW             |     | Num    |               |         |          | US |      |        |        |   |
| OL             |     | 0.0 to | VM_A          | CCEL_   | RATE     |    | 5.   | 0 s/10 | 0 Hz   |   |
| RFC-A<br>RFC-S | ţ   | VN     | 0.00<br>1_ACC |         | ΤE       | Ŷ  | 2.00 | 0 s/10 | 00 rpn | า |

Set Pr 00.003 at the required rate of acceleration.

Note that larger values produce lower acceleration. The rate applies in both directions of rotation.

| 00.004 | {02 | .021}  | Decel | eratior | n Rate ' | 1 |      |         |         |   |
|--------|-----|--------|-------|---------|----------|---|------|---------|---------|---|
| RW     |     | Num    |       |         |          |   |      |         | US      |   |
| OL     |     | 0.0 to | VM_A  | CCEL_   | RATE     |   | 10   | .0 s/10 | 00 Hz   |   |
| RFC-A  | ΰ   |        | 0.00  |         |          | ⇔ | 2 00 | 0 s/10  | nqr 00  | h |
| RFC-S  |     | VN     | 1_ACC | EL_RA   | ΤE       |   | 2.00 | 0 3/10  | oo ipii | I |

Set Pr 00.004 at the required rate of deceleration.

Note that larger values produce lower deceleration. The rate applies in both directions of rotation.

| 3 Untimization | Diagnostics | Advanced parameters |  |  | Optimization |  | Basic |  | Lieculda | Wechanica |  | Safety |
|----------------|-------------|---------------------|--|--|--------------|--|-------|--|----------|-----------|--|--------|
|----------------|-------------|---------------------|--|--|--------------|--|-------|--|----------|-----------|--|--------|

| 00.005      | {01 | 1.014}                              | Refere    | ence S  | electo | r |  |       |     |  |
|-------------|-----|-------------------------------------|-----------|---------|--------|---|--|-------|-----|--|
| RW          |     | Txt                                 |           |         |        |   |  |       | US  |  |
| OL<br>RFC-A |     | A1 A2<br>A1 Pre                     | eset (1)  |         |        |   |  |       |     |  |
| RFC-S       | ţ   | A2 Pre<br>Preset<br>Precis<br>Keypa | : (3), Ke | eypad ( | 4),    | ₽ |  | A1 A2 | (0) |  |

Use  $\mathsf{Pr}~\mathbf{00.005}$  to select the required frequency/speed reference as follows:

| Setting    |   | Description                                                                  |
|------------|---|------------------------------------------------------------------------------|
| A1 A2      | 0 | Analog input 1 OR analog input 2 selectable by<br>digital input, terminal 28 |
| A1 Preset  | 1 | Analog input 1 OR preset frequency/speed                                     |
| A2 Preset  | 2 | Analog input 2 OR preset frequency/speed                                     |
| Preset     | 3 | Pre-set frequency/speed                                                      |
| Keypad     | 4 | Keypad mode                                                                  |
| Precision  | 5 | Precision reference                                                          |
| Keypad Ref | 6 | Keypad Reference                                                             |

| RW Num        |      |       |
|---------------|------|-------|
| itteri itteri |      | US    |
| OL            |      | 165 % |
| RFC-A         | - L> | 175 % |

Pr **00.006** limits the maximum output current of the drive (and hence maximum motor torque) to protect the drive and motor from overload.

Set Pr  ${\bf 00.006}$  at the required maximum torque as a percentage of the rated torque of the motor, as follows:

$$[00.006] = \frac{T_R}{T_{RATED}} \times 100$$
 (%)

Where:

T<sub>R</sub> Required maximum torque

TRATED Motor rated torque

Alternatively, set Pr **00.006** at the required maximum active (torqueproducing) current as a percentage of the rated active current of the motor, as follows:

$$[00.006] = \frac{I_R}{I_{RATED}} \times 100 \,(\%)$$

Where:

I<sub>R</sub> Required maximum active current I<sub>RATED</sub> Motor rated active current

# 6.3.4 Voltage boost, (open-loop), Speed-loop PID gains (RFC-A / RFC-S)

| 00.007 {       | 05. | 014}         | Open                        | -loop                     | Contr      | ol N | loc | le (OL) | )       |       |      |
|----------------|-----|--------------|-----------------------------|---------------------------|------------|------|-----|---------|---------|-------|------|
| 00.007 {       | 03. | 010}         | Spee                        | d Con                     | troller    | Pro  | opc | ortiona | l Gain  | Kp1 ( | RFC) |
| RW             |     | Txt /<br>Num |                             |                           |            |      |     |         |         | US    |      |
| OL             | €   | Fixed        | 0), Ur<br>(2), U<br>I), Squ | (1),<br>r Auto<br>ıare (5 | (3),<br>5) | Ŷ    |     |         | Ur I (  | 4)    |      |
| RFC-A<br>RFC-S | ţ   | 0.000        | 0 to 20                     | 00.000                    | s/rad      | Û    |     | 0       | .0100 : | s/rad |      |

## Open-loop

There are six voltage modes available, which fall into two categories, vector control and fixed boost. For further details, refer to section 7.1.1 *Open loop motor control* on page 77.

# RFC-A/ RFC-S

Pr **00.007** (**03.010**) operates in the feed-forward path of the speedcontrol loop in the drive. See Figure 10-4 *Menu 3 RFC-A*, *RFC-S logic diagram* on page 128 for a schematic of the speed controller. For information on setting up the speed controller gains, refer to Chapter 7 *Optimization* on page 77.

| 00.008 { | 05.0         | 015} | Low      | Frequ                                    | ency V            | /olta | age | Boos   | t (OL)              |      |  |  |
|----------|--------------|------|----------|------------------------------------------|-------------------|-------|-----|--------|---------------------|------|--|--|
| 00.008 { | 03.          | 011} | Spee     | Speed Controller Integral Gain Ki1 (RFC) |                   |       |     |        |                     |      |  |  |
| RW       |              | Num  |          |                                          |                   |       |     |        |                     | US   |  |  |
| OL       | ↕            | (    | 0.0 to 2 | 25.0 %                                   | 0                 | 仓     |     |        | 3.0 %               | %    |  |  |
| RFC-A    | î            | 0.00 | to 65    | 5 25 0                                   | <sup>2</sup> /rad | 合     |     | c      | ) 05 s <sup>2</sup> | Irad |  |  |
| RFC-S    | $\mathbf{v}$ | 0.00 | 10 05    | /lau                                     |                   |       | U   | 1.05 5 | /lau                |      |  |  |

# **Open-loop**

When *Open-loop Control Mode* (00.007) is set at **Fd** or **SrE**, set Pr **00.008** (**05.015**) at the required value for the motor to run reliably at low speeds.

Excessive values of Pr 00.008 can cause the motor to be overheated.

# RFC-A/ RFC-S

Pr **00.008** (**03.011**) operates in the feed-forward path of the speedcontrol loop in the drive. For information on setting up the speed controller gains See section 10.4 *Menu 3: Speed feedback and speed control* on page 127. For information on setting up the speed controller gains, refer to Chapter 7 *Optimization* on page 77.

| 00.009 {       | 05.       | 013} | Dyna                                                      | mic \            | / to F S | Sele | ct (OL) |        |       |  |  |
|----------------|-----------|------|-----------------------------------------------------------|------------------|----------|------|---------|--------|-------|--|--|
| 00.009 {       | 03.       | 012} | Speed Controller Differential Feedback Gain<br>Kd 1 (RFC) |                  |          |      |         |        |       |  |  |
| RW             |           | Bit  |                                                           |                  |          |      |         |        | US    |  |  |
| OL             | $\hat{v}$ | 0    | off (0) c                                                 | or On            | (1)      | ⊳    |         | Off (  | 0)    |  |  |
| RFC-A<br>RFC-S | ţ         | (    | 0.000<br>).6553                                           | )00 to<br>5 1/ra |          | Û    | 0       | .00000 | 1/rad |  |  |

#### Open-loop

Set Pr 00.009 (05.013) at 0 when the V/f characteristic applied to the motor is to be fixed. It is then based on the rated voltage and frequency of the motor.

Set Pr **00.009** at 1 when reduced power dissipation is required in the motor when it is lightly loaded. The V/f characteristic is then variable resulting in the motor voltage being proportionally reduced for lower motor currents. Figure 6-2 shows the change in V/f slope when the motor current is reduced.

| Safety<br>information | Product<br>information | Mechanical installation | Electrical<br>installation | Getting started | Basic<br>parameters | Running the motor | Optimization | NV Media Card<br>Operation | Onboard<br>PLC | Advanced parameters | Diagnostics | UL<br>Information |
|-----------------------|------------------------|-------------------------|----------------------------|-----------------|---------------------|-------------------|--------------|----------------------------|----------------|---------------------|-------------|-------------------|
|                       |                        |                         |                            |                 |                     |                   |              |                            |                | •                   |             |                   |

# Figure 6-2 Fixed and variable V/f characteristics

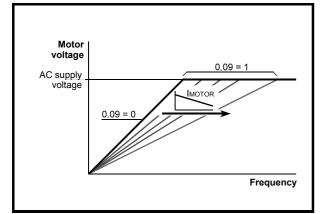

#### RFC-A / RFC-S

Pr **00.009** (**03.012**) operates in the feedback path of the speed-control loop in the drive. See Figure 10-4 *Menu 3 RFC-A, RFC-S logic diagram* on page 128 for a schematic of the speed controller. For information on setting up the speed controller gains, refer to Chapter 7 *Optimization* on page 77.

# 6.3.5 Monitoring

| 00.01 | 0 {0 | 5.004} | Motor | Rpm    | _ |   |  |    |  |
|-------|------|--------|-------|--------|---|---|--|----|--|
| R     | C    | Bit    |       |        |   |   |  | US |  |
| OL    | €    |        | ±1800 | 00 rpm |   | ¢ |  |    |  |

#### **Open-loop**

Pr **00.010** (**05.004**) indicates the value of motor speed that is estimated from the following:

02.001 Post Ramp Reference

00.042 Number Of Motor Poles

| 00.010 | {03            | 3.002} | Speed | l Feedl | back |    |   |    |    |  |
|--------|----------------|--------|-------|---------|------|----|---|----|----|--|
| RO     |                | Num    | FI    |         |      | ND | ) | NC | PT |  |
| RFC-A  | 介              | V      |       | ED ro   | m    | ⇔  |   |    |    |  |
| RFC-S  | Ĵ VM_SPEED rpm |        |       |         |      |    |   |    |    |  |

#### RFC-A / RFC-S

Pr **00.010** (**03.002**) indicates the value of motor speed that is obtained from the speed feedback.

| 00.011 { | 05.(       | 001}                     | Outp | ut Fre | quenc | y (0 | DL i | and R | FC-A) | - |  |
|----------|------------|--------------------------|------|--------|-------|------|------|-------|-------|---|--|
| RO       |            | Num FI                   |      |        |       |      | D    | NC    | PT    |   |  |
| OL       | ☆          | VM_SPEED_FREQ_R<br>FF Hz |      |        |       |      |      |       |       |   |  |
| RFC-A    | $\diamond$ |                          | ⇒    |        |       |      |      |       |       |   |  |
| RFC-S    | $\hat{v}$  | ±2000.0 Hz               |      |        |       |      |      |       |       |   |  |

Open-loop / RFC-A / RFC-S

Pr 00.011 displays the frequency at the drive output.

| 00.012               | {04 | .001} | Curre                   | nt Mag | nitude |   |   |    |    |  |
|----------------------|-----|-------|-------------------------|--------|--------|---|---|----|----|--|
| RO                   |     | Bit   | FI                      |        |        | N | D | NC | PT |  |
| OL<br>RFC-A<br>RFC-S | €   | _     | 0.00<br>DRIVE_<br>UNIPC | -      | _      | Ŷ |   |    |    |  |

Pr **00.012** displays the rms value of the output current of the drive in each of the three phases. The phase currents consist of an active component and a reactive component, which can form a resultant current vector as shown in the following diagram:

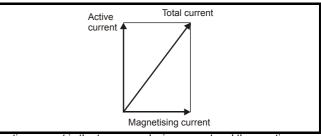

The active current is the torque producing current and the reactive current is the magnetizing or flux-producing current.

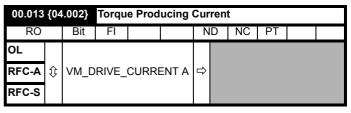

When the motor is being driven below its rated speed, the torque is proportional to [00.013].

# 6.3.6 Jog reference, Ramp mode selector, Stop and torque mode selectors

Pr **00.014** is used to select the required control mode of the drive as follows:

| 00.014 | {04          | .011} | Torqu | e Mod | e Selec | ctor   | • |   |    |  |
|--------|--------------|-------|-------|-------|---------|--------|---|---|----|--|
| RW     |              | Num   |       |       |         |        |   |   | US |  |
| OL     | €            |       | 0 c   | or 1  |         | 合      |   | 0 |    |  |
| RFC-A  | ☆            |       | 0 t   | o 5   |         | ٦<br>ل |   | 0 |    |  |
| RFC-S  | $\mathbf{v}$ |       | 01    | 00    |         | ,      |   | Ū |    |  |

| Setting | Open-Loop         | RFC-A/S                                           |
|---------|-------------------|---------------------------------------------------|
| 0       | Frequency control | Speed control                                     |
| 1       | Torque control    | Torque control                                    |
| 2       |                   | Torque control with speed override                |
| 3       |                   | Coiler/uncoiler mode                              |
| 4       |                   | Speed control with torque feed-<br>forward        |
| 5       |                   | Bi-directional torque control with speed override |

|  | ir | Safety<br>nformation | Product<br>information | Mechanical<br>installation | Electrical<br>installation | Getting started | Basic<br>parameters | Running the motor | Optimization | NV Media Card<br>Operation | Onboard<br>PLC | Advanced parameters | Diagnostics | UL<br>Information |
|--|----|----------------------|------------------------|----------------------------|----------------------------|-----------------|---------------------|-------------------|--------------|----------------------------|----------------|---------------------|-------------|-------------------|
|--|----|----------------------|------------------------|----------------------------|----------------------------|-----------------|---------------------|-------------------|--------------|----------------------------|----------------|---------------------|-------------|-------------------|

| 00.015         |   |      |                                          | Ramp Mode Select |       |   |  |    |       |       |  |
|----------------|---|------|------------------------------------------|------------------|-------|---|--|----|-------|-------|--|
| RW             |   | Txt  |                                          |                  |       |   |  |    |       | US    |  |
| OL             | ţ | Fast | Fast (0), Standard (1),<br>Std boost (2) |                  |       |   |  | St | andar | d (1) |  |
| RFC-A<br>RFC-S | € | Fas  | t (0), S                                 | andaro           | d (1) | ₽ |  | St | andar | d (1) |  |

Pr 00.015 sets the ramp mode of the drive as shown below:

#### 0: Fast ramp

Fast ramp is used where the deceleration follows the programmed deceleration rate subject to current limits. This mode must be used if a braking resistor is connected to the drive.

#### 1: Standard ramp

Standard ramp is used. During deceleration, if the voltage rises to the standard ramp level (Pr **02.008**) it causes a controller to operate, the output of which changes the demanded load current in the motor. As the controller regulates the link voltage, the motor deceleration increases as the speed approaches zero speed. When the motor deceleration rate reaches the programmed deceleration rate the controller ceases to operate and the drive continues to decelerate at the programmed rate. If the standard ramp voltage (Pr **02.008**) is set lower than the nominal DC bus level the drive will not decelerate the motor, but it will coast to rest. The output of the ramp controller (when active) is a current demand that is fed to the frequency changing current controller (Open-loop modes) or the torque producing current controller (RFC-A or RFC-S modes). The gain of these controllers can be modified with Pr **00.038** {**04.013**} and Pr **00.039** {**04.014**}.

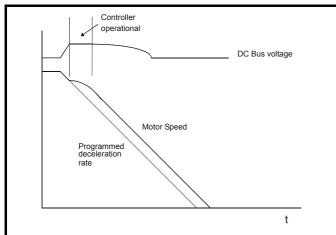

# 2: Standard ramp with motor voltage boost

This mode is the same as normal standard ramp mode except that the motor voltage is boosted by 20 %. This increases the losses in the motor, dissipating some of the mechanical energy as heat giving faster deceleration.

| 00.016 | {02               | 2.002} | Ramp Enable       |  |     |   |  |  |        |     |  |
|--------|-------------------|--------|-------------------|--|-----|---|--|--|--------|-----|--|
| RW     |                   | Bit    |                   |  |     |   |  |  |        | US  |  |
| OL     | $\hat{v}$         |        |                   |  |     | ₽ |  |  |        |     |  |
| RFC-A  | €                 | C      | Off (0) or On (1) |  |     |   |  |  | On (1  | D)  |  |
| RFC-S  | $\mathbf{\nabla}$ | )      |                   |  | • , |   |  |  | 011 (1 | · / |  |

Setting Pr **00.016** to 0 allows the user to disable the ramps. This is generally used when the drive is required to closely follow a speed reference which already contains acceleration and deceleration ramps.

|   | 00.00<br>{08.0} |     | Digita           | l Input | 6 Des | tina | tion     |  |    |    |  |  |
|---|-----------------|-----|------------------|---------|-------|------|----------|--|----|----|--|--|
|   | RW              | Num |                  | DE      |       |      |          |  | PT | US |  |  |
| - | OL ₿            | 00  | 00.000 to 59.999 |         |       |      | ⇒ 06.031 |  |    |    |  |  |

#### Open-loop

Pr 00.017 sets the destination of digital input T29.

| 00.017 | {04 | .012} | Curre    | Current Reference Filter Time Constant |   |        |  |  |    |  |  |
|--------|-----|-------|----------|----------------------------------------|---|--------|--|--|----|--|--|
| RW     |     | Num   |          |                                        |   |        |  |  | US |  |  |
| RFC-A  | ☆   |       | 0.0 to 2 |                                        | ₽ | 1.0 ms |  |  |    |  |  |
| RFC-S  | Ŷ   |       | 0.0 10 2 | <b>b</b>                               |   | 2.0 ms |  |  |    |  |  |

#### RFC-A / RFC-S

A first order filter, with a time constant defined by Pr **00.017**, is provided on the current demand to reduce acoustic noise and vibration produced as a result of position feedback quantisation noise. The filter introduces a lag in the speed loop, and so the speed loop gains may need to be reduced to maintain stability as the filter time constant is increased.

| 00.019      | 00.019 {07.011} Analog Input 2 Mode |                 |                                              |                              |                   |   |  |  |        |    |  |
|-------------|-------------------------------------|-----------------|----------------------------------------------|------------------------------|-------------------|---|--|--|--------|----|--|
| RW          |                                     | Num             |                                              |                              |                   |   |  |  |        | US |  |
| OL<br>RFC-A | €                                   | 20<br>4-2<br>20 | 20 mA<br>0-4 mA<br>20 mA<br>-4 mA<br>nA (0), | Low (-<br>Hold (-<br>Hold (- | 3),<br>2),<br>1), | 仓 |  |  | Volt ( | 6) |  |
| RFC-S       |                                     | 20-4 n          | -20 mA<br>nA Trip<br>0-4 mA                  | (3), 4-2                     | 20 mA             |   |  |  |        |    |  |

In modes 2 and 3, a current loop loss trip is generated if the current falls below 3 mA.

In modes -4, -3, 2 and 3 the analog input level goes to 0.0 % if the input current falls below 3 mA.

| In modes -2 and -1 the analog input remains at the value it had in the |
|------------------------------------------------------------------------|
| previous sample before the current fell below 3 mA.                    |

| Pr Value | Pr string    | Comments                                          |
|----------|--------------|---------------------------------------------------|
| -4       | 4-20 mA Low  | 4-20 mA low value on<br>current loss (1)          |
| -3       | 20-4 mA Low  | 20-4 mA low value on current loss (1)             |
| -2       | 4-20 mA Hold | 4-20 mA hold at level before loss on current loss |
| -1       | 20-4 mA Hold | 20-4 mA hold at level before loss on current loss |
| 0        | 0-20 mA      |                                                   |
| 1        | 20-0 mA      |                                                   |
| 2        | 4-20 mA Trip | 4-20 mA trip on current loss                      |
| 3        | 20-4 mA Trip | 20-4 mA trip on current loss                      |
| 4        | 4-20 mA      |                                                   |
| 5        | 20-4 mA      |                                                   |
| 6        | Volt         |                                                   |

| 00.020         | {07 | .014} | Analog Input 2 Destination |         |    |     |  |  |       |    |  |
|----------------|-----|-------|----------------------------|---------|----|-----|--|--|-------|----|--|
| RW             |     | Num   |                            | DE      |    |     |  |  | PT    | US |  |
| OL             | ~   | 0     |                            | - 50.00 |    | L I |  |  | 04.00 |    |  |
| RFC-A<br>RFC-S | €   | U     | 0.000 t                    | 0 59.98 | 99 | S   |  |  | 01.03 | 57 |  |

Pr 00.020 sets the destination of analog input 2.

|  | Getting Basic Parameters Running the motor Optimization | tion NV Media Card Onboard Operation PLC | Advanced Diagnostics UL Information |
|--|---------------------------------------------------------|------------------------------------------|-------------------------------------|
|--|---------------------------------------------------------|------------------------------------------|-------------------------------------|

| 00.021 | 00.021 {07.015} Analog Input 3 Mode |                                         |                                      |  |  |   |  |  |      |       |  |
|--------|-------------------------------------|-----------------------------------------|--------------------------------------|--|--|---|--|--|------|-------|--|
| RW     |                                     | Txt                                     |                                      |  |  |   |  |  |      | US    |  |
| OL     |                                     | Volt (6),                               |                                      |  |  |   |  |  |      |       |  |
| RFC-A  | $\hat{v}$                           | Therm Short Cct (7),<br>Thermistor (8), |                                      |  |  | ⇔ |  |  | Volt | : (6) |  |
| RFC-S  |                                     | TI                                      | Thermistor (8),<br>Therm No Trip (9) |  |  |   |  |  |      |       |  |

| Pr value | Pr string       | Comments                                                      |
|----------|-----------------|---------------------------------------------------------------|
| 6        | Volt            |                                                               |
| 7        | Therm Short Cct | Temperature measurement input with<br>short circuit detection |
| 8        | Thermistor      | Temperature measurement without short<br>circuit detection    |
| 9        | Therm No Trip   | Temperature measurement input with no trips                   |

| 00.022 | {01       | .010} | ar Refe           | erence | Ena | ble |  |         |  |    |  |
|--------|-----------|-------|-------------------|--------|-----|-----|--|---------|--|----|--|
| RW     |           | Bit   |                   |        |     |     |  |         |  | US |  |
| OL     |           |       |                   |        |     |     |  |         |  |    |  |
| RFC-A  | $\hat{v}$ | C     | Off (0) or On (1) |        |     |     |  | Off (0) |  |    |  |
| RFC-S  |           |       |                   |        |     |     |  |         |  |    |  |

 $\mathsf{Pr}\,\mathbf{00.022}$  determines whether the reference is uni-polar or bi-polar as follows:

| Pr 00.022 | Function                           |  |
|-----------|------------------------------------|--|
| 0         | Unipolar speed/frequency reference |  |
| 1         | Bipolar speed/frequency reference  |  |

| 00.023         | {01 | .005} | Jog R           | eferen | ice |  |     |     |  |    |  |
|----------------|-----|-------|-----------------|--------|-----|--|-----|-----|--|----|--|
| RW             |     | Num   |                 |        |     |  |     |     |  | US |  |
| OL             | ΰ   | (     | 0.0 to 400.0 Hz |        |     |  | 0.0 |     |  |    |  |
| RFC-A<br>RFC-S | ţ   | 0.    | 0 to 40         | om     | Û   |  |     | 0.0 |  |    |  |

Enter the required value of jog frequency/speed.

The frequency/speed limits affect the drive when jogging as follows:

| Frequency-limit parameter         | Limit applies |
|-----------------------------------|---------------|
| Pr 00.001 Minimum reference clamp | No            |
| Pr 00.002 Maximum reference clamp | Yes           |

| 00.024 | {01       | .021} | Prese | t Refer          | ence 1 |   |    |        |     |  |
|--------|-----------|-------|-------|------------------|--------|---|----|--------|-----|--|
| RW     |           | Num   |       |                  |        |   |    |        | US  |  |
| OL     |           |       | 0055  |                  | - 0    |   |    |        |     |  |
| RFC-A  | $\hat{v}$ |       |       | D_FRE<br>z / rpm |        | ⇒ | 0. | 0 Hz / | rpm |  |
| RFC-S  |           |       |       | •                |        |   |    |        |     |  |

| 00.025 | {01       | .022} | Prese          | t Refer | Preset Reference 2 |   |  |    |        |     |  |  |  |  |
|--------|-----------|-------|----------------|---------|--------------------|---|--|----|--------|-----|--|--|--|--|
| RW     |           | Num   |                |         |                    |   |  |    |        | US  |  |  |  |  |
| OL     |           |       |                |         |                    |   |  |    |        |     |  |  |  |  |
| RFC-A  | $\hat{v}$ |       | _SPEE<br>REF H |         |                    | ₽ |  | 0. | 0 Hz / | rpm |  |  |  |  |
| RFC-S  |           |       |                |         |                    |   |  |    |        |     |  |  |  |  |

| 00.026 { | 01.       | 023} Preset Reference    |                 |  |  | 93(             | OL | .)           |  |    |  |  |
|----------|-----------|--------------------------|-----------------|--|--|-----------------|----|--------------|--|----|--|--|
| 00.026 { | 03.       | 008}                     | 08} Overspeed 1 |  |  | Threshold (RFC) |    |              |  |    |  |  |
| RW       |           | Num                      |                 |  |  |                 |    |              |  | US |  |  |
| OL       | $\hat{v}$ | VM_SPEED_FREQ_R<br>EF Hz |                 |  |  |                 |    |              |  |    |  |  |
| RFC-A    | Δ         | 0                        | 0 to 40000 rpm  |  |  |                 |    | 0.0 Hz / rpm |  |    |  |  |
| RFC-S    | ţ         | 0                        | 0 to 40000 rpm  |  |  |                 |    |              |  |    |  |  |

## Open-loop

If the preset reference has been selected (see Pr **00.005**), the speed at which the motor runs is determined by these parameters.

# RFC-A / RFC-S

If the speed feedback Pr 00.010 {03.002} exceeds this level in either direction, an overspeed trip is produced. If this parameter is set to zero, the overspeed threshold is automatically set to 120 % x SPEED\_FREQ\_MAX.

| 00.027 { | 00.027 {01.024} |     | Prese       | et Refe | erence | e 4 ( | OL | ) |     |    |  |
|----------|-----------------|-----|-------------|---------|--------|-------|----|---|-----|----|--|
| RW       |                 | Num |             |         |        |       |    |   |     | US |  |
| OL       | ţ               | VM_ | SPEEI<br>EF |         | EQ_R   | ₽     |    |   | 0.0 |    |  |
| RFC-A    | î               |     |             |         |        | Û     |    |   |     |    |  |
| RFC-S    | .∿              |     |             |         |        | ~     |    |   |     |    |  |

# Open-loop

Refer to Pr 00.024 to Pr 00.026.

| 00.028 | {06 | .013}        | Enabl               | e Auxi           | liary K          | ey |   |        |       |  |
|--------|-----|--------------|---------------------|------------------|------------------|----|---|--------|-------|--|
| RW     |     | Txt          |                     |                  |                  |    |   |        | US    |  |
| OL     |     |              |                     |                  |                  |    |   |        |       |  |
| RFC-A  | Û   | Disa<br>Reve | bled (0<br>rse (1), | ), Forw<br>Rever | /ard /<br>se (2) | ₽  | D | isable | d (0) |  |
| RFC-S  |     |              | . ,                 |                  | . ,              |    |   |        |       |  |

When a keypad is installed, this parameter enables the forward/reverse key.

| 00.029 | {11 | .036} | NV Me | NV Media Card File Previously Loaded |  |   |  |    |    |  |  |  |
|--------|-----|-------|-------|--------------------------------------|--|---|--|----|----|--|--|--|
| RO     |     | Num   |       |                                      |  |   |  | NC | PT |  |  |  |
| OL     |     |       |       |                                      |  |   |  |    |    |  |  |  |
| RFC-A  | ţ   |       | 0 to  | 999                                  |  | ⇔ |  |    | 0  |  |  |  |
| RFC-S  |     |       |       |                                      |  |   |  |    |    |  |  |  |

This parameter shows the number of the data block last transferred from a NV Media Card to the drive.

| Safety      | Product     | Mechanical   | Electrical | Getting | Basic      | Running the |              | NV Media Card | Onboard | Advanced   |             |             |
|-------------|-------------|--------------|------------|---------|------------|-------------|--------------|---------------|---------|------------|-------------|-------------|
| information | information | installation |            | started | parameters | motor       | Optimization | Operation     | PLC     | parameters | Diagnostics | Information |
|             |             |              |            |         |            |             |              |               |         |            |             |             |

| 00.030 | ) {1 | 1.42} | Paran   | neter C  | loning |   |    |      |     |  |
|--------|------|-------|---------|----------|--------|---|----|------|-----|--|
| RW     |      | Txt   |         |          |        |   | NC |      | US* |  |
| OL     |      | No    | ne (0), | Read     | (1),   |   |    |      |     |  |
| RFC-A  | ΰ    |       | gram (2 | 2), Auto | . ,    | ⇒ |    | None | (0) |  |
| RFC-S  |      |       | B00     | t (4)    |        |   |    |      |     |  |

\* Only a value of 3 or 4 in this parameter is saved.

#### NOTE

If Pr **00.030** is equal to 1 or 2, this value is not transferred to the EEPROM or the drive. If Pr **00.030** is set to a 3 or 4 the value is transferred.

| Pr<br>String | Pr<br>value | Comment                                             |
|--------------|-------------|-----------------------------------------------------|
| None         | 0           | Inactive                                            |
| Read         | 1           | Read parameter set from the NV Media Card           |
| Program      | 2           | Programming a parameter set to the NV Media<br>Card |
| Auto         | 3           | Auto save                                           |
| Boot         | 4           | Boot mode                                           |

For further information, please refer to Chapter 8 *NV Media Card Operation* on page 99.

| 00.031 | {11       | .033} | Drive Rated Voltage  |  |     |   |   |    |    |  |  |  |  |
|--------|-----------|-------|----------------------|--|-----|---|---|----|----|--|--|--|--|
| RO     |           | Txt   |                      |  |     | N | D | NC | PT |  |  |  |  |
| OL     |           |       |                      |  |     |   |   |    |    |  |  |  |  |
| RFC-A  | $\hat{v}$ |       | ) V (0),<br>5 V (2), |  |     | ⇔ |   |    |    |  |  |  |  |
| RFC-S  |           |       | . ,.                 |  | ( ) |   |   |    |    |  |  |  |  |

Pr 00.031 indicates the voltage rating of the drive.

| 00.032 | {11       | .032} | Maximum Heavy Duty Rating |         |      |   |   |    |    |  |  |  |
|--------|-----------|-------|---------------------------|---------|------|---|---|----|----|--|--|--|
| RO     |           | Num   |                           |         |      | N | D | NC | PT |  |  |  |
| OL     |           |       |                           |         |      |   |   |    |    |  |  |  |
| RFC-A  | $\hat{v}$ | 0.00  | 00 to 99                  | 9999.99 | 99 A | ₽ |   |    |    |  |  |  |
| RFC-S  |           |       |                           |         |      |   |   |    |    |  |  |  |

Pr 00.032 indicates the maximum continuous Heavy Duty current rating.

| 00.033 { | 06. | 009}        | Catch A Spinning Motor (OL)                             |                                          |                 |   |  |       |        |       |  |
|----------|-----|-------------|---------------------------------------------------------|------------------------------------------|-----------------|---|--|-------|--------|-------|--|
| 00.033 { | 05. | 016}        | Rated Speed Optimization Select (RFC                    |                                          |                 |   |  | RFC-A | )      |       |  |
| RW       |     | Txt         |                                                         |                                          |                 |   |  |       |        | US    |  |
| OL       | ţ   | I           | ole (0),<br>Fwd O<br>Rev O                              | nly (2)                                  | ,               | Û |  |       | Disabl | e (0) |  |
| RFC-A    | €   | C<br>(<br>) | Disab<br>lassic<br>lassic<br>Combir<br>/ARs c<br>oltage | slow (<br>fast (2<br>ned (3)<br>only (4) | ?),<br>),<br>), | Ŷ |  |       | Disabl | e (0) |  |

## Open-loop

When the drive is enabled with Pr **00.033** = 0, the output frequency starts at zero and ramps to the required reference. When the drive is enabled when Pr **00.033** has a non-zero value, the drive performs a start-up test to determine the motor speed and then sets the initial output frequency to the synchronous frequency of the motor. Restrictions may be placed on the frequencies detected by the drive as follows:

| Pr 00.033 | Pr string | Function                         |
|-----------|-----------|----------------------------------|
| 0         | Disable   | Disabled                         |
| 1         | Enable    | Detect all frequencies           |
| 2         | Fwd only  | Detect positive frequencies only |
| 3         | Rev only  | Detect negative frequencies only |

## RFC-A

The motor rated full load rpm parameter (Pr **00.045**) in conjunction with the motor rated frequency parameter (Pr **00.046**) defines the full load slip of the motor. The slip is used in the motor model for closed-loop vector control. The full load slip of the motor varies with rotor resistance which can vary significantly with motor temperature. When Pr **00.033** is set to 1 or 2, the drive can automatically sense if the value of slip defined by Pr **00.045** and Pr **00.046** has been set incorrectly or has varied with motor temperature. If the value is incorrect parameter Pr **00.045** is automatically adjusted. The adjusted value in Pr **00.045** is not saved at power-down. If the new value is required at the next power-up it must be saved by the user.

Automatic optimization is only enabled when the speed is above 12.5 % of rated speed, and when the load on the motor load rises above 62.5 % rated load. Optimization is disabled again if the load falls below 50 % of rated load.

For best optimization results the correct values of stator resistance (Pr **05.017**), transient inductance (Pr **05.024**), stator inductance (Pr **05.025**) and saturation breakpoints (Pr **05.029**, Pr **05.030**) should be stored in the relevant parameters. These values can be obtained by the drive during an autotune (see Pr **00.040** for further details).

Rated rpm auto-tune is not available if the drive is not using external position/speed feedback.

The gain of the optimizer, and hence the speed with which it converges, can be set at a normal low level when Pr **00.033** is set to 1. If this parameter is set to 2 the gain is increased by a factor of 16 to give faster convergence.

| 00.034 | {11       | .030} | User security code |  |  |   |   |    |    |    |  |
|--------|-----------|-------|--------------------|--|--|---|---|----|----|----|--|
| RW     |           | Num   |                    |  |  | N | D | NC | PT | US |  |
| OL     |           |       |                    |  |  |   |   |    |    |    |  |
| RFC-A  | $\hat{v}$ | 0     | 0 to 2147483647    |  |  |   |   |    | 0  |    |  |
| RFC-S  |           |       |                    |  |  |   |   |    |    |    |  |

If any number other than 0 is programmed into this parameter, user security is applied so that no parameters except Pr **00.049** can be adjusted with the keypad. When this parameter is read via a keypad it appears as zero. For further details refer to section 5.9.3 *User Security Code* on page 36.

| Safety<br>information         Product<br>installation         Mechanical<br>installation         Electrical<br>installation         Getting<br>started         Basic<br>parameters         Running the<br>motor         Optimization         NV Media Card<br>Operation         Onboard<br>PLC         Advanced<br>parameters         Diagnostics | UL<br>nformation |
|----------------------------------------------------------------------------------------------------|------------------|
|----------------------------------------------------------------------------------------------------|------------------|

RFC-S

| 00.035 | {11 | .024}      | Serial                                                              | Mode                                                                                               |                      |   |   |        |     |  |
|--------|-----|------------|---------------------------------------------------------------------|----------------------------------------------------------------------------------------------------|----------------------|---|---|--------|-----|--|
| RW     |     | Txt        |                                                                     |                                                                                                    |                      |   |   |        | US  |  |
| OL     |     |            | • •                                                                 | 81NF                                                                                               | . ,                  |   |   |        |     |  |
| RFC-A  |     |            | 8 2 NF                                                              | 8 1 OF<br>M (4),                                                                                   |                      |   |   |        |     |  |
| RFC-S  | ţ   | 810<br>71N | 8 1 EP<br>P M (7<br>IP (9),<br>7 1 OI<br>7 2 NP<br>7 1 NP<br>7 1 EP | <sup>P</sup> M (5),<br>M (6),<br>7 1 EP<br>7 1 EP<br>(11),<br>M (12)<br>M (13)<br>M (14)<br>M (15) | P (8),<br>(10),<br>, | ۲ | ٤ | 3 2 NP | (0) |  |

This parameter defines the communications protocol used by the EIA 485 comms port on the drive. This parameter can be changed via the drive keypad, via a Solutions Module or via the comms interface itself. If it is changed via the comms interface, the response to the command uses the original protocol. The master should wait at least 20 ms before send a new message using the new protocol. (Note: ANSI uses 7 data bits, 1 stop bit and even parity; Modbus RTU uses 8 data bits, 2 stops bits and no parity).

| Pr Value | Pr String |
|----------|-----------|
| 0        | 8 2 NP    |
| 1        | 8 1 NP    |
| 2        | 8 1 EP    |
| 3        | 8 1 OP    |
| 4        | 8 2 NP M  |
| 5        | 8 1 NP M  |
| 6        | 8 1 EP M  |
| 7        | 8 1 OP M  |
| 8        | 7 2 NP    |
| 9        | 7 1 NP    |
| 10       | 7 1 EP    |
| 11       | 7 1 OP    |
| 12       | 7 2 NP M  |
| 13       | 7 1 NP M  |
| 14       | 7 1 EP M  |
| 15       | 7 1 OP M  |

The core drive always uses the Modbus rtu protocol and is always a slave. *Serial Mode* Pr **00.035** {**11.024**} defines the data format used by the serial comms interface. The bits in the value of *Serial Mode* Pr **00.035** {**11.024**} define the data format as follows. Bit 3 is always 0 in the core product as 8 data bits are required for Modbus rtu. The parameter value can be extended in derivative products which provide alternative communications protocols if required.

| Bits   | 3                                               | 2 | 1 and 0                                                                                                    |
|--------|-------------------------------------------------|---|----------------------------------------------------------------------------------------------------|
| Format | Number of data bits<br>0 = 8 bits<br>1 = 7 bits | 0 | Stop bits and Parity<br>0 = 2 stop bits, no parity<br>1 = 1 stop bit, no parity<br>2 = 1 stop bit, even parity<br>3 = 1 stop bit, odd parity |

Bit 2 selects either standard or modified register mode. The menu and parameter numbers are derived for each mode as given in the following table. Standard mode is compatible with Unidrive SP. Modified mode is provided to allow register numbers up to 255 to be addressed. If any menus with numbers above 63 should contain more than 99 parameters, then these parameters cannot be accessed via Modbus rtu.

| Registe                                 | er mod            | de             |                                                           |        | Reg     | iste | er ad | dress  | 5      |        |       |  |
|-----------------------------------------|-------------------|----------------|-----------------------------------------------------------|--------|---------|------|-------|--------|--------|--------|-------|--|
| Star                                    | dard              | (              | mm x 1                                                    | 100) + | ррр - 1 | whe  | ere   | mm ≤ ′ | 162 ar | nd ppp | ≤ 99  |  |
| Moo                                     | lified            | (              | mm x 256) + ppp - 1 where mm $\leq$ 63 and ppp $\leq$ 255 |        |         |      |       |        |        |        |       |  |
| Changin<br>commun<br>{11.020}<br>00.036 | ication<br>for mo | ns se<br>ore d | ttings.<br>etails.                                        | See Re | eset Se |      |       |        |        |        | 0.052 |  |
| RW                                      | Т                 | Гxt            |                                                           |        |         |      |       |        |        | US     |       |  |
| OL<br>RFC-A                             | 30<br>介           | 24             | ), 600 (<br>00 (3),<br>00 (5), <sup>2</sup>               | 4800 ( | 4),     | J    |       |        | 19200  | (6)    |       |  |

This parameter can be changed via the drive keypad, via a Solutions Module or via the comms interface itself. If it is changed via the comms interface, the response to the command uses the original baud rate. The master should wait at least 20 ms before send a new message using the new baud rate.

38400 (7), 57600 (8),

76800 (9), 115200 (10)

| 00.037 |           |  |      | Serial Address |   |  |  |   |  |    |  |  |  |
|--------|-----------|--|------|----------------|---|--|--|---|--|----|--|--|--|
| RW     | RW Num    |  |      |                |   |  |  |   |  | US |  |  |  |
| OL     |           |  |      |                |   |  |  |   |  |    |  |  |  |
| RFC-A  | $\hat{v}$ |  | 1 to |                | ₽ |  |  | 1 |  |    |  |  |  |
| RFC-S  |           |  |      |                |   |  |  |   |  |    |  |  |  |

Used to define the unique address for the drive for the serial interface. The drive is always a slave address 0 is used to globally address all slaves, and so this address should not be set in this parameter

| 00.038 |   |     |            | Current Controller Kp Gain |  |  |     |     |  |    |  |  |
|--------|---|-----|------------|----------------------------|--|--|-----|-----|--|----|--|--|
| RW     |   | Num |            |                            |  |  |     |     |  | US |  |  |
| OL     |   |     |            |                            |  |  |     | 20  |  |    |  |  |
| RFC-A  | Û |     | 0 to 30000 |                            |  |  | 150 |     |  |    |  |  |
| RFC-S  |   |     |            |                            |  |  |     | 150 |  |    |  |  |

| 00.039 | {04 | .014} | Current Controller Ki Gain |   |  |   |      |   |      |    |  |  |  |
|--------|-----|-------|----------------------------|---|--|---|------|---|------|----|--|--|--|
| RW     |     | Num   |                            |   |  |   |      |   |      | US |  |  |  |
| OL     | ţ   |       |                            |   |  | ₽ |      |   | 40   |    |  |  |  |
| RFC-A  | ☆   |       | 0 to 30000                 |   |  |   |      |   | 2000 | )  |  |  |  |
| RFC-S  | Ŷ   |       |                            | r |  |   | 2000 | , |      |    |  |  |  |

These parameters control the proportional and integral gains of the current controller used in the open loop drive. The current controller either provides current limits or closed loop torque control by modifying the drive output frequency. The control loop is also used in its torque mode during line power supply loss, or when the controlled mode standard ramp is active and the drive is decelerating, to regulate the flow of current into the drive.

|  | Safety<br>information | Product information | Mechanical installation | Electrical<br>installation | Getting started | Basic<br>parameters | Running the motor | Optimization | NV Media Card<br>Operation | Onboard<br>PLC | Advanced parameters | Diagnostics | UL<br>Information |
|--|-----------------------|---------------------|-------------------------|----------------------------|-----------------|---------------------|-------------------|--------------|----------------------------|----------------|---------------------|-------------|-------------------|
|--|-----------------------|---------------------|-------------------------|----------------------------|-----------------|---------------------|-------------------|--------------|----------------------------|----------------|---------------------|-------------|-------------------|

|       | ).04<br>5.01 |        | Auto-  | tune |  |   |   |    |   |  |  |  |
|-------|--------------|--------|--------|------|--|---|---|----|---|--|--|--|
| RW    |              | Num    |        |      |  |   |   | NC |   |  |  |  |
| OL    | $\hat{v}$    |        | 0 to 2 |      |  |   | ⇔ |    |   |  |  |  |
| RFC-A | $\hat{v}$    |        | 0 to 5 |      |  | ₽ |   |    | 0 |  |  |  |
| RFC-S | ΰ            | 0 to 6 |        |      |  | Û |   |    |   |  |  |  |

#### **Open-Loop**

There are two autotune tests available in open loop mode, a stationary and a rotating test. A rotating autotune should be used whenever possible so the measured value of power factor of the motor is used by the drive.

#### Autotune test 1:

A stationary autotune can be used when the motor is loaded and it is not possible to remove the load from the motor shaft. The stationary test measures the *Stator Resistance* (05.017), *Transient Inductance* (05.024), *Maximum Deadtime Compensation* (05.059) and current at *Maximum Deadtime Compensation* (05.060) which are required for good performance in vector control modes (see Open Loop Control Mode (00.007), later in this table). If *Enable Stator Compensation* (05.049) = 1, then *Stator Base Temperature* (05.048) is made equal to *Stator Temperature* (05.046). The stationary autotune does not measure the power factor of the motor so the value on the motor nameplate must be entered into Pr 00.043. To perform a Stationary autotune, set Pr 00.040 to 1, and provide the drive with both an enable signal (on terminal 31) and a run signal (on terminal 26 or 27).

#### Autotune test 2:

A rotating autotune should only be used if the motor is unloaded. A rotating autotune first performs a stationary autotune, as above, then a rotating test is performed in which the motor is accelerated with currently selected ramps up to a frequency of *Rated Frequency* (Pr 00.047 {05.006}) x <sup>2</sup>/<sub>3</sub>, and the frequency is maintained at that level for 4 seconds. *Stator Inductance* (05.025) is measured and this value is used in conjunction with other motor parameters to calculate *Rated Power Factor* (05.010). To perform a Rotating autotune, set Pr 00.040 to 2, and provide the drive with both an enable signal (on terminal 31) and a run signal (on terminal 26 or 27).

Following the completion of an autotune test the drive will go into the inhibit state. The drive must be placed into a controlled disable condition before the drive can be made to run at the required reference. The drive can be put in to a controlled disable condition by removing the Safe Torque Off signal from terminal 31, setting the *Drive Enable* (06.015) to Off (0) or disabling the drive via the *Control Word* (06.042) and *Control Word Enable* (06.043).

#### RFC-A

There are five autotune tests available in RFC-A sensorless mode, a stationary test, a rotating test and two inertia measurement tests. A stationary autotune will give moderate performance whereas a rotating autotune will give improved performance as it measures the actual values of the motor parameters required by the drive. An inertia measurement test should be performed separately to a stationary or rotating autotune see Optimization section for further details.

It is highly recommended that a rotating autotune is performed (Pr 00.040 set to 2).

#### Autotune test 1:

• A stationary autotune can be used when the motor is loaded and it is not possible to remove the load from the motor shaft. The stationary autotune measures the *Stator Resistance* (05.017) and *Transient* 

Inductance (05.024) of the motor. These are used to calculate the current loop gains, and at the end of the test the values in Pr 00.038 {04.013} and Pr 00.039 {04.014} are updated. Maximum Deadtime Compensation (05.059) and Current At Maximum Deadtime Compensation (05.060) for the drive are also measured.

Additionally, if *Enable Stator Compensation* (05.049) = 1, then *Stator Base Temperature* (05.048) is made equal to *Stator Temperature* (05.046). A stationary autotune does not measure the power factor of the motor so the value on the motor nameplate must be entered into Pr 00.043.

To perform a Stationary autotune, set Pr **00.040** to 1, and provide the drive with both an enable signal (on terminal 31) and a run signal (on terminal 26 or 27).

Autotune test 2:

A rotating autotune should only be used if the motor is unloaded. A rotating autotune first performs a stationary autotune, a rotating test is then performed which the motor is accelerated with currently selected ramps up to a frequency of *Rated Frequency* Pr 00.047 {05.006}.

x  ${}^{2}/{}_{3}$ , and the frequency is maintained at the level for up to 40 s. During the rotating autotune the *Stator Inductance* (05.025), and the motor saturation breakpoints (Pr 05.029, Pr 05.030, Pr 06.062 and Pr 05.063) are modified by the drive. The *Rated Power Factor* (Pr 05.010) is also modified by the *Stator Inductance* (05.035). To perform a Rotating autotune, set Pr 00.040 to 2, and provide the drive with both an enable signal (on terminal 31) and a run signal (on terminal 26 or 27).

Following the completion of an autotune test, the drive will go into the inhibit state. The drive must be placed into a controlled disable condition before the drive can be made to run at the required reference. The drive can be put in to a controlled disable condition by removing the Safe Torque Off signal from terminal 31, setting the *Drive Enable* (06.015) to Off (0) or disabling the drive via the control word (Pr 06.042 & Pr 06.043).

# RFC-S

There are six autotune tests available in RFC-S sensorless mode, a stationary autotune and two inertia measurement tests. Please see Optimization section for further details on the inertia tests.

Autotune test 1:

The stationary autotune can be used to measure all the necessary parameters for basic control. The tests measures *Stator Resistance* (05.017), *Ld* (05.024), *No Load Lq* Pr 00.056 {05.072}, *Maximum Deadtime Compensation* (05.059) and *Current At Maximum Deadtime Compensation* (05.060). If *Enable Stator Compensation* (05.049) = 1 then *Stator Base Temperature* (05.048) is made equal to *Stator Temperature* (05.046). The *Stator Resistance* (05.017) and the Ld (05.024) are then used to set up *Current controller Kp Gain* Pr 00.038 {04.013} and *Current Controller Ki Gain* Pr 00.039 {04.014}. To perform a Stationary autotune, set Pr 00.040 to 1, and provide the drive with both an enable signal (on terminal 31) and a run signal (on terminal 26 or 27).

#### Autotune test 2:

 In sensorless mode, if Rotating autotune is selected (Pr 00.040 = 2), then a stationary autotune is performed.

Following the completion of an autotune test the drive will go into the inhibit state. The drive must be placed into a controlled disable condition

before the drive can be made to run at the required reference. The drive can be put in to a controlled disable condition by removing the Safe Torque Off signal from terminal 31, setting the drive *Enable Parameter* (06.015) to Off (0) or disabling the drive via the control word (Pr 06.042 & Pr 06.043).

| Safety<br>information         Product<br>installation         Mechanical<br>installation         Electrical<br>installation         Getting<br>started         Basic<br>parameters         Running the<br>motor         Optimization         NV Media Carr<br>Operation | Onboard<br>PLC | PLC pa | Advanced parameters Diagnostic | UL<br>Information |
|----------------------------------------------------------------------------------------------------|----------------|--------|--------------------------------|-------------------|
|----------------------------------------------------------------------------------------------------|----------------|--------|--------------------------------|-------------------|

|       | .04<br>.01 |     | Maxin             | num S | witchir | ng F | req | uency | /       |    |  |
|-------|------------|-----|-------------------|-------|---------|------|-----|-------|---------|----|--|
| RW    |            | Txt |                   |       |         | R    | A   | NC    |         |    |  |
| OL    |            |     | ) kHz,            |       |         |      |     |       |         |    |  |
| RFC-A | $\hat{v}$  |     | 2) kHz,<br>) kHz, |       |         | ⇔    |     |       | 3 (1) k | Hz |  |
| RFC-S |            |     |                   | ) kHz |         |      |     |       |         |    |  |

This parameter defines the required switching frequency. The drive may automatically reduce the actual switching frequency (without changing this parameter) if the power stage becomes too hot. A thermal model of the IGBT junction temperature is used based on the heatsink temperature and an instantaneous temperature drop using the drive output current and switching frequency. The estimated IGBT junction temperature is displayed in Pr **07.034**. If the temperature exceeds 135 °C the switching frequency reduces the drive losses and the junction temperature displayed in Pr **07.034** also reduces. If the load condition persists the junction temperature may continue to rise again above 145 °C and the drive cannot reduce the switching frequency further the drive will initiate an 'OHt Inverter' trip. Every second the drive will attempt to restore the switching frequency to the level set in Pr **00.041**.

The full range of switching frequencies is not available on all ratings of Unidrive M. See section 7.5 *Switching frequency* on page 90 for the maximum available switching frequency for each drive rating.

# 6.3.7 Motor parameters

| 00.042 | {05 | 5.011} | Numb             | er Of I | Motor F | ole | S |      |           |  |
|--------|-----|--------|------------------|---------|---------|-----|---|------|-----------|--|
| RW     |     | Num    |                  |         |         |     |   |      | US        |  |
| OL     |     |        |                  |         |         | Û   |   | Auto | matic (0) |  |
| RFC-A  | ţ   |        | Automa<br>80 Pol | • • •   |         | ~   |   | Auto | matic (0) |  |
| RFC-S  |     |        |                  | ·       |         | ⊳   |   | 8 P  | oles (4)  |  |

#### **Open-loop**

This parameter is used in the calculation of motor speed, and in applying the correct slip compensation. When Automatic (0) is selected, the number of motor poles is automatically calculated from the *Rated Frequency* (00.047) and the *Rated Speed* rpm (00.045). The number of poles = 120 \* rated frequency / rpm rounded to the nearest even number.

# RFC-A

This parameter must be set correctly for the vector control algorithms to operate correctly. When Automatic (0) is selected, the number of motor poles is automatically calculated from the *Rated Frequency* (00.047) and the *Rated Speed* rpm (00.045) rpm. The number of poles = 120 \* rated frequency / rpm rounded to the nearest even number.

# RFC-S

This parameter must be set correctly for the vector control algorithms to operate correctly. When Automatic (0) is selected the number of poles is set to 6.

| 00.043 { | (05.)     | 010} | Rated   | d Pow  | er Fac | tor |  |      |    |  |
|----------|-----------|------|---------|--------|--------|-----|--|------|----|--|
| RW       |           | Num  |         |        |        |     |  |      | US |  |
| OL       | $\hat{v}$ | C    | .000 te | o 1.00 | 0      | ₽   |  | 0.85 | 0  |  |
| RFC-A    | $\hat{v}$ | C    | .000 te | o 1.00 | 0      | ₽   |  | 0.85 | 0  |  |
| RFC-S    | ţ         |      |         |        |        | 合   |  |      |    |  |

The power factor is the true power factor of the motor, i.e. the angle between the motor voltage and current.

#### Open-loop

The power factor is used in conjunction with the motor rated current (Pr **00.046**) to calculate the rated active current and magnetizing current of the motor. The rated active current is used extensively to control the drive, and the magnetizing current is used in vector mode Rs compensation. It is important that this parameter is set up correctly.

This parameter is obtained by the drive during a rotational autotune. If a stationary autotune is carried out, then the nameplate value should be entered in Pr **00.043**.

#### RFC-A

If the stator inductance (Pr **05.025**) contains a non-zero value, the power factor used by the drive is continuously calculated and used in the vector control algorithms (this will not update Pr **00.043**).

If the stator inductance is set to zero (Pr **05.025**) then the power factor written in Pr **00.043** is used in conjunction with the motor rated current and other motor parameters to calculate the rated active and magnetizing currents which are used in the vector control algorithm.

This parameter is obtained by the drive during a rotational autotune. If a stationary autotune is carried out, then the nameplate value should be entered in Pr **00.043**.

#### NOTE

Following a rotating autotune Pr **00.043** {05.010} is continuously written by the drive, calculated from the value of Stator Inductance (Pr **05.025**). To manually enter a value into Pr **00.043** {05.010}, Pr **05.025** will need to be set to 0. Please refer to the description of Pr **05.010** in the *Parameter Reference Guide* for further details

| 00.044 | {05 | .009} | Rated   | d Volta | age  |   |                                          |     |         |         |  |  |  |
|--------|-----|-------|---------|---------|------|---|------------------------------------------|-----|---------|---------|--|--|--|
| RW     |     | Num   |         |         |      | F | RA                                       |     |         | US      |  |  |  |
| OL     |     |       |         |         |      |   |                                          |     | V drive |         |  |  |  |
| RFC-A  | ~   |       | 0       |         |      | _ | 50Hz default 400 V drive: 400            |     |         |         |  |  |  |
|        | î   |       | AC_V    |         | 5E_S | 4 | 60Hz default 400 V drive: 4              |     |         |         |  |  |  |
| RFC-S  |     |       | <b></b> | 1       |      |   | 575 V drive: 575 V<br>690 V drive: 690 V |     |         |         |  |  |  |
|        |     |       |         |         |      |   |                                          | 000 | v unve  | . 000 v |  |  |  |

Enter the value from the rating plate of the motor.

| 00.045 { | 05.           | 008} | Rateo             | •                 |  |   |   |                                              |        |     |  |
|----------|---------------|------|-------------------|-------------------|--|---|---|----------------------------------------------|--------|-----|--|
| RW       |               | Num  |                   |                   |  | Ν | D |                                              |        | US  |  |
| OL       | DL (ĵ         |      |                   | ) to 33000 rpm    |  |   |   | 50 Hz o<br>60 Hz o                           |        |     |  |
| RFC-A    | RFC-A (‡ 0.0  |      |                   | 0 to 33000.00 rpm |  |   |   | ⇒ 50 Hz default: 1450<br>60 Hz default: 1750 |        |     |  |
| RFC-S    | RFC-S (1) 0.0 |      | ) to 33000.00 rpm |                   |  | ₽ |   | 3                                            | 000.00 | rpm |  |

## Open-loop

This is the speed at which the motor would rotate when supplied with its base frequency at rated voltage, under rated load conditions (= synchronous speed - slip speed). Entering the correct value into this parameter allows the drive to increase the output frequency as a function of load in order to compensate for this speed drop.

Slip compensation is disabled if Pr 00.045 is set to 0 or to synchronous speed, or if Pr 05.027 is set to 0.

| Safety      | Product     | Mechanical   | Electrical   | Getting | Basic      | Running the | Optimization | NV Media Card | Onboard | Advanced   | Diagnostics | UL          |
|-------------|-------------|--------------|--------------|---------|------------|-------------|--------------|---------------|---------|------------|-------------|-------------|
| information | information | installation | installation | started | parameters | motor       | Optimization | Operation     | PLC     | parameters | Diagnostics | Information |

If slip compensation is required this parameter should be set to the value from the rating plate of the motor, which should give the correct rpm for a hot machine. Sometimes it will be necessary to adjust this when the drive is commissioned because the nameplate value may be inaccurate. Slip compensation will operate correctly both below base speed and within the field weakening region. Slip compensation is normally used to correct for the motor speed to prevent speed variation with load. The rated load rpm can be set higher than synchronous speed to deliberately introduce speed droop. This can be useful to aid load sharing with mechanically coupled motors.

# RFC-A

Rated speed is used with motor rated frequency to determine the full load slip of the motor which is used by the vector control algorithm. Incorrect setting of this parameter can result in the following:

- Reduced efficiency of motor operation
- Reduction of maximum torque available from the motor
- Failure to reach maximum speed
- Over-current trips
- Reduced transient performance

• Inaccurate control of absolute torque in torque control modes The nameplate value is normally the value for a hot machine, however, some adjustment may be required when the drive is commissioned if the nameplate value is inaccurate. The rated full load rpm can be optimized by the drive (For further information, refer to section 7.1.2 *RFC-A Mode* on page 80).

### RFC-S

The rated speed used as follows:

- Operation without position feedback i.e. sensorless Mode Active (Pr 03.078)= 1
- Where the motor operates above this speed and flux weakening is active
- In the motor thermal model

| 00.046 | {05       | .007} | Rated                      | Curre | nt |   |   |                              |         |        |     |
|--------|-----------|-------|----------------------------|-------|----|---|---|------------------------------|---------|--------|-----|
| RW     |           | Num   |                            |       |    | R | A |                              |         | US     |     |
| OL     |           |       |                            |       |    |   |   | Maxim                        | um He   | avy D  | uty |
| RFC-A  | $\hat{v}$ | VM I  | 0.000 to<br>_RATED_CURRENT |       |    |   |   | Rating<br>Pr 00.032 {11.032} |         |        |     |
| RFC-S  |           |       |                            |       |    |   |   | Pr 00                        | 1.032 { | 11.032 | ∠}  |

Enter the name-plate value for the motor rated current.

| 00.047 | {05                            | 5.006} | Rated    | Frequ  | ency ( | OL, | RF      | C-A)    |         |       |  |
|--------|--------------------------------|--------|----------|--------|--------|-----|---------|---------|---------|-------|--|
| 00.047 | {05                            | 5.033} | Volts    | per 10 | 00 rpm | (RF | C-8     | 5)      |         |       |  |
| RW     |                                | Num    |          |        |        |     |         |         |         | US    |  |
| OL     | ΰ                              | (      | ).0 to 5 | 50.0 H | z      | 仓   |         |         | default |       |  |
| RFC-A  | $\hat{\mathbb{V}}$             | (      | ).0 to 5 | Z      | ~      | 6   | 60 Hz ( | default | : 60.0  | Hz    |  |
| RFC-S  | FC-S 🕄 0 to 10000 V / 1000 rpr |        |          |        |        | ₽   |         | 98 \    | //100   | 0 rpm |  |

Enter the value from the rating plate of the motor.

# 6.3.8 Operating-mode selection

| 00.048 {11.031} |           |              | User Drive Mode     |                 |                  |   |               |    |    |  |  |  |
|-----------------|-----------|--------------|---------------------|-----------------|------------------|---|---------------|----|----|--|--|--|
| RW              | RW Txt    |              |                     |                 |                  | N | D             | NC | PT |  |  |  |
| OL              |           | _            |                     |                 | • (0)            | Û | Open-loop (1) |    |    |  |  |  |
| RFC-A           | $\hat{v}$ | Open-<br>RF0 | loop (1<br>C-S (3), | ), RFC<br>Reger | -A (2),<br>1 (4) | ⇒ | RFC-A (2)     |    |    |  |  |  |
| RFC-S           |           |              |                     | •               |                  | ⇒ | RFC-S (3)     |    |    |  |  |  |

The settings for Pr 00.048 are as follows:

| Setting | Operating mode |
|---------|----------------|
| 1       | Open-loop      |
| 2       | RFC-A          |
| 3       | RFC-S          |
| 4       | Regen          |

This parameter defines the drive operating mode. Pr **mm.000** must be set to '1253' (European defaults) or '1254' (USA defaults) before this parameter can be changed. When the drive is reset to implement any change in this parameter, the default settings of all parameters will be set according to the drive operating mode selected and saved in memory.

# 6.3.9 Status information

| 00.049 {11.044} |   |     | User \$                              | Securi | ty Statu | IS |            |    |    |  |  |  |
|-----------------|---|-----|--------------------------------------|--------|----------|----|------------|----|----|--|--|--|
| RW              |   | Txt |                                      |        |          |    |            | ND | PT |  |  |  |
| OL              |   |     | 0 (0), A<br>d-only                   |        |          |    |            |    |    |  |  |  |
| RFC-A           | € |     | d-only Menu 0 (2),<br>Read-only (3), |        |          | ₽  | Menu 0 (0) |    |    |  |  |  |
| RFC-S           |   |     | Status (<br>No Acc                   |        |          |    |            |    |    |  |  |  |

This parameter controls access via the drive keypad as follows:

| Security<br>level          | Description                                                                                                    |
|----------------------------|----------------------------------------------------------------------------------------------------|
| 0                          | All writable parameters are available to be edited but                                                                                                    |
| (Menu 0)                   | only parameters in Menu 0 are visible.                                                                                                    |
| 1                          | All writable parameters are visible and available to be                                                                                                    |
| (All Menus)                | edited.                                                                                                    |
| 2<br>(Read-only<br>Menu 0) | All parameters are read-only. Access is limited to Menu 0 parameters only.                                                                                                    |
| 3                          | All parameters are read-only however all menus and                                                                                                    |
| (Read-only)                | parameters are visible.                                                                                                    |
| 4                          | The keypad remains in status mode and no parameters                                                                                                    |
| (Status Only)              | can be viewed or edited.                                                                                                    |
| 5<br>(No Access)           | The keypad remains in status mode and no parameters<br>can be viewed or edited. Drive parameters cannot be<br>accessed via a comms / fieldbus interface in the drive or<br>any option module. |

The keypad can adjust this parameter even when user security is set.

| 00.050 {11.029} |   | Software Version |               |  |  |   |   |    |    |  |
|-----------------|---|------------------|---------------|--|--|---|---|----|----|--|
| RO              |   | Num              |               |  |  | N | D | NC | PT |  |
| OL              |   |                  |               |  |  |   |   |    |    |  |
| RFC-A           | € |                  | 0 to 99999999 |  |  |   |   |    |    |  |
| RFC-S           |   |                  |               |  |  |   |   |    |    |  |

The parameter displays the software version of the drive.

| 00.051 {10.037} |   |   | Action On Trip Detection |  |  |  |  |       |  |    |  |  |
|-----------------|---|---|--------------------------|--|--|--|--|-------|--|----|--|--|
| RW Bin          |   |   |                          |  |  |  |  |       |  | US |  |  |
| OL              |   |   |                          |  |  |  |  |       |  |    |  |  |
| RFC-A           | € | ( | 00000 to 11111           |  |  |  |  | 00000 |  |    |  |  |
| RFC-S           |   |   |                          |  |  |  |  |       |  |    |  |  |

Each bit in this parameter has the following functions:

| Bit | Function                                        |
|-----|-------------------------------------------------|
| 0   | Stop on non-important trips                     |
| 1   | Disable braking resistor overload detection     |
| 2   | Disable phase loss stop                         |
| 3   | Disable braking resistor temperature monitoring |
| 4   | Disable parameter freeze on trip                |

### Example

Pr 00.051 {10.037} =8 (1000<sub>binary</sub>) Th Brake Res trip is disabled

Pr 00.051 {10.037} =12 (1100 $_{binary}$ ) Th Brake Res and phase loss trip is disabled

## Stop on non-important trips

If bit 0 is set to one the drive will attempt to stop before tripping if any of the following trip conditions are detected: I/O Overload, An Input 1 Loss, An Input 2 Loss or Keypad Mode.

## Disable braking resistor overload detection

For details of braking resistor overload detection mode see Pr 10.030.

# Disable phase loss trip

Normally the drive will stop when the input phase loss condition is detected. If this bit is set to 1 the drive will continue to run and will only trip when the drive is brought to a stop by the user.

## Disable braking resistor temperature monitoring

Size 3, 4 and 5 drives have an internal user install braking resistor with a thermistor to detect overheating of the resistor. As default bit 3 of Pr **00.051 {10.037**} is set to zero, and so if the braking resistor and its thermistor is not installed the drive will produce a trip (Th Brake Res) because the thermistor appears to be open-circuit. This trip can be disabled so that the drive can run by setting bit 3 of Pr **00.051 {10.037**} to one. If the resistor is installed then no trip is produced unless the thermistor fails, and so bit 3 of Pr **00.051 {10.037**} can be left at zero. This feature only applies to size 3, 4 and 5 drives. For example if Pr **00.051 {10.037**} = 8, then Th Brake Res trip will be disabled. **Disable parameter freeze on trip** 

If this bit is 0 then the parameters listed below are frozen on trip until the trip is cleared. If this bit is 1 then this feature is disabled.

| Open-loop mode                                     | RFC-A and RFC-S modes                                 |
|----------------------------------------------------|-------------------------------------------------------|
| Reference Selected (01.001)                        | Reference Selected (01.001)                           |
| Pre-skip Filter Reference (01.002)                 | Pre-skip Filter Reference (01.002)                    |
| Pre-ramp Reference (01.003)                        | Pre-ramp Reference (01.003)                           |
| Post Ramp Reference (02.001)                       | Post Ramp Reference (02.001)                          |
|                                                    | Final Speed Reference (03.001)                        |
|                                                    | <i>Speed Feedback</i> Pr 00.010<br>{03.002}           |
|                                                    | Speed Error (03.003)                                  |
|                                                    | Speed Controller Output (03.004)                      |
| <i>Current Magnitude</i> Pr 00.012<br>{04.001}     | <i>Current Magnitude</i> Pr 00.012<br>{04.001}        |
| <i>Torque Producing Current</i> Pr 00.013 {04.002} | <i>Torque Producing Current</i> Pr<br>00.013 {04.002} |
| Magnetising Current (04.017)                       | Magnetising Current (04.017)                          |
| Output Frequency Pr 00.011<br>{05.001}             | Output Frequency Pr 00.011<br>{05.001}                |
| Output Voltage (05.002)                            | Output Voltage (05.002)                               |
| Output Power (05.003)                              | Output Power (05.003)                                 |
| D.c. Bus Voltage (05.005)                          | D.c. Bus Voltage (05.005)                             |
| Analog Input 1 (07.001)*                           | Analog Input 1 (07.001)*                              |
| Analog Input 2 (07.002)*                           | Analog Input 2 (07.002)*                              |
| Analog Input 3 (07.003)*                           | Analog Input 3 (07.003)*                              |

\*Not applicable to Unidrive M702

| 00.052 | {11 | .020} | Reset Serial Communications |  |  |       |  |         |  |  |  |  |
|--------|-----|-------|-----------------------------|--|--|-------|--|---------|--|--|--|--|
| RW     |     | Bit   |                             |  |  | ND NC |  |         |  |  |  |  |
| OL     |     |       |                             |  |  |       |  |         |  |  |  |  |
| RFC-A  | Û   | C     | Off (0) or On (1)           |  |  |       |  | Off (0) |  |  |  |  |
| RFC-S  |     |       |                             |  |  |       |  |         |  |  |  |  |

When Serial Address Pr 00.037 {11.023}, Serial Mode Pr 00.035 {11.024}, Serial Baud Rate Pr 00.036 {11.025}, Minimum Comms Transmit Delay (11.026) or Silent Period (11.027) are modified the changes do not have an immediate effect on the serial communications system. The new values are used after the next power-up or if Reset Serial Communications Pr 00.052 {11.020} is set to one. Reset Serial Communications Pr 00.052 {11.020} is automatically cleared to zero after the communications system is updated.

| 00.053 {04.015} |           |                 | Motor Thermal Time Constatnt |  |  |  |        |  |    |  |  |
|-----------------|-----------|-----------------|------------------------------|--|--|--|--------|--|----|--|--|
| RW              |           | Num             |                              |  |  |  |        |  | US |  |  |
| OL              |           |                 |                              |  |  |  |        |  |    |  |  |
| RFC-A           | $\hat{v}$ | 1.0 to 3000.0 s |                              |  |  |  | 89.0 s |  |    |  |  |
| RFC-S           |           |                 |                              |  |  |  |        |  |    |  |  |

Pr **00.053** is the motor thermal time constant of the motor, and is used (along with the motor rated current Pr **00.046**, and total motor current Pr **00.012**) in the thermal model of the motor in applying thermal protection to the motor.

Setting this parameter to 0 disables the motor thermal protection.

For further details, refer to section 7.4 *Motor thermal protection* on page 89.

# 6.3.10 Additional parameters for RFC-S sensorless control

| 00.054 | 00.054 {05.064} |     |                                 | RFC Low Speed Mode |    |   |  |     |         |         |  |  |  |
|--------|-----------------|-----|---------------------------------|--------------------|----|---|--|-----|---------|---------|--|--|--|
| RW     |                 | Txt |                                 |                    |    |   |  |     |         | US      |  |  |  |
| OL     | î               |     |                                 |                    |    | 台 |  |     |         |         |  |  |  |
| RFC-A  | v               |     |                                 |                    |    |   |  |     |         |         |  |  |  |
| RFC-S  | €               |     | on (0), N<br>Currer<br>urrent N | nt (2),            | ., | Û |  | Noi | n salie | ent (1) |  |  |  |

If sensorless mode is being used and is active (i.e. *Sensorless Mode Active* (03.078) = 1) and the motor speed is below *Rated Speed* (00.045) / 10 then a special low speed algorithm must be used to control the motor. *RFC Low Speed Mode* (00.054) is used to select the algorithm to be used.

### 0: Injection

A high frequency signal is injected into the motor to detect the motor flux axis. This can be used in a similar way to operation with position feedback except that for the drive to remain stable the speed controller bandwidth may need to be limited to 10 Hz or less and the current limit may need to be limited (see *Low Speed Sensorless Mode Current* (00.055)).

### 1: Non-salient

If the ratio Lq/Ld < 1.1 on no load then the injection mode cannot be used and this mode should be used instead. This mode does not provide the same level of control as injection mode and has the following restrictions:

- Speed control is possible, but not torque control.
- Spinning start is not possible and the motor must start from standstill.
- Below Rated Speed (00.045) / 10 it will not be possible to produce more than approximately 60 % to 70 % of rated torque.

|  | ſ | Safety<br>information | Product<br>information | Mechanical<br>installation | Electrical<br>installation | Getting started | Basic<br>parameters | Running the motor | Optimization | NV Media Card<br>Operation | Onboard<br>PLC | Advanced<br>parameters | Diagnostics | UL<br>Information |
|--|---|-----------------------|------------------------|----------------------------|----------------------------|-----------------|---------------------|-------------------|--------------|----------------------------|----------------|------------------------|-------------|-------------------|
|--|---|-----------------------|------------------------|----------------------------|----------------------------|-----------------|---------------------|-------------------|--------------|----------------------------|----------------|------------------------|-------------|-------------------|

- There may be some movement of the motor shaft in either direction as the motor starts.
- It is not possible to measure the motor inertia using auto-tuning with *Auto-tune* (00.040) = 4.
- Normally the ramp rate should not be slower than 5 s/1000 rpm when operating in the region below *Rated Speed* (00.045) / 10.
- This mode is not intended to control the motor for prolonged periods below *Rated Speed* (00.045) / 10, but is intended to allow the motor to be started from standstill to run outside the low speed region.
- This mode is not intended to allow motor reversals. If the direction does need to be reversed, the motor should be stopped and any oscillations must die away, before the motor is restarted in the other direction.

*Low Speed Sensorless Mode Current* (00.055) defines a current applied in the motor d axis to aid starting. The default value is suitable for most motors with a load of up to 60% rated torque. However, in some applications this level may need to be adjusted.

# 2: Current

This method, which applies a rotating current vector at the frequency defined by the speed reference, can be used with any motor with no saliency or moderate saliency. It should only be used with motors where more of the torque is produced in conjunction with the magnet flux rather than from saliency torque. This mode does not provide the same level of control at low speed as injection mode, but is easier to set up and more flexible than "Non-salient" mode. The following should be considered:

- 1. Only speed control can be used when low speed mode operation is active.
- 2. A current specified by Low Speed Sensorless Mode Current (00.055) is applied when low speed mode is active. This current should be sufficient to start the motor with the highest expected load. If the motor has some saliency with no-load applied, and a suitable saturation characteristic, the drive can detect the rotor position and apply the current at the correct angle to avoid starting transient. If the motor is non-salient as defined by the conditions for Inductance trip then the drive will not attempt to detect the rotor position and the current will be applied at an arbitrary angle. This could cause a starting transient if the level of current applied is high, and so Low Speed Sensorless Mode Current (00.055) should not be set to a higher level than necessary. To minimise the movement as a result of applying the current, it is increased over the period defined by Sensorless Mode Current Ramp (05.063) in the form of a squared characteristic (i.e. it is increased with a low rate of change at the beginning and the rate of change is gradually increased).
- 3. It is not possible to measure the motor inertia using auto-tuning with *Auto-tune* (00.040) = 4.
- 4. As the level of current when low speed mode is active is not dependent on the applied load, but is as defined by *Low Speed Sensorless Mode Current* (00.055), and so the motor may become too hot if low speed mode is active for a prolonged period of time.
- 5. Generally Low Speed Sensorless Mode Current (00.055) should be set to a level higher than the expected maximum load, and can be set to a much higher level than the load if the saliency and saturation characteristic allow the position of the rotor to be detected on starting. However, Low Speed Sensorless Mode Current (00.055) should be matched more closely to the expected load under the following conditions: the load inertia is high compared to the motor interia, or there is very little damping/loss in the load system, or where the q axis inductance of the motor changes significantly with load.

#### 3: Current no test

The "Current" method is used, but no attempt is made to determine the position of the rotor before applying the current. This can be selected for example, if the motor does not have a suitable saturation characteristic to allow the rotor position to be determined during starting, or if faster starting is required. The initial current vector angle will be at an arbitary position with respect to the actual rotor position. As the vector sweeps round it must make the rotor start to rotate. If the ramp rate is too high the rotor may not keep up with the current vector and the motor may not

start. If this is the case then the ramp rate should be reduced and/or the current used to start the motor should be increased.

Torque control can be used with the "Injection" starting method in the same way as with position feedback. However if torque control is to be used in an application where the other starting methods are used then the following should be considered:

- Torque control should not be enabled until the low speed algorithm is no longer active and the motor speed must not drop to a level where the low speed mode will become active again while torque control is active. This means that the motor must be started in speed control and torque control should only be selected when the speed is high enough.
- 2. To stop the motor the drive can simply be disabled or the run should be removed for the drive to stop the motor. Removing the run causes the drive to switch from torque control to speed control, and so the motor speed can be reduced back down though the range where the low speed algorithm is active.

| 00.055 | {0           | 5.071} | Low S    | peed S  | ensorle | ss N | /lode ( | Curre | nt Lim | it |
|--------|--------------|--------|----------|---------|---------|------|---------|-------|--------|----|
| RW     |              | Num    |          |         |         | R/   | Ą       |       | US     | S  |
| OL     | 介            |        |          |         |         | ⇒    |         |       |        |    |
| RFC-A  | $\mathbf{v}$ |        |          |         |         | ~    |         |       |        |    |
| RFC-S  | $\hat{v}$    |        | 0.0 to 1 | 000.0 % | )       | ⇒    |         | 20    | .0 %   |    |

## Injection mode

For low speed sensorless operation with signal injection (*RFC Low Speed Mode* (00.054) = 0) it is necessary to have a ratio of Lq/Ld = 1.1. Even if a motor has a larger ratio on no load, this ratio normally reduces as the q axis current is increased from zero. *Low Speed Sensorless Mode Current Limit* (00.055) should be set at a level that is lower than the point where the inductance ratio falls to 1.1. The value of this parameter is used to define the drive current limits when signal injection is active and prevent loss of control of the motor.

#### Non-salient mode

For low speed sensorless operation for non-salient motors (*RFC Low Speed Mode* (00.054) = 1) defines a current applied in the d axis to aid starting. For most motors and applications requiring up to 60 % torque on starting, the default value is suitable. However the level of current may need to be increased to make the motor start.

| 00.056 | {05       | .072} | No-lo    | ad Lq   |      |   |    |   |         |    |  |
|--------|-----------|-------|----------|---------|------|---|----|---|---------|----|--|
| RW     |           | Num   |          |         |      | R | RA |   |         | US |  |
| OL     | î         |       |          |         |      |   |    |   |         |    |  |
| RFC-A  | 4         |       |          |         |      | ⇔ |    |   |         |    |  |
| RFC-S  | $\hat{v}$ | 0.00  | 000 to 5 | 500.000 | ) mH |   |    | ( | ).000 r | mΗ |  |

Motor q axis inductance with no current in the motor.

| 00.057      | {05 | .075} | Iq Test Current For Inductance Measurement |       |  |   |  |  |       |    |  |
|-------------|-----|-------|--------------------------------------------|-------|--|---|--|--|-------|----|--|
| RW          |     | Num   |                                            |       |  |   |  |  |       | US |  |
| OL<br>RFC-A | €   |       |                                            |       |  | ₽ |  |  |       |    |  |
| RFC-A       | €   |       | 0 to 2                                     | 200 % |  | ₽ |  |  | 100 % | %  |  |

Maximum test current level used for lq during auto-tuning when measuring the motor inductance and phase offset as a percentage of *Rated Current* (00.046). This value is also used by the sensorless control algorithm to define the motor inductance and a reference frame phase offset at different levels of lq. The values of *Lq At The Defined lq Test Current* (00.059), and Phase Offset At Iq Test Current (00.058), should be the values which correspond to the test current level. For most

| 1 |             |               |              |              |         |            |             |                         |               |         |            |               |             |
|---|-------------|---------------|--------------|--------------|---------|------------|-------------|-------------------------|---------------|---------|------------|---------------|-------------|
|   | Safety      | Product       | Mechanical   | Electrical   | Getting | Basic      | Running the | <b>A</b> 11 <b>A</b> 11 | NV Media Card | Onboard | Advanced   | <b>D</b> : // | UL          |
|   |             | informed to a | Installation | installation |         |            |             | Optimization            | Onenetien     |         |            | Diagnostics   | Information |
|   | information | information   | installation | installation | started | parameters | motor       |                         | Operation     | PLC     | parameters | •             | Information |
|   |             |               |              |              |         |            |             |                         |               |         |            |               |             |

motors, *Phase Offset At Iq Test Current* (00.058) will be zero and have little effect on the performance, however Lq is likely to vary significantly with Iq and should be set up correctly for good performance. *If Lq At The Defined Iq Test Current* (00.059), or *Iq Test Current For Inductance Measurement* (00.057) are zero, then the estimate of Lq will not be affected by the level of Iq, and if *Phase Offset At Iq Test Current* (00.058) or *Iq Test Current For Inductance Measurement* (00.057) are zero the phase offset will not be affected by the level of Iq.

| 00.058      | {0        | 5.077} | Phase | Offset | At lq Te | est ( | Cur | rent |     |    |  |
|-------------|-----------|--------|-------|--------|----------|-------|-----|------|-----|----|--|
| RW          |           | Num    |       |        |          | R     | A   |      |     | US |  |
| OL<br>RFC-A | ţ         |        |       |        |          | ₽     |     |      |     |    |  |
| RFC-S       | $\hat{v}$ |        | ±90   | • 0.   |          | ⇒     |     |      | 0.0 | 5  |  |

This parameter defines the offset of the point of minimum inductance as an electrical angle from the point with no current in the motor, to the point with a level of lq equivalent to *lq Test Current For Inductance Measurement* (00.057). When the value is left at its default value of zero, no compensation for phase offset with changes in lq are made. *Phase Offset At lq Test Current* (00.058) is used for low speed RFC sensorless control using injection mode. A positive value advances the point of minimum inductance with positive lq. See *RFC Low Speed Mode* (00.054). For most motors a value of zero is acceptable.

| 00.059 | {0 | 5.078} | Lq At <sup>-</sup> | The Def | ined lq | Tes | st C | urren | t     |    |  |
|--------|----|--------|--------------------|---------|---------|-----|------|-------|-------|----|--|
| RW     |    | Num    |                    |         |         | R   | A    |       |       | US |  |
| OL     | ☆  |        |                    |         |         | 台   |      |       |       |    |  |
| RFC-A  | v  |        |                    |         |         |     |      |       |       |    |  |
| RFC-S  | ŷ  | 0.0    | 000 to 50          | 00.00   | mH      | ⇒   |      | C     | 0.000 | mH |  |

Motor q axis inductance with no current in the d axis and the current defined by *Iq Test Current For Inductance Measurement* (00.057) in the q axis of the motor. If this parameter is left at its default value of zero, then no compensation is made to the value of Lq with changes in Iq.

| 00.060 | {0        | 5.082} | ld Test | Currer | nt For Ir | ndu | ctai | nce M | easu   | remer | nt |
|--------|-----------|--------|---------|--------|-----------|-----|------|-------|--------|-------|----|
| RW     |           | Num    |         |        |           |     |      |       |        | US    |    |
| OL     | ☆         |        |         |        |           | 仓   |      |       |        |       |    |
| RFC-A  | v         |        |         |        |           |     |      |       |        |       |    |
| RFC-S  | $\hat{v}$ |        | -100 t  | 00%    |           | ₽   |      |       | - 50 ' | %     |    |

Minimum test current level used for Id during auto-tuning when measuring the motor inductance as a percentage of *Rated Current* (00.046). This is then used in a similar way as *Iq Test Current For Inductance Measurement* (00.057), to estimate the value of Lq used in the control algorithms as Id changes. If *Lq At The Defined Id Test Current* (00.061), or *Id Test Current for Inductance Measurement* (00.060) are set to zero, then no compensation is made for changes in Lq with Id.

| 00.061 | {05                | 5.084} | Lq At     | The Id <sup>-</sup> | Test Cu | rrer | nt |   |       |    |  |
|--------|--------------------|--------|-----------|---------------------|---------|------|----|---|-------|----|--|
| RW     | -                  | Num    |           |                     |         |      |    |   |       | US |  |
| OL     | î                  |        |           |                     |         | ⇒    |    |   |       |    |  |
| RFC-A  | Ŷ                  |        |           |                     |         | ~    |    |   |       |    |  |
| RFC-S  | $\hat{\mathbb{T}}$ | 0.0    | 000 to 50 | 00.000              | mH      | ₽    |    | C | 0.000 | mΗ |  |

Motor q axis inductance with no current in the q axis and the current defined by *Id Test Current for Inductance Measurement* (00.060) in the d axis of the motor. If this parameter is left at its default value of zero then no compensation is made to the value of Lq with changes in Id.

| Safety      | Product     | Mechanical   | Electrical   | Getting | Basic      | Running the | Optimization | NV Media Card | Onboard | Advanced   | Diagnostics | UL          |
|-------------|-------------|--------------|--------------|---------|------------|-------------|--------------|---------------|---------|------------|-------------|-------------|
| information | information | installation | installation | started | parameters | motor       | Optimization | Operation     | PLC     | parameters | Diagnostics | Information |

# 6 Running the motor

This chapter takes the new user through all the essential steps to running a motor for the first time, in each of the possible operating modes.

For information on tuning the drive for the best performance, see *Chapter 7 Optimization* on page 77.

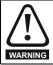

Ensure that no damage or safety hazard could arise from the motor starting unexpectedly.

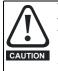

The values of the motor parameters affect the protection of the motor.

The default values in the drive should not be relied upon. It is essential that the correct value is entered in Pr **00.046** *Rated Current*. This affects the thermal protection of the motor.

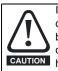

If the drive is started using the keypad it will run to the speed defined by the keypad reference (Pr **01.017**). This may not be acceptable depending on the application. The user must check in Pr **01.017** and ensure that the keypad reference has been set to 0.

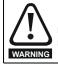

If the intended maximum speed affects the safety of the machinery, additional independent over-speed protection must be used.

# 6.1 Quick start connections

# 6.1.1 Basic requirements

This section shows the basic connections which must be made for the drive to run in the required mode. For minimal parameter settings to run in each mode please see the relevant part of section 6.3 *Quick start commissioning / start-up* on page 64.

# Table 6-1 Minimum control connection requirements for each control mode

| Drive control method  | Requirements                                                          |
|-----------------------|-----------------------------------------------------------------------|
| Terminal mode         | Drive enable<br>Speed / Torque reference<br>Run forward / Run reverse |
| Keypad mode           | Drive enable                                                          |
| Serial communications | Drive enable<br>Serial communications link                            |

# Table 6-2 Minimum requirements for each mode of operation

| Operating mode              | Requirements                   |
|-----------------------------|--------------------------------|
| Open loop mode              | Induction motor                |
| RFC – A sensorless          | Induction motor without speed  |
| (without feedback position) | feedback                       |
| RFC - S sensorless          | Permanent magnet motor without |
| (without position feedback) | speed and position feedback    |

# 6.2 Changing the operating mode

Changing the operating mode returns all parameters to their default value, including the motor parameters. *User Security Status* (Pr 00.049) and *User Security Code* (Pr 00.034) are not affected by this procedure).

# Procedure

Use the following procedure only if a different operating mode is required:

- Enter either of the following values in Pr mm.000, as appropriate: 1253 (50 Hz AC supply frequency) 1254 (60 Hz AC supply frequency)
- 2. Change the setting of Pr 00.048 as follows:

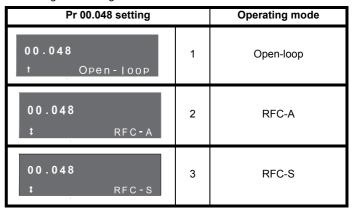

The figures in the second column apply when serial communications are used.

- 3. Either:
- Press the red 
   reset button
- Toggle the reset digital input
- Carry out a drive reset through serial communications by setting Pr **10.038** to 100 (ensure that Pr. **mm.000** returns to 0).

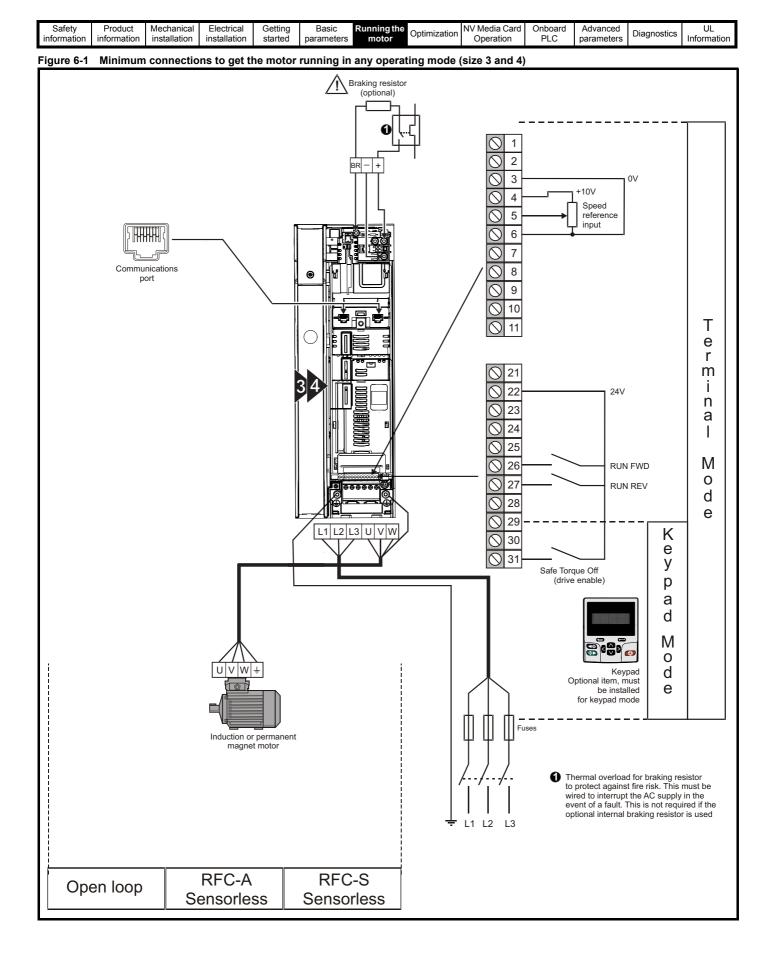

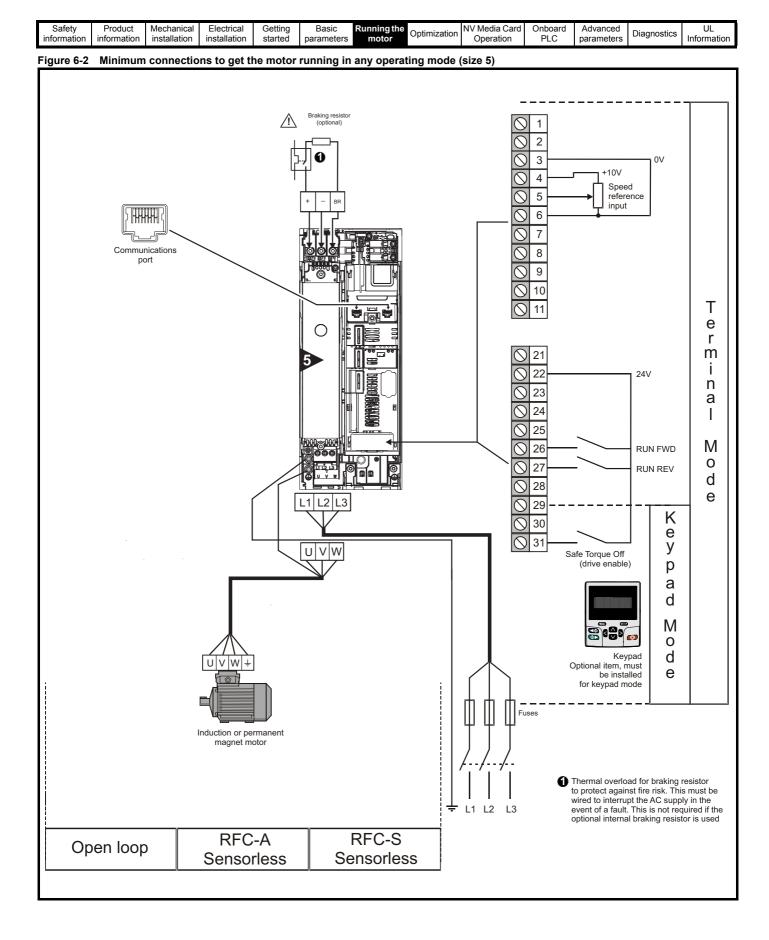

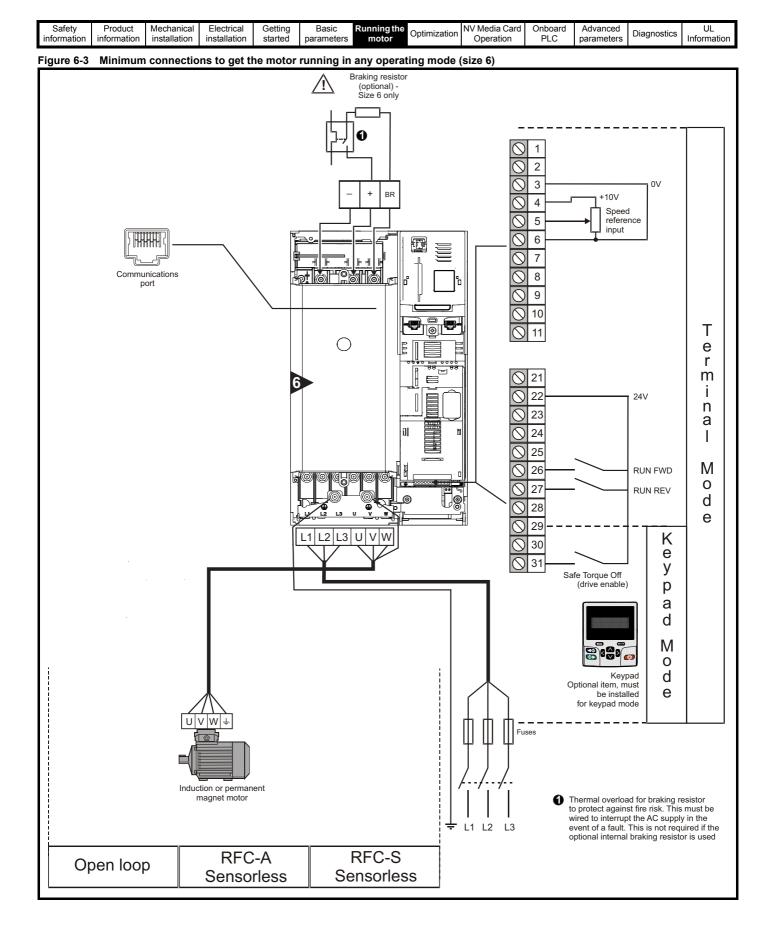

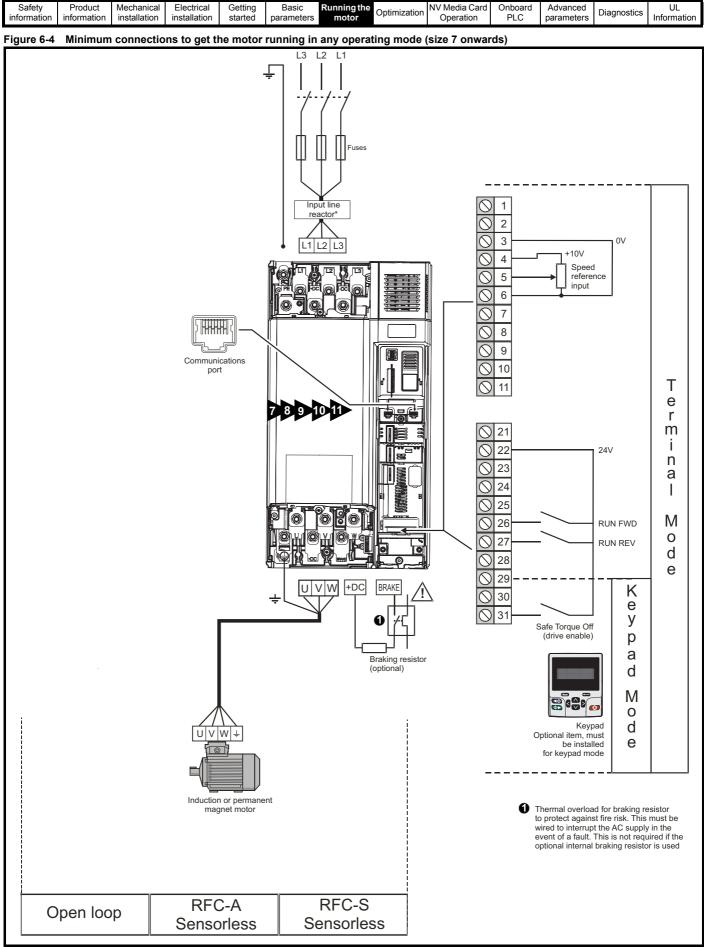

\* Required for size 9E, 10E and 11E.

| Safety      | Product     | Mechanical   | Electrical   | Getting | Basic      | Running the |              | NV Media Card | Onboard | Advanced   | Diagnostics | UL          |
|-------------|-------------|--------------|--------------|---------|------------|-------------|--------------|---------------|---------|------------|-------------|-------------|
| information | information | installation | installation | started | parameters | motor       | Optimization | Operation     | PLC     | parameters | Diagnostics | Information |

# 6.3 Quick start commissioning / start-up

# 6.3.1 Open loop

| Action                                   | Detail                                                                                                    |                                                        |
|------------------------------------------|----------------------------------------------------------------------------------------------------|--------------------------------------------------------|
| Before power-up                          | Ensure:<br>• The drive enable signal is not given (terminal 31)<br>• Run signal is not given<br>• Motor is connected                                                                                                    | X                                                      |
| Power-up the drive                       | <ul> <li>Verify that Open Loop mode is displayed as the drive powers up. If the mode is incorrect see section 5.6 <i>Changing the operating mode</i> on page 35.</li> <li>Ensure:</li> <li>Drive displays 'Inhibit'</li> <li>If the drive trips, see Chapter 11 <i>Diagnostics</i> on page 183.</li> </ul>                                                                                                    | 5                                                      |
| Enter motor<br>nameplate details         | <ul> <li>Enter:</li> <li>Motor rated frequency in Pr 00.047 (Hz)</li> <li>Motor rated current in Pr 00.046 (A)</li> <li>Motor rated speed in Pr 00.045 (rpm)</li> <li>Motor rated voltage in Pr 00.044 (V) - check if</li></ul>                                                                                                    | $\begin{array}{c c c c c c c c c c c c c c c c c c c $ |
| Set maximum<br>frequency                 | Enter:<br>• Maximum frequency in Pr <b>00.002</b> (Hz)                                                                                                    | 0.02                                                   |
| Set acceleration /<br>deceleration rates | <ul> <li>Enter:</li> <li>Acceleration rate in Pr 00.003 (s/100 Hz)</li> <li>Deceleration rate in Pr 00.004 (s/100 Hz) (If braking resistor installed, set Pr 00.015 = Fast. Also ensure Pr 10.030 and Pr 10.031 and Pr 10.061 are set correctly, otherwise premature 'Brake R Too Hot' trips may be seen).</li> </ul>                                                                                                    |                                                        |
| Motor thermistor set-up                  | The motor thermistor can be selected in Pr 00.021 {07.015}. Refer to Pr 00.021 {07.015} for further information.                                                                                                    | — <u> </u>                                             |
|                                          | The drive is able to perform either a stationary or a rotating autotune. The motor must be at a standstill before an autotune is enabled. A rotating autotune should be used whenever possible so the measured value of power factor of the motor is used by the drive.                                                                                                    |                                                        |
|                                          | A rotating autotune will cause the motor to accelerate up to ${}^{2}/_{3}$ base speed in the direction selected regardless of the reference provided. Once complete the motor will coast to a stop. The enable signal must be removed before the drive can be made to run at the required reference.<br>The drive can be stopped at any time by removing the run signal or removing the drive enable.                                                                                                    | ↑ cos Ø                                                |
| Autotune                                 | <ul> <li>A stationary autotune can be used when the motor is loaded and it is not possible to uncouple the load from the motor shaft. A stationary autotune measures stator resistance and transient inductance of the motor and values relating to deadtime compensation from the drive. These are required for good performance in vector control modes. A stationary autotune does not measure the power factor of the motor so the value on the motor is uncoupled. A rotating autotune first performs a stationary autotune before rotating the motor at <sup>2</sup>/<sub>3</sub> base speed in the direction selected. The rotating autotune measures the power factor of the motor.</li> <li>To perform an autotune:</li> </ul> |                                                        |
|                                          | <ul> <li>Set Pr 00.040 = 1 for a stationary autotune or set Pr 00.040 = 2 for a rotating autotune</li> <li>Close the Drive Enable signal (terminal 31). The drive will display 'Ready'.</li> <li>Close the run signal (terminal 26 or 27). The upper row of the display will flash 'Auto Tune' while the drive is performing the autotune.</li> <li>Wait for the drive to display 'Ready' or 'Inhibit' and for the motor to come to a standstill.</li> <li>If the drive trips, see Chapter 11 <i>Diagnostics</i> on page 183.</li> <li>Remove the drive enable and run signal from the drive.</li> </ul>                                                                                                    |                                                        |
| Save parameters                          | Select 'Save Parameters' in Pr <b>mm.000</b> (alternatively enter a value of 1001 in Pr <b>mm.000</b> ) and press the red <b>()</b> reset button or toggle the reset digital input.                                                                                                    |                                                        |
| Run                                      | Drive is now ready to run                                                                                                    | *                                                      |

| Safety<br>information | Product<br>information | Mechanical<br>installation | Electrical<br>installation | Getting<br>started | Basic<br>parameters | Running the motor | Optimization | NV Media Card<br>Operation | Onboard<br>PLC | Advanced<br>parameters | Diagnostics | UL<br>Information |
|-----------------------|------------------------|----------------------------|----------------------------|--------------------|---------------------|-------------------|--------------|----------------------------|----------------|------------------------|-------------|-------------------|
| intornation           | intornation            | Installation               | installation               | Starteu            | parameters          | motor             |              | Operation                  | I LO           | parameters             |             | inionnauon        |

#### 6.3.2 **RFC - A mode (with position feedback)**

Induction motor with position feedback using optional SI-Encoder module Only an incremental quadrature encoder as supported by the optional SI-Encoder module will be considered here.

| Action                                         | Detail                                                                                                    |                                                                                         |
|------------------------------------------------|----------------------------------------------------------------------------------------------------|-----------------------------------------------------------------------------------------|
| Before power-up                                | <ul> <li>Ensure:</li> <li>The drive enable signal is not given (terminal 31).</li> <li>Run signal is not given</li> <li>Motor and feedback device are connected</li> </ul>                                                                                                    | $\times$                                                                                |
| Power-up the drive                             | <ul> <li>Verify that RFC-A mode is displayed as the drive powers up. If the mode is incorrect see section 5.6 Changing the operating mode on page 35, otherwise restore parameter defaults (See section 5.8 Restoring parameter defaults on page 36.</li> <li>Ensure:</li> <li>Drive displays 'Inhibit'</li> <li>If the drive trips, see Chapter 11 Diagnostics on page 183.</li> </ul>                                                                                                    | 7                                                                                       |
| Enable motor<br>feedback and set<br>parameters | Incremental encoder basic set-up<br>Set Pr 03.024 = Feedback (0)<br>Enter:<br>• Encoder power supply in Pr. mm.036 = 5 V (0), 8 V (1) or 15 V (2). *<br>NOTE<br>If output voltage from the encoder is >5 V, then the termination resistors must be disabled<br>Pr mm.039 to 0. *<br>Setting the encoder voltage supply too high for the encoder could result in damage to the feedback<br>device.<br>CAUTION<br>• Drive encoder Lines Per Revolution (LPR) in Pr mm.034 (set according to encoder) *<br>• Drive encoder termination resistor setting in Pr mm.039: *<br>0 = A-A B-B\ termination resistors disabled<br>1 = A-A B-B termination resistors enabled<br>* mm is dependant on the slot into which the SI-Encoder module is installed (15 =Slot 1, 16 = Slot 2, 17 = Slot 3).                                                                                                    |                                                                                         |
| Enter motor<br>nameplate<br>details            | <ul> <li>Motor rated frequency in Pr 00.047 (Hz)</li> <li>Motor rated current in Pr 00.046 (A)</li> <li>Motor rated speed in Pr 00.045 (rpm)</li> <li>Motor rated voltage in Pr 00.044 (V) - check if</li></ul>                                                                                                    |                                                                                         |
| Set maximum speed                              | Enter: Maximum speed in Pr 00.002 (rpm)                                                                                                    | 0.02                                                                                    |
| Set acceleration /<br>deceleration<br>rates    | <ul> <li>Enter:</li> <li>Acceleration rate in Pr 00.003 (s/1000 rpm)</li> <li>Deceleration rate in Pr 00.004 (s/1000 rpm) (If braking resistor installed, set Pr 00.015 = Fast. Also ensure<br/>Pr 10.030, Pr 10.031 and Pr 10.061 are set correctly, otherwise premature 'Brake R Too Hot' trips may be seen).</li> </ul>                                                                                                    | 1000pm                                                                                  |
| Motor thermistor set-up                        | The motor thermistor can be selected in Pr 00.021 {07.015} Refer to Pr 00.021 {07.015} for further information.                                                                                                    | — <u> </u>                                                                              |
| Autotune                                       | <ul> <li>The drive is able to perform either a stationary or a rotating autotune. The motor must be at a standstill before an autotune is enabled. A stationary autotune will give moderate performance whereas a rotating autotune will give improved performance as it measures the actual values of the motor parameters required by the drive.</li> <li>A rotating autotune will cause the motor to accelerate up to <sup>2</sup>/<sub>3</sub> base speed in the direction selected must be removed before the drive can be made to run at the required reference.</li> <li>The drive can be stopped at any time by removing the run signal or removing the drive enable.</li> <li>A stationary autotune can be used when the motor is loaded and it is not possible to uncouple the load from the motor shaft. The stationary autotune measures the stator resistance and transient inductance of the motor and values relating to deadtime compensation from the drive. Measured values are used to calculate the current loop gains, and at the end of the test the values in Pr 00.038 and Pr 00.039 are updated. A stationary autotune does not measure the power factor of the motor so the value on the motor nameplate must be entered into Pr 00.043.</li> <li>A rotating autotune before rotating the motor at <sup>2</sup>/<sub>3</sub> base speed in the direction selected. The rotating autotune measures the stator racting autotune first performs a stationary autotune before rotating the motor and calculates the power factor.</li> <li>To perform an autotune:</li> <li>Set Pr 00.040 = 1 for a stationary autotune or set Pr 00.040 = 2 for a rotating autotune</li> <li>Close the run signal (terminal 26 or 27). The upper row of the display will flash 'Auto Tune' while the drive is performing the autotune.</li> <li>Wait for the drive to display 'Ready' or 'Inhibit' and for the motor to come to a standstill if the drive trips, see Chapter 11 <i>Diagnostics</i> on page 183.</li> <li>Remove the drive enable and run signal from the drive.</li> </ul> | R <sub>s</sub><br>oL <sub>s</sub><br>T<br>Nm<br>Saturation<br>break-<br>points<br>N rpm |
| Save parameters                                | reset button or toggle the reset digital input.                                                                                                    |                                                                                         |
| Run                                            | Drive is now ready to run                                                                                                    | ť <u></u>                                                                               |

| Safety      | Product     | Mechanical   | Electrical   | Getting | Basic      | Running the | Optimization | NV Media Card | Onboard | Advanced   | Diagnostics | UL          |
|-------------|-------------|--------------|--------------|---------|------------|-------------|--------------|---------------|---------|------------|-------------|-------------|
| information | information | installation | installation | started | parameters | motor       | Optimization | Operation     | PLC     | parameters | Diagnostics | Information |

# 6.3.3 RFC - A Sensorless

# Induction motor without position feedback

| Action                                      | Detail                                                                                                    |                                                                                         |
|---------------------------------------------|----------------------------------------------------------------------------------------------------|-----------------------------------------------------------------------------------------|
| Before power-up                             | Ensure: <ul> <li>The drive enable signal is not given (terminal 31)</li> <li>Run signal is not given</li> <li>Motor is connected</li> </ul>                                                                                                    | $\times$                                                                                |
| Power-up the<br>drive                       | <ul> <li>Verify that RFC-A mode is displayed as the drive powers up. If the mode is incorrect see section 5.6 <i>Changing the operating mode</i> on page 35, otherwise restore parameter defaults (See section 5.8 <i>Restoring parameter defaults</i> on page 36.</li> <li>Ensure:</li> <li>Drive displays 'Inhibit'</li> <li>If the drive trips, see Chapter 11 <i>Diagnostics</i> on page 183.</li> </ul>                                                                                                    |                                                                                         |
| Enter motor<br>nameplate<br>details         | <ul> <li>Enter:</li> <li>Motor rated frequency in Pr 00.047 (Hz)</li> <li>Motor rated current in Pr 00.046 (A)</li> <li>Motor rated speed in Pr 00.045 (rpm)</li> <li>Motor rated voltage in Pr 00.044 (V) - check if</li></ul>                                                                                                    |                                                                                         |
| Set maximum speed                           | Enter:<br>• Maximum speed in Pr <b>00.002</b> (rpm)                                                                                                    | 0.02                                                                                    |
| Set acceleration /<br>deceleration<br>rates | <ul> <li>Enter:</li> <li>Acceleration rate in Pr 00.003 (s/1000rpm)</li> <li>Deceleration rate in Pr 00.004 (s/1000rpm) (If braking resistor installed, set Pr 00.015 = FAST. Also ensure Pr 10.030, Pr 10.031 and Pr 10.061 are set correctly, otherwise premature 'Brake R Too Hot' trips may be seen).</li> <li>The drive is able to perform either a stationary or a rotating autotune. The motor must be at a standstill before</li> </ul>                                                                                                    | 1000pm                                                                                  |
|                                             | an autotune is enabled. A stationary autotune will give moderate performance whereas a rotating autotune will give improved performance as it measures the actual values of the motor parameters required by the drive. NOTE It is highly recommended that a rotating autotune is performed (Pr <b>00.040</b> set to 2). A rotating autotune will cause the motor to accelerate up to <sup>2</sup> / <sub>3</sub> base speed in the direction selected regardless of the reference provided. Once complete the motor will coast to a stop. The enable signal must be removed before the drive can be made to run at the required reference. The drive can be stopped at any time by removing the run signal or removing the drive enable.                                                                                                    | ▲ cos Ø                                                                                 |
| Autotune                                    | <ul> <li>A stationary autotune can be used when the motor is loaded and it is not possible to uncouple the load from the motor shaft. The stationary autotune measures the stator resistance and transient inductance of the motor and values relating to deadtime compensation from the drive. Measured values are used to calculate the current loop gains, and at the end of the test the values in Pr 00.038 and Pr 00.039 are updated. A stationary autotune does not measure the power factor of the motor so the value on the motor nameplate must be entered into Pr 00.043.</li> <li>A rotating autotune should only be used if the motor is uncoupled. A rotating autotune first performs a stationary autotune before rotating the motor at 2/3 base speed in the direction selected. The rotating autotune measures the stator inductance of the motor and calculates the power factor.</li> <li>To perform an autotune:</li> <li>Set Pr 00.040 = 1 for a stationary autotune or set Pr 00.040 = 2 for a rotating autotune</li> <li>Close the drive enable signal (terminal 31). The drive will display 'Ready' or 'Inhibit'.</li> <li>Close the run signal (terminal 26 or 27). The lower display will flash 'Autotune' while the drive is performing the autotune.</li> <li>Wait for the drive to display 'Ready' or 'Inhibit' and for the motor to come to a standstill.</li> <li>If the drive trips, see Chapter 11 <i>Diagnostics</i> on page 183.</li> <li>Remove the drive enable and run signal from the drive.</li> </ul> | R <sub>s</sub><br>cL <sub>s</sub><br>T<br>Nm<br>Saturation<br>break-<br>points<br>N rpm |
| Save parameters                             | Select 'Save Parameters' in Pr <b>mm.000</b> (alternatively enter a value of 1001 in Pr <b>mm.000</b> ) and press red reset button or toggle the reset digital input.                                                                                                    |                                                                                         |
| Run                                         | Drive is now ready to run                                                                                                    | ( Î                                                                                     |

| Safety      | Product     | Mechanical   | Electrical   | Getting | Basic      | Running the | Optimization | NV Media Card | Onboard | Advanced   | Diagnostics | UL          |
|-------------|-------------|--------------|--------------|---------|------------|-------------|--------------|---------------|---------|------------|-------------|-------------|
| information | information | installation | installation | started | parameters | motor       | Optimization | Operation     | PLC     | parameters | Diagnostics | Information |

# 6.3.4 RFC-S Sensorless

Permanent magnet motor without position feedback (non Dyneo LSRPM motor)

| Action                                         | Detail                                                                                                    |                                                                                                    |
|------------------------------------------------|----------------------------------------------------------------------------------------------------|----------------------------------------------------------------------------------------------------|
| Before power-<br>up                            | <ul> <li>Ensure:</li> <li>The drive enable signal is not given (terminal 31).</li> <li>Run signal is not given</li> <li>Motor is connected</li> </ul>                                                                                                    | $\mathbf{X}$                                                                                                    |
| Power-up the drive                             | <ul> <li>Verify that RFC-S mode is displayed as the drive powers up. If the mode is incorrect see Chapter 5.6 Changing the operating mode on page 35, otherwise restore parameter defaults (see Chapter 5.8 Restoring parameter defaults on page 36).</li> <li>Ensure:</li> <li>Drive displays 'inhibit'</li> <li>If the drive trips, see Chapter 11 Diagnostics on page 183.</li> </ul>                                                                                                    | []                                                                                                    |
| Enter motor<br>nameplate<br>details            | <ul> <li>Enter:</li> <li>Set Pr 29.200 = 0 (if parameter is present) to disable LSRPM motor quick setup system</li> <li>Motor rated current in Pr 00.046 (A)<br/>Ensure that this equal to or less than the Heavy Duty rating of the drive otherwise 'Motor Too Hot' trips may occur during the autotune.</li> <li>Number of poles in Pr 00.042</li> <li>Motor rated voltage in Pr 00.044 (V)</li> </ul>                                                                                                    | The second second secon |
| Set maximum<br>speed                           | Enter:<br>• Maximum speed in Pr <b>00.002</b> (rpm)                                                                                                    | 0.02                                                                                                    |
| Set<br>acceleration /<br>deceleration<br>rates | <ul> <li>Enter:</li> <li>Acceleration rate in Pr 00.003 (s/1000 rpm)</li> <li>Deceleration rate in Pr 00.004 (s/1000 rpm) (If braking resistor installed, set Pr 00.015 = Fast. Also ensure<br/>Pr 10.030, Pr 10.031 and Pr 10.061 are set correctly, otherwise premature 'Brake R Too Hot' trips may be seen).</li> </ul>                                                                                                    | 1000pm                                                                                                    |
| Autotune                                       | <ul> <li>The drive is able to perform a stationary autotune. The motor must be at a standstill before an autotune is enabled. A stationary autotune will give moderate performance.</li> <li>A stationary autotune is performed to locate the flux axis of the motor. The stationary autotune measures the stator resistance, inductance in flux axis, inductance in torque axis with no load on the motor and values relating to deadtime compensation from the drive. Measured values are used to calculate the current loop gains, and at the end of the test the values in Pr 00.038 and Pr 00.039 are updated.</li> <li>To perform an autotune:</li> <li>Set Pr 00.040 = 1 or 2 for a stationary autotune. (Both perform the same tests).</li> <li>Close the run signal (terminal 26 or 27).</li> <li>Close the drive enable signal (terminal 31). The upper row of the display will flash 'Auto Tune' while the drive is performing the test.</li> <li>Wait for the drive to display 'Ready' or 'Inhibit'.</li> <li>If the drive trips it cannot be reset until the drive enable signal (terminal 31) has been removed. See Chapter 11 <i>Diagnostics</i> on page 183.</li> <li>Remove the drive enabled and run signal from the drive.</li> </ul> | R, E<br>Ld R<br>No-load Lq                                                                                                    |
| Check<br>Saliency                              | In sensorless mode, when the motor speed is below Pr <b>00.045</b> / 10, a special low speed algorithm must be used to control the motor. There are two modes available, with the mode chosen based on the saliency of the motor. The ratio No-load Lq (Pr <b>00.056</b> ) / Ld (Pr <b>05.024</b> ) provides a measure of the saliency. If this value is > 1.1, then Injection (0) mode may be used (this is default). Current (2) mode may be used (but with limitations). If this value is < 1.1, then Current (2) mode must be used. Non-salient (1) mode is provided for LSRPM motors (this is the default).                                                                                                    |                                                                                                    |
| Save<br>parameters                             | Select 'Save Parameters' in Pr <b>mm.000</b> (alternatively enter a value of 1001 in Pr <b>mm.000</b> ) and press red <b>()</b> reset button or toggle the reset digital input.                                                                                                    |                                                                                                    |
| Run                                            | Drive is now ready to run                                                                                                    |                                                                                                    |

| Safety      | Product     | Mechanical   | Electrical   | Getting | Basic      | Running the | Optimization | NV Media Card | Onboard | Advanced   | Diagnostics | UL          |
|-------------|-------------|--------------|--------------|---------|------------|-------------|--------------|---------------|---------|------------|-------------|-------------|
| information | information | installation | installation | started | parameters | motor       |              | Operation     | PLC     | parameters | •           | Information |

# 6.3.5 RFC-S mode (Sensorless) Dyneo LSRPM motor set-up with V01.12.02.00 onwards firmware

| Action                                           | Detail                                                                                                    |                                   |
|--------------------------------------------------|----------------------------------------------------------------------------------------------------|-----------------------------------|
| Before power-up                                  | <ul> <li>Ensure:</li> <li>The drive enable signal is not given (terminal 31).</li> <li>Run signal is not given</li> <li>Motor is connected</li> </ul>                                                                                                    | $\mathbf{X}$                      |
| Power-up the drive                               | Verify that RFC-S mode is displayed as the drive powers up. If the mode is incorrect see section 5.6 <i>Changing the operating mode</i> on page 35, otherwise restore parameter defaults (see section 5.8 <i>Restoring parameter defaults</i> on page 36). Ensure that the drive displays 'inhibit'                                                                                                    | 7                                 |
| Enter motor<br>nameplate details                 | <ul> <li>Enter:</li> <li>Motor rated current in Pr 00.046 (A)*</li> <li>Rated speed in Pr 00.045 (rpm)</li> <li>Volts per 1000 rpm in Pr 00.047 (V / 1000 rpm)</li> <li>Motor rated voltage Pr 00.044 and number of motor poles Pr 00.042 are also required but the default values in RFC-S mode for the Unidrive M600 are set to match those required by the Dyneo LSRPM motor.</li> <li>From firmware version 01.12.xx.xx onwards, the rated current from the motor nameplate is entered into Pr 00.046 (05.007) and will be updated automatically to the sensorless value after an autotune.</li> </ul>                                                                                                    |                                   |
| Enter motor thermal data and switching frequency | <ul> <li>Enter:</li> <li>Motor Thermal Time Constant value into Pr 00.053 (s) from the values specified in Table 6-3 to Table 6-9.</li> <li>Switching frequency value into Pr 00.041 (kHz) from the values specified in Table 6-3 to Table 6-9.</li> </ul>                                                                                                    |                                   |
| Set maximum speed                                | Enter:<br>• Maximum speed in Pr 00.002 (rpm)                                                                                                    | 8.82                              |
| Set acceleration / deceleration rates            | Enter:<br>• Acceleration rate in Pr 00.003 (s to Pr 00.002)<br>• Deceleration rate in Pr 00.004                                                                                                    | 1000pm                            |
| Autotune                                         | <ul> <li>Perform a stationary autotune. The motor must be at a standstill before an autotune is enabled.<br/>To perform an autotune:</li> <li>Set Pr 00.040 = 1 or 2 for a stationary autotune. (Both perform the same tests).</li> <li>Close the drive enable signal (terminal 31). The drive will display 'Ready' or 'Inhibit'.</li> <li>Close the run signal (terminal 26 or 27).</li> <li>The upper row of the display will flash 'Auto Tune' during the test.</li> <li>Wait for the drive to display 'Inhibit' or 'Ready'.</li> <li>If the drive trips it cannot be reset until the drive enable signal (terminal 31) has been removed.</li> <li>Remove the drive enable from the drive.</li> <li>If no trip occurs during or after the autotune then this indicates that the drive has been correctly set-up and is ready to run the Dyneo LSRPM motor. If a User Trip 40 occurs, then this indicates that the motor rated current or motor rated speed was not recognized as being a valid value for a Dyneo LSRPM motor. Check the <i>Rated Speed</i> (Pr 00.045) and <i>Rated Current</i> (Pr 00.046) entered in the drive against the Dyneo LSRPM motors listed in Table 6-3 to Table 6-9 . Correct the values and perform an autotune again.</li> </ul> | R <sub>s</sub> E<br>Ld No-load Lq |
| Check Saliency                                   | In sensorless mode, when the motor speed is below Pr <b>00.045</b> / 10, a special low speed algorithm must be used to control the motor. There are two modes available, with the mode chosen based on the saliency of the motor. The Dyneo LSRPM motors have little or no saliency so require the non-salient low speed mode to be used. Set Pr <b>00.054</b> to: Non-salient (1). Non-salient mode requires the ramp rate to be no slower than 5 s / 1000 rpm when operating in the region below <i>Rated Speed</i> Pr <b>00.045</b> / 10. The drive contains a feature to ensure that the ramp rate during the low speed region is at least 4 s / 1000 rpm. This feature is enabled automatically after a successful set-up of the Dyneo LSRPM motor.                                                                                                    |                                   |
| Save parameters                                  | Select 'Save Parameters' in Pr <b>mm.000</b> (alternatively enter a value of 1001 in Pr <b>mm.000</b> ) and press red                                                                                                    |                                   |
| Run                                              | Drive is now ready to run                                                                                                    | *                                 |

\*When using V01.11.01.00 firmware the Sensorless motor rated current must be used rather than the nameplate value (see Table 6-3 to Table 6-9).

| Safety<br>informationProduct<br>installationMechanical<br>installationElectrical<br>installationGetting<br>startedBasic<br>parametersRunning the<br>motorNV Media Card<br>OptimizationOnboard<br>PLCAdvance<br>parameters | Diagnostics | UL<br>Information |
|----------------------------------------------------------------------------------------------------|-------------|-------------------|
|----------------------------------------------------------------------------------------------------|-------------|-------------------|

### Table 6-3 Dyneo LSRPM 1500 rpm motors

| LSRPM Motor model                 | Motor rated current<br>(nameplate value)<br>Pr 00.046* | Sensorless motor<br>rated current after<br>autotune* | Switching<br>frequency<br>Pr 00.041 | Ke<br>Pr 00.047 | Motor Thermal<br>Time Constant<br>Pr 00.053 |
|-----------------------------------|--------------------------------------------------------|------------------------------------------------------|-------------------------------------|-----------------|---------------------------------------------|
|                                   | Α                                                      | Α                                                    | kHz                                 | V/1000 rpm      | s                                           |
| 1500 LSRPM 90SL 3 kW              | 5.9                                                    | 6.0                                                  | 3                                   | 212             | 850                                         |
| 1500 LSRPM 100L 4.5 kW            | 8.6                                                    | 8.6                                                  | 3                                   | 223             | 850                                         |
| 1500 LSRPM 100L 6 kW              | 10.9                                                   | 10.9                                                 | 3                                   | 237             | 850                                         |
| 1500 LSRPM 132M 8.2 kW            | 16.0                                                   | 17.3                                                 | 3                                   | 232             | 1050                                        |
| 1500 LSRPM 132M 10.2 kW           | 19.9                                                   | 20.6                                                 | 3                                   | 234             | 1050                                        |
| 1500 LSRPM 132M 12 kW             | 23.0                                                   | 23.6                                                 | 3                                   | 237             | 1050                                        |
| 1500 LSRPM 160MP 15.6 kW          | 30.0                                                   | 30.0                                                 | 3                                   | 241             | 1050                                        |
| 1500 LSRPM 160MP 19.2 kW          | 37.0                                                   | 37.0                                                 | 3                                   | 242             | 1050                                        |
| 1500 LSRPM 160LR 22.8 kW          | 43.0                                                   | 43.0                                                 | 3                                   | 245             | 1050                                        |
| 1500 LSRPM 200L 25 kW             | 56.0                                                   | 60.8                                                 | 3                                   | 204             | 900                                         |
| 1500 LSRPM 200L 33 kW             | 65.5                                                   | 69.0                                                 | 3                                   | 218             | 900                                         |
| 1500 LSRPM 200L / 225ST1 40 kW    | 82.9                                                   | 82.9                                                 | 3                                   | 215             | 900                                         |
| 1500 LSRPM 200LU / 250MY 55 kW    | 110                                                    | 110                                                  | 3                                   | 221             | 900                                         |
| 1500 LSRPM 225MR1 70 kW           | 142                                                    | 142                                                  | 3                                   | 218             | 900                                         |
| 1500 LSRPM 250ME / 280SCM 85 kW   | 175                                                    | 175                                                  | 3                                   | 208             | 1150                                        |
| 1500 LSRPM 280SC 105 kW           | 215                                                    | 215                                                  | 3                                   | 210             | 1150                                        |
| 1500 LSRPM 280SD / 315SN 125 kW   | 245                                                    | 245                                                  | 3                                   | 228             | 1150                                        |
| 1500 LSRPM 280MK1 / 315MP1 145 kW | 265                                                    | 273                                                  | 3                                   | 219             | 2600                                        |
| 1500 LSRPM 315SP1 175 kW          | 350                                                    | 350                                                  | 3                                   | 213             | 2600                                        |
| 1500 LSRPM 315MR1 220 kW          | 415                                                    | 415                                                  | 3                                   | 226             | 2600                                        |
| 1500 LSRPM 315MR1 250 kW          | 490                                                    | 490                                                  | 3                                   | 226             | 2600                                        |

\* From firmware version 01.12.xx.xx onwards, the rated current from the motor nameplate is entered into Pr 00.046 {05.007} and will be updated automatically to the sensorless value after an autotune.

# Table 6-4 Dyneo LSRPM 1800 rpm motors

| LSRPM Motor model        | Motor rated current<br>(nameplate value)<br>Pr 00.046* | Sensorless motor<br>rated current after<br>autotune* | Switching<br>frequency<br>Pr 00.041 | Ke<br>Pr 00.047 | Motor Thermal<br>Time Constant<br>Pr 00.053 |
|--------------------------|--------------------------------------------------------|------------------------------------------------------|-------------------------------------|-----------------|---------------------------------------------|
|                          | Α                                                      | Α                                                    | kHz                                 | V/1000 rpm      | s                                           |
| 1800 LSRPM 132M 9.8 kW   | 19.0                                                   | 19.8                                                 | 3                                   | 188             | 1050                                        |
| 1800 LSRPM 132M 12.3 kW  | 24.0                                                   | 24.7                                                 | 3                                   | 197             | 1050                                        |
| 1800 LSRPM 132M 14.4 kW  | 28.0                                                   | 28.0                                                 | 3                                   | 191             | 1050                                        |
| 1800 LSRPM 160MP 18.7 kW | 36.0                                                   | 36.0                                                 | 3                                   | 206             | 1050                                        |
| 1800 LSRPM 160MP 23 kW   | 42.9                                                   | 42.9                                                 | 3                                   | 204             | 1050                                        |
| 1800 LSRPM 160LR 27.3 kW | 52.0                                                   | 52.0                                                 | 3                                   | 205             | 1050                                        |
| 1800 LSRPM 200L 33 kW    | 79.0                                                   | 80.3                                                 | 3                                   | 170             | 900                                         |
| 1800 LSRPM 200L 40 kW    | 82.5                                                   | 85.0                                                 | 3                                   | 172             | 900                                         |
| 1800 LSRPM 200L 55 kW    | 120                                                    | 124                                                  | 3                                   | 181             | 900                                         |
| 1800 LSRPM 225ST1 70 kW  | 145                                                    | 145                                                  | 3                                   | 182             | 900                                         |
| 1800 LSRPM 225MR1 85 kW  | 172                                                    | 172                                                  | 3                                   | 187             | 900                                         |
| 1800 LSRPM 250ME 100 kW  | 204                                                    | 207                                                  | 3                                   | 195             | 1150                                        |
| 1800 LSRPM 280SC 125 kW  | 248                                                    | 248                                                  | 3                                   | 183             | 1150                                        |
| 1800 LSRPM 280SD 150 kW  | 295                                                    | 295                                                  | 3                                   | 195             | 1150                                        |
| 1800 LSRPM 280MK1 175 kW | 330                                                    | 330                                                  | 3                                   | 196             | 2600                                        |
| 1800 LSRPM 315SP1 195 kW | 370                                                    | 370                                                  | 3                                   | 206             | 2600                                        |
| 1800 LSRPM 315MR1 230 kW | 425                                                    | 425                                                  | 3                                   | 201             | 2600                                        |

\* From firmware version 01.12.xx.xx onwards, the rated current from the motor nameplate is entered into Pr 00.046 {05.007} and will be updated automatically to the sensorless value after an autotune.

| Safety<br>information         Product<br>information         Mechanical<br>installation         Electrical<br>installation         Getting<br>started         Basic<br>parameters         Running the<br>motor         Optimization         Onboard<br>Operation         Advanced<br>parameters         Diagnostics | UL<br>Information |
|----------------------------------------------------------------------------------------------------|-------------------|
|----------------------------------------------------------------------------------------------------|-------------------|

## Table 6-5 Dyneo LSRPM 2400 rpm motors

| LSRPM Motor model        | Motor rated current<br>(nameplate value)<br>Pr 00.046* | Sensorless motor<br>rated current after<br>autotune* | Switching<br>frequency<br>Pr 00.041 | Ke<br>Pr 00.047 | Motor Thermal<br>Time Constant<br>Pr 00.053 |
|--------------------------|--------------------------------------------------------|------------------------------------------------------|-------------------------------------|-----------------|---------------------------------------------|
|                          | А                                                      | Α                                                    | kHz                                 | V/1000 rpm      | s                                           |
| 2400 LSRPM 90SL 4.8 kW   | 9.1                                                    | 9.4                                                  | 4                                   | 145             | 850                                         |
| 2400 LSRPM 100L 7.2 kW   | 13.4                                                   | 13.4                                                 | 4                                   | 146             | 850                                         |
| 2400 LSRPM 100L 9.5 kW   | 17.7                                                   | 17.7                                                 | 4                                   | 151             | 850                                         |
| 2400 LSRPM 132M 13.1 kW  | 25.0                                                   | 27.2                                                 | 8                                   | 149             | 1050                                        |
| 2400 LSRPM 132M 16.3 kW  | 31.0                                                   | 32.1                                                 | 8                                   | 140             | 1050                                        |
| 2400 LSRPM 132M 19.2 kW  | 37.0                                                   | 37.1                                                 | 8                                   | 152             | 1050                                        |
| 2400 LSRPM 160MP 25 kW   | 47.0                                                   | 47.0                                                 | 8                                   | 153             | 1050                                        |
| 2400 LSRPM 160MP 31 kW   | 58.0                                                   | 58.0                                                 | 8                                   | 156             | 1050                                        |
| 2400 LSRPM 160LR 36 kW   | 69.0                                                   | 69.0                                                 | 8                                   | 156             | 1050                                        |
| 2400 LSRPM 200L 50 kW    | 110                                                    | 110                                                  | 4                                   | 136             | 900                                         |
| 2400 LSRPM 200L1 65 kW   | 137                                                    | 137                                                  | 4                                   | 128             | 900                                         |
| 2400 LSRPM 200L1 80 kW   | 160                                                    | 164                                                  | 4                                   | 145             | 900                                         |
| 2400 LSRPM 225MR1 100 kW | 200                                                    | 201                                                  | 4                                   | 142             | 900                                         |
| 2400 LSRPM 250SE 125 kW  | 235                                                    | 240                                                  | 4                                   | 146             | 1150                                        |
| 2400 LSRPM 250ME 150 kW  | 285                                                    | 288                                                  | 4                                   | 146             | 1150                                        |
| 2400 LSRPM 280SD1 190 kW | 350                                                    | 361                                                  | 4                                   | 152             | 1150                                        |
| 2400 LSRPM 280MK1 230 kW | 429                                                    | 429                                                  | 4                                   | 147             | 2600                                        |

\* From firmware version 01.12.xx.xx onwards, the rated current from the motor nameplate is entered into Pr 00.046 {05.007} and will be updated automatically to the sensorless value after an autotune.

# Table 6-6 Dyneo LSRPM 3000 rpm motors

| LSRPM Motor model        | Motor rated current<br>(nameplate value)<br>Pr 00.046* | Sensorless motor<br>rated current after<br>autotune* | Switching<br>frequency<br>Pr 00.041 | Ke<br>Pr 00.047 | Motor Thermal<br>Time Constant<br>Pr 00.053 |
|--------------------------|--------------------------------------------------------|------------------------------------------------------|-------------------------------------|-----------------|---------------------------------------------|
|                          | А                                                      | Α                                                    | kHz                                 | V/1000 rpm      | s                                           |
| 3000 LSRPM 90SL 5.8 kW   | 11.0                                                   | 11.1                                                 | 4                                   | 120             | 850                                         |
| 3000 LSRPM 100L 8.7 kW   | 16.2                                                   | 16.2                                                 | 4                                   | 131             | 850                                         |
| 3000 LSRPM 100L 11.6 kW  | 21.0                                                   | 21.0                                                 | 4                                   | 134             | 850                                         |
| 3000 LSRPM 132M 15.8 kW  | 30.0                                                   | 31.8                                                 | 8                                   | 121             | 1050                                        |
| 3000 LSRPM 132M 19.7 kW  | 38.0                                                   | 38.0                                                 | 8                                   | 121             | 1050                                        |
| 3000 LSRPM 132M 23 kW    | 44.0                                                   | 44.0                                                 | 8                                   | 126             | 1050                                        |
| 3000 LSRPM 160MP 30 kW   | 57.0                                                   | 57.0                                                 | 8                                   | 127             | 1050                                        |
| 3000 LSRPM 160MP 37 kW   | 67.8                                                   | 67.8                                                 | 8                                   | 128             | 1050                                        |
| 3000 LSRPM 160LR 44 kW   | 82.0                                                   | 82.0                                                 | 8                                   | 129             | 1050                                        |
| 3000 LSRPM 200L 50 kW    | 111                                                    | 116                                                  | 4                                   | 109             | 900                                         |
| 3000 LSRPM 200L1 65 kW   | 126                                                    | 136                                                  | 4                                   | 118             | 900                                         |
| 3000 LSRPM 200L1 85 kW   | 170                                                    | 170                                                  | 4                                   | 125             | 900                                         |
| 3000 LSRPM 225ST2 110 kW | 215                                                    | 219                                                  | 4                                   | 118             | 900                                         |
| 3000 LSRPM 250SE 145 kW  | 285                                                    | 285                                                  | 4                                   | 114             | 1150                                        |
| 3000 LSRPM 250ME1 170 kW | 338                                                    | 344                                                  | 4                                   | 111             | 1150                                        |
| 3000 LSRPM 280SD1 200 kW | 365                                                    | 365                                                  | 4                                   | 126             | 1150                                        |
| 3000 LSRPM 280SD1 220 kW | 370                                                    | 398                                                  | 4                                   | 130             | 1150                                        |

\* From firmware version 01.12.xx.xx onwards, the rated current from the motor nameplate is entered into Pr 00.046 {05.007} and will be updated automatically to the sensorless value after an autotune.

| Safety<br>information         Product<br>information         Mechanical<br>installation         Electrical<br>installation         Getting<br>started         Basic<br>parameters         Running the<br>motor         Optimization | NV Media Card Onboard Operation PLC | Advanced parameters Diagnostics | UL<br>Information |
|----------------------------------------------------------------------------------------------------|-------------------------------------|---------------------------------|-------------------|
|----------------------------------------------------------------------------------------------------|-------------------------------------|---------------------------------|-------------------|

#### Table 6-7 Dyneo LSRPM 3600 rpm motors

| LSRPM Motor model        | Motor rated current<br>(nameplate value)<br>Pr 00.046* | Sensorless motor<br>rated current after<br>autotune* | Switching<br>frequency<br>Pr 00.041 | Ke<br>Pr 00.047 | Motor Thermal<br>Time Constant<br>Pr 00.053 |
|--------------------------|--------------------------------------------------------|------------------------------------------------------|-------------------------------------|-----------------|---------------------------------------------|
|                          | Α                                                      | Α                                                    | kHz                                 | V/1000 rpm      | s                                           |
| 3600 LSRPM 132M 17.6 kW  | 33.0                                                   | 33.7                                                 | 8                                   | 103             | 1050                                        |
| 3600 LSRPM 132M 22 kW    | 39.4                                                   | 41.2                                                 | 8                                   | 103             | 1050                                        |
| 3600 LSRPM 132M 26 kW    | 48.0                                                   | 48.0                                                 | 8                                   | 106             | 1050                                        |
| 3600 LSRPM 160MP 34 kW   | 63.0                                                   | 63.0                                                 | 8                                   | 106             | 1050                                        |
| 3600 LSRPM 160MP 41 kW   | 77.0                                                   | 77.0                                                 | 8                                   | 107             | 1050                                        |
| 3600 LSRPM 160LR 49 kW   | 91.0                                                   | 91.0                                                 | 8                                   | 110             | 1050                                        |
| 3600 LSRPM 200L1 70 kW   | 129                                                    | 137                                                  | 4                                   | 100             | 900                                         |
| 3600 LSRPM 200L1 85 kW   | 162                                                    | 162                                                  | 4                                   | 100             | 900                                         |
| 3600 LSRPM 200LU2 115 kW | 217                                                    | 232                                                  | 4                                   | 103             | 900                                         |
| 3600 LSRPM 225SG 132 kW  | 250                                                    | 250                                                  | 4                                   | 103             | 1150                                        |
| 3600 LSRPM 250SE1 165 kW | 330                                                    | 330                                                  | 4                                   | 96              | 1150                                        |
| 3600 LSRPM 250SE1 190 kW | 350                                                    | 360                                                  | 4                                   | 106             | 1150                                        |
| 3600 LSRPM 280SD1 240 kW | 420                                                    | 429                                                  | 4                                   | 108             | 1150                                        |

\* From firmware version 01.12.xx.xx onwards, the rated current from the motor nameplate is entered into Pr 00.046 {05.007} and will be updated automatically to the sensorless value after an autotune.

# Table 6-8 Dyneo LSRPM 4500 rpm motors

| LSRPM Motor model        | Motor rated current<br>(nameplate value)<br>Pr 00.046* | Sensorless motor<br>rated current after<br>autotune* | Switching<br>frequency<br>Pr 00.041 | Ke<br>Pr 00.047 | Motor Thermal<br>Time Constant<br>Pr 00.053 |
|--------------------------|--------------------------------------------------------|------------------------------------------------------|-------------------------------------|-----------------|---------------------------------------------|
|                          | Α                                                      | Α                                                    | kHz                                 | V/1000 rpm      | s                                           |
| 4500 LSRPM 132M 18.6 kW  | 35.0                                                   | 35.0                                                 | 8                                   | 86              | 1050                                        |
| 4500 LSRPM 132M 23 kW    | 44.0                                                   | 44.0                                                 | 8                                   | 84              | 1050                                        |
| 4500 LSRPM 132M 27 kW    | 51.0                                                   | 51.0                                                 | 8                                   | 83              | 1050                                        |
| 4500 LSRPM 160MP 35 kW   | 67.0                                                   | 67.0                                                 | 8                                   | 90              | 1050                                        |
| 4500 LSRPM 160MP 44 kW   | 81.0                                                   | 81.0                                                 | 8                                   | 92              | 1050                                        |
| 4500 LSRPM 160LR 52 kW   | 97.0                                                   | 97.0                                                 | 8                                   | 86              | 1050                                        |
| 4500 LSRPM 200L1 65 kW   | 130                                                    | 142                                                  | 8                                   | 82              | 900                                         |
| 4500 LSRPM 200L1 80 kW   | 160                                                    | 172                                                  | 8                                   | 82              | 900                                         |
| 4500 LSRPM 200L1 100 kW  | 200                                                    | 200                                                  | 8                                   | 79              | 900                                         |
| 4500 LSRPM 200L2 120 kW  | 230                                                    | 230                                                  | 8                                   | 82              | 900                                         |
| 4500 LSRPM 200LU2 135 kW | 258                                                    | 260                                                  | 8                                   | 84              | 900                                         |
| 4500 LSRPM 225SR2 150 kW | 262                                                    | 281                                                  | 8                                   | 91              | 900                                         |

\* From firmware version 01.12.xx.xx onwards, the rated current from the motor nameplate is entered into Pr 00.046 {05.007} and will be updated automatically to the sensorless value after an autotune.

# Table 6-9 Dyneo LSRPM 5500 rpm motors

| LSRPM Motor model       | Motor rated current<br>(nameplate value)<br>Pr 00.046* | Sensorless motor<br>rated current after<br>autotune* | Switching<br>frequency<br>Pr 00.041 | Ke<br>Pr 00.047 | Motor Thermal<br>Time Constant<br>Pr 00.053 |
|-------------------------|--------------------------------------------------------|------------------------------------------------------|-------------------------------------|-----------------|---------------------------------------------|
|                         | Α                                                      | Α                                                    | kHz                                 | V/1000 rpm      | s                                           |
| 5500 LSRPM 132M 18.6 kW | 35.0                                                   | 35.0                                                 | 8                                   | 74              | 1050                                        |
| 5500 LSRPM 132M 23 kW   | 44.0                                                   | 44.0                                                 | 8                                   | 74              | 1050                                        |
| 5500 LSRPM 132M 27 kW   | 52.0                                                   | 52.0                                                 | 8                                   | 77              | 1050                                        |
| 5500 LSRPM 160MP 35 kW  | 67.0                                                   | 67.0                                                 | 8                                   | 76              | 1050                                        |
| 5500 LSRPM 160MP 44 kW  | 82.0                                                   | 82.0                                                 | 8                                   | 77              | 1050                                        |
| 5500 LSRPM 160LR 52 kW  | 97.0                                                   | 97.0                                                 | 8                                   | 77              | 1050                                        |
| 5500 LSRPM 200L1 70 kW  | 140                                                    | 141                                                  | 8                                   | 68              | 900                                         |
| 5500 LSRPM 200L1 85 kW  | 170                                                    | 170                                                  | 8                                   | 64              | 900                                         |
| 5500 LSRPM 200L1 100 kW | 210                                                    | 210                                                  | 8                                   | 64              | 900                                         |
| 5500 LSRPM 200L2 140 kW | 265                                                    | 296                                                  | 8                                   | 67              | 900                                         |

\* From firmware version 01.12.xx.xx onwards, the rated current from the motor nameplate is entered into Pr 00.046 {05.007} and will be updated automatically to the sensorless value after an autotune.

| Safety      | Product     | Mechanical   | Electrical   | Getting | Basic      | Running the | Optimization | NV Media Card |     | Advanced   | Diagnostics | UL          |
|-------------|-------------|--------------|--------------|---------|------------|-------------|--------------|---------------|-----|------------|-------------|-------------|
| information | information | installation | installation | started | parameters | motor       | Optimization | Operation     | PLC | parameters | Diagnostics | Information |

# 6.4 Quick start commissioning / start-up using Unidrive M Connect (V02.00.00.00 onwards)

Unidrive M Connect is a Windows<sup>™</sup> based software commissioning/start-up tool for Unidrive M. Unidrive M Connect can be used for commissioning / start-up and monitoring, drive parameters can be uploaded, downloaded and compared and simple or custom menu listings can be created. Drive menus can be displayed in standard list format or as live block diagrams. Unidrive M Connect is able to communicate with a single drive or a network. Unidrive M Connect can be downloaded from www.controltechniques.com (file size approximately 100 MB).

### Unidrive M Connect system requirements

- Windows 8, Windows 7 SP1, Windows Vista SP2, Windows XP SP3
- Minimum of 1280 x 1024 screen resolution with 256 colours
- Microsoft.Net Frameworks 4.0 (this is provided in the downloaded file)
- · Note that you must have administrator rights to install Unidrive M Connect

Any previous copy of Unidrive M Connect should be uninstalled before proceeding with the installation (existing projects will not be lost). Included within Unidrive M Connect is the *Parameter Reference Guide* for Unidrive M600.

# 6.4.1 Power-up the drive

1. Start Unidrive M Connect, and on the 'Project Management' screen select 'Scan serial RTU network' or 'Scan all connected drives'.

|                    | Unidrive M Connect - Proj                | iect System                              | _ <b>_</b> X |
|--------------------|------------------------------------------|------------------------------------------|--------------|
| File Home View     |                                          |                                          | _ & ×        |
| Add<br>drive       |                                          |                                          |              |
| Project Devices    |                                          |                                          |              |
| Project            | Project Management ×                     |                                          |              |
| No project loaded. | Project Manageme                         | <b>Π</b> τ<br>ntrol Techniques drives.   |              |
|                    | Create or Open a Project                 | Recent Projects                          |              |
|                    | New project                              | Help and Web Links                       |              |
|                    | Dpen                                     | Getting started tour<br>Help and support |              |
|                    | Build a Project from a Network of Drives |                                          |              |
|                    | Scan Ethernet network                    |                                          |              |
|                    | Scan serial RTU network                  |                                          |              |
|                    | Scan all connected drives                |                                          |              |
|                    |                                          |                                          |              |
|                    |                                          |                                          |              |
|                    |                                          |                                          |              |
|                    |                                          |                                          |              |
|                    |                                          |                                          |              |
|                    |                                          |                                          |              |

| Safety<br>information | Product<br>information | Mechanical<br>installation | Electrical<br>installation | Getting started | Basic<br>parameters | Running the<br>motor | Optimization | NV Media Card<br>Operation | Onboard<br>PLC | Advanced parameters | Diagnostics | UL<br>Information |
|-----------------------|------------------------|----------------------------|----------------------------|-----------------|---------------------|----------------------|--------------|----------------------------|----------------|---------------------|-------------|-------------------|
|-----------------------|------------------------|----------------------------|----------------------------|-----------------|---------------------|----------------------|--------------|----------------------------|----------------|---------------------|-------------|-------------------|

Select the discovered drive.

| File Home View                                                                                                    | Unidrive M Connect - My Project 28                                                                                                    | _ <b>_ </b> ~ × |
|----------------------------------------------------------------------------------------------------|----------------------------------------------------------------------------------------------------|-----------------|
| Add<br>drive<br>Project Devices                                                                                                    |                                                                                                    |                 |
| My Project 28     My Project 28     Monamed) (COM18.1)     Dashboard     Dashboard     Dashboar | Dashboard (COM18.1)         Commands for working with a drive. Commands can also be found in the ribbon and by right-clicking nodes in the tree         Drive         Online         Upload         Download         Commands for working with a drive. Commands can also be found in the ribbon and by right-clicking nodes in the tree         Drive         Online         Upload       Download         Connection         Setup & Diagnostics         Setup & Diagnostics         Setup & Diagnostics         Original I/O         Setup & Amage J/O         Digital I/O         Setup & Amage J/O         Setup & Diagnostics         Parameter         Block         Listings*         Diagrams +         Wey         Digital I/O         Anatotune         Conject function         Motorized Pot         Threshold Detector |                 |

1. Select the 'Online' icon to connect with the drive. When a successful connection is made the icon will be highlighted orange.

2. Select 'Set mode and region'.

- If the required control mode is highlighted in the 'Drive Settings' dialog, then:
- Change the supply frequency, if required and select 'Apply', otherwise select 'Cancel'.
- · Select 'Default parameters' from the Dashboard and in the 'Default Parameters' dialogue, select 'Apply'
- If the required control mode is not highlighted in the 'Drive Settings' dialog then:
- · Select the required mode and supply frequency.
- Select 'Apply'.

3. Select 'Setup' and perform the steps highlighted (dotted lines indicate a step which may not need to be performed (see overleaf):

| Safety Product Mechanical Electrica               | Getting Basic Ru   | motor Optimization NV Media Card Operation | Onboard Advanced | Diagnostics UL |
|---------------------------------------------------|--------------------|--------------------------------------------|------------------|----------------|
| information information installation installation | started parameters |                                            | PLC parameters   | Information    |

| Action                  | Detail                                                                                                    |
|-------------------------|----------------------------------------------------------------------------------------------------|
| Motor Setup             | Unidrive M Connect contains a database for induction motors and permanent magnet motors. Provision is also made to enter motor nameplate data.                                                                           |
|                         | The next section describes the use of the motor database for a Leroy Somer LSRPM motor used in RFC-S Sensorless mode.                                                                                                    |
|                         | This only needs to be performed in RFC-A (with feedback) mode                                                                                                    |
|                         | Set Pr 03.024 = Feedback (0)<br>Enter:                                                                                                    |
|                         | <ul> <li>Encoder power supply in Pr. mm.036 = 5 V (0), 8 V (1) or 15 V (2). *</li> </ul>                                                                                                    |
|                         | <b>NOTE</b> If output voltage from the encoder is >5 V, then the termination resistors must be disabled Pr <b>mm.039</b> to 0. *                                                                                         |
| Motor Feedback<br>Setup | Setting the encoder voltage supply too high for the encoder could result in damage to the feedback device.                                                                                                    |
|                         | Drive encoder Lines Per Revolution (LPR) in Pr mm.034 (set according to encoder) *                                                                                                    |
|                         | Drive encoder termination resistor setting in Pr mm.039: *                                                                                                    |
|                         | <b>0</b> = A-A B-B\ termination resistors disabled                                                                                                    |
|                         | 1 = A-A, B-B, termination resistors enabled                                                                                                    |
|                         | * mm is dependent on the slot into which the SI-Encoder module is installed (15 =Slot 1, 16 = Slot 2, 17 = Slot 3).                                                                                                    |
| Analog I/O              | The motor thermistor can be selected in Pr 00.021 {07.015}. Refer to the parameter help for Pr 00.021 {07.015} for further information.                                                                                  |
|                         | Enter the required Acceleration rate and Deceleration rate                                                                                                    |
| Ramps Setup             | Note: If a braking resistor is installed, set 'Ramp mode' to 'Fast'. Also ensure Pr <b>10.030</b> and Pr <b>10.031</b> and Pr <b>10.061</b> are set correctly, otherwise premature 'Brake R Too Hot' trips may be seen). |
| Autotune                | Not required when using data from the motor database for a Leroy Somer LSRPM motor used in RFC-S Sensorless mode.                                                                                                    |

4. Select 'Save parameters in drive' to perform a parameter save.

The drive is now ready to run.

# 6.4.2 Use of the motor database for a Leroy Somer LSRPM motor for use in RFC-S Sensorless mode.

Select 'Motor Setup' from the 'Dashboard'.

On the 'Motor Setup' screen, select 'Choose a motor'.

| Re       Home       View         Image: Comparison of the parameters model of the parameters model of the parameters model of the parameter state parameter state p | d to drive |
|----------------------------------------------------------------------------------------------------|------------|
| Add<br>drive<br>Project Derices Online Upload Download Connection Set mode Default Set Rename Reset Save parameter Save parameter B Biock Dagrams Setup & Diagnostics Compare with New Load defaults Project Dashboard (COM18.1) × Motor Setup (COM18.1) × Motor Setup (COM18.1) × Setup & Diagnostics Compare with New Load defaults Project Dashboard (COM18.1) × Motor Setup (COM18.1) ×                                                                                                    | d to drive |
| v 🐏 My Project 28                                                                                                    | to drive   |
|                                                                                                    | d to drive |
| <ul> <li>Unnamedi (2004)8.1)</li> <li>Diagnotics</li> <li>Parameters</li> <li>Block Diagnotics</li> <li>Parameters</li> <li>Block Diagnotics</li> <li>Parameters</li> <li>Block Diagnotics</li> <li>Parameters</li> <li>Custon Lists</li> <li>Parameter Files</li> <li>Macro Files</li> <li>Macro Files</li> <li>Macro Files</li> <li>Macro Files</li> <li>Macro Files</li> <li>Macro Files</li> <li>Macro Files</li> <li>Macro Files</li> <li>Macro Files</li> <li>Motor 1</li> <li>Motor 2</li> <li>Rated Current</li> <li>10000 \$ A</li> <li>Rated Speed</li> <li>300000 \$ v</li> <li>Kt</li> <li>100 \$ Nm/A</li> <li>Ke</li> <li>98 \$ V</li> <li>Motor Thermal Time Constant</li> <li>990 \$ s</li> <li>Stator Resistance</li> <li>000000 \$ mH</li> <li>Liq at Defined Iq</li> <li>0000 \$ mH</li> <li>Liq at Defined Iq</li> <li>0000 \$ mH</li> <li>Current Controller KJ Gain</li> <li>150 \$</li> <li>Current Controller KJ Gain</li> <li>150 \$</li> <li>Current Controller KJ Gain</li> <li>Poles (3 pole pairs)</li> </ul>                                                                                                    |            |
|                                                                                                    |            |

| Safety         Product         Mechanical         Electrical         Gettin           information         information         installation         installation         starter | Basic parameters <b>Running the motor</b> Optimiz | ation NV Media Card Onboard Operation PLC | Advanced parameters Diagnostics | UL<br>Information |
|----------------------------------------------------------------------------------------------------|---------------------------------------------------|-------------------------------------------|---------------------------------|-------------------|
|----------------------------------------------------------------------------------------------------|---------------------------------------------------|-------------------------------------------|---------------------------------|-------------------|

Select the required motor database:

Select the required motor from the list and click 'OK'.

| Aotor D | atabase:   | RPM Sensorless<br>Servo | •  | Remov       | e custom mo | tor            |            |             |   |
|---------|------------|-------------------------|----|-------------|-------------|----------------|------------|-------------|---|
| Custom  | Model      | RPM<br>RPM Sensorless   | es | Speed (rpm) | Voltage (V) | Frequency (Hz) | Power (kW) | Current (A) |   |
|         | 750 LSRPM  | 90 SL 1,4KW 400V        | 8  | 750         | 400         | 0.0            | 1.4        | 2.9         |   |
|         | 750 LSRPM  | 90 L 1,8kW 400V         | 8  | 750         | 400         | 0.0            | 1.8        | 3.7         |   |
|         | 900 LSRPM  | 90 SL 1,8kW 400V        | 8  | 980         | 400         | 0.0            | 1.8        | 3.8         | E |
|         | 900 LSRPM  | 90 L 2,2kW 400V         | 8  | 900         | 400         | 0.0            | 2.2        | 4.6         | L |
|         | 1500 LSRPM | VI 90 SL 3kW 400V       | 8  | 1500        | 400         | 0.0            | 3          | 6.0         |   |
|         | 1500 LSRPM | VI 90 L 3,7kW 400V      | 8  | 1500        | 400         | 0.0            | 3.7        | 7.2         |   |
|         | 1800 LSRPM | VI 90 SL 3,6kW 400V     | 8  | 1800        | 400         | 0.0            | 3.6        | 7.1         | Γ |
|         | 1800 LSRPM | VI 90 L 4,5kW 400V      | 8  | 1800        | 400         | 0.0            | 4.5        | 8.5         |   |
|         | 2400 LSRPM | VI 90 SL 4,8kW 400V     | 8  | 2400        | 400         | 0.0            | 4.8        | 9.4         |   |
|         | 2400 LSRPM | VI 90 L 6kW 400V        | 8  | 2400        | 400         | 0.0            | б          | 11.2        |   |
|         | 3000 LSRPM | VI 90 SL 5,8kW 400V     | 8  | 3000        | 400         | 0.0            | 5.8        | 11.1        |   |
|         | 3000 LSRPM | VI 90 L 7,3kW 400V      | 8  | 3000        | 400         | 0.0            | 7.3        | 13.7        |   |
|         | 3600 LSRPM | VI 90 SL 6,4kW 400V     | 8  | 3600        | 400         | 0.0            | 6.4        | 11.9        |   |
|         | 3600 LSRPM | VI 90 L 8kW 400V        | 8  | 3600        | 400         | 0.0            | 8          | 14.8        |   |
|         | 4500 LSRPM | VI 90 SL 6,8kW 400V     | 8  | 4500        | 400         | 0.0            | 6.8        | 12.6        |   |
|         | 4500 LSRPM | VI 90 L 8,5kW 400V      | 8  | 4500        | 400         | 0.0            | 8.5        | 15.2        |   |
|         | 5500 LSRPM | VI 90 SL 6,9kW 400V     | 8  | 5500        | 400         | 0.0            | 6.9        | 12.7        |   |
|         | 5500 LSRPM | VI 90 L 8,6kW 400V      | 8  | 5500        | 400         | 0.0            | 8.6        | 15.2        |   |
|         | 750 LSRPM  | 100 L 2,1kW 400V        | 8  | 750         | 400         | 0.0            | 2.1        | 4.4         |   |
|         | 750 LSRPM  | 100 L 2,5kW 400V        | 8  | 750         | 400         | 0.0            | 2.5        | 4.9         |   |
|         | 750 LSRPM  | 100 L 2,8kW 400V        | 8  | 750         | 400         | 0.0            | 2.8        | 5.7         |   |
|         | 900 LSRPM  | 100 L 2,7kW 400V        | 8  | 900         | 400         | 0.0            | 2.7        | 5.4         |   |
|         | 900 I SRDM | 100 L 3 1 kW 400V       | 8  | 900         | 400         | 0.0            | 21         | 62          |   |

The data for the selected motor is displayed on the 'Motor Setup' screen. Click 'Send to drive' to set the associated parameters. It is possible to set motor parameters for motor 2, by selecting the 'Motor 2' tab and following the same procedure.

| File Home View                                                                                                    | Unidrive M Connect - My Project 28                                                                                                    |               |
|----------------------------------------------------------------------------------------------------|----------------------------------------------------------------------------------------------------|---------------|
| •= 두 🛇 🛇                                                                                                    | Image: Set mode       Image: Set mode                                                                                                    |               |
| Project                                                                                                    | Dashboard (COM18.1) × Motor Setup (COM18.1) ×                                                                                                    | -             |
| Project<br>My Project 28<br>Deshboard<br>Setup<br>Diagnostics<br>Parameters<br>Custom Lists<br>Parameter Files<br>Macro Files | Dashboard (COM18.1) ×         Image: Comparison of the second of the second of the seco | Send to drive |
|                                                                                                    | Number of Motor Poles 8 Poles (4 pole pairs)                                                                                                    |               |
|                                                                                                    |                                                                                                    |               |

| Safety<br>information | Product<br>information | Mechanical<br>installation | Electrical<br>installation | Getting started | Basic<br>parameters | Running the motor | Optimization | NV Media Card<br>Operation | Onboard<br>PLC | Advanced parameters | Diagnostics | UL<br>Information |
|-----------------------|------------------------|----------------------------|----------------------------|-----------------|---------------------|-------------------|--------------|----------------------------|----------------|---------------------|-------------|-------------------|
|-----------------------|------------------------|----------------------------|----------------------------|-----------------|---------------------|-------------------|--------------|----------------------------|----------------|---------------------|-------------|-------------------|

# 6.5 Diagnostics

If the drive trips, it is possible to interrogate the trip log from within Unidrive M Connect.

Select 'Drive Trip Log' from the 'Dashboard'.

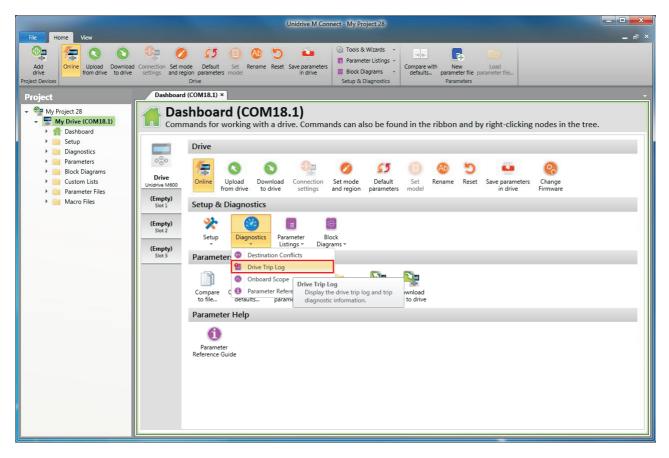

The drive trip log shows the trip responsible for stopping the autotune and a description of the trip.

|                                                       |                         |                                                                 | Unidrive M Con                    | nect - My Proje                                                                                   | ect 28                  |                                                                |         |           |
|-------------------------------------------------------|-------------------------|-----------------------------------------------------------------|-----------------------------------|---------------------------------------------------------------------------------------------------|-------------------------|----------------------------------------------------------------|---------|-----------|
| File Home View                                        |                         |                                                                 |                                   |                                                                                                   |                         |                                                                |         | ×         |
| 🕀 😓 🛇                                                 | settings and region     | Default Set Rename<br>rive                                      | Reset Save parameters<br>in drive | <ul> <li>Tools &amp; V</li> <li>Paramete</li> <li>Block Diag</li> <li>Setup &amp; Diag</li> </ul> | r Listings 👻<br>grams 👻 | Compare with New Load<br>defaults Parameter file<br>Parameters |         |           |
| Project                                               | Dashboard               | (COM18.1) × Motor Set                                           | up (COM18.1) × Aut                | otune (COM18                                                                                      | 1) × Driv               | ve Trip Log (COM18.1) ×                                        |         |           |
| My Project 28     My Drive (COM18.1)     My Dashboard |                         | <b>/e Trip Log</b><br>y the drive trip log an                   | nd trip diagnostic                | informatio                                                                                        | n.                      |                                                                |         | O Live    |
| Setup     Diagnostics     Darameters                  | (See Tr                 | ive is currently tripped<br>ip 1 for details)<br>de Description | d<br>Date                         | Time                                                                                              | Sub-trip                |                                                                | ᠑ Reset | Clear Log |
| 🕨 🚞 Block Diagrams                                    |                         | Autotune Stopped                                                | Day 0                             | 00:08:52                                                                                          | 0                       |                                                                |         |           |
| 🕨 📃 Custom Lists                                      | 2 0                     | None                                                            | Day 0                             | 00:00:00                                                                                          | 0                       |                                                                |         |           |
| 🕨 📄 Parameter Files                                   | <sup>4</sup> 3 0        | None                                                            | Day 0                             | 00:00:00                                                                                          | 0                       |                                                                |         |           |
| Macro Files                                           | 4 0                     | 0 None Day 0 00:00:0                                            | 00:00:00                          | 0                                                                                                 |                         |                                                                |         |           |
|                                                       | 5 0                     | None                                                            | Day 0                             | 00:00:00                                                                                          | 0                       |                                                                |         | =         |
|                                                       | 6 0                     | None                                                            | Day 0                             | 00:00:00                                                                                          | 0                       |                                                                |         |           |
|                                                       | 7 0                     | None                                                            | Day 0                             | 00:00:00                                                                                          | 0                       |                                                                |         |           |
|                                                       | 8 0                     | None                                                            | Day 0                             | 00:00:00                                                                                          | 0                       |                                                                |         |           |
|                                                       | Q 9 0<br>est 10 0       | None                                                            | Day 0                             | 00:00:00                                                                                          | 0                       |                                                                |         |           |
|                                                       | St 10 0                 | None                                                            | Day 0                             | 00:00:00                                                                                          | 0                       |                                                                |         | *         |
|                                                       | Trip                    | Autotune Stopp                                                  | ed                                |                                                                                                   |                         |                                                                |         | A         |
|                                                       | Value                   | 18                                                              |                                   |                                                                                                   |                         |                                                                |         | (⊞)       |
|                                                       | Short descript          | ion                                                             |                                   |                                                                                                   |                         |                                                                |         |           |
|                                                       | Recommende<br>• Check t |                                                                 | rminal 31) was active (           | during the aut                                                                                    | o-tune.                 | able or the Final drive run were removed.<br>auto-tune.        |         |           |

|  | Safety<br>information | Product<br>information |  | Electrical<br>installation | Getting<br>started |  | Running the motor | Optimization | NV Media Card<br>Operation |  | Advanced parameters | Diagnostics | UL<br>Information |
|--|-----------------------|------------------------|--|----------------------------|--------------------|--|-------------------|--------------|----------------------------|--|---------------------|-------------|-------------------|
|--|-----------------------|------------------------|--|----------------------------|--------------------|--|-------------------|--------------|----------------------------|--|---------------------|-------------|-------------------|

# 7 Optimization

This chapter takes the user through methods of optimizing the drive set-up and maximize the performance. The auto-tuning features of the drive simplify the optimization tasks.

# 7.1 Motor map parameters

# 7.1.1 Open loop motor control

| Pr 00.046 {05.007} Rated Current                                                                                                    | Defines the maximum continuous motor current                                                                                                  |
|----------------------------------------------------------------------------------------------------|----------------------------------------------------------------------------------------------------|
|                                                                                                    | <i>tection</i> on page 89, for more information)<br>later in this table)                                                                      |
| Pr 00.044 {05.009} Rated Voltage                                                                                                    | Defines the voltage applied to the motor at rated frequency                                                                                   |
| Pr 00.047 {05.006} Rated Frequency                                                                                                    | Defines the frequency at which rated voltage is applied                                                                                       |
| The <i>Rated Voltage</i> (00.044) and the <i>Rated Frequency</i> (00.047) are used to define the voltage to frequency characteristic applied to the motor (see <i>Open Loop Control Mode</i> (00.007), later in this table). The <i>Rated Frequency</i> (00.047) is also used in conjunction with the motor rated speed to calculate the rated slip for slip compensation (see <i>Rated Speed</i> (00.045), later in this table). | Output voltage characteristic<br>Pr 00.044 / 2<br>Pr 00.044 / 2<br>Pr 00.047 / 2 Pr 00.047                                                    |
| Pr 00.045 {05.008} Rated Speed                                                                                                    | Defines the full load rated speed of the motor                                                                                                |
| Pr 00.042 {05.011} Number Of Motor Poles                                                                                                    | Defines the number of motor poles                                                                                                    |
| The motor rated speed and the number of poles are used with the motor                                                                                                    | rated frequency to calculate the rated slip of induction machines in Hz.                                                                      |
| Rated slip (Hz) = Motor rated frequency - (Number of pole pairs x [Mo                                                                                                    | otor rated speed / 60]) = 00.047 = $\left(\frac{00.042}{2} \times \frac{00.045}{60}\right)$                                                   |
| nameplate value, which should give the correct rpm for a hot machine. So because the nameplate value may be inaccurate. Slip compensation will region. Slip compensation is normally used to correct for the motor speed than synchronous speed to deliberately introduce speed droop. This can                                                                                                    | to prevent speed variation with load. The rated load rpm can be set higher<br>be useful to aid load sharing with mechanically coupled motors. |
| the number of motor poles is automatically calculated from the rated frequencies                                                                                                    | -                                                                                                    |
| Number of poles = 120 x (Rated Frequency (00.047) / Rated Speed (                                                                                                    | 00.045)) rounded to the nearest even number.                                                                                                  |
| Pr 00.043 {05.010} Rated Power Factor                                                                                                    | Defines the angle between the motor voltage and current                                                                                       |
| The power factor is the true power factor of the motor, i.e. the angle betwee with the <i>Rated Current</i> (00.046), to calculate the rated active current and extensively to control the drive, and the magnetising current is used in ve parameter is set up correctly. The drive can measure the motor rated powelow).                                                                                                    | ctor mode stator resistance compensation. It is important that this                                                                           |

| information information installation installation started parameters motor demonstrated Operation PLC parameters resource information | Safety<br>information i | Product<br>information | Mechanical installation | Electrical<br>installation | Getting started | Basic<br>parameters | Running the motor | Optimization |  | Onboard<br>PLC | Advanced parameters | Diagnostics | UL<br>Information |
|----------------------------------------------------------------------------------------------------|-------------------------|------------------------|-------------------------|----------------------------|-----------------|---------------------|-------------------|--------------|--|----------------|---------------------|-------------|-------------------|
|----------------------------------------------------------------------------------------------------|-------------------------|------------------------|-------------------------|----------------------------|-----------------|---------------------|-------------------|--------------|--|----------------|---------------------|-------------|-------------------|

# Pr 0.40 {5.12} Autotune

There are two autotune tests available in open loop mode, a stationary and a rotating test. A rotating autotune should be used whenever possible so the measured value of power factor of the motor is used by the drive.

- A stationary autotune can be used when the motor is loaded and it is not possible to remove the load from the motor shaft. The stationary test measures the Stator Resistance (05.017), Transient Inductance (05.024), Maximum Deadtime Compensation (05.059) and Current At Maximum Deadtime Compensation (05.060) which are required for good performance in vector control modes (see Open Loop Control Mode (00.007), later in this table). If Enable Stator Compensation (05.049) = 1, then Stator Base Temperature (05.048) is made equal to Stator Temperature (05.046). The stationary autotune does not measure the power factor of the motor so the value on the motor nameplate must be entered into Pr 00.043. To perform a Stationary autotune, set Pr 00.040 to 1, and provide the drive with both an enable signal (on terminal 31) and a run signal (on terminal 26 or 27).
- A rotating autotune should only be used if the motor is unloaded. A rotating autotune first performs a stationary autotune, as above, then a rotating test is performed in which the motor is accelerated with currently selected ramps up to a frequency of *Rated Frequency* Pr 00.047 {05.006} x <sup>2</sup>/<sub>3</sub>, and the frequency is maintained at that level for 4 seconds. *Stator Inductance* (05.025) is measured and this value is used in conjunction with other motor parameters to calculate *Rated Power Factor* (05.010). To perform a Rotating autotune, set Pr 00.040 to 2, and provide the drive with both an enable signal (on terminal 31) and a run signal (on terminal 26 or 27).

Following the completion of an autotune test the drive will go into the inhibit state. The drive must be placed into a controlled disable condition before the drive can be made to run at the required reference. The drive can be put in to a controlled disable condition by removing the Safe Torque Off signal from terminal 31, setting the *Drive Enable* (06.015) to Off (0) or disabling the drive via the *Control Word* (06.042) and *Control Word Enable* (06.043).

# Pr 00.007 {05.014} Open Loop Control Mode

There are several voltage modes available which fall into two categories, vector control and fixed boost.

#### Vector control

Vector control mode provides the motor with a linear voltage characteristic from 0 Hz to motor *Rated Frequency* (00.047), and then a constant voltage above motor rated frequency. When the drive operates between motor rated frequency/50 and motor rated frequency/4, full vector based stator resistance compensation is applied. When the drive operates between motor rated frequency/4 and motor rated frequency/2 the stator resistance compensation is gradually reduced to zero as the frequency increases. For the vector modes to operate correctly the *Rated Power Factor* (00.043) and *Stator Resistance* (05.017) are required to be set up accurately. The drive can be made to measure these by performing an autotune (see Pr 00.040 *Autotune*). The drive can also be made to measure the stator resistance automatically every time the drive is enabled or the first time the drive is enabled after it is powered up, by selecting one of the vector control voltage modes.

(0) **Ur S** = The stator resistance is measured and the parameter for the selected motor map is over-written each time the drive is made to run. This test can only be done with a stationary motor where the flux has decayed to zero. Therefore this mode should only be used if the motor is guaranteed to be stationary each time the drive is made to run. To prevent the test from being done before the flux has decayed there is a period of 1 second after the drive has been in the ready state during which the test is not done if the drive is made to run again. In this case, previously measured values are used. Ur S mode ensures that the drive compensates for any change in motor parameters due to changes in temperature. The new value of stator resistance is not automatically saved to the drive's EEPROM.

(1) **Ur** = The stator resistance is not measured. The user can enter the motor and cabling resistance into the *Stator Resistance* (05.017). However this will not include resistance effects within the drive inverter. Therefore if this mode is to be used, it is best to use an autotune test initially to measure the stator resistance.

(3) **Ur\_Auto** = The stator resistance is measured once, the first time the drive is made to run. After the test has been completed successfully the *Open Loop Control Mode* (00.007) is changed to Ur mode. The *Stator Resistance* (05.017) parameter is written to, and along with the *Open Loop Control Mode* (00.007), are saved in the drive's EEPROM. If the test fails, the voltage mode will change to Ur mode but the *Stator Resistance* (05.017) is not updated.

(4) **Ur I** = The stator resistance is measured when the drive is first made to run after each power-up. This test can only be done with a stationary motor. Therefore this mode should only be used if the motor is guaranteed to be stationary the first time the drive is made to run after each power-up. The new value of stator resistance is not automatically saved to the drive's EEPROM.

#### Fixed boost

The stator resistance is not used in the control of the motor, instead a fixed characteristic with low frequency voltage boost as defined by Pr **00.008**, is used. Fixed boost mode should be used when the drive is controlling multiple motors. There are two settings of fixed boost available:

(2) **Fixed** = This mode provides the motor with a linear voltage characteristic from 0 Hz to *Rated Frequency* (00.047), and then a constant voltage above rated frequency.

(5) **Square** = This mode provides the motor with a square law voltage characteristic from 0 Hz to *Rated Frequency* (00.0 47), and then a constant voltage above rated frequency. This mode is suitable for variable torque applications like fans and pumps where the load is proportional to the square of the speed of the motor shaft. This mode should not be used if a high starting torque is required.

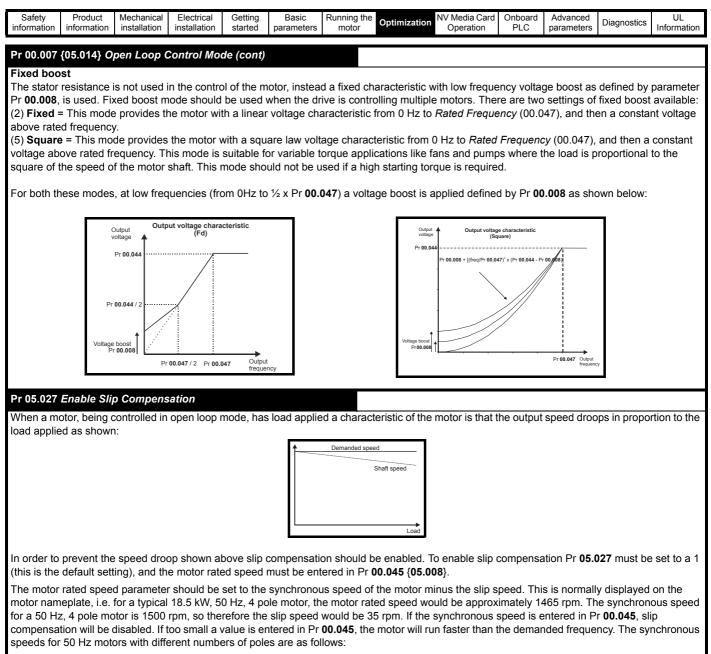

2 pole = 3000 rpm, 4 pole = 1500 rpm, 6pole =1000 rpm, 8 pole = 750 rpm

| Safety<br>information         Product<br>installation         Mechanical<br>installation         Electrical<br>installation         Getting<br>started         Basic<br>parameters         Running the<br>motor         Optime | nization NV Media Card Onboard PLC Advanced Diagnostics UL Information |
|----------------------------------------------------------------------------------------------------|------------------------------------------------------------------------|
|----------------------------------------------------------------------------------------------------|------------------------------------------------------------------------|

# 7.1.2 RFC-A Mode

# Induction motor with position feedback (using SI-Encoder module)

| Pr 00.046 {05.007} Motor Rated Current                                                                                                    | Defines the maximum motor continuous current                                                                                                    |
|----------------------------------------------------------------------------------------------------|----------------------------------------------------------------------------------------------------|
| The motor rated current parameter must be set to the maximum continuou<br>page 89, for information about setting this parameter higher than the max<br>following:                                                                                                    | ·                                                                                                    |
| <ul> <li>Current limits (see section 7.3 <i>Current limits</i> on page 89, for more info</li> <li>Motor thermal overload protection (see section 7.4 <i>Motor thermal pro</i></li> <li>Vector control algorithm</li> </ul>                                                                                                    |                                                                                                    |
| Pr 00.044 {05.009} Rated Voltage                                                                                                    | Defines the voltage applied to the motor at rated frequency                                                                                                    |
| Pr 00.047 {05.006} Rated Frequency                                                                                                    | Defines the frequency at which rated voltage is applied                                                                                                    |
| The <i>Rated Voltage</i> (00.044) and the <i>Rated Frequency</i> (00.047) are used to define the voltage to frequency characteristic applied to the motor (see <i>Open Loop Control Mode</i> (00.007), later in this table). The motor rated frequency is also used in conjunction with the motor rated speed to calculate the rated slip for slip compensation (see motor <i>Rated Speed</i> (00.045), later in this table).                                                   | Output voltage characteristic<br>voltage<br>Pr 00.044<br>Pr 00.044 / 2<br>Pr 00.047 / 2 Pr 00.047 Output<br>frequency                                           |
| Pr 00.045 {05.008} Rated Speed                                                                                                    | Defines the full load rated speed of the motor                                                                                                    |
| Pr 00.042 {05.011} Number Of Motor Poles                                                                                                    | Defines the number of motor poles                                                                                                    |
| The motor rated speed and motor rated frequency are used to determine                                                                                                    | the full load slip of the motor which is used by the vector control algorithm                                                                                   |
| Incorrect setting of this parameter has the following effects:                                                                                                    |                                                                                                    |
| <ul> <li>Reduced efficiency of motor operation</li> <li>Reduction of maximum torque available from the motor</li> <li>Reduced transient performance</li> <li>Inaccurate control of absolute torque in torque control modes</li> <li>The nameplate value is normally the value for a hot motor; however, som nameplate value is inaccurate. Either a fixed value can be entered in this this parameter (see <i>Rated Speed Optimization Select</i> Pr 00.033 {05.016}</li> </ul> | parameter or an optimization system may be used to automatically adjust                                                                                         |
| When Pr <b>00.042</b> is set to 'Automatic', the number of motor poles is autom motor <i>Rated Speed</i> (00.045).                                                                                                    | atically calculated from the motor <i>Rated Frequency</i> (00.047), and the                                                                                     |
| Number of poles = 120 x (Motor Rated Frequency (00.047 / Motor Rated                                                                                                    | Speed (00.045) rounded to the nearest even number.                                                                                                    |
| Pr 00.043 {5.010} Rated Power Factor                                                                                                    | Defines the angle between the motor voltage and current                                                                                                    |
| The power factor is the true power factor of the motor, i.e. the angle betwee to zero then the power factor is used in conjunction with the motor <i>Rated</i> and magnetising currents of the motor, which are used in the vector contribution is not used by the drive, but is continuously written with a calculated value.                                                                                                    | <i>Current</i> (00.046) and other motor parameters to calculate the rated active<br>rol algorithm. If the stator inductance has a non-zero value this parameter |

| <b>Optimization</b> | Safety<br>information | Product information | Mechanical<br>installation | Electrical<br>installation | Getting started |  | Running the<br>motor | Optimization | NV Media Card<br>Operation | Onboard<br>PLC | Advanced<br>parameters | Diagnostics | UL<br>Information |
|---------------------|-----------------------|---------------------|----------------------------|----------------------------|-----------------|--|----------------------|--------------|----------------------------|----------------|------------------------|-------------|-------------------|
|---------------------|-----------------------|---------------------|----------------------------|----------------------------|-----------------|--|----------------------|--------------|----------------------------|----------------|------------------------|-------------|-------------------|

# Pr 00.040 {05.012} Autotune

There are four autotune tests available in RFC-A mode, a stationary test, a rotating test and two inertia measurement tests. A stationary autotune will give moderate performance whereas a rotating autotune will give improved performance as it measures the actual values of the motor parameters required by the drive. An inertia measurement test should be performed separately to a stationary or rotating autotune.

It is highly recommended that a rotating autotune is performed (Pr 00.040 set to 2).

- A stationary autotune can be used when the motor is loaded and it is not possible to remove the load from the motor shaft. The stationary autotune measures the *Stator Resistance* (05.017) and *Transient Inductance* (05.024) of the motor. These are used to calculate the current loop gains, and at the end of the test the values in Pr 00.038 {04.013} and Pr 00.039 {04.014} are updated. *Maximum Deadtime Compensation* (05.059) and *Current At Maximum Deadtime Compensation* (05.060) for the drive are also measured. Additionally, if *Enable Stator Compensation* (05.049) = 1, then *Stator Base Temperature* (05.048) is made equal to *Stator Temperature* (05.046). A stationary autotune does not measure the power factor of the motor so the value on the motor nameplate must be entered into Pr 00.043. To perform a stationary autotune, set Pr 00.040 to 1, and provide the drive with both an enable signal (on terminal 31) and a run signal (on terminal 26 or 27).
- A rotating autotune should only be used if the motor is unloaded. A rotating autotune first performs a stationary autotune, a rotating test is then performed in which the motor is accelerated with currently selected ramps up to a frequency of *Rated Frequency* Pr 00.047 {05.006} x 2/3, and the frequency is maintained at the level for up to 40 s. During the rotating autotune the *Stator Inductance* (05.025), and the motor saturation breakpoints (Pr 05.029, Pr 05.030, Pr 06.062 and Pr 05.063) are modified by the drive. The power factor is also modified for user information only, but is not used after this point as the stator inductance is used in the vector control algorithm instead. To perform a Rotating autotune, set Pr 00.040 to 2, and provide the drive with both an enable signal (on terminal 31) and a run signal (on terminal 26 or 27).
- The inertia measurement test can measure the total inertia of the load and the motor. This is used to set the speed loop gains (see Speed loop gains) and to provide torque feed-forwards when required during acceleration.

#### Two tests are available:

**Signal injection (when using an SI-Encoder module)** This test measures the mechanical characteristic of the motor and load by rotating the motor at the speed defined by the present speed reference and injecting a series of speed test signals. This test should only be used provided all the basic control parameters have been set-up correctly and the speed controller parameters should be set to conservative levels, such as the default values, so that the motor is stable when it runs. If *Mechanical Load Test Level* (05.021) is left at its default value of zero then the peak level of the injection signal will be 1 % of the maximum speed reference subject to a maximum of 500 rpm. If a different test level is required then *Mechanical Load Test Level* (05.021) should be set to a non-zero value to define the level as a percentage of the maximum speed reference, again subject to a maximum of 500 rpm. The user defined speed reference which defines the speed of the motor should be set to a level higher than the test level, but not high enough for flux weakening to become active. In some cases however, it is possible to perform the test at zero speed provided the motor is free to move, but it may be necessary to increase the test signal from the default value. The test will give the correct results when there is a static load applied to the motor and in the presence of mechanical damping. To perform an Inertia measurement autotune, set Pr **00.040** to 3, and provide the drive with both an enable signal (on terminal 31) and a run signal (on terminal 26 or 27).

If the speed controller cannot be set up for stable operation an alternative test is provided, where a series of torque levels are applied to accelerate and decelerate the motor to measure the inertia.

**Applied torque (sensorless mode)** This test may give inaccurate results, if the motor rated speed is not set to the correct value for the motor, or if standard ramp mode is active. During the inertia measurement test a series of progressively larger torque levels are applied to the motor (20 %, 40 % ... 100 % of rated torque) to accelerate the motor up to  ${}^{3}{}_{4}$  x Rated Speed Pr **00.045** {**05.008**} to determine the inertia from the acceleration/deceleration time. The test attempts to reach the required speed within 5 s, but if this fails the next torque level is used. When 100 % torque is used the test allows 60 s for the required speed to be reached, but if this is unsuccessful an Autotune trip is initiated. To reduce the time taken for the test it is possible to define the level of torque to be used for the test by setting *Mechanical Load Test Level* (05.021) to a non-zero value. When the test level is defined the test is only carried out at the defined test level and 60 s is allowed for the motor to reach the required speed. It should be noted that if the maximum speed allows for flux weakening then it may not be possible to achieve the required torque level to accelerate the motor quickly enough. If this is the case, the maximum speed reference should be reduced. To perform an Inertia measurement autotune, set Pr **00.040** to 3, and provide the drive with both an enable signal (on terminal 31) and a run signal (on terminal 26 or 27).

Following the completion of an autotune test the drive will go into the inhibit state. The drive must be placed into a controlled disable condition before the drive can be made to run at the required reference. The drive can be put in to a controlled disable condition by removing the Safe Torque Off signal from terminal 31, setting the *Drive Enable* (06.015) to Off (0) or disabling the drive via the control word (Pr **06.042** & Pr **06.043**)

Pr 00.033 {05.016} Rated Speed Optimization Select

(When using an SI-Encoder option module)

The motor *Rated Speed* (00.045) in conjunction with the motor *Rated Frequency* (00.047) defines the full load slip of the motor. The slip is used in the motor model for RFC-A control. The full load slip of the motor varies with rotor resistance which can vary significantly with motor temperature. When Pr **00.033 (05.016)** is set to 1 or 2 the drive can automatically sense if the value of slip defined by Pr **00.047** and Pr **00.045** has been set incorrectly or if it has varied with motor temperature. If the value is incorrect Pr **00.045** is automatically adjusted. Pr **00.045** is not saved at powerdown, and so when the drive is powered-down and up again it will return to the last saved value. If the new value is required at the next power-up it must be saved by the user.

The adaptive control system is only enabled when the |*Output Frequency* Pr **00.011** {**05.001**}| is above *Rated Frequency* Pr **00.047** {**05.006**} / 8, and the |*Percentage Load* (04.020)| is greater than 60 %. The adaptive control system is disabled again if the |*Percentage Load* (04.020)| falls below 50 %. For best optimization results the correct values of *Stator Resistance* (05.017), *Transient Inductance* (05.024), *Stator Inductance* (05.025), *Saturation Breakpoint 1* (05.029), *Saturation Breakpoint 2* (05.062), *Saturation Breakpoint 3* (05.030) and *Saturation Breakpoint 4* (05.063) should be used.

If Rated Speed Optimization Select Pr 00.033 {05.016} = 1 the gain of the adaptive control system is low and hence the rate at which it converges is slow. If Rated Speed Optimization Select Pr 00.033 {05.016} = 2 the gain is increased by a factor of 16 and the convergence rate is increased.

| Safety      | Product     | Mechanical   | Electrical   | Getting | Basic      | Running the | Ontimization | NV Media Card | Onboard | Advanced   | Diagnostics | UL          |
|-------------|-------------|--------------|--------------|---------|------------|-------------|--------------|---------------|---------|------------|-------------|-------------|
| information | information | installation | installation | started | parameters | motor       | Optimization | Operation     | PLC     | parameters | Diagnostics | Information |

# Pr 00.038 {04.013} / Pr 00.039 {04.014} Current Loop Gains

The current loop gains proportional (Kp) and integral (Ki) gains control the response of the current loop to a change in current (torque) demand. The default values give satisfactory operation with most motors. However, for optimal performance in dynamic applications it may be necessary to change the gains to improve the performance. The *Current Controller Kp Gain* Pr **00.038** {**04.013**} is the most critical value in controlling the performance. The values for the current loop gains can be calculated by performing a stationary or rotating autotune (see *Autotune* Pr 00.040, earlier in this table) the drive measures the *Stator Resistance* (05.017) and *Transient Inductance* (05.024) of the motor and calculates the current loop gains.

This will give a step response with minimum overshoot after a step change of current reference. The proportional gain can be increased by a factor of 1.5 giving a similar increase in bandwidth; however, this gives a step response with approximately 12.5 % overshoot. The equation for the integral gain gives a conservative value. In some applications where it is necessary for the reference frame used by the drive to dynamically follow the flux very closely (i.e. high speed Sensorless RFC-A induction motor applications) the integral gain may need to have a significantly higher value.

|  | Safety<br>information | Product<br>information | Mechanical<br>installation | Electrical<br>installation | Getting started | Basic<br>parameters | Running the motor | Optimization | NV Media Card<br>Operation | Onboard<br>PLC | Advanced parameters | Diagnostics | UL<br>Information |
|--|-----------------------|------------------------|----------------------------|----------------------------|-----------------|---------------------|-------------------|--------------|----------------------------|----------------|---------------------|-------------|-------------------|
|--|-----------------------|------------------------|----------------------------|----------------------------|-----------------|---------------------|-------------------|--------------|----------------------------|----------------|---------------------|-------------|-------------------|

# Speed Loop Gains (Pr 00.007 {03.010}, Pr 00.008 {03.011}, Pr 00.009 {03.012})

The speed loop gains control the response of the speed controller to a change in speed demand. The speed controller includes proportional (Kp) and integral (Ki) feed forward terms, and a differential (Kd) feedback term. The drive holds two sets of these gains and either set may be selected for use by the speed controller with Pr 03.016. If Pr 03.016 = 0, gains Kp1, Ki1 and Kd1 (Pr 00.007 to Pr 00.009) are used, and if Pr 03.016 = 1, gains Kp2, Ki2 and Kd2 (Pr 03.013 to Pr 03.015) are used. Pr 03.016 may be changed when the drive is enabled or disabled. If the load is predominantly a constant inertia and constant torque, the drive can calculate the required Kp and Ki gains to give a required compliance angle or bandwidth dependant on the setting of Pr 03.017.

Speed Controller Proportional Gain (Kp), Pr 00.007 {03.010} and Pr 03.013

If the proportional gain has a value and the integral gain is set to zero the controller will only have a proportional term, and there must be a speed error to produce a torque reference. Therefore as the motor load increases there will be a difference between the reference and actual speeds. This effect, called regulation, depends on the level of the proportional gain, the higher the gain the smaller the speed error for a given load. If the proportional gain is too high either the acoustic noise produced by speed feedback quantization becomes unacceptable, or the stability limit is reached.

Speed Controller Integral Gain (Ki), Pr 00.008 {03.011} and Pr 03.014

The integral gain is provided to prevent speed regulation. The error is accumulated over a period of time and used to produce the necessary torque demand without any speed error. Increasing the integral gain reduces the time taken for the speed to reach the correct level and increases the stiffness of the system, i.e. it reduces the positional displacement produced by applying a load torque to the motor. Unfortunately increasing the integral gain also reduces the system damping giving overshoot after a transient. For a given integral gain the damping can be improved by increasing the proportional gain. A compromise must be reached where the system response, stiffness and damping are all adequate for the application. For RFC-A Sensorless mode, it is unlikely that the integral gain can be increased much above 0.50.

Differential Gain (Kd), Pr 00.009 {0 3.012} and Pr 03.015

The differential gain is provided in the feedback of the speed controller to give additional damping. The differential term is implemented in a way that does not introduce excessive noise normally associated with this type of function. Increasing the differential term reduces the overshoot produced by under-damping, however, for most applications the proportional and integral gains alone are sufficient.

There are six methods of tuning the speed loop gains dependant on the setting of Pr **03.017**:

1. Pr 03.017 = 0, User set-up.

This involves the connecting of an oscilloscope to analog output 1 to monitor the speed feedback.

Give the drive a step change in speed reference and monitor the response of the drive on the oscilloscope.

The proportional gain (Kp) should be set up initially. The value should be increased up to the point where the speed overshoots and then reduced slightly.

The integral gain (Ki) should then be increased up to the point where the speed becomes unstable and then reduced slightly.

It may now be possible to increase the proportional gain to a higher value and the process should be repeated until the system response matches the ideal response as shown.

The diagram shows the effect of incorrect  ${\sf P}$  and  ${\sf I}$  gain settings as well as the ideal response.

- 2. Pr 03.017 = 1, Bandwidth set-up
  - If bandwidth based set-up is required, the drive can calculate Kp and Ki if the following parameters are set up correctly:

Pr 03.020 - Required bandwidth,

- Pr 03.021 Required damping factor,
- Pr 03.018 Motor and load inertia.

The drive can be made to measure the motor and load inertia by performing an inertia measurement autotune (see Autotune Pr **00.040**, earlier in this table).

- 3. Pr 03.017 = 2, Compliance angle set-up
- If compliance angle based set-up is required, the drive can calculate Kp and Ki if the following parameters are set up correctly:
  - Pr 03.019 Required compliance angle,
  - Pr 03.021 Required damping factor,

Pr **03.018** - Motor and load inertia The drive can be made to measure the motor and load inertia by performing an inertia measurement autotune (see *Autotune* Pr 00.040, earlier in this table).

- 4. Pr 03.017 = 3, Kp gains times 16
  - If *Speed Controller Set-up Method* (03.017) = 3 the selected proportional gain used by the drive is multiplied by 16.

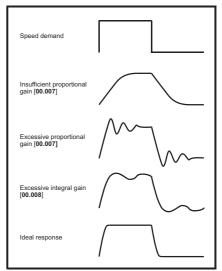

### 5. Pr **03.017 =** 4 - 6

If Speed Controller Set-up Method (03.017) is set to a value from 4 to 6 the Speed Controller Proportional Gain Kp1 Pr 00.007 {03.010} and Speed Controller Integral Gain Ki1 Pr 00.008 {03.011} are automatically set up to give the bandwidths given in the table below and a damping factor of unity. These settings give low, standard or high performance.

| Pr 03.017 | Performance | Bandwidth |
|-----------|-------------|-----------|
| 4         | Low         | 5 Hz      |
| 5         | Standard    | 25 Hz     |
| 6         | High        | 100 Hz    |

#### 6. Pr **03.017 =** 7

If Speed Controller Set-up Method (03.017) = 7 then Speed Controller Proportional Gain Kp1 Pr 00.007 {03.010}, Speed Controller Integral Gain Ki1 Pr 00.008 {03.011} and Speed Controller Differential Feedback Gain Kd1 Pr 00.009 {03.012} are set up to give a closed-loop speed controller response that approximates to a first order system with a transfer function of

1 / (s $\tau$  + 1), where  $\tau$ = 1/ $\omega$ bw and  $\omega$ bw = 2 $\pi$  x *Bandwidth* (03.020). In this case the damping factor is meaningless, and *Damping Factor* (03.021) and *Compliance Angle* (03.019) have no effect.

| Safety      | Product     | Mechanical   | Electrical   | Getting | Basic      | Running the | Optimization | NV Media Card | Onboard | Advanced   | Diagnostics | UL          |
|-------------|-------------|--------------|--------------|---------|------------|-------------|--------------|---------------|---------|------------|-------------|-------------|
| information | information | installation | installation | started | parameters | motor       | Optimization | Operation     | PLC     | parameters | Diagnostics | Information |

# 7.1.3 RFC-A Sensorless mode

# Induction motor without position feedback

## Pr 00.046 {05.007} Motor Rated Current

#### Defines the maximum motor continuous current

The motor rated current parameter must be set to the maximum continuous current of the motor. (See section 7.2 *Maximum motor rated current* on page 89, for information about setting this parameter higher than the maximum Heavy Duty current rating.) The motor rated current is used in the following:

- · Current limits (see section 7.3 Current limits on page 89, for more information).
- Motor thermal overload protection (see section 7.4 Motor thermal protection on page 89, for more information)
- Vector control algorithm

### Pr 00.044 {05.009} Rated Voltage

# Defines the voltage applied to the motor at rated frequency

Defines the frequency at which rated voltage is applied

# Pr 00.047 {05.006} Rated Frequency

The *Rated Voltage* (00.044) and the *Rated Frequency* (00.047) are used to define the voltage to frequency characteristic applied to the motor (see *Open Loop Control Mode* (00.007), later in this table). The motor rated frequency is also used in conjunction with the motor rated speed to calculate the rated slip for slip compensation (see motor *Rated Speed* (00.045), later in this table).

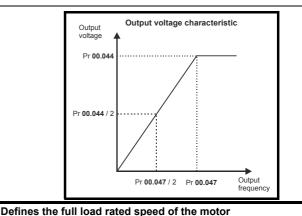

#### Pr 00.045 {05.008} Rated Speed

#### Pr 00.042 {05.011} Number Of Motor Poles

# Defines the number of motor poles

The motor rated speed and motor rated frequency are used to determine the full load slip of the motor which is used by the vector control algorithm. Incorrect setting of this parameter has the following effects:

- Reduced efficiency of motor operation
- Reduction of maximum torque available from the motor
- Reduced transient performance
- · Inaccurate control of absolute torque in torque control modes

The nameplate value is normally the value for a hot motor; however, some adjustment may be required when the drive is commissioned if the nameplate value is inaccurate. Either a fixed value can be entered in this parameter or an optimization system may be used to automatically adjust this parameter (see *Rated Speed Optimization Select* Pr **00.033 {05.016}**, later in this table).

When Pr **00.042** is set to 'Automatic', the number of motor poles is automatically calculated from the motor *Rated Frequency* (00.047), and the motor *Rated Speed* (00.045).

#### Number of poles = 120 x (Motor Rated Frequency (00.047 / Motor Rated Speed (00.045) rounded to the nearest even number.

## Pr 00.043 {5.010} Rated Power Factor

Defines the angle between the motor voltage and current

The power factor is the true power factor of the motor, i.e. the angle between the motor voltage and current. If the *Stator Inductance* (05.025) is set to zero then the power factor is used in conjunction with the motor *Rated Current* (00.046) and other motor parameters to calculate the rated active and magnetising currents of the motor, which are used in the vector control algorithm. If the stator inductance has a non-zero value this parameter is not used by the drive, but is continuously written with a calculated value of power factor. The stator inductance can be measured by the drive by performing a rotating autotune (see *Autotune* (Pr 00.040), later in this table).

| Safety Product<br>information information                                                                                                    | Mechanical installation                                                                                                    | Electrical<br>installation                                                                                                    | Getting<br>started                                                                                                    | Basic<br>parameters                                                                                                    | Running the<br>motor                                                                                                    | Optimization                                                                                                    | NV Media Card<br>Operation                                                                                                    | Onboard<br>PLC                                                                                                    | Advanced parameters                                                                                                    | Diagnostics                                                                                                    | UL<br>Information                                                                                                    |
|----------------------------------------------------------------------------------------------------|----------------------------------------------------------------------------------------------------|----------------------------------------------------------------------------------------------------|----------------------------------------------------------------------------------------------------|----------------------------------------------------------------------------------------------------|----------------------------------------------------------------------------------------------------|----------------------------------------------------------------------------------------------------|----------------------------------------------------------------------------------------------------|----------------------------------------------------------------------------------------------------|----------------------------------------------------------------------------------------------------|----------------------------------------------------------------------------------------------------|----------------------------------------------------------------------------------------------------|
| Pr 00.040 {05.012} A                                                                                                    | utotune                                                                                                    |                                                                                                    |                                                                                                    |                                                                                                    |                                                                                                    |                                                                                                    |                                                                                                    |                                                                                                    |                                                                                                    |                                                                                                    |                                                                                                    |
| There are three autoto<br>give moderate perforr<br>required by the drive.                                                                                                    | nance where                                                                                                    | eas a rotatir                                                                                                    | ng autotu                                                                                                    | ne will give                                                                                                    | improved p                                                                                                    | erformance a                                                                                                    | is it measures                                                                                                    | the actua                                                                                                    | al values of                                                                                                    |                                                                                                    |                                                                                                    |
| t is highly recommen                                                                                                    | ded that a ro                                                                                                    | otating autor                                                                                                    | tune is pe                                                                                                    | erformed (Pr                                                                                                    | 00.040 se                                                                                                    | t to 2).                                                                                                    |                                                                                                    |                                                                                                    |                                                                                                    |                                                                                                    |                                                                                                    |
| <ul> <li>A stationary autot<br/>autotune measure<br/>gains, and at the<br/>(05.059) and Curi<br/>Compensation (00<br/>not measure the p<br/>autotune, set Pr 0</li> <li>A rotating autotun<br/>performed in whice<br/>the frequency is in<br/>breakpoints (Pr 0<br/>only, but is not us<br/>Pr 00.040 to 2, ar</li> <li>The inertia measu<br/>gains) and to prov<br/>Applied torque (is<br/>or if standard ram<br/>(20 %, 40 % 10<br/>acceleration/dece<br/>% torque is used<br/>time taken for the<br/>zero value. When<br/>required speed. It<br/>torque level to acc<br/>measurement aut<br/>27).</li> </ul> | es the Stator<br>end of the terent At Maxii<br>(5.049) = 1, the<br>power factor<br>(0.040 to 1, a<br>le should on<br>the should on<br>the motor<br>naintained a<br>(5.029, Pr 05)<br>ed after this<br>not provide the<br>urement test<br>vide torque for<br>sensorless<br>p mode is a<br>(0 % of rated<br>the test allow<br>test it is pose<br>the test level<br>is should be r<br>celerate the | Resistance<br>est the value<br>mum Deadt<br>hen Stator I<br>of the moto<br>and provide<br>ly be used i<br>is accelerat<br>t the level for<br>.030, Pr 06.<br>point as the<br>de drive with<br>can measu<br>eed-forward<br>mode) This<br>ctive. Durin<br>d torque) to<br>e. The test a<br>ws 60 s for<br>ssible to def<br>el is defined<br>motor quick | e (05.017)<br>es in Pr <b>0</b><br><i>ime Com</i><br>Base Term<br>or so the v<br>the drive<br>f the moto<br>ted with c<br>or up to 4<br><b>.062</b> and<br>e stator in<br>a both an<br>ire the tot<br>ds when r<br>is test may<br>ng the ine<br>accelerate<br>attempts to<br>the requiri<br>ine the le<br>I the test<br>the maxin<br>(dy enough | and Transie<br>0.038 {04.00<br>pensation (0<br>presenter (0)<br>value on the<br>e with both a<br>or is unload<br>currently sele<br>0 s. During<br>Pr 05.063) a<br>ductance is<br>enable sign<br>al inertia of<br>equired dur<br>/ give inaccur<br>tia measure<br>te the motor<br>o reach the<br>red speed to<br>vel of torque<br>is only carrie<br>mum speed<br>h. If this is th | ent Inductaa<br>13} and Pr<br>15.060) for<br>5.048) is m<br>a motor nan<br>in enable si<br>ed. A rotatii<br>ected ramp<br>the rotating<br>are modifie<br>used in the<br>al (on term<br>the load an<br>ing acceler<br>urate result<br>ement test<br>$u$ up to $3/_4$ x<br>required sp<br>b be reache<br>e to be use<br>ed out at th<br>allows for f | nce (05.024)<br><b>00.039 {04.0</b> <sup>2</sup><br>the drive are<br>ade equal to<br>neplate must<br>gnal (on term<br>ng autotune freq<br>autotune the<br>d by the drive<br>e vector contri-<br>inal 31) and a<br>d the motor.<br>a series of pro-<br><i>Rated Speed</i><br>beed within 5<br>d, but if this is<br>d for the test<br>e defined tess<br>flux weakenir<br>e maximum s | of the motor. 1<br>14} are update<br>also measure<br><i>Stator Tempe</i> ,<br>be entered int<br>ninal 31) and a<br>irst performs a<br>uency of <i>Rate</i><br><i>s Stator Induct</i><br><i>s Stator Induct</i><br><i>s Stator Induct</i><br><i>s Stator Induct</i><br><i>s The power f</i><br>of algorithm ir<br><i>a run signal (o</i><br><i>This is used to</i><br><i>r rated speed</i><br>ogressively la<br><i>d Pr</i> <b>00.045 {0</b><br><i>s</i> , but if this fa<br><i>s unsucessful</i><br>by setting <i>Me</i><br><i>t level and 60</i><br>ng then it may<br>peed reference | These are<br>ed. Maxir.<br>ed. Additional<br>rature (05<br>to Pr 00.0<br>a run sign<br>a stational<br>ed Freque<br>tance (05.<br>factor is all<br>instead. To<br>n terminal<br>o set the set<br>is not set<br>riger torque<br>(5.008) to<br>ails the ne<br>an Autoto<br>chanical I<br>s is allow<br>not be po<br>ce should | used to cal<br>num Deadti<br>onally, if Ena<br>.046). A sta<br><b>43</b> . To perfo<br>al (on termin<br>ry autotune.<br>ncy Pr <b>00.0</b><br>025), and th<br>so modified<br>perform a<br>l 26 or 27).<br>speed loop g<br>to the correc-<br>le levels are<br>determine to<br>xt torque levels are<br>determine to<br>xt torque levels are<br>to the correction to<br>xt torque levels are<br>to the correction to<br>xt torque levels are<br>to the correction to<br>xt torque levels are<br>to the correction to<br>xt torque levels are<br>to the correction to<br>xt torque levels are<br>to the correction to<br>xt torque levels are<br>to the correction to<br>xt torque levels are<br>to the correction to<br>xt torque levels are<br>to xt torque levels are<br>to xt torque levels are to xt to xt torque levels are to xt to xt to xt to xt to xt to xt to xt to xt to xt to xt to xt to xt to xt to xt to xt to xt to xt to xt to xt to xt to xt to xt to xt to xt to xt to xt to xt t | culate the c<br>me Comper-<br>able Stator<br>tionary auto<br>orm a station<br>nal 26 or 27<br>a rotating t<br>47 {05.006}<br>ne motor sa<br>for user inf<br>Rotating au<br>gains (see S<br>ct value for<br>e applied to<br>he inertia fr<br>vel is used.<br>nitiated. To<br>evel (05.02 <sup>-</sup><br>motor to reac<br>hieve the re- | urrent loop<br>nsation<br>otune does<br>nary<br>).<br>est is then<br>x 2/3, and<br>turation<br>formation<br>totune, set<br>Speed loop<br>the motor,<br>the motor<br>om the<br>When 100<br>reduce the<br>I) to a non-<br>ch the<br>equired |

before the drive can be made to run at the required reference. The drive can be put in to a controlled disable condition by removing the Safe Torq Off signal from terminal 31, setting the Drive Enable (06.015) to Off (0) or disabling the drive via the control word (Pr 06.042 & Pr 06.043)

# Pr 00.038 {04.013} / Pr 00.039 {04.014} Current Loop Gains

The current loop gains proportional (Kp) and integral (Ki) gains control the response of the current loop to a change in current (torque) demand. The default values give satisfactory operation with most motors. However, for optimal performance in dynamic applications it may be necessary to change the gains to improve the performance. The *Current Controller Kp Gain* Pr **00.038** {**04.013**} is the most critical value in controlling the performance. The values for the current loop gains can be calculated by performing a stationary or rotating autotune (see *Autotune* Pr **00.040**, earlier in this table) the drive measures the *Stator Resistance* (05.017) and *Transient Inductance* (05.024) of the motor and calculates the current loop gains.

This will give a step response with minimum overshoot after a step change of current reference. The proportional gain can be increased by a factor of 1.5 giving a similar increase in bandwidth; however, this gives a step response with approximately 12.5 % overshoot. The equation for the integral gain gives a conservative value. In some applications where it is necessary for the reference frame used by the drive to dynamically follow the flux very closely (i.e. high speed Sensorless RFC-A induction motor applications) the integral gain may need to have a significantly higher value.

| Safety      | Product     | Mechanical   | Electrical   | Getting | Basic      | Running the | Ontimization | NV Media Card | Onboard | Advanced   | Diagnostics | UL          |
|-------------|-------------|--------------|--------------|---------|------------|-------------|--------------|---------------|---------|------------|-------------|-------------|
| information | information | installation | installation | started | parameters | motor       | Optimization | Operation     | PLC     | parameters | Diagnostics | Information |

# Speed Loop Gains (Pr 00.007 {03.010}, Pr 00.008 {03.011}, Pr 00.009 {03.012})

The speed loop gains control the response of the speed controller to a change in speed demand. The speed controller includes proportional (Kp) and integral (Ki) feed forward terms, and a differential (Kd) feedback term. The drive holds two sets of these gains and either set may be selected for use by the speed controller with Pr 03.016. If Pr 03.016 = 0, gains Kp1, Ki1 and Kd1 (Pr 00.007 to Pr 00.009) are used, and if Pr 03.016 = 1, gains Kp2, Ki2 and Kd2 (Pr 03.013 to Pr 03.015) are used. Pr 03.016 may be changed when the drive is enabled or disabled. If the load is predominantly a constant inertia and constant torque, the drive can calculate the required Kp and Ki gains to give a required compliance angle or bandwidth dependant on the setting of Pr 03.017.

#### Speed Controller Proportional Gain (Kp), Pr 00.007 {03.010} and Pr 03.013

If the proportional gain has a value and the integral gain is set to zero the controller will only have a proportional term, and there must be a speed error to produce a torque reference. Therefore as the motor load increases there will be a difference between the reference and actual speeds. This effect, called regulation, depends on the level of the proportional gain, the higher the gain the smaller the speed error for a given load. If the proportional gain is too high either the acoustic noise produced by speed feedback quantization becomes unacceptable, or the stability limit is reached.

#### Speed Controller Integral Gain (Ki), Pr 00.008 {03.011} and Pr 03.014

The integral gain is provided to prevent speed regulation. The error is accumulated over a period of time and used to produce the necessary torque demand without any speed error. Increasing the integral gain reduces the time taken for the speed to reach the correct level and increases the stiffness of the system, i.e. it reduces the positional displacement produced by applying a load torque to the motor. Unfortunately increasing the integral gain also reduces the system damping giving overshoot after a transient. For a given integral gain the damping can be improved by increasing the proportional gain. A compromise must be reached where the system response, stiffness and damping are all adequate for the application. For RFC-A Sensorless mode, it is unlikely that the integral gain can be increased much above 0.50.

## Differential Gain (Kd), Pr 00.009 {0 3.012} and Pr 03.015

The differential gain is provided in the feedback of the speed controller to give additional damping. The differential term is implemented in a way that does not introduce excessive noise normally associated with this type of function. Increasing the differential term reduces the overshoot produced by under-damping, however, for most applications the proportional and integral gains alone are sufficient.

There are six methods of tuning the speed loop gains dependant on the setting of Pr **03.017**:

1. Pr 03.017 = 0, User set-up.

This involves the connecting of an oscilloscope to analog output 1 to monitor the speed feedback.

Give the drive a step change in speed reference and monitor the response of the drive on the oscilloscope.

The proportional gain (Kp) should be set up initially. The value should be increased up to the point where the speed overshoots and then reduced slightly.

The integral gain (Ki) should then be increased up to the point where the speed becomes unstable and then reduced slightly.

It may now be possible to increase the proportional gain to a higher value and the process should be repeated until the system response matches the ideal response as shown.

The diagram shows the effect of incorrect  $\mathsf{P}$  and  $\mathsf{I}$  gain settings as well as the ideal response.

## 2. Pr 03.017 = 1, Bandwidth set-up

If bandwidth based set-up is required, the drive can calculate Kp and Ki if the following parameters are set up correctly:

- Pr 03.020 Required bandwidth,
- Pr 03.021 Required damping factor,
- Pr 03.018 Motor and load inertia.

The drive can be made to measure the motor and load inertia by performing an inertia measurement autotune (see Autotune Pr **00.040**, earlier in this table).

- 3. Pr **03.017** = 2, Compliance angle set-up
- If compliance angle based set-up is required, the drive can calculate Kp and Ki if the following parameters are set up correctly:
  - Pr **03.019** Required compliance angle,
  - Pr 03.021 Required damping factor,

Pr **03.018** - Motor and load inertia The drive can be made to measure the motor and load inertia by performing an inertia measurement autotune (see *Autotune* Pr 00.040, earlier in this table).

4. Pr 03.017 = 3, Kp gains times 16

If *Speed Controller* Set-up Method (03.017) = 3 the selected proportional gain used by the drive is multiplied by 16.

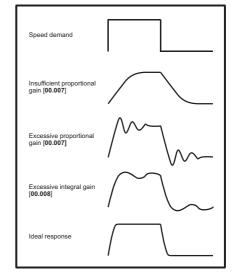

#### 5. Pr 03.017 = 4 - 6

If Speed Controller Set-up Method (03.017) is set to a value from 4 to 6 the Speed Controller Proportional Gain Kp1 Pr 00.007 (03.010) and Speed Controller Integral Gain Ki1 Pr 00.008 (03.011) are automatically set up to give the bandwidths given in the table below and a damping factor of unity. These settings give low, standard or high performance.

| Pr 03.017 | Performance | Bandwidth |
|-----------|-------------|-----------|
| 4         | Low         | 5 Hz      |
| 5         | Standard    | 25 Hz     |
| 6         | High        | 100 Hz    |

#### 6. Pr **03.017 =** 7

If Speed Controller Set-up Method (03.017) = 7 then Speed Controller Proportional Gain Kp1 Pr 00.007 {03.010}, Speed Controller Integral Gain Ki1 Pr 00.008 {03.011} and Speed Controller Differential Feedback Gain Kd1 Pr 00.009 {03.012} are set up to give a closed-loop speed controller response that approximates to a first order system with a transfer function of

 $1 / (s\tau + 1)$ , where  $\tau = 1/\omega bw$  and  $\omega bw = 2\pi x$  *Bandwidth* (03.020). In this case the damping factor is meaningless, and *Damping Factor* (03.021) and *Compliance Angle* (03.019) have no effect.

|  | Safety<br>information | Product<br>information |  |  | Getting<br>started | Basic<br>parameters | 5.0 | Optimization | NV Media Card<br>Operation |  | Advanced<br>parameters | Diagnostics | UL<br>Information |
|--|-----------------------|------------------------|--|--|--------------------|---------------------|-----|--------------|----------------------------|--|------------------------|-------------|-------------------|
|--|-----------------------|------------------------|--|--|--------------------|---------------------|-----|--------------|----------------------------|--|------------------------|-------------|-------------------|

# 7.1.4 RFC-S Sensorless mode

Permanent magnet motor without Position feedback

#### Pr 00.046 {05.007} Rated Current

The motor rated current parameter must be set to the maximum continuous current of the motor. The motor rated current is used in the following:

Defines the maximum motor continuous current

Defines the number of motor poles

• Current limits (see section 7.3 Current limits on page 89, for more information)

Motor thermal overload protection (see section 7.4 Motor thermal protection on page 89, for more information)

#### Pr 00.042 {05.011} Number Of Motor Poles

The number of motor poles parameter defines the number of electrical revolutions in one whole mechanical revolution of the motor. This parameter must be set correctly for the control algorithms to operate correctly. When Pr **00.042** is set to "Automatic" the number of poles is 6.

## Pr 00.040 {05.012} Autotune

There are three autotune tests available in RFC-S sensorless mode, a stationary autotune and an inertia measurement test.

### • Stationary Autotune (Pr 00.040 {05.012} = 1)

The stationary autotune can be used to measure all the necessary parameters for basic control. The tests measures *Stator Resistance* (05.017), *Ld* (05.024), *No Load Lq* Pr **00.056** {**05.072**}, *Maximum Deadtime Compensation* (05.059) and *Current At Maximum Deadtime Compensation* (05.060). If *Enable Stator Compensation* (05.049) = 1 then *Stator Base Temperature* (05.048) is made equal to *Stator Temperature* (05.046). *The Stator Resistance* (05.017) and *Ld* (05.024) are then used to set up *Current controller Kp Gain* Pr **00.038** {**04.013**} and *Current Controller Ki Gain* Pr **00.039** {**04.014**}. To perform a Stationary autotune, set Pr **00.040** to 1, and provide the drive with both an enable signal (on terminal 31) and a run signal (on terminal 26 or 27).

• Rotating Autotune (Pr 00.040 {05.012} = 2)

In sensorless mode, if Rotating autotune is selected (Pr 00.040 = 2), then a stationary autotune is performed.

• Inertia measurement test (Pr 00.040 {05.012} = 4)

NOTE: It is not possible to perform this test if, after autotune, the ratio No load Lq Pr 00.056 {05.072} / Ld (05.024) < 1.1 and Pr 00.054 {05.064} has been set to Non-salient.

The inertia measurement test can measure the total inertia of the load and the motor. This is used to set the speed loop gains (see Speed loop gains) and to provide torque feed-forwards when required during acceleration. The test may give inaccurate results, if the motor rated speed is not set to the correct value for the motor, or if standard ramp mode is active. During the inertia measurement test a series of progressively larger torque levels are applied to the motor (20 %, 40 % ... 100 % of rated torque) to accelerate the motor up to 3/4 x *Rated Speed* Pr **00.045** {**05.008**} to determine the inertia from the acceleration/deceleration time. The test attempts to reach the required speed within 5 s, but if this fails the next torque level is used. When 100 % torque is used the test allows 60 s for the required speed to be reached, but if this is unsuccessful an Autotune trip is initiated. To reduce the time taken for the test it is possible to define the level of torque to be used for the test by setting *Mechanical Load Test Level* (05.021) to a non-zero value. When the test level is defined the test is only carried out at the defined test level and 60 s is allowed for the motor to reach the required speed. It should be noted that if the maximum speed allows for flux weakening then it may not be possible to achieve the required torque level to accelerate the motor quickly enough. If this is the case, the maximum speed reference should be reduced. To perform an Inertia measurement autotune, set Pr **00.040** to 4, and provide the drive with both an enable signal (on terminal 31) and a run signal (on terminal 26 or 27).

Following the completion of an autotune test the drive will go into the inhibit state. The drive must be placed into a controlled disable condition before the drive can be made to run at the required reference. The drive can be put in to a controlled disable condition by removing the Safe Torque Off signal from terminal 31, setting the drive Enable Parameter (**06.015**) to Off (0) or disabling the drive via the control word (Pr **06.042** & Pr **06.043**).

## Pr 00.038 {04.013} / Pr 00.039 {04.014} Current Loop Gains

The current loop gains proportional (Kp) and integral (Ki) gains control the response of the current loop to a change in current (torque) demand. The default values give satisfactory operation with most motors. However, for optimal performance in dynamic applications it may be necessary to change the gains to improve the performance. The proportional gain Pr **00.038** {**04.013**} is the most critical value in controlling the performance. The values for the current loop gains can be calculated by performing a stationary or rotating autotune (see *Autotune* Pr **00.040**, earlier in this table) the drive measures the *Stator Resistance* (05.017) and *Transient Inductance* (05.024) of the motor and calculates the current loop gains.

This will give a step response with minimum overshoot after a step change of current reference. The proportional gain can be increased by a factor of 1.5 giving a similar increase in bandwidth; however, this gives a step response with approximately 12.5 % overshoot. The equation for the integral gain gives a conservative value. In some applications where it is necessary for the reference frame used by the drive to dynamically follow the flux very closely the integral gain may need to have a significantly higher value.

|  | Safety |  |  |  |  | 5.0 | Optimization | itt mould ourd | PLC |  | Diagnostics | UL<br>Information |
|--|--------|--|--|--|--|-----|--------------|----------------|-----|--|-------------|-------------------|
|--|--------|--|--|--|--|-----|--------------|----------------|-----|--|-------------|-------------------|

# Speed Loop Gains (Pr 00.007 {03.010}, Pr 00.008 {03.011}, Pr 00.009 {03.012})

The speed loop gains control the response of the speed controller to a change in speed demand. The speed controller includes proportional (Kp) and integral (Ki) feed forward terms, and a differential (Kd) feedback term. The drive holds two sets of these gains and either set may be selected for use by the speed controller with Pr 03.016. If Pr 03.016 = 0, gains Kp1, Ki1 and Kd1 (Pr 00.007 to Pr 00.009) are used, and if Pr 03.016 = 1, gains Kp2, Ki2 and Kd2 (Pr 03.013 to Pr 03.015) are used. Pr 03.016 may be changed when the drive is enabled or disabled. If the load is predominantly a constant inertia and constant torque, the drive can calculate the required Kp and Ki gains to give a required compliance angle or bandwidth dependant on the setting of Pr 03.017.

#### NOTE: In sensorless mode, the speed controller bandwidth may need to be limited to 10 Hz or less for stable operation.

Speed Controller Proportional Gain (Kp), Pr 00.007 {03.010} and Pr 03.013

If the proportional gain has a value and the integral gain is set to zero the controller will only have a proportional term, and there must be a speed error to produce a torque reference. Therefore as the motor load increases there will be a difference between the reference and actual speeds. This effect, called regulation, depends on the level of the proportional gain, the higher the gain the smaller the speed error for a given load. If the proportional gain is too high either the acoustic noise produced by speed feedback quantization becomes unacceptable, or the stability limit is reached.

#### Speed Controller Integral Gain (Ki), Pr 00.008 {03.011} and Pr 03.014

The integral gain is provided to prevent speed regulation. The error is accumulated over a period of time and used to produce the necessary torque demand without any speed error. Increasing the integral gain reduces the time taken for the speed to reach the correct level and increases the stiffness of the system, i.e. it reduces the positional displacement produced by applying a load torque to the motor. Unfortunately increasing the integral gain also reduces the system damping giving overshoot after a transient. For a given integral gain the damping can be improved by increasing the proportional gain. A compromise must be reached where the system response, stiffness and damping are all adequate for the application. For RFC-S Sensorless mode, it is unlikely that the integral gain can be increased much above 0.50.

#### Differential Gain (Kd), Pr 00.009 {0 3.012} and Pr 03.015

The differential gain is provided in the feedback of the speed controller to give additional damping. The differential term is implemented in a way that does not introduce excessive noise normally associated with this type of function. Increasing the differential term reduces the overshoot produced by under-damping, however, for most applications the proportional and integral gains alone are sufficient.

There are six methods of tuning the speed loop gains dependant on the setting of Pr **03.017**:

1. Pr 03.017 = 0, User set-up.

This involves the connecting of an oscilloscope to analog output 1 to monitor the speed feedback.

Give the drive a step change in speed reference and monitor the response of the drive on the oscilloscope.

The proportional gain (Kp) should be set up initially. The value should be increased up to the point where the speed overshoots and then reduced slightly.

The integral gain (Ki) should then be increased up to the point where the speed becomes unstable and then reduced slightly.

It may now be possible to increase the proportional gain to a higher value and the process should be repeated until the system response matches the ideal response as shown.

The diagram shows the effect of incorrect  $\mathsf{P}$  and  $\mathsf{I}$  gain settings as well as the ideal response.

- 2. Pr 03.017 = 1, Bandwidth set-up
  - If bandwidth based set-up is required, the drive can calculate Kp and Ki if the following parameters are set up correctly:
    - Pr 03.020 Required bandwidth,
    - Pr 03.021 Required damping factor,
    - Pr 03.018 Motor and load inertia.

The drive can be made to measure the motor and load inertia by performing an inertia measurement autotune (see Autotune Pr **00.040**, earlier in this table).

- 3. Pr 03.017 = 2, Compliance angle set-up
  - If compliance angle based set-up is required, the drive can calculate Kp and Ki if the following parameters are set up correctly:
    - Pr 03.019 Required compliance angle,
    - Pr 03.021 Required damping factor,

Pr **03.018** - Motor and load inertia The drive can be made to measure the motor and load inertia by performing an inertia measurement autotune (see *Autotune* Pr 00.040, earlier in this table).

4. Pr 03.017 = 3, Kp gains times 16

If Speed Controller Set-up Method (03.017) = 3 the selected proportional gain used by the drive is multiplied by 16.

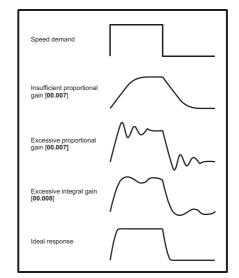

#### 5. Pr **03.017 =** 4 - 6

If Speed Controller Set-up Method (03.017) is set to a value from 4 to 6 the Speed Controller Proportional Gain Kp1 Pr 00.007 (03.010) and Speed Controller Integral Gain Ki1 Pr 00.008 (03.011) are automatically set up to give the bandwidths given in the table below and a damping factor of unity. These settings give low, standard or high performance.

| Pr 03.017 | Performance | Bandwidth |
|-----------|-------------|-----------|
| 4         | Low         | 5 Hz      |
| 5         | Standard    | 25 Hz     |
| 6         | High        | 100 Hz    |

#### 6. Pr **03.017 =** 7

If Speed Controller Set-up Method (03.017) = 7 then Speed Controller Proportional Gain Kp1 Pr 00.007 {03.010}, Speed Controller Integral Gain Ki1 Pr 00.008 {03.011} and Speed Controller Differential Feedback Gain Kd1 Pr 00.009 {03.012} are set up to give a closed-loop speed controller response that approximates to a first order system with a transfer function of

 $1 / (s\tau + 1)$ , where  $\tau = 1/\omega bw$  and  $\omega bw = 2\pi \times Bandwidth$  (03.020). In this case the damping factor is meaningless, and *Damping Factor* (03.021) and *Compliance Angle* (03.019) have no effect.

| Safety<br>information | Product<br>n information | Mechanical<br>installation | Electrical<br>installation | Getting<br>started | Basic<br>parameters | Running the motor | Optimization | NV Media Card<br>Operation | Onboard<br>PLC | Advanced parameters | Diagnostics | UL<br>Information |  |
|-----------------------|--------------------------|----------------------------|----------------------------|--------------------|---------------------|-------------------|--------------|----------------------------|----------------|---------------------|-------------|-------------------|--|
|-----------------------|--------------------------|----------------------------|----------------------------|--------------------|---------------------|-------------------|--------------|----------------------------|----------------|---------------------|-------------|-------------------|--|

# 7.2 Maximum motor rated current

The maximum motor rated current allowed by the drive is greater than the *Maximum Heavy Duty Current Rating* Pr **00.032** {**11.032**}. The ratio between the Normal Duty rating (**11.060**) and the *Maximum Heavy Duty Current Rating* Pr **00.032** {**11.032**} varies between drive sizes. The values for the Normal and Heavy Duty rating can be found in the appropriate *Power Installation Guide* for the drive. If the motor *Rated Current* (00.046) is set above the *Maximum Heavy Duty Current Rating* Pr **00.032** {**11.032**}, the current limits and the motor thermal protection scheme are modified (see section 7.3 and section 7.4 for more information).

# 7.3 Current limits

The default setting for the current limit parameters are:

- 165 % x motor rated torque producing current for open loop mode
- 175 % x motor rated torque producing current for RFC-A and RFC-S modes

There are three parameters which control the current limits:

- Motoring current limit: power flowing from the drive to the motor
- Regen current limit: power flowing from the motor to the drive
- Symmetrical current limit: current limit for both motoring and regen
   operation

The lowest of either the motoring and regen current limit, or the symmetrical current limit applies.

The maximum setting of these parameters depends on the values of motor rated current, drive rated current and the power factor.

Increasing the motor rated current (Pr **00.046** {**05.007**}) above the Heavy Duty rating (default value), will automatically reduce the current limits in Pr **04.005** to Pr **04.007**. If the motor rated current is then set to or below the Heavy Duty rating, the current limits will be left at their reduced values.

The drive can be oversized to permit a higher current limit setting to provide higher accelerating torque as required up to a maximum of 1000 %.

# 7.4 Motor thermal protection

A dual time constant thermal model is provided to estimate the motor temperature as a percentage of its maximum allowed temperature.

The motor thermal protection is modelled using losses in the motor. The losses in the motor are calculated as a percentage value, so that under these conditions the *Motor Protection Accumulator* (04.019) would eventually reach 100 %.

Percentage losses = 100 % x [Load related losses + Iron losses] Where:

Load related losses =  $(1 - K_{fe}) \times (I / (K_1 \times I_{Rated}))^2$ 

Iron losses =  $K_{fe} x (w / w_{Rated})^{1.6}$ 

Where:

I = Current Magnitude Pr 00.012 {04.001}

I<sub>Rated</sub> = *Rated Current* Pr 00.046 {05.007}

K<sub>fe</sub> = Rated Iron Losses As Percentage Of Losses (04.039) / 100 %

The Motor Protection Accumulator (04.019) is given by:

Pr 04.019 = Percentage Losses x [(1 - K<sub>2</sub>) (1 -  $e^{-t/\tau 1}$ ) + K<sub>2</sub> (1 -  $e^{-t/\tau 2}$ )] Where:

T = Motor Protection Accumulator (04.019)

 $\rm K_2$  = Motor Thermal Time Constant 2 Scaling (04.038) / 100 %

 $\tau^1$  = Motor Thermal Time Constant 1 Pr 00.053 {04.015}

 $\tau^2$  = Motor Thermal Time Constant 2 (04.037)

K<sub>1</sub> = Varies, see below

If Rated Current Pr 00.046  $\{05.007\} \le Maximum Heavy Duty Current Pr 00.032 \{11.032\}$ 

Figure 7-1 Motor thermal protection (Heavy Duty)

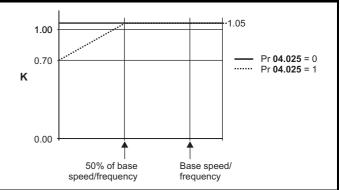

If Pr **04.025** is 0 the characteristic is for a motor which can operate at rated current over the whole speed range. Induction motors with this type of characteristic normally have forced cooling. If Pr **04.025** is 1 the characteristic is intended for motors where the cooling effect of motor fan reduces with reduced motor speed below 50 % of base speed/ frequency. The maximum value for K1 is 1.05, so that above the knee of the characteristics the motor can operate continuously up to 105 % current.

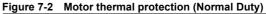

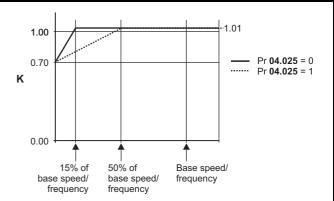

Both settings of Pr **04.025** are intended for motors where the cooling effect of the motor fan reduces with reduced motor speed, but with different speeds below which the cooling effect is reduced. If Pr **04.025** is 0 the characteristic is intended for motors where the cooling effect reduces with motor speed below 15 % of base speed/frequency. If Pr **04.025** is 1 the characteristic is intended for motors where the cooling effect reduces with motor speed below 50 % of base speed/frequency. The maximum value for K1 is 1.01, so that above the knee of the characteristics the motor can operate continuously up to 101 % current.

When the estimated temperature in Pr **04.019** reaches 100 % the drive takes some action depending on the setting of Pr **04.016**. If Pr **04.016** is 0, the drive trips when Pr **04.019** reaches 100 %. If Pr **04.019** reaches 100 % when Pr **04.019** reaches 100 %.

The current limit is set back to the user defined level when Pr **04.019** falls below 95 %. The thermal model temperature accumulator accumulates the temperature of the motor while the drive remains powered-up. By default, the accumulator is set to the power down value at power up. If the rated current defined by Pr **00.046** {**05.007**} is altered, the accumulator is reset to zero.

The default setting of the thermal time constant Pr **00.053 {04.015**} is 89 s which is equivalent to an overload of 150 % for 60 s from cold.

| Safety      | Product     | Mechanical   | Electrical   | Getting | Basic      | Running the | Optimization | NV Media Card | Onboard | Advanced   | Diagnostics | UL          |
|-------------|-------------|--------------|--------------|---------|------------|-------------|--------------|---------------|---------|------------|-------------|-------------|
| information | information | installation | installation | started | parameters | motor       | Optimization | Operation     | PLC     | parameters | Diagnostics | Information |

# 7.5 Switching frequency

The default switching frequency is 3 kHz, however this can be increased up to a maximum of 16 kHz by Pr **00.041 {05.018}** (dependent on drive size). The available switching frequencies are shown below.

| Table 7-1 | Available switching frequencies |  |
|-----------|---------------------------------|--|
|-----------|---------------------------------|--|

| Drive<br>size | Model        | 2<br>kHz | 3<br>kHz | 4<br>kHz | 6<br>kHz | 8<br>kHz | 12<br>kHz | 16<br>kHz |
|---------------|--------------|----------|----------|----------|----------|----------|-----------|-----------|
| 3             |              |          |          |          |          |          |           |           |
| 4             |              |          |          |          |          |          |           |           |
| 5             |              |          |          |          |          |          |           |           |
| 6             | All          | ~        | ~        | ~        | ~        | ~        | ~         | ~         |
| 7             | All          | •        | •        | •        | •        | •        | •         | v         |
| 8             |              |          |          |          |          |          |           |           |
| 9             |              |          |          |          |          |          |           |           |
| 10            |              |          |          |          |          |          |           |           |
| 11            | 400V         | ~        | ~        | ~        | ~        | ~        |           |           |
| 11            | 575 and 690V | ~        | ~        | ~        |          |          |           |           |

If switching frequency is increased from 3 kHz the following apply:

- Increased heat loss in the drive, which means that derating to the output current must be applied.
   See the derating tables for switching frequency and ambient
- temperature in the *Power Installation Guide*.
- 2. Reduced heating of the motor due to improved output waveform quality.
- 3. Reduced acoustic noise generated by the motor.
- Increased sample rate on the speed and current controllers. A trade off must be made between motor heating, drive heating and the demands of the application with respect to the sample time required.

#### Table 7-2 Sample rates for various control tasks at each switching frequency

|            | 3, 6, 12<br>kHz                                  | 2, 4, 8, 16<br>kHz                                                      | Open<br>Ioop                  | RFC-A<br>RFC-S                   |
|------------|--------------------------------------------------|-------------------------------------------------------------------------|-------------------------------|----------------------------------|
| Level 1    | 3 kHz = 167μs<br>6 kHz = 83 μs<br>12 kHz = 83 μs | 2 kHz = 250 μs<br>4 kHz = 125 μs<br>8 kHz = 62.5 μs<br>16 kHz = 62.5 μs | Peak limit                    | Current controllers              |
| Level 2    | 250 μs                                           | 2 kHz -500 μs<br>4 kHz - 250 μs<br>8 kHz - 125 μs<br>16 kHz - 125 μs    | Current<br>limit and<br>ramps | Speed<br>controller<br>and ramps |
| Level 3    | 1                                                | ms                                                                      | Voltage                       | controller                       |
| Level 4    | 4                                                | ms                                                                      |                               | tical user<br>rface              |
| Background |                                                  |                                                                         |                               | critical user<br>rface           |

# 7.6 High speed operation

# 7.6.1 Field weakening (constant power) operation

(Open loop and RFC-A mode only)

The drive can be used to run an induction machine above synchronous speed into the constant power region. The speed continues to increase and the available shaft torque reduces. The characteristics below show the torque and output voltage characteristics as the speed is increased above the rated value.

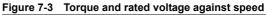

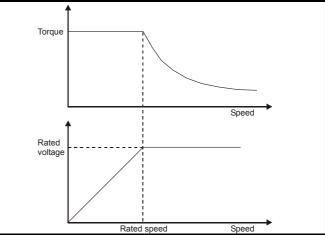

Care must be taken to ensure the torque available above base speed is sufficient for the application to run satisfactorily.

The saturation breakpoint parameters (Pr **05.029**, Pr **05.030**, Pr **05.062** and Pr **05.063**) found during the autotune in RFC-A mode ensure the magnetizing current is reduced in the correct proportion for the specific motor. (In open loop mode the magnetizing current is not actively controlled).

**7.6.2 Permanent magnet motor high speed operation** High speed servo mode is enabled by setting Pr **05.022** =1. Care must be taken when using this mode with permanent magnet motor to avoid damaging the drive. The voltage produced by the permanent magnet motor magnets is proportional to speed. For high speed operation the drive must apply currents to the motor to counter-act the flux produced by the magnets. It is possible to operate the motor at very high speeds that would give a very high motor terminal voltage, but this voltage is prevented by the action of the drive.

If however, the drive is disabled (or tripped) when the motor voltages would be higher than the rating of the drive without the currents to counter-act the flux from the magnets, it is possible to damage the drive. If high speed mode is enabled the motor speed must be limited to the levels given in the table below unless an additional hardware protection system is used to limit the voltages applied to the drive output terminals to a safe level.

| Drive<br>voltage<br>rating | Maximum motor speed<br>(rpm) | Maximum safe line to line<br>voltage at the motor<br>terminals (V rms) |
|----------------------------|------------------------------|------------------------------------------------------------------------|
| 200                        | 400 x 1000 / (Ke x √2)       | 400 / √2                                                               |
| 400                        | 800 x 1000 / (Ke x √2)       | 800 / √2                                                               |
| 575                        | 955 x 1000 / (Ke x √2)       | 955 / √2                                                               |
| 690                        | 1145 x 1000 / (Ke x √2)      | 1145 / √2                                                              |

Ke is the ratio between r.m.s. line to line voltage produced by the motor and the speed in V/1000 rpm. Care must also be taken not to demagnetize the motor. The motor manufacturer should always be consulted before using this mode.

By default, high speed operation is disabled (Pr 05.022 = 0).

It is also possible to enable high speed operation, and allow the drive to automatically limit the motor speed to the levels specified in the tables and generate an Overspeed.1 trip if the levels are exceeded (Pr 05.022 = -1)

| I | Safety      | Product     | Mechanical   | Electrical   | Getting | Basic      | Running the | Optimization | NV Media Card | Onboard | Advanced   | Diagnostics | UL          |
|---|-------------|-------------|--------------|--------------|---------|------------|-------------|--------------|---------------|---------|------------|-------------|-------------|
|   | information | information | installation | installation | started | parameters | motor       | opumization  | Operation     | PLC     | parameters | Diagnootioo | Information |

# 7.6.3 Maximum speed / frequency

In all operating modes (Open loop, RFC-A and RFC-S) the maximum output frequency is limited to 550 Hz. However, in RFC-S mode the speed is also limited by the voltage constant (Ke) of the motor. Ke is a specific constant for the servo motor being used. It can normally be found on the motor data sheet in V/k rpm (volts per 1,000 rpm).

# 7.6.4 Switching frequency

With a default switching frequency of 3 kHz the maximum output frequency should be limited to 250 Hz. Ideally a minimum ratio of 12:1 should be maintained between the output frequency and the switching frequency. This ensures the number of switchings per cycle is sufficient to ensure the output waveform quality is maintained at a minimum level. If this is not possible, quasi-square switching should be enabled (Pr **05.020** =1). The output waveform will be quasi square above base speed ensuring a symmetrical output waveform, which results in a better quality output than would otherwise result.

# 7.6.5 Quasi-Square wave (open-loop only)

The maximum output voltage level of the drive is normally limited to an equivalent of the drive input voltage minus voltage drops within the drive (the drive will also retain a few percent of the voltage in order to maintain current control). If the motor rated voltage is set at the same level as the supply voltage, some pulse deletion will occur as the drive output voltage approaches the rated voltage level. If Pr **05.020** (Quasi-square wave enable) is set to 1 the modulator will allow over modulation, so that as the output frequency increases beyond the rated frequency the voltage continues to increase above the rated voltage. The modulation depth will increase beyond unity; first producing trapezoidal and then quasi-square waveforms.

This can be used for example:

- To obtain high output frequencies with a low switching frequency which would not be possible with space vector modulation limited to unity modulation depth,
- or
- In order to maintain a higher output voltage with a low supply voltage.

The disadvantage is that the machine current will be distorted as the modulation depth increases above unity, and will contain a significant amount of low order odd harmonics of the fundamental output frequency. The additional low order harmonics cause increased losses and heating in the motor.

| Safety      | Product     | Mechanical   | Electrical   | Getting | Basic      | Running the | Optimization | NV Media Card | Onboard | Advanced   | Diagnostics | UL          |
|-------------|-------------|--------------|--------------|---------|------------|-------------|--------------|---------------|---------|------------|-------------|-------------|
| information | information | installation | installation | started | parameters | motor       | Optimization | Operation     | PLC     | parameters | Diagnostics | Information |

# 7.7 CT Modbus RTU specification

This section describes the adaptation of the MODBUS RTU protocol offered on Control Techniques' products. The portable software class which implements this protocol is also defined.

MODBUS RTU is a master slave system with half-duplex message exchange. The Control Techniques (CT) implementation supports the core function codes to read and write registers. A scheme to map between MODBUS registers and CT parameters is defined. The CT implementation also defines a 32 bit extension to the standard 16 bit register data format.

# 7.7.1 MODBUS RTU

## **Physical layer**

| Attribute                                      | Description                                                                                                    |
|------------------------------------------------|----------------------------------------------------------------------------------------------------|
| Normal physical layer for multi-drop operation | EIA 485 2 wire                                                                                                    |
| Bit stream                                     | Standard UART asynchronous symbols with Non Return to Zero (NRZ)                                                  |
| Symbol                                         | Each symbol consists of:-<br>1 start bit<br>8 data bits (transmitted least significant bit first)<br>2 stop bits* |
| Baud rates                                     | 300, 600, 1200, 2400, 4800, 9600, 19200, 38400, 57600, 76800, 115200                                              |

\* The drive will accept a packet with 1 or 2 stop bits but will always transmit 2 stop bits

## **RTU framing**

The frame has the following basic format

| SLAVE<br>ADDRESS | FUNCTION<br>CODE | message data | 16bit CRC | Silent<br>interval |
|------------------|------------------|--------------|-----------|--------------------|
|                  |                  | Message data |           |                    |

The frame is terminated with a minimum silent period of 3.5 character times (for example, at 19200 baud the minimum silent period is 2 ms). Nodes use the terminating silence period to detect the end of frame and begin frame processing. All frames must therefore be transmitted as a continuous stream without any gaps greater or equal to the silence period. If an erroneous gap is inserted then receiving nodes may start frame processing early in which case the CRC will fail and the frame will be discarded.

MODBUS RTU is a master slave system. All master requests, except broadcast requests, will lead to a response from an individual slave. The slave will respond (i.e. start transmitting the response) within the quoted maximum slave response time (this time is quoted in the data sheet for all Control Techniques products). The minimum slave response time is also quoted but will never be less that the minimum silent period defined by 3.5 character times.

If the master request was a broadcast request then the master may transmit a new request once the maximum slave response time has expired.

The master must implement a message time out to handle transmission errors. This time out period must be set to the maximum slave response time + transmission time for the response.

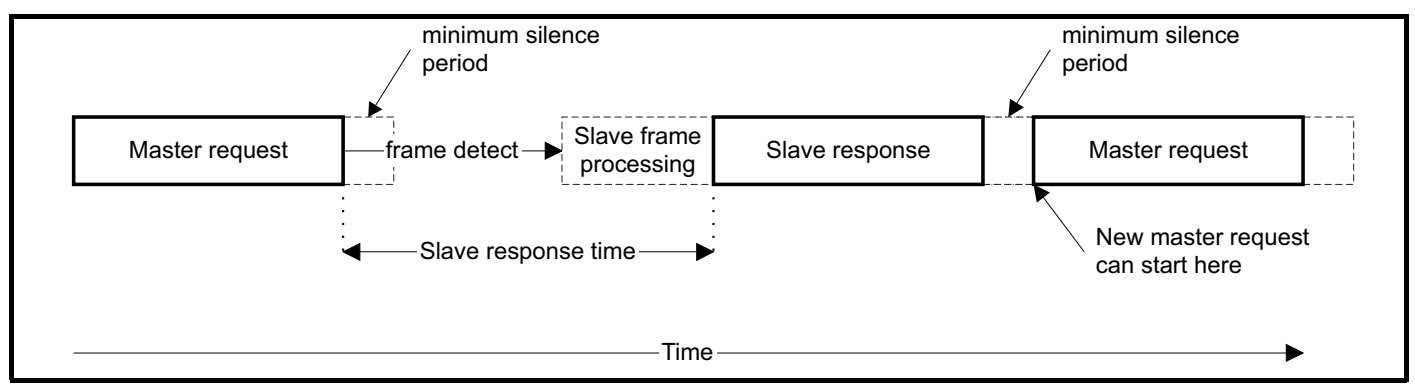

# 7.7.2 Slave address

The first byte of the frame is the slave node address. Valid slave node addresses are 1 through 247 decimal. In the master request this byte indicates the target slave node; in the slave response this byte indicates the address of the slave sending the response.

## **Global addressing**

Address zero addresses all slave nodes on the network. Slave nodes suppress the response messages for broadcast requests.

| Safety<br>information         Product<br>installation         Mechanical<br>installation         Electrical<br>installation         Getting<br>started         Basic<br>parameters         Running the<br>motor         Optimization         NV | NV Media Card Onboard<br>Operation PLC | Advanced parameters Diagnostics | UL<br>Information |
|----------------------------------------------------------------------------------------------------|----------------------------------------|---------------------------------|-------------------|
|----------------------------------------------------------------------------------------------------|----------------------------------------|---------------------------------|-------------------|

# 7.7.3 MODBUS registers

The MODBUS register address range is 16 bit (65536 registers) which at the protocol level is represented by indexes 0 through 65535.

#### **PLC registers**

Modicon PLCs typically define 4 register 'files' each containing 65536 registers. Traditionally, the registers are referenced 1 through 65536 rather than 0 through 65535. The register address is therefore decremented on the master device before passing to the protocol.

| File type | Description                 |
|-----------|-----------------------------|
| 1         | Read only bits ("coil")     |
| 2         | Read / write bits ("coil")  |
| 3         | Read only 16bit register    |
| 4         | Read / write 16bit register |

The register file type code is NOT transmitted by MODBUS and all register files can be considered to map onto a single register address space. However, specific function codes are defined in MODBUS to support access to the "coil" registers. All standard CT drive parameters are mapped to register file '4' and the coil function codes are not required.

#### **CT** parameter mapping

The Modbus register address is 16 bits in size, of which the upper two bits are used for data type selection leaving 14 bits to represent the parameter address, taking into account the slave increments the address value by 1, this results in a theoretical maximum parameter address of 163.84 (limited to 162.99 in software) when the default standard addressing mode (see *Serial Mode* Pr **00.035** {**11.024**}) is used.

To access a parameter number above 99 in any drive menu then the modified addressing mode must be used (see *Serial Mode* Pr **00.035** {**11.024**}), this will allow access to parameter numbers up to 255 but also limit the maximum menu number to 63.

The Modbus slave device increments the register address by 1 before processing the command, this effectively prevents access to parameter Pr 00.000 in the drive or option module.

The table below shows how the start register address is calculated for both addressing modes.

| Parameter | Addressing mode | Protocol register |          |           |          |  |  |  |
|-----------|-----------------|-------------------|----------|-----------|----------|--|--|--|
| 0         | Standard        |                   | mm x 100 | + ppp - 1 |          |  |  |  |
| 0.mm.ppp  | Modified        |                   | mm x 256 | + ppp - 1 |          |  |  |  |
|           |                 | Examples          |          |           |          |  |  |  |
|           |                 | 16-l              | bit      | 32-1      | oit      |  |  |  |
|           |                 | Decimal           | Hex (0x) | Decimal   | Hex (0x) |  |  |  |
| 0.01.021  | Standard        | 120               | 00 78    | 16504     | 40 78    |  |  |  |
| 0.01.021  | Modified        | 276               | 01 14    | 16660     | 41 14    |  |  |  |
| 0.01.000  | Standard        | 99                | 00 63    | 16483     | 40 63    |  |  |  |
| 0.01.000  | Modified        | 255               | 00 FF    | 16639     | 40 FF    |  |  |  |
| 0.02.161  | Standard        | N/A               | N/A      | N/A       | N/A      |  |  |  |
| 0.03.161  | Modified        | 928               | 03 A0    | 17312     | 43 A0    |  |  |  |

## Data types

The MODBUS protocol specification defines registers as 16 bit signed integers. All CT devices support this data size. Refer to the section 7.7.7 *Extended data types* on page 95 for detail on accessing 32 bit register data.

# 7.7.4 Data consistency

All CT devices support a minimum data consistency of one parameter (16 bit or 32 bit data). Some devices support consistency for a complete multiple register transaction.

# 7.7.5 Data encoding

MODBUS RTU uses a 'big-endian' representation for addresses and data items (except the CRC, which is 'little-endian'). This means that when a numerical quantity larger than a single byte is transmitted, the MOST significant byte is sent first. So for example

16 - bits 0x1234 would be 0x12 0x34

32 - bits 0x12345678 would be 0x12 0x34 0x56 0x78

# 7.7.6 Function codes

The function code determines the context and format of the message data. Bit 7 of the function code is used in the slave response to indicate an exception.

The following function codes are supported:

| Code | Description                              |
|------|------------------------------------------|
| 3    | Read multiple 16 bit registers           |
| 6    | Write single register                    |
| 16   | Write multiple 16 bit registers          |
| 23   | Read and write multiple 16 bit registers |

| Safety      | Product     | Mechanical   | Electrical   | Getting | Basic      | Running the | Ontimization | NV Media Card | Onboard | Advanced   | Diagnostics | UL          |
|-------------|-------------|--------------|--------------|---------|------------|-------------|--------------|---------------|---------|------------|-------------|-------------|
| information | information | installation | installation | started | parameters | motor       | Optimization | Operation     | PLC     | parameters | Diagnostics | Information |

## FC03 Read multiple

Read a contiguous array of registers. The slave imposes an upper limit on the number of registers, which can be read. If this is exceeded the slave will issue an exception code 2.

## Table 7-3 Master request

| Byte | Description                                               |
|------|-----------------------------------------------------------|
| 0    | Slave destination node address 1 through 247, 0 is global |
| 1    | Function code 0x03                                        |
| 2    | Start register address MSB                                |
| 3    | Start register address LSB                                |
| 4    | Number of 16 bit registers MSB                            |
| 5    | Number of 16 bit registers LSB                            |
| 6    | CRC LSB                                                   |
| 7    | CRC MSB                                                   |

#### Table 7-4 Slave response

| Byte         | Description                                      |  |  |  |  |  |  |
|--------------|--------------------------------------------------|--|--|--|--|--|--|
| 0            | Slave source node address                        |  |  |  |  |  |  |
| 1            | Function code 0x03                               |  |  |  |  |  |  |
| 2            | Length of register data in read block (in bytes) |  |  |  |  |  |  |
| 3            | Register data 0 MSB                              |  |  |  |  |  |  |
| 4            | Register data 0 LSB                              |  |  |  |  |  |  |
| 3+byte count | CRC LSB                                          |  |  |  |  |  |  |
| 4+byte count | CRC MSB                                          |  |  |  |  |  |  |

#### FC06 Write single register

Writes a value to a single 16 bit register. The normal response is an echo of the request, returned after the register contents have been written. The register address can correspond to a 32 bit parameter but only 16 bits of data can be sent.

## Table 7-5 Master request

| Byte | Description                                   |
|------|-----------------------------------------------|
| 0    | Slave node address 1 through 247, 0 is global |
| 1    | Function code 0x06                            |
| 2    | Register address MSB                          |
| 3    | Register address LSB                          |
| 4    | Register data MSB                             |
| 5    | Register data LSB                             |
| 6    | CRC LSB                                       |
| 7    | CRC MSB                                       |

#### Table 7-6 Slave response

| Byte | Description               |
|------|---------------------------|
| 0    | Slave source node address |
| 1    | Function code 0x06        |
| 2    | Register address MSB      |
| 3    | Register address LSB      |
| 4    | Register data MSB         |
| 5    | Register data LSB         |
| 6    | CRC LSB                   |
| 7    | CRC MSB                   |

#### FC16 Write multiple

Writes a contiguous array of registers. The slave imposes an upper limit on the number of registers which can be written. If this is exceeded the slave will discard the request and the master will time out.

| ir | Safety<br>nformation | Product<br>information | Mechanical<br>installation | Electrical<br>installation | Getting started | Basic<br>parameters | Running the motor | Optimization | NV Media Card<br>Operation | Onboard<br>PLC | Advanced<br>parameters | Diagnostics | UL<br>Information |
|----|----------------------|------------------------|----------------------------|----------------------------|-----------------|---------------------|-------------------|--------------|----------------------------|----------------|------------------------|-------------|-------------------|
|    |                      |                        |                            |                            |                 | 1                   |                   |              |                            | -              |                        |             |                   |

# Table 7-7 Master request

| Byte         | Description                                   |
|--------------|-----------------------------------------------|
| 0            | Slave node address 1 through 247, 0 is global |
| 1            | Function code 0x10                            |
| 2            | Start register address MSB                    |
| 3            | Start register address LSB                    |
| 4            | Number of 16 bit registers MSB                |
| 5            | Number of 16 bit registers LSB                |
| 6            | Length of register data to write (in bytes)   |
| 7            | Register data 0 MSB                           |
| 8            | Register data 0 LSB                           |
| 7+byte count | CRC LSB                                       |
| 8+byte count | CRC MSB                                       |

## Table 7-8 Slave response

| Byte | Description                            |  |  |  |  |  |  |
|------|----------------------------------------|--|--|--|--|--|--|
| 0    | Slave source node address              |  |  |  |  |  |  |
| 1    | Function code 0x10                     |  |  |  |  |  |  |
| 2    | Start register address MSB             |  |  |  |  |  |  |
| 3    | Start register address LSB             |  |  |  |  |  |  |
| 4    | Number of 16 bit registers written MSB |  |  |  |  |  |  |
| 5    | Number of 16 bit registers written LSB |  |  |  |  |  |  |
| 6    | CRC LSB                                |  |  |  |  |  |  |
| 7    | CRC MSB                                |  |  |  |  |  |  |

#### FC23 Read/Write multiple

Writes and reads two contiguous arrays of registers. The slave imposes an upper limit on the number of registers which can be written. If this is exceeded the slave will discard the request and the master will time out.

#### Table 7-9 Master request

| Byte          | Description                                   |
|---------------|-----------------------------------------------|
| 0             | Slave node address 1 through 247, 0 is global |
| 1             | Function code 0x17                            |
| 2             | Start register address to read MSB            |
| 3             | Start register address to read LSB            |
| 4             | Number of 16 bit registers to read MSB        |
| 5             | Number of 16 bit registers to read LSB        |
| 6             | Start register address to write MSB           |
| 7             | Start register address to write LSB           |
| 8             | Number of 16 bit registers to write MSB       |
| 9             | Number of 16 bit registers to write LSB       |
| 10            | Length of register data to write (in bytes)   |
| 11            | Register data 0 MSB                           |
| 12            | Register data 0 LSB                           |
| 11+byte count | CRC LSB                                       |
| 12+byte count | CRC MSB                                       |

## Table 7-10 Slave response

| Byte         | Description                                      |
|--------------|--------------------------------------------------|
| 0            | Slave source node address                        |
| 1            | Function code 0x17                               |
| 2            | Length of register data in read block (in bytes) |
| 3            | Register data 0 MSB                              |
| 4            | Register data 0 LSB                              |
| 3+byte count | CRC LSB                                          |
| 4+byte count | CRC MSB                                          |

# 7.7.7 Extended data types

Standard MODBUS registers are 16bit and the standard mapping maps a single #X.Y parameter to a single MODBUS register. To support 32 bit data types (integer and float) the MODBUS multiple read and write services are used to transfer a contiguous array of 16bit registers.

| Safety<br>information | Product<br>information | Mechanical<br>installation | Electrical<br>installation | Getting started | Basic<br>parameters | Running the motor | Optimization | NV Media Card<br>Operation | Onboard<br>PLC | Advanced<br>parameters | Diagnostics | UL<br>Information |
|-----------------------|------------------------|----------------------------|----------------------------|-----------------|---------------------|-------------------|--------------|----------------------------|----------------|------------------------|-------------|-------------------|
| internation           | ation                  | motanation                 | motanation                 | otartou         | paramotoro          | motor             |              | oporation                  | . 20           | paramotoro             |             | momanon           |

Slave devices typically contain a mixed set of 16 bit and 32 bit registers. To permit the master to select the desired 16 bit or 32 bit access the top two bits of the register address are used to indicate the selected data type.

#### NOTE

The selection is applied for the whole block access.

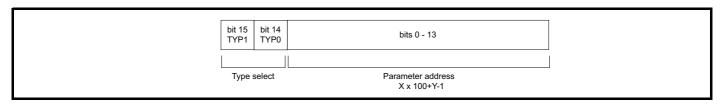

The 2bit type field selects the data type according to the table below:

| Type field<br>bits 15-14 | Selected data type | Comments                                        |  |  |  |  |  |
|--------------------------|--------------------|-------------------------------------------------|--|--|--|--|--|
| 00                       | INT16              | backward compatible                             |  |  |  |  |  |
| 01                       | INT32              |                                                 |  |  |  |  |  |
| 10                       | Float32            | IEEE754 standard<br>Not supported on all slaves |  |  |  |  |  |
| 11                       | Reserved           |                                                 |  |  |  |  |  |

If a 32 bit data type is selected then the slave uses two consecutive 16 bit MODBUS registers (in 'big endian'). The master must also set the correct 'number of 16 bit registers'.

Example, read Pr 20.021 through Pr 20.024 as 32 bit parameters using FC03 from node 8:

## Table 7-11 Master request

| Byte | Value   | Description                                                            |
|------|---------|------------------------------------------------------------------------|
| 0    | 0x08    | Slave destination node address                                         |
| 1    | 0x03    | FC03 multiple read                                                     |
| 2    | 0x47    | Start register address Pr 20.021                                       |
| 3    | 0xE4    | (16384 + 2021 - 1) = 18404 = 0x47E4                                    |
| 4    | 0x00    | Number of 16bit registers to read                                      |
| 5    | 0x08    | Pr 20.021 through Pr 20.024 is 4x32 bit registers = 8x16 bit registers |
| 6    | CRC LSB |                                                                        |
| 7    | CRC MSB |                                                                        |

### Table 7-12 Slave response

| Byte  | Value   | Description                                            |
|-------|---------|--------------------------------------------------------|
| 0     | 0x08    | Slave destination node address                         |
| 1     | 0x03    | FC03 multiple read                                     |
| 2     | 0x10    | Length of data (bytes) = 4x32 bit registers = 16 bytes |
| 3-6   |         | Pr <b>20.021</b> data                                  |
| 7-10  |         | Pr <b>20.022</b> data                                  |
| 11-14 |         | Pr 20.023 data                                         |
| 15-18 |         | Pr <b>20.024</b> data                                  |
| 19    | CRC LSB |                                                        |
| 20    | CRC MSB |                                                        |

#### Reads when actual parameter type is different from selected

The slave will send the least significant word of a 32 bit parameter if that parameter is read as part of a 16 bit access.

The slave will sign extend the least significant word if a 16 bit parameter is accessed as a 32 bit parameter. The number of 16 bit registers must be even during a 32 bit access.

Example, If Pr 01.028 is a 32 bit parameter with a value of 0x12345678, Pr 01.029 is a signed 16 bit parameter with a value of 0xABCD, and Pr 01.030 is a signed 16 bit parameter with a value of 0x0123.

| Safety<br>information | Product information | Mechanical<br>installation | Electrical<br>installation | Getting started | Basic<br>parameters | Running the motor | Optimization | NV Media Card<br>Operation | Onboard<br>PLC | Advanced parameters | Diagnostics | UL<br>Information |
|-----------------------|---------------------|----------------------------|----------------------------|-----------------|---------------------|-------------------|--------------|----------------------------|----------------|---------------------|-------------|-------------------|
|                       |                     |                            |                            |                 | -                   |                   |              | -                          |                |                     |             |                   |

| Read                                    | Start register<br>address | Number of 16 bit<br>registers | Response               | Comments                                                                                  |  |  |  |
|-----------------------------------------|---------------------------|-------------------------------|------------------------|-------------------------------------------------------------------------------------------|--|--|--|
| Pr <b>01.028</b>                        | 127                       | 1                             | 0x5678                 | Standard 16 bit access to a 32 bit register will return low 16 bit word of truncated data |  |  |  |
| Pr <b>01.028</b>                        | 16511*                    | 2                             | 0x12345678             | Full 32 bit access                                                                        |  |  |  |
| Pr <b>01.028</b>                        | 16511*                    | 1                             | Exception 2            | Number of words must be even for 32 bit access                                            |  |  |  |
| Pr <b>01.029</b>                        | 128                       | 1                             | 0xABCD                 | Standard 16 bit access to a 32 bit register will return low 16 bit word of data           |  |  |  |
| Pr <b>01.029</b>                        | 16512*                    | 2                             | 0xFFFFABCD             | 32 bit access to a 16 bit register will return<br>32 bit sign extended data               |  |  |  |
| Pr <b>01.030</b>                        | 16513*                    | 3* 2 0x000                    |                        | 32 bit access to a 16 bit register will return<br>32 bit sign extended data               |  |  |  |
| Pr <b>01.028 to</b><br>Pr <b>01.029</b> | 127                       | 2                             | 0x5678, 0xABCD         | Standard 16 bit access to a 32 bit register will return low 16 bit word of truncated data |  |  |  |
| Pr <b>01.028 to</b><br>Pr <b>01.029</b> | 16511* 4                  |                               | 0x12345678, 0xFFFFABCD | Full 32 bit access                                                                        |  |  |  |

\* Bit 14 is set to allow 32 bit access.

## Writes when actual parameter type is different from selected

The slave will allow writing a 32 bit value to a 16 bit parameter as long as the 32 bit value is within the normal range of the 16 bit parameter.

The slave will allow a 16 bit write to a 32 bit parameter. The slave will sign extend the written value, therefore the effective range of this type of write will be -32768 to +32767.

Examples, if Pr 01.028 has a range of ±100000, and Pr 01.029 has a range of ±10000.

| Write            | Start register<br>address | Number of 16bit<br>registers | Data       | Comments                                                              |  |  |  |
|------------------|---------------------------|------------------------------|------------|-----------------------------------------------------------------------|--|--|--|
| Pr <b>01.028</b> | 127                       | 1                            | 0x1234     | Standard 16 bit write to a 32bit register. Value written = 0x00001234 |  |  |  |
| Pr <b>01.028</b> | 127                       | 1                            | 0xABCD     | Standard 16 bit write to a 32bit register. Value written = 0xFFFABCD  |  |  |  |
| Pr <b>01.028</b> | 16511                     | 2                            | 0x00001234 | Value written = 0x00001234                                            |  |  |  |
| Pr <b>01.029</b> | 128                       | 1                            | 0x0123     | Value written = 0x0123                                                |  |  |  |
| Pr <b>01.029</b> | 16512                     | 2                            | 0x00000123 | Value written = 0x00000123                                            |  |  |  |

\* Bit 14 is set to allow 32 bit access

# 7.7.8 Exceptions

The slave will respond with an exception response if an error is detected in the master request. If a message is corrupted and the frame is not received or the CRC fails then the slave will not issue an exception. In this case the master device will time out. If a write multiple (FC16 or FC23) request exceeds the slave maximum buffer size then the slave will discard the message. No exception will be transmitted in this case and the master will time out.

## Exception message format

The slave exception message has the following format.

| Byte | Description                           |
|------|---------------------------------------|
| 0    | Slave source node address             |
| 1    | Original function code with bit 7 set |
| 2    | Exception code                        |
| 3    | CRC LSB                               |
| 4    | CRC MSB                               |

#### **Exception codes**

The following exception codes are supported.

| Code | Description                                                          |  |  |  |  |  |  |  |
|------|----------------------------------------------------------------------|--|--|--|--|--|--|--|
| 1    | Function code not supported                                          |  |  |  |  |  |  |  |
| 2    | Register address out of range, or request to read too many registers |  |  |  |  |  |  |  |

## Parameter over range during block write FC16

The slave processes the write block in the order the data is received. If a write fails due to an out of range value then the write block is terminated. However, the slave does not raise an exception response, rather the error condition is signalled to the master by the number of successful writes field in the response.

#### Parameter over range during block read/write FC23

There will be no indication that there has been a value out of range during a FC23 access.

| Safety<br>information | Product<br>information | Mechanical<br>installation | Electrical<br>installation | Getting started | Basic<br>parameters | Running the motor | Optimization | NV Media Card<br>Operation | Onboard<br>PLC | Advanced<br>parameters | Diagnostics | UL<br>Information |
|-----------------------|------------------------|----------------------------|----------------------------|-----------------|---------------------|-------------------|--------------|----------------------------|----------------|------------------------|-------------|-------------------|
|                       |                        |                            |                            |                 | P                   |                   |              |                            | -              |                        |             |                   |

# 7.7.9 CRC

The CRC is a 16 bit cyclic redundancy check using the standard CRC-16 polynomial x16 + x15 + x2 + 1. The 16 bit CRC is appended to the message and transmitted LSB first.

The CRC is calculated on ALL the bytes in the frame.

## 7.7.10 Device compatibility parameters

All devices have the following compatibility parameters defined:

| Parameter                        | Description                                                                                                    |
|----------------------------------|----------------------------------------------------------------------------------------------------|
| Device ID                        | Unique device identification code                                                                                                    |
| Minimum slave response time      | The minimum delay between the end of a message from the master and the time at which the master is ready to receive a response from the slave.  |
| Maximum slave response time      | When global addressing, the master must wait for this time before issuing a new message. In a network of devices, the slowest time must be used |
| Baud rate                        | Baud rate used by Modbus RTU                                                                                                    |
| 32 bit float data type supported | If this data type is not supported then an over range error will be raised if this data type is used                                            |
| Maximum buffer size              | Determines the maximum block size.                                                                                                    |

| - 1 |             |             |              |              | -       |            |             |               |               |         |            |             |             |
|-----|-------------|-------------|--------------|--------------|---------|------------|-------------|---------------|---------------|---------|------------|-------------|-------------|
|     | Safety      | Product     | Mechanical   | Electrical   | Getting | Basic      | Running the | O Hard and an | NV Media Card | Onboard | Advanced   | Discussion  | UL          |
|     | information | information | installation | installation | started | parameters | motor       | Optimization  | Operation     | PLC     | parameters | Diagnostics | Information |
|     | intornation | intornation | installation | installation | Starteu | parameters | motor       |               | Operation     | I LO    | parameters |             | mormation   |

# 8 NV Media Card Operation

# 8.1 Introduction

The Non-Volatile Media Card feature enables simple configuration of parameters, parameter back-up, storing / reading PLC programs and drive copying using a SMARTCARD or SD card storing / reading PLC programs. The drive offers backward compatibility for a Unidrive SP SMARTCARD.

The NV Media Card can be used for:

- · Parameter copying between drives
- Saving drive parameter sets
- Saving an onboard user program

The NV Media Card is located at the top of the module under the drive display (if installed) on the left-hand side.

Ensure the NV Media Card is inserted with the contacts facing the lefthand side of the drive.

The drive only communicates with the NV Media Card when commanded to read or write, meaning the card may be "hot swapped".

Beware of possible live terminals when installing the NV Media Card.

## Figure 8-1 Installation of the NV Media Card

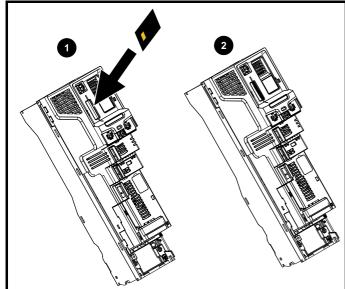

1. Installing the NV Media Card

2. NV Media Card installed

| NV Media Card                              | Part number |
|--------------------------------------------|-------------|
| SD Card Adaptor (memory card not included) | 3130-1212   |
| 8 kB SMARTCARD                             | 2214-4246   |
| 64 kB SMARTCARD                            | 2214-1006   |

# 8.2 NV Media Card support

The NV Media Card can be used to store drive parameter sets and / or PLC programs set from the Unidrive M in data blocks 001 to 499 on the card.

The Unidrive M is compatible with a Unidrive SP SMARTCARD and is able to read and translate the Unidrive SP parameter set into a compatible parameter set for Unidrive M. This is only possible if the Unidrive SP parameter set was transferred to the SMARTCARD using the difference from defaults transfer method (i.e. 4yyy transfer).

- If a parameter from the source drive does not exist in the target drive then no data is transferred for that parameter.
- 2. If the data for the parameter in the target drive is out of range then the data is limited to the range of the target parameter.
- 3. If the target drive has a different rating to the source drive then the normal rules for this type of transfer apply.

Figure 8-2 Basic NV Media Card operation

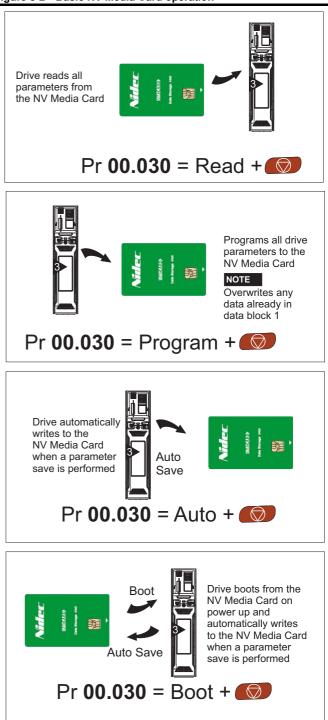

| Safety      | Product     | Mechanical   | Electrical   | Getting | Basic      | Running the |              | NV Media Card | Onboard | Advanced   | <b>D</b> : // | UL          |
|-------------|-------------|--------------|--------------|---------|------------|-------------|--------------|---------------|---------|------------|---------------|-------------|
| information | information | installation | installation | started | parameters | motor       | Optimization | Operation     | PLC     | parameters | Diagnostics   | Information |
| intormation | intornation | installation | installation | Starteu | parameters | motor       |              | operation     | FLU     | parameters |               | iniomation  |

The whole card may be protected from writing or erasing by setting the read-only flag as detailed in section 8.3.9 9888 / 9777 - Setting and clearing the NV Media Card read only flag on page 101.

The card should not be removed during data transfer, as the drive will produce a trip. If this occurs then either the transfer should be re-attempted or in the case of a card to drive transfer, default parameters should be loaded.

# 8.3 Transferring data

Data transfer, erasing and protecting the information is performed by entering a code in Pr mm.000 and then resetting the drive as shown in Table 8-1.

## Table 8-1 SMARTCARD and SD card codes

| Code | Operation                                                                                                    | SMARTCARD    | SD card |
|------|----------------------------------------------------------------------------------------------------|--------------|---------|
| 2001 | Transfer the drive parameters to parameter file 001 and sets the block as bootable. This will include the parameters from attached option modules.                                                                                                    | $\checkmark$ | ~       |
| 4ууу | Transfer the drive parameters to parameter file yyy. This will include the parameters from attached option modules.                                                                                                    | $\checkmark$ | ~       |
| 5ууу | Transfer the onboard user program to onboard user program file yyy.                                                                                                    | $\checkmark$ | ✓       |
| бууу | Load the drive parameters from parameter file yyy or the onboard user program from onboard user program file yyy.                                                                                                    | $\checkmark$ | ~       |
| 7ууу | Erase file yyy.                                                                                                    | ✓            | ✓       |
| 8ууу | Compare the data in the drive with file yyy. If the files are the same then <i>Pr mm.000</i> (mm.000) is simply reset to 0 when the compare is complete. If the files are different a 'Card Compare' trip is initiated. All other NV media card trips also apply. | √            | ~       |
| 9555 | Clear the warning suppression flag                                                                                                    | ✓            | ✓       |
| 9666 | Set the warning suppression flag                                                                                                    | ✓            | ✓       |
| 9777 | Clear the read-only flag                                                                                                    | ~            | ✓       |
| 9888 | Set the read-only flag                                                                                                    | ✓            | ✓       |
| 9999 | Erase and format the NV media card                                                                                                    | ~            |         |

Where yyy indicates the block number 001 to 999.

#### NOTE

If the read only flag is set then only codes 6yyy or 9777 are effective.

# 8.3.1 Writing to the NV Media Card

# 4yyy - Writes defaults differences to the NV Media Card

The data block only contains the parameter differences from the last time default settings were loaded.

All parameters except those with the NC (Not copied) coding bit set are transferred to the NV Media Card. In addition to these parameters all menu 20 parameters (except Pr **20.000**), can be transferred to the NV Media Card.

# Writing a parameter set to the NV Media Card (Pr 11.042 = Program (2))

Setting Pr **11.042** to Program (2) and resetting the drive will save the parameters to the NV Media Card, i.e. this is equivalent to writing 4001 to Pr **mm.000**. All NV Media Card trips apply except 'Card Change'. If the data block already exists it is automatically overwritten. When the action is complete this parameter is automatically reset to None (0).

# 8.3.2 Reading from the NV Media Card 6yyy - Reading from NV Media Card

When the data is transferred back to the drive, using 6yyy in Pr **mm.000**, it is transferred to the drive RAM and the EEPROM. A parameter save is not required to retain the data after-power down. Set up data for any option modules installed stored on the card are transferred to the drive. If the option modules installed are different between source and destination drives, the menus for the option module slots where the option module categories are different are not updated from the card and will contain their default values after the copying action. The drive will produce a 'Card Option' trip if the option module installed to the source and the destination drives are different or are in different slots. If the data is being transferred to the drive with different voltage or current rating a 'Card Rating' trip will occur.

The following drive rating dependant parameters (RA coding bit set) will not be transferred to the destination drive by a NV Media Card when the voltage rating of the destination drive is different from the source drive and the file is a parameter file. However, drive rating dependent parameters will be transferred if only the current rating is different. If drive rating dependant parameters are not transferred to the destination drive they will contain their default values.

Pr 02.008 Standard Ramp Voltage

Pr 04.005 to Pr 04.007 and Pr 21.027 to Pr 21.029 Motoring Current Limits

- Pr 04.024, User Current Maximum Scaling
- Pr 05.007, Pr 21.007 Rated Current
- Pr 05.009, Pr 21.009 Rated Voltage
- Pr 05.010. Pr 21.010 Rated Power Factor
- Pr 05.017. Pr 21.012 Stator Resistance
- Pr 05.018 Maximum Switching Frequency
- Pr 05.024, Pr 21.014 Transient Inductance
- Pr 05.025. Pr 21.024 Stator Inductance
- Pr 06.006 Injection Braking Level
- Pr 06.048 Supply Loss Detection Level
- Pr 06.065 Standard Under Voltage Threshold

Pr 06.066 Low Under Voltage Threshold

| - 1 | 0.4.1       |             |              |              | 0.11    | <b>D</b> . | <b>D</b>    |              |               |         |            |             |             |
|-----|-------------|-------------|--------------|--------------|---------|------------|-------------|--------------|---------------|---------|------------|-------------|-------------|
|     | Safety      | Product     | Mechanical   | Electrical   | Getting | Basic      | Running the | Ontimization | NV Media Card | Onboard | Advanced   | Diagnostics | UL          |
|     | information | information | installation | installation | started | parameters | motor       | Optimization | Operation     | PLC     | parameters | Diagnostics | Information |
|     | internation | monnation   | inotaliation | inotaliation | otartou | paramotoro | motor       |              | oporation     | 1 20    | parametere |             | internation |

# Reading a parameter set from the NV Media Card (Pr 11.042 = Read (1))

Setting Pr **11.042** to Read (1) and resetting the drive will transfer the parameters from the card into the drive parameter set and the drive EEPROM, i.e. this is equivalent to writing 6001 to Pr **mm.000**.

All NV Media Card trips apply. Once the parameters are successfully copied this parameter is automatically reset to None (0). Parameters are saved to the drive EEPROM after this action is complete.

# 8.3.3 Auto saving parameter changes (Pr 11.042 = Auto (3))

This setting causes the drive to automatically save any changes made to menu 0 parameters on the drive to the NV Media Card. The latest menu 0 parameter set in the drive is therefore always backed up on the NV Media Card. Changing Pr **11.042** to Auto (3) and resetting the drive will immediately save the complete parameter set from the drive to the card, i.e. all parameters except parameters with the NC coding bit set. Once the whole parameter set is stored only the individual modified menu 0 parameter setting is updated.

Advanced parameter changes are only saved to the NV Media Card when  $\mathsf{Pr}\ \textbf{mm.000}$  is set to 'Save Parameters' or a 1001 and the drive reset.

All NV Media Card trips apply, except 'Card Change'. If the data block already contains information it is automatically overwritten.

If the card is removed when Pr **11.042** is set to 3 Pr **11.042** is then automatically set to None (0).

When a new NV Media Card is installed Pr **11.042** must be set back to Auto (3) by the user and the drive reset so the complete parameter set is rewritten to the new NV Media Card if auto mode is still required.

When Pr **11.042** is set to Auto (3) and the parameters in the drive are saved, the NV Media Card is also updated, and therefore the NV Media Card becomes a copy of the drives stored configuration.

At power up, if Pr **11.042** is set to Auto (3), the drive will save the complete parameter set to the NV Media Card. The drive will display 'Card Write' during this operation. This is done to ensure that if a user puts a new NV Media Card in during power down the new NV Media Card will have the correct data.

# NOTE

When Pr **11.042** is set to Auto (3) the setting of Pr **11.042** itself is saved to the drive EEPROM but not the NV Media Card.

# 8.3.4 Booting up from the NV Media Card on every power up (Pr 11.042 = Boot (4))

When Pr **11.042** is set to Boot (4) the drive operates the same as Auto mode except when the drive is powered-up. The parameters on the NV Media Card will be automatically transferred to the drive at power up if the following are true:

- A card is inserted in the drive
- Parameter data block 1 exists on the card
- The data in block 1 is type 1 to 4 (as defined in Pr 11.038)
- Pr 11.042 on the card set to Boot (4)

The drive will display 'Booting Parameters during this operation. If the drive mode is different from that on the card, the drive gives a 'Card Drive Mode' trip and the data is not transferred.

If 'Boot' mode is stored on the copying NV Media Card this makes the copying NV Media Card the master device. This provides a very fast and efficient way of re-programming a number of drives.

## NOTE

'Boot' mode is saved to the card, but when the card is read, the value of Pr **11.042** is not transferred to the drive.

# 8.3.5 Booting up from the NV Media Card on every power up (Pr mm.000 = 2001)

It is possible to create a bootable parameter data block by setting Pr **mm.000** to 2001 and initiating a drive reset. This data block is created in one operation and is not updated when further parameter changes are made. Setting Pr **mm.000** to 2001 will overwrite the data block 1 on the card if it already exists.

# 8.3.6 8yyy - Comparing the drive full parameter set with the NV Media Card values

Setting 8yyy in Pr **mm.000**, will compare the NV Media Card file with the data in the drive. If the compare is successful Pr **mm.000** is simply set to 0. If the compare fails a 'Card Compare' trip is initiated.

## 8.3.7 7yyy / 9999 - Erasing data from the NV Media Card values

Data can be erased from the NV Media Card either one block at a time or all blocks in one go.

- Setting 7yyy in Pr mm.000 will erase NV Media Card data block yyy
- Setting 9999 in Pr **mm.000** will erase all the data blocks on a SMARTCARD, but not on an SD Card.

## 8.3.8 9666 / 9555 - Setting and clearing the NV Media Card warning suppression flag

If the option modules installed to the source and destination drive are different or are in different slots the drive will produce a 'Card Option' trip. If the data is being transferred to a drive of a different voltage or current rating a 'Card Rating' trip will occur. It is possible to suppress these trips by setting the warning suppression flag. If this flag is set the drive will not trip if the option module(s) or drive ratings are different between the source and destination drives. The options module or rating dependent parameters will not be transferred.

- Setting 9666 in Pr mm.000 will set the warning suppression flag
- Setting 9555 in Pr mm.000 will clear the warning suppression flag

## 8.3.9 9888 / 9777 - Setting and clearing the NV Media Card read only flag

The NV Media Card may be protected from writing or erasing by setting the read only flag. If an attempt is made to write or erase a data block when the read only flag is set, a 'Card Read Only' trip is initiated. When the read only flag is set only codes 6yyy or 9777 are effective.

- Setting 9888 in Pr mm.000 will set the read only flag
- Setting 9777 in Pr mm.000 will clear the read only flag

# 8.4 Data block header information

Each data block stored on a NV Media Card has header information detailing the following:

- NV Media Card File Number (11.037)
- NV Media Card File Type (11.038)
- NV Media Card File Version (11.039)
- NV Media Card File Checksum (11.040)

The header information for each data block which has been used can be viewed in Pr **11.038** to Pr **11.040** by increasing or decreasing the data block number set in Pr **11.037**. If there is no data on the card Pr **11.037** can only have a value of 0.

| Safety      | Product     | Mechanical   | Electrical | Getting | Basic      | Running the |              | NV Media Card | Onboard | Advanced   |             | UI          |
|-------------|-------------|--------------|------------|---------|------------|-------------|--------------|---------------|---------|------------|-------------|-------------|
| information | information | installation |            | started | parameters | motor       | Optimization | Operation     | PLC     | parameters | Diagnostics | Information |

# 8.5 NV Media Card parameters

## Table 8-2 Key to parameter table coding

| RW  | Read / Write     | ND | No default value    |
|-----|------------------|----|---------------------|
| RO  | Read only        | NC | Not copied          |
| Num | Number parameter | PT | Protected parameter |
| Bit | Bit parameter    | RA | Rating dependant    |
| Txt | Text string      | US | User save           |
| Bin | Binary parameter | PS | Power-down save     |
| FI  | Filtered         | DE | Destination         |

| 11.036 | {00       | .029} | NV Media Card File Previously Loaded |  |  |   |  |    |    |  |  |  |
|--------|-----------|-------|--------------------------------------|--|--|---|--|----|----|--|--|--|
| RO     |           | Num   |                                      |  |  |   |  | NC | PT |  |  |  |
| OL     |           |       |                                      |  |  |   |  |    |    |  |  |  |
| RFC-A  | $\hat{v}$ |       | 0 to 999                             |  |  | ⇒ |  |    | 0  |  |  |  |
| RFC-S  |           |       |                                      |  |  |   |  |    |    |  |  |  |

This parameter shows the number of the data block last transferred from a NV Media Card to the drive. If defaults are subsequently reloaded this parameter is set to 0.

| 11.03                | 7   | NV Media Card File Number |     |  |   |  |  |   |  |  |
|----------------------|-----|---------------------------|-----|--|---|--|--|---|--|--|
| RW                   | Num |                           |     |  |   |  |  |   |  |  |
| OL<br>RFC-A<br>RFC-S |     | 0 to                      | 999 |  | 合 |  |  | 0 |  |  |

This parameter should have the data block number which the user would like the information displayed in Pr **11.038**, Pr **11.039** and Pr **11.040**.

| 11    | .03 | 8           | NV Media Card File Type |                                           |  |   |   |    |    |  |  |
|-------|-----|-------------|-------------------------|-------------------------------------------|--|---|---|----|----|--|--|
| RO    | _   | Txt         |                         |                                           |  | N | D | NC | PT |  |  |
| OL    |     |             | e (0), Ol               |                                           |  |   |   |    |    |  |  |
| RFC-A | ţ   | RFC<br>Rege | C-A (2),<br>n (4), U    | -A (2), RFC-S (3),<br>(4), User Prog (5), |  |   |   |    |    |  |  |
| RFC-S |     |             | Option                  | ption App (6)                             |  |   |   |    |    |  |  |

Displays the type/mode of the data block selected with Pr 11.037.

| Pr 11.038 | String     | Type / mode                    |
|-----------|------------|--------------------------------|
| 0         | None       | No file selected               |
| 1         | Open-loop  | Open-loop mode parameter file  |
| 2         | RFC-A      | RFC-A mode parameter file      |
| 3         | RFC-S      | RFC-S mode parameter file      |
| 4         | Regen      | Regen mode parameter file      |
| 5         | User Prog  | Onboard user program file      |
| 6         | Option App | Option module application file |

| 11    | .03 | 9   | NV Media Card File Version |      |  |    |    |    |  |  |
|-------|-----|-----|----------------------------|------|--|----|----|----|--|--|
| RO    |     | Num |                            |      |  | ND | NC | PT |  |  |
| OL    |     |     |                            |      |  |    |    |    |  |  |
| RFC-A | ŷ   |     | 0 to                       | 9999 |  | ⇔  |    |    |  |  |
| RFC-S |     |     |                            |      |  |    |    |    |  |  |

Displays the version number of the file selected in Pr 11.037.

| 11.040 NV Media Card File Checksum |           |     |                 |  |   |    |   |    |    |  |  |
|------------------------------------|-----------|-----|-----------------|--|---|----|---|----|----|--|--|
| RO                                 |           | Num |                 |  |   | NE | ) | NC | PT |  |  |
| OL                                 |           |     |                 |  |   |    |   |    |    |  |  |
| RFC-A                              | $\hat{v}$ | -   | 214748<br>21474 |  | 0 | ⇔  |   |    |    |  |  |
| RFC-S                              |           |     |                 |  |   |    |   |    |    |  |  |

Displays the checksum of the data block selected in Pr 11.037.

| 11.042               | {00 | .030} | Param                     | neter C  | loning |   |    |      |     |  |
|----------------------|-----|-------|---------------------------|----------|--------|---|----|------|-----|--|
| RW                   |     | Txt   |                           |          |        |   | NC |      | US* |  |
| OL<br>RFC-A<br>RFC-S | €   |       | ne (0),<br>gram (2<br>Boo | 2), Auto | . ,    | Ŷ |    | None | (0) |  |

\* Only a value of 3 or 4 in this parameter is saved.

#### NOTE

If Pr **11.042** is equal to 1 or 2, this value is not transferred to the drive or saved to the EEPROM. If Pr **11.042** is set to 3 or 4 the value is saved to the EEPROM

None (0) = Inactive

Read (1) = Read parameter set from the NV Media Card

Program (2) = Program a parameter set to the NV Media Card

Auto (3) = Auto save

Boot (4) = Boot mode

| 11    | .072      |     |      |     |  |   |  |    |   |  |  |
|-------|-----------|-----|------|-----|--|---|--|----|---|--|--|
| RW    |           | Num |      |     |  |   |  | NC |   |  |  |
| OL    |           |     |      |     |  |   |  |    |   |  |  |
| RFC-A | $\hat{v}$ |     | 0 te | o 1 |  | ₽ |  |    | 0 |  |  |
| RFC-S |           |     |      |     |  |   |  |    |   |  |  |

If *NV Media Card Create Special File* (11.072) = 1 when a parameter file is transferred to an NV media card the file is created as a macro file. *NV Media Card Create Special File* (11.072) is reset to 0 after the file is created or the transfer fails.

| 11    | .073      | 3   | NV Media Card Type |         |     |   |   |    |    |  |  |
|-------|-----------|-----|--------------------|---------|-----|---|---|----|----|--|--|
| RO    |           | Txt |                    |         |     | N | D | NC | PT |  |  |
| OL    |           |     | None               | e (0),  |     |   |   |    |    |  |  |
| RFC-A | $\hat{v}$ | S   | MART               | Card (  | 1), | ₽ |   |    |    |  |  |
| RFC-S |           |     | SD Ca              | ard (2) |     |   |   |    |    |  |  |

This will display the type of media card inserted; it will contain one of the following values:

"None" (0) - No NV Media Card has been inserted.

"SMART Card" (1) - A SMARTCARD has been inserted.

"SD Card" (2) - A FAT formatted SD card has been inserted.

| 11    | .07       | 5   | NV Media Card Read-only Flag |          |    |   |   |    |    |  |  |
|-------|-----------|-----|------------------------------|----------|----|---|---|----|----|--|--|
| RO    |           | Bit |                              |          |    | Ν | D | NC | PT |  |  |
| OL    |           |     |                              |          |    |   |   |    |    |  |  |
| RFC-A | $\hat{v}$ | C   | Off (0) a                    | or On (1 | 1) | ₽ |   |    |    |  |  |
| RFC-S |           |     |                              |          |    |   |   |    |    |  |  |

*NV Media Card Read-only Flag* (11.075) shows the state of the readonly flag for the currently installed card.

| Safety<br>information         Product<br>information         Mechanical<br>installation         Electrical<br>installation         Getting<br>started         Basic<br>parameters         Running the<br>motor         Optimiz | zation NV Media Card Onboard PLC PLC Diagnostics UL Information |
|----------------------------------------------------------------------------------------------------|-----------------------------------------------------------------|
|----------------------------------------------------------------------------------------------------|-----------------------------------------------------------------|

| 11    | .07       | 6   | NV Me     | edia Ca  | ard Wa | rnin | ıg S | uppre | ssion | Flag |  |
|-------|-----------|-----|-----------|----------|--------|------|------|-------|-------|------|--|
| RO    |           | Bit |           |          |        | N    | D    | NC    | PT    |      |  |
| OL    |           |     |           |          |        |      |      |       |       |      |  |
| RFC-A | $\hat{v}$ | C   | Off (0) c | or On (1 | 1)     | ₽    |      |       |       |      |  |
| RFC-S |           |     |           |          |        |      |      |       |       |      |  |

*NV Media Card Warning Suppression Flag* (11.076) shows the state of the warning flag for the currently installed card.

| 11    | .07       | 7   | NV Media Card File Required Version |      |  |   |   |    |    |  |  |
|-------|-----------|-----|-------------------------------------|------|--|---|---|----|----|--|--|
| RW    |           | Num |                                     |      |  | N | D | NC | PT |  |  |
| OL    |           |     |                                     |      |  |   |   |    |    |  |  |
| RFC-A | $\hat{v}$ |     | 0 to 9                              | 9999 |  | ₽ |   |    |    |  |  |
| RFC-S |           |     |                                     |      |  |   |   |    |    |  |  |

The value of *NV Media Card File Required Version* (11.077) is used as the version number for a file when it is created on an NV Media Card. *NV Media Card File Required Version* (11.077) is reset to 0 when the file is created or the transfer fails.

# 8.6 NV Media Card trips

After an attempt to read, write or erase data from a NV Media Card a trip is initiated if there has been a problem with the command.

See Chapter 11 *Diagnostics* on page 183 for more information on NV Media Card trips.

| Safety     | Product       | Mechanical   | Electrical   | Getting | Basic      | Running the | Ontimization | NV Media Card | Onboard | Advanced   | Diagnostics | UL          |
|------------|---------------|--------------|--------------|---------|------------|-------------|--------------|---------------|---------|------------|-------------|-------------|
| informatio | n information | installation | installation | started | parameters | motor       | Optimization | Operation     | PLC     | parameters | Diagnostics | Information |

# 9 Onboard PLC

# 9.1 Onboard PLC and Machine Control Studio

The drive has the ability to store and execute a 16 kB Onboard PLC user program without the need for additional hardware in the form of an option module.

Machine Control Studio is an IEC61131-3 development environment designed for use with Unidrive M and compatible application modules. Machine Control Studio is based on CODESYS from 3S-Smart Software Solutions.

All of the programming languages defined in the IEC standard IEC 61131-3 are supported in the Machine Control Studio development environment.

- ST (Structured text)
- LD (Ladder diagram)
- FBD (Function block diagram)
- IL (Instruction list)
- SFC (Sequential function chart)
- CFC (Continuous Function Chart). CFC is an extension to the standard IEC programming languages

Machine Control Studio provides a complete environment for the development of user programs. Programs can be created, compiled and downloaded to a Unidrive M for execution, via the communications port on the front of the drive. The run-time operation of the compiled program on the target can also be monitored using Machine Control Studio and facilities are provided to interact with the program on the target by setting new values for target variables and parameters.

The Onboard PLC and Machine Control Studio form the first level of functionality in a range of programmable options for Unidrive M.

Machine Control Studio can be downloaded from www.controltechniques.com.

See the Machine Control Studio help file for more information regarding using Machine Control Studio, creating user programs and downloading user programs to the drive.

# 9.2 Benefits

The combination of the Onboard PLC and Machine Control Studio, means that the drive can replace nano and some micro PLCs in many applications

Machine Control Studio benefits from access to the standard CODESYS function and function block libraries as well as those from third parties. Functions and function blocks available as standard in Machine Control Studio include, but not limited to, the following:

- Arithmetic blocks
- Comparison blocks
- Timers
- Counters
- Multiplexers
- Latches
- Bit manipulation

Typical applications for the Onboard PLC include:

- Ancillary pumps
- Fans and control valves
- Interlocking logic
- Sequences routines
- Custom control words.

# 9.3 Features

The Unidrive M Onboard PLC user program has the following features:

## 9.3.1 Tasks

The Onboard PLC allows use of two tasks.

- Clock: A high priority real time task. The clock task interval can be set from 4 ms to 262 s in multiples of 4 ms. The parameter *Onboard User Program: Clock Task Time Used* (11.051) shows the percentage of the available time used by clock task. A read or write of a drive parameter by the user program takes a finite period of time. It is possible to select up to 10 parameters as fast access parameter which reduced the amount of time it takes for the user program to read from or write to a drive parameter. This is useful when using a clock task with a fast update rate as selecting a parameter for fast access parameters.
- Freewheeling: A non-real time background task. The freewheeling task is scheduled for a short period once every 64 ms. The time for which the task is scheduled will vary depending on the loading of the drive's processor. When scheduled, several scans of the user program may be performed. Some scans may execute in microseconds. However, when the main drive functions are scheduled there will be a pause in the execution of the program causing some scans to take many milliseconds. The parameter *Onboard User Program: Freewheeling Tasks Per Second* (11.050) shows the number of times the freewheeling task has started per second.

# 9.3.2 Variables

The Onboard PLC supports the use of variables with the data types of Boolean, integer (8 bit, 16 bit and 32 bit, signed and unsigned), floating point (64 bit only), strings and time.

# 9.3.3 Custom menu

Machine Control Studio can construct a custom drive menu to reside in menu 30 on the drive. The following properties of each parameter can be defined using Machine Control Studio:

- Parameter name
- Number of decimal places
- The units for the parameter to be display on the keypad.
- The minimum, maximum and default values
- Memory handling (i.e. power down save, user save or volatile)
- Data type. The drive provides a limited set of 1 bit, 8 bit, 16 bit and 32 bit integer parameters to create the customer menu.

Parameters in this customer menu can be accessed by the user program and will appear on the keypad.

## 9.3.4 Limitations

The Onboard PLC user program has the following limitations:

- The flash memory allocated to the Onboard PLC is 16 kB which includes the user program and its header which results in a maximum user program size of about 12 kB
- The Onboard PLC is provided with 2 kB of RAM.
- The drive is rated for 100 program downloads. This limitation is imposed by the flash memory used to store the program within the drive.
- There is only one real-time task with a minimum period of 4 ms.
- The freewheeling background task runs at a low priority. The drive is prioritized to perform the clock task and its major functions first, e.g. motor control, and will use any remaining processing time to execute the freewheeling task as a background activity. As the drive's processor becomes more heavily loaded, less time is spent executing the freewheeling task.
- Breakpoints, single stepping and online program changes are not possible.
- The Graphing tool is not supported.
- The variable data types REAL (32 bit floating point), LWORD (64 bit integer) and WSTRING (Unicode string), and retained variables are not supported.

| Safety<br>informationProduct<br>installationMechanical<br>installationElectrical<br>installationGetting<br>startedBasic<br>parametersRunning the<br>motorOptimizationNV Media Card<br>OperationOnboard<br>PLCAdvanced<br>parameters | Diagnostics | UL<br>Information |
|----------------------------------------------------------------------------------------------------|-------------|-------------------|
|----------------------------------------------------------------------------------------------------|-------------|-------------------|

# 9.4 Onboard PLC parameters

The following parameters are associated with the Onboard PLC user program.

| 11. | 047  | Onboard User Program: Enable |       |   |    |       |  |  |  |
|-----|------|------------------------------|-------|---|----|-------|--|--|--|
| RW  | Txt  |                              |       |   | US |       |  |  |  |
| ţ   | Stop | (0) or Ru                    | n (1) | ⇒ | Ru | า (1) |  |  |  |

This parameter stops and starts the user program.

#### 0 - Stop the User Program

The onboard user program is stopped. If it is restarted by setting *Onboard User Program: Enable* (11.047) to a non-zero value the background task starts from the beginning.

# 1 - Run the User Program

The user program will execute.

| 11. | 048 | Onboard User Program: Status |    |                |  |  |  |  |  |  |
|-----|-----|------------------------------|----|----------------|--|--|--|--|--|--|
| RO  | Txt |                              | NC | PT             |  |  |  |  |  |  |
| Û   |     | 47483648<br>14748364         |    | $\hat{\Gamma}$ |  |  |  |  |  |  |

This parameter is read-only and indicates the status of the user program in the drive. The user program writes the value to this parameter.

- 0: Stopped
- 1: Running
- 2: Exception
- 3: No user program present

| 11. | 049 | Onboard User Program: Programming Events |    |    |    |  |  |  |  |  |
|-----|-----|------------------------------------------|----|----|----|--|--|--|--|--|
| RO  | Uni |                                          | NC | PT | PS |  |  |  |  |  |
| €   |     | 0 to 65535                               | 5  | ⇒  |    |  |  |  |  |  |

This parameter holds the number of times an Onboard PLC user program download has taken place and is 0 on dispatch from the factory. The drive is rated for one hundred program downloads. This parameter is not altered when defaults are loaded.

| 11.0               | 050 | Onboard<br>Second | Onboard User Program: Freewheeling Tasks Per<br>Second |    |  |  |  |  |  |  |  |
|--------------------|-----|-------------------|--------------------------------------------------------|----|--|--|--|--|--|--|--|
| RO                 | Uni |                   | NC                                                     | PT |  |  |  |  |  |  |  |
| $\hat{\mathbf{x}}$ |     | 0 to 65535        | 5                                                      | ₽  |  |  |  |  |  |  |  |

This parameter shows the number of times the freewheeling task has started per second.

| 11. | 051 | Onboard User Program: Clock Task Time Us |    |    |  |  |  |  |  |  |
|-----|-----|------------------------------------------|----|----|--|--|--|--|--|--|
| RO  |     |                                          | NC | PT |  |  |  |  |  |  |
| ţ   | 0.0 | 0 to 100.0                               | %  | ⇒  |  |  |  |  |  |  |

This parameter shows the percentage of the available time used by the user program clock task.

| 11.                | 055  | Onboard User Program: Clock Task Scheduled<br>Interval |    |    |  |  |  |  |  |  |  |
|--------------------|------|--------------------------------------------------------|----|----|--|--|--|--|--|--|--|
| RO                 |      |                                                        | NC | PT |  |  |  |  |  |  |  |
| $\hat{\mathbf{v}}$ | 0 to | o 262128                                               | ms | Ŷ  |  |  |  |  |  |  |  |

This parameter shows the interval at which the clock task is scheduled to run at in ms.

# 9.5 Onboard PLC trips

If the drive detects an error in the user program it will initiate a User Program trip. The sub-trip number for the User Program trip details the reason for the error. See Chapter 11 *Diagnostics* on page 183 for more information on the User Program trip.

| Safety      | Product     | Mechanical   | Electrical   | Getting | Basic      | Running the | Optimization | NV Media Card | Onboard | Advanced   | Diagnostics | UL          |
|-------------|-------------|--------------|--------------|---------|------------|-------------|--------------|---------------|---------|------------|-------------|-------------|
| information | information | installation | installation | started | parameters | motor       | Optimization | Operation     | PLC     | parameters | Diagnostics | Information |

# 10 Advanced parameters

This is a quick reference to all parameters in the drive showing units, ranges limits etc, with block diagrams to illustrate their function. Full descriptions of the parameters can be found in the *Parameter Reference Guide*.

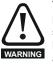

These advanced parameters are listed for reference purposes only. The lists in this chapter do not include sufficient information for adjusting these parameters. Incorrect adjustment can affect the safety of the system, and damage the drive and or external equipment. Before attempting to adjust any of these parameters, refer to the *Parameter Reference Guide*.

## Table 10-1 Menu descriptions

| Menu   | Description                                               |
|--------|-----------------------------------------------------------|
| 0      | Commonly used basic set up parameters for quick / easy    |
| U      | programming                                               |
| 1      | Frequency / Speed reference                               |
| 2      | Ramps                                                     |
| 3      | Speed feedback and speed control                          |
| 4      | Torque and current control                                |
| 5      | Motor control                                             |
| 6      | Sequencer and clock                                       |
| 7      | Analog I/O, Temperature monitoring                        |
| 8      | Digital I/O                                               |
| 9      | Programmable logic, motorized pot, binary sum, timers and |
| -      | scope                                                     |
| 10     | Status and trips                                          |
| 11     | Drive set-up and identification, serial communications    |
| 12     | Threshold detectors and variable selectors                |
| 13     | Standard motion control                                   |
| 14     | User PID controller                                       |
| 15     | Option module slot 1 set-up menu                          |
| 16     | Option module slot 2 set-up menu                          |
| 17     | Option module slot 3 set-up menu                          |
| 18     | General option module application menu 1                  |
| 19     | General option module application menu 2                  |
| 20     | General option module application menu 3                  |
| 21     | Second motor parameters                                   |
| 22     | Menu 0 set-up                                             |
| 23     | Not allocated                                             |
| 28     | Reserved menu                                             |
| 29     | Reserved menu                                             |
| 30     | Onboard user programming application menu                 |
| Slot 1 | Slot 1 option menus*                                      |
| Slot 2 | Slot 2 option menus*                                      |
| Slot 3 | Slot 3 option menus*                                      |

\* Only displayed when the option modules are installed.

### Operation mode abbreviations:

#### Open-loop:

Sensorless control for induction motors

#### RFC-A Sensorless:

Asynchronous Rotor Flux Sensorless Control for induction motors

**RFC-S Sensorless**: Synchronous Rotor Flux Sensorless Control for synchronous motors including permanent magnet motors.

#### Default abbreviations:

Standard default value (50 Hz AC supply frequency)

USA default value (60 Hz AC supply frequency)

#### NOTE

Parameter numbers shown in brackets {...} are the equivalent Menu 0 parameters. Some Menu 0 parameters appear twice since their function depends on the operating mode.

The Range - RFC-A / S column applies to both RFC-A and RFC-S. For some parameters, this column applies to only one of these modes, this is indicated accordingly in the Default columns.

In some cases, the function or range of a parameter is affected by the setting of another parameter. The information in the lists relates to the default condition of any parameters affected in this way.

#### Table 10-2 Key to parameter table coding

| Coding | Attribute                                                                                                    |
|--------|----------------------------------------------------------------------------------------------------|
| RW     | Read/Write: can be written by the user                                                                                                    |
| RO     | Read only: can only be read by the user                                                                                                    |
| Bit    | 1 bit parameter. 'On' or 'Off' on the display                                                                                                    |
| Num    |                                                                                                    |
| -      | Number: can be uni-polar or bi-polar                                                                                                    |
| Txt    | Text: the parameter uses text strings instead of numbers.                                                                                                    |
| Bin    | Binary parameter                                                                                                    |
| IP     | IP Address parameter                                                                                                    |
| Мас    | Mac Address parameter                                                                                                    |
| Date   | Date parameter                                                                                                    |
| Time   | Time parameter                                                                                                    |
| Chr    | Character parameter                                                                                                    |
| FI     | Filtered: some parameters which can have rapidly changing values are filtered when displayed on the drive keypad for easy viewing.                                                                                                    |
| DE     | Destination: This parameter selects the destination of an input or logic function.                                                                                                    |
| RA     | Rating dependent: this parameter is likely to have different<br>values and ranges with drives of different voltage and<br>current ratings. Parameters with this attribute will be<br>transferred to the destination drive by non-volatile storage<br>media when the rating of the destination drive is different<br>from the source drive and the file is a parameter file.<br>However, the values will be transferred if only the current<br>rating is different and the file is a difference from default<br>type file. |
| ND     | No default: The parameter is not modified when defaults are loaded                                                                                                    |
| NC     | Not copied: not transferred to or from non-volatile media<br>during copying.                                                                                                    |
| PT     | Protected: cannot be used as a destination.                                                                                                    |
| US     | User save: parameter saved in drive EEPROM when the<br>user initiates a parameter save.                                                                                                    |
| PS     | Power-down save: parameter automatically saved in drive EEPROM when the under volts (UV) state occurs.                                                                                                    |

| Safety<br>information | Product information | Mechanical<br>installation | Electrical<br>installation | Getting started | Basic<br>parameters | Running the motor | Optimization | NV Media Card<br>Operation | Onboard<br>PLC | Advanced parameters | Diagnostics | UL<br>Information | 1 |
|-----------------------|---------------------|----------------------------|----------------------------|-----------------|---------------------|-------------------|--------------|----------------------------|----------------|---------------------|-------------|-------------------|---|
|-----------------------|---------------------|----------------------------|----------------------------|-----------------|---------------------|-------------------|--------------|----------------------------|----------------|---------------------|-------------|-------------------|---|

## Table 10-3 Feature look-up table

| Feature                                            |                  |                  |                     |                  |               | Related      | parame   | ters (Pr) |        |          |          |        |        |
|----------------------------------------------------|------------------|------------------|---------------------|------------------|---------------|--------------|----------|-----------|--------|----------|----------|--------|--------|
| Acceleration rates                                 | 02.010           |                  | 11 to               | 02.032           | 02.033        | 02.034       | 02.002   |           |        |          |          |        |        |
| Analog speed reference 1                           | 01.036           | -                | 019<br>07.001       | 07.007           | 07.008        | 07.009       | 07.025   | 07.026    | 07.030 |          |          |        |        |
| Analog speed reference 2                           | 01.030           | 07.010           | 01.001              | 07.007           | 07.008        | 07.009       |          | 07.020    | 07.030 |          |          |        |        |
| Analog I/O                                         | Menu 7           | 07.014           | 01.041              | 07.002           | 07.011        | 07.012       | 07.010   | 07.020    | 07.001 |          |          |        |        |
| Analog input 1                                     | 07.001           | 07.007           | 07.008              | 07.009           | 07.010        | 07.025       | 07.026   | 07.028    | 07.030 | 07.040   | 07.043   | 7.051  |        |
| Analog input 2                                     | 07.002           | 07.011           | 07.012              |                  | 07.014        | 07.022       | 07.023   | 07.027    | 07.031 | 07.041   | 07.044   |        |        |
| Analog input 3                                     | 07.003           | 07.015           | 07.016              | 07.017           | 07.018        | 07.032       | 07.042   | 07.045    | 07.046 | 07.047   | 07.048   | 07.049 | 07.050 |
| Analog output 1                                    | 07.019           |                  |                     |                  |               |              |          |           |        |          |          |        |        |
| Analog output 2                                    | 07.022           |                  |                     |                  |               |              |          |           |        |          |          |        |        |
| Application menu                                   |                  | u 18             | -                   | u 19             | _             | u 20         |          |           |        |          |          |        |        |
| At speed indicator bit                             | 03.006           |                  | 03.009              |                  | 10.005        | 10.007       |          |           |        |          |          |        |        |
| Auto reset<br>Autotune                             | 10.034<br>05.010 | 10.035           | 10.036<br>05.017    | 10.001<br>05.024 | 05.025        | 05.029       | 05.030   | 05.059    | 05.060 | 05.062   |          |        |        |
| Binary sum                                         | 09.029           | 05.012           | 09.031              | 05.024           | 05.025        | 05.029       | 05.030   | 05.059    | 05.060 | 05.062   |          |        |        |
| Bipolar speed                                      | 09.029           | 09.030           | 09.031              | 09.032           | 09.033        | 09.034       |          |           |        |          |          |        |        |
| Brake control                                      |                  | 040 to 12        | 055                 |                  |               |              |          |           |        |          |          |        |        |
| Braking                                            | 10.011           | 10.010           | 10.030              | 10.031           | 06.001        | 02.004       | 02.002   | 10.012    | 10.039 | 10.040   |          |        |        |
| Catch a spinning motor                             | 06.009           |                  |                     |                  | 22.001        | 02.007       | 02.002   |           |        |          |          |        |        |
| Coast to stop                                      | 06.001           |                  |                     |                  |               |              |          |           |        |          |          |        |        |
| Comms                                              |                  | 23 to 11.        | 026                 |                  |               |              |          |           |        |          |          |        |        |
| Copying                                            | 11.042           |                  | 36 to 11.           | .040             |               |              |          |           |        |          |          |        |        |
| Cost - per kWh electricity                         | 06.016           | 06.017           | 06.024              |                  | 06.026        | 06.027       | 06.028   |           |        |          |          |        |        |
| Current controller                                 | 04.013           | 04.014           |                     |                  |               |              |          |           |        |          |          |        |        |
| Current feedback                                   | 04.001           | 04.002           | 04.017              | 04.004           | 04.012        | 04.020       | 04.023   | 04.024    | 04.026 | 10.008   | 10.009   | 10.017 |        |
| Current limits                                     | 04.005           | 04.006           | 04.007              | 04.018           | 04.015        | 04.019       | 04.016   | 05.007    | 05.010 | 10.008   | 10.009   | 10.017 |        |
| DC bus voltage                                     | 05.005           |                  |                     |                  |               |              |          |           |        |          |          |        |        |
| DC injection braking                               | 06.006           | 06.007           | 06.001              |                  |               |              |          |           |        |          |          |        |        |
| Deceleration rates                                 | 02.020           | 02.0<br>02.0     | 21 to<br>029        | 02.004           | 02.03<br>02.0 | 35 to<br>037 | 02.002   | 02.008    | 06.001 | 10.030   | 10.031   | 10.039 | 02.009 |
| Defaults                                           | 11.043           | 11.046           |                     |                  |               |              |          |           |        |          |          |        |        |
| Digital I/O                                        | Menu 8           |                  |                     |                  |               |              |          |           |        |          |          |        |        |
| Digital I/O read word                              | 08.020           |                  |                     |                  |               |              |          |           |        |          |          |        |        |
| Digital I/O 1 T24                                  | 08.001           | 08.011           | 08.021              | 08.031           |               |              |          |           |        |          |          |        |        |
| Digital I/O 2 T25                                  | 08.002           | 08.012           | 08.022              | 08.032           |               |              |          |           |        |          |          |        |        |
| Digital I/O 3 T26                                  | 08.003           |                  | 08.023              | 08.033           |               |              |          |           |        |          |          |        |        |
| Digital input 4 T27<br>Digital input 5 T28         | 08.004           | 08.014           | 08.024<br>08.025    |                  |               |              |          |           |        |          |          |        |        |
| Digital input 6 T29                                | 08.005           | 08.015<br>08.016 | 08.025              |                  |               |              |          |           |        |          |          |        |        |
| Digital lock                                       | 08.006           |                  | 08.026<br>001 to 13 | 000              | 13.011        | 13.012       | 13.016   | 03.022    | 03.023 | 13.0     | 19 to 13 | 023    |        |
| Digital output T22                                 |                  | 08.018           |                     | .009             | 13.011        | 13.012       | 13.010   | 03.022    | 03.023 | 15.0     | 191013   | .023   |        |
| Direction                                          |                  |                  |                     | 01 003           | 10 014        | 02 001       | 03 002   | 08.003    | 08 004 | 10 040   |          |        |        |
| Drive active                                       |                  | 10.040           | 00.001              | 01.000           | 10.014        | 02.001       | 00.002   | 00.000    | 00.004 | 10.040   |          |        |        |
| Drive derivative                                   | 11.028           |                  |                     |                  |               |              |          |           |        |          |          |        |        |
| Drive healthy                                      |                  |                  | 08.007              | 08.017           | 10.036        | 10.040       |          |           |        |          |          |        |        |
| Dynamic performance                                | 05.026           |                  |                     |                  |               |              |          |           |        |          |          |        |        |
| Dynamic V/F                                        | 05.013           | 1                | 1                   |                  |               |              |          | 1         |        |          |          | 1      |        |
| Enable                                             | 06.010           | 06.015           | 06.029              | 08.009           | 08.040        |              |          |           |        |          |          |        |        |
| External trip                                      |                  | 08.010           | 08.007              |                  |               |              |          |           |        |          |          |        |        |
| Fan speed                                          |                  | 07.036           |                     |                  |               |              |          |           |        |          |          |        |        |
| Fast disable                                       | 06.029           |                  |                     |                  |               |              |          |           |        |          |          |        |        |
| Field weakening - induction motor                  |                  |                  | 01.006              | 05.028           |               |              |          |           |        |          |          |        |        |
| Field weakening - PM motor                         |                  | 01.006           |                     | 00.005           | 00.000        |              |          |           |        |          |          |        |        |
| Filter change                                      |                  |                  | 06.021              | 06.022           | 06.023        |              |          |           |        |          |          |        |        |
| Frequency reference selection<br>Heavy duty rating | 01.014           | 01.015           |                     |                  |               |              |          |           |        |          |          |        |        |
| High stability space vector                        | 05.007           | 11.032           |                     |                  | <u> </u>      | <u> </u>     | <u> </u> |           |        | <u> </u> | <u> </u> |        |        |
| modulation                                         |                  | 06.004           | 06.000              | 06.000           | 06.024        | 06.040       | 06.040   | 06.044    |        |          |          |        |        |
| I/O sequencer                                      |                  |                  | 06.032<br>04.022    |                  | 00.034        | 00.042       | 00.043   | 00.041    |        |          |          |        |        |
| Inertia compensation<br>Jog reference              |                  | 05.012           |                     | 03.018           |               |              |          |           |        |          |          |        |        |
| Keypad reference                                   |                  |                  | 02.029              | 01 051           | 06.012        | 06 012       |          |           |        |          |          |        |        |
| Kt                                                 | 05.032           |                  | 01.043              | 01.001           | 00.012        | 50.013       |          |           |        |          |          |        |        |
| Limit switches                                     |                  | 06.036           |                     |                  |               |              |          |           |        |          |          |        |        |
|                                                    | 30.000           | 30.000           | l                   | l                |               |              |          |           | l      |          |          |        |        |

| Feature         Related parameters (Pr)           Line power supply loss         06.003         10.015         10.016         05.005         06.048           Logic function 1         09.001         09.005         09.005         09.007         09.008         09.009         09.010         Image: Comparison of Comparison of Comparison                                                                                                    |   |
|----------------------------------------------------------------------------------------------------|---|
| Ine power supply loss         06.003         10.015         10.016         06.048           Local position reference         13.020         01.03.023         09.001         09.001         09.001         09.001         09.001         09.001         09.001         09.001         09.001         09.001         09.001         09.001         09.001         09.001         09.001         09.001         09.001         09.001         09.001         09.001         09.001         09.001         09.001         09.001         09.001         09.001         09.001         09.001         09.001         09.001         09.001         09.001         09.001         09.001         09.001         09.001         09.001         09.001         09.001         09.001         09.001         09.001         09.001         09.001         09.001         09.001         09.001         09.001         09.001         09.001         09.001         09.001         09.001         09.001         09.001         09.001         09.001         09.001         09.001         09.001         09.001         09.001         09.001         09.001         09.001         09.001         09.001         09.001         09.001         09.001         09.001         09.001         09.001         09.001                                                                                                    |   |
| Local position reference         13.020 to 13.023         Description         Description <thdescription< th="">         Description         Descr</thdescription<>                                                                                                    |   |
| Logic function 2         199.002         199.014         199.015         199.016         199.017         199.018         199.020         Image: Constraint of the constraint of the constra                                                       | 1 |
| Low voltage supply         06.044         Image: Constraint of the supply of the supply |   |
| Maximum speed         01.006         Menu 22         Image: Constraint of the system of the system of the           |   |
| Menu 0 sel-up         Menu 22         Menu 22         Menu 24         Menu 24                                                                                                    |   |
| Minimum speed         01.007         10.004         Image: constraint of constraint of const          |   |
| Modules - number of         11.035         Image         Image </td <td></td>                                                                                                    |   |
| Motor map         05:006         05:007         05:008         05:009         05:011         Image: Constraint of the constraint of the constraint of t                                     |   |
| Motor map 2         Menu 21         11.045         Image: Constraint of the second second se          |   |
| Motorized potentiometer         09.021         09.022         09.024         09.025         09.026         09.027         09.028           Offset speed reference         01.004         01.038         01.009                                                                                                    |   |
| Offset speed reference         01.004         01.038         01.009 <td></td>                                                                                                    |   |
| Onboard PLC         11.047 to 11.051         Image: constraint of the state of the state of th |   |
| Open loop vector mode         05.014         05.017         05.014         05.014         05.014         05.014         05.014         05.014         05.014         05.014         05.014         05.014         05.014         05.014         05.014         05.014         05.014         05.014         05.014         05.014         05.001         05.002         05.003         05.004         05.004         05.004         05.004         05.004         05.004         05.004         05.004         05.002         05.002         05.003         05.004         05.004         05.004         05.004         05.004         05.004         05.004         05.004         05.004         05.004         05.005         05.005         05.005         05.005         05.005         05.005         05.008         05.005         05.008         05.008         05.008         05.008         05.008         05.008         05.008         05.008         05.008         05.008         05.008         05.008         05.008         05.008         05.008         05.008         05.008         05.008         05.008         05.008         05.008         05.008         05.008         05.008         05.008         05.008         05.008         05.008         05.008         05.008         05.008                                                                                                    |   |
| Operating mode         00.048         11.031         03.024         05.014         Image: constraint of the state of the state of th                            |   |
| Orientation         13.010         13.013 to 13.015         Image: constraint of the stress of the stress           |   |
| Output         05.001         05.002         05.003         05.004         Image: Control is a control is a control is control is a control is a control is a control is a control is a                             |   |
| Overspeed threshold         03.008         Image: Second Second Se |   |
| PID controller         Menu 14         Image: Controller         Menu 14         Image: Controller         Menu 14         Image: Controller         Menu 14         Image: Controller         Menu 14         Image: Controller         Menu 14         Image: Controller         Menu 14         Image: Controller         Menu 14         Image: Controller         Menu 14         Image: Controller         Menu 14         Image: Controller         Menu 14         Image: Controller         Menu 14         Image: Controller         Image: Controller         Image: Cont                                                                                                    |   |
| Positive logic         08.029         Image: constraint of the second second sec |   |
| Power up parameter         11.022         11.021         Image: Constraint of the second second sec          |   |
| Precision reference         01.018         01.019         01.020         01.044         Image: Constraint of the second second sec                            |   |
| Preset speeds         01.015         01.021 to 01.028         01.016         01.014         01.042         01.045 to 01.048         01.050           Programmable logic         Menu 9                                                                                                    <                                                                                                    |   |
| Programmable logic         Menu 9         Image: Constraint of the second second |   |
| Quasi square operation         05.020         Image: constraint of the second second se |   |
| Ramp (accel / decel) mode         02.004         02.008         06.001         02.002         02.003         10.030         10.031         10.039         Image: constraint of the state of the state of                                                                |   |
| Rated speed autotune         05.016         05.008         Image: constraint of the system         Image: constraint of the system         Image: constraint of the s                                                                                                    |   |
| Regenerating         10.010         10.011         10.030         10.031         06.001         02.004         02.002         10.012         10.039         10.040           Relative jog         13.017 to 13.019         08.007         08.017         08.027         08.027         08.027         08.027         08.027         08.027         08.022         10.033         10.036         10.001         10.038         0         0         0         0         0         0         0         0         0         0         0         0         0         0         0         0         0         0         0         0         0         0         0         0         0         0         0         0         0         0         0         0         0         0         0         0         0         0         0         0         0         0         0         0         0         0         0         0         0         0         0         0         0         0         0         0         0         0         0         0         0         0         0         0         0         0         0         0         0         0         0         0                                                                                                    |   |
| Relative jog         13.017 to 13.019         Image: constraint of the section of the section of the |   |
| Relay output         08.007         08.017         08.027         Image: constraint of the stress of the stress                   |   |
| Reset       10.033       08.002       08.022       10.034       10.035       10.036       10.001       10.038         RFC-A Sensorless       03.024       03.042       04.012       Image: Constraint of the sensorial constraint of the sensorial consensorial consensori.       Image sensorial constraint of                                                                                                    |   |
| RFC-A Sensorless       03.024       03.042       04.012       Image: constraint of the sensor sensor se                           |   |
| S ramp       02.006       02.007                                                                                                    <                                                                                                    |   |
| Sample rates       05.018       Image: constraint of the state of the state of the sta         |   |
| Safe Torque Off input         08.009         08.040         Image: constraint of the stress of the stress           |   |
| Security code         11.030         11.044         Image: colored colored c          |   |
| Serial comms         11.023 to 11.027         11.020         Image: comms         Image: comms <td></td>                                                                                                    |   |
| Skip speeds         01.029         01.030         01.031         01.032         01.033         01.034         01.035         Image: constraint of the system         Image: constraint of the system         Image: constan the system         Image: constraint o                                                                                                    |   |
| Slip compensation         05.027         05.008         Image: company line         Image: company line         Image: company l                                                                                                    |   |
| NV media card         11.036 to 11.040         11.042         Image: Constraint of the state of the state of th          |   |
| Firmware version         11.029         11.034         11.062         Image: Constraint of the state of the state o                   |   |
| Speed controller         03.010 to 03.017         03.019         03.020         03.021           Speed feedback         03.002         03.003         03.004         Image: Controller controller controler controler controller controller controler controller control                                                                                 |   |
| Speed feedback         03.002         03.003         03.004         Image: Constraint of the second second seco                   |   |
| Speed feed forward 01.039 01.040                                                                                                    |   |
|                                                                                                    |   |
| Speed feedback drive                                                                                                    |   |
| Speed feedback - drive 03.026 03.080                                                                                                    |   |
| Speed reference selection         01.014         01.015         01.049         01.050         01.001                                                                                                    |   |
| Status word 10.040                                                                                                    |   |
| Supply 06.044 05.005                                                                                                    |   |
| Switching frequency         05.018         05.035         07.034         07.035                                                                                                    |   |
| Thermal protection - drive         05.018         05.035         07.004         07.005         07.006         07.034         07.035         07.036         10.018                                                                                                    |   |
| Thermal protection - motor         04.015         05.007         04.019         04.016         04.025         07.015                                                                                                    |   |
| Thermistor input         07.003         07.015         07.046         07.047         07.048         07.049         07.050                                                                                                    |   |
| Threshold detector 1 12.001 12.003 to 12.007                                                                                                    |   |
| Threshold detector 2 12.002 12.023 to 12.027                                                                                                    |   |
| Time - filter change         06.019         06.018         06.021         06.022         06.023                                                                                                    |   |
| Time - powered up log 06.019 06.020                                                                                                    |   |
| Time - run log 06.019                                                                                                    |   |
| Torque 04.003 04.026 05.032                                                                                                    |   |
| Torque mode 04.008 04.011 04.009 04.010                                                                                                    |   |
| Trip detection         10.037         10.038         10.020 to 10.029                                                                                                    |   |
| Trip log         10.020 to 10.029         10.041 to 10.060         10.070 to 10.079                                                                                                    |   |
| Under voltage 05.005 10.016 10.015                                                                                                    |   |
| Variable selector 1 12.008 to 12.016                                                                                                    |   |
| Variable selector 2 12.028 to 12.036                                                                                                    |   |

| Safety<br>information | Product information | Mechanical installation | Electrical<br>installation | Getting<br>started |        | nsic<br>neters | Running the<br>motor | Optimization | NV Media Card<br>Operation | Advanced parameters | Diagnostics | UL<br>Information |
|-----------------------|---------------------|-------------------------|----------------------------|--------------------|--------|----------------|----------------------|--------------|----------------------------|---------------------|-------------|-------------------|
|                       | Feature             |                         |                            |                    |        |                |                      | Related pa   | rameters (Pr)              |                     |             |                   |
| Voltage con           | ntroller            |                         | 05.031                     |                    |        |                |                      |              |                            |                     |             |                   |
| Voltage mo            | ode                 |                         | 05.015                     | 05.017             |        |                |                      |              |                            |                     |             |                   |
| Voltage rat           | ing                 |                         | 11.033                     | 05.009             | 05.005 |                |                      |              |                            |                     |             |                   |
| Voltage su            | pply                |                         | 06.044                     | 05.005             |        |                |                      |              |                            |                     |             |                   |
| Warning               |                     |                         | 10.019                     | 10.012             | 10.017 | 10.01          | 8 10.040             |              |                            |                     |             |                   |
| Zero speed            | d indicator b       | oit                     | 03.005                     | 10.003             |        |                |                      |              |                            |                     |             |                   |

## **10.1** Parameter ranges and Variable minimum/maximums:

Some parameters in the drive have a variable range with a variable minimum and a variable maximum values which is dependent on one of the following:

- The settings of other parameters
- The drive rating
- The drive mode
- Combination of any of the above

The tables below give the definition of variable minimum/maximum and the maximum range of these.

| VM_AC_V        | <b>/OLTAGE</b> Range applied to parameters showing AC voltage        |
|----------------|----------------------------------------------------------------------|
| Units          | V                                                                    |
| Range of [MIN] | 0                                                                    |
| Range of [MAX] | 0 to 930                                                             |
| Definition     | VM_AC_VOLTAGE[MAX] is drive voltage rating dependent. See Table 10-4 |
| Deminition     | VM_AC_VOLTAGE[MIN] = 0                                               |

| VM_AC_VO       | TAGE_SET Range applied to the AC voltage set            | t-up parameters    |
|----------------|---------------------------------------------------------|--------------------|
| Units          | V                                                       |                    |
| Range of [MIN] | 0                                                       |                    |
| Range of [MAX] | 0 to 690                                                |                    |
| Definition     | VM_AC_VOLTAGE_SET[MAX] is drive voltage rating depender | nt. See Table 10-4 |
| Demmuon        | VM_AC_VOLTAGE_SET[MIN] = 0                              |                    |

| information information installation installation started parameters motor Operation PLC parameters regionated Information | Safety<br>informatio | Product<br>information | Mechanical installation |  | Getting started | Basic<br>parameters | Running the motor | Optimization | NV Media Card<br>Operation | Onboard<br>PLC | Advanced parameters | Diagnostics | UL<br>Information |
|----------------------------------------------------------------------------------------------------|----------------------|------------------------|-------------------------|--|-----------------|---------------------|-------------------|--------------|----------------------------|----------------|---------------------|-------------|-------------------|
|----------------------------------------------------------------------------------------------------|----------------------|------------------------|-------------------------|--|-----------------|---------------------|-------------------|--------------|----------------------------|----------------|---------------------|-------------|-------------------|

| VM_AC          | CCEL_RATE Maximum applied to the ramp rate parameters                                                                                                    |  |  |  |  |  |  |
|----------------|----------------------------------------------------------------------------------------------------|--|--|--|--|--|--|
| Units          | s / 100 Hz, s / 1000 rpm, s / 1000 mm/s                                                                                                    |  |  |  |  |  |  |
| Range of [MIN] | Open-loop: 0.0<br>RFC-A, RFC-S: 0.000                                                                                                    |  |  |  |  |  |  |
| Range of [MAX] | Open-loop: 0.0 to 3200.0<br>RFC-A, RFC-S: 0.000 to 3200.000                                                                                                    |  |  |  |  |  |  |
| Definition     | A maximum needs to be applied to the ramp rate parameters because the units are a time for a change of speed from<br>zero to a defined level or to maximum speed. The defined level is 100 Hz for Open-loop mode and 1000rpm or<br>1000mm/s for RFC-A and RFC-S modes. If the change of speed is to the maximum speed then changing the maximum<br>speed changes the actual ramp rate for a given ramp rate parameter value. The variable maximum calculation ensures<br>that longest ramp rate (parameter at its maximum value) is not slower than the rate with the defined level, i.e. 3200.00 s<br>/ Hz for Open-loop mode, and 3200.000 s / 1000 rpm or 3200.000 s / 1000 mm/s for RFC-A and RFC-S modes.<br>The maximum frequency/speed is taken from <i>Maximum Reference Clamp</i> (01.006) if <i>Select Motor 2 Parameters</i><br>(11.045) = 0, or <i>M2 Maximum Reference Clamp</i> (21.001) if <i>Select Motor 2 Parameters</i> (11.045) = 1.<br>Open-loop mode<br>VM_ACCEL_RATE[MIN] = 0.0<br>If Ramp Rate Units (02.039) = 0:<br>VM_ACCEL_RATE[MAX] = 3200.0<br>Otherwise:<br>VM_ACCEL_RATE[MAX] = 3200.0 x Maximum frequency / 100.0<br>RFC-A, RFC-S modes<br>VM_ACCEL_RATE[MIN] = 0.00<br>If Ramp Rate Units (02.039) = 0:<br>VM_ACCEL_RATE[MAX] = 3200.000 therwise:<br>VM_ACCEL_RATE[MIN] = 0.000<br>If Ramp Rate Units (02.039) = 0:<br>VM_ACCEL_RATE[MAX] = 3200.000<br>Otherwise:<br>VM_ACCEL_RATE[MAX] = 3200.000<br>Otherwise:<br>VM_ACCEL_RATE[MAX] = 3200.000 x Maximum speed / 1000.0 |  |  |  |  |  |  |

| VI             | M_DC_VOLTAGE | Range applied to parameters showing DC voltage                                                                                                    |
|----------------|--------------|----------------------------------------------------------------------------------------------------|
| Units          | V            |                                                                                                    |
| Range of [MIN] | 0            |                                                                                                    |
| Range of [MAX] | 0 to 1190    |                                                                                                    |
| Definition     |              | GE[MAX] is the full scale DC bus voltage feedback (over voltage trip level) for the drive. This level is<br>ng dependent. See Table 10-4<br>GE[MIN] = 0 |

| VM_DC          | VOLTAGE_SET     | Range applied to DC voltage reference parameters                           |
|----------------|-----------------|----------------------------------------------------------------------------|
| Units          | V               |                                                                            |
| Range of [MIN] | 0               |                                                                            |
| Range of [MAX] | 0 to 1150       |                                                                            |
| Definition     | VM_DC_VOLTAGE_S | SET[MAX] is drive voltage rating dependent. See Table 10-4<br>SET[MIN] = 0 |

| VM_DRIV        | E_CURRENT Ra                   | inge applied to parameters showing current in A                                                                                    |
|----------------|--------------------------------|----------------------------------------------------------------------------------------------------|
| Units          | A                              |                                                                                                    |
| Range of [MIN] | -99999.999 to 0.000            |                                                                                                    |
| Range of [MAX] | 0.000 to 99999.999             |                                                                                                    |
| Definition     | by Full Scale Current Kc (11.0 | is equivalent to the full scale (over current trip level) or Kc value for the drive and is given 61).<br>= - VM_DRIVE_CURRENT[MAX] |

| Safety<br>information         Product<br>installation         Mechanical<br>installation         Electrical<br>installation         Getting<br>started         Basic<br>parameters         Running the<br>motor         Optimization         NV Media Card<br>Operation         Onboard<br>PLC         Advanced<br>parameters         Diagnostics         Ull<br>Information |
|----------------------------------------------------------------------------------------------------|
|----------------------------------------------------------------------------------------------------|

| VM_DRIVE_CURF  | <b>ENT_UNIPOLAR</b> Unipolar version of VM_DRIVE_CURRENT                                         |
|----------------|--------------------------------------------------------------------------------------------------|
| Units          | A                                                                                                |
| Range of [MIN] | 0.000                                                                                            |
| Range of [MAX] | 0.000 to 99999.999                                                                               |
| Definition     | VM_DRIVE_CURRENT_UNIPOLAR[MAX] = VM_DRIVE_CURRENT[MAX]<br>VM_DRIVE_CURRENT_UNIPOLAR[MIN] = 0.000 |

| VM_HIG         | H_DC_VOLTAGE | Range applied to parameters showing high DC voltage                                                                                                    |
|----------------|--------------|----------------------------------------------------------------------------------------------------|
| Units          | V            |                                                                                                    |
| Range of [MIN] | 0            |                                                                                                    |
| Range of [MAX] | 0 to 1500    |                                                                                                    |
| Definition     |              | LTAGE[MAX] is the full scale DC bus voltage feedback for the high DC bus voltage measurement<br>the voltage if it goes above the normal full scale value. This level is drive voltage rating dependent.<br>LTAGE[MIN] = 0 |

| VM_LOV         | UNDER_VOLTS        | Range applied the low under-voltage threshold                                                                |
|----------------|--------------------|----------------------------------------------------------------------------------------------------|
| Units          | V                  |                                                                                                    |
| Range of [MIN] | 24                 |                                                                                                    |
| Range of [MAX] | 24 to 1150         |                                                                                                    |
| Definition     | If Back-up Mode En | _VOLTS[MAX] = VM_STD_UNDER_VOLTS[MIN]<br>pable (06.068) = 1:<br>_VOLTS[MAX] = VM_STD_UNDER_VOLTS[MIN] / 1.1. |

| VM_MIN_SWITCH  | NG_FREQUENCY | Range applied to the minimum switching frequency parameter                                                                                    |
|----------------|--------------|----------------------------------------------------------------------------------------------------|
| Units          | User units   |                                                                                                    |
| Range of [MIN] | 0            |                                                                                                    |
| Range of [MAX] | 0 to 6       |                                                                                                    |
| Definition     |              | REQUENCY[MAX] = <i>Maximum Switching Frequency</i> (05.018)<br>REQUENCY[MIN] = 0 for motor control modes, or 1 for Regen mode (subject to the |

| Safety<br>information | Product<br>information | Mechanical<br>installation | Electrical<br>installation | Getting started | Basic<br>parameters | Running the motor | Optimization | NV Media Card<br>Operation | Onboard<br>PLC | Advanced parameters | Diagnostics | UL<br>Information |
|-----------------------|------------------------|----------------------------|----------------------------|-----------------|---------------------|-------------------|--------------|----------------------------|----------------|---------------------|-------------|-------------------|
|                       |                        |                            |                            |                 | p                   |                   |              | - p                        | . = 0          |                     |             |                   |

| VM MOTOR1      |                                                                                                    |
|----------------|----------------------------------------------------------------------------------------------------|
|                | CURRENT_LIMIT                                                                                                    |
| Units          | %                                                                                                    |
| Range of [MIN] | 0.0                                                                                                    |
| Range of [MAX] | 0.0 to 1000.0                                                                                                    |
|                | VM_MOTOR1_CURRENT_LIMIT[MIN] = 0.0                                                                                                    |
| Definition     | Open-loopVM_MOTOR1_CURRENT_LIMIT[MAX] = $(I_{Tlimit} / I_{Trated}) \times 100 \%$ Where:I_Timit = I_MaxRef x cos(sin <sup>-1</sup> (I_Mrated / I_MaxRef))I_Mrated = Pr 05.007 sin $\phi$ I_Trated = Pr 05.007 x cos $\phi$ cos $\phi$ = Pr 05.010I_MaxRef is 0.7 x Pr 11.061 when the motor rated current set in Pr 05.007 is less than or equal to Pr 11.032 (i.e.Heavy duty), otherwise it is the lower of 0.7 x Pr 11.061 or 1.1 x Pr 11.060 (i.e. Normal duty). <b>RFC-A</b> VM_MOTOR1_CURRENT_LIMIT[MAX] = (I_Tlimit / I_Trated) x 100 %Where:I_Timit = I_MaxRef x cos(sin <sup>-1</sup> (I_Mrated / I_MaxRef))I_Mrated = Pr 05.007 x cos $\phi_1$ ITrated = Pr 05.007 x sin $\phi_1$ $\phi_1$ = cos-1 (Pr 05.010) + $\phi_2$ . $\phi_1$ is calculated during an autotune. See the variable minimum / maximum calculations in the <i>Parameter Reference Guide</i> for more information regarding $\phi_2$ .I_MaxRef is 0.9 x Pr 11.061 when the motor rated current set in Pr 05.007 is less than or equal to Pr 11.032 (i.e.Heavy duty), otherwise it is the lower of 0.9 x Pr 11.061 or 1.1 x Pr 11.060 (i.e. Normal duty). <b>RFC-S and Regen</b> VM_MOTOR1_CURRENT_LIMIT[MAX] = (I_MaxRef / Pr 05.007) x 100 %Where:I_MaxRef is 0.9 x Pr 11.061 when the motor rated current set in Pr 05.007 is less than or equal to Pr 11.032 (i.e.Heavy duty), otherwise it is the lower of 0.9 x Pr 11.061 or 1.1 x Pr 11.060 (i.e. Normal duty). <b>RFC-S and Regen</b> VM_MOTOR1_CURRENT_LIMIT[MAX] = (I_MaxRef / Pr 05.007) x 100 %Where:I_MaxRef is 0.9 x Pr 11.061 when the motor rated current set in Pr 05.007 is less than or equal to Pr 11.032 (i.e.Heavy duty), otherwise it is th |

| Safety<br>informationProduct<br>installationMechanical<br>installationElectrical<br>installationGetting<br>startedBasic<br>parametersRunning the<br>motorOptimizationNV Media Card<br>OperationOnboard<br>PLCAdvan<br>parameters | Diagnostics | UL<br>Information |
|----------------------------------------------------------------------------------------------------|-------------|-------------------|
|----------------------------------------------------------------------------------------------------|-------------|-------------------|

|                |                                                       | Limits applied to the                | negative frequency or speed clamp |                                 |
|----------------|-------------------------------------------------------|--------------------------------------|-----------------------------------|---------------------------------|
| VM_NEGA        | TIVE_REF_CLAMP2                                       |                                      |                                   |                                 |
| Units          | Open-loop: Hz<br>RFC-A, RFC-S: rpm or mm              | ı/s                                  |                                   |                                 |
| Range of [MIN] | Open-loop: -550.0 to 0.0<br>RFC-A, RFC-S: -50000.0 to | o 0.0                                |                                   |                                 |
| Range of [MAX] | Open-loop: 0.0 to 550.0<br>RFC-A, RFC-S: 0.0 to 5000  | 00.0                                 |                                   |                                 |
|                | Negative Reference<br>Clamp Enable (01.008)           | Bipolar Reference<br>Enable (01.010) | VM_NEGATIVE_REF_<br>CLAMP1[MIN]   | VM_NEGATIVE_REF_<br>CLAMP1[MAX] |
| Definition     | 0                                                     | 0                                    | 0.0                               | Pr <b>01.006</b>                |
| Deminition     | 0                                                     | 1                                    | 0.0                               | 0.0                             |
|                | 1                                                     | Х                                    | -VM POSITIVE REF CLAMP[MAX]       | 0.0                             |

|                | _REF_CLAMP1<br>_REF_CLAMP2                                                                                                    | nits applied to the positive frequency or speed reference clamp                                                                                                    |  |  |  |  |  |
|----------------|----------------------------------------------------------------------------------------------------|----------------------------------------------------------------------------------------------------|--|--|--|--|--|
| Units          | Open-loop: Hz<br>RFC-A, RFC-S: rpm or mm/s                                                                                                    |                                                                                                    |  |  |  |  |  |
| Range of [MIN] | Open-loop: 0.0<br>RFC-A, RFC-S: 0.0                                                                                                    |                                                                                                    |  |  |  |  |  |
| Range of [MAX] | Open-loop: 550.0<br>RFC-A, RFC-S: 0.0 to 50000.0                                                                                                    | )                                                                                                    |  |  |  |  |  |
|                | (01.006), which in turn limit the<br>does not exceed the speed wh<br>below. The limit is based on th<br>possible to disable this limit if t<br>above the level where the drive<br>feedback device itself may hav<br>taken not to exceed a speed th | I[MAX] defines the range of the positive reference clamp, <i>Maximum Reference Clamp</i> ereferences. In RFC-A and RFC-S modes a limit is applied so that the position feedback ere the drive can no longer interpret the feedback signal correctly as given in the table e position feedback device selected with <i>Motor Control Feedback Select</i> (03.026). It is he <i>RFC Feedback Mode</i> $(03.024) \ge 1$ so that the motor can be operated at a speed e can interpret the feedback in sensorless mode. It should be noted that the position re a maximum speed limit that is lower than those given in the table. Care should be noted that would cause damage to the position feedback device. |  |  |  |  |  |
|                | Feedback device                                                                                                    | VM_POSITIVE_REF_CLAMP1[MAX]                                                                                                    |  |  |  |  |  |
|                | AB,<br>AB Servo                                                                                                    | (500 kHz x 60 / rotary lines per revolution) rpm<br>(500 kHz / linear line pitch in mm) mm/s                                                                                                    |  |  |  |  |  |
| Definition     | FD, FR,<br>FD Servo, FR Servo                                                                                                    | (500 kHz x 60 / rotary lines per revolution)/2 rpm<br>(500 kHz / linear line pitch in mm)/2 mm/s                                                                                                    |  |  |  |  |  |
|                | SC,<br>SC Hiper, SC EnDat,<br>SC SSI, SC Servo                                                                                                    | (500 kHz x 60 / sine waves per revolution) rpm<br>(500 kHz x linear line pitch in mm) mm/s                                                                                                    |  |  |  |  |  |
|                | Any other device                                                                                                    | 50000.0 rpm or mm/s                                                                                                    |  |  |  |  |  |
|                | In open-loop mode VM_POSITIVE_REF_CLAMP1[MAX] is fixed at 550.0 Hz                                                                                                    |                                                                                                    |  |  |  |  |  |
|                |                                                                                                    | to the speed reference of 550 x 60 / Motor pole pairs. Therefore, with a 4 pole motor the CLAMP1[MAX] will be 16,500 rpm.                                                                                                    |  |  |  |  |  |
|                | VM_POSITIVE_REF_CLAMP                                                                                                    | 1[MIN] = 0.0                                                                                                    |  |  |  |  |  |
|                |                                                                                                    | 2 is defined in the same way as VM_POSITIVE_REF_CLAMP1 except<br>2[MAX] defines the range of the positive reference clamp, <i>M2 Maximum Reference</i><br>limits the references.                                                                                                    |  |  |  |  |  |

| Safety Product Mechar<br>information information installa |  | Getting Basic started parameters | Running the motor | Optimization | NV Media Card<br>Operation | Onboard<br>PLC | Advanced parameters | Diagnostics | UL<br>Information |
|-----------------------------------------------------------|--|----------------------------------|-------------------|--------------|----------------------------|----------------|---------------------|-------------|-------------------|
|-----------------------------------------------------------|--|----------------------------------|-------------------|--------------|----------------------------|----------------|---------------------|-------------|-------------------|

|                | VM_POWER        | Range applied to parameters that either set or display power                                                                                                    |
|----------------|-----------------|----------------------------------------------------------------------------------------------------|
| Units          | kW              |                                                                                                    |
| Range of [MIN] | -99999.999 to 0 | .000                                                                                                    |
| Range of [MAX] | 0.000 to 99999. | 999                                                                                                    |
|                |                 | AX] is rating dependent and is chosen to allow for the maximum power that can be output by the drive a.c. output voltage, at maximum controlled current and unity power factor. |
| Definition     | VM_POWER[M      | AX] = $\sqrt{3} \times VM_AC_VOLTAGE[MAX] \times VM_DRIVE_CURRENT[MAX] / 1000$                                                                                                  |
|                | VM_POWER[M      | IN] = -VM_POWER[MAX]                                                                                                    |

| VM_RAT         | ED_CURRENT                                           | Range applied to rated current parameters |
|----------------|------------------------------------------------------|-------------------------------------------|
| Units          | A                                                    |                                           |
| Range of [MIN] | 0.000                                                |                                           |
| Range of [MAX] | 0.000 to 99999.999                                   |                                           |
| Definition     | VM_RATED_CURF<br>Normal Duty rating<br>VM RATED CURF |                                           |

| VM_REGEN       | REACTIVE Range applied to the reactive current reference in Regen mode                                                                                                    |
|----------------|----------------------------------------------------------------------------------------------------|
| Units          | %                                                                                                    |
| Range of [MIN] | -1000.0 to 0.0                                                                                                    |
| Range of [MAX] | 0.0 to 1000.0                                                                                                    |
|                | A maximum is applied to the reactive current reference parameter so that the combined current reference for the active and reactive currents does not exceed IMaxRef.                                                                                                    |
|                | VM_REGEN_REACTIVE = v(VM_MOTOR1_CURRENT_LIMIT2 – ILimit2)                                                                                                    |
|                | where                                                                                                    |
| Definition     | ILimit is gives the highest level of the active current reference that can occur. This value is defined by the current limit values. If the current limits are all set to their maximum values (i.e. VM_MOTOR1_CURRENT_LIMIT) then there is no current capability left for the reactive current. However, if the current limits are reduced the resulting headroom can be used for the reactive current. ILimit is defined by a combination of all the current limits excluding any reduction of the current limit due to the motor thermal model, It should be noted that if Island Detection Enable (03.030) = 1 then VM_REGEN_REACTIVE is reduced by 5% to allow for the islanding system injection current. |
|                | VM_REGEN_REACTIVE[MIN] = - VM_REGEN_REACTIVE[MAX]                                                                                                    |

|                                                              | VM_SPEED          | Range applied to parameters showing speed                                                                                               |  |
|--------------------------------------------------------------|-------------------|----------------------------------------------------------------------------------------------------|--|
| Units                                                        | Open-loop, RFC-A, | RFC-S: rpm or mm/s                                                                                                    |  |
| Range of [MIN]                                               | Open-loop, RFC-A, | RFC-S: -50000.0 to 0.0                                                                                                    |  |
| Range of [MAX]                                               | Open-loop, RFC-A, | RFC-S: 0.0 to 50000.0                                                                                                    |  |
|                                                              |                   | um/maximum defines the range of speed monitoring parameters. To allow headroom for overshoot<br>wice the range of the speed references. |  |
| <b>Definition</b> VM_SPEED[MAX] = 2 x VM_SPEED_FREQ_REF[MAX] |                   |                                                                                                    |  |
|                                                              | VM_SPEED[MIN] =   | 2 x VM_SPEED_FREQ_REF[MIN]                                                                                                    |  |

| Safety<br>information | Product information | Mechanical<br>installation | Electrical<br>installation | Getting started | Basic<br>parameters | Running the motor | Optimization | NV Media Card<br>Operation | Onboard<br>PLC | Advanced<br>parameters | Diagnostics | UL<br>Information |
|-----------------------|---------------------|----------------------------|----------------------------|-----------------|---------------------|-------------------|--------------|----------------------------|----------------|------------------------|-------------|-------------------|
|                       |                     |                            |                            |                 |                     |                   |              |                            |                |                        |             |                   |

| VM_SPEED_      | FREQ_KEYPAD_REF                                                                                                    | Range applied Key                                            | ypad Control Mode Reference (01.017)                                                                                         |  |
|----------------|----------------------------------------------------------------------------------------------------|--------------------------------------------------------------|----------------------------------------------------------------------------------------------------|--|
| Units          | Open-loop: Hz RFC-A                                                                                                    | -C-A, RFC-S: rpm or mm/s                                     |                                                                                                    |  |
| Range of [MIN] | Open-loop: -550.0 to                                                                                                    | Open-loop: -550.0 to 550.0 RFC-A, RFC-S: -50000.0 to 50000.0 |                                                                                                    |  |
| Range of [MAX] | Open-loop: 0.0 to 550.0 RFC-A, RFC-S: 0.0 to 50000.0                                                                                                    |                                                              |                                                                                                    |  |
|                | This variable maximum is applied to <i>Keypad Control Mode Reference</i> (01.017). The maximum applied to these parameters is the same as other frequency reference parameters.<br>VM_SPEED_FREQ_USER_REFS [MAX] = VM_SPEED_FREQ_REF[MAX]<br>However the minimum is dependent on <i>Negative Reference Clamp Enable</i> (01.008) and <i>Bipolar Reference Enable</i> (01.010). |                                                              |                                                                                                    |  |
| Definition     | Negative<br>Reference Clamp<br>Enable (01.008)                                                                                                    | Bipolar Reference<br>Enable (01.010)                         | VM_SPEED_FREQ_USER_REFS[MIN]                                                                                                 |  |
|                | 0                                                                                                    | 0                                                            | If Select Motor 2 Parameters (11.045) = 0 Minimum Reference<br>Clamp (01.007), otherwise M2 Minimum Reference Clamp (21.002) |  |
|                | 0                                                                                                    | 1                                                            | -VM_SPEED_FREQ_REF[MAX]                                                                                                    |  |
|                | 1                                                                                                    | 0                                                            | 0.0                                                                                                    |  |
|                | 1                                                                                                    | 1                                                            | -VM_SPEED_FREQ_REF[MAX]                                                                                                    |  |
|                |                                                                                                    | 1                                                            |                                                                                                    |  |

| VM_SPEED       | _FREQ_REF                                                 | Range applied to the frequency or spe                                                                                                    | ed reference parameters                                                                                 |  |
|----------------|-----------------------------------------------------------|----------------------------------------------------------------------------------------------------|----------------------------------------------------------------------------------------------------|--|
| Units          | Open-loop: Hz<br>RFC-A, RFC-S: rpm or mm/s                |                                                                                                    |                                                                                                    |  |
| Range of [MIN] | Open-loop: -550.0 to 0.0<br>RFC-A, RFC-S: -50000.0 to 0.0 |                                                                                                    |                                                                                                    |  |
| Range of [MAX] | Open-loop: 0.0 to 550.0<br>RFC-A, RFC-S: 0.0 to 50000.0   |                                                                                                    |                                                                                                    |  |
|                |                                                           | n/maximum is applied throughout the frequent<br>the range from the minimum to maximum c<br>VM_SPEED_FREQ_REF[MAX] if Select<br>Motor 2 Parameters (11.045) = 0 |                                                                                                    |  |
| Definition     | 0                                                         | Maximum Reference Clamp (01.006)                                                                                                    | M2 Maximum Reference Clamp (21.001)                                                                     |  |
|                | 1                                                         | Maximum Reference Clamp (01.006) or<br>  <i>Minimum Reference Clamp</i> (01.007) <br>whichever the larger                                                      | M2 Maximum Reference Clamp (21.001) or  M2<br>Minimum Reference Clamp (21.002)  whichever<br>the larger |  |

| VM_SPEED_FREQ  | REF_UNIPOLAR Unipolar version of VM_SPEED_FREQ_REF                                                |
|----------------|---------------------------------------------------------------------------------------------------|
| Units          | Open-loop: Hz<br>RFC-A, RFC-S: rpm or mm/s                                                        |
| Range of [MIN] | Open-loop: 0.0<br>RFC-A, RFC-S: 0.0                                                               |
| Range of [MAX] | Open-loop: 0.0 to 550.0<br>RFC-A, RFC-S: 0.0 to 50000.0                                           |
| Definition     | VM_SPEED_FREQ_REF_UNIPOLAR[MAX] = VM_SPEED_FREQ_REF[MAX]<br>VM_SPEED_FREQ_REF_UNIPOLAR[MIN] = 0.0 |

| Safety<br>information         Product<br>information         Mechanical<br>installation         Electrical<br>installation         Getting<br>started         Basic<br>parameters         Running the<br>motor         Op | Deptimization NV Media Card Onboard PLC Advanced Diagnostics UL Information |
|----------------------------------------------------------------------------------------------------|-----------------------------------------------------------------------------|
|----------------------------------------------------------------------------------------------------|-----------------------------------------------------------------------------|

| VM_SPEED       | FREQ_USER_REFS                                                     | Range applied to some                                             | e analog reference parameters                             |  |
|----------------|--------------------------------------------------------------------|-------------------------------------------------------------------|-----------------------------------------------------------|--|
| Units          | Open-loop: Hz<br>RFC-A, RFC-S: rpm or mm/                          | Open-loop: Hz<br>RFC-A, RFC-S: rpm or mm/s                        |                                                           |  |
| Range of [MIN] |                                                                    | Open-loop: -550.00 to 550.00<br>RFC-A, RFC-S: -50000.0 to 50000.0 |                                                           |  |
| Range of [MAX] | Open-loop: 0.00 to 550.00<br>RFC-A, RFC-S: 0.0 to 5000             | Open-loop: 0.00 to 550.00<br>RFC-A, RFC-S: 0.0 to 50000.0         |                                                           |  |
|                | VM_SPEED_FREQ_USER_<br>Negative Reference<br>Clamp Enable (01.008) | _REFS[MAX] = VM_S<br>Bipolar Reference<br>Enable (01.010)         | PEED_FREQ_REF[MAX] VM_SPEED_FREQ_USER_REFS [MIN]          |  |
| Definition     | 0                                                                  | 0                                                                 | Pr 01.007                                                 |  |
| Deminition     | 0                                                                  | 1                                                                 | -VM_SPEED_FREQ_REF[MAX]                                   |  |
|                | 1                                                                  | 0                                                                 | 0.0                                                       |  |
|                | 1                                                                  | 1                                                                 | -VM_SPEED_FREQ_REF[MAX]                                   |  |
|                | If the second motor map is s                                       | selected (Pr <b>11.045</b> =                                      | 1) Pr <b>21.002</b> is used instead of Pr <b>01.007</b> . |  |

| VM_STD_UN      | DER_VOLTS Range applied the standard under-voltage threshold                                                             |
|----------------|----------------------------------------------------------------------------------------------------|
| Units          | V                                                                                                    |
| Range of [MIN] | 0 to 1150                                                                                                    |
| Range of [MAX] | 0 to 1150                                                                                                    |
| Definition     | VM_STD_UNDER_VOLTS[MAX] = VM_DC_VOLTAGE_SET / 1.1<br>VM_STD_UNDER_VOLTS[MIN] is voltage rating dependent. See Table 10-4 |

| VM_SUPPLY      | LOSS_LEVEL Range applied to the supply loss threshold                                                                                  |
|----------------|----------------------------------------------------------------------------------------------------|
| Units          | V                                                                                                    |
| Range of [MIN] | 0 to 1150                                                                                                    |
| Range of [MAX] | 0 to 1150                                                                                                    |
| Definition     | VM_SUPPLY_LOSS_LEVEL[MAX] = VM_DC_VOLTAGE_SET[MAX]         VM_SUPPLY_LOSS_LEVEL[MIN] is drive voltage rating dependent. See Table 10-4 |

| VM_SWITCHING_FREQUENCY Range applied to the maximum switching frequency parameters |                                                                                                    |          |
|------------------------------------------------------------------------------------|----------------------------------------------------------------------------------------------------|----------|
| Units                                                                              | User units                                                                                                    |          |
| Range of [MIN]                                                                     | 0                                                                                                    |          |
| Range of [MAX]                                                                     | 0 to 6                                                                                                    |          |
| Definition                                                                         | VM_SWITCHING_FREQUENCY[MAX] = Power stage dependent<br>VM_SWITCHING_FREQUENCY[MIN] = 0 for motor control modes, or 1 for Regen mode (subject to the | maximum) |

| VM_TORQUE_CURRENT |                  | Range applied to torque and Regen mode it refers to the a | torque producing current parameters (where this is used in active current) |
|-------------------|------------------|-----------------------------------------------------------|----------------------------------------------------------------------------|
| Units             | %                |                                                           |                                                                            |
| Range of [MIN]    | -1000.0 to 0.0   |                                                           |                                                                            |
| Range of [MAX]    | 0.0 to 1000.0    |                                                           |                                                                            |
| Definition        | Select Motor 2   | 2 Parameters (11.045)                                     | VM_TORQUE_CURRENT [MAX]                                                    |
|                   |                  | 0                                                         | VM_MOTOR1_CURRENT_LIMIT[MAX]                                               |
|                   |                  | 1                                                         | VM_MOTOR2_CURRENT_LIMIT[MAX]                                               |
|                   | VM_TORQUE_CURREN | NT[MIN] = -VM_TORQUE_CUR                                  | RENT[MAX]                                                                  |

| Optimization | VV Media Card Onboard PLC Advanced parameters Diagnostics UL Information |
|--------------|--------------------------------------------------------------------------|
|--------------|--------------------------------------------------------------------------|

| VM_TORQUE_     | CURRENT_UNIPOLAR Unipolar version of VM_TORQUE_CURRENT                                                                                                    |
|----------------|----------------------------------------------------------------------------------------------------|
| Units          | %                                                                                                    |
| Range of [MIN] | 0.0                                                                                                    |
| Range of [MAX] | 0.0 to 1000.0                                                                                                    |
|                | VM_TORQUE_CURRENT_UNIPOLAR[MAX] = VM_TORQUE_CURRENT[MAX]<br>VM_TORQUE_CURRENT_UNIPOLAR[MIN] =0.0                                                                                                    |
| Definition     | User Current Maximum Scaling (04.024) defines the variable maximum/minimums VM_USER_CURRENT and VM_USER_CURRENT_HIGH_RES which are applied to <i>Percentage Load</i> (04.020), <i>Torque Reference</i> (04.008) and <i>Torque Offset</i> (04.009). This is useful when routing these parameters to an analog output as it allows the full scale output value to be defined by the user. This maximum is subject to a limit of MOTOR1_CURRENT_LIMIT or MOTOR2_CURRENT_LIMIT depending on which motor map is currently active. |
|                | The maximum value (VM_TORQUE_CURRENT_UNIPOLAR [MAX] varies between drive sizes with default parameters loaded. For some drive sizes the default value may be reduced below the value given by the parameter range limiting.                                                                                                    |

| VM_USER        | CURRENT Range applied to torque reference and percentage load parameters with one decimal place                                                                                                    |
|----------------|----------------------------------------------------------------------------------------------------|
| Units          | %                                                                                                    |
| Range of [MIN] | -1000.0 to 0.0                                                                                                    |
| Range of [MAX] | 0.0 to 1000.0                                                                                                    |
| Definition     | VM_USER_CURRENT[MAX] = User Current Maximum Scaling (04.024)<br>VM_USER_CURRENT[MIN] = -VM_USER_CURRENT[MAX]<br>User Current Maximum Scaling (04.024) defines the variable maximum/minimums VM_USER_CURRENT and<br>VM_USER_CURRENT_HIGH_RES which are applied to Percentage Load (04.020), Torque Reference (04.008) and<br>Torque Offset (04.009). This is useful when routing these parameters to an analog output as it allows the full scale<br>output value to be defined by the user. This maximum is subject to a limit of MOTOR1_CURRENT_LIMIT or<br>MOTOR2_CURRENT_LIMIT depending on which motor map is currently active.<br>The maximum value (VM_TORQUE_CURRENT_UNIPOLAR [MAX] varies between drive sizes with default<br>parameters loaded. For some drive sizes the default value may be reduced below the value given by the parameter<br>range limiting. |

| VM_USER_CUF    | RRENT_HIGH_RES Range applied to torque reference and percentage load parameters with two decimal places                                                                                                    |
|----------------|----------------------------------------------------------------------------------------------------|
| Units          | %                                                                                                    |
| Range of [MIN] | -1000.00 to 0.00                                                                                                    |
| Range of [MAX] | 0.00 to 1000.00                                                                                                    |
| Definition     | <ul> <li>VM_USER_CURRENT_HIGH_RES[MAX] = User Current Maximum Scaling (04.024) with an additional decimal place</li> <li>VM_USER_CURRENT_HIGH_RES[MIN] = -VM_USER_CURRENT_HIGH_RES[MAX]</li> <li>User Current Maximum Scaling (04.024) defines the variable maximum/minimums VM_USER_CURRENT and</li> <li>VM_USER_CURRENT_HIGH_RES which are applied to Percentage Load (04.020), Torque Reference (04.008) and</li> <li>Torque Offset (04.009). This is useful when routing these parameters to an analog output as it allows the full scale output value to be defined by the user. This maximum is subject to a limit of MOTOR1_CURRENT_LIMIT or</li> <li>MOTOR2_CURRENT_LIMIT depending on which motor map is currently active.</li> <li>The maximum value (VM_TORQUE_CURRENT_UNIPOLAR [MAX] varies between drive sizes with default parameters loaded. For some drive sizes the default value may be reduced below the value given by the parameter range limiting.</li> </ul> |

| Safety      | Product     | Mechanical   | Electrical   | Getting | Basic      | Running the |              | NV Media Card | Onboard | Advanced   | Discussion  | UL          |
|-------------|-------------|--------------|--------------|---------|------------|-------------|--------------|---------------|---------|------------|-------------|-------------|
| information | information | installation | installation | started | parameters | motor       | Optimization | Operation     | PLC     | parameters | Diagnostics | Information |
|             |             |              |              |         |            |             |              |               |         |            |             |             |

### Table 10-4 Voltage ratings dependant values

| Variable min/max          |       | Voltage l | evel (V) |       |
|---------------------------|-------|-----------|----------|-------|
| Valiable minimax          | 200 V | 400 V     | 575 V    | 690 V |
| VM_DC_VOLTAGE_SET[MAX]    | 400   | 800       | 955      | 1150  |
| VM_DC_VOLTAGE[MAX]        | 415   | 830       | 990      | 1190  |
| VM_AC_VOLTAGE_SET[MAX]    | 265   | 530       | 635      | 765   |
| VM_AC_VOLTAGE[MAX]        | 325   | 650       | 780      | 930   |
| VM_STD_UNDER_VOLTS[MIN]   | 175   | 330       | 435      | 435   |
| VM_SUPPLY_LOSS_LEVEL[MIN] | 205   | 410       | 540      | 540   |
| VM_HIGH_DC_VOLTAGE        | 1500  | 1500      | 1500     | 1500  |

| Safety      | Product     | Mechanical   | Electrical   | Getting | Basic      | Running the | Optimization | NV Media Card | Onboard | Advanced   | Diagnostics | UL          |
|-------------|-------------|--------------|--------------|---------|------------|-------------|--------------|---------------|---------|------------|-------------|-------------|
| information | information | installation | installation | started | parameters | motor       | optimization | Operation     | PLC     | parameters | Blaghootloo | Information |

ſ

| Safety<br>information | Product<br>information | Mechanical<br>installation | Electrical<br>installation | Getting started | Basic<br>parameters | Running the motor | Optimization | NV Media Card<br>Operation | Onboard<br>PLC | Advanced<br>parameters | Diagnostics | UL<br>Information |
|-----------------------|------------------------|----------------------------|----------------------------|-----------------|---------------------|-------------------|--------------|----------------------------|----------------|------------------------|-------------|-------------------|
| intornation           | internation            | inotaliation               | inotaliation               | otartoa         | parametero          | motor             |              | operation                  | TLO            | paramotoro             |             | internation       |

# 10.2 Menu 1: Frequency / speed reference

Figure 10-1 Menu 1 logic diagram

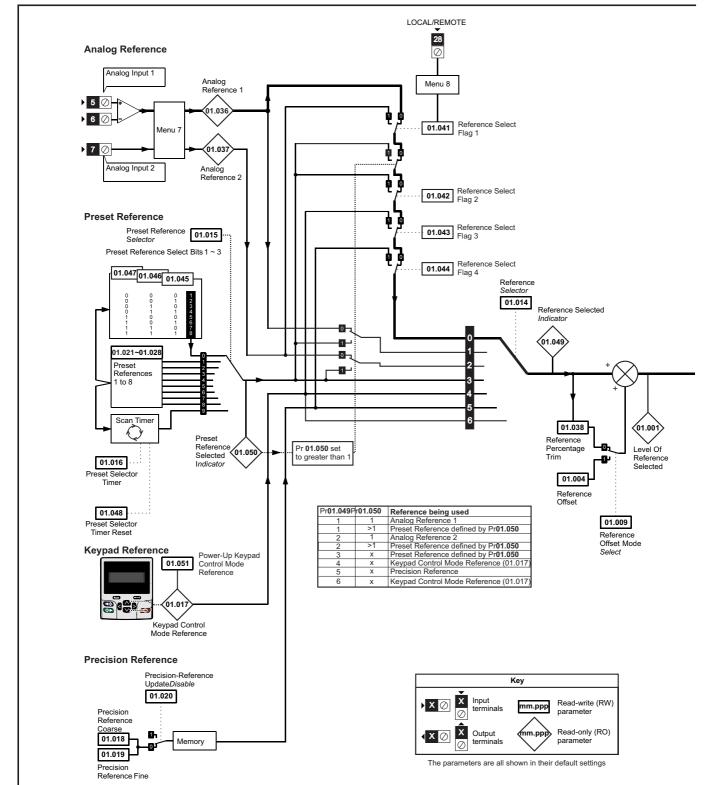

| Safety      | Product     | Mechanical   | Electrical   | Getting | Basic      | Running the |              | NV Media Card | Onboard | Advanced   |             | UL          |
|-------------|-------------|--------------|--------------|---------|------------|-------------|--------------|---------------|---------|------------|-------------|-------------|
| information | information | installation | installation | started | parameters | motor       | Optimization | Operation     | PLC     | parameters | Diagnostics | Information |

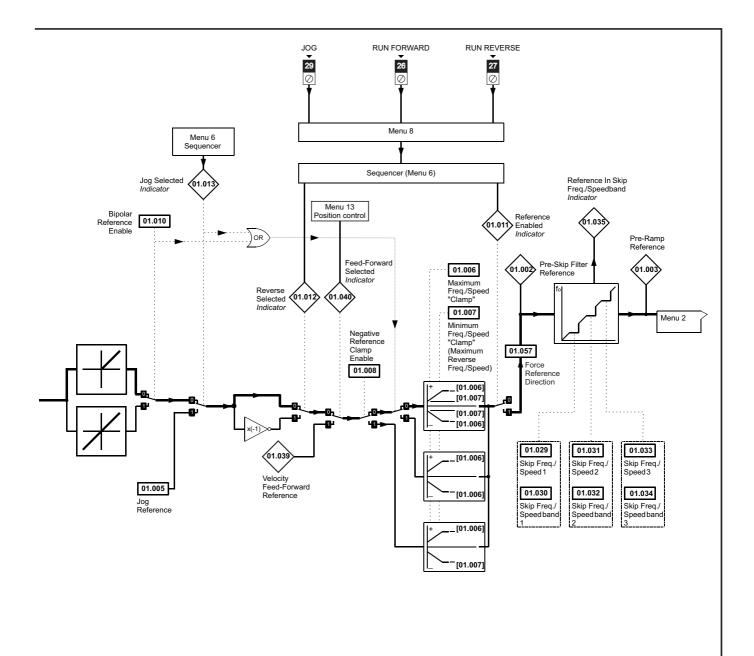

| Safety<br>information | Product information | Mechanical installation | Electrical<br>installation | Getting started | Basic<br>parameters | Running the motor | Optimization | NV Media Card<br>Operation | Onboard<br>PLC | Advanced parameters | Diagnostics | UL<br>Information |
|-----------------------|---------------------|-------------------------|----------------------------|-----------------|---------------------|-------------------|--------------|----------------------------|----------------|---------------------|-------------|-------------------|
|                       |                     |                         |                            |                 | •                   |                   |              |                            |                |                     |             |                   |

|        |                                           | Rang                                    | ge(讠)                                                      |                          | Default(⇔)     |       |     |     |     |    |    |    |
|--------|-------------------------------------------|-----------------------------------------|------------------------------------------------------------|--------------------------|----------------|-------|-----|-----|-----|----|----|----|
|        | Parameter                                 | OL                                      | RFC-A / S                                                  | OL                       | RFC-A          | RFC-S |     |     | Тур | e  |    |    |
| 01.001 | Reference Selected                        | VM_SPEED_FREQ_REF Hz                    | VM_SPEED_FREQ_REF rpm                                      |                          |                |       | RO  | Num | ND  | NC | PT |    |
| 01.002 | Pre-Skip Filter Reference                 | VM_SPEED_FREQ_REF Hz                    | VM_SPEED_FREQ_REF rpm                                      |                          |                |       | RO  | Num | ND  | NC | PT |    |
| 01.003 | Pre-Ramp Reference                        | VM_SPEED_FREQ_REF Hz                    | VM_SPEED_FREQ_REF rpm                                      |                          |                |       | RO  | Num | ND  | NC | PT |    |
| 01.004 | Reference Offset                          | VM_SPEED_FREQ_REF Hz                    | VM_SPEED_FREQ_REF rpm                                      |                          | 0.0            |       | RW  | Num |     |    |    | US |
| 01.005 | Jog Reference                             | 0.0 - 400.0 Hz                          | 0.0 - 4000.0 rpm                                           |                          | 0.0            |       | RW  | Num |     |    |    | US |
| 01.006 | Maximum Reference Clamp                   | 0.0 to VM_POSITIVE_REF_<br>CLAMP1 Hz    | 0.0 to VM_POSITIVE_REF_<br>CLAMP1 rpm                      | 50Hz: 50.0<br>60Hz: 60.0 | 50Hz:<br>60Hz: |       | RW  | Num |     |    |    | US |
| 01.007 | Minimum Reference Clamp                   | VM_NEGATIVE_REF_<br>CLAMP1 to 0.0       | VM_NEGATIVE_REF_<br>CLAMP1 to 0.0                          |                          | 0.0            |       | RW  | Num |     |    |    | US |
| 01.008 | Negative Reference Clamp Enable           | Off (0) o                               | or On (1)                                                  |                          | Off (0)        |       | RW  | Bit |     |    |    | US |
| 01.009 | Reference Offset Select                   | Off (0) c                               | or On (1)                                                  |                          |                | RW    | Bit |     |     |    | US |    |
| 01.010 | Bipolar Reference Enable                  | • • • • • • • • • • • • • • • • • • • • | or On (1)                                                  |                          | Off (0)        |       | RW  | Bit |     |    |    | US |
| 01.011 | Reference On                              | Off (0) o                               | or On (1)                                                  |                          |                |       | RO  | Bit | ND  | NC | PT |    |
| 01.012 | Reverse Select                            | Off (0) o                               | or On (1)                                                  |                          |                |       | RO  | Bit | ND  | NC | PT |    |
| 01.013 | Jog Select                                | Off (0) o                               | or On (1)                                                  |                          |                |       | RO  | Bit | ND  | NC | PT |    |
| 01.014 | Reference Selector                        | Preset (3), Keypa                       | et (1), A2 Preset (2)<br>d (4), Precision (5)<br>l Ref (6) |                          | A1 A2 (0)      |       | RW  | Txt | ND  |    |    | US |
| 01.015 | Preset Selector                           | 0 t                                     | o 9                                                        |                          | 0              |       | RW  | Num |     |    |    | US |
| 01.016 | Preset Selector Time                      |                                         | 400.0 s                                                    |                          | 10.0 s         |       | RW  | Num |     |    |    | US |
| 01.017 | Keypad Control Mode Reference             | VM_SPEED_FRE                            | Q_KEYPAD_REF                                               |                          | 0.0            |       | RO  | Num |     | NC | PT | PS |
| 01.018 | Precision Reference Coarse                | VM_SPEED_                               | FREQ_REFS                                                  |                          | 0.0            |       | RW  | Num |     |    |    | US |
| 01.019 | Precision Reference Fine                  | 0.000 to 0.099 Hz                       | 0.000 to 0.099 rpm                                         | 0.000 Hz                 | 0.000          | rpm   | RW  | Num |     |    |    | us |
| 01.020 | Precision Reference Update Disable        | Off (0) o                               | or On (1)                                                  |                          | Off (0)        |       | RW  | Bit |     | NC |    |    |
| 01.021 | Preset Reference 1                        | VM_SPEED                                | _FREQ_REF                                                  |                          | 0.0            |       | RW  | Num |     |    |    | US |
| 01.022 | Preset Reference 2                        | VM_SPEED                                | _FREQ_REF                                                  |                          | 0.0            |       | RW  | Num |     |    |    | US |
| 01.023 | Preset Reference 3                        | VM_SPEED                                | _FREQ_REF                                                  |                          | 0.0            |       | RW  | Num |     |    |    | US |
| 01.024 | Preset Reference 4                        | VM_SPEED                                | _FREQ_REF                                                  |                          | 0.0            |       | RW  | Num |     |    |    | US |
| 01.025 | Preset Reference 5                        | VM_SPEED                                | _FREQ_REF                                                  | 0.0                      |                |       |     | Num |     |    |    | US |
| 01.026 | Preset Reference 6                        | VM_SPEED                                | _FREQ_REF                                                  |                          | 0.0            |       | RW  | Num |     |    |    | US |
| 01.027 | Preset Reference 7                        | VM_SPEED                                | _FREQ_REF                                                  |                          | 0.0            |       | RW  | Num |     |    |    | US |
| 01.028 | Preset Reference 8                        | VM_SPEED                                | _FREQ_REF                                                  |                          | 0.0            |       | RW  | Num |     |    |    | US |
| 01.029 | Skip Reference 1                          | 0.0 to 550.0 Hz                         | 0 to 33, 000 rpm                                           | 0.0                      | 0              |       | RW  | Num |     |    |    | US |
| 01.030 | Skip Reference Band 1                     | 0.0 to 25.0 Hz                          | 0 to 250 rpm                                               | 0.0                      |                | RW    | Num |     |     |    | US |    |
| 01.031 | Skip Reference 2                          | 0.0 to 550.0 Hz                         | 0 to 33, 000 rpm                                           | 0.0                      | 0              |       | RW  | Num |     |    |    | US |
| 01.032 | Skip Reference Band 2                     | 0.0 to 25.0 Hz                          | 0 to 250 rpm                                               | 0.0                      | 0              |       | RW  | Num |     |    |    | US |
| 01.033 | Skip Reference 3                          | 0.0 to 550.0 Hz                         | 0 to 33, 000 rpm                                           | 0.0                      | 0              |       | RW  | Num |     |    |    | US |
| 01.034 | Skip Reference Band 3                     | 0.0 to 25.0 Hz                          | 0 to 250 rpm                                               | 0.0                      | 0              |       | RW  | Num |     |    |    | US |
| 01.035 | Reference In Rejection Zone               | Off (0) or On (1)                       | Off (0) or On (1)                                          |                          |                |       | RO  | Bit | ND  | NC | PT |    |
| 01.036 | Analog Reference 1                        | VM_SPEED_FREQ_USER_<br>REFS Hz          | VM_SPEED_FREQ_USER_<br>REFS rpm                            |                          | 0.0            |       | RO  | Num |     | NC |    |    |
| 01.037 | Analog Reference 2                        | VM_SPEED_FREQ_USER_<br>REFS Hz          | VM_SPEED_FREQ_USER_<br>REFS rpm                            |                          | 0.0            |       | RO  | Num |     | NC |    |    |
| 01.038 | Percentage Trim                           | ±100                                    | .00 %                                                      |                          | 0.00 %         |       | RW  | Num |     | NC |    | L  |
| 01.039 | Speed Feed-forwards                       | VM_SPEED                                | _FREQ_REF                                                  |                          |                |       | RO  | Num | ND  | NC | PT | ł  |
| 01.040 | Speed Feed-forwards Select                | Off (0) c                               | or On (1)                                                  |                          |                |       | RO  | Bit | ND  | NC | PT | 1  |
| 01.041 | Reference Select Flag 1                   | Off (0) o                               | or On (1)                                                  |                          | Off (0)        |       | RW  | Bit | ND  | NC | PT | [  |
| 01.042 | Reference Select Flag 2                   | Off (0) o                               | or On (1)                                                  |                          | Off (0)        |       | RW  | Bit | ND  | NC | PT | ł  |
| 01.043 | Reference Select Flag 3                   | Off (0) o                               | or On (1)                                                  |                          | Off (0)        |       | RW  | Bit | ND  | NC | PT | ł  |
| 01.044 | Reference Select Flag 4                   | Off (0) o                               | or On (1)                                                  |                          | Off (0)        |       | RW  | Bit | ND  | NC | PT | 1  |
| 01.045 | Preset Select Flag 1                      | Off (0) o                               | or On (1)                                                  |                          | Off (0)        |       | RW  | Bit | ND  | NC | PT | 1  |
| 01.046 | Preset Select Flag 2                      | Off (0) o                               |                                                            | Off (0)                  |                | RW    | Bit | ND  | NC  | PT | 1  |    |
| 01.047 | Preset Select Flag 3                      | Off (0) o                               | or On (1)                                                  |                          | Off (0)        |       | RW  | Bit | ND  | NC | PT | [  |
| 01.048 | Preset Selector Timer Reset               | Off (0) o                               | or On (1)                                                  |                          | Off (0)        |       | RW  | Bit | ND  | NC | PT | 1  |
| 01.049 | Reference Selected Indicator              | 1 t                                     | 0 6                                                        |                          |                |       | RO  | Num | ND  | NC | PT | [  |
| 01.050 | Preset Selected Indicator                 | 1 t                                     |                                                            |                          |                | RO    | Num | ND  | NC  | PT | [  |    |
| 04.054 | Power-up Keypad Control Mode<br>Reference | Reset (0), Last                         | Reset (0)                                                  |                          |                |       | Txt |     |     |    | US |    |
| 01.051 | Relefence                                 | -                                       |                                                            |                          |                |       |     |     |     |    |    |    |

| RW | Read / Write     | RO | Read only  | Num | Number parameter    | Bit | Bit parameter    | Txt | Text string | Bin | Binary parameter | FI | Filtered    |
|----|------------------|----|------------|-----|---------------------|-----|------------------|-----|-------------|-----|------------------|----|-------------|
| ND | No default value | NC | Not copied | PT  | Protected parameter | RA  | Rating dependent | US  | User save   | PS  | Power-down save  | DE | Destination |

| Safety      | Product     | Mechanical   | Electrical   | Getting | Basic      | Running the | Optimization | NV Media Card | Onboard | Advanced   | Diagnostics | UL          |
|-------------|-------------|--------------|--------------|---------|------------|-------------|--------------|---------------|---------|------------|-------------|-------------|
| information | information | installation | installation | started | parameters | motor       | optimization | Operation     | PLC     | parameters | Blaghootloo | Information |

ſ

| Safety<br>information | Product<br>information | Mechanical installation | Electrical<br>installation | Getting started | Basic<br>parameters | Running the motor | Optimization | NV Media Card<br>Operation | Onboard<br>PLC | Advanced parameters | Diagnostics | UL<br>Information |
|-----------------------|------------------------|-------------------------|----------------------------|-----------------|---------------------|-------------------|--------------|----------------------------|----------------|---------------------|-------------|-------------------|
|-----------------------|------------------------|-------------------------|----------------------------|-----------------|---------------------|-------------------|--------------|----------------------------|----------------|---------------------|-------------|-------------------|

# 10.3 Menu 2: Ramps

Figure 10-2 Menu 2 logic diagram

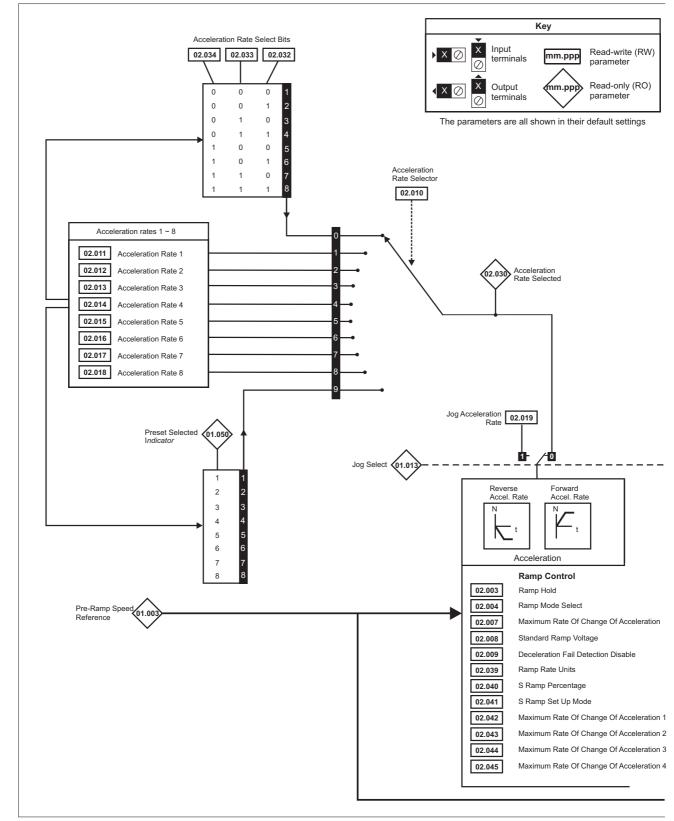

| Safety<br>information | Product<br>information | Mechanical installation | Electrical<br>installation | Getting started | Basic<br>parameters | Running the motor | Optimization | NV Media Card<br>Operation | Onboard<br>PLC | Advanced parameters | Diagnostics | UL<br>Information |
|-----------------------|------------------------|-------------------------|----------------------------|-----------------|---------------------|-------------------|--------------|----------------------------|----------------|---------------------|-------------|-------------------|
|                       |                        |                         |                            |                 |                     |                   |              |                            |                | -                   |             |                   |

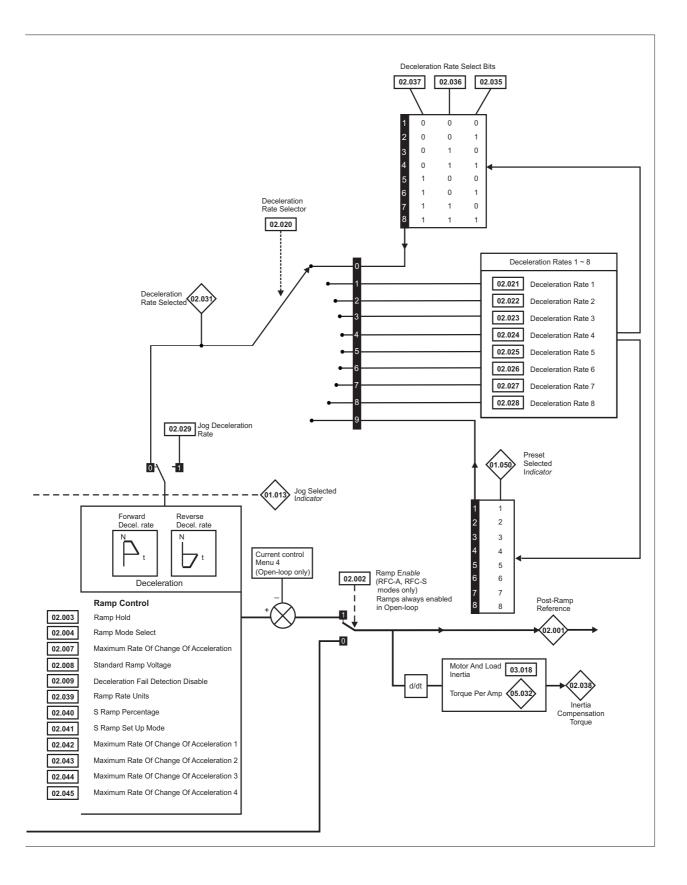

| Safet<br>informa |                                                    |              | chanical<br>tallation               |           | trical<br>llation | Getting<br>started                    | Basic<br>parameters      |                      | ning the<br>notor      | Optimization                                               |       | Media Card<br>Operation                          | Onbo<br>PLC            |                                    | dvance<br>ramete |          | Diagno     | ostics     | Infc       | UL<br>ormat | tion    |
|------------------|----------------------------------------------------|--------------|-------------------------------------|-----------|-------------------|---------------------------------------|--------------------------|----------------------|------------------------|------------------------------------------------------------|-------|--------------------------------------------------|------------------------|------------------------------------|------------------|----------|------------|------------|------------|-------------|---------|
|                  | De                                                 |              |                                     |           | T                 |                                       | Ran                      | ge(ŷ)                |                        |                                                            |       | De                                               | fault(⇔                | )                                  |                  |          |            | Turn       |            |             |         |
|                  | Pa                                                 | rameter      |                                     |           |                   | OL                                    |                          |                      | RFC-                   | A/S                                                        |       | OL                                               | RFC-                   | A RF                               | C-S              |          |            | Тур        | e          |             |         |
| 02.001           | Post Ramp Re                                       | ference      |                                     |           |                   | VM_SPEED<br>REF                       |                          | V                    | M_SPEEI<br>REF         | D_FREQ_<br>rom                                             |       |                                                  |                        |                                    |                  | RO       | Num        | ND         | NC         | PT          |         |
| 02.002           | Ramp Enable                                        |              |                                     |           |                   |                                       |                          |                      | Off (0) or             |                                                            |       |                                                  |                        | On (1)                             |                  | RW       | Bit        |            |            |             | US      |
| 02.003           | Ramp Hold                                          |              |                                     |           |                   |                                       | Off (0)                  | or On ('             | l)                     |                                                            |       |                                                  | Off (0)                |                                    |                  | RW       | Bit        |            |            |             | U       |
| 02.004           | Ramp Mode                                          |              |                                     |           |                   | Fast (0), Sta<br>Std boo              |                          | F                    | ast (0), Sta           | andard (1)                                                 |       | Sta                                              | ndard (1)              | )                                  |                  | RW       | Txt        |            |            |             | U       |
| 02.005           | Disable Ramp                                       | •            |                                     |           |                   |                                       |                          |                      | Off (0) or             | <sup>.</sup> On (1)                                        |       |                                                  |                        | Off (0)                            |                  | RW       | Bit        |            |            |             | U       |
| 02.006           | S Ramp Enab<br>Maximum Rat                         |              | no Of Acor                          | oloration | _                 | 0.0 to 300.0                          | Off (0)                  | · · ·                | ,                      | 0 s <sup>2</sup> /1000 rpm                                 |       | 3.1                                              | Off (0)                | 1.500                              |                  | RW<br>RW | Bit<br>Num | $\vdash$   |            |             | U       |
| 02.008           | Standard Ram                                       | -            |                                     |           |                   |                                       | to VM_DC_V               |                      |                        | <u>o s 71000 ipin</u>                                      |       | 200 V<br>400 V driv<br>400 V driv<br>575 V       | drive: 37<br>ve 50 Hz: | 75 V<br>: 750 V<br>: 775 V<br>95 V |                  | RW       | Num        |            | RA         |             | U       |
| 02.009           | Deceleration F                                     | ail Detectio | on Disable                          | 3         |                   | Off (0) or                            | On (1)                   |                      | Off (0) or             | <sup>-</sup> On (1)                                        |       |                                                  | Off (0)                |                                    |                  | RW       | Bit        |            |            |             | U       |
| 02.010           | Acceleration F                                     | ate Selecto  | or                                  |           |                   | 0 to                                  |                          | 0.00                 | 0 to                   |                                                            |       |                                                  | 0                      |                                    |                  | RW       | Num        |            |            |             | U       |
| 02.011           | Acceleration F                                     | ate 1        |                                     |           |                   | 0.0 to VM_AC<br>s/100                 |                          |                      | s/1000                 |                                                            |       | 5.0 s                                            | 2                      | 2.000 s                            |                  | RW       | Num        |            |            |             | U       |
| 02.012           | Acceleration F                                     | ate 2        |                                     |           |                   | 0.0 to VM_AC<br>s/100                 |                          | 0.00                 | 0 to VM_A<br>s/1000    | CCEL_RATE                                                  |       | 5.0 s                                            | 2                      | 2.000 s                            |                  | RW       | Num        |            |            |             | U       |
| 02.013           | Acceleration F                                     | ate 3        |                                     |           |                   | 0.0 to VM_AC<br>s/100                 |                          |                      | s/1000                 | 1.                                                         |       | 5.0 s                                            | 2                      | 2.000 s                            |                  | RW       | Num        |            |            |             | U       |
| 02.014           | Acceleration F                                     | ate 4        |                                     |           |                   | 0.0 to VM_AC<br>s/100                 | Hz                       |                      | s/1000                 | •                                                          |       | 5.0 s                                            | 2                      | 2.000 s                            |                  | RW       | Num        |            |            |             | U       |
| 02.015           | Acceleration F                                     | ate 5        |                                     |           |                   | 0.0 to VM_AC<br>s/100                 | Hz                       |                      | s/1000                 | •                                                          |       | 5.0 s                                            | 2                      | 2.000 s                            |                  | RW       | Num        |            |            |             | U       |
| 02.016           | Acceleration F                                     | ate 6        |                                     |           |                   | 0.0 to VM_AC<br>s/100                 | Hz                       |                      | s/1000                 |                                                            |       | 5.0 s                                            | 14                     | 2.000 s                            |                  | RW       | Num        |            |            |             | U       |
| 02.017           | Acceleration F                                     | ate 7        |                                     |           |                   | 0.0 to VM_AC<br>s/100                 | Hz                       |                      | s/1000                 | •                                                          |       | 5.0 s                                            | 2                      | 2.000 s                            |                  | RW       | Num        |            |            |             | U       |
| 02.018           | Acceleration F                                     | ate 8        |                                     |           |                   | 0.0 to VM_AC<br>s/100                 | Hz                       |                      | s/1000                 | •                                                          |       | 5.0 s                                            | 1                      | 2.000 s                            |                  | RW       | Num        |            |            |             | U       |
| 02.019           | Jog Accelerat                                      | on Rate      |                                     |           |                   | 0.0 to VM_AC<br>s/100                 |                          | 0.00                 | 0 to VM_A<br>s/1000    | ACCEL_RATE                                                 |       | 0.2 s                                            |                        | 0.000 s                            |                  | RW       | Num        |            |            |             | U       |
| 02.020           | Deceleration Rate Selector     Deceleration Rate 1 |              |                                     |           |                   | 0.0.4-1/04.40                         | -                        | to 9                 | 0.4- \/ <b>0.4</b> . A |                                                            |       |                                                  | 0                      |                                    |                  | RW       | Num        | $\vdash$   | $\vdash$   |             | U       |
| 02.021           | Deceleration F                                     | ate 1        |                                     |           |                   | 0.0 to VM_AC<br>s/100                 | Hz                       |                      | s/1000                 | CCEL_RATE                                                  | 1     | 10.0 s                                           | 2                      | 2.000 s                            |                  | RW       | Num        |            |            |             | U       |
| 02.022           | Deceleration F                                     | ate 2        |                                     |           |                   | 0.0 to VM_AC<br>s/100                 | Hz                       |                      | s/1000                 | rpm                                                        | 1     | 10.0 s                                           | 2                      | 2.000 s                            |                  | RW       | Num        |            |            |             | U       |
| 02.023           | Deceleration F                                     | ate 3        |                                     |           |                   | 0.0 to VM_AC<br>s/100<br>0.0 to VM_AC | Hz                       |                      | s/1000                 | CCEL_RATE                                                  | 1     | 10.0 s                                           | 2                      | 2.000 s                            |                  | RW       | Num        |            |            |             | U       |
| 02.024           | Deceleration F                                     | ate 4        |                                     |           |                   | s/100<br>0.0 to VM_AC                 | Hz                       |                      | s/1000                 |                                                            | 1     | 10.0 s                                           | 2                      | 2.000 s                            |                  | RW       | Num        |            |            |             | U       |
| 02.025           | Deceleration F                                     | ate 5        |                                     |           |                   | s/100<br>0.0 to VM_AC                 | Hz                       |                      | s/1000                 |                                                            | 1     | 10.0 s                                           | 2                      | 2.000 s                            |                  | RW       | Num        |            |            |             | U       |
| 02.026           | Deceleration F                                     |              |                                     |           |                   | s/100<br>0.0 to VM_AC                 | Hz                       |                      | s/1000                 |                                                            |       | 10.0 s                                           |                        | 2.000 s                            |                  | RW       | Num        |            | $\vdash$   |             | U       |
| 02.027           | Deceleration F                                     |              |                                     |           |                   | s/100<br>0.0 to VM_AC                 | Hz                       |                      | s/1000                 |                                                            |       | 10.0 s                                           |                        | 2.000 s                            |                  | RW       | Num        |            | $\vdash$   |             | U       |
| 02.028           | Deceleration F                                     |              |                                     |           |                   | s/100<br>0.0 to VM_AC                 | Hz                       |                      | s/1000                 |                                                            |       | 10.0 s                                           |                        | 2.000 s                            |                  | RW       | Num        |            | $\vdash$   |             | U       |
| 02.029           | Jog Decelerat                                      |              |                                     |           |                   | s/100                                 | Hz                       |                      | s/1000                 |                                                            |       | 0.2 s                                            | (                      | 0.000 s                            |                  | RW       | Num        |            |            |             | U       |
| 02.030           | Acceleration F<br>Deceleration F                   |              |                                     |           | _                 |                                       |                          | to 8<br>to 8         |                        |                                                            |       |                                                  |                        |                                    |                  | RO<br>RO | Num<br>Num | ND<br>ND   | NC<br>NC   | PT<br>PT    |         |
| 02.031           | Acceleration F                                     |              |                                     |           | _                 |                                       | Off (0)                  |                      | 1)                     |                                                            |       |                                                  | Off (0)                |                                    |                  | RW       | Bit        |            | NC         |             | +       |
| 02.033           | Acceleration F                                     |              |                                     |           |                   |                                       | Off (0)                  |                      | ,                      |                                                            |       |                                                  | Off (0)                |                                    |                  | RW       | Bit        |            | NC         |             | +       |
| 02.034           | Acceleration F                                     |              |                                     |           |                   |                                       | Off (0)                  |                      | ,                      |                                                            |       |                                                  | Off (0)                |                                    |                  | RW       | Bit        |            | NC         |             | T       |
| 02.035           | Deceleration F                                     |              |                                     |           |                   |                                       | Off (0)                  |                      | ·                      |                                                            |       |                                                  | Off (0)                |                                    |                  | RW       | Bit        |            | NC         |             |         |
| 02.036           | Deceleration I                                     |              |                                     |           |                   |                                       | Off (0)                  |                      | ,                      |                                                            |       |                                                  | Off (0)                |                                    |                  | RW       | Bit        |            | NC         |             | 1       |
| 02.037           |                                                    |              |                                     |           |                   |                                       | Off (0)                  | or On ('             | ,                      | 0.9/                                                       |       |                                                  | Off (0)                |                                    |                  | RW       | Bit        | NID        | NC         | DT          | +       |
| 02.038           | 8 Inertia Compensation Torque                      |              |                                     |           |                   | Off = 100 H                           |                          |                      | ±1000<br>Off = 100     | 0 rpm or                                                   | _     |                                                  | Off =                  | 1000 rpm                           | ) or             | RO       | Num        | ND         | NC         | PT          | ┢       |
| 02.039           |                                                    |              |                                     |           |                   | On = Ma:<br>frequent                  | cy (1)                   |                      |                        | /s (0) or<br>m speed (1)                                   | Off = | 100 Hz (0)                                       | 1000                   | 0 mm/s (0                          | 0)               | RW       | Bit        |            |            |             | U       |
| 02.040<br>02.041 | S Ramp Perce<br>S Ramp Set-u                       | -            |                                     |           |                   | Single                                | 0.0 to<br>(0), Percentac | 50.0 %<br>ie (1). li |                        | nt (2)                                                     |       |                                                  | 0.0 %<br>ingle (0)     |                                    |                  | RW<br>RW | Num<br>Txt |            |            |             | U       |
| 02.041           | Maximum Rat                                        |              | e Of Acce                           | eleration | n 1               | 0.0 to 300.0                          |                          |                      |                        | 0 s <sup>2</sup> / 1000 rpm                                | 006   | s <sup>2</sup> /100 Hz                           | • • •                  | s <sup>2</sup> / 1000              |                  | RW       | Num        | <b>  </b>  |            |             | U       |
| 02.042           | Maximum Rat                                        |              |                                     |           |                   | 0.0 to 300.0                          |                          |                      |                        | 0 s <sup>2</sup> / 1000 rpm                                |       | s <sup>2</sup> /100 Hz                           |                        | s <sup>2</sup> / 1000              | · • • • •        | RW       | Num        |            |            |             | ι       |
| 02.043           | Maximum Rat                                        |              |                                     |           |                   | 0.0 to 300.0                          |                          |                      |                        | 0 s <sup>2</sup> / 1000 rpm                                |       | s <sup>2</sup> /100 Hz                           |                        | s <sup>2</sup> / 1000              | · p              | RW       | Num        | $ \square$ | $ \square$ |             | l       |
|                  |                                                    |              | e Of Acce                           |           |                   | 0.0 to 300.0                          |                          |                      |                        | 0 s <sup>2</sup> / 1000 rpm<br>0 s <sup>2</sup> / 1000 rpm |       | s <sup>-</sup> /100 Hz<br>s <sup>2</sup> /100 Hz |                        | s <sup>2</sup> / 1000              |                  | RW       | Num        | =          | =          |             | U       |
|                  | Maximum Rat                                        | + Or Chang   | ,, , ,,,,,,,,,,,,,,,,,,,,,,,,,,,,,, |           |                   |                                       |                          |                      |                        |                                                            |       |                                                  |                        |                                    |                  |          | i          | . 1        | . 1        |             | <u></u> |
|                  | Maximum Rat                                        | e Or Chang   | ,5 51 /1000                         |           |                   |                                       |                          |                      |                        |                                                            |       |                                                  |                        |                                    |                  |          |            |            |            |             |         |
| 02.045           | Read / Write                                       | RO           | Read o                              | only      | Num               | Number pa                             | rameter                  | Bit                  | Bit para               | ameter                                                     | Txt   | Text strin                                       | ng Bi                  | in Bina                            | ary pa           | ram      | eter       | FI         | Filte      | ered        |         |

| Safety<br>information | Product information | Mechanical installation | Electrical<br>installation | Getting<br>started | Basic<br>parameters | Running the motor | Optimization | NV Media Card<br>Operation | Onboard<br>PLC | Advanced<br>parameters | Diagnostics | UL<br>Information |
|-----------------------|---------------------|-------------------------|----------------------------|--------------------|---------------------|-------------------|--------------|----------------------------|----------------|------------------------|-------------|-------------------|
|-----------------------|---------------------|-------------------------|----------------------------|--------------------|---------------------|-------------------|--------------|----------------------------|----------------|------------------------|-------------|-------------------|

# 10.4 Menu 3: Speed feedback and speed control

Figure 10-3 Menu 3 Open-loop logic diagram

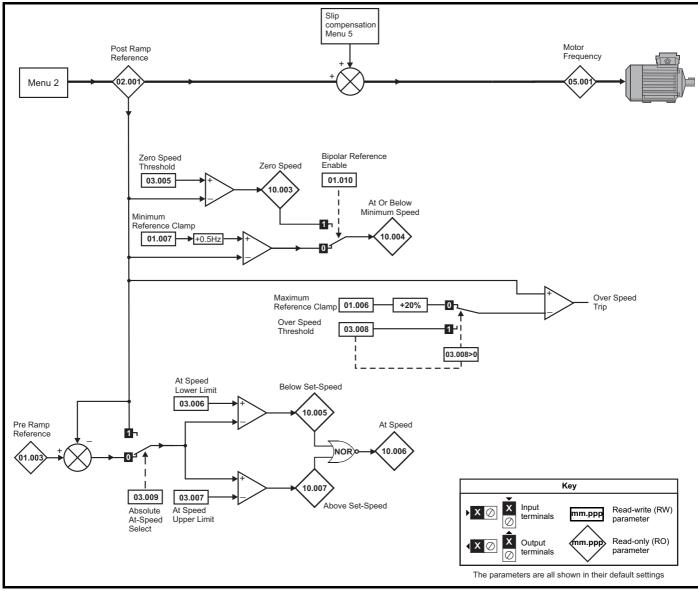

| Safety<br>information | Product information | Mechanical<br>installation | Electrical<br>installation | Getting<br>started | Basic parameters | Running the motor | Optimization | NV Media Card<br>Operation | Onboard<br>PLC | Advanced parameters | Diagnostics | UL<br>Information |
|-----------------------|---------------------|----------------------------|----------------------------|--------------------|------------------|-------------------|--------------|----------------------------|----------------|---------------------|-------------|-------------------|
|-----------------------|---------------------|----------------------------|----------------------------|--------------------|------------------|-------------------|--------------|----------------------------|----------------|---------------------|-------------|-------------------|

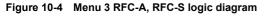

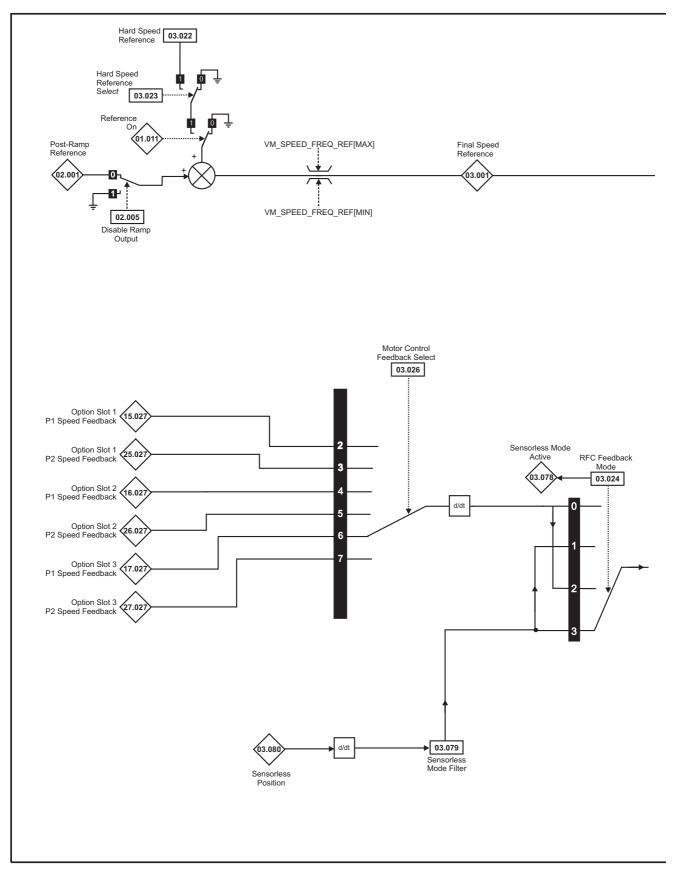

#### NOTE

\* Automatic change over if the relevant 'bit' of Position Feedback Initialized (03.076) is 0.

| Safety      | Product     | Mechanical   | Electrical   | Getting | Basic      | Running the |              | NV Media Card | Onboard | Advanced   |             | UL          |
|-------------|-------------|--------------|--------------|---------|------------|-------------|--------------|---------------|---------|------------|-------------|-------------|
| information | information | installation | installation | started | parameters | motor       | Optimization | Operation     | PLC     | parameters | Diagnostics | Information |

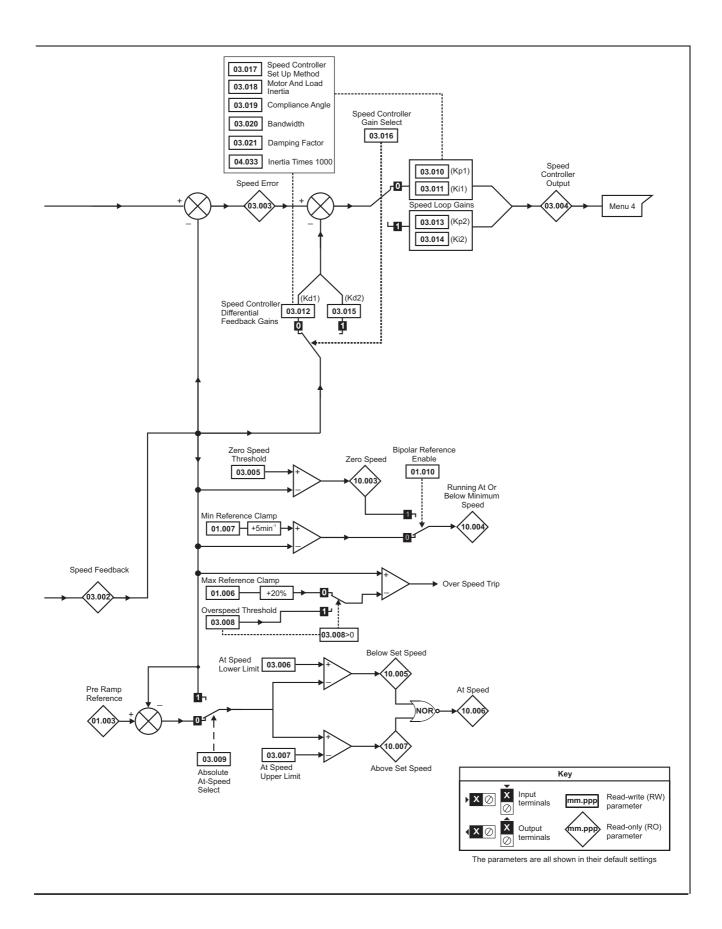

| information information installation installation started parameters motor Opinization Operation PLC parameters Diagnostics Information | Safety      | Product     | Mechanical   | Electrical   | Getting | Basic      | Running the | Optimization | NV Media Card | Onboard | Advanced   | Diagnostics | UL          |
|----------------------------------------------------------------------------------------------------|-------------|-------------|--------------|--------------|---------|------------|-------------|--------------|---------------|---------|------------|-------------|-------------|
|                                                                                                    | information | information | installation | installation | started | parameters | motor       | - p          | Operation     |         | parameters |             | Information |

|        | <b>D</b>                                        |                    | Range                                                                                                    |                                           |        | Default                  |                          |    |     | -   |    |    |    |
|--------|-------------------------------------------------|--------------------|----------------------------------------------------------------------------------------------------|-------------------------------------------|--------|--------------------------|--------------------------|----|-----|-----|----|----|----|
|        | Parameter                                       | OL                 | RFC-A                                                                                                    | RFC-S                                     | OL     | RFC-A                    | RFC-S                    |    |     | Тур | be |    |    |
| 03.001 | Final Speed Reference                           |                    | VM_SPEE                                                                                                    | Ð                                         |        |                          |                          | RO | Num | ND  | NC | PT | FI |
| 03.002 | Speed Feedback                                  |                    | VM_SPEE                                                                                                    | Ð                                         |        |                          |                          | RO | Num | ND  | NC | PT | FI |
| 03.003 | Speed Error                                     |                    | VM_SPEE                                                                                                    | Ð                                         |        |                          |                          | RO | Num | ND  | NC | PT | FI |
| 03.004 | Speed Controller Output                         |                    | VM_TORQUE_CU                                                                                                 | IRRENT %                                  |        |                          |                          | RO | Num | ND  | NC | PT | FI |
| 03.005 | Zero Speed Threshold                            | 0.0 to<br>20.0 Hz  | 0 to 200 rp                                                                                                  | om                                        | 1.0 Hz | 5 r                      | pm                       | RW | Num |     |    |    | US |
| 03.006 | At Speed Lower Limit                            | 0.0 to<br>550.0 Hz | 0 to 33000                                                                                                   | rpm                                       | 1.0 Hz | 5 r                      | pm                       | RW | Num |     |    |    | US |
| 03.007 | At Speed Upper Limit                            | 0.0 to<br>550.0 Hz | 0 to 33000                                                                                                   | rpm                                       | 1.0 Hz | 5 r                      | pm                       | RW | Num |     |    |    | US |
| 03.008 | Over Speed Threshold                            | 0.0 to<br>550.0 Hz | 0 to 40000                                                                                                   | rpm                                       | 0.0 Hz | 0 r                      | pm                       | RW | Num |     |    |    | US |
| 03.009 | Absolute At Speed Select                        |                    | Off (0) or On (1)                                                                                            |                                           |        | Off (0)                  |                          | RW | Bit |     |    |    | US |
| 03.010 | Speed Controller Proportional Gain Kp1          |                    | 0.0000 to 200.00                                                                                             | 000 s/rad                                 |        | 0.0300 s/rad             | 0.0100 s/rad             | RW | Num |     |    |    | US |
| 03.011 | Speed Controller Integral Gain Ki1              |                    | 0.00 to 655.35                                                                                               | s <sup>2</sup> /rad                       |        | 0.10 s <sup>2</sup> /rad | 0.05 s <sup>2</sup> /rad | RW | Num |     |    |    | US |
| 03.012 | Speed Controller Differential Feedback Gain Kd1 |                    | 0.00000 to 0.655                                                                                             | 535 1/rad                                 |        | 0.0000                   | 0 1/rad                  | RW | Num |     |    |    | US |
| 03.013 | Speed Controller Proportional Gain Kp2          |                    | 0.0000 to 200.00                                                                                             | 000 s/rad                                 |        | 0.0300 s/rad             | 0.0100 s/rad             | RW | Num |     |    |    | US |
| 03.014 | Speed Controller Integral Gain Ki2              |                    | 0.00 to 655.35                                                                                               | s <sup>2</sup> /rad                       |        | 0.10 s <sup>2</sup> /rad | 0.05 s <sup>2</sup> /rad | RW | Num |     |    |    | US |
| 03.015 | Speed Controller Differential Feedback Gain Kd2 |                    | 0.00000 to 0.655                                                                                             | 535 1/rad                                 |        | 0.0000                   | 0 1/rad                  | RW | Num |     |    |    | US |
| 03.016 | Speed Controller Gain Select                    |                    | Off (0) or Or                                                                                                | า (1)                                     |        | Off                      | (0)                      | RW | Bit |     |    |    | US |
| 03.017 | Speed Controller Set-up Method                  |                    | Disabled (0), Band<br>Comp Angle<br>Kp Gain Times<br>Low Performan<br>Std Performan<br>High Performance (6), | e (2),<br>16 (3),<br>nce (4),<br>nce (5), |        | Disab                    | led (0)                  | RW | Txt |     |    |    | US |
| 03.018 | Motor And Load Inertia                          |                    | 0.00000 to 1000.0                                                                                            | 0000 kgm <sup>2</sup>                     |        | 0.0000                   | 0 kgm <sup>2</sup>       | RW | Num |     |    |    | US |
| 03.019 | Compliance Angle                                |                    | 0.0 to 360.                                                                                                  | 0 °                                       |        | 4.                       | 0 °                      | RW | Num |     |    |    | US |
| 03.020 | Bandwidth                                       |                    | 5 to 1000                                                                                                    | Hz                                        | -      | 10                       | Hz                       | RW | Num |     |    |    | US |
| 03.021 | Damping Factor                                  |                    | 0.0 to 10.                                                                                                   | 0                                         | -      | 1                        | .0                       | RW | Num |     |    |    | US |
| 03.022 | Hard Speed Reference                            |                    | VM_SPEED_<br>FREQ_REF                                                                                        | VM_SPEED                                  |        | 0                        | .0                       | RW | Num |     |    |    | US |
| 03.023 | Hard Speed Reference Select                     |                    | Off (0) or Or                                                                                                | า (1)                                     |        | Off                      | (0)                      | RW | Bit |     |    |    | US |
| 03.024 | RFC Feedback Mode                               |                    | Feedback (0),<br>Sensorless (1),<br>Feedback NoMax (2),<br>Sensorless NoMax (3)                              |                                           |        | Sensorless<br>NoMax (3)  |                          | RW | Txt |     |    |    | US |
| 03.026 | Motor Control Feedback Select                   |                    | P1 Slot 1 (2),<br>P2 Slot 1 (3),<br>P1 Slot 2 (4),<br>P2 Slot 2 (5),<br>P1 Slot 3 (6),<br>P2 Slot 3 (7)      |                                           |        | P1 Slot 3 (6)            |                          | RW | Txt |     |    |    | US |
| 03.075 | Initialise Position Feedback                    |                    | Off (0) or On (1)                                                                                            |                                           |        | Off (0)                  |                          | RW | Bit |     | NC |    |    |
| 03.076 | Position Feedback Initialized                   | 0                  | 000000000 to 1111111                                                                                         | 11                                        |        | 0000000000               |                          | RO | Bin |     | NC | PT |    |
| 03.078 | Sensorless Mode Active                          |                    | Off (0) or Or                                                                                                | า (1)                                     |        |                          |                          | RO | Bit | ND  | NC | PT |    |
| 03.079 | Sensorless Mode Filter                          |                    | 4 (0), 8 (1), 16 (2),32                                                                                      | (3), 64 (4) ms                            |        | 4 (0                     | ) ms                     | RW | Txt |     |    |    | US |
| 03.080 | Sensorless Position                             |                    | -2147483648 to 21                                                                                            | 147483647                                 |        |                          |                          | RO | Num | ND  | NC | PT |    |

| RW | Read / Write     | RO | Read only  | Num | Number parameter    | Bit | Bit parameter    | Txt | Text string | Bin | Binary parameter | FI | Filtered    |
|----|------------------|----|------------|-----|---------------------|-----|------------------|-----|-------------|-----|------------------|----|-------------|
| ND | No default value | NC | Not copied | PT  | Protected parameter | RA  | Rating dependent | US  | User save   | PS  | Power-down save  | DE | Destination |

| Safety      | Product     | Mechanical   | Electrical   | Getting | Basic      | Running the |              | NV Media Card | Onboard | Advanced   | Diagnostics | UL          |
|-------------|-------------|--------------|--------------|---------|------------|-------------|--------------|---------------|---------|------------|-------------|-------------|
| information | information | installation | installation | started | parameters | motor       | Optimization | Operation     | PLC     | parameters | Diagnostics | Information |

## 10.5 Menu 4: Torque and current control

#### Figure 10-5 Menu 4 Open loop logic diagram

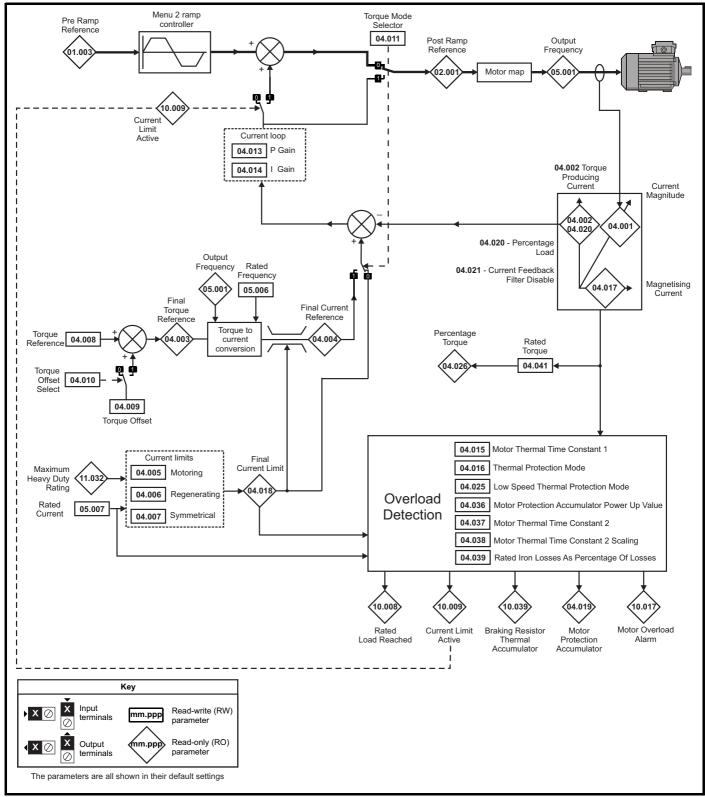

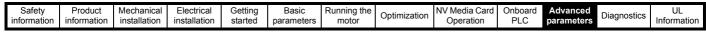

### Figure 10-6 Menu 4 RFC-A logic diagram

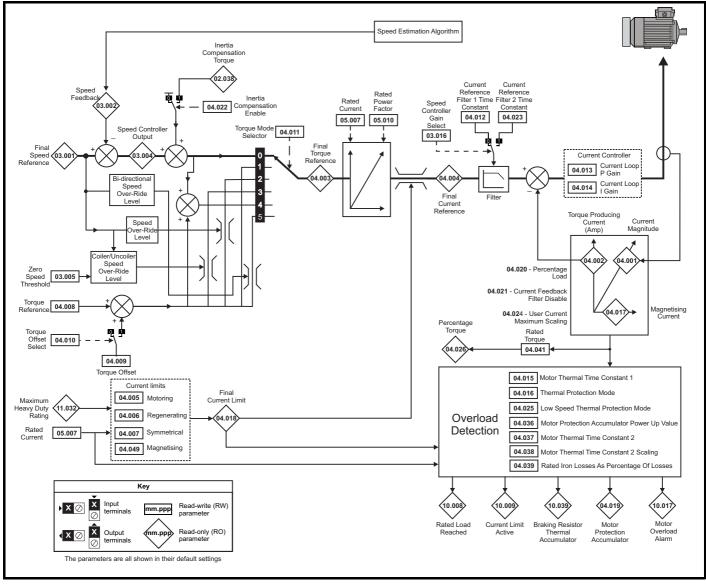

| Safety         Product         Mechanical         Electrical         Getting         Basic         Running the<br>motor         Optimization         NV Media Card         Onboard         Advanced         Diagnostics         U | on started parameters motor Optimization Operation PLC parameters Diagnosti |  | motor |  |  |  |  |  |  |
|----------------------------------------------------------------------------------------------------|-----------------------------------------------------------------------------|--|-------|--|--|--|--|--|--|
|----------------------------------------------------------------------------------------------------|-----------------------------------------------------------------------------|--|-------|--|--|--|--|--|--|

### Figure 10-7 Menu 4 RFC-S logic diagram

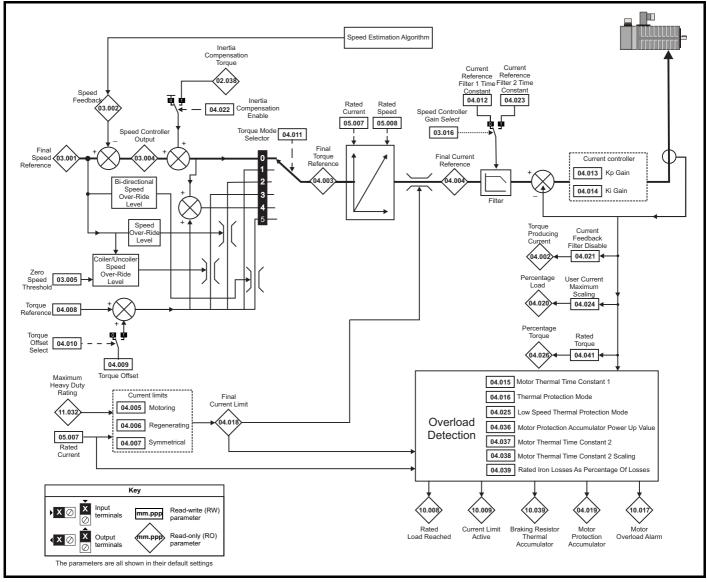

|  |  | Safety<br>information | Product<br>information | Mechanical installation | Electrical<br>installation | Getting started | Basic<br>parameters | Running the motor | Optimization | NV Media Card<br>Operation | Onboard<br>PLC | Advanced parameters | Diagnostics | UL<br>Information |
|--|--|-----------------------|------------------------|-------------------------|----------------------------|-----------------|---------------------|-------------------|--------------|----------------------------|----------------|---------------------|-------------|-------------------|
|--|--|-----------------------|------------------------|-------------------------|----------------------------|-----------------|---------------------|-------------------|--------------|----------------------------|----------------|---------------------|-------------|-------------------|

|        | Denemeter                                   | Range                | e(\$)                |           | Default(⇔)     |       |    |     | <b>T</b> |    |    |    |
|--------|---------------------------------------------|----------------------|----------------------|-----------|----------------|-------|----|-----|----------|----|----|----|
|        | Parameter                                   | OL                   | RFC-A / S            | OL        | RFC-A          | RFC-S |    |     | Тур      | e  |    |    |
| 04.001 | Current Magnitude                           | 0.000 to VM_DRIVE_CI | JRRENT_UNIPOLAR      |           | L              | ł     | RO | Num | ND       | NC | PT | FI |
| 04.002 | Torque Producing Current / Iq               | VM_DRIVE_            | CURRENT              |           |                |       | RO | Num | ND       | NC | PT | FI |
| 04.003 | Final Torque Reference                      | VM_TORQUE            | _CURRENT             |           |                |       | RO | Num | ND       | NC | PT | FI |
| 04.004 | Final Current Reference                     | VM_TORQUE            | _CURRENT             |           |                |       | RO | Num | ND       | NC | PT | FI |
| 04.005 | Motoring Current Limit                      | 0.0 to VM_MOTOR1     | CURRENT_LIMIT        | 165.0 % * | 175.0          | % **  | RW | Num |          | RA |    | US |
| 04.006 | Regenerating Current Limit                  | 0.0 to VM_MOTOR1     | CURRENT_LIMIT        | 165.0 % * | 175.0          | % **  | RW | Num |          | RA |    | US |
| 04.007 | Symmetrical Current Limit                   | 0.0 to VM_MOTOR1     | CURRENT_LIMIT        | 165.0 % * | 175.0          | % **  | RW | Num |          | RA |    | US |
| 04.008 | Torque Reference                            | VM_USER_CURR         | ENT_HIGH_RES         |           | 0.00 %         |       | RW | Num |          |    |    | US |
| 04.009 | Torque Offset                               | VM_USER_             | CURRENT              |           | 0.0 %          |       | RW | Num |          |    |    | US |
| 04.010 | Torque Offset Select                        | Off (0) or           | On (1)               |           | Off (0)        |       | RW | Bit |          |    |    | US |
| 04.011 | Torque Mode Selector                        | 0 to 1               | 0 to 5               |           | 0              |       | RW | Num |          |    |    | US |
| 04.012 | Current Reference Filter 1 Time Constant    |                      | 0.0 to 25.0 ms       |           | 1.0 ms         | 2.0ms | RW | Num |          |    |    | US |
| 04.013 | Current Controller Kp Gain                  | 0 to 30              | 0000                 | 20        | 15             | 50    | RW | Num |          |    |    | US |
| 04.014 | Current Controller Ki Gain                  | 0 to 30              | 0000                 | 40        | 20             | 00    | RW | Num |          |    |    | US |
| 04.015 | Motor Thermal Time Constant 1               | 1.0 to 30            | 000.0 s              |           | 89.0 s         |       | RW | Num |          |    |    | US |
| 04.016 | Thermal Protection Mode                     | 00 to                | 11                   |           | 00             |       | RW | Bin |          |    |    | US |
| 04.017 | Magnetising Current / Id                    | VM_DRIVE_            | CURRENT              |           |                |       | RO | Num | ND       | NC | PT | FI |
| 04.018 | Final Current Limit                         | VM_TORQUE            | _CURRENT             |           |                |       | RO | Num | ND       | NC | PT |    |
| 04.019 | Motor Protection Accumulator                | 0.0 to 10            | 00.0 %               |           |                |       | RO | Num | ND       | NC | PT | PS |
| 04.020 | Percentage Load                             | VM_USER_             | CURRENT              |           |                |       | RO | Num | ND       | NC | PT | FI |
| 04.021 | Current Feedback Filter Disable             | Off (0) or           | On (1)               |           | Off (0)        |       | RW | Bit |          |    |    | US |
| 04.022 | Inertia Compensation Enable                 |                      | Off (0) or On (1)    |           | Off            | (0)   | RW | Bit |          |    |    | US |
| 04.023 | Current Reference Filter 2 Time Constant    |                      | 0.0 to 25.0 ms       |           | 1.0            | ms    | RW | Num |          |    |    | US |
| 04.024 | User Current Maximum Scaling                | 0.0 to VM_TORQUE_C   | URRENT_UNIPOLAR      | 165.0 % * | 175.0          | % **  | RW | Num |          | RA |    | US |
| 04.025 | Low Speed Thermal Protection Mode           | 0 to                 | 1                    |           | 0              |       | RW | Num |          |    |    | US |
| 04.026 | Percentage Torque                           | 0.0 to VM_<br>CURRE  |                      |           |                |       | RO | Num | ND       | NC | PT | FI |
| 04.033 | Inertia Times 1000                          |                      | Off (0) or On (1)    |           | Off            | (0)   | RW | Bit |          |    |    | US |
| 04.036 | Motor Protection Accumulator Power-up Value | Power down (0), Zer  | o (1), Real time (2) | F         | Power down (0) | )     | RW | Txt |          |    |    | US |
| 04.037 | Motor Thermal Time Constant 2               | 1.0 to 30            | 000.0 s              |           | 89.0 s         |       | RW | Num |          |    |    | US |
| 04.038 | Motor Thermal Time Constant 2 Scaling       | 0 to 10              | 00 %                 |           | 0 %            |       | RW | Num |          |    |    | US |
| 04.039 | Rated Iron Losses As Percentage Of Losses   | 0 to 10              | 00 %                 |           | 0 %            |       | RW | Num |          |    |    | US |
| 04.041 | Rated Torque                                | 0.00 to 500          | 00.00 Nm             |           | 0.00 Nm        |       | RW | Num |          |    |    | US |
| 04.049 | Magnetising current limit                   |                      | 0.0 to 100.0 %       |           | 100.           | 0 %   | RW | Num |          |    |    | US |

\* For size 9 and above the default is 141.9 % \*\*For size 9 and above the default is 150.0 %

| RW | Read / Write     | RO | Read only  | Num | Number parameter    | Bit | Bit parameter    | Txt | Text string | Bin | Binary parameter | FI | Filtered    |
|----|------------------|----|------------|-----|---------------------|-----|------------------|-----|-------------|-----|------------------|----|-------------|
| ND | No default value | NC | Not copied | PT  | Protected parameter | RA  | Rating dependent | US  | User save   | PS  | Power-down save  | DE | Destination |

| information information installation installation started parameters motor Opurnization Operation PLC parameters Diagnostics Informati | Safety Product Mechanical Electrical Getting Basic Running the optimization NV Media Card Onboard Advanced parameters motor Optimization Operation PLC parameters | Diagnostics | UL<br>Information |
|----------------------------------------------------------------------------------------------------|----------------------------------------------------------------------------------------------------|-------------|-------------------|
|----------------------------------------------------------------------------------------------------|----------------------------------------------------------------------------------------------------|-------------|-------------------|

### 10.6 Menu 5: Motor control

Figure 10-8 Menu 5 Open-loop logic diagram

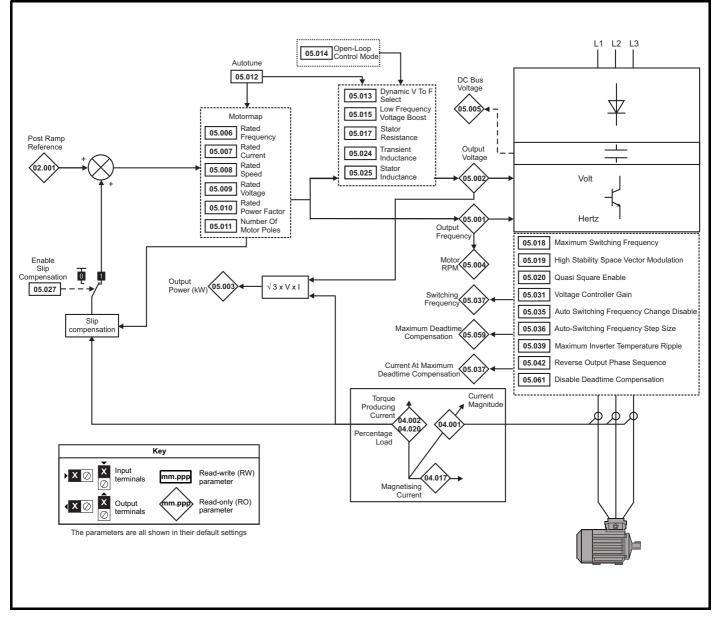

| Safety<br>information | Product<br>information | Mechanical<br>installation | Electrical<br>installation | Getting started | Basic<br>parameters | Running the motor | Optimization | NV Media Card<br>Operation | Onboard<br>PLC | Advanced<br>parameters | Diagnostics | UL<br>Information |
|-----------------------|------------------------|----------------------------|----------------------------|-----------------|---------------------|-------------------|--------------|----------------------------|----------------|------------------------|-------------|-------------------|
| internation           | information            | inotaliation               | inotaliation               | otartea         | purumetere          | motor             |              | operation                  | 1 20           | paramotoro             |             | internation       |

Figure 10-9 Menu 5 RFC-A, RFC-S logic diagram

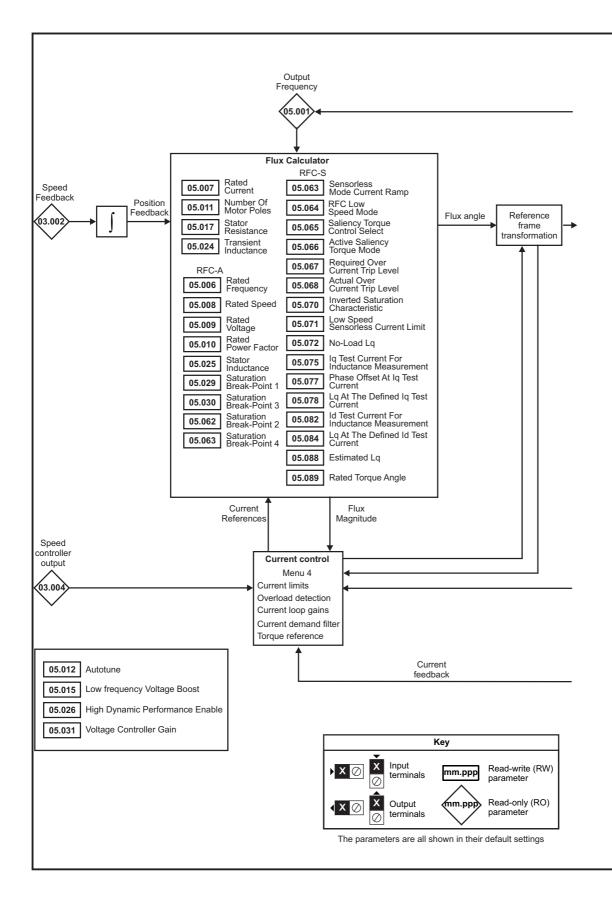

| information installation installation started parameters motor Optimization Operation Operation PLC parameters Diagnostics Information | Safety<br>information | Product information | Mechanical installation | Electrical<br>installation | Getting started |  | Running the motor | Optimization | NV Media Card<br>Operation |  | Advanced parameters | Diagnostics | UL<br>Information |
|----------------------------------------------------------------------------------------------------|-----------------------|---------------------|-------------------------|----------------------------|-----------------|--|-------------------|--------------|----------------------------|--|---------------------|-------------|-------------------|
|----------------------------------------------------------------------------------------------------|-----------------------|---------------------|-------------------------|----------------------------|-----------------|--|-------------------|--------------|----------------------------|--|---------------------|-------------|-------------------|

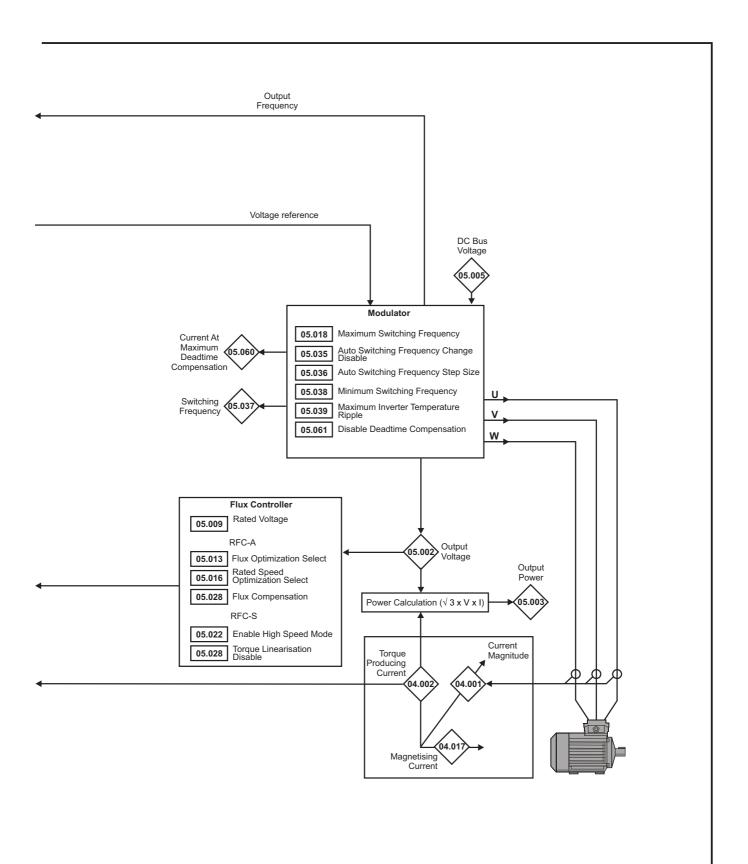

| Safety Product Mechanical Electrical Getting Basic parameters motor Optimization Optimization Distallation Started parameters and the parameters of the parameters of the para | UL<br>Information |
|----------------------------------------------------------------------------------------------------|-------------------|
|----------------------------------------------------------------------------------------------------|-------------------|

|        |                                                                                         |                                                                      | Range(≎)                                                                                                 |                                           | ſ                                        | Default(⇔)                                                                                |                       | I        |            |     |          |      |          |
|--------|-----------------------------------------------------------------------------------------|----------------------------------------------------------------------|----------------------------------------------------------------------------------------------------|-------------------------------------------|------------------------------------------|-------------------------------------------------------------------------------------------|-----------------------|----------|------------|-----|----------|------|----------|
|        | Parameter                                                                               | OL                                                                   | RFC-A                                                                                                    | RFC-S                                     | OL                                       | RFC-A                                                                                     | RFC-S                 |          |            | Тур | )e       |      |          |
| 05.001 | Output Frequency                                                                        | VM_SPEED_                                                            | ±2000                                                                                                    | .0 Hz                                     |                                          |                                                                                           |                       | RO       | Num        | ND  | NC       | PT   | FI       |
| 05.002 | Output Voltage                                                                          | FREQ_REF Hz                                                          | 1_AC_VOLTAGE V                                                                                           | ,                                         |                                          |                                                                                           |                       | RO       | Num        | ND  | NC       | PT   | FI       |
| 05.003 | Output Power                                                                            |                                                                      | 1 POWER KW                                                                                               |                                           |                                          |                                                                                           |                       | RO       | Num        | ND  | NC       | PT   | FI       |
| 05.004 | Motor Rpm                                                                               | ±180000 rpm                                                          | _                                                                                                    |                                           |                                          |                                                                                           |                       | RO       | Num        | ND  | NC       | PT   | FI       |
| 05.005 | D.c. Bus Voltage                                                                        |                                                                      | L<br>1_DC_VOLTAGE V                                                                                      | ,                                         |                                          |                                                                                           |                       | RO       | Num        | ND  | NC       | PT   | FI       |
| 05.006 | Rated Frequency                                                                         | 0.0 to 550                                                           | .0 Hz                                                                                                    |                                           |                                          | :: 50.0<br>:: 60.0                                                                        |                       | RW       | Num        |     |          |      | US       |
| 05.007 | Rated Current                                                                           | 0.000 to V                                                           | M_RATED_CURRE                                                                                            | ENT                                       |                                          | leavy Duty Rat                                                                            | ting (11.032)         | RW       | Num        |     | RA       |      | US       |
| 05.008 | Rated Speed                                                                             | 0 to 33000 rpm                                                       | 0.00 to 330                                                                                              |                                           | 50Hz - 1500<br>rpm<br>60Hz - 1800<br>rpm | 50Hz -<br>1450.00<br>rpm<br>60Hz -<br>1750.00<br>rpm                                      | 3000.00<br>rpm        | RW       | Num        |     |          |      | US       |
| 05.009 | Rated Voltage                                                                           | 0 to VM_4                                                            | C_VOLTAGE_SET                                                                                            | ΓV                                        | 50Hz<br>60Hz<br>5                        | 00 V drive: 230<br>- 400 V drive:<br>- 400 V drive:<br>75 V drive: 575<br>90 V drive: 690 | 400 V<br>460 V<br>5 V | RW       | Num        |     | RA       |      | US       |
| 05.010 | Rated Power Factor                                                                      | 0.000 to 1                                                           | .000                                                                                                    |                                           | 0.8                                      | 350                                                                                       |                       | RW       | Num        |     | RA       |      | US       |
| 05.011 | Number Of Motor Poles                                                                   | Automatic                                                            | (0) to 480 Poles (2                                                                                      | 40)                                       | Autom                                    | atic (0)                                                                                  | 8 Poles (4)           | RW       | Txt        |     |          |      | US       |
| 05.012 | Autotune                                                                                | 0 to 2                                                               | 0 to 5                                                                                                   | 0 to 6                                    |                                          | 0                                                                                         |                       | RW       | Num        |     | NC       |      |          |
| 05.013 | Dynamic V To F Select                                                                   | Off (0) or On (1)                                                    |                                                                                                    |                                           | Off (0)                                  |                                                                                           |                       | RW       | Bit        |     |          |      | US       |
|        | Flux Optimization Select                                                                |                                                                      | Off (0) or On (1)                                                                                        |                                           |                                          | Off (0)                                                                                   |                       | RW       | Bit        |     |          |      | US       |
| 05.014 | Open-loop Control Mode                                                                  | Ur S (0), Ur (1),<br>Fixed (2), Ur Auto (3),<br>Ur I (4), Square (5) |                                                                                                    |                                           | Ur I (4)                                 |                                                                                           |                       | RW       | Txt        |     |          |      | US       |
|        | Low Frequency Voltage Boost                                                             | 0.0 to 25.                                                           | 0 %                                                                                                    |                                           | 3.0                                      | ) %                                                                                       |                       | RW       | Num        |     |          |      | US       |
| 05.015 | Minimal Movement Phasing Test Current                                                   |                                                                      |                                                                                                    | 1,2,3,6,12,25,<br>50,100 %                |                                          |                                                                                           | 1 %                   | RW       | Num        |     |          |      | US       |
| 05.016 | Rated Speed Optimization Select                                                         |                                                                      | Disabled (0)<br>Classic Slow (1)<br>Classic fast (2)<br>Combined (3)<br>VARs Only (4)<br>Voltage Only(5) |                                           |                                          | Disabled (0)                                                                              |                       | RW       | Num        |     |          |      | US       |
|        | Minimal Movement Phasing Test Angle                                                     |                                                                      |                                                                                                    | 0.00 to 25.00 $^\circ$                    |                                          |                                                                                           | 0.00 °                | RW       | Num        |     |          |      | US       |
| 05.017 | Stator Resistance                                                                       | 0.00000                                                              | 0 to 1000.000000                                                                                         | Ω                                         |                                          | 0.000000 Ω                                                                                |                       | RW       | Num        |     | RA       |      | US       |
| 05.018 | Maximum Switching Frequency                                                             |                                                                      | ) kHz, 4 (2) kHz, 6<br>12 (5) kHz, 16 (6) ł                                                              |                                           |                                          | 3 (1) kHz                                                                                 |                       | RW       | Txt        |     | RA       |      | US       |
| 05.019 | High Stability Space Vector Modulation<br>Rated Speed Optimisation Minimum<br>Frequency | Off (0) or On (1)                                                    | 0 to 100 %                                                                                               |                                           | Off (0)                                  | 10 %                                                                                      |                       | RW<br>RW | Bit<br>Num |     |          |      | US<br>US |
|        | Quasi-square Enable                                                                     | Off (0) or On (1)                                                    |                                                                                                    |                                           | Off (0)                                  |                                                                                           |                       | RW       | Bit        |     |          |      | US       |
| 05.020 | Rated Speed Optimisation Minimum<br>Load                                                |                                                                      | 0 to 100 %                                                                                               |                                           |                                          | 50 %                                                                                      |                       | RW       | Num        |     |          |      | US       |
| 05.021 | Mechanical Load Test Level                                                              |                                                                      | 0 to 10                                                                                                  | 00 %                                      |                                          | 0                                                                                         | %                     | RW       | Num        |     |          |      | US       |
| 05.022 | Enable High Speed Mode                                                                  |                                                                      |                                                                                                    | Limit (-1),<br>Disable (0),<br>Enable (1) |                                          |                                                                                           | Limit (-1)            | RW       | Txt        |     |          |      | US       |
| 05.023 | D.c. Bus Voltage High Range                                                             | 0 to VM_H                                                            | HIGH_DC_VOLTAG                                                                                           |                                           |                                          |                                                                                           | I                     | RO       | Num        | ND  | NC       | PT   | FI       |
| 05.024 | Transient Inductance / Ld                                                               | 0.000                                                                | 0 to 500.000 mH                                                                                          |                                           |                                          | 0.000 mH                                                                                  |                       | RW       | Num        |     | RA       | <br> | US       |
| 05.025 | Stator Inductance                                                                       | 0.00 to 5000                                                         | .00 mH                                                                                                   |                                           | 0.00                                     | ) mH                                                                                      |                       | RW       | Num        |     | RA       |      | US       |
| 05.026 | High Dynamic Performance Enable                                                         |                                                                      | Off (0) or                                                                                               | r On (1)                                  |                                          | Of                                                                                        | f (0)                 | RW       | Bit        |     | RA       |      | US       |
| 05.027 | Enable Slip Compensation                                                                | Off (0) or On (1)                                                    |                                                                                                    |                                           | On (1)                                   |                                                                                           |                       | RW       | Bit        |     | RA       |      | US       |
|        | Flux Control Gain                                                                       |                                                                      | 0.1 to 10.0                                                                                              |                                           |                                          | 1.0                                                                                       |                       | RW       | Num        |     |          |      | US       |
| 05.028 | Flux Compensation Torque Linearisation Disable                                          |                                                                      | 0 to 2                                                                                                   | Off (0) or<br>On (1)                      |                                          | 0                                                                                         | Off (0)               | RW<br>RW | Num<br>Bit |     |          |      | US<br>US |
| 05.029 | Saturation Breakpoint 1                                                                 |                                                                      | 0.0 to                                                                                                   | 51(1)                                     |                                          | 50.0 %                                                                                    |                       | RW       | Num        |     | <u> </u> |      | US       |
| 05.030 | Saturation Breakpoint 3                                                                 |                                                                      | 100.0 %                                                                                                  |                                           |                                          | 75.0 %                                                                                    |                       | RW       | Num        |     | <u> </u> |      | US       |
| 05.031 | Voltage Controller Gain                                                                 |                                                                      | 1 to 30                                                                                                  |                                           |                                          | 1                                                                                         |                       | RW       | Num        |     | <u> </u> |      | US       |
| 05.032 | Torque Per Amp                                                                          |                                                                      | 0.00 to 500                                                                                              | 0.00 Nm/A                                 |                                          |                                                                                           |                       | RO       | Num        | ND  | NC       | PT   | <u> </u> |
| 05.033 | Volts Per 1000rpm                                                                       |                                                                      | -                                                                                                    | 0 to 10000 V                              |                                          |                                                                                           | 98 V                  | RW       | Num        |     |          |      | US       |
| 05.034 | Percentage Flux                                                                         |                                                                      | 0.0 to 150.0 %                                                                                           |                                           |                                          |                                                                                           |                       | RO       | Num        | ND  | NC       | PT   |          |

| Safety<br>information | Product Mechanic<br>on information installatio |          | 0                 | Basic Runnir<br>ameters mot             |                                                                                |    |             |                     | anced<br>neters |     | gnostic | rs Ir | UL<br>nforma |    |
|-----------------------|------------------------------------------------|----------|-------------------|-----------------------------------------|--------------------------------------------------------------------------------|----|-------------|---------------------|-----------------|-----|---------|-------|--------------|----|
|                       | Parameter                                      |          |                   | Range(≎)                                |                                                                                |    | Default(⇔)  |                     |                 |     | Тур     | he    |              |    |
|                       |                                                |          | OL                | RFC-A                                   | RFC-S                                                                          | OL | RFC-A       | RFC-S               |                 |     | 141     |       |              |    |
| 05.035                | Auto-switching Frequency Cha<br>Disable        | ange     | Enabled (0), Disa | bled (1), No Ripple                     | Detect (2)                                                                     |    | Enabled (0) |                     | RW              | Txt |         |       |              | US |
| 05.036                | Auto-switching Frequency Step                  | p Size   |                   | 1 to 2                                  |                                                                                |    | 2           |                     | RW              | Num |         |       |              | US |
| 05.037                | Switching Frequency                            |          |                   | kHz, 4 (2) kHz, 6<br>12 (5) kHz, 16 (6) |                                                                                |    |             |                     | RO              | Txt | ND      | NC    | PT           |    |
| 05.038                | Minimum Switching Frequency                    | /        | 0 to VM_MIN_SW    | ITCHING_FREQU                           | ENCY kHz                                                                       |    | 2 (0) kHz   |                     | RW              | Txt |         |       |              | US |
| 05.039                | Maximum Inverter Temperatur                    | e Ripple |                   | 20 to 60 °C                             |                                                                                |    | 60 °C       |                     | RW              | Num |         |       |              | US |
| 05.040                | Spin Start Boost                               |          | 0.0 to 10         | 0.0                                     |                                                                                | 1  | 1.0         |                     | RW              | Num |         |       |              | US |
| 05.041                | Voltage Headroom                               |          |                   | 0 to 2                                  | 20 %                                                                           |    | 0 %         | 10 %                | RW              | Num |         |       |              | US |
| 05.042                | Reverse Output Phase Sequer                    | nce      | Of                | f (0) or On (1)                         |                                                                                |    | Off (0)     | •                   | RW              | Bit |         |       |              | US |
| 05.059                | Maximum Deadtime Compens                       | ation    | 0.00              | 00 to 10.000 µs                         |                                                                                |    |             |                     | RO              | Num |         | NC    | PT           | US |
| 05.060                | Current At Maximum Deadtime<br>Compensation    | e        | 0.0               | 00 to 100.00 %                          |                                                                                |    |             |                     | RO              | Num |         | NC    | PT           | US |
| 05.061                | Disable Deadtime Compensati                    | ion      | Of                | f (0) or On (1)                         |                                                                                |    | Off (0)     |                     | RW              | Bit |         |       |              | US |
| 05.062                | Saturation Breakpoint 2                        |          |                   | 0.0 to<br>100.0 %                       |                                                                                |    | 0.0 %       |                     | RW              | Num |         |       |              | US |
| 05.063                | Saturation Breakpoint 4                        |          |                   | 0.0 to<br>100.0 %                       |                                                                                |    | 0.0 %       |                     | RW              | Num |         |       |              | US |
|                       | Sensorless Mode Current Ran                    | np       |                   |                                         | 0.00 to 1.00 s                                                                 | -  |             | 0.20 s              | RW              | Num |         |       |              | US |
| 05.064                | RFC Low Speed Mode                             |          |                   |                                         | Injection (0),<br>Non-<br>salient (1)<br>Current (2)<br>Current No<br>Test (3) |    |             | Non-<br>salient (1) | RW              | Txt |         |       |              | US |
| 05.065                | Saliency Torque Control Selec                  | t        |                   |                                         | Disabled (0)<br>Low (1)<br>High (2)<br>Auto (3)                                |    |             | Disabled (0)        | RW              | Txt |         |       |              | US |
| 05.066                | Active Saliency Torque Mode                    |          |                   |                                         | Disabled (0)<br>Low (1)<br>High (2)                                            |    |             |                     | RO              | Txt | ND      | NC    | PT           | US |
| 05.067                | Required Over-current Trip Lev                 | vel      |                   |                                         | 0 to 100 %                                                                     |    |             | 0 %                 | RW              | Num |         |       |              | US |
| 05.068                | Actual Over-Current Trip Level                 |          |                   |                                         | 0 to 500 %                                                                     |    |             | -                   | RO              | Num | ND      | NC    | PT           |    |
| 05.070                | Inverted Saturation Characteria                | stic     |                   |                                         | Off (0) or<br>On (1)                                                           |    |             | Off (0)             | RW              | Bit |         |       |              | US |
| 05.071                | Low Speed Sensorless Mode C<br>Limit           | Current  |                   |                                         | 0.0 to<br>1000.0 %                                                             |    |             | 20.0 %              | RW              | Num |         | RA    |              | US |
| 05.072                | No-load Lq                                     |          |                   |                                         | 0.000 to<br>500.000 mH                                                         |    |             | 0.000 mH            | RW              | Num |         | RA    |              | US |
| 05.075                | Iq Test Current For Inductance<br>Measurement  | •        |                   |                                         | 0 to 200 %                                                                     |    |             | 100 %               | RW              | Num |         |       |              | US |
| 05.077                | Phase Offset At Iq Test Curren                 | it 👘     |                   |                                         | ±90.0 °                                                                        |    |             | 0.0 °               | RW              | Num |         | RA    |              | US |
| 05.078                | Lq At The Defined Iq Test Curr                 | rent     |                   |                                         | 0.000 to<br>500.000 mH                                                         |    |             | 0.000 mH            | RW              | Num |         | RA    |              | US |
| 05.082                | Id Test Current for Inductance<br>Measurement  |          |                   |                                         | -100 to 0 %                                                                    |    |             | -50 %               | RW              | Num |         |       |              | US |
| 05.084                | Lq At The Defined Id Test Curr                 | rent     |                   |                                         | 0.000 to<br>500.000 mH                                                         |    |             | 0.000 mH            | RW              | Num |         | RA    |              | US |
| 05.088                | Estimated Lq                                   |          |                   |                                         | 0.000 to<br>500.000 mH                                                         |    |             |                     | RO              | Num | ND      | NC    | PT           | FI |
| 05.089                | Rated Torque Angle                             |          |                   |                                         | 0 to 90 °                                                                      |    |             |                     | RO              | Num | ND      | NC    | PT           |    |

| RW | Read / Write     | RO | Read only  | Num | Number parameter    | Bit | Bit parameter    | Txt | Text string | Bin | Binary parameter | FI | Filtered    |
|----|------------------|----|------------|-----|---------------------|-----|------------------|-----|-------------|-----|------------------|----|-------------|
| ND | No default value | NC | Not copied | PT  | Protected parameter | RA  | Rating dependent | US  | User save   | PS  | Power-down save  | DE | Destination |

| Safety      | Product     | Mechanical   | Electrical   | Getting | Basic      | Running the | Optimization | NV Media Card | Onboard | Advanced   | Diagnostics | UL          |
|-------------|-------------|--------------|--------------|---------|------------|-------------|--------------|---------------|---------|------------|-------------|-------------|
| information | information | installation | installation | started | parameters | motor       | Optimization | Operation     | PLC     | parameters | Diagnostics | Information |

### 10.7 Menu 6: Sequencer and clock

Figure 10-10 Menu 6 logic diagram

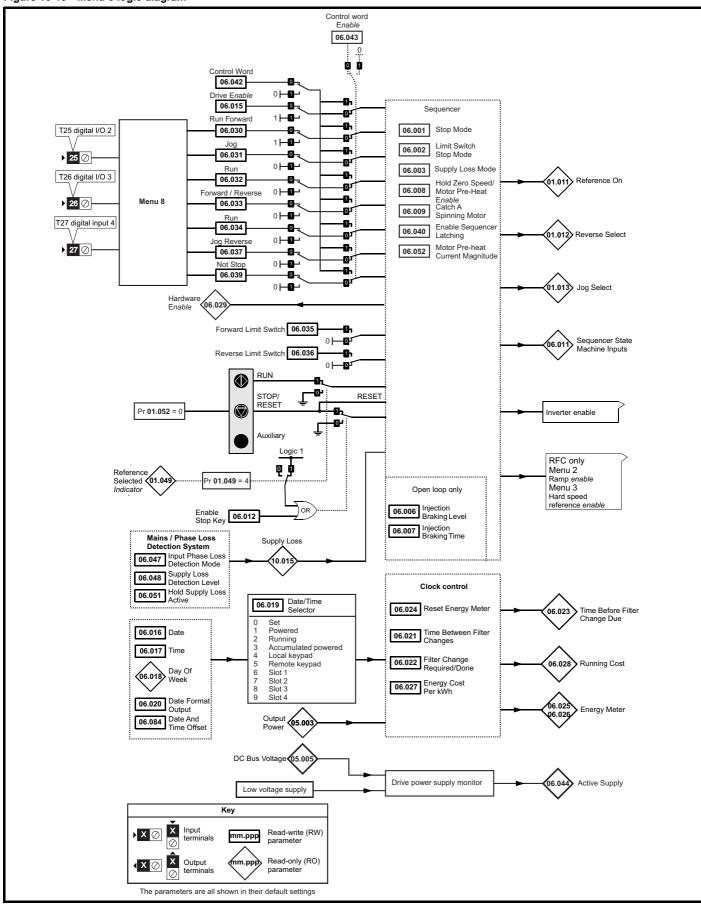

|  | parameters motor Optimization Operation PLC parameters Diagnostics Information |  | Running the |  |  |  |  |  |  |
|--|--------------------------------------------------------------------------------|--|-------------|--|--|--|--|--|--|
|--|--------------------------------------------------------------------------------|--|-------------|--|--|--|--|--|--|

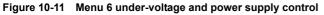

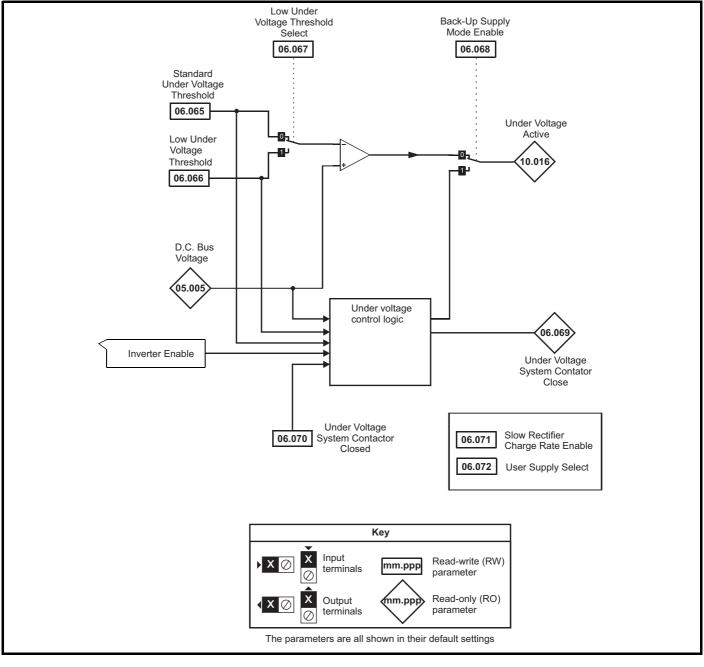

| Safety<br>information | Product information | Mechanical installation | Electrical<br>installation | Getting started | Basic<br>parameters | Running the motor | Optimization | NV Media Card<br>Operation | Onboard<br>PLC | Advanced parameters | Diagnostics | UL<br>Information |
|-----------------------|---------------------|-------------------------|----------------------------|-----------------|---------------------|-------------------|--------------|----------------------------|----------------|---------------------|-------------|-------------------|
|                       |                     |                         |                            |                 | •                   |                   |              |                            |                |                     |             |                   |

|        |                                      | Range(                                                                                | (î)                                                                |                                                                              | Default(⇔)                              |          |     |      |     |    |                       |    |
|--------|--------------------------------------|---------------------------------------------------------------------------------------|--------------------------------------------------------------------|------------------------------------------------------------------------------|-----------------------------------------|----------|-----|------|-----|----|-----------------------|----|
|        | Parameter                            | OL                                                                                    | RFC-A / S                                                          | OL                                                                           | RFC-A                                   | RFC-S    | -   |      | Тур | е  |                       |    |
| 06.001 | Stop Mode                            | Coast (0), Ramp (1),<br>Ramp dc I (2), dc I (3),<br>Timed dc I (4), Disable (5)       | Coast (0), Ramp (1),<br>No Ramp (2)                                |                                                                              | Ramp (1)                                |          | RW  | Txt  |     |    |                       | US |
| 06.002 | Limit Switch Stop Mode               |                                                                                       | Stop (0) or Ramp (1)                                               |                                                                              | Stop                                    | o (0)    | RW  | Txt  |     |    |                       | US |
| 06.003 | Supply Loss Mode                     | Disable (0), Ramp Stop (1),<br>Ride Thru (2)                                          | Disable (0),<br>Ramp Stop (1),<br>Ride Thru (2),<br>Limit Stop (3) |                                                                              | Disable (0)                             |          | RW  | Txt  |     |    |                       | US |
| 06.006 | Injection Braking Level              | 0.0 to 150.0 %                                                                        |                                                                    | 100.0 %                                                                      |                                         |          | RW  | Num  |     | RA |                       | US |
| 06.007 | Injection Braking Time               | 0.0 to 100.0 s                                                                        |                                                                    | 1.0 s                                                                        |                                         |          | RW  | Num  |     |    |                       | US |
| 06.008 | Hold Zero Speed                      | Off (0) or O                                                                          | n (1)                                                              |                                                                              | Off (0)                                 |          | RW  | Bit  |     |    |                       | US |
| 06.009 | Catch A Spinning Motor               | Disable (0), Enable (1), Fwd                                                          | Only (2), Rev Only (3)                                             |                                                                              | Disable (0)                             |          | RW  | Txt  |     |    |                       | US |
| 06.010 | Enable Conditions                    | 000000000000000 to 1                                                                  | 1111111111                                                         |                                                                              |                                         |          | RO  | Bin  | ND  | NC | PT                    |    |
| 06.011 | Sequencer State Machine Inputs       | 0000000 to 1                                                                          | 111111                                                             |                                                                              |                                         |          | RO  | Bin  | ND  | NC | PT                    |    |
| 06.012 | Enable Stop Key                      | Off (0) or O                                                                          | n (1)                                                              |                                                                              | Off (0)                                 |          | RW  | Bit  |     |    |                       | US |
| 06.013 | Enable Auxiliary Key                 | Disabled (0), Forward / Revers                                                        | se (1), Run Reverse (2)                                            |                                                                              | Disabled (0)                            |          | RW  | Txt  |     |    |                       | US |
| 06.015 | Drive Enable                         | Off (0) or O                                                                          | n (1)                                                              |                                                                              | On (1)                                  |          | RW  | Bit  |     |    |                       | US |
| 06.016 | Date                                 | 00-00-00 to 31                                                                        | 1-12-99                                                            |                                                                              | 00-00-00                                |          | RW  | Date | ND  | NC | PT                    |    |
| 06.017 | Time                                 | 00:00:00 to 23                                                                        | 3:59:59                                                            |                                                                              |                                         |          | RW  | Time | ND  | NC | PT                    |    |
| 06.018 | Day Of Week                          | Sunday (0), Monday (1), Tueso<br>Thursday (4), Friday (9                              |                                                                    |                                                                              |                                         |          | RO  | Txt  | ND  | NC | PT                    |    |
| 06.019 | Date/Time Selector                   | Set (0), Powered (1), Running<br>Local Keypad (4), Rem<br>Slot 1 (6), Slot 2 (7), Slo | ote Keypad (5),                                                    |                                                                              | Powered (1)                             |          | RW  | Txt  |     |    |                       | US |
| 06.020 | Date Format                          | Std (0) or U                                                                          | S (1)                                                              |                                                                              | Std (0)                                 |          | RW  | Txt  |     |    |                       | US |
| 06.021 | Time Between Filter Changes          | 0 to 30000 H                                                                          | lours                                                              |                                                                              | 0 Hours                                 |          | RW  | Num  |     |    |                       | US |
| 06.022 | Filter Change Required / Change Done | Off (0) or O                                                                          | n (1)                                                              |                                                                              | Off (0)                                 |          | RW  | Bit  | ND  | NC |                       |    |
| 06.023 | Time Before Filter Change Due        | 0 to 30000 H                                                                          | lours                                                              |                                                                              |                                         |          | RO  | Num  | ND  | NC | PT                    | PS |
| 06.024 | Reset Energy Meter                   | Off (0) or O                                                                          | n (1)                                                              |                                                                              | Off (0)                                 |          | RW  | Bit  |     |    |                       |    |
| 06.025 | Energy Meter: MWh                    | ±999.9 M                                                                              |                                                                    |                                                                              | RO                                      | Num      | ND  | NC   | PT  | PS |                       |    |
| 06.026 | Energy Meter: kWh                    | ±99.99 kV                                                                             |                                                                    |                                                                              |                                         | RO       | Num | ND   | NC  | PT | PS                    |    |
| 06.027 | Energy Cost Per kWh                  | 0.0 to 600                                                                            |                                                                    | 0.0                                                                          |                                         | RW       | Num |      |     |    | US                    |    |
| 06.028 | Running Cost                         | ±32000                                                                                |                                                                    |                                                                              | RO                                      | Num      | ND  | NC   | PT  |    |                       |    |
| 06.029 | Hardware Enable                      | Off (0) or O                                                                          |                                                                    |                                                                              | RO                                      | Bit      | ND  | NC   | PT  |    |                       |    |
| 06.030 | Run Forward                          | Off (0) or O                                                                          |                                                                    |                                                                              | Off (0)                                 |          | RW  | Bit  |     | NC |                       |    |
| 06.031 | Jog                                  | Off (0) or O                                                                          |                                                                    |                                                                              | Off (0)                                 |          | RW  | Bit  |     | NC |                       |    |
| 06.032 | Run Reverse                          | Off (0) or O                                                                          |                                                                    |                                                                              | Off (0)                                 |          | RW  | Bit  |     | NC |                       |    |
| 06.033 | Forward/Reverse                      | Off (0) or O                                                                          | .,                                                                 |                                                                              | Off (0)                                 |          | RW  | Bit  |     | NC |                       |    |
| 06.034 | Run                                  | Off (0) or O                                                                          |                                                                    |                                                                              | Off (0)                                 |          | RW  | Bit  |     | NC |                       |    |
| 06.035 | Forward Limit Switch                 | Off (0) or O                                                                          |                                                                    |                                                                              | Off (0)                                 |          | RW  | Bit  |     | NC |                       |    |
| 06.036 | Reverse Limit Switch                 | Off (0) or O                                                                          |                                                                    |                                                                              | Off (0)                                 |          | RW  | Bit  |     | NC |                       |    |
| 06.037 | Jog Reverse                          | Off (0) or O                                                                          | .,                                                                 |                                                                              | Off (0)                                 |          | RW  | Bit  |     | NC |                       |    |
| 06.039 | Not Stop                             | Off (0) or O                                                                          |                                                                    |                                                                              | Off (0)                                 |          | RW  | Bit  |     | NC |                       |    |
| 06.040 | Enable Sequencer Latching            | Off (0) or O                                                                          |                                                                    |                                                                              | Off (0)                                 |          | RW  | Bit  |     |    |                       | US |
| 06.041 | Drive Event Flags                    | 00 to 11                                                                              |                                                                    |                                                                              | 00                                      | 00       | RW  | Bin  |     | NC |                       |    |
| 06.042 | Control Word                         | 0000000000000000 to 1                                                                 |                                                                    | C                                                                            | 000000000000000000000000000000000000000 | UU       | RW  | Bin  |     | NC |                       |    |
| 06.043 | Control Word Enable                  | Off (0) or O                                                                          |                                                                    |                                                                              | Off (0)                                 |          | RW  | Bit  |     | NG | <b>P</b> <sup>-</sup> | US |
| 06.044 | Active Supply                        | Off (0) or O                                                                          | n (1)                                                              |                                                                              | 10                                      |          | RO  | Bit  | ND  | NC | PT                    |    |
| 06.045 | Cooling Fan control                  | 0 to 11                                                                               |                                                                    |                                                                              | 10                                      |          | RW  | Num  |     |    |                       | US |
| 06.047 | Input Phase Loss Detection Mode      | Full (0), Ripple Only (                                                               | i), Disabled (2)                                                   |                                                                              | Full (0)                                | <u> </u> | RW  | Txt  |     |    |                       | US |
| 06.048 | Supply Loss Detection Level          | 0 to VM_SUPPLY_L                                                                      | 4                                                                  | 200 V drive: 205<br>200 V drive: 410<br>275 V drive: 540<br>290 V drive: 540 | V<br>V                                  | RW       | Num |      | RA  |    | US                    |    |
| 06.051 | Hold Supply Loss Active              | Off (0) or O                                                                          | n (1)                                                              |                                                                              | Off (0)                                 |          | RW  | Bit  |     | NC | 1                     |    |
| 06.052 | Motor Pre-heat Current Magnitude     | 0 to 100<br>0.5 s (0                                                                  | 0 to 100 %                                                         |                                                                              |                                         |          | RW  | Num  |     |    |                       | US |
| 06.058 | Output Phase Loss Detection Time     | 1.0 s (1<br>2.0 s (2<br>4.0 s (3                                                      |                                                                    | 0.5 s (0)                                                                    |                                         | RW       | Txt |      |     |    | US                    |    |
| 06.059 | Output Phase Loss Detection Enable   | Disabled (0), En                                                                      | abled (1)                                                          |                                                                              | Disabled (0)                            |          | RW  | Txt  |     |    | ]                     | US |
| 06.060 | Standby Mode Enable                  | Off (0) or O                                                                          | n (1)                                                              |                                                                              | Off (0)                                 |          | RW  | Bit  |     |    |                       | US |

| information information installation installation started parameters motor Operation Operation PLC parameters | Safety<br>information | Product<br>information | Mechanical<br>installation | Electrical<br>installation | Getting started | Basic<br>parameters | Running the motor | Optimization | NV Media Card<br>Operation | Onboard<br>PLC | Advanced parameters | Diagnostics | UL<br>Information |
|----------------------------------------------------------------------------------------------------|-----------------------|------------------------|----------------------------|----------------------------|-----------------|---------------------|-------------------|--------------|----------------------------|----------------|---------------------|-------------|-------------------|
|----------------------------------------------------------------------------------------------------|-----------------------|------------------------|----------------------------|----------------------------|-----------------|---------------------|-------------------|--------------|----------------------------|----------------|---------------------|-------------|-------------------|

|        | Deveryorker                                                                                                    | Rang                                                                                                    | Default(⇔)        |         |            | Ture    |     |     |    |    |    |    |
|--------|----------------------------------------------------------------------------------------------------|----------------------------------------------------------------------------------------------------|-------------------|---------|------------|---------|-----|-----|----|----|----|----|
|        | Parameter —                                                                                                    | OL                                                                                                    | OL                | Туре    |            |         |     |     |    |    |    |    |
| 06.061 | Standby Mode Mask                                                                                                    | 0000000 t                                                                                                    | o 1111111         |         | RW         | Bin     |     |     |    | US |    |    |
| 06.065 | Standard Under Voltage Threshold                                                                                                    | 0 to VM_STD_U                                                                                                    | 22                | RW      | Num        |         | RA  |     | US |    |    |    |
| 06.066 | Low Under Voltage Threshold         24 to VM_LOW_UNDER_VOLTS         200 V drive: 175 V<br>400 V drive: 330 V<br>575 V drive: 435 V<br>690 V drive: 435 V                                    |                                                                                                    |                   |         | ) V<br>5 V | RW      | Num |     | RA |    | US |    |
| 06.067 | Low Under Voltage Threshold Select                                                                                                    | r On (1)                                                                                                    |                   | Off (0) |            | RW      | Bit |     |    |    | US |    |
| 06.068 | Back Up Supply Mode Enable                                                                                                    | Off (0) o                                                                                                    | Off (0)           |         |            | RW      | Bit |     |    |    | US |    |
| 06.069 | Under-Voltage System Contactor Close                                                                                                    | Off (0) o                                                                                                    |                   |         |            | RO      | Bit | ND  | NC | PT |    |    |
| 06.070 | Under-Voltage System Contactor Closed                                                                                                    | Off (0) o                                                                                                    | Off (0)           |         |            | RW      | Bit |     |    |    | US |    |
| 06.071 | Slow Rectifier Charge Rate Enable                                                                                                    | Off (0) o                                                                                                    | Off (0)           |         |            | RW      | Bit |     |    |    | US |    |
| 06.072 | User Supply Select                                                                                                    | Off (0) o                                                                                                    | Off (0) or On (1) |         |            | Off (0) |     |     |    |    |    | US |
| 06.073 | Braking IGBT Lower Threshold                                                                                                    | aking IGBT Lower Threshold         0 to VM_DC_VOLTAGE_SET V         200 V drive: 390 V           400 V drive: 780 V         575 V drive: 930 V           690 V drive: 1120 V |                   |         |            |         | RW  | Num |    | RA |    | US |
| 06.074 | Braking IGBT Upper Threshold         0 to VM_DC_VOLTAGE_SET V         200 V drive: 390 V           690 V drive: 780 V         400 V drive: 780 V           690 V drive: 1120 V         575 V |                                                                                                    |                   |         |            | RW      | Num |     | RA |    | US |    |
| 06.075 | Low Voltage Braking IGBT Threshold                                                                                                    | w Voltage Braking IGBT Threshold 0 to VM_DC_VOLTAGE_SET V                                                                                                    |                   |         | 0 V        |         |     | Num |    | RA |    | US |
| 06.076 | Low Voltage Braking IGBT<br>Threshold Select                                                                                                    | Off (0) o                                                                                                    | r On (1)          | Off (0) |            |         | RW  | Bit |    |    |    |    |
| 06.084 | Date And Time Offset                                                                                                    | ±24.00 Hours                                                                                                    |                   |         | 0.00 Hours |         |     | Num |    |    |    | US |

| RW | Read / Write     | RO  | Read only   | Num  | Number parameter    | Bit  | Bit parameter    | Txt | Text string         | Bin | Binary parameter    | FI  | Filtered       |
|----|------------------|-----|-------------|------|---------------------|------|------------------|-----|---------------------|-----|---------------------|-----|----------------|
| ND | No default value | NC  | Not copied  | PT   | Protected parameter | RA   | Rating dependent | US  | User save           | PS  | Power-down save     | DE  | Destination    |
| IP | IP address       | Mac | Mac address | Date | Date parameter      | Time | Time parameter   | SMP | Slot,menu,parameter | Chr | Character parameter | Ver | Version number |

| Safety<br>information         Product<br>information         Mechanical<br>installation         Electrical<br>installation         Getting<br>started         Basic<br>parameters         Running the<br>motor | e Optimization NV Media Card Onboard PLC Parameters Diagnostics UL Information |
|----------------------------------------------------------------------------------------------------|--------------------------------------------------------------------------------|
|----------------------------------------------------------------------------------------------------|--------------------------------------------------------------------------------|

# 10.8 Menu 7: Analog I/O

### Figure 10-12 Menu 7 analog inputs logic diagram

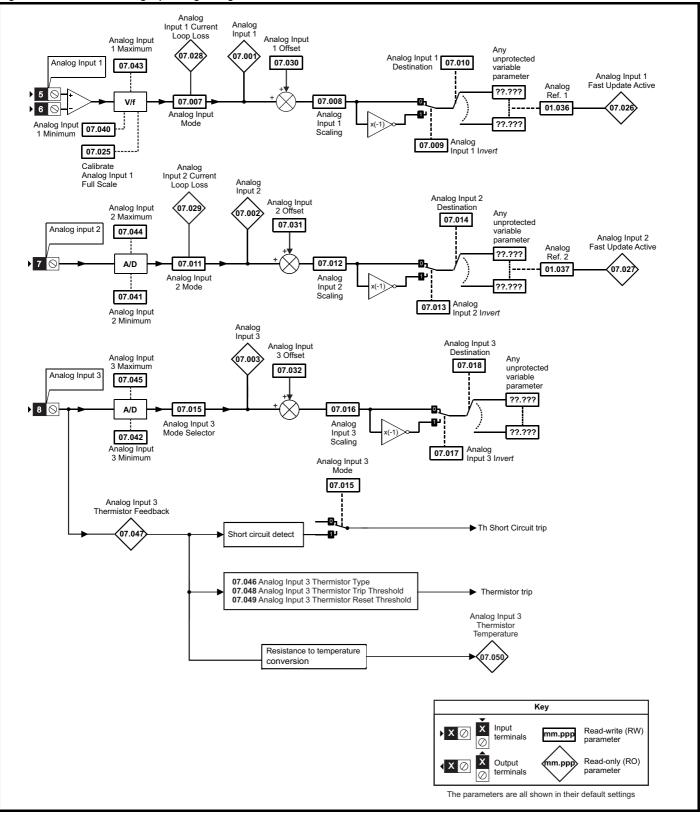

| information information installation isstallation started parameters motor Opunization Operation PLC parameters Diagnosuics Information | Safety Product information | Mechanical<br>n installation | Electrical<br>installation | Getting started | Basic<br>parameters | Running the motor | Optimization | NV Media Card<br>Operation | Onboard<br>PLC | Advanced<br>parameters | Diagnostics | UL<br>Information |
|----------------------------------------------------------------------------------------------------|----------------------------|------------------------------|----------------------------|-----------------|---------------------|-------------------|--------------|----------------------------|----------------|------------------------|-------------|-------------------|
|----------------------------------------------------------------------------------------------------|----------------------------|------------------------------|----------------------------|-----------------|---------------------|-------------------|--------------|----------------------------|----------------|------------------------|-------------|-------------------|

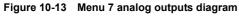

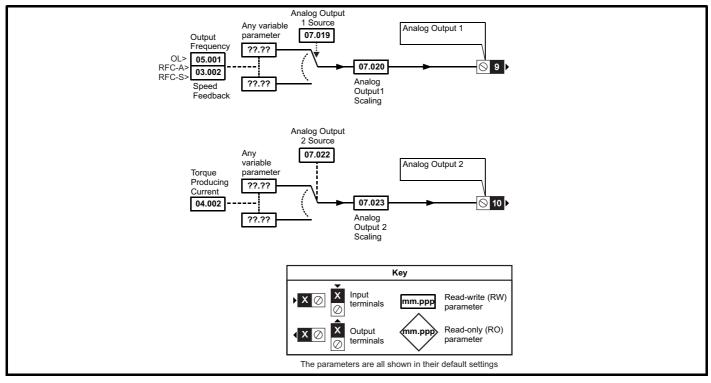

Figure 10-14 Menu 7 thermal monitoring diagram

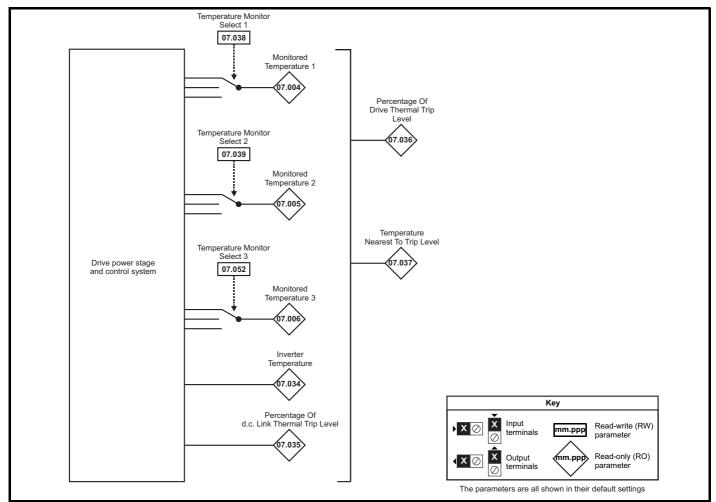

| Safety      | Product     | Mechanical   | Electrical   | Getting | Basic      | Running the | Ontimization | NV Media Card | Onboard | Advanced   | Diagnostics | UL          |
|-------------|-------------|--------------|--------------|---------|------------|-------------|--------------|---------------|---------|------------|-------------|-------------|
| information | information | installation | installation | started | parameters | motor       | Optimization | Operation     | PLC     | parameters | Diagnostics | Information |

|        |                                   |            | Ran                                                                                     | ige(≎)                        |                                                     | T        | Default     | (⇔)    | I      |        |      |     |       |       |
|--------|-----------------------------------|------------|-----------------------------------------------------------------------------------------|-------------------------------|-----------------------------------------------------|----------|-------------|--------|--------|--------|------|-----|-------|-------|
|        | Parameter                         |            | OL                                                                                      | 5-(+)                         | RFC-A / S                                           | OI       | -           |        | -      |        | Ту   | be  |       |       |
| 07.001 | Analog Input 1                    |            | ±10                                                                                     | 0.00 %                        |                                                     |          |             |        | RO     | Num    | ND   | NC  | PT    | FI    |
| 07.002 | Analog Input 2                    |            | ±10                                                                                     | 0.00 %                        |                                                     |          |             |        | RO     | Num    | ND   | NC  | PT    | FI    |
| 07.003 | Analog Input 3                    |            | ±10                                                                                     | 0.00 %                        |                                                     |          |             |        | RO     | Num    | ND   | NC  | PT    | FI    |
| 07.004 | Monitored Temperature 1           |            | ±2                                                                                      | 50 °C                         |                                                     |          |             |        | RO     | Num    | ND   | NC  | PT    |       |
| 07.005 | Monitored Temperature 2           |            | ±2                                                                                      | 50 °C                         |                                                     |          |             |        | RO     | Num    | ND   | NC  | PT    |       |
| 07.006 | Monitored Temperature 3           |            | ±2                                                                                      | 50 °C                         |                                                     |          |             |        | RO     | Num    | ND   | NC  | PT    |       |
| 07.007 | Analog Input 1 Mode               |            | 4-20 mA Low (-4), 20-4 mA<br>20-4 mA Hold (-1), 0-<br>4-20 mA Trip (2), 20-4<br>20-4 mA | 20 mA<br>mA Trip              | (0), 20-0 mA (1),<br>(3), 4-20 mA (4),              |          | Volt (6     | 3)     | RW     | Txt    |      |     |       | US    |
| 07.008 | Analog Input 1 Scaling            |            | 0.000                                                                                   | to 10.00                      | 00                                                  |          | 1.000       | )      | RW     | Num    |      |     |       | US    |
| 07.009 | Analog Input 1 Invert             |            | Off (0)                                                                                 | or On (                       | 1)                                                  |          | Off (0      | )      | RW     | Bit    |      |     |       | US    |
| 07.010 | Analog Input 1 Destination        |            | 0.000                                                                                   | to 59.99                      | 99                                                  |          | 1.036       | 6      | RW     | Num    | DE   |     | PT    | US    |
| 07.011 | Analog Input 2 Mode               |            | 4-20 mA Low (-4), 20-4 mA<br>20-4 mA Hold (-1), 0-<br>4-20 mA Trip (2), 20-4<br>20-4 mA | 20 mA<br>mA Trip              | (0), 20-0 mA (1),<br>o (3), 4-20 mA (4),            |          | Volt (6     | 3)     | RW     | Txt    |      |     |       | US    |
| 07.012 | Analog Input 2 Scaling            |            | 0.000                                                                                   | to 10.00                      | 00                                                  |          | 1.000       | )      | RW     | Num    |      |     |       | US    |
| 07.013 | Analog Input 2 Invert             |            | Off (0)                                                                                 | or On (                       | 1)                                                  |          | Off (0      | )      | RW     | Bit    | 1    |     |       | US    |
| 07.014 | Analog Input 2 Destination        |            | 0.000                                                                                   | to 59.99                      | 99                                                  |          | 1.037       | 7      | RW     | Num    | DE   |     | PT    | US    |
| 07.015 | Analog Input 3 Mode               |            | Volt (6), Therm Short<br>Therm                                                          |                               |                                                     |          | Volt (6     | 6)     | RW     | Txt    |      |     |       | US    |
| 07.016 | Analog Input 3 Scaling            |            | 0.000                                                                                   | to 10.00                      | 00                                                  |          | 1.000       | )      | RW     | Num    |      |     |       | US    |
| 07.017 | Analog Input 3 Invert             |            | Off (0)                                                                                 | or On (                       | 1)                                                  |          | Off (0      | )      | RW     | Bit    |      |     |       | US    |
| 07.018 | Analog Input 3 Destination        |            | 0.000                                                                                   | to 59.99                      | 99                                                  |          | 0.000       | )      | RW     | Num    | DE   |     | PT    | US    |
| 07.019 | Analog Output 1 Source            |            | 0.000                                                                                   | to 59.99                      | 99                                                  | 5.00     | 01          | 3.002  | RW     | Num    |      |     | PT    | US    |
| 07.020 | Analog Output 1 Scaling           |            | 0.000                                                                                   | to 10.00                      | 00                                                  |          | 1.000       | )      | RW     | Num    |      |     |       | US    |
| 07.022 | Analog Output 2 Source            |            | 0.000                                                                                   | to 59.99                      | 99                                                  |          | 4.002       | 2      | RW     | Num    |      |     | PT    | US    |
| 07.023 | Analog Output 2 Scaling           |            | 0.000                                                                                   | to 10.00                      | 00                                                  |          | 1.000       | )      | RW     | Num    |      |     |       | US    |
| 07.025 | Calibrate Analog Input 1 Full Sca | le         | Off (0)                                                                                 | or On (                       | 1)                                                  |          | Off (0      | )      | RW     | Bit    |      | NC  |       |       |
| 07.026 | Analog Input 1 Fast Update Activ  | e          | Off (0)                                                                                 | or On (                       | 1)                                                  |          |             |        | RO     | Bit    | ND   | NC  | PT    |       |
| 07.027 | Analog Input 2 Fast Update Activ  | e          | Off (0)                                                                                 | or On (                       | 1)                                                  |          |             |        | RO     | Bit    | ND   | NC  | PT    |       |
| 07.028 | Analog Input 1 Current Loop Loss  | S          | Off (0)                                                                                 | or On (                       | 1)                                                  |          |             |        | RO     | Bit    | ND   | NC  | PT    |       |
| 07.029 | Analog Input 2 Current Loop Loss  | S          | 011 (0)                                                                                 |                               | 1)                                                  |          |             |        | RO     | Bit    | ND   | NC  | PT    |       |
| 07.030 | Analog Input 1 Offset             |            | ±10                                                                                     | 0.00 %                        |                                                     |          | 0.00        | 6      | RW     | Num    |      |     |       | US    |
| 07.031 | Analog Input 2 Offset             |            | ±10                                                                                     | 0.00 %                        |                                                     |          | 0.00        | 6      | RW     | Num    |      |     |       | US    |
| 07.032 | Analog Input 3 Offset             |            | ±10                                                                                     | 0.00 %                        |                                                     |          | 0.00        | 6      | RW     | Num    |      |     |       | US    |
| 07.033 | Power Output                      |            | ±10                                                                                     | 0.0 %                         |                                                     |          |             |        | RO     | Num    | ND   | NC  | PT    |       |
| 07.034 | Inverter Temperature              |            | ±2                                                                                      | 50 °C                         |                                                     |          |             |        | RO     | Num    | ND   | NC  | PT    |       |
| 07.035 | Percentage Of d.c. Bus Thermal    | Trip Level | 0 to                                                                                    | 100 %                         |                                                     |          |             |        | RO     | Num    | ND   | NC  | PT    |       |
| 07.036 | Percentage Of Drive Thermal Trip  | p Level    | 0 to                                                                                    | 100 %                         |                                                     |          |             |        | RO     | Num    | ND   | NC  | PT    |       |
| 07.037 | Temperature Nearest To Trip Lev   | el         | 0 to                                                                                    | 20999                         |                                                     |          |             |        | RO     | Num    | ND   | NC  | PT    |       |
| 07.038 | Temperature Monitor Select 1      |            | 0 to                                                                                    | 1999                          |                                                     |          | 1001        |        | RW     | Num    |      |     |       | US    |
| 07.039 | Temperature Monitor Select 2      |            | 0 to                                                                                    | 1999                          |                                                     |          | 1002        | 2      | RW     | Num    |      |     |       | US    |
| 07.040 | Analog Input 1 Minimum            |            | ±10                                                                                     | 0.00 %                        |                                                     |          | -100.00     | 1%     | RW     | Num    |      |     |       | US    |
| 07.041 | Analog Input 2 Minimum            |            |                                                                                         | 0.00 %                        |                                                     |          | -100.00     |        | RW     |        |      |     |       | US    |
| 07.042 | Analog Input 3 Minimum            |            |                                                                                         | 0.00 %                        |                                                     |          | -100.00     |        | RW     |        |      |     |       | US    |
| 07.043 | Analog Input 1 Maximum            |            | ±10                                                                                     | 0.00 %                        |                                                     |          | 100.00      |        | RW     |        |      |     |       | US    |
| 07.044 | Analog Input 2 Maximum            |            |                                                                                         | 0.00 %                        |                                                     |          | 100.00      |        | RW     |        |      |     |       | US    |
| 07.045 | Analog Input 3 Maximum            |            |                                                                                         | 0.00 %                        |                                                     |          | 100.00      | %      | RW     | Num    |      |     |       | US    |
| 07.046 | Analog Input 3 Thermistor Type    |            |                                                                                         | 0 (4W) (<br>(2W) (7<br>(2W) ( | (4), 2.0 mA (4W) (5),<br>7), PT2000 (2W) (8),<br>9) |          | DIN4408     | 2 (0)  | RW     | Txt    |      |     |       | US    |
| 07.047 | Analog Input 3 Thermistor Feedb   | ack        | 0 to                                                                                    | 5000 Ω                        |                                                     |          |             |        | RO     | Num    | ND   | NC  | PT    |       |
| 07.048 | Analog Input 3 Thermistor Trip Th | nreshold   |                                                                                         | 5000 Ω                        |                                                     |          | 3300        |        | RW     | Num    |      |     |       | US    |
| 07.049 | Analog Input 3 Thermistor Reset   | Threshold  | 0 to                                                                                    | 5000 Ω                        |                                                     |          | 1800        | Ω      | RW     | Num    |      |     |       | US    |
| 07.050 | Analog Input 3 Thermistor Tempe   | erature    | -50 te                                                                                  | o 300 °C                      | 2                                                   |          |             |        | RO     | Num    | ND   | NC  | PT    |       |
| 07.051 | Analog Input 1 Full Scale         |            | 0 to                                                                                    | 65535                         |                                                     |          |             |        | RO     | Num    | ND   | NC  | PT    | PS    |
| 07.052 | Temperature Monitor Select 3      |            | 0 to                                                                                    | 1999                          |                                                     |          | 1           |        | RW     | Num    |      |     |       | US    |
|        |                                   | why h      | Number                                                                                  | D:1                           | Dit normation                                       | <b>T</b> | Tout states |        |        | - 1 -  | -    |     | lter  | -     |
|        | ad / Write RO Read o              |            |                                                                                         | Bit                           | Bit parameter                                       | Txt      | Text string |        |        | ameter |      |     | Itere |       |
| ND No  | default value NC Not cop          | pied PT    | Protected parameter                                                                     | RA                            | Rating dependent                                    | US       | User save   | PS Pow | er-dow | n save | e Di | = D | estin | ation |

| Safety      | Product     | Mechanical   | Electrical   | Getting | Basic      | Running the | Optimization | NV Media Card | Onboard | Advanced   | Diagnostics | UL          |
|-------------|-------------|--------------|--------------|---------|------------|-------------|--------------|---------------|---------|------------|-------------|-------------|
| information | information | installation | installation | started | parameters | motor       | optimization | Operation     | PLC     | parameters | Blaghootloo | Information |

ſ

| Safety      | Product     | Mechanical   | Electrical   | Getting | Basic      | Running the | Optimization | NV Media Card | Onboard | Advanced   | Diagnostics | UL          |
|-------------|-------------|--------------|--------------|---------|------------|-------------|--------------|---------------|---------|------------|-------------|-------------|
| information | information | installation | installation | started | parameters | motor       |              | Operation     | PLC     | parameters |             | Information |

## 10.9 Menu 8: Digital I/O

Figure 10-15 Menu 8 logic diagram

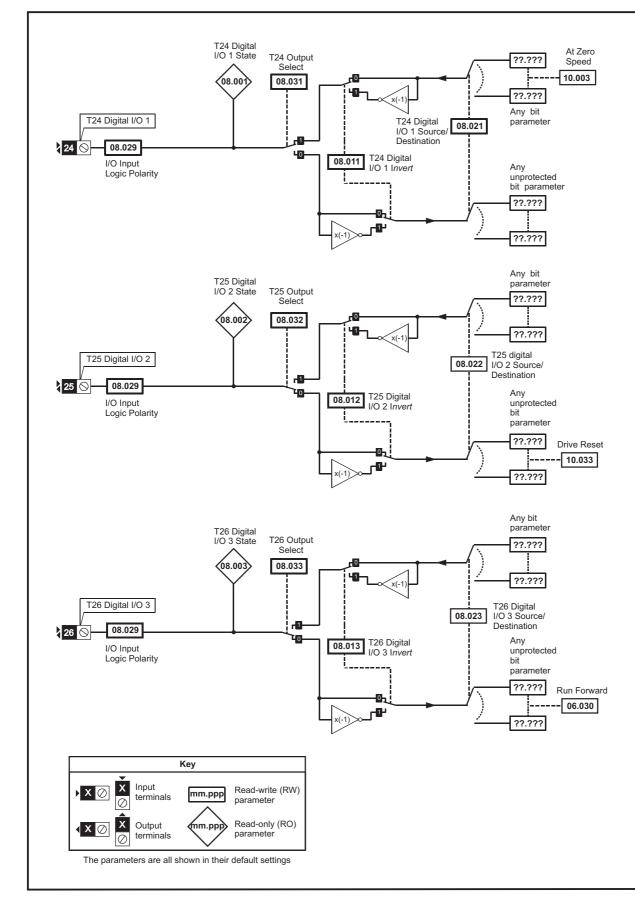

| Safety<br>information | Product<br>information | Mechanical<br>installation | Electrical<br>installation | Getting | Basic<br>parameters | Running the motor | Optimization | NV Media Card<br>Operation | Onboard<br>PLC | Advanced   | Diagnostics | UL<br>Information |
|-----------------------|------------------------|----------------------------|----------------------------|---------|---------------------|-------------------|--------------|----------------------------|----------------|------------|-------------|-------------------|
| information           | information            | Installation               | Installation               | started | parameters          | motor             |              | Operation                  | PLC            | parameters | ,           | Information       |

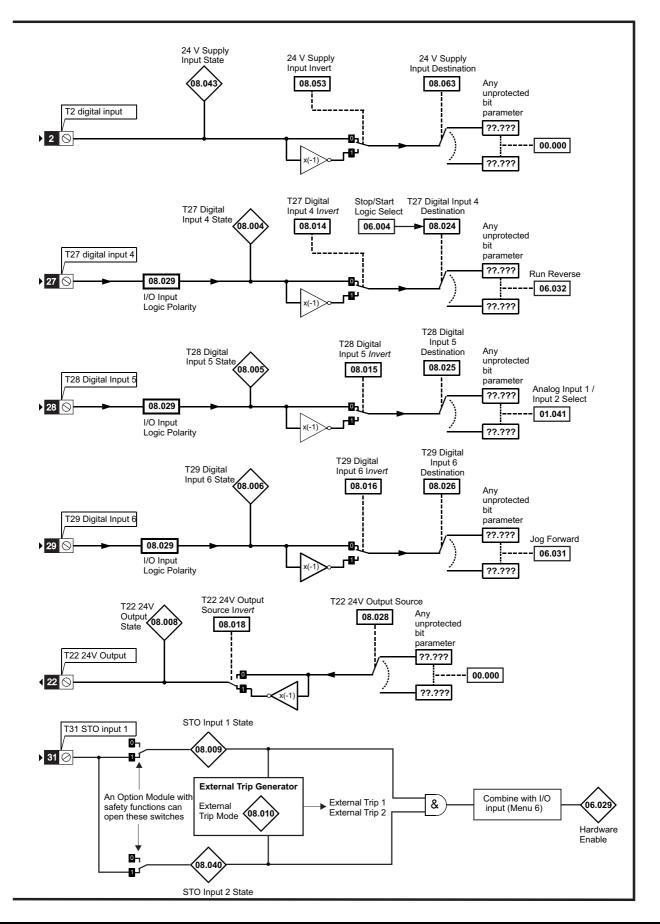

| Safety<br>informationProduct<br>installationMechanical<br>installationElectrical<br>installationGetting<br>startedBasic<br>parametersRunning the<br>motorOptimizationNV Media Card<br>OperationOnboardVPLC | Advanced parameters Diagnostics | UL<br>Information |
|----------------------------------------------------------------------------------------------------|---------------------------------|-------------------|
|----------------------------------------------------------------------------------------------------|---------------------------------|-------------------|

### Figure 10-16 Menu 8 Relay output logic diagram

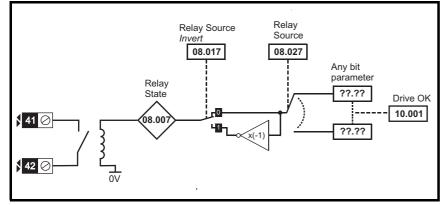

Figure 10-17 Menu 8 Keypad buttons logic diagram

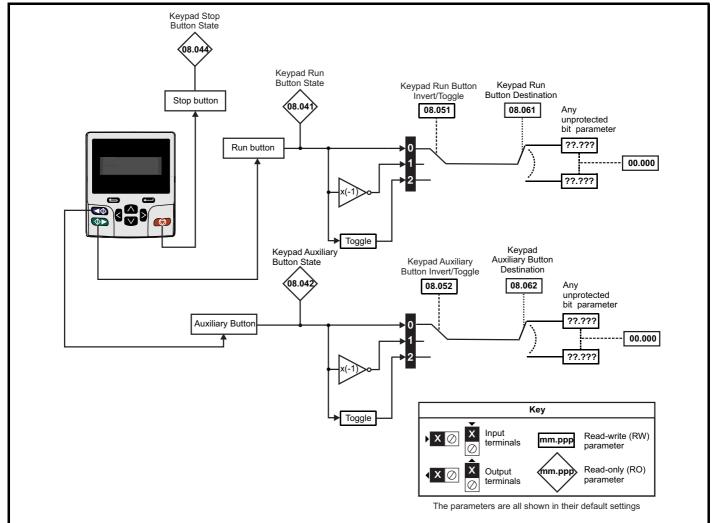

| Safety<br>information         Product         Mechanical<br>installation         Electrical<br>installation         Getting<br>started         Basic<br>parameters         Running the<br>motor         Optimization         NV Media Card<br>Operation         Onboard<br>PLC         Advanced<br>parameters         Diagnostics         UL |
|----------------------------------------------------------------------------------------------------|
|----------------------------------------------------------------------------------------------------|

|                  | Barrantan                                         | Range                               | e(\$)                     |    | Default(⇔)                              |       |          |            | τ        |    |          |          |
|------------------|---------------------------------------------------|-------------------------------------|---------------------------|----|-----------------------------------------|-------|----------|------------|----------|----|----------|----------|
|                  | Parameter                                         | OL                                  | RFC-A / S                 | OL | RFC-A                                   | RFC-S |          |            | Тур      | pe |          |          |
| 08.001           | Digital I/O 01 State                              | Off (0) or                          | On (1)                    |    |                                         |       | RO       | Bit        | ND       | NC | PT       |          |
| 08.002           | Digital I/O 02 State                              | Off (0) or                          | On (1)                    |    |                                         |       | RO       | Bit        | ND       | NC | PT       |          |
| 08.003           | Digital I/O 03 State                              | Off (0) or                          | On (1)                    |    |                                         |       | RO       | Bit        | ND       | NC | PT       |          |
| 08.004           | Digital Input 04 State                            | Off (0) or                          | On (1)                    |    |                                         |       | RO       | Bit        | ND       | NC | PT       |          |
| 08.005           | Digital Input 05 State                            | Off (0) or                          | On (1)                    |    |                                         |       | RO       | Bit        | ND       | NC | PT       |          |
| 08.006           | Digital Input 06 State                            | Off (0) or                          | On (1)                    |    |                                         |       | RO       | Bit        | ND       | NC | PT       |          |
| 08.007           | Relay Output State                                | Off (0) or                          | On (1)                    |    |                                         |       | RO       | Bit        | ND       | NC | PT       |          |
| 08.008           | 24V Supply Output State                           | Off (0) or                          | On (1)                    |    |                                         |       | RO       | Bit        | ND       | NC | PT       |          |
| 08.009           | STO Input 01 State                                | Off (0) or                          | On (1)                    |    |                                         |       | RO       | Bit        | ND       | NC | PT       |          |
| 08.010           | External Trip Mode                                | Disable (0), STO 1 (1), STO         | 2 (2), STO 1 OR STO 2 (3) |    | Disable (0)                             |       | RW       | Txt        |          |    |          | US       |
| 08.011           | Digital I/O 01 Invert                             | Not Invert (0)                      | or Invert (1)             |    | Not Invert (0)                          |       | RW       | Txt        |          |    |          | US       |
| 08.012           | Digital I/O 02 Invert                             | Not Invert (0)                      | or Invert (1)             |    | Not Invert (0)                          |       | RW       | Txt        |          |    |          | US       |
| 08.013           | Digital I/O 03 Invert                             | Not Invert (0)                      | or Invert (1)             |    | Not Invert (0)                          |       | RW       | Txt        |          |    |          | US       |
| 08.014           | Digital Input 04 Invert                           | Not Invert (0)                      |                           |    | Not Invert (0)                          |       | RW       | Txt        |          |    |          | US       |
| 08.015           | Digital Input 05 Invert                           | Not Invert (0)                      | . ,                       |    | Not Invert (0)                          |       | RW       | Txt        |          |    |          | US       |
| 08.016           | Digital Input 06 Invert                           | Not Invert (0)                      | ( )                       |    | Not Invert (0)                          |       | RW       | Txt        |          |    |          | US       |
| 08.017           | Relay Invert                                      | Not Invert (0)                      | .,                        |    | Not Invert (0)                          |       | RW       | Txt        |          |    |          | US       |
| 08.018           | 24V Supply Output Invert                          | Not Invert (0)                      | .,                        |    | Invert (1)                              |       | RW       | Txt        |          |    |          | US       |
| 08.020           | Digital I/O Read Word                             | 0 to 5                              |                           |    |                                         |       | RO       | Num        | ND       | NC | PT       |          |
| 08.021           | Digital I/O 01 Source/Destination                 | 0.000 to                            |                           |    | 10.003                                  |       | RW       | Num        | DE       |    | PT       | US       |
| 08.022           | Digital I/O 02 Source/Destination                 | 0.000 to                            |                           |    | 10.033                                  |       | RW       | Num        | DE       |    | PT       | US       |
| 08.023           | Digital I/O 03 Source/Destination                 | 0.000 to                            |                           |    | 6.030                                   |       | RW       | Num        | DE       |    | PT       | US       |
| 08.024           | Digital Input 04 Destination                      | 0.000 to                            |                           |    | 6.032                                   |       | RW       | Num        | DE       |    | PT       | US       |
| 08.025           | Digital Input 05 Destination                      | 0.000 to                            |                           |    | 1.041                                   |       | RW       | Num        | DE       |    | PT       | US       |
| 08.026           | Digital Input 06 Destination                      | 0.000 to                            |                           |    | 6.031                                   |       | RW       | Num        | DE       |    | PT<br>PT | US<br>US |
| 08.027<br>08.028 | Relay Output Source                               | 0.000 to                            |                           |    | 0.000                                   |       | RW<br>RW | Num        |          |    | PT       | US       |
| 08.028           | 24V Supply Output Source                          |                                     |                           |    |                                         | 0     | RW       | Num<br>Txt |          |    | PI       | US       |
| 08.029           | Input Logic Polarity Digital I/O 01 Output Select | Negative Logic (0) or<br>Off (0) or |                           |    | Positive Logic (1<br>On (1)             | 1)    | RW       | Bit        |          |    |          | US       |
| 08.031           | Digital I/O 02 Output Select                      | Off (0) of<br>Off (0) or            |                           |    | 01(1)                                   |       | RW       | Bit        |          |    |          | US       |
| 08.032           | Digital I/O 03 Output Select                      | Off (0) of<br>Off (0) or            |                           |    | Off (0)                                 |       | RW       | Bit        |          |    |          | US       |
| 08.040           | STO Input 02 State                                | Off (0) of<br>Off (0) or            |                           |    |                                         |       | RO       | Bit        | ND       | NC | PT       | 00       |
| 08.041           | Keypad Run Button State                           | Off (0) or                          | .,                        |    |                                         |       | RO       | Bit        | ND       | NC | PT       | ┼──┦     |
| 08.042           | Keypad Auxiliary Button State                     | Off (0) or                          |                           |    |                                         |       | RO       | Bit        | ND       | NC | PT       | -        |
| 08.043           | 24V Supply Input State                            | Off (0) or                          |                           |    |                                         |       | RO       | Bit        | ND       | NC | PT       |          |
| 08.044           | Keypad Stop Button State                          | Off (0) or                          |                           |    |                                         |       | RO       | Bit        | ND       | NC | PT       |          |
| 08.051           | Keypad Run Button Invert/Toggle                   | Not Invert (0), Inver               |                           |    | Not Invert (0)                          |       | RW       | Txt        |          |    |          | US       |
| 08.052           | Keypad Auxiliary Button Invert/Toggle             | Not Invert (0), Inver               |                           |    | Not Invert (0)                          |       | RW       | Txt        |          |    |          | US       |
| 08.053           | 24V Supply Input Invert                           | Not Invert (0)                      | .,                        |    | Not Invert (0)                          |       | RW       | Txt        |          |    |          | US       |
| 08.061           | Keypad Run Button Destination                     | 0.000 to                            | .,                        |    | 0.000                                   |       | RW       | Num        | DE       |    | PT       | US       |
| 08.062           | Keypad Auxiliary Button Destination               | 0.000 to                            |                           |    | 0.000                                   |       | RW       | Num        | DE       |    | PT       | US       |
| 08.063           | 24V Supply Input Destination                      | 0.000 to                            |                           |    | 0.000                                   |       | RW       | Num        | DE       |    | PT       | US       |
| 08.071           | DI/O Output Enable Register 1                     | 00000000000000000000000 t           |                           | 0  | 000000000000000000000000000000000000000 | 00    | RW       | Bin        | <u> </u> |    | PT       | US       |
| 08.072           | DI/O Input Register 1                             | 000000000000000000000000000 t       |                           |    |                                         |       | RO       | Bin        | ND       | NC | PT       | <u> </u> |
| 08.073           | DI/O Output Register 1                            | 0000000000000000000000 t            |                           | 0  | 000000000000000000000000000000000000000 | 00    | RW       | Bin        | -        |    | PT       | <u> </u> |

| RW | Read / Write     | RO | Read only  | Num | Number parameter    | Bit | Bit parameter    | Txt | Text string | Bin | Binary parameter | FI | Filtered    |
|----|------------------|----|------------|-----|---------------------|-----|------------------|-----|-------------|-----|------------------|----|-------------|
| ND | No default value | NC | Not copied | PT  | Protected parameter | RA  | Rating dependent | US  | User save   | PS  | Power-down save  | DE | Destination |

| Safety      | Product     | Mechanical   | Electrical   | Getting | Basic      | Running the | Optimization | NV Media Card | Onboard | Advanced   | Diagnostics | UL          |
|-------------|-------------|--------------|--------------|---------|------------|-------------|--------------|---------------|---------|------------|-------------|-------------|
| information | information | installation | installation | started | parameters | motor       | Optimization | Operation     | PLC     | parameters | Diagnostics | Information |

10.10 Menu 9: Programmable logic, motorized pot, binary sum and timers

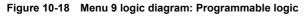

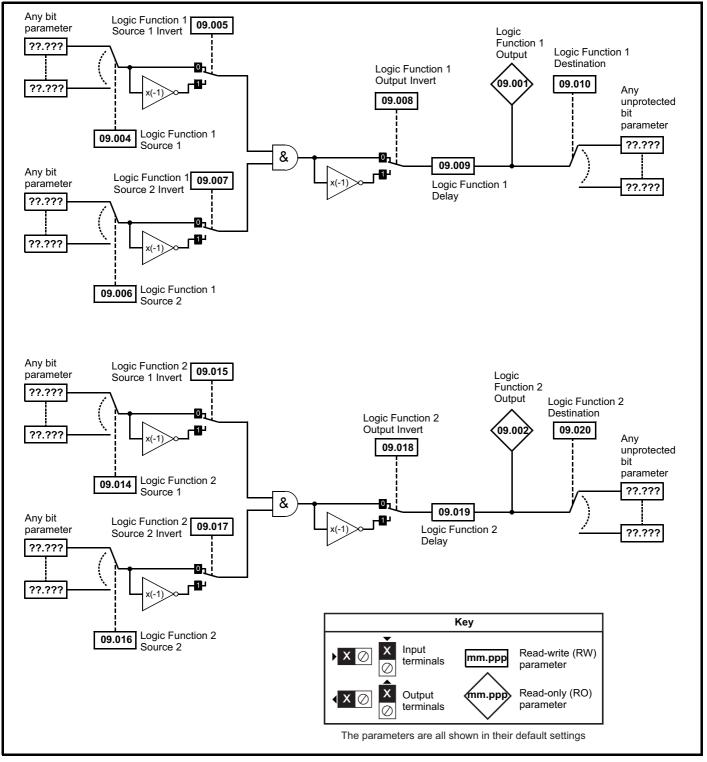

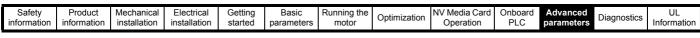

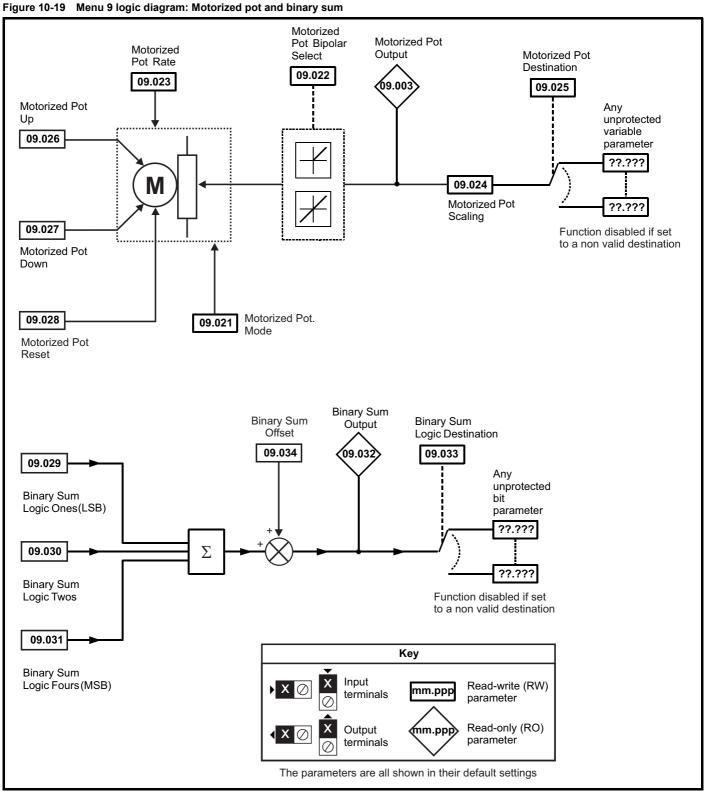

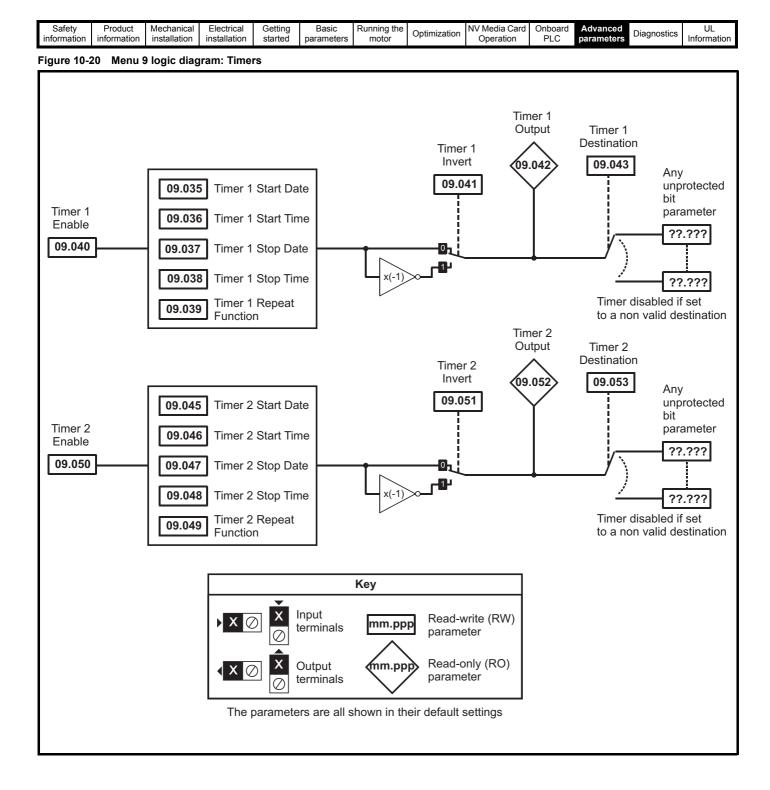

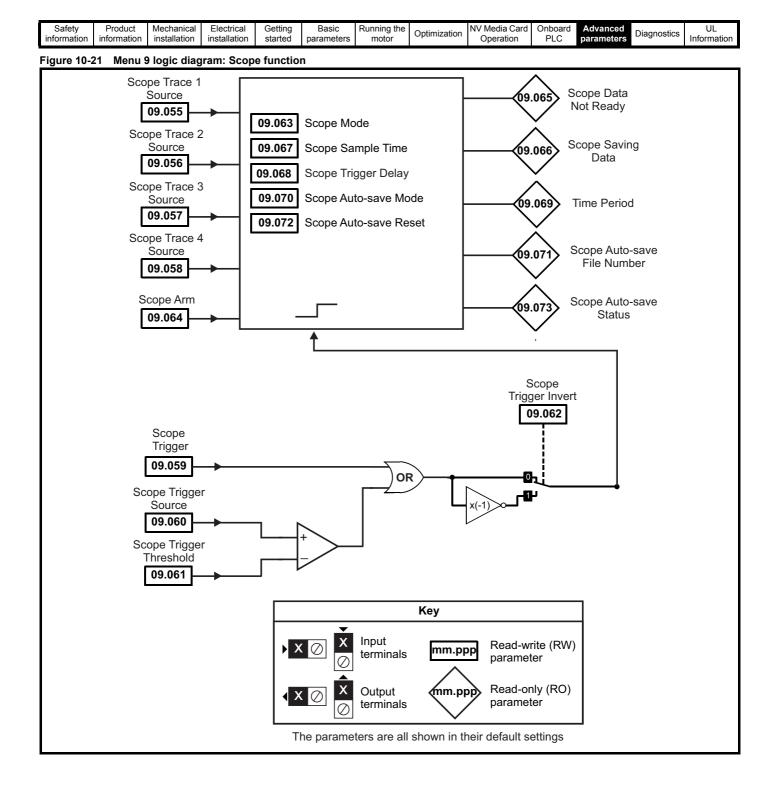

| Safety      | Product     | Mechanical   | Electrical   | Getting | Basic      | Running the    |              | NV Media Card | Onboard | Advanced   |             | UL          |
|-------------|-------------|--------------|--------------|---------|------------|----------------|--------------|---------------|---------|------------|-------------|-------------|
| ourouj      |             | moonamoan    |              | oottang | Baolo      | . tarining the | Optimization |               |         |            | Diagnostics |             |
| information | information | installation | installation | started | parameters | motor          | Optimization | Operation     | PLC     | parameters | Diagnostics | Information |
| mormation   | mormation   | matanation   | matanation   | Starteu | parameters | motor          |              | operation     | 1 20    | parameters |             | monnation   |

|                  |                                       | Range(\$)                                                                              | Default(⇔)        | r        |              |     |    |          | ī        |
|------------------|---------------------------------------|----------------------------------------------------------------------------------------|-------------------|----------|--------------|-----|----|----------|----------|
|                  | Parameter                             | OL RFC-A/S                                                                             | OL RFC-A RFC-S    | -        |              | Тур | e  |          |          |
| 09.001           | Logic Function 1 Output               | Off (0) or On (1)                                                                      |                   | RO       | Bit          | ND  | NC | PT       |          |
| 09.002           | Logic Function 2 Output               | Off (0) or On (1)                                                                      |                   | RO       | Bit          | ND  | NC | PT       |          |
| 09.003           | Motorized Pot Output                  | ±100.00 %                                                                              |                   | RO       | Num          | ND  | NC | PT       | PS       |
| 09.004           | Logic Function 1 Source 1             | 0.000 to 59.999                                                                        | 0.000             | RW       | DE           |     |    | PT       | US       |
| 09.005           | Logic Function 1 Source 1 Invert      | Off (0) or On (1)                                                                      | Off (0)           | RW       | Bit          |     |    |          | US       |
| 09.006           | Logic Function 1 Source 2             | 0.000 to 59.999                                                                        | 0.000             | RW       | DE           |     |    | PT       | US       |
| 09.007           | Logic Function 1 Source 2 Invert      | Off (0) or On (1)                                                                      | Off (0)           | RW       | Bit          |     |    |          | US       |
| 09.008           | Logic Function 1 Output Invert        | Off (0) or On (1)                                                                      | Off (0)           | RW       | Bit          |     |    |          | US       |
| 09.009           | Logic Function 1 Delay                | ±25.0 s                                                                                | 0.0 s             | RW       | Num          |     |    |          | US       |
| 09.010           | Logic Function 1 Destination          | 0.000 to 59.999                                                                        | 0.000             | RW       | DE           |     |    | PT       | US       |
| 09.014           | Logic Function 2 Source 1             | 0.000 to 59.999                                                                        | 0.000             | RW       | Num          |     |    | PT       | US       |
| 09.015           | Logic Function 2 Source 1 Invert      | Off (0) or On (1)                                                                      | Off (0)           | RW       | Bit          |     |    |          | US       |
| 09.016           | Logic Function 2 Source 2             | 0.000 to 59.999                                                                        | 0.000             | RW       | Num          |     |    | PT       | US       |
| 09.017           | Logic Function 2 Source 2 Invert      | Off (0) or On (1)                                                                      | Off (0)           | RW       | Bit          |     |    |          | US       |
| 09.018           | Logic Function 2 Output Invert        | Off (0) or On (1)                                                                      | Off (0)           | RW       | Bit          |     |    |          | US       |
| 09.019           | Logic Function 2 Delay                | ±25.0 s                                                                                | 0.0 s             | RW       | Num          |     |    |          | US       |
| 09.020           | Logic Function 2 Destination          | 0.000 to 59.999                                                                        | 0.000             | RW       | DE           |     |    | PT       | US       |
| 09.021           | Motorized Pot Mode                    | 0 to 4                                                                                 | 0                 | RW       | Num          |     |    |          | US       |
| 09.022           | Motorized Pot Bipolar Select          | Off (0) or On (1)                                                                      | Off (0)           | RW       | Bit          |     |    |          | US       |
| 09.023           | Motorized Pot Rate                    | 0 to 250 s                                                                             | 20 s              | RW       | Num          |     |    |          | US       |
| 09.024           | Motorized Pot Scaling                 | 0.000 to 4.000                                                                         | 1.000             | RW       | Num          |     |    | <u> </u> | US       |
| 09.025           | Motorized Pot Destination             | 0.000 to 59.999                                                                        | 0.000             | RW       | DE           |     |    | PT       | US       |
| 09.026           | Motorized Pot Up                      | Off (0) or On (1)                                                                      | Off (0)           | RW       | Bit          |     | NC | <u> </u> |          |
| 09.027           | Motorized Pot Down                    | Off (0) or On (1)                                                                      | Off (0)           | RW       | Bit          |     | NC | <u> </u> |          |
| 09.028           | Motorized Pot Reset                   | Off (0) or On (1)                                                                      | Off (0)           | RW       | Bit          |     | NC | <u> </u> |          |
| 09.029           | Binary Sum Ones                       | Off (0) or On (1)                                                                      | Off (0)           | RW       | Bit          |     | NC | <u> </u> |          |
| 09.030           | Binary Sum Twos                       | Off (0) or On (1)                                                                      | Off (0)           | RW       | Bit          |     | NC | ├──      |          |
| 09.031           | Binary Sum Fours                      | Off (0) or On (1)                                                                      | Off (0)           | RW       | Bit          |     | NC | -        |          |
| 09.032           | Binary Sum Output                     | 0 to 255                                                                               | 0.000             | RO       | Num          | ND  | NC | PT       |          |
| 09.033           | Binary Sum Destination                | 0.000 to 59.999                                                                        | 0.000             | RW       | DE           |     |    | PT       |          |
| 09.034           | Binary Sum Offset                     | 0 to 248                                                                               | 0                 | RW       | Num          |     |    | ├──      | US       |
| 09.035<br>09.036 | Timer 1 Start Date Timer 1 Start Time | 00-00-00 to 31-12-99                                                                   | 00-00-00 00:00:00 | RW<br>RW | Date         |     |    | ├──      | US       |
|                  |                                       | 00:00:00 to 23:59:59<br>00-00-00 to 31-12-99                                           |                   | RW       | Time<br>Date |     |    | ┣──      | US       |
| 09.037<br>09.038 | Timer 1 Stop Date Timer 1 Stop Time   | 00:00:00 to 23:59:59                                                                   | 00-00-00          | RW       | Time         |     |    | ┣—       | US<br>US |
| 09.038           |                                       | None (0), Hour (1), Day (2), Week (3), Month (4), Year (5),                            | 00.00.00          | RVV      | Time         |     |    | ┣—       |          |
| 09.039           | Timer 1 Repeat Function               | One off (6), Moute (7)                                                                 | None (0)          | RW       | Txt          |     |    |          | US       |
| 09.040           | Timer 1 Enable                        | Off (0) or On (1)                                                                      | Off (0)           | RW       | Bit          |     |    |          | US       |
| 09.041           | Timer 1 Invert                        | Off (0) or On (1)                                                                      | Off (0)           | RW       | Bit          |     |    |          | US       |
| 09.042           | Timer 1 Output                        | Off (0) or On (1)                                                                      |                   | RO       | Bit          | ND  | NC | PT       |          |
| 09.043           | Timer 1 Destination                   | 0.000 to 59.999                                                                        | 0.000             | RW       | DE           |     |    | PT       | US       |
| 09.045           | Timer 2 Start Date                    | 00-00-00 to 31-12-99                                                                   | 00-00-00          | RW       | Date         |     |    |          | US       |
| 09.046           | Timer 2 Start Time                    | 00:00:00 to 23:59:59                                                                   | 00:00:00          | RW       | Time         |     |    | <u> </u> | US       |
| 09.047           | Timer 2 Stop Date                     | 00-00-00 to 31-12-99                                                                   | 00-00-00          | RW       | Date         |     |    | <u> </u> | US       |
| 09.048           | Timer 2 Stop Time                     | 00:00:00 to 23:59:59                                                                   | 00:00:00          | RW       | Time         |     |    | <u> </u> | US       |
| 09.049           | Timer 2 Repeat Function               | None (0), Hour (1), Day (2), Week (3), Month (4), Year (5),<br>One off (6), Minute (7) | None (0)          | RW       | Txt          |     |    |          | US       |
| 09.050           | Timer 2 Enable                        | Off (0) or On (1)                                                                      | Off (0)           | RW       | Bit          |     |    |          | US       |
| 09.051           | Timer 2 Invert                        | Off (0) or On (1)                                                                      | Off (0)           | RW       | Bit          |     |    |          | US       |
| 09.052           | Timer 2 Output                        | Off (0) or On (1)                                                                      |                   | RO       | Bit          | ND  | NC | PT       |          |
| 09.053           | Timer 2 Destination                   | 0.000 to 59.999                                                                        | 0.000             | RW       | DE           |     |    | PT       | US       |
| 09.055           | Scope Trace 1 Source                  | 0.000 to 59.999                                                                        | 0.000             | RW       | Num          |     |    | PT       | US       |
| 09.056           | Scope Trace 2 Source                  | 0.000 to 59.999                                                                        | 0.000             | RW       | Num          |     |    | PT       | US       |
| 09.057           | Scope Trace 3 Source                  | 0.000 to 59.999                                                                        | 0.000             | RW       | Num          |     |    | PT       | US       |
| 09.058           | Scope Trace 4 Source                  | 0.000 to 59.999                                                                        | 0.000             | RW       | Num          |     |    | PT       | US       |
| 09.059           | Scope Trigger                         | Off (0) or On (1)                                                                      | Off (0)           | RW       | Bit          |     |    |          |          |
| 09.060           | Scope Trigger Source                  | 0.000 to 59.999                                                                        | 0.000             | RW       | Num          |     |    | PT       | US       |
| 09.061           | Scope Trigger Threshold               | -2147483648 to 2147483647                                                              | 0                 | RW       | Num          |     |    |          | US       |

| Safety<br>information         Product<br>installation         Mechanical<br>installation         Electrical<br>installation         Getting<br>started         Basic<br>parameters         Running the<br>motor         Optimization | ion NV Media Card Onboard Advanced Operation PLC Parameters Diagnostics UL Information |
|----------------------------------------------------------------------------------------------------|----------------------------------------------------------------------------------------|
|----------------------------------------------------------------------------------------------------|----------------------------------------------------------------------------------------|

|        | Parameter                   | Ra                   | inge(\$)                     |    | Default(⇔    | )     |    |     | Tur |    |    |    |
|--------|-----------------------------|----------------------|------------------------------|----|--------------|-------|----|-----|-----|----|----|----|
|        | Parameter                   | OL                   | RFC-A / S                    | OL | RFC-A        | RFC-S |    |     | Тур | Je |    |    |
| 09.062 | Scope Trigger Invert        | Off (0               | )) or On (1)                 |    | Off (0)      |       | RW | Bit |     |    |    | US |
| 09.063 | Scope Mode                  | Single (0), N        | ormal (1), Auto (2)          |    | Single (0)   |       | RW | Txt |     |    |    | US |
| 09.064 | Scope Arm                   | Off (0               | 0) or On (1)                 |    | Off (0)      |       | RW | Bit |     | NC |    |    |
| 09.065 | Scope Data Not Ready        | Off (0               | )) or On (1)                 |    |              |       | RO | Bit | ND  | NC | PT |    |
| 09.066 | Scope Saving Data           | Off (0               | )) or On (1)                 |    |              |       | RO | Bit | ND  | NC | PT |    |
| 09.067 | Scope Sample Time           | 1                    | to 200                       |    | 1            |       | RW | Num |     |    |    | US |
| 09.068 | Scope Trigger Delay         | 0 t                  | to 100 %                     |    | 0 %          |       | RW | Num |     |    |    | US |
| 09.069 | Scope Time Period           | 0.00 to 2            | 200000.00 ms                 |    |              |       | RO | Num | ND  | NC | PT |    |
| 09.070 | Scope Auto-save Mode        | Disabled (0), O      | verwrite (1), Keep (2)       |    | Disabled (0) |       | RW | Txt |     |    |    | US |
| 09.071 | Scope Auto-save File Number | (                    | 0 to 99                      |    | 0            |       | RO | Num |     |    |    | PS |
| 09.072 | Scope Auto-save Reset       | Off (0               | 0) or On (1)                 |    | Off (0)      |       | RW | Bit |     |    |    |    |
| 09.073 | Scope Auto-save Status      | Disabled (0), Active | (1), Stopped (2), Failed (3) |    | Disabled (0) |       | RO | Txt |     |    |    | PS |

| RW | Read / Write     | RO  | Read only   | Num  | Number parameter    | Bit  | Bit parameter    | Txt | Text string         | Bin | Binary parameter    | FI  | Filtered       |
|----|------------------|-----|-------------|------|---------------------|------|------------------|-----|---------------------|-----|---------------------|-----|----------------|
| ND | No default value | NC  | Not copied  | PT   | Protected parameter | RA   | Rating dependent | US  | User save           | PS  | Power-down save     | DE  | Destination    |
| IP | IP address       | Mac | Mac address | Date | Date parameter      | Time | Time parameter   | SMP | Slot,menu,parameter | Chr | Character parameter | Ver | Version number |

| Safety Product Mechanical Electrical Gettii<br>information information installation started | Optimization | NV Media Card         Onboard         Advanced         Diagnostics         UL           Operation         PLC         parameters         Diagnostics         UL |
|---------------------------------------------------------------------------------------------|--------------|----------------------------------------------------------------------------------------------------|
|---------------------------------------------------------------------------------------------|--------------|----------------------------------------------------------------------------------------------------|

# 10.11 Menu 10: Status and trips

|                  |                                              | Range(兌)                               | Default(⇔)       |    |            |            | _        |          |          |          |
|------------------|----------------------------------------------|----------------------------------------|------------------|----|------------|------------|----------|----------|----------|----------|
|                  | Parameter                                    | OL RFC-A/S                             | OL RFC-A RFC     | -S |            |            | Тур      | be       |          |          |
| 10.001           | Drive Healthy                                | Off (0) or On (1)                      |                  | F  | 80         | Bit        | ND       | NC       | PT       |          |
| 10.002           | Drive Active                                 | Off (0) or On (1)                      | -                | F  | 20         | Bit        | ND       | NC       | PT       |          |
| 10.003           | Zero Speed                                   | Off (0) or On (1)                      |                  | F  | 20         | Bit        | ND       | NC       | PT       |          |
| 10.004           | Running At Or Below Minimum Speed            | Off (0) or On (1)                      |                  | F  | 20         | Bit        | ND       | NC       | PT       |          |
| 10.005           | Below Set Speed                              | Off (0) or On (1)                      | -                | F  | 20         | Bit        | ND       | NC       | PT       |          |
| 10.006           | At Speed                                     | Off (0) or On (1)                      |                  | F  | 80         | Bit        | ND       | NC       | PT       |          |
| 10.007           | Above Set Speed                              | Off (0) or On (1)                      |                  | F  | 80         | Bit        | ND       | NC       | PT       |          |
| 10.008           | Rated Load Reached                           | Off (0) or On (1)                      | -                | F  | 80         | Bit        | ND       | NC       | PT       |          |
| 10.009           | Current Limit Active                         | Off (0) or On (1)                      |                  | F  | 80         | Bit        | ND       | NC       | PT       |          |
| 10.010           | Regenerating                                 | Off (0) or On (1)                      | -                | _  | 80         | Bit        | ND       | NC       | PT       |          |
| 10.011           | Braking IGBT Active                          | Off (0) or On (1)                      |                  | _  | 80         | Bit        | ND       | NC       | PT       |          |
| 10.012           | Braking Resistor Alarm                       | Off (0) or On (1)                      |                  |    | 80         | Bit        | ND       | NC       | PT       |          |
| 10.013           | Reverse Direction Commanded                  | Off (0) or On (1)                      | -                |    | 20         | Bit        | ND       | NC       | PT       |          |
| 10.014           | Reverse Direction Running                    | Off (0) or On (1)                      | -                | _  | 80         | Bit        | ND       | NC       | PT       |          |
| 10.015           | Supply Loss                                  | Off (0) or On (1)                      | -                |    | 80         | Bit        | ND       | NC       | PT       |          |
| 10.016<br>10.017 | Under Voltage Active<br>Motor Overload Alarm | Off (0) or On (1)<br>Off (0) or On (1) |                  |    | 80         | Bit<br>Bit | ND<br>ND | NC<br>NC | PT<br>PT |          |
| 10.017           | Drive Over-temperature Alarm                 | Off (0) or On (1)                      |                  | _  | 80         | Bit        | ND       | NC       | PT       |          |
| 10.019           | Drive Warning                                | Off (0) or On (1)                      | -                | _  | 80         | Bit        | ND       | NC       | PT       |          |
| 10.020           | Trip 0                                       | 0 to 255                               | -                | _  |            | Txt        | ND       | NC       | PT       | PS       |
| 10.021           | Trip 1                                       | 0 to 255                               | -                | _  |            | Txt        | ND       | NC       | PT       | PS       |
| 10.022           | Trip 2                                       | 0 to 255                               |                  | F  | 20         | Txt        | ND       | NC       | PT       | PS       |
| 10.023           | Trip 3                                       | 0 to 255                               | -                | F  | 20         | Txt        | ND       | NC       | PT       | PS       |
| 10.024           | Trip 4                                       | 0 to 255                               |                  | F  | 20         | Txt        | ND       | NC       | PT       | PS       |
| 10.025           | Trip 5                                       | 0 to 255                               | -                | F  | 80         | Txt        | ND       | NC       | PT       | PS       |
| 10.026           | Trip 6                                       | 0 to 255                               |                  | F  | 80         | Txt        | ND       | NC       | PT       | PS       |
| 10.027           | Trip 7                                       | 0 to 255                               |                  | F  | 80         | Txt        | ND       | NC       | PT       | PS       |
| 10.028           | Trip 8                                       | 0 to 255                               |                  | F  | 80         | Txt        | ND       | NC       | PT       | PS       |
| 10.029           | Trip 9                                       | 0 to 255                               |                  | F  | 80         | Txt        | ND       | NC       | PT       | PS       |
| 10.030           | Braking Resistor Rated Power                 | 0.000 to 99999.999 kW                  | See Table 10-5   |    |            | Num        |          |          |          | US       |
| 10.031           | Braking Resistor Thermal Time Constant       | 0.000 to 1500.000 s                    | See Table 10-5   |    |            | Num        |          |          |          | US       |
| 10.032           | External Trip                                | Off (0) or On (1)                      | Off (0)          |    | W          | Bit        |          | NC       |          |          |
| 10.033           | Drive Reset                                  | Off (0) or On (1)                      | Off (0)          |    | W          | Bit        |          | NC       |          |          |
| 10.034           | Number Of Auto-reset Attempts                | None (0), 1, 2, 3, 4, 5, Infinite (6)  | None (0)         |    |            | Txt        |          |          |          | US       |
| 10.035<br>10.036 | Auto-reset Delay                             | 1.0 to 600.0 s                         | 1.0 s            |    | ew I<br>ew | Num<br>Bit |          |          |          | US<br>US |
| 10.036           | Auto-reset Hold Drive Healthy                | Off (0) or On (1)                      | Off (0)<br>00000 |    |            | Bin        |          |          |          | US       |
| 10.037           | Action On Trip Detection User Trip           | 00000 to 11111<br>0 to 255             | 0                |    |            | Num        | ND       | NC       |          | 00       |
| 10.039           | Braking Resistor Thermal Accumulator         | 0.0 to 100.0 %                         |                  |    |            | Num        | ND       | NC       | PT       |          |
| 10.040           | Status Word                                  | 0000000000000000 to 11111111111111     |                  |    |            | Bin        | ND       | NC       | PT       |          |
| 10.041           | Trip 0 Date                                  | 00-00-00 to 31-12-99                   |                  | _  |            | Date       | ND       | NC       | PT       | PS       |
| 10.042           | Trip 0 Time                                  | 00:00:00 to 23:59:59                   |                  | F  | 80 -       | Time       | ND       | NC       | PT       | PS       |
| 10.043           | Trip 1 Date                                  | 00-00-00 to 31-12-99                   |                  | F  | 100        | Date       | ND       | NC       | PT       | PS       |
| 10.044           | Trip 1 Time                                  | 00:00:00 to 23:59:59                   |                  | F  | 80 -       | Time       | ND       | NC       | PT       | PS       |
| 10.045           | Trip 2 Date                                  | 00-00-00 to 31-12-99                   |                  | F  | 100        | Date       | ND       | NC       | PT       | PS       |
| 10.046           | Trip 2 Time                                  | 00:00:00 to 23:59:59                   |                  | F  | 80 -       | Time       | ND       | NC       | PT       | PS       |
| 10.047           | Trip 3 Date                                  | 00-00-00 to 31-12-99                   |                  | F  | RO I       | Date       | ND       | NC       | PT       | PS       |
| 10.048           | Trip 3 Time                                  | 00:00:00 to 23:59:59                   |                  |    |            | Time       | ND       | NC       | PT       | PS       |
| 10.049           | Trip 4 Date                                  | 00-00-00 to 31-12-99                   |                  | _  |            | Date       | ND       | NC       | PT       | PS       |
| 10.050           | Trip 4 Time                                  | 00:00:00 to 23:59:59                   |                  |    |            | Time       | ND       | NC       | PT       | PS       |
| 10.051           | Trip 5 Date                                  | 00-00-00 to 31-12-99                   | _                |    |            | Date       | ND       | NC       | PT       | PS       |
| 10.052           | Trip 5 Time                                  | 00:00:00 to 23:59:59                   |                  | _  |            | Time       | ND       | NC       | PT       | PS       |
| 10.053           | Trip 6 Date                                  | 00-00-00 to 31-12-99                   |                  | F  | 80 1       | Date       | ND       | NC       | PT       | PS       |

| Safety information | Product Mechanical Electrical information installation |                                                                                                    | nning the Optin                                         | nization | NV Media Card<br>Operation |       | Advanc<br>paramet |      | agnost | ics I | UL<br>nform |    |
|--------------------|--------------------------------------------------------|----------------------------------------------------------------------------------------------------|---------------------------------------------------------|----------|----------------------------|-------|-------------------|------|--------|-------|-------------|----|
|                    | Deveneter                                              | Range(\$)                                                                                                    |                                                         |          | Default(⇔                  | ·)    |                   |      | Tra    |       |             |    |
|                    | Parameter                                              | OL I                                                                                                    | RFC-A / S                                               | OL       | RFC-A                      | RFC-S |                   |      | Тур    | be    |             |    |
| 10.054             | Trip 6 Time                                            | 00:00:00 to 23:59:                                                                                                    | 59                                                      |          |                            |       | RO                | Time | ND     | NC    | PT          | PS |
| 10.055             | Trip 7 Date                                            | 00-00-00 to 31-12-                                                                                                    | -99                                                     |          |                            |       | RO                | Date | ND     | NC    | PT          | PS |
| 10.056             | Trip 7 Time                                            | 00:00:00 to 23:59:                                                                                                    | 59                                                      |          |                            |       | RO                | Time | ND     | NC    | PT          | PS |
| 10.057             | Trip 8 Date                                            | 00-00-00 to 31-12-                                                                                                    | -99                                                     |          |                            |       | RO                | Date | ND     | NC    | PT          | PS |
| 10.058             | Trip 8 Time                                            | 00:00:00 to 23:59:                                                                                                    | 59                                                      |          |                            |       | RO                | Time | ND     | NC    | PT          | PS |
| 10.059             | Trip 9 Date                                            | 00-00-00 to 31-12-                                                                                                    | -99                                                     |          |                            |       | RO                | Date | ND     | NC    | PT          | PS |
| 10.060             | Trip 9 Time                                            | 00:00:00 to 23:59:                                                                                                    | 59                                                      |          |                            |       | RO                | Time | ND     | NC    | PT          | PS |
| 10.061             | Braking Resistor Resistance                            | 0.00 to 10000.00                                                                                                    | Ω                                                       |          | See Table 10               | -5    | RW                | Num  |        |       |             | US |
| 10.062             | Low Load Detected Alarm                                | Off (0) or On (1)                                                                                                    | 1                                                       |          |                            |       | RO                | Bit  | ND     | NC    | PT          |    |
| 10.063             | Local Keypad Battery Low                               | Off (0) or On (1)                                                                                                    | 1                                                       |          |                            |       | RO                | Bit  | ND     | NC    | PT          | 1  |
| 10.064             | Remote Keypad Battery Low                              | Off (0) or On (1)                                                                                                    | 1                                                       |          |                            |       | RO                | Bit  | ND     | NC    | PT          |    |
| 10.065             | Auto-tune Active                                       | Off (0) or On (1)                                                                                                    | 1                                                       |          |                            |       | RO                | Bit  | ND     | NC    | PT          |    |
| 10.066             | Limit Switch Active                                    | Off (0) or On (1)                                                                                                    | 1                                                       |          |                            |       | RO                | Bit  | ND     | NC    | PT          |    |
| 10.068             | Hold Drive Healthy On Under Voltage                    | Off (0) or On (1)                                                                                                    | 1                                                       |          | Off (0)                    |       | RW                | Bit  |        |       |             | US |
| 10.069             | Additional Status Bits                                 | 000000000 to 11111                                                                                                    | 11111                                                   |          |                            |       | RO                | Bin  | ND     | NC    | PT          |    |
| 10.070             | Trip 0 Sub-trip Number                                 | 0 to 65535                                                                                                    |                                                         |          |                            |       | RO                | Num  | ND     | NC    | PT          | PS |
| 10.071             | Trip 1 Sub-trip Number                                 | 0 to 65535                                                                                                    |                                                         |          |                            |       | RO                | Num  | ND     | NC    | PT          | PS |
| 10.072             | Trip 2 Sub-trip Number                                 | 0 to 65535                                                                                                    |                                                         |          |                            |       | RO                | Num  | ND     | NC    | PT          | PS |
| 10.073             | Trip 3 Sub-trip Number                                 | 0 to 65535                                                                                                    |                                                         |          |                            |       | RO                | Num  | ND     | NC    | PT          | PS |
| 10.074             | Trip 4 Sub-trip Number                                 | 0 to 65535                                                                                                    |                                                         |          |                            |       | RO                | Num  | ND     | NC    | PT          | PS |
| 10.075             | Trip 5 Sub-trip Number                                 | 0 to 65535                                                                                                    |                                                         |          |                            |       | RO                | Num  | ND     | NC    | PT          | PS |
| 10.076             | Trip 6 Sub-trip Number                                 | 0 to 65535                                                                                                    |                                                         |          |                            |       | RO                | Num  | ND     | NC    | PT          | PS |
| 10.077             | Trip 7 Sub-trip Number                                 | 0 to 65535                                                                                                    |                                                         |          |                            |       | RO                | Num  | ND     | NC    | PT          | PS |
| 10.078             | Trip 8 Sub-trip Number                                 | 0 to 65535                                                                                                    |                                                         |          |                            |       | RO                | Num  | ND     | NC    | PT          | PS |
| 10.079             | Trip 9 Sub-trip Number                                 | 0 to 65535                                                                                                    |                                                         |          |                            |       | RO                | Num  | ND     | NC    | PT          | PS |
| 10.080             | Stop Motor                                             | Off (0) or On (1)                                                                                                    |                                                         |          |                            |       | RO                | Bit  | ND     | NC    | PT          | 1  |
| 10.081             | Phase Loss                                             | Off (0) or On (1)                                                                                                    | 1                                                       |          |                            |       | RO                | Bit  | ND     | NC    | PT          |    |
| 10.101             | Drive Status                                           | Inhibit (0), Ready (1), Stop (2), S<br>Supply Loss (5), Deceleration (6)<br>Position (8), Trip (9), Active (<br>Hand (12), Auto (13), H<br>Under Voltage (15), Pha    | , dc Injection (7),<br>10), Off (11),<br>eat (14),      |          |                            |       | RO                | Txt  | ND     | NC    | PT          |    |
| 10.102             | Trip Reset Source                                      | 0 to 1023                                                                                                    |                                                         |          |                            |       | RO                | Num  | ND     | NC    | PT          | PS |
| 10.103             | Trip Time Identifier                                   | -2147483648 to 214748                                                                                                    | 3647 ms                                                 |          |                            |       | RO                | Num  | ND     | NC    | PT          |    |
| 10.104             | Active Alarm                                           | None (0), Brake Resistor (1), Mo<br>Ind Overload (3), Drive Ov<br>Auto Tune (5), Limit Switch (6)<br>Low Load (8), Option Slot 1 (9), C<br>Option Slot 3 (11), Option | verload (4),<br>, Fire Mode (7),<br>Option Slot 2 (10), |          |                            |       | RO                | Txt  | ND     | NC    | PT          |    |
| 10.106             | Potential Drive Damage Conditions                      | 0000 to 1111                                                                                                    |                                                         |          |                            |       | RO                | Bin  | ND     | NC    | PT          | PS |

| RW | Read / Write     | RO  | Read only   | Num  | Number parameter    | Bit  | Bit parameter    | Txt | Text string         | Bin | Binary parameter    | FI  | Filtered       |
|----|------------------|-----|-------------|------|---------------------|------|------------------|-----|---------------------|-----|---------------------|-----|----------------|
| ND | No default value | NC  | Not copied  | PT   | Protected parameter | RA   | Rating dependent | US  | User save           | PS  | Power-down save     | DE  | Destination    |
| IP | IP address       | Mac | Mac address | Date | Date parameter      | Time | Time parameter   | SMP | Slot,menu,parameter | Chr | Character parameter | Ver | Version number |

### Table 10-5 Defaults for Pr 10.030, Pr 10.031 and Pr 10.061

| Drive size                        | Pr 10.030 | Pr 10.031 | Pr 10.061   |
|-----------------------------------|-----------|-----------|-------------|
| 3                                 | 50 W      | 3.3 s     | 75 Ω        |
| 4 and 5                           | 100 W     | 2.0 s     | <b>38</b> Ω |
| All other ratings and frame sizes | 0.0       | 000       | 0.00        |

| Safety Product Mechanical Electrical installation installation started parameters Product parameters Product Portugation Product Portugation Portugation Portugation P | NV Media Card         Onboard         Advanced         Diagnostics         UL           Operation         PLC         parameters         Diagnostics         UL |
|----------------------------------------------------------------------------------------------------|----------------------------------------------------------------------------------------------------|
|----------------------------------------------------------------------------------------------------|----------------------------------------------------------------------------------------------------|

# 10.12 Menu 11: General drive set-up

|                  |                                                     | Range(≎)                                                                                                    |                   | Default(⇔)   |              |           |            |          |          |          |                    |
|------------------|-----------------------------------------------------|----------------------------------------------------------------------------------------------------|-------------------|--------------|--------------|-----------|------------|----------|----------|----------|--------------------|
|                  | Parameter                                           | OL RFC-A/S                                                                                                    | OL                | RFC-A        | RFC-S        |           |            | Тур      | e        |          |                    |
| 11.001           | Option Synchronisation Select                       | Not Active (0), Slot 1 (1), Slot 2 (2), Slot 3 (3),<br>Slot 4 (4), Automatic (5)                                                                                                    |                   | Slot 4 (4)   |              | RW        | Txt        |          |          |          | US                 |
| 11.002           | Option synchronisation Active                       | Not Active (0), Slot 1 (1), Slot 2 (2), Slot 3 (3),<br>Slot 4 (4)                                                                                                    |                   |              |              | RO        | Txt        | ND       | NC       | PT       |                    |
| 11.018           | Status Mode Parameter 1                             | 0.000 to 59.999                                                                                                    |                   | 0.000        |              | RW        | Num        |          |          | PT       | US                 |
| 11.019           | Status Mode Parameter 2                             | 0.000 to 59.999                                                                                                    |                   | 0.000        |              | RW        | Num        |          |          | PT       | US                 |
| 11.020           | Reset Serial Communications                         | Off (0) or On (1)                                                                                                    |                   | Off (0)      |              | RW        | Bit        | ND       | NC       |          |                    |
| 11.021           | Parameter 00.030 Scaling                            | 0.000 to 10.000                                                                                                    |                   | 1.000        |              | RW        | Num        |          |          |          | US                 |
| 11.022           | Parameter Displayed At Power-up                     | 0.000 to 0.080                                                                                                    |                   | 0.010        |              | RW        | Num        |          |          | PT       | US                 |
| 11.023           | Serial Address                                      | 1 to 247                                                                                                    |                   | 1            |              | RW        | Num        |          |          |          | US                 |
| 11.024           | Serial Mode                                         | 8 2 NP (0), 8 1 NP (1), 8 1 EP (2), 8 1 OP (3),<br>8 2 NP M (4), 8 1 NP M (5), 8 1 EP M (6),<br>8 1 OP M (7), 7 2 NP (8), 7 1 NP (9), 7 1 EP (10),<br>7 1 OP (11), 7 2 NP M (12), 7 1 NP M (13),<br>7 1 EP M (14), 7 1 OP M (15)                                            |                   | 8 2 NP (0)   |              | RW        | Txt        |          |          |          | US                 |
| 11.025           | Serial Baud Rate                                    | 300 (0), 600 (1), 1200 (2), 2400 (3), 4800 (4),<br>9600 (5), 19200 (6),<br>38400 (7), 57600 (8), 76800 (9), 115200 (10)                                                                                                    |                   | 19200 (6)    |              | RW        | Txt        |          |          |          | US                 |
| 11.026           | Minimum Comms Transmit Delay                        | 0 to 250 ms                                                                                                    |                   | 2 ms         |              | RW        | Num        |          |          |          | US                 |
| 11.027           | Silent Period                                       | 0 to 250 ms                                                                                                    |                   | 0 ms         |              | RW        | Num        |          |          |          | US                 |
| 11.028           | Drive Derivative                                    | 0 to 255                                                                                                    |                   |              |              | RO        | Num        | ND       | NC       | PT       |                    |
| 11.029           | Software Version                                    | 00.00.00.00 to 99.99.99.99                                                                                                    |                   |              |              | RO        | Num        | ND       | NC       | PT       |                    |
| 11.030           | User Security Code                                  | 0 to 2147483647                                                                                                    |                   | 0            |              | RW        | Num        | ND       | NC       | PT       | US                 |
| 11.031           | User Drive Mode                                     | Open-loop (1), RFC-A (2), RFC-S (3), Regen (4)                                                                                                    | Open-<br>loop (1) | RFC-A<br>(2) | RFC-S<br>(3) | RW        | Txt        | ND       | NC       | PT       |                    |
| 11.032           | Maximum Heavy Duty Rating                           | 0.000 to 99999.999 A                                                                                                    |                   |              |              | RO        | Num        | ND       | NC       | PT       |                    |
| 11.033           | Drive Rated Voltage                                 | 200 V (0), 400 V (1), 575 V (2), 690 V (3)                                                                                                    |                   |              |              | RO        | Txt        | ND       | NC       | PT       |                    |
| 11.034           | Software Sub-version                                | 0 to 99                                                                                                    |                   |              |              | RO        | Num        | ND       | NC       | PT       |                    |
| 11.035           | Number Of Power Modules Test                        | -1 to 20                                                                                                    |                   | -1           |              | RW        | Num        |          |          |          | US                 |
| 11.036           | NV Media Card File Previously Loaded                | 0 to 999                                                                                                    |                   |              |              | RO        | Num        |          | NC       | PT       |                    |
| 11.037           | NV Media Card File Number                           | 0 to 999                                                                                                    |                   | 0            |              | RW        | Num        |          |          |          |                    |
| 11.038           | NV Media Card File Type                             | None (0), Open-loop (1), RFC-A (2), RFC-S (3),<br>Regen (4), User Prog (5), Option App (6)                                                                                                    |                   |              |              | RO        | Txt        | ND       | NC       | PT       |                    |
| 11.039           | NV Media Card File Version                          | 0 to 9999                                                                                                    |                   |              |              | RO        | Num        | ND       | NC       | PT       |                    |
| 11.040           | NV Media Card File Checksum                         | -2147483648 to 2147483647                                                                                                    |                   |              |              | RO        | Num        | ND       | NC       | PT       |                    |
| 11.042           | Parameter Cloning                                   | None (0), Read (1), Program (2), Auto (3), Boot (4)                                                                                                    |                   | None (0)     |              | RW        | Txt        |          | NC       |          | US                 |
| 11.043           | Load Defaults                                       | None (0), Standard (1), US (2)                                                                                                    |                   |              |              | RW        | Txt        |          | NC       |          |                    |
| 11.044           | User Security Status                                | Menu 0 (0), All Menus (1), Read-only Menu 0 (2),<br>Read-only (3), Status Only (4), No Access (5)                                                                                                    |                   | Menu 0 (0)   |              | RW        | Txt        | ND       |          | PT       |                    |
| 11.045           | Select Motor 2 Parameters                           | Motor 1 (0) or Motor 2 (1)                                                                                                    |                   | Motor 1 (0)  |              | RW        | Txt        |          |          |          | US                 |
| 11.046           | Defaults Previously Loaded                          | 0 to 2000                                                                                                    |                   |              |              | RO        | Num        | ND       | NC       | PT       | US                 |
| 11.047           | Onboard User Program: Enable                        | Stop (0) or Run (1)                                                                                                    |                   | Run (1)      |              | RW        | Txt        |          |          |          | US                 |
| 11.048           | Onboard User Program: Status                        | -2147483648 to 2147483647                                                                                                    |                   |              |              | RO        | Num        | ND       | NC       | PT       |                    |
| 11.049           | Onboard User Program: Programming Events            | 0 to 65535                                                                                                    |                   |              |              | RO        | Num        | ND       | NC       | PT       |                    |
| 11.050           | Onboard User Program: Freewheeling Tasks Per Second | 0 to 65535                                                                                                    |                   |              |              | RO        | Num        | ND       | NC       | PT       |                    |
| 11.051           | Onboard User Program: Clock Task Time Used          | 0.0 to 100.0 %                                                                                                    |                   |              |              | RO        | Num        | ND       | NC       | PT       |                    |
| 11.052           | Serial Number LS                                    | 00000000 to 999999999                                                                                                    |                   |              |              | RO        | Num        | ND       | NC       | PT       |                    |
| 11.053           | Serial Number MS Drive Date Code                    | 0 to 99999999                                                                                                    |                   |              |              | RO<br>RO  | Num        | ND       | NC<br>NC | PT<br>PT | $\square$          |
| 11.054<br>11.055 | Onboard User Program: Clock Task Scheduled Interval | 0 to 65535<br>0 to 262140 ms                                                                                                    |                   |              |              | RO        | Num<br>Num | ND<br>ND | NC       | PT       | $\left  - \right $ |
| 11.055           | Option Slot Identifiers                             | 1234 (0), 1243 (1), 1324 (2), 1342 (3), 1423 (4), 1432<br>(5), 4123 (6), 3124 (7), 4132 (8), 2134 (9), 3142 (10),<br>2143 (11), 3412 (12), 4312 (13),<br>2413 (14), 4213 (15), 2314 (16), 3214 (17),<br>2341 (18), 2431 (19), 3241 (20), 3421 (21),<br>4231 (22), 4321 (23) |                   | 1234 (0)     |              | RW        | Txt        |          |          | PT       |                    |
| 11.060           | Maximum Rated Current                               | 0.000 to 99999.999 A                                                                                                    |                   |              |              | RO        | Num        | ND       | NC       | PT       |                    |
| 11.061           | Full Scale Current Kc                               | 0.000 to 99999.999 A                                                                                                    |                   |              |              | RO        | Num        | ND       | NC       | PT       |                    |
|                  |                                                     |                                                                                                    |                   |              |              | · · · · · | <u> </u>   | ·        |          |          |                    |
| 11.062<br>11.063 | Power Board Software Version Number                 | 0.00 to 99.99                                                                                                    |                   |              |              | RO<br>RO  | Num<br>Num | ND<br>ND | NC<br>NC | PT<br>PT |                    |

| Safety Product Mechanical Electrical Getting Basic Running the notor Optimization NV Media Card Onboard Advanced Diagnostics UL Information installation installation started parameters motor |
|----------------------------------------------------------------------------------------------------|
|----------------------------------------------------------------------------------------------------|

|        | <b>D</b>                               | Range(\$                             | <b>;</b> )          |    | Default(⇔ | )     |     |     | -   |    |    |    |
|--------|----------------------------------------|--------------------------------------|---------------------|----|-----------|-------|-----|-----|-----|----|----|----|
|        | Parameter                              | OL                                   | RFC-A / S           | OL | RFC-A     | RFC-S |     |     | Тур | )e |    |    |
| 11.064 | Product Identifier Characters          | M600                                 |                     |    | M600      |       | RO  | Chr | ND  | NC | PT |    |
| 11.065 | Drive Rating And Configuration         | 00000000 to 99                       | 999999              |    |           |       | RO  | Num | ND  | NC | PT |    |
| 11.066 | Power Stage Identifier                 | 0 to 255                             |                     |    |           |       | RO  | Num | ND  | NC | PT |    |
| 11.067 | Control Board Identifier               | 0.000 to 65.                         | 535                 |    |           |       | RO  | Num | ND  | NC | PT |    |
| 11.068 | Internal I/O Identifier                | 0 to 255                             |                     |    |           |       | RO  | Num | ND  | NC | PT |    |
| 11.069 | Position Feedback Interface Identifier | 0 to 255                             |                     |    |           |       | RO  | Num | ND  | NC | PT |    |
| 11.070 | Core Parameter Database Version        | 0.00 to 99.                          | 99                  |    |           |       | RO  | Num | ND  | NC | PT |    |
| 11.071 | Number Of Power Modules Detected       | 0 to 20                              |                     |    |           |       | RO  | Num | ND  | NC | PT | US |
| 11.072 | NV Media Card Create Special File      | 0 to 1                               |                     |    | 0         |       | RW  | Num |     | NC |    |    |
| 11.073 | NV Media Card Type                     | None (0), SMARTCARD                  | (1), SD Card (2)    |    |           |       | RO  | Num | ND  | NC | PT |    |
| 11.075 | NV Media Card Read-only Flag           | Off (0) or Or                        |                     |    |           | RO    | Bit | ND  | NC  | PT |    |    |
| 11.076 | NV Media Card Warning Suppression Flag | Off (0) or Or                        |                     |    |           | RO    | Bit | ND  | NC  | PT |    |    |
| 11.077 | NV Media Card File Required Version    | 0 to 9999                            | 9                   |    | 0         |       | RW  | Num | ND  | NC | PT |    |
| 11.079 | Drive Name Characters 1-4              | (-2147483648) to                     | (2147483647)        |    | (0)       |       | RW  | Chr |     |    | PT | US |
| 11.080 | Drive Name Characters 5-8              | (-2147483648) to                     | (2147483647)        |    | (0)       |       | RW  | Chr |     |    | PT | US |
| 11.081 | Drive Name Characters 9-12             | (-2147483648) to                     | (2147483647)        |    | (0)       |       | RW  | Chr |     |    | PT | US |
| 11.082 | Drive Name Characters 13-16            | (-2147483648) to                     | (2147483647)        |    | (0)       |       | RW  | Chr |     |    | PT | US |
| 11.084 | Drive Mode                             | Open-loop (1), RFC-A (2), R          | FC-S (3), Regen (4) |    |           |       | RO  | Txt | ND  | NC | PT | US |
| 11.085 | Security Status                        | None (0), Read-only (1)<br>No Access |                     |    |           |       | RO  | Txt | ND  | NC | PT | PS |
| 11.086 | Menu Access Status                     | Menu 0 (0) or All                    | Menus (1)           |    |           |       | RO  | Txt | ND  | NC | PT | PS |
| 11.090 | Keypad Port Serial Address             | 1 to16                               |                     |    | 1         |       | RW  | Num |     |    |    | US |
| 11.091 | Product Identifier Characters 1        | (-2147483648) to                     | (2147483647)        |    |           |       | RO  | Chr | ND  | NC | PT |    |
| 11.092 | Product Identifier Characters 2        | (-2147483648) to                     | (2147483647)        |    |           |       | RO  | Chr | ND  | NC | PT |    |
| 11.093 | Product Identifier Characters 3        | (-2147483648) to                     |                     |    |           | RO    | Chr | ND  | NC  | PT |    |    |
| 11.095 | Number Of Rectifiers Detected          | 0 to 9                               |                     |    |           | RO    | Num | ND  | NC  | PT |    |    |
| 11.096 | Number Of Rectifiers Expected          | 0 to 9                               |                     |    | 0         |       | RW  | Num |     |    |    | US |

| ſ | RW | Read / Write     | RO  | Read only   | Num  | Number parameter    | Bit  | Bit parameter    | Txt | Text string         | Bin | Binary parameter    | FI  | Filtered       |
|---|----|------------------|-----|-------------|------|---------------------|------|------------------|-----|---------------------|-----|---------------------|-----|----------------|
| I | ND | No default value | NC  | Not copied  | PT   | Protected parameter | RA   | Rating dependent | US  | User save           | PS  | Power-down save     | DE  | Destination    |
| I | IP | IP address       | Mac | Mac address | Date | Date parameter      | Time | Time parameter   | SMP | Slot,menu,parameter | Chr | Character parameter | Ver | Version number |

| Safety      | Product     | Mechanical   | Electrical   | Getting | Basic      | Running the |              | NV Media Card | Onboard | Advanced   |             | UL          |
|-------------|-------------|--------------|--------------|---------|------------|-------------|--------------|---------------|---------|------------|-------------|-------------|
|             |             |              |              | U U     |            | 5.0         | Optimization | Onerstien     |         |            | Diagnostics |             |
| information | information | installation | installation | started | parameters | motor       |              | Operation     | PLC     | parameters | •           | Information |

## 10.13 Menu 12: Threshold detectors, variable selectors and brake control function

Figure 10-22 Menu 12 logic diagram

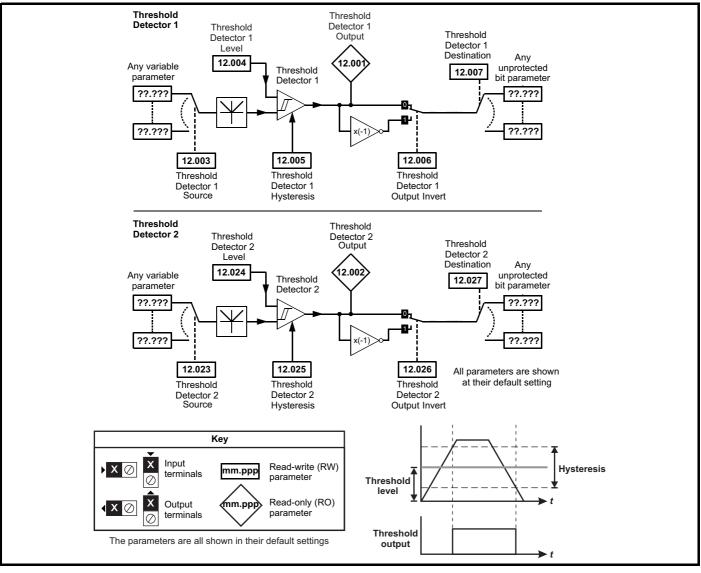

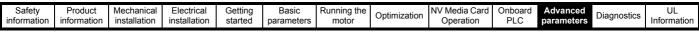

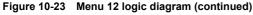

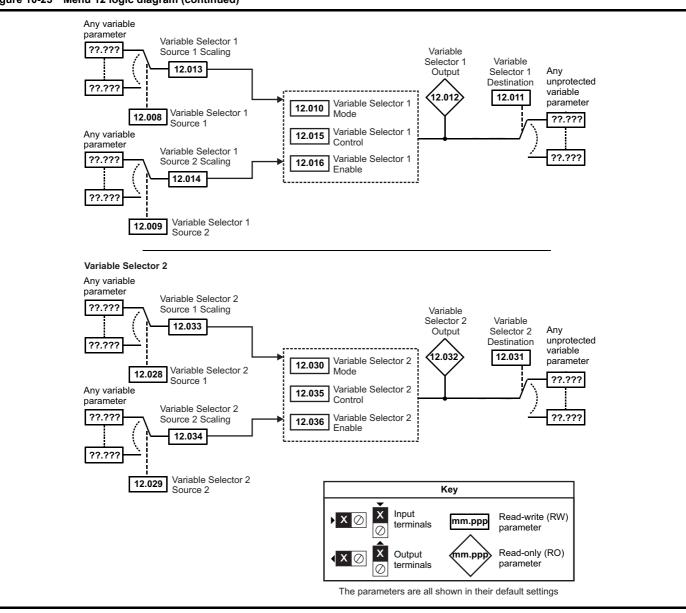

| Safety<br>information         Product<br>information         Mechanical<br>installation         Electrical<br>installation         Getting<br>started         Basic<br>parameters         Running the<br>motor         Optimization         Notice | NV Media Card Onboar<br>Operation PLC | d Advanced parameters Diagnostics | UL<br>Information |
|----------------------------------------------------------------------------------------------------|---------------------------------------|-----------------------------------|-------------------|
|----------------------------------------------------------------------------------------------------|---------------------------------------|-----------------------------------|-------------------|

The brake control functions are provided to allow well co-ordinated operation of an external brake with the drive. While both hardware and software are designed to high standards of quality and robustness, they are not intended for use as safety functions, i.e. where a fault or failure would result in a risk of injury. In any application where the incorrect operation of the brake release mechanism could result in injury, independent protection devices of proven integrity must also be incorporated.

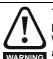

WARNING

The control terminal relay can be selected as an output to release a brake. If a drive is set up in this manner and a drive replacement takes place, prior to programming the drive on initial power up, the brake may be released.

When drive terminals are programmed to non default settings the result of incorrect or delayed programming must be considered. The use of a NV media card in boot mode can ensure drive parameters are immediately programmed to avoid this situation.

#### Figure 10-24 Open-loop brake function

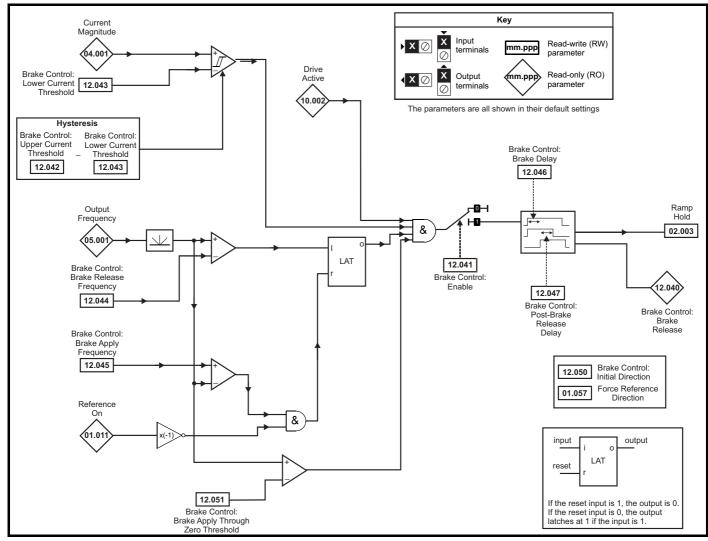

#### Figure 10-25 Open-loop brake sequence

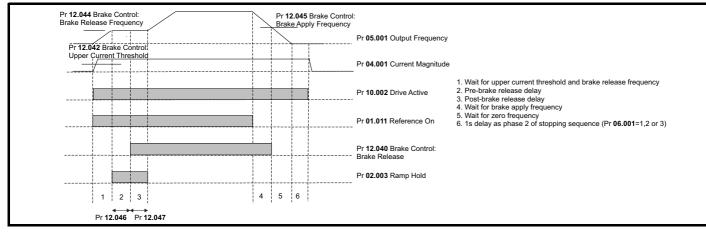

| Safety         Product         Mechanical         Electrical         Getting         Basic         Running the         Optimization         NV Media Card         Onboard         Advanced           information         installation         installation         started         parameters         motor         Optimization         NV Media Card         Onboard         Advanced | Diagnostics | UL<br>Information |
|----------------------------------------------------------------------------------------------------|-------------|-------------------|
|----------------------------------------------------------------------------------------------------|-------------|-------------------|

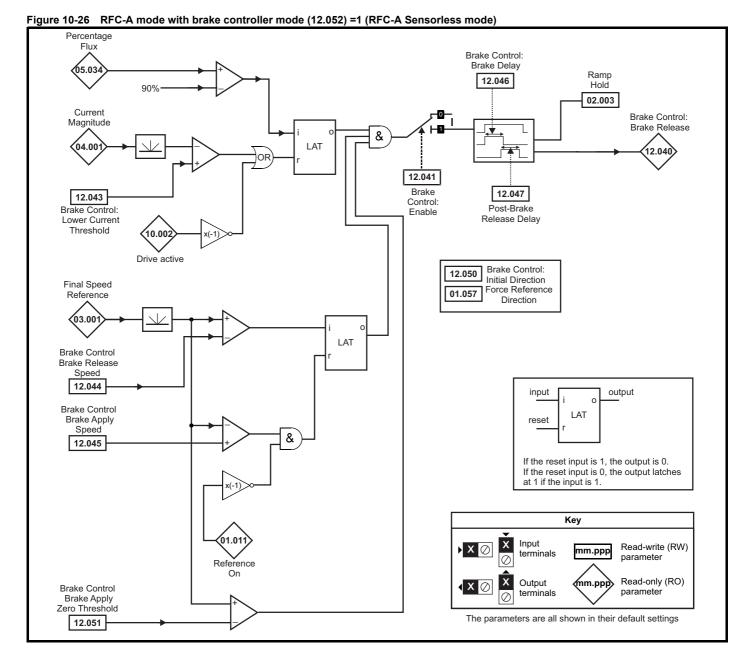

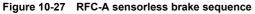

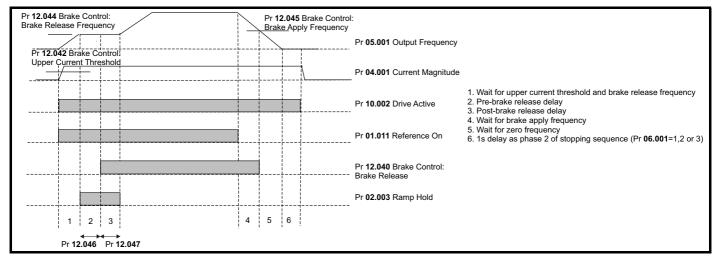

| Safety information | Product information | Mechanical installation | Electrical<br>installation | Getting started | Basic<br>parameters | Running the motor | Optimization | NV Media Card<br>Operation | Onboard<br>PLC | Advanced parameters | Diagnostics | UL<br>Information |
|--------------------|---------------------|-------------------------|----------------------------|-----------------|---------------------|-------------------|--------------|----------------------------|----------------|---------------------|-------------|-------------------|
|--------------------|---------------------|-------------------------|----------------------------|-----------------|---------------------|-------------------|--------------|----------------------------|----------------|---------------------|-------------|-------------------|

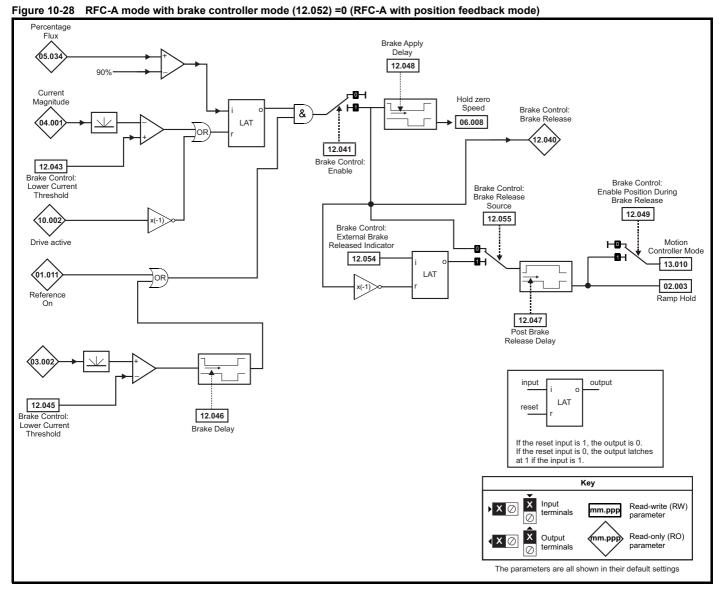

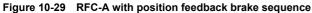

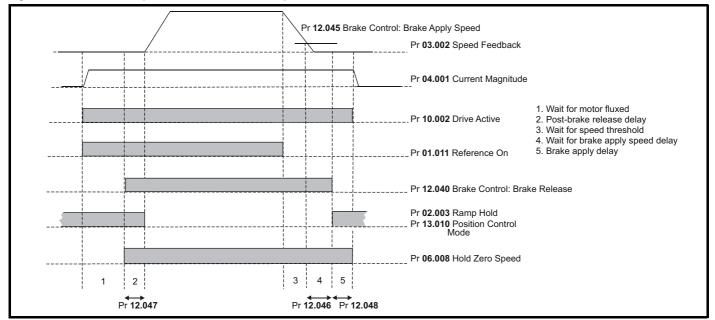

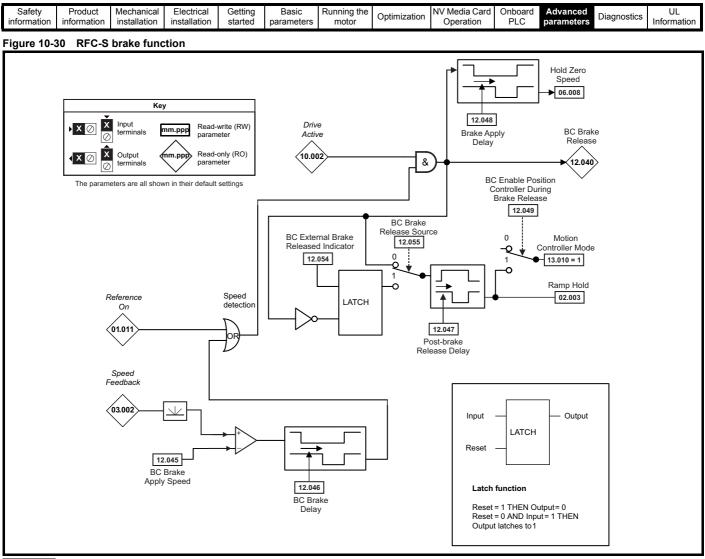

#### NOTE

RFC-S sensorless mode is only suitable for use with the brake function when RFC Low speed mode Pr 05.064 = (0) Injection

Figure 10-31 RFC-S brake sequence

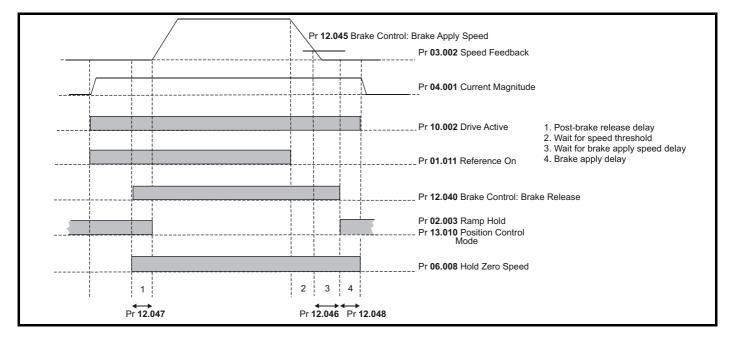

| Safety<br>information |                                     | Electrical installation | Getting started | Bas<br>param |                          | Runnii<br>mo |            | Optimizatio |                                       | edia Ca<br>eratior |        | nboard<br>PLC |         | anced<br>meters | Diag | nostic | cs Ir | UL |    |           |
|-----------------------|-------------------------------------|-------------------------|-----------------|--------------|--------------------------|--------------|------------|-------------|---------------------------------------|--------------------|--------|---------------|---------|-----------------|------|--------|-------|----|----|-----------|
|                       |                                     |                         |                 | 1            |                          | Pa           | nge(‡)     |             |                                       | I                  | De     | fault(≓       |         |                 |      |        |       |    |    |           |
|                       | Para                                | ameter                  |                 |              | OL                       | Na           | nge(t)     |             | C-A/S                                 | OL                 |        | RFC-A         |         | C-S             |      |        | Тур   | е  |    |           |
| 12.001                | Threshold Detector                  | 1 Output                |                 |              |                          | Off (0       | ) or On    | (1)         |                                       |                    |        |               | _       |                 | RO   | Bit    | ND    | NC | PT |           |
| 12.002                | Threshold Detector                  | 2 Output                |                 |              |                          | Off (0       | ) or On    | (1)         |                                       |                    |        |               |         |                 | RO   | Bit    | ND    | NC | PT |           |
| 12.003                | Threshold Detector                  | 1 Source                |                 |              |                          | 0.000        | ) to 59.9  | 99          |                                       |                    |        | 0.000         |         |                 | RW   | Num    |       |    | PT | US        |
| 12.004                | Threshold Detector                  | 1 Level                 |                 |              |                          | 0.00 to      | o 100.00   | ) %         |                                       |                    |        | 0.00.0/       |         |                 | RW   | Num    |       |    |    | US        |
| 12.005                | Threshold Detector                  | 1 Hysteresis            |                 |              |                          | 0.00 t       | to 25.00   | %           |                                       |                    |        | 0.00 %        |         |                 | RW   | Num    |       |    |    | US        |
| 12.006                | Threshold Detector                  | 1 Output Invert         |                 |              |                          | Off (0       | ) or On    | (1)         |                                       |                    |        | Off (0)       |         |                 | RW   | Bit    |       |    |    | US        |
| 12.007                | Threshold Detector                  | 1 Destination           |                 |              |                          |              |            |             |                                       |                    |        |               |         |                 | RW   | Num    | DE    |    | PT | US        |
| 12.008                | Variable Selector 1                 | Source 1                |                 |              |                          | 0.000        | ) to 59.9  | 99          |                                       |                    |        | 0.000         |         |                 | RW   | Num    |       |    | PT | US        |
| 12.009                | Variable Selector 1                 | Source 2                |                 |              |                          |              |            |             |                                       |                    |        |               |         |                 | RW   | Num    |       |    | PT | US        |
| 12.010                | Variable Selector 1                 | Mode                    |                 | Multipl      |                          | ide (5),     | , Time C   | onst (6)    | otract (3),<br>, Ramp (7),<br>al (10) |                    | Ir     | iput 1 (0)    | )       |                 | RW   | Txt    |       |    |    | US        |
| 12.011                | Variable Selector 1                 | Destination             |                 |              |                          | 0.000        | ) to 59.9  | 99          |                                       |                    |        | 0.000         |         |                 | RW   | Num    | DE    |    | PT | US        |
| 12.012                | Variable Selector 1                 | Output                  |                 |              |                          | ±10          | 00.00 %    |             |                                       |                    |        |               |         |                 | RO   | Num    | ND    | NC | PT | 1         |
| 12.013                | Variable Selector 1                 | Source 1 Scalin         | g               |              |                          | ±            | 4.000      |             |                                       |                    |        | 1.000         |         |                 | RW   | Num    |       |    |    | US        |
| 12.014                | Variable Selector 1                 | Source 2 Scalin         | g               |              |                          | ±            | 4.000      |             |                                       |                    |        | 1.000         |         |                 | RW   | Num    |       |    |    | US        |
| 12.015                | Variable Selector 1                 | Control                 |                 |              |                          | 0.00         | to 100.0   | 00          |                                       |                    |        | 0.00          |         |                 | RW   | Num    |       |    |    | US        |
| 12.016                | Variable Selector 1                 | Enable                  |                 |              |                          | Off (0       | ) or On    | (1)         |                                       |                    |        | On (1)        |         |                 | RW   | Bit    |       |    |    | US        |
| 12.023                | Threshold Detector                  | 2 Source                |                 |              |                          | 0.000        | ) to 59.9  | 99          |                                       |                    |        | 0.000         |         |                 | RW   | Num    |       |    | PT | US        |
| 12.024                | Threshold Detector                  | 2 Level                 |                 |              |                          | 0.00 to      | o 100.00   | ) %         |                                       |                    |        | 0.00 %        |         |                 | RW   | Num    |       |    |    | US        |
| 12.025                | Threshold Detector                  | 2 Hysteresis            |                 |              |                          | 0.00 t       | to 25.00   | %           |                                       | -                  |        | 0.00 /0       |         |                 | RW   | Num    |       |    |    | US        |
| 12.026                | Threshold Detector                  | 2 Output Invert         |                 |              |                          | Off (0       | ) or On    | (1)         |                                       |                    |        | Off (0)       |         |                 | RW   | Bit    |       |    |    | US        |
| 12.027                | Threshold Detector                  | 2 Destination           |                 |              | 0.000 to 5               |              |            |             |                                       |                    |        | 0.000         |         |                 | RW   | Num    | DE    |    | PT | US        |
| 12.028                | Variable Selector 2                 | Source 1                |                 |              |                          |              |            |             |                                       |                    |        | 0.000         |         |                 | RW   | Num    |       |    | PT | US        |
| 12.029                | Variable Selector 2                 | Source 2                |                 |              | 0.000 to 5<br>0.000 to 5 |              |            |             |                                       |                    |        | 0.000         |         |                 | RW   | Num    |       |    | PT | US        |
| 12.030                | Variable Selector 2                 | Mode                    |                 | Multiply     |                          | ide (5),     | , Time C   | onst (6)    | otract (3),<br>, Ramp (7),<br>al (10) |                    | Ir     | iput 1 (0)    | )       |                 | RW   | Txt    |       |    |    | US        |
| 12.031                | Variable Selector 2                 | Destination             |                 |              |                          | 0.000        | ) to 59.9  | 99          |                                       |                    |        | 0.000         |         |                 | RW   | Num    | DE    |    | PT | US        |
| 12.032                | Variable Selector 2                 | Output                  |                 |              |                          | ±10          | 00.00 %    |             |                                       |                    |        |               |         |                 | RO   | Num    | ND    | NC | PT |           |
| 12.033                | Variable Selector 2                 | Source 1 Scalin         | g               |              |                          | ±            | 4.000      |             |                                       |                    |        | 1.000         |         |                 | RW   | Num    |       |    |    | US        |
| 12.034                | Variable Selector 2                 | Source 2 Scalin         | g               |              |                          | ±            | 4.000      |             |                                       |                    |        | 1.000         |         |                 | RW   | Num    |       |    |    | US        |
| 12.035                | Variable Selector 2                 | Control                 |                 |              |                          | 0.00         | to 100.0   | 00          |                                       |                    |        | 0.00          |         |                 | RW   | Num    |       |    |    | US        |
| 12.036                | Variable Selector 2                 | Enable                  |                 |              |                          | Off (0       | ) or On    | (1)         |                                       |                    |        | On (1)        |         |                 | RW   | Bit    |       |    |    | US        |
| 12.040                | Brake Control: Brak                 | ke Release              |                 |              |                          | Off (0       | ) or On    | (1)         |                                       |                    |        |               |         |                 | RO   | Bit    | ND    | NC | PT |           |
| 12.041                | Brake Control: Ena                  | ble                     |                 |              |                          | Off (0       | ) or On    | (1)         |                                       | 1                  |        | Off (0)       |         |                 | RW   | Bit    |       |    |    | US        |
| 12.042                | Brake Control: Upp                  | er Current Three        | shold           |              | 0 to 200                 | %            |            |             |                                       | 50 %               |        |               |         |                 | RW   | Num    |       |    |    | US        |
| 12.043                | Brake Control: Low                  | er Current Three        | shold           |              |                          | 0 to         | o 200 %    |             |                                       | 1                  | 1      | 10 %          |         |                 | RW   | Num    |       |    |    | US        |
| 12 044                | OL: Brake Control:                  | Brake Release           | Frequency       | 0            | .0 to 20.                | 0 Hz         |            |             |                                       | 1.0 H              | z      |               |         |                 | RW   | Num    |       |    |    | US        |
| 12.044                | RFC-A: Brake Cont                   | trol: Brake Relea       | ase Speed       |              |                          |              |            | 0 to        | 200 rpm                               |                    |        | 10 rpm        |         |                 | RW   | Num    |       |    |    | US        |
| 12.045                | OL: Brake Control:                  | Brake Apply Fre         | equency         | 0            | .0 to 20.                | 0 Hz         |            |             |                                       | 2.0 H              | z      |               |         |                 | RW   | Num    |       |    |    | US        |
| 12.043                | RFC-A/S: Brake Co                   | ontrol: Brake App       | oly Speed       |              |                          |              |            | 0 to        | 200 rpm                               |                    |        | 5             | rpm     |                 | RW   | Num    |       |    |    | US        |
| 12.046                | Brake Control: Brak                 | ke Delay                |                 |              |                          | 0.0          | to 25.0 s  | 5           |                                       |                    |        | 1.0 s         |         |                 | RW   | Num    |       | L  |    | US        |
| 12.047                | Brake Control: Pos                  | t-brake Release         | Delay           |              |                          | 0.0          | to 25.0 s  | 5           |                                       |                    |        | 1.0 s         |         |                 | RW   | Num    |       |    |    | US        |
| 12.048                | Brake Control: Brak                 | ke Apply Delay          |                 |              |                          |              |            | 0.0 t       | o 25.0 s                              |                    |        | 1             | 1.0 s   |                 | RW   | Num    |       |    |    | US        |
|                       | Brake Control: Ena<br>Brake Release | ble Position Cor        | ntrol During    |              |                          |              |            | Off (0)     | or On (1)                             |                    |        | C             | Off (0) |                 | RW   | Bit    |       |    |    | US        |
| 12.050                | Brake Control: Initia               | al Direction            |                 |              | Ref (0),                 | Forwa        | ard (1), F | Reverse     | (2)                                   |                    | Ref (0 | )             |         |                 | RW   | Txt    |       |    |    | US        |
| 12.051                | Brake Control: Brak                 | e Apply Throug          | h Zero Thresho  | ld 0         | .0 to 20.                | 0 Hz         |            | 0 to :      | 200 rpm                               | 1.0 H:             | z      | 5 rpm         |         |                 | RW   | Num    |       |    |    | US        |
| 12.052                | Brake Control: Mod                  | le                      |                 |              |                          |              |            | Off (0)     | or On (1)                             |                    |        | On (1)        |         |                 | RW   | Bit    |       |    |    | US        |
| 12.054                | External Brake Rel                  | eased Indicator         |                 |              |                          |              |            | Off (0)     | or On (1)                             |                    |        | C             | off (0) |                 | RW   | Bit    |       | NC |    | $\square$ |
| 12.055                | Brake Release Sou                   | Irce                    |                 |              |                          |              |            | Off (0)     | or On (1)                             |                    |        | C             | Off (0) |                 | RW   | Bit    |       |    |    | 1         |

| RW | Read / Write     | RO | Read only  | Num | Number parameter    | Bit | Bit parameter    | Txt | Text string | Bin | Binary parameter | FI | Filtered    |
|----|------------------|----|------------|-----|---------------------|-----|------------------|-----|-------------|-----|------------------|----|-------------|
| ND | No default value | NC | Not copied | PT  | Protected parameter | RA  | Rating dependent | US  | User save   | PS  | Power-down save  | DE | Destination |

| Safety      | Product     | Mechanical   | Electrical   | Getting | Basic      | Running the | Optimization | NV Media Card | Onboard | Advanced   | Diagnostics | UL          |
|-------------|-------------|--------------|--------------|---------|------------|-------------|--------------|---------------|---------|------------|-------------|-------------|
| information | information | installation | installation | started | parameters | motor       | optimization | Operation     | PLC     | parameters | Blaghootloo | Information |

ſ

| Safety      | Product     | Mechanical   | Electrical   | Getting | Basic      | Running the | Optimization | NV Media Card | Onboard | Advanced   | Diagnostics | UL          |
|-------------|-------------|--------------|--------------|---------|------------|-------------|--------------|---------------|---------|------------|-------------|-------------|
| information | information | installation | installation | started | parameters | motor       | Optimization | Operation     | PLC     | parameters | Diagnostics | Information |

## 10.14 Menu 13: Standard motion controller

Figure 10-32 Menu 13 logic diagram

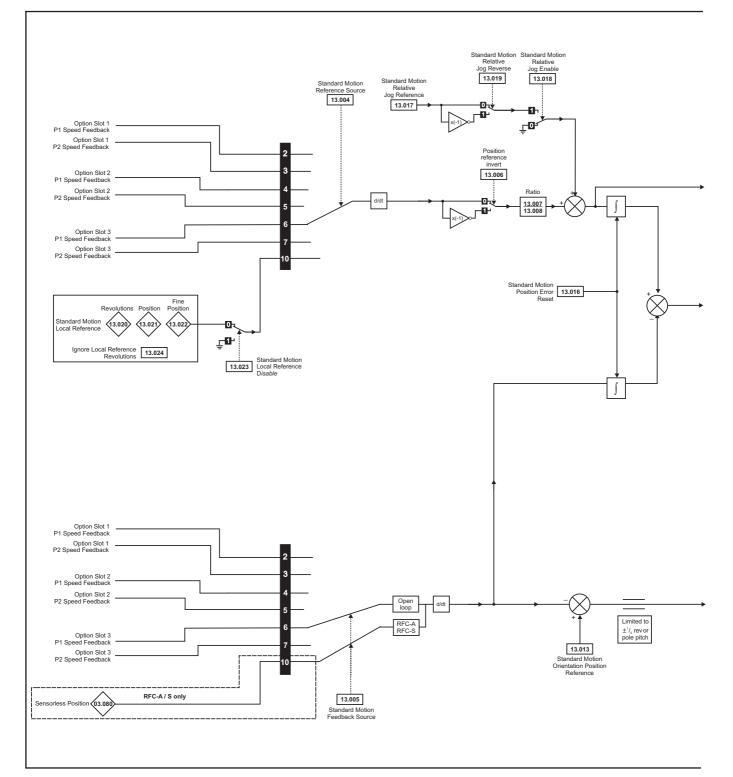

|             |             |              |              | <b>A</b> |            |             |              |               |         |            |             |             |
|-------------|-------------|--------------|--------------|----------|------------|-------------|--------------|---------------|---------|------------|-------------|-------------|
| Safety      | Product     | Mechanical   | Electrical   | Getting  | Basic      | Running the |              | NV Media Card | Onboard | Advanced   | Diagnostics | UL          |
| information | information | installation | installation | started  | parameters | motor       | Optimization | Operation     | PLC     | parameters | Diagnostics | Information |
| internation | information | inotaliation | inotaliation | olarioa  | parametero | motor       |              | operation     | 1 20    | paramotoro |             | intornation |

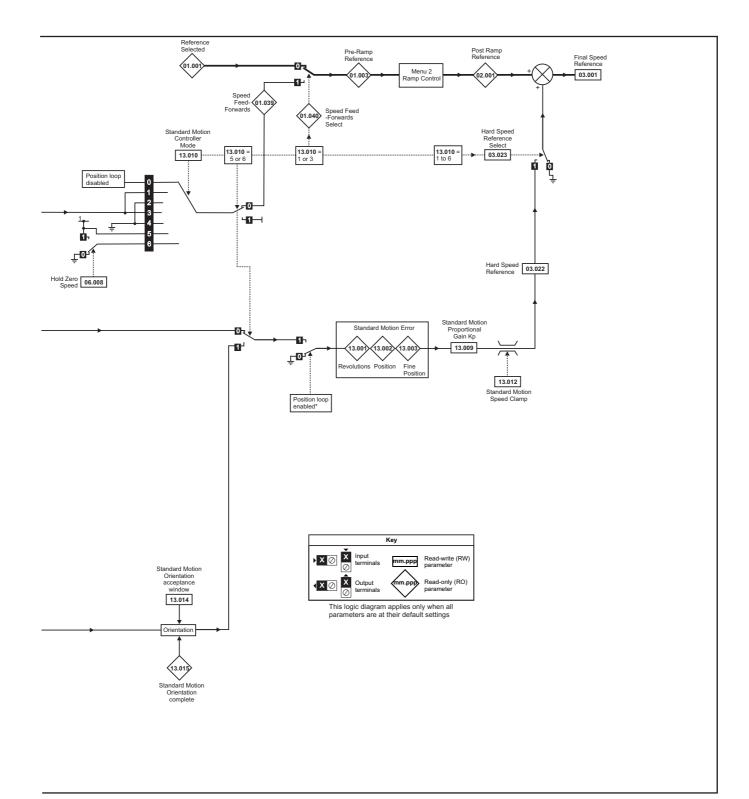

\*The position controller is disabled and the error integrator is also reset under the following conditions:

- 1. If the drive is disabled (i.e. inhibited, ready or tripped)
- 2. If the position controller mode (Pr 13.010) is changed. The position controller is disabled transiently to reset the error integrator.
- 3. The absolute mode parameter (Pr 13.011) is changed. The position controller is disabled transiently to reset the error integrator.
- 4. One of the position sources is invalid.
- 5. The position feedback initialized parameter (Pr 03.048) is zero.

| Safety<br>information | Product<br>information | Mechanical installation | Electrical<br>installation | Getting started | Basic<br>parameters | Running the motor | Optimization | NV Media Card<br>Operation | Onboard<br>PLC | Advanced parameters | Diagnostics | UL<br>Information |
|-----------------------|------------------------|-------------------------|----------------------------|-----------------|---------------------|-------------------|--------------|----------------------------|----------------|---------------------|-------------|-------------------|
|                       |                        |                         |                            |                 | •                   |                   |              |                            |                |                     |             |                   |

|        | P                                                  | Rar                                                                                               | nge(\$)                                                                                                    | D                | efault(⇔)     |          | 1   |     | -   |    |    |    |
|--------|----------------------------------------------------|---------------------------------------------------------------------------------------------------|----------------------------------------------------------------------------------------------------|------------------|---------------|----------|-----|-----|-----|----|----|----|
|        | Parameter                                          | OL                                                                                                | RFC-A / S                                                                                                    | OL               | RFC-A         | RFC-S    |     |     | Тур | be |    |    |
| 13.001 | Standard Motion Revolutions Error                  | -32768 to                                                                                         | o 32767 revs                                                                                                    |                  |               |          | RO  | Num | ND  | NC | PT |    |
| 13.002 | Standard Motion Position Error                     | -32768                                                                                            | 3 to 32767                                                                                                    |                  |               |          | RO  | Num | ND  | NC | PT |    |
| 13.003 | Standard Motion Fine Position Error                | -32768                                                                                            | 3 to 32767                                                                                                    |                  |               |          | RO  | Num | ND  | NC | PT |    |
| 13.004 | Standard Motion Reference Source                   |                                                                                                   | ), P1 Slot 2 (4), P2 Slot 2 (5),<br>Slot 3 (7), Local (10)                                                         | Р                | 1 Slot 3 (6)  |          | RW  | Txt |     |    |    | US |
| 13.005 | Standard Motion Feedback Source                    | P1 Slot 1 (2), P2 Slot 1<br>(3), P1 Slot 2 (4), P2 Slot<br>2 (5), P1 Slot 3 (6),<br>P2 Slot 3 (7) | P1 Slot 1 (2), P2 Slot 1 (3),<br>P1 Slot 2 (4), P2 Slot 2 (5),<br>P1 Slot 3 (6), P2 Slot 3 (7),<br>Sensorless (10) | P1 Slot 3<br>(6) | Sensor        | ess (10) | RW  | Txt |     |    |    | US |
| 13.006 | Standard Motion Reference Invert                   | Off (0)                                                                                           | or On (1)                                                                                                    |                  | Off (0)       |          | RW  | Bit |     |    |    |    |
| 13.007 | Standard Motion Ratio Numerator                    | 0.000                                                                                             | to 10.000                                                                                                    |                  | 1.000         |          | RW  | Num |     |    |    | US |
| 13.008 | Standard Motion Ratio Denominator                  | 0.000                                                                                             | to 4.000                                                                                                    |                  | 1.000         |          | RW  | Num |     |    |    | US |
| 13.009 | Standard Motion Proportional Gain Kp               | 0.00                                                                                              | to 100.00                                                                                                    |                  | 25.00         |          | RW  | Num |     |    |    | US |
| 13.010 | Standard Motion Controller Mode                    | Disabled (0), Rigid Spd<br>FF (1), Rigid (2),<br>Non-rigid Spd FF (3),<br>Non-rigid (4)           | D                                                                                                    | isabled (0)      |               | RW       | Txt |     |     |    | us |    |
| 13.011 | Standard Motion Absolute Mode Enable               | Off (0)                                                                                           |                                                                                                    | Off (0)          |               | RW       | Bit |     |     |    | US |    |
| 13.012 | Standard Motion Speed Clamp                        | 0 to                                                                                              | 150 rpm                                                                                                    |                  |               | RW       | Num |     |     |    | US |    |
| 13.013 | Standard Motion Orientation Position Reference     | 0 to                                                                                              | 65535                                                                                                    |                  | 0             |          | RW  | Num |     |    |    | US |
| 13.014 | Standard Motion Orientation Acceptance Window      | 0 te                                                                                              | o 4096                                                                                                    |                  | 256           |          | RW  | Num |     |    |    | US |
| 13.015 | Standard Motion Orientation Complete               | Off (0)                                                                                           | or On (1)                                                                                                    |                  |               |          | RO  | Bit | ND  | NC | PT |    |
| 13.016 | Standard Motion Position Error Reset               | Off (0)                                                                                           | or On (1)                                                                                                    |                  | Off (0)       |          | RW  | Bit |     | NC |    |    |
| 13.017 | Standard Motion Relative Jog Reference             | 0.0 to 4                                                                                          | 1000.0 rpm                                                                                                    |                  | 0.0 rpm       |          | RW  | Num |     |    |    | US |
| 13.018 | Standard Motion Relative Jog Enable                | Off (0)                                                                                           | or On (1)                                                                                                    |                  | Off (0)       |          | RW  | Bit |     | NC |    |    |
| 13.019 | Standard Motion Relative Jog Reverse               | Off (0)                                                                                           | or On (1)                                                                                                    |                  | Off (0)       |          | RW  | Bit |     | NC |    |    |
| 13.020 | Standard Motion Local Reference Revolutions        | 0 to 6                                                                                            | 5535 revs                                                                                                    |                  | 0 revs        |          | RW  | Num |     | NC |    |    |
| 13.021 | Standard Motion Local Reference Position           | 0 to                                                                                              | 65535                                                                                                    | 0                |               |          |     | Num |     | NC |    |    |
| 13.022 | Standard Motion Local Reference Fine Position      | 0 to                                                                                              | 65535                                                                                                    | 0                |               |          |     | Num |     | NC |    |    |
| 13.023 | Standard Motion Local Reference Disable            | Off (0)                                                                                           | or On (1)                                                                                                    |                  | Off (0)       |          | RW  | Bit |     | NC |    |    |
| 13.024 | Standard Motion Ignore Local Reference Revolutions | Off (0)                                                                                           | or On (1)                                                                                                    |                  | Off (0)       |          | RW  | Bit |     |    |    | US |
| 13.026 | Standard Motion Sample Rate                        | Not Active                                                                                        | e (0), 4ms (1)                                                                                                    | No               | ot Active (0) | )        | RO  | Txt |     |    |    | US |

| RW | Read / Write     | RO | Read only  | Num | Number parameter    | Bit | Bit parameter    | Txt | Text string | Bin | Binary parameter | FI | Filtered    |
|----|------------------|----|------------|-----|---------------------|-----|------------------|-----|-------------|-----|------------------|----|-------------|
| ND | No default value | NC | Not copied | PT  | Protected parameter | RA  | Rating dependent | US  | User save   | PS  | Power-down save  | DE | Destination |

| Safety      | Product     | Mechanical   | Electrical   | Getting | Basic      | Running the | Optimization | NV Media Card | Onboard | Advanced   | Diagnostics | UL          |
|-------------|-------------|--------------|--------------|---------|------------|-------------|--------------|---------------|---------|------------|-------------|-------------|
| information | information | installation | installation | started | parameters | motor       | optimization | Operation     | PLC     | parameters | Blaghootloo | Information |

ſ

| Safety         Product         Mechanical         Electrical         Getting         Basic           information         information         installation         installation         started         parameter | Optimization | NV Media Card Onboard<br>Operation PLC | Advanced<br>parameters Diagnostics | UL<br>Information |
|----------------------------------------------------------------------------------------------------|--------------|----------------------------------------|------------------------------------|-------------------|
|----------------------------------------------------------------------------------------------------|--------------|----------------------------------------|------------------------------------|-------------------|

## 10.15 Menu 14: User PID controller

Figure 10-33 Menu 14 Logic diagram

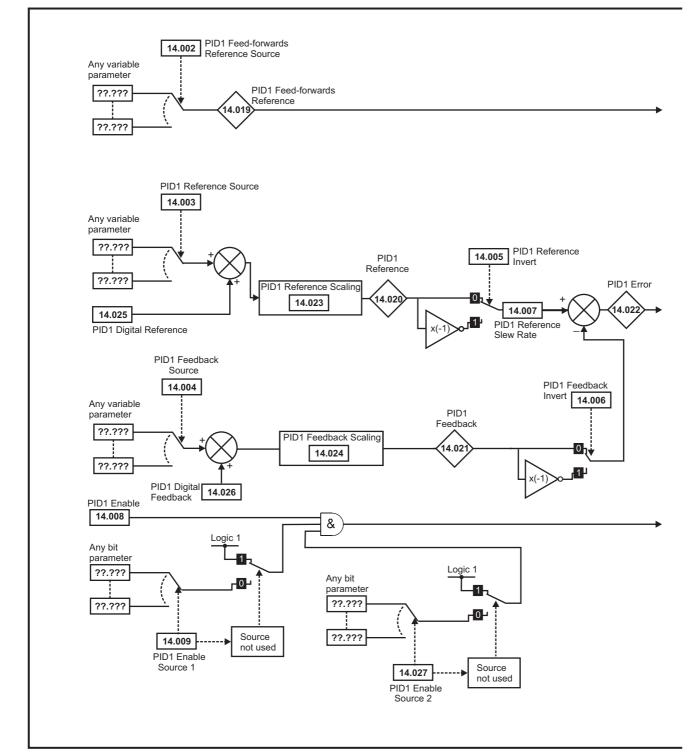

| Safety Pro | oduct Me | echanical  | Electrical   | Getting | Basic      | Running the |              | NV Media Card | Onboard | Advanced   |             | UL          |
|------------|----------|------------|--------------|---------|------------|-------------|--------------|---------------|---------|------------|-------------|-------------|
|            |          | stallation | installation | started | parameters | motor       | Optimization | Operation     |         | parameters | Diagnostics | Information |

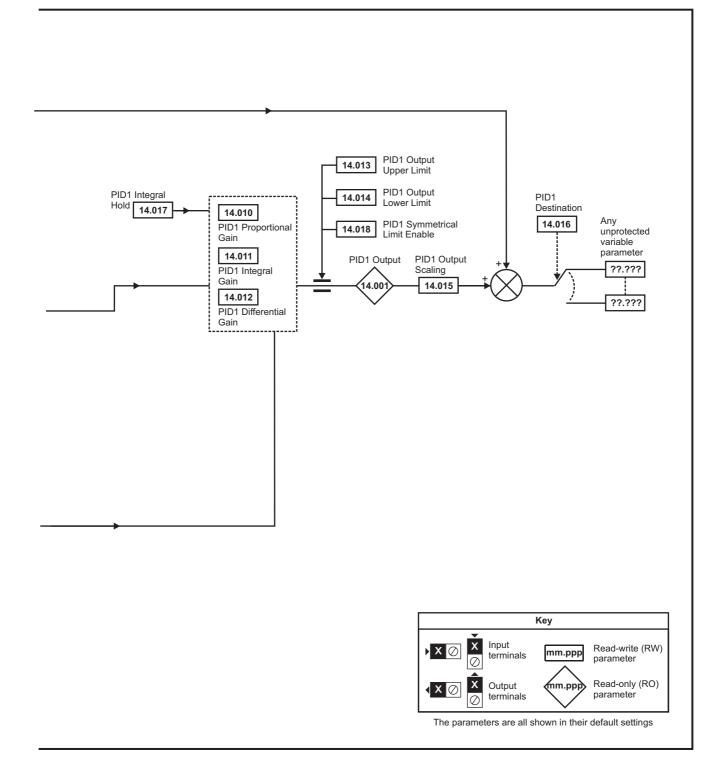

| Safety<br>information | Product<br>information                       | Mechanical installation                | Electrical installation | Getting started | Basic<br>paramete | Running the<br>rs motor | Optimiza | ation <sup>N</sup> | NV Media Card<br>Operation | Onboard<br>PLC | Advane<br>parame |     | Diagnos | stics | UI<br>Inform |    |
|-----------------------|----------------------------------------------|----------------------------------------|-------------------------|-----------------|-------------------|-------------------------|----------|--------------------|----------------------------|----------------|------------------|-----|---------|-------|--------------|----|
|                       | Damama                                       |                                        |                         |                 | Range             | ( <b>î</b> )            |          |                    | Default(⇔                  | )              |                  |     | т.,     |       |              |    |
|                       | Parame                                       | ter                                    |                         | OL              |                   | RFC-A / S               |          | OL                 | RFC-A                      | RFC-S          |                  |     | Ту      | be    |              |    |
| 14.001                | PID1 Output                                  |                                        |                         |                 | ±100.0            | 0 %                     |          |                    |                            |                | RO               | Num | ו ND    | NC    | PT           |    |
| 14.002                | PID1 Feed-forward                            | ds Reference S                         | ource                   |                 | 0.000 to 5        | 9.999                   |          |                    | 0.000                      |                | RW               | Num | ı       |       | PT           | US |
| 14.003                | PID1 Reference S                             | ource                                  |                         |                 | 0.000 to 5        | 9.999                   |          |                    | 0.000                      |                | RW               | Num | ı       |       | PT           | US |
| 14.004                | PID1 Feedback So                             | ource                                  |                         |                 | 0.000 to 5        | 9.999                   |          |                    | 0.000                      |                | RW               | Num | ı       |       | PT           | US |
| 14.005                | PID1 Reference In                            | vert                                   |                         |                 | Off (0) or        | On (1)                  |          |                    | Off (0)                    |                | RW               | Bit |         |       |              | US |
| 14.006                | D1 Feedback Invert<br>D1 Reference Slew Rate |                                        |                         |                 | Off (0) or        | On (1)                  |          |                    | Off (0)                    |                | RW               | Bit |         |       |              | US |
| 14.007                | D1 Reference Slew Rate                       |                                        |                         |                 | 0.0 to 32         | 00.0 s                  |          |                    | 0.0 s                      | RW             | Num              | ı   |         |       | US           |    |
| 14.008                | ID1 Reference Slew Rate                      |                                        |                         |                 | Off (0) or        | On (1)                  | Off (0)  |                    |                            |                | RW               | Bit |         |       |              | US |
| 14.009 F              | PID1 Enable Sour                             | ce 1                                   |                         |                 | 0.000 to 5        | 9.999                   |          |                    | 0.000                      |                | RW               | Num | ı       |       | PT           | US |
| 14.010                | PID1 Proportional                            | Gain                                   |                         |                 | 0.000 to          | 4.000                   |          |                    | 1.000                      |                | RW               | Num | ı       |       |              | US |
| 14.011                | PID1 Integral Gain                           | 1                                      |                         |                 | 0.000 to          | 4.000                   |          |                    | 0.500                      |                | RW               | Num | ı       |       |              | US |
| 14.012                | PID1 Differential G                          | Bain                                   |                         |                 | 0.000 to          | 4.000                   |          |                    | 0.000                      |                | RW               | Num | ı       |       |              | US |
| 14.013                | PID1 Output Uppe                             | ifferential Gain<br>Dutput Upper Limit |                         |                 | 0.00 to 10        | 0.00 %                  |          |                    | 100.00 %                   |                | RW               | Num | ı       |       |              | US |
| 14.014                | PID1 Output Lowe                             | r Limit                                |                         |                 | ±100.0            | 0 %                     |          |                    | -100.00 %                  |                | RW               | Num | ı       |       |              | US |
| 14.015                | PID1 Output Scali                            | ng                                     |                         |                 | 0.000 to          | 4.000                   |          | 1.000              |                            |                | RW               | Num | ı       |       |              | US |
| 14.016                | PID1 Destination                             |                                        |                         |                 | 0.000 to 5        | 9.999                   |          |                    | 0.000                      |                | RW               | Num | n DE    |       | PT           | US |
| 14.017                | PID1 Integral Hold                           |                                        |                         |                 | Off (0) or        | On (1)                  |          |                    | Off (0)                    |                | RW               | Bit |         |       |              |    |
| 14.018                | PID1 Symmetrical                             | Lower Limit<br>Scaling<br>ation        |                         |                 | Off (0) or        | On (1)                  |          |                    | Off (0)                    |                | RW               | Bit |         |       |              | US |
| 14.019                | PID1 Feed-forward                            | ds Reference                           |                         |                 | ±100.0            | 0 %                     |          |                    |                            |                | RO               | Num | n ND    | NC    | PT           |    |
| 14.020                | PID1 Reference                               |                                        |                         |                 | ±100.0            | 0 %                     |          |                    |                            |                | RO               | Num | n ND    | NC    | PT           |    |
| 14.021                | PID1 Feedback                                |                                        |                         |                 | ±100.0            | 0 %                     |          |                    |                            |                | RO               | Num | n ND    | NC    | PT           |    |
| 14.022                | PID1 Error                                   |                                        |                         |                 | ±100.0            | 0 %                     |          |                    |                            |                | RO               | Num | n ND    | NC    | PT           | 1  |
| 14.023 F              | PID1 Reference S                             | caling                                 |                         |                 | 0.000 to          | 4.000                   |          |                    | 1.000                      |                | RW               | Num | ı       |       |              | US |
| 14.024                | PID1 Feedback So                             | aling                                  |                         |                 | 0.000 to          | 4.000                   |          |                    | 1.000                      |                | RW               | Num | 1       |       |              | US |
| 14.025                | PID1 Digital Refer                           | ence                                   |                         |                 | ±100.0            | 0 %                     |          |                    | 0.00 %                     |                | RW               | Num | 1       |       |              | US |
| 14.026                | PID1 Digital Feedb                           | back                                   |                         |                 | ±100.0            | 0 %                     |          |                    | 0.00 %                     |                | RW               | Num | 1       |       |              | US |
| 14.027                | PID1 Enable Sour                             | ce 2                                   |                         |                 | 0.000 to 5        | 9.999                   |          |                    | 0.000                      |                | RW               | Num | 1       |       | PT           | US |

| RW | Read / Write     | RO | Read only  | Num | Number parameter    | Bit | Bit parameter    | Txt | Text string | Bin | Binary parameter | FI | Filtered    |
|----|------------------|----|------------|-----|---------------------|-----|------------------|-----|-------------|-----|------------------|----|-------------|
| ND | No default value | NC | Not copied | PT  | Protected parameter | RA  | Rating dependent | US  | User save   | PS  | Power-down save  | DE | Destination |

| Safety      | Product     | Mechanical   | Electrical   | Getting | Basic      | Running the | Optimization | NV Media Card | Onboard | Advanced   | Diagnostics | UL          |
|-------------|-------------|--------------|--------------|---------|------------|-------------|--------------|---------------|---------|------------|-------------|-------------|
| information | information | installation | installation | started | parameters | motor       | Optimization | Operation     | PLC     | parameters | Diagnostics | Information |

## 10.16 Menus 15, 16 and 17: Option module set-up

Figure 10-34 Location of option module slots and their corresponding menu numbers

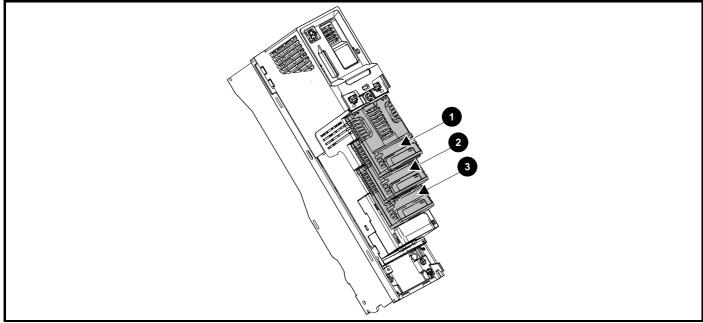

- 1. Solutions Module Slot 1 Menu 15
- 2. Solutions Module Slot 2 Menu 16
- 3. Solutions Module Slot 3 Menu 17

### 10.16.1 Parameters common to all categories

|        | Parameter        | Range(≎)                   | Default(⇔) |        | Туре     |   |
|--------|------------------|----------------------------|------------|--------|----------|---|
| mm.001 | Module ID        | 0 to 65535                 |            | RO Num | ND NC PT | r |
| mm.002 | Software Version | 00.00.00.00 to 99.99.99.99 |            | RO Ver | ND NC PT | Г |
| mm.003 | Hardware Version | 0.00 to 99.99              |            | RO Num | ND NC PT | Г |
| mm.004 | Serial Number LS | 0 to 99999999              |            | RO Num | ND NC PT | Г |
| mm.005 | Serial Number MS | 0 (0 99999999              |            | RO Num | ND NC PT | Г |
| mm.006 | Module Status    | -2 to 3                    |            | RO Num | ND NC PT | Г |
| mm.007 | Module Reset     | Off (0) to On (1)          | Off (0)    | RW Bit | NC       |   |

The option module ID indicates the type of module that is installed in the corresponding slot. See the relevant option module user guide for more information regarding the module.

| Option module ID | Module               | Category                   |
|------------------|----------------------|----------------------------|
| 0                | No module installed  |                            |
| 209              | SI-I/O               | Automation (I/O Expansion) |
| 443              | SI-PROFIBUS          |                            |
| 447              | SI-DeviceNet         |                            |
| 448              | SI-CANopen           |                            |
| 433              | SI-Ethernet          | Fieldbus                   |
| 432              | SI-PROFINET RT       |                            |
| 434              | SI-PROFINET V2       |                            |
| 431              | SI-EtherCAT          |                            |
| 105              | SI-Encoder           |                            |
| 106              | SI-Universal Encoder |                            |
| 0*               | SI-Safety            | Safety                     |

\* There is no communication between the SI-Safety option module and the host drive via the option module connector, this is why the SI-Safety module ID is displayed as zero.

| Safety<br>information         Product<br>installation         Mechanical<br>installation         Electrical<br>installation         Getting<br>started         Basic<br>parameters         Running the<br>motor         Optimization         NV Media Card<br>Operation         Onboard<br>PLC         Advanced<br>parameters         Diag | gnostics UL<br>Information |
|----------------------------------------------------------------------------------------------------|----------------------------|
|----------------------------------------------------------------------------------------------------|----------------------------|

# 10.17 Menu 18: Application menu 1

|                 | Ba                | ramete   |                  |         | F                   | Range    | (\$)             |     | Defa       | ult(=  | >)    |           |       |     | Tun | •  |         |       |
|-----------------|-------------------|----------|------------------|---------|---------------------|----------|------------------|-----|------------|--------|-------|-----------|-------|-----|-----|----|---------|-------|
|                 | га                | ramete   | #1               |         | OL                  |          | RFC-A / S        | C   | DL RF      | C-A    | RF    | C-S       |       |     | Тур | e  |         |       |
| 18.00           | 1 Application Mer | nu 1 Pov | wer-down Save    | Integer | -32                 | 768 to 3 | 32767            |     |            | 0      |       | RV        | / Nu  | ım  |     |    |         | PS    |
| 18.002<br>18.01 |                   | nu 1 Re  | ad-only Integer  |         | -32                 | 768 to 3 | 32767            |     |            |        |       | RC        | Nu    | ım  | ND  | NC |         | US    |
| 18.011<br>18.03 | Application Me    | nu 1 Re  | ad-write Integer | r       | -32                 | 768 to 3 | 32767            |     |            | 0      |       | RV        | N     | ım  |     |    |         | US    |
| 18.031<br>18.05 | Application Mai   | nu 1 Re  | ad-write bit     |         | Off                 | (0) or C | Dn (1)           |     | 0          | ff (0) |       | RV        | в     | it  |     |    |         | US    |
| 18.051<br>18.05 |                   | nu 1 Pov | wer-down Save    | long    | -2147483            | 648 to 2 | 2147483647       |     |            | 0      |       | RV        | / Nu  | ım  |     |    |         | PS    |
|                 |                   |          |                  |         |                     |          |                  |     |            |        |       |           |       |     |     |    |         |       |
| RW              | Read / Write      | RO       | Read only        | Num     | Number parameter    | Bit      | Bit parameter    | Txt | Text strin | g      | Bin I | Binary pa | amet  | er  | FI  | F  | iltered | 4     |
| ND              | No default value  | NC       | Not copied       | PT      | Protected parameter | RA       | Rating dependent | US  | User sav   | е      | PS I  | Power-do  | wn sa | ave | DE  | D  | estina  | ation |

## 10.18 Menu 19: Application menu 2

|                     | Parameter                                          | Range          |            | Default(⇔ |                |  | т., |     |      |    |    |  |  |  |
|---------------------|----------------------------------------------------|----------------|------------|-----------|----------------|--|-----|-----|------|----|----|--|--|--|
|                     | Falameter                                          | OL             | RFC-A / S  | OL        | OL RFC-A RFC-S |  |     |     | Туре |    |    |  |  |  |
| 19.001              | Application Menu 2 Power-down Save Integer         | -32768 to      | 32767      |           | 0              |  | RW  | Num |      |    | PS |  |  |  |
| 19.002 to<br>19.010 | Application Menu 2 Read-only Integer               | -32768 to      | 32767      |           |                |  | RO  | Num | ND   | NC | US |  |  |  |
| 19.011 to<br>19.030 | Application Menu 2 Read-write Integer              | -32768 to      | 32767      |           | 0              |  | RW  | Num |      |    | US |  |  |  |
| 19.031 to<br>19.050 | Application Menu 2 Read-write bit                  | Off (0) or     | On (1)     |           | Off (0)        |  | RW  | Bit |      |    | US |  |  |  |
| 19.051 to<br>19.054 | Application Menu 2 Power-down Save long<br>Integer | -2147483648 to | 2147483647 |           | 0              |  | RW  | Num |      |    | PS |  |  |  |

| RW | Read / Write     | RO | Read only  | Num | Number parameter    | Bit | Bit parameter    | Txt | Text string | Bin | Binary parameter | FI | Filtered    |
|----|------------------|----|------------|-----|---------------------|-----|------------------|-----|-------------|-----|------------------|----|-------------|
| ND | No default value | NC | Not copied | PT  | Protected parameter | RA  | Rating dependent | US  | User save   | PS  | Power-down save  | DE | Destination |

# 10.19 Menu 20: Application menu 3

|                  | Parameter                                  | Range          | e(\$)      | Default(⇔) |       |       |    | Type |  |    |  |  |
|------------------|--------------------------------------------|----------------|------------|------------|-------|-------|----|------|--|----|--|--|
|                  | rarameter                                  | OL             | RFC-A / S  | OL         | RFC-A | RFC-S |    |      |  | be |  |  |
| 20.001 to 20.020 | Application Menu 3 Read-write Integer      | -32768 to      | 32767      |            | 0     |       | RW | Num  |  |    |  |  |
| 20.021 to 20.040 | Application Menu 3 Read-write Long Integer | -2147483648 to | 2147483647 |            | 0     |       | RW | Num  |  |    |  |  |

| RW | Read / Write     | RO | Read only  | Num | Number parameter    | Bit | Bit parameter    | Txt | Text string | Bin | Binary parameter | FI | Filtered    |
|----|------------------|----|------------|-----|---------------------|-----|------------------|-----|-------------|-----|------------------|----|-------------|
| ND | No default value | NC | Not copied | PT  | Protected parameter | RA  | Rating dependent | US  | User save   | PS  | Power-down save  | DE | Destination |

|  | ĺ | Safety<br>information | Product<br>information | Mechanical<br>installation | Electrical<br>installation | Getting started | Basic<br>parameters | Running the motor | Optimization | NV Media Card<br>Operation | Onboard<br>PLC | Advanced<br>parameters | Diagnostics | UL<br>Information |
|--|---|-----------------------|------------------------|----------------------------|----------------------------|-----------------|---------------------|-------------------|--------------|----------------------------|----------------|------------------------|-------------|-------------------|
|--|---|-----------------------|------------------------|----------------------------|----------------------------|-----------------|---------------------|-------------------|--------------|----------------------------|----------------|------------------------|-------------|-------------------|

# 10.20 Menu 21: Second motor parameters

|                  |                                                                           |                                      | Range(≎)                                                                                           |                           |                                          | Default(⇔)                                                                                          |                          |          |            | _   |          |    |          |
|------------------|---------------------------------------------------------------------------|--------------------------------------|----------------------------------------------------------------------------------------------------|---------------------------|------------------------------------------|----------------------------------------------------------------------------------------------------|--------------------------|----------|------------|-----|----------|----|----------|
|                  | Parameter                                                                 | OL                                   | RFC-A                                                                                              | RFC-S                     | OL                                       | RFC-A                                                                                               | RFC-S                    |          |            | Тур | De       |    |          |
| 21.001           | M2 Maximum Reference Clamp                                                | 0.0 to VM_P                          | OSITIVE_REF_                                                                                       | CLAMP2                    | 50 Hz: 50.0<br>60 Hz: 60.0               |                                                                                                    | : 1500.0<br>: 1800.0     | RW       | Num        |     |          |    | US       |
| 21.002           | M2 Minimum Reference Clamp                                                | VM_NEGAT                             | VE_REF_CLAN                                                                                        | 1P2 to 0.0                | 0011210010                               | 0.0                                                                                                 |                          | RW       | Num        |     |          |    | US       |
| 21.003           | M2 Reference Selector                                                     | A1 A2 (0), A1 Pres<br>Keypad (4), Pr | et (1), A2 Prese<br>recision (5), Key                                                              |                           |                                          | A1 A2 (0)                                                                                           |                          | RW       | Txt        |     |          |    | US       |
| 21.004           | M2 Acceleration Rate 1                                                    | 0.0 to<br>VM_ACCEL_RATE<br>s/100 Hz  |                                                                                                    | ACCEL_RATE                | 5.0                                      | 2.                                                                                                  | .000                     | RW       | Num        |     |          |    | US       |
| 21.005           | M2 Deceleration Rate 1                                                    | 0.0 to<br>VM_ACCEL_RATE<br>s/100 Hz  |                                                                                                    | ACCEL_RATE                | 10.0                                     | 2.                                                                                                  | .000                     | RW       | Num        |     |          |    | US       |
| 21.006           | M2 Rated Frequency                                                        | 0.0 to<br>550.0 Hz                   | 0.0 to<br>550.0 Hz                                                                                 |                           | 50 Hz:<br>60 Hz:                         |                                                                                                    |                          | RW       | Num        |     |          |    | US       |
| 21.007           | M2 Rated Current                                                          |                                      | M_RATED_CUF                                                                                        | RRENT                     |                                          | eavy Duty Ratin                                                                                     | ig (11.032)              | RW       | Num        |     | RA       |    | US       |
| 21.008           | M2 Rated Speed                                                            | 0 to 33000 rpm                       | 0 to 330                                                                                           | 000.0 rpm                 | 50 Hz:<br>1500 rpm<br>60 Hz:<br>1800 rpm | 50 Hz:<br>1450.00 rpm<br>60 Hz:<br>1750.00 rpm                                                      | 3000.00 rpm              | RW       | Num        |     |          |    | US       |
| 21.009           | M2 Rated Voltage                                                          | 0 to VM_                             | _AC_VOLTAGE_                                                                                       | _SET                      | Eur -<br>USA<br>57                       | 00 V drive: 230 V<br>400 V drive: 40<br>- 400 V drive: 46<br>75 V drive: 575 V<br>00 V drive: 690 V | 0 V<br>60 V<br>/         | RW       | Num        |     | RA       |    | US       |
| 21.010           | M2 Rated Power Factor                                                     | 0.000 to 1                           | .000                                                                                               |                           | 0.85                                     | 0                                                                                                   |                          | RW       | Num        |     | RA       |    | US       |
| 21.011           | M2 Number Of Motor Poles                                                  |                                      | : (0) to 480 Pole                                                                                  | . ,                       | Automat                                  |                                                                                                    | 8 Poles (4)              | RW       | Txt        |     |          |    | US       |
| 21.012           | M2 Stator Resistance                                                      |                                      | 00 to 1000.0000                                                                                    |                           |                                          | 0.000000 Ω                                                                                          |                          | RW       | Num        |     | RA       |    | US       |
| 21.014<br>21.015 | M2 Transient Inductance / Ld<br>Motor 2 Active                            |                                      | 0 to 500.000 ml                                                                                    | 4                         |                                          | 0.000 mH                                                                                            |                          | RW<br>RO | Num<br>Bit | ND  | RA<br>NC | PT | US       |
| 21.015           | M2 Motor Thermal Time Constant 1                                          |                                      | off (0) or On (1)                                                                                  |                           |                                          | 89.0 s                                                                                              |                          | RW       | Num        | ND  | NC       | PI | US       |
|                  | M2 Speed Controller Proportional                                          |                                      |                                                                                                    | 00.0000 a /aa d           |                                          | 1                                                                                                   | 0.0400 - /               |          |            |     |          |    |          |
| 21.017           | Gain Kp1                                                                  |                                      |                                                                                                    | 00.0000 s/rad             |                                          | 0.0300 s/rad                                                                                        | 0.0100 s/rad             | RW       | Num        |     |          |    | US       |
| 21.018           | M2 Speed Controller Integral Gain Ki1<br>M2 Speed Controller Differential |                                      | 0.00 to 65                                                                                         | 55.35 s <sup>2</sup> /rad |                                          | 0.10 s <sup>2</sup> /rad                                                                            | 0.05 s <sup>2</sup> /rad | RW       | Num        |     |          |    | US       |
| 21.019           | M2 Speed Controller Differential<br>Feedback Gain Kd1                     |                                      | 0.00000 to (                                                                                       | 0.65535 1/rad             |                                          | 0.000                                                                                               | 00 1/rad                 | RW       | Num        |     |          |    | US       |
| 21.021           | M2 Motor Control Feedback Select                                          |                                      | P1 Slot 1 (2),<br>P2 Slot1 (3),<br>P1 Slot2 (4),<br>P2 Slot2 (5),<br>P1 Slot3 (6),<br>P2 Slot3 (7) |                           |                                          | P1 Slot 3 (6)                                                                                       |                          | RW       | Txt        |     |          |    | US       |
| 21.022           | M2 Current Controller Kp Gain                                             |                                      | 0 to 30000                                                                                         |                           | 20                                       |                                                                                                    | 150                      | RW       | Num        |     |          |    | US       |
| 21.023           | M2 Current Controller Ki Gain                                             | 0.001 5000                           |                                                                                                    |                           | 40                                       |                                                                                                    | 000                      | RW       | Num        |     |          |    | US       |
| 21.024<br>21.025 | M2 Stator Inductance<br>M2 Saturation Breakpoint 1                        | 0.00 to 5000                         |                                                                                                    |                           | 0.00 r                                   | nH<br>50.0 %                                                                                        |                          | RW<br>RW | Num<br>Num |     | RA       |    | US<br>US |
| 21.025           | M2 Saturation Breakpoint 3                                                |                                      | 0.0 to<br>100.0 %                                                                                  |                           |                                          | 75.0 %                                                                                              |                          | RW       | Num        |     |          |    | US       |
| 21.027           | M2 Motoring Current Limit                                                 | 0.0 to VM_M                          | DTOR2_CURRE                                                                                        | NT_LIMIT                  | 165.0 % *                                |                                                                                                    | .0 % **                  | RW       | Num        |     | RA       |    | US       |
| 21.028           | M2 Regenerating Current Limit                                             | 0.0 to VM_M                          | OTOR2_CURRE                                                                                        | NT_LIMIT                  | 165.0 % *                                | 175.                                                                                                | .0 % **                  | RW       | Num        |     | RA       |    | US       |
| 21.029           | M2 Symmetrical Current Limit                                              | 0.0 to VM_M0                         | DTOR2_CURRE                                                                                        |                           | 165.0 % *                                | 175.                                                                                                | .0 % **                  | RW       | Num        |     | RA       |    | US       |
| 21.030           | M2 Volts Per 1000 rpm                                                     |                                      |                                                                                                    | 0 to 10000 V              |                                          | 1                                                                                                   | 98 V                     | RW       | Num        |     |          |    | US       |
| 21.032           | M2 Current Reference Filter Time<br>Constant 1                            |                                      | 0.0 to                                                                                             | 25.0 ms                   |                                          | 1.0                                                                                                 | 0 ms                     | RW       | Num        |     |          |    | US       |
| 21.033           | M2 Low Speed Thermal Protection<br>Mode                                   |                                      | 0 to 1                                                                                             |                           |                                          | 0                                                                                                   |                          | RW       | Num        |     |          |    | US       |
| 21.039           | M2 Motor Thermal Time Constant 2                                          | 1                                    | .0 to 3000.0 s                                                                                     |                           |                                          | 89.0 s                                                                                              |                          | RW       | Num        |     |          |    | US       |
| 21.040           | M2 Motor Thermal Time Constant 2<br>Scaling                               |                                      | 0 to 100 %                                                                                         |                           |                                          | 0 %                                                                                                 |                          | RW       | Num        |     |          |    | US       |
| 21.041           | M2 Saturation Breakpoint 2                                                |                                      | 0.0 to<br>100.0 %                                                                                  |                           |                                          | 0.0 %                                                                                               |                          | RW       | Num        |     |          |    | US       |
| 21.042           | M2 Saturation Breakpoint 4                                                |                                      | 0.0 to<br>100.0 %                                                                                  |                           |                                          | 0.0 %                                                                                               |                          | RW       | Num        |     |          |    | US       |
| 24 0.40          | RFC-A> M2 Torque Per Amp                                                  |                                      | 0.00 to 500.00                                                                                     |                           |                                          |                                                                                                    |                          | RO       | Num        | ND  | NC       | PT |          |
| 21.043           | RFC-S> M2 Torque Per Amp                                                  |                                      |                                                                                                    | 0.00 to<br>500.00 Nm/A    |                                          |                                                                                                    | 1.60 Nm/A                | RW       | Num        |     |          |    | US       |
| 21.044           | M2 No Load Core Loss                                                      | 0.0                                  | 00 to 99999.999                                                                                    | )                         |                                          | 0.000                                                                                               | 1                        | RW       | Num        |     |          |    | US       |
| 21.045           | M2 Rated Core Loss                                                        | 0.0                                  | 00 to 99999.999                                                                                    |                           |                                          | 0.000                                                                                               |                          | RW       | Num        |     |          |    | US       |
| 21.046           | M2 Inverted Motor Saturation<br>Characteristic                            |                                      |                                                                                                    | Off (0) or<br>On (1)      |                                          |                                                                                                    | Off (0)                  | RW       | Bit        |     |          |    | US       |
|                  | M2 Magnetising Current Limit                                              |                                      | 0.0 to 100.0 %                                                                                     |                           |                                          | 100.0 %                                                                                             |                          | RW       | Num        |     |          |    | US       |
| 21.047           | M2 Low Speed Sensorless Mode<br>Current Limit                             |                                      |                                                                                                    | 0.0 to<br>1000.0 %        |                                          |                                                                                                    | 20.0 %                   | RW       | Num        |     | RA       |    | US       |
| 21.048           | M2 No-load Lq                                                             |                                      |                                                                                                    | 0.000 to<br>500.000 mH    |                                          |                                                                                                    | 0.000 mH                 | RW       | Num        |     | RA       |    | US       |
| 21.051           | M2 Iq Test Current For Inductance<br>Measurement                          |                                      |                                                                                                    | 0 to 200 %                |                                          |                                                                                                    | 100 %                    | RW       | Num        |     |          |    | US       |

| Safety<br>informat |                                   |                   |   | Getting started | Basic<br>parameters | Running the motor      | Optimization | NV Media Card<br>Operation | Onboard<br>PLC | Advanced<br>parameter |     | agnostics | UL<br>Informatio | on |
|--------------------|-----------------------------------|-------------------|---|-----------------|---------------------|------------------------|--------------|----------------------------|----------------|-----------------------|-----|-----------|------------------|----|
|                    | Paramet                           | or                |   | R               | ange(\$)            |                        |              | Default(⇔)                 | fault(⇔)       |                       |     | Туре      |                  |    |
|                    | Faramet                           | er                | C | )L              | RFC-A               | RFC-S                  | OL           | RFC-A                      | RFC-           | S                     |     | Type      |                  |    |
| 21.053             | M2 Phase Offset A                 | t Iq Test Curren  | t |                 |                     | ±90.0 °                |              |                            | 0.0 °          | RW                    | Num | I F       | RA               | US |
| 21.054             | M2 Lq At Defined I                | q Test Current    |   |                 |                     | 0.000 to<br>500.000 mH |              |                            | 0.000 m        | H RW                  | Num | I F       | RA               | US |
| 21.058             | M2 Id Test Current<br>Measurement | For Inductance    |   |                 |                     | -100 to 0 %            |              |                            | -50 %          | RW                    | Num | 1         |                  | US |
| 21.060             | M2 Lq at the define               | ed Id test curren | t |                 |                     | 0.000 to<br>500.000 mH |              |                            | 0.000 m        | H RW                  | Num | ı F       | RA               | US |

 $^{\ast}$  For size 9 and above the default is 141.9 %

\*\*For size 9 and above the default is 150.0 %

| RW | Read / Write     | RO | Read only  | Num | Number parameter    | Bit | Bit parameter    | Txt | Text string | Bin | Binary parameter | FI | Filtered    |
|----|------------------|----|------------|-----|---------------------|-----|------------------|-----|-------------|-----|------------------|----|-------------|
| ND | No default value | NC | Not copied | PT  | Protected parameter | RA  | Rating dependent | US  | User save   | PS  | Power-down save  | DE | Destination |

| Safety Product Mechanical Electrical Getting Basic Running the installation installation started parameters motor Optimization | NV Media Card Onboard Advanced parameters Diagnostics UL Information |
|----------------------------------------------------------------------------------------------------|----------------------------------------------------------------------|
|----------------------------------------------------------------------------------------------------|----------------------------------------------------------------------|

# 10.21 Menu 22: Additional Menu 0 set-up

|        | B                       |    | Range(\$)        |       |        | Default(⇔) |        | I  |     | -    |    |    |
|--------|-------------------------|----|------------------|-------|--------|------------|--------|----|-----|------|----|----|
|        | Parameter               | OL | RFC-A            | RFC-S | OL     | RFC-A      | RFC-S  | -  |     | Туре |    |    |
| 22.001 | Parameter 00.001 Set-up |    |                  |       |        | 01.007     |        | RW | Num |      | PT | US |
| 22.002 | Parameter 00.002 Set-up |    |                  |       |        | 01.006     |        | RW | Num |      | PT | US |
| 22.003 | Parameter 00.003 Set-up |    |                  |       |        | 02.011     |        | RW | Num |      | PT | US |
| 22.004 | Parameter 00.004 Set-up |    |                  |       |        | 02.021     |        | RW | Num |      | PT | US |
| 22.005 | Parameter 00.005 Set-up |    |                  |       |        | 01.014     |        | RW | Num |      | PT | US |
| 22.006 | Parameter 00.006 Set-up |    |                  |       |        | 04.007     |        | RW | Num |      | PT | US |
| 22.007 | Parameter 00.007 Set-up |    |                  |       | 05.014 | 03         | .010   | RW | Num |      | PT | US |
| 22.008 | Parameter 00.008 Set-up |    |                  |       | 05.015 | 03         | .011   | RW | Num |      | PT | US |
| 22.009 | Parameter 00.009 Set-up |    |                  |       | 05.013 | 03         | .012   | RW | Num |      | PT | US |
| 22.010 | Parameter 00.010 Set-up |    |                  |       | 05.004 | 03         | .002   | RW | Num |      | PT | US |
| 22.011 | Parameter 00.011 Set-up |    |                  |       | 05     | .001       | 03.029 | RW | Num |      | PT | US |
| 22.012 | Parameter 00.012 Set-up |    |                  |       |        | 04.001     |        | RW | Num |      | PT | US |
| 22.013 | Parameter 00.013 Set-up |    |                  |       |        | 04.002     |        | RW | Num |      | PT | US |
| 22.014 | Parameter 00.014 Set-up |    |                  |       |        | 04.011     |        | RW | Num |      | PT | US |
| 22.015 | Parameter 00.015 Set-up |    |                  |       |        | 02.004     |        | RW | Num |      | PT | US |
| 22.016 | Parameter 00.016 Set-up |    |                  |       | 00.000 | 02         | .002   | RW | Num |      | PT | US |
| 22.017 | Parameter 00.017 Set-up |    |                  |       | 08.026 | 04         | .012   | RW | Num |      | PT | US |
| 22.018 | Parameter 00.018 Set-up |    |                  |       |        | 00.000     |        | RW | Num |      | PT | US |
| 22.019 | Parameter 00.019 Set-up |    |                  |       |        | 07.011     |        | RW | Num |      | PT | US |
| 22.020 | Parameter 00.020 Set-up |    |                  |       |        | 07.014     |        | RW | Num |      | PT | US |
| 22.021 | Parameter 00.021 Set-up |    |                  |       |        | 07.015     |        | RW | Num |      | PT | US |
| 22.022 | Parameter 00.022 Set-up |    |                  |       |        | 01.010     |        | RW | Num |      | PT | US |
| 22.023 | Parameter 00.023 Set-up |    |                  |       |        | 01.005     |        | RW | Num |      | PT | US |
| 22.024 | Parameter 00.024 Set-up |    |                  |       |        | 01.021     |        | RW | Num |      | PT | US |
| 22.025 | Parameter 00.025 Set-up |    |                  |       |        | 01.022     |        | RW | Num |      | PT | US |
| 22.026 | Parameter 00.026 Set-up |    |                  |       | 01.023 | 03         | .008   | RW | Num |      | PT | US |
| 22.027 | Parameter 00.027 Set-up |    |                  |       | 01.024 | 03         | .034   | RW | Num |      | PT | US |
| 22.028 | Parameter 00.028 Set-up |    |                  |       |        | 06.013     |        | RW | Num |      | PT | US |
| 22.029 | Parameter 00.029 Set-up |    | 00.000 to 59.999 | )     |        | 11.036     |        | RW | Num |      | PT | US |
| 22.030 | Parameter 00.030 Set-up |    |                  |       |        | 11.042     |        | RW | Num |      | PT | US |
| 22.031 | Parameter 00.031 Set-up |    |                  |       |        | 11.033     |        | RW | Num |      | PT | US |
| 22.032 | Parameter 00.032 Set-up |    |                  |       |        | 11.032     | T.     | RW | Num |      | PT | US |
| 22.033 | Parameter 00.033 Set-up |    |                  |       | 06.009 | 05.016     | 00.000 | RW | Num |      | PT | US |
| 22.034 | Parameter 00.034 Set-up |    |                  |       |        | 11.030     |        | RW | Num |      | PT | US |
| 22.035 | Parameter 00.035 Set-up |    |                  |       |        | 11.024     |        | RW | Num |      | PT | US |
| 22.036 | Parameter 00.036 Set-up |    |                  |       |        | 11.025     |        | RW | Num |      | PT | US |
| 22.037 | Parameter 00.037 Set-up |    |                  |       |        | 11.023     |        | RW | Num |      | PT | US |
| 22.038 | Parameter 00.038 Set-up |    |                  |       |        | 04.013     |        | RW | Num |      | PT | US |
| 22.039 | Parameter 00.039 Set-up |    |                  |       |        | 04.014     |        | RW | Num |      | PT |    |
| 22.040 | Parameter 00.040 Set-up |    |                  |       |        | 05.012     |        | RW | Num |      | PT |    |
| 22.041 | Parameter 00.041 Set-up |    |                  |       |        | 05.018     |        | RW | Num |      | PT |    |
| 22.042 | Parameter 00.042 Set-up |    |                  |       |        | 05.011     |        | RW | Num |      | PT | _  |
| 22.043 | Parameter 00.043 Set-up |    |                  |       | 05     | .010       | 00.000 | RW | Num |      | PT |    |
| 22.044 | Parameter 00.044 Set-up |    |                  |       |        | 05.009     |        | RW | Num |      | PT |    |
| 22.045 | Parameter 00.045 Set-up |    |                  |       |        | 05.008     |        | RW | Num |      | PT |    |
| 22.046 | Parameter 00.046 Set-up |    |                  |       |        | 05.007     |        | RW | Num |      | PT |    |
| 22.047 | Parameter 00.047 Set-up |    |                  |       | 05     | .006       | 05.033 | RW | Num |      | PT |    |
| 22.048 | Parameter 00.048 Set-up |    |                  |       |        | 11.031     |        | RW | Num |      | PT | US |
| 22.049 | Parameter 00.049 Set-up |    |                  |       |        | 11.044     |        | RW | Num |      | PT | US |
| 22.050 | Parameter 00.050 Set-up |    |                  |       |        | 11.029     |        | RW | Num |      | PT |    |
| 22.051 | Parameter 00.051 Set-up |    |                  |       |        | 10.037     |        | RW | Num |      | PT |    |
| 22.052 | Parameter 00.052 Set-up |    |                  |       |        | 11.020     |        | RW | Num |      | PT |    |
| 22.053 | Parameter 00.053 Set-up |    |                  |       |        | 04.015     |        | RW | Num |      | PT |    |
| 22.054 | Parameter 00.054 Set-up |    |                  |       |        | .000       | 05.064 | RW | Num |      | PT |    |
| 22.055 | Parameter 00.055 Set-up |    |                  |       |        | .000       | 05.071 | RW | Num |      | PT | _  |
| 22.056 | Parameter 00.056 Set-up |    |                  |       |        | .000       | 05.072 | RW | Num |      | PT |    |
| 22.057 | Parameter 00.057 Set-up |    |                  |       | 00     | .000       | 05.075 | RW | Num |      | PT | US |

| Safety Product Mechanical<br>information information installation | Electrical Gett<br>installation star | · · | Running the motor | Optimization | NV Media Card<br>Operation | Onboard<br>PLC | Advanced parameters | Diagnostics | UL<br>Information |
|-------------------------------------------------------------------|--------------------------------------|-----|-------------------|--------------|----------------------------|----------------|---------------------|-------------|-------------------|
|-------------------------------------------------------------------|--------------------------------------|-----|-------------------|--------------|----------------------------|----------------|---------------------|-------------|-------------------|

|        |                         |    | Range(û)        |       |    | Default(⇔) |        | 1  |     |      |    |    |
|--------|-------------------------|----|-----------------|-------|----|------------|--------|----|-----|------|----|----|
|        | Parameter               | OL | RFC-A           | RFC-S | OL | RFC-A      | RFC-S  | -  |     | Туре |    |    |
| 22.058 | Parameter 00.058 Set-up |    |                 |       | 00 | 0.000      | 05.077 | RW | Num |      | PT | US |
| 22.059 | Parameter 00.059 Set-up |    |                 |       | 00 | 0.000      | 05.078 | RW | Num |      | PT | US |
| 22.060 | Parameter 00.060 Set-up |    |                 |       | 00 | 0.000      | 05.082 | RW | Num |      | PT | US |
| 22.061 | Parameter 00.061 Set-up |    |                 |       | 00 | 0.000      | 05.084 | RW | Num |      | PT | US |
| 22.062 | Parameter 00.062 Set-up |    |                 |       |    |            |        | RW | Num |      | PT | US |
| 22.063 | Parameter 00.063 Set-up |    |                 |       |    |            |        | RW | Num |      | PT | US |
| 22.064 | Parameter 00.064 Set-up |    |                 |       |    |            |        | RW | Num |      | PT | US |
| 22.065 | Parameter 00.065 Set-up |    |                 |       |    |            |        | RW | Num |      | PT | US |
| 22.066 | Parameter 00.066 Set-up |    |                 |       |    |            |        | RW | Num |      | PT | US |
| 22.067 | Parameter 00.067 Set-up |    |                 |       |    |            |        | RW | Num |      | PT | US |
| 22.068 | Parameter 00.068 Set-up |    |                 |       |    |            |        | RW | Num |      | PT | US |
| 22.069 | Parameter 00.069 Set-up |    | 00.000 to 59.99 | 9     |    |            |        | RW | Num |      | PT | US |
| 22.070 | Parameter 00.070 Set-up |    |                 |       |    |            |        | RW | Num |      | PT | US |
| 22.071 | Parameter 00.071 Set-up |    |                 |       |    | 00.000     |        | RW | Num |      | PT | US |
| 22.072 | Parameter 00.072 Set-up |    |                 |       |    |            |        | RW | Num |      | PT | US |
| 22.073 | Parameter 00.073 Set-up |    |                 |       |    |            |        | RW | Num |      | PT | US |
| 22.074 | Parameter 00.074 Set-up |    |                 |       |    |            |        | RW | Num |      | PT | US |
| 22.075 | Parameter 00.075 Set-up |    |                 |       |    |            |        | RW | Num |      | PT | US |
| 22.076 | Parameter 00.076 Set-up |    |                 |       |    |            |        | RW | Num |      | PT | US |
| 22.077 | Parameter 00.077 Set-up |    |                 |       |    |            |        | RW | Num |      | PT | US |
| 22.078 | Parameter 00.078 Set-up |    |                 |       |    |            |        | RW | Num |      | PT | US |
| 22.079 | Parameter 00.079 Set-up |    |                 |       |    |            |        | RW | Num |      | PT | US |
| 22.080 | Parameter 00.080 Set-up |    |                 |       |    |            |        | RW | Num |      | PT | US |

| RW | Read / Write     | RO | Read only  | Num | Number parameter    | Bit | Bit parameter    | Txt | Text string | Bin | Binary parameter | FI | Filtered    |
|----|------------------|----|------------|-----|---------------------|-----|------------------|-----|-------------|-----|------------------|----|-------------|
| ND | No default value | NC | Not copied | PT  | Protected parameter | RA  | Rating dependent | US  | User save   | PS  | Power-down save  | DE | Destination |

| Safety<br>information | Product information | Mechanical<br>installation | Electrical<br>installation | Getting<br>started | Basic<br>parameters | Running the motor | Optimization | NV Media Card<br>Operation | Onboard<br>PLC | Advanced parameters | Diagnostics | UL<br>Information |  |
|-----------------------|---------------------|----------------------------|----------------------------|--------------------|---------------------|-------------------|--------------|----------------------------|----------------|---------------------|-------------|-------------------|--|
|-----------------------|---------------------|----------------------------|----------------------------|--------------------|---------------------|-------------------|--------------|----------------------------|----------------|---------------------|-------------|-------------------|--|

#### 11 **Diagnostics**

The keypad display on the drive gives various information about the status of the drive. The keypad display provides information on the following categories:

- Trip indications
- Alarm indications
- Status indications

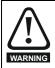

Users must not attempt to repair a drive if it is faulty, nor carry out fault diagnosis other than through the use of the diagnostic features described in this chapter. If a drive is faulty, it must be returned to an authorized Nidec WARNING Industrial Automation distributor for repair.

#### 11.1 Status modes (Keypad and LED status)

#### Figure 11-1 Keypad status modes

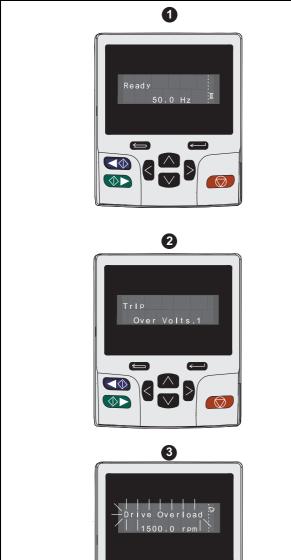

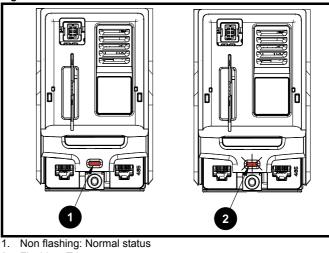

Flashing: Trip status 2.

#### 11.2 **Trip indications**

Figure 11-2 Location of the status LED

The output of the drive is disabled under any trip condition so that the drive stops controlling the motor. If the motor is running when the trip occurs it will coast to a stop.

During a trip condition, where a KI-Keypad is being used, the upper row of the display indicates that a trip has occurred and the lower row of the keypad display will display the trip string. Some trips have a sub-trip number to provide additional information about the trip. If a trip has a sub-trip number, the sub-trip number is flashed alternately with the trip string unless there is space on the second row for both the trip string and the sub-trip number in which case both the trip string and sub-trip information is displayed separated by a decimal place.

The back-light of the KI-Keypad display will also flash during a trip condition. If a display is not being used, the drive LED Status indicator will flash with 0.5 s duty cycle if the drive has tripped. Refer to Figure 11-2.

Trips are listed alphabetically in Table 11-3 based on the trip indication shown on the drive display. Alternatively, the drive status can be read in Pr 10.001 'Drive healthy' using communication protocols. The most recent trip can be read in Pr 10.020 providing a trip number. It must be noted that the hardware trips (HF01 to HF20) do not have trip numbers. The trip number must be checked in Table 11-4 to identify the specific trip.

#### Example

- 1. Trip code 2 is read from Pr 10.020 via serial communications.
- 2. Checking Table 11-3 shows Trip 2 is an Over Volts trip.

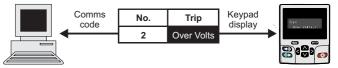

- 3. Look up Over Volts in Table 11-3.
- 4. Perform checks detailed under Diagnosis.

- Drive healthy status 1.
- Trip status 2.
- 3 Alarm status

| Safety<br>informatio | Product<br>information | Mechanical installation | Electrical<br>installation | Getting started | Basic<br>parameters | Running the motor | Optimization | NV Media Card<br>Operation | Onboard<br>PLC | Advanced parameters | Diagnostics | UL<br>Information |
|----------------------|------------------------|-------------------------|----------------------------|-----------------|---------------------|-------------------|--------------|----------------------------|----------------|---------------------|-------------|-------------------|
|----------------------|------------------------|-------------------------|----------------------------|-----------------|---------------------|-------------------|--------------|----------------------------|----------------|---------------------|-------------|-------------------|

### 11.3 Identifying a trip / trip source

Some trips only contain a trip string whereas some other trips have a trip string along with a sub-trip number which provides the user with additional information about the trip.

A trip can be generated from a control system or from a power system. The sub-trip number associated with the trips listed in Table 11-1 is in the form xxyzz and used to identify the source of the trip.

| Table 11-1 | Trips associated with xxyzz sub-trip number |
|------------|---------------------------------------------|
|------------|---------------------------------------------|

| Over Volts   | OHt dc bus    |
|--------------|---------------|
| OI ac        | Phase Loss    |
| OI Brake     | Power Comms   |
| PSU          | OI Snubber    |
| OHt Inverter | Temp Feedback |
| OHt Power    | Power Data    |
| OHt Control  |               |

The digits xx are 00 for a trip generated by the control system. For a single drive (not part of a multi-power module drive), if the trip is related to the power system then xx will have a value of 01, when displayed the leading zeros are suppressed.

The y digit is used to identify the location of a trip which is generated by a rectifier module connected to a power module (if xx is non zero). For a control system trip (xx is zero), the y digit, where relevant is defined for each trip. If not relevant, the y digit will have a value of zero.

The zz digits give the reason for the trip and are defined in each trip description.

#### Figure 11-3 Key to sub-trip number

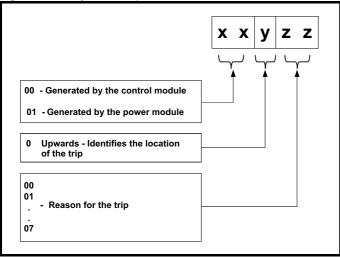

For example, if the drive has tripped and the lower line of the display shows 'OHt Control.2', with the help of Table 11-2 below the trip can be interpreted as; an over temperature has been detected; the trip was generated by fault in the control module, the control board thermistor 2 over temperature.

#### Table 11-2 Sub-trip identification

| Source         | хх | у | ZZ | Description                                 |
|----------------|----|---|----|---------------------------------------------|
| Control system | 00 | 0 | 01 | Control board thermistor 1 over temperature |
| Control system | 00 | 0 | 02 | Control board thermistor 2 over temperature |
| Control system | 00 | 0 | 03 | Control board thermistor 3 over temperature |

| Safety   | Product        | Mechanical   | Electrical   | Getting | Basic      | Running the | Ontimization | NV Media Card | Onboard | Advanced   | Diagnostics | UL          |  |
|----------|----------------|--------------|--------------|---------|------------|-------------|--------------|---------------|---------|------------|-------------|-------------|--|
| informat | on information | installation | installation | started | parameters | motor       | Optimization | Operation     | PLC     | parameters | Diagnostics | Information |  |

# 11.4 Trips, Sub-trip numbers

Table 11-3 Trip indications

| Trip             | Diagnosis                                                                                                    |
|------------------|----------------------------------------------------------------------------------------------------|
| An Input 1 Loss  | Analog input 1 current loss                                                                                                    |
|                  | An Input 1 Loss trip indicates that a current loss was detected in current mode on Analog input 1 (Terminal 5, 6). In 4-20 mA and 20-4 mA modes loss of input is detected if the current falls below 3 mA.                                                                              |
|                  | Recommended actions:                                                                                                    |
| 28               | <ul> <li>Check control wiring is correct</li> <li>Check control wiring is undamaged</li> <li>Check the <i>Analog Input 1 Mode</i> (07.007)</li> <li>Current signal is present and greater than 3 mA</li> </ul>                                                                          |
| An Input 2 Loss  | Analog input 2 current loss                                                                                                    |
|                  | An Input 2 Loss indicates that a current loss was detected in current mode on Analog input 2 (Terminal 7). In 4-20 mA and 20-4 mA modes loss of input is detected if the current falls below 3 mA.                                                                                      |
|                  | Recommended actions:                                                                                                    |
| 29               | <ul> <li>Check control wiring is correct</li> <li>Check control wiring is undamaged</li> <li>Check the <i>Analog Input 2 Mode</i> (07.011)</li> <li>Current signal is present and greater than 3 mA</li> </ul>                                                                          |
| An Output Calib  | Analog output calibration failed                                                                                                    |
|                  | The zero offset calibration of one or both of the analogue outputs has failed. This indicates that the drive hardware has failed or a voltage is applied to the output via a low impedance, possibly due to a wiring error. The failed output can be identified by the sub-trip number. |
|                  | Sub-trip Reason                                                                                                    |
| 219              | 1 Output 1 failed (Terminal 9)                                                                                                    |
| 219              | 2 Output 2 failed (Terminal 10)                                                                                                    |
|                  | <ul> <li>Recommended actions:</li> <li>Check the wiring associated with analog outputs</li> <li>Remove all the wiring that is connected to analog outputs and perform a re-calibration by power cycling the drive.</li> <li>If trip persists replace the drive</li> </ul>               |
| App Menu Changed | Customization table for an application module has changed                                                                                                    |
|                  | The <i>App Menu Changed</i> trip indicates that the customization table for an application menu has changed. The menu that has been changed can be identified by the sub-trip number.                                                                                                   |
|                  | Sub-trip Reason                                                                                                    |
|                  | 1 Menu 18                                                                                                    |
| <b>A</b> 17      | 2 Menu 19                                                                                                    |
| 217              | 3 Menu 20                                                                                                    |
|                  | If more than one menu has changed the lowest menu has priority. Drive user parameters must be saved to prevent this trip<br>on the next power-up.                                                                                                    |
|                  | Recommended actions:                                                                                                    |
|                  | Reset the trip and perform a parameter save to accept the new settings                                                                                                    |
| Autotune 1       | Position feedback did not change or required speed could not be reached                                                                                                    |
|                  | The drive has tripped during an autotune. The cause of the trip can be identified from the sub-trip number.                                                                                                    |
|                  | Sub-trip Reason                                                                                                    |
|                  | 1 The position feedback did not change when position feedback is being used during rotating autotune.                                                                                                    |
|                  | 2 The motor did not reach the required speed during rotating autotune or mechanical load measurement.                                                                                                    |
| 11               | <ul> <li>Recommended actions:</li> <li>Ensure the motor is free to turn i.e. mechanical brake was released</li> <li>Ensure Pr 03.026 is set correctly (or appropriate 2<sup>nd</sup> motor map parameter)</li> <li>Check feedback device wiring is correct</li> </ul>                   |
|                  | Check encoder mechanical coupling to the motor                                                                                                    |

| Safety information |           |                                                                                                    | Electrical<br>installation                                                                                                    | Getting<br>started        | Basic<br>parameters                 | Running the motor             | Optimization                  | NV Media Card<br>Operation | Onboard<br>PLC | Advanced parameters Diag                            | gnostics    | UL<br>Information |  |  |  |  |
|--------------------|-----------|----------------------------------------------------------------------------------------------------|----------------------------------------------------------------------------------------------------|---------------------------|-------------------------------------|-------------------------------|-------------------------------|----------------------------|----------------|-----------------------------------------------------|-------------|-------------------|--|--|--|--|
| 1                  | ſrip      |                                                                                                    |                                                                                                    |                           |                                     |                               | Diagnosi                      | s                          |                |                                                     |             |                   |  |  |  |  |
| Auto               | otune 2   | Position f                                                                                                    | eedback                                                                                                    | direction                 | incorrect                           |                               |                               |                            |                |                                                     |             |                   |  |  |  |  |
|                    |           | The drive h                                                                                                    | nas trippe                                                                                                    | d during a                | rotating aut                        | otune. The c                  | cause of the t                | trip can be ide            | ntified fro    | m the associate                                     | d sub-tri   | p number.         |  |  |  |  |
|                    |           | Sub-tri                                                                                                    | ip                                                                                                    |                           |                                     |                               | R                             | eason                      |                |                                                     |             |                   |  |  |  |  |
|                    |           | 1                                                                                                    |                                                                                                    | •                         |                                     |                               | •                             |                            |                | g used during a r                                   | •           |                   |  |  |  |  |
|                    | 12        | 2                                                                                                    |                                                                                                    |                           |                                     |                               | eing used for<br>vave based p |                            | lback and      | I the comms pos                                     | sition is r | rotating          |  |  |  |  |
|                    |           | Check                                                                                                    | motor ca<br>feedback                                                                                                    | ble wiring                | is correct<br>iring is corre        | ect                           |                               |                            |                |                                                     |             |                   |  |  |  |  |
| Auto               | otune 3   | Measured                                                                                                    | inertia h                                                                                                    | as excee                  | ded the par                         | ameter ran                    | ge or comm                    | utation sign               | als chan       | ged in wrong d                                      | irection    |                   |  |  |  |  |
|                    |           |                                                                                                    |                                                                                                    |                           | rotating au sub-trip nur            |                               | echanical loa                 | ad measureme               | ent test. T    | he cause of the                                     | e trip can  | be                |  |  |  |  |
|                    |           | Sub-tri                                                                                                    | ip                                                                                                    |                           |                                     |                               | R                             | eason                      |                |                                                     |             |                   |  |  |  |  |
|                    |           | 1                                                                                                    | Me                                                                                                    | asured ine                | ertia has exc                       | ceeded the p                  | parameter ra                  | nge during a               | mechanic       | al load measure                                     | ement       |                   |  |  |  |  |
|                    |           | 2                                                                                                    | The                                                                                                    | e commuta                 | ation signals                       | changed in                    | the wrong d                   | lirection durin            | g a rotatir    | ng autotune                                         |             |                   |  |  |  |  |
|                    | 13        | 3                                                                                                    | The                                                                                                    | e mechani                 | cal load test                       | t has been ι                  | inable to idei                | ntify the moto             | r inertia      |                                                     |             |                   |  |  |  |  |
|                    | 15        | Recomme                                                                                                    | commended actions for sub-trip 2:                                                                                                    |                           |                                     |                               |                               |                            |                |                                                     |             |                   |  |  |  |  |
|                    |           | Check                                                                                                    | Check motor cable wiring is correct<br>Check feedback device U,V and W commutation signal wiring is correct                                                                                                    |                           |                                     |                               |                               |                            |                |                                                     |             |                   |  |  |  |  |
|                    |           | <ul> <li>Recommended actions for sub-trip 3:</li> <li>Increase the test level.</li> <li>If the test was carried out at standstill repeat the test with the motor rotating within the recommended speed range.</li> </ul>                                                                               |                                                                                                    |                           |                                     |                               |                               |                            |                |                                                     |             |                   |  |  |  |  |
| Auto               | otune 7   | Motor num                                                                                                    | nber of p                                                                                                    | oles / pos                | sition feedb                        | oack resolu                   | tion set inco                 | orrectly                   |                |                                                     |             |                   |  |  |  |  |
|                    |           |                                                                                                    | •                                                                                                    |                           | •                                   | ating autotu<br>k is being us |                               | tor poles or th            | e positior     | i feedback resol                                    | lution ha   | ve been           |  |  |  |  |
|                    | 17        | Recomme                                                                                                    | nded act                                                                                                    | ions:                     |                                     |                               |                               |                            |                |                                                     |             |                   |  |  |  |  |
|                    |           |                                                                                                    |                                                                                                    |                           | for feedback<br>s in Pr <b>05.0</b> |                               |                               |                            |                |                                                     |             |                   |  |  |  |  |
| Autotun            | e Stopped |                                                                                                    |                                                                                                    | -                         | re completi                         |                               |                               |                            |                |                                                     |             |                   |  |  |  |  |
|                    |           | The drive v                                                                                                    | was preve                                                                                                    | nted from                 | completing                          | an autotune                   | e test, becau                 | se either the              | drive ena      | ble or the drive r                                  | run were    | removed           |  |  |  |  |
|                    | 18        |                                                                                                    | the drive                                                                                                    | enable si                 |                                     | ,                             | active during<br>during autot | the autotune               |                |                                                     |             |                   |  |  |  |  |
| Brake F            | R Too Hot | Braking re                                                                                                    | esistor ov                                                                                                    | erload ti                 | med out (l <sup>2</sup>             | t)                            |                               |                            |                |                                                     |             |                   |  |  |  |  |
|                    |           | Accumulat                                                                                                    | or (10.039<br>nd <i>Brakin</i>                                                                                                    | 9) is calcu<br>g Resistoi | ated using <i>I</i><br>Resistance   | Braking Res                   | istor Rated F                 | Power (10.030              | ), Braking     | Braking Resisto<br>Resistor Thern<br>when Braking R | nal Time    | e Constant        |  |  |  |  |
|                    | 19        | Recomme                                                                                                    | nded act                                                                                                    | ions:                     |                                     |                               |                               |                            |                |                                                     |             |                   |  |  |  |  |
|                    |           | <ul> <li>Ensure the values entered in Pr 10.030, Pr 10.031 and Pr 10.061 are correct</li> <li>If an external thermal protection device is being used and the braking resistor software overload protection is not required, set Pr 10.030, Pr 10.031 or Pr 10.061 to 0 to disable the trip.</li> </ul> |                                                                                                    |                           |                                     |                               |                               |                            |                |                                                     |             |                   |  |  |  |  |
| Card               | Access    | NV Media Card Write fail                                                                                                    |                                                                                                    |                           |                                     |                               |                               |                            |                |                                                     |             |                   |  |  |  |  |
| 1                  | 185       | transfer to<br>drive then<br>transfer, th                                                                                                    | The Card Access trip indicates that the drive was unable to access the NV Media Card. If the trip occurs during the data transfer to the card then the file being written may be corrupted. If the trip occurs when the data being transferred to the drive then the data transfer may be incomplete. If a parameter file is transferred to the drive and this trip occurs during the transfer, the parameters are not saved to non-volatile memory, and so the original parameters can be restored by powering the drive down and up again. |                           |                                     |                               |                               |                            |                |                                                     |             |                   |  |  |  |  |
|                    |           |                                                                                                    | NV Media                                                                                                    |                           |                                     | cated correc                  | ctly                          |                            |                |                                                     |             |                   |  |  |  |  |

| Safety information | Product information | Mechanical installation                                                                                                    | Electrical installation                                                                                                    | Getting started                                         | Basic<br>parameters                        | Running the motor                   | Optimization                                | NV Media Card<br>Operation                                             | Onboard<br>PLC                     | Advanced parameters                                                                                                    | Diagnostics                   | UL<br>Information        |  |  |  |  |
|--------------------|---------------------|----------------------------------------------------------------------------------------------------|----------------------------------------------------------------------------------------------------|---------------------------------------------------------|--------------------------------------------|-------------------------------------|---------------------------------------------|------------------------------------------------------------------------|------------------------------------|----------------------------------------------------------------------------------------------------|-------------------------------|--------------------------|--|--|--|--|
| Т                  | rip                 |                                                                                                    |                                                                                                    |                                                         |                                            |                                     | Diagnosi                                    | s                                                                      |                                    |                                                                                                    |                               |                          |  |  |  |  |
| Carc               | d Boot              | The Menu                                                                                                    | u 0 parame                                                                                                    | eter modi                                               | fication ca                                | nnot be sav                         | ved to the N                                | V Media Card                                                           | b                                  |                                                                                                    |                               |                          |  |  |  |  |
| 1                  | 77                  | The Card<br>and Pr <b>11</b> .<br>the new pa<br>subseque<br><b>Recomme</b>                                                                                                    | Boot trip w<br>.042 is set<br>arameter v<br>ntly reset.<br>ended acti                                                                                                    | ill occur if<br>for auto o<br>alue. This<br><b>ons:</b> | a write to a<br>r boot mode<br>s occurs wh | e, but the ne<br>en Pr <b>11.04</b> | rameter has<br>ecessary boo<br>2 is changeo | been initiated<br>t file has not t<br>l to Auto (3) or                 | been crea<br>r Boot (4)            | ted on the I<br>mode, but                                                                                                    | NV Media Ca<br>the drive is r | ard to take<br>not       |  |  |  |  |
| Carc               | l Busy              | Re-att                                                                                                    | tempt the p                                                                                                    | arameter                                                | write to the                               | Menu 0 pa                           | rameter                                     | e to create the                                                        |                                    | ry nie on th                                                                                                    |                               | Caru                     |  |  |  |  |
| Guile              | Lacy                |                                                                                                    |                                                                                                    |                                                         |                                            |                                     |                                             | ccess a file on                                                        |                                    | a Card, but                                                                                                    | t the NV Med                  | lia Card is              |  |  |  |  |
| 1                  | 78                  | already be<br><b>Recomme</b>                                                                                                    | eing access<br>ended acti                                                                                                    | sed by an<br>ons:                                       | option mod                                 | lule. No data                       | a is transferr                              | ed.                                                                    |                                    |                                                                                                    |                               |                          |  |  |  |  |
| Card               | Compare             |                                                                                                    | -                                                                                                    |                                                         |                                            | he one in t                         |                                             | Card and re-at                                                         | lempt the                          | required it                                                                                                    | Inclion                       |                          |  |  |  |  |
|                    | 88                  | A compare<br>the NV Me                                                                                                    | e has been                                                                                                    | carried o<br>are differe                                |                                            | a file on the                       |                                             | Card, a Card C                                                         | compare t                          | rip is initiate                                                                                                    | ed if the para                | meters on                |  |  |  |  |
|                    |                     | Check                                                                                                    | k to ensure                                                                                                    | the corre                                               |                                            | k on the NV                         |                                             | l has been us                                                          | ed for the                         | compare.                                                                                                    |                               |                          |  |  |  |  |
| Card Da            | ata Exists          | The Card                                                                                                    | IV Media Card data location already contains data<br>he Card Data Exists trip indicates that an attempt has been made to store data on a NV Media Card in a data block which<br>Iready contains data. The data should be erased from the card first to prevent this trip.<br>Recommended actions: |                                                         |                                            |                                     |                                             |                                                                        |                                    |                                                                                                    |                               |                          |  |  |  |  |
| 1                  | 79                  | Recomme                                                                                                    | ecommended actions:                                                                                                    |                                                         |                                            |                                     |                                             |                                                                        |                                    |                                                                                                    |                               |                          |  |  |  |  |
|                    |                     | Erase                                                                                                    | Recommended actions:<br>Erase the data in data location                                                                                                    |                                                         |                                            |                                     |                                             |                                                                        |                                    |                                                                                                    |                               |                          |  |  |  |  |
|                    |                     |                                                                                                    |                                                                                                    |                                                         | e data locat                               |                                     |                                             |                                                                        |                                    |                                                                                                    |                               |                          |  |  |  |  |
| Card Dr            | rive Mode           |                                                                                                    | -                                                                                                    |                                                         | -                                          |                                     | current dri                                 |                                                                        |                                    | -1 41 11                                                                                                    |                               | al la                    |  |  |  |  |
|                    |                     | different fr<br>Media Car                                                                                                    | rom the cur<br>rd to the dr                                                                                                    | rent drive                                              | mode. This                                 | s trip is also                      | produced if                                 | ve mode in the<br>an attempt is<br>outside the al                      | made to t                          | ransfer par                                                                                                    | ameters from                  | n a NV                   |  |  |  |  |
|                    | 87                  | <ul><li>Ensur</li><li>Clear</li></ul>                                                                                                    | the value i                                                                                                    | nation driv<br>n Pr <b>mm.</b>                          | 000 and res                                | set the drive                       | -                                           | le in the parar<br>ource parame                                        |                                    |                                                                                                    |                               |                          |  |  |  |  |
| Carc               | l Error             | NV Media                                                                                                    | Card data                                                                                                    | a structu                                               | re error                                   |                                     |                                             |                                                                        |                                    |                                                                                                    |                               |                          |  |  |  |  |
|                    |                     | the data s<br>(if it exists                                                                                                    | tructure on<br>and creat                                                                                                    | the card.<br>the cori                                   | Resetting t<br>rect folder s               | this trip will o<br>tructure. Or    | cause the dr<br>an SD card                  | cess a NV me<br>ive to erase th<br>, whilst this tri<br>owing sub-trip | ne <mcdi<br>p is still p</mcdi<br> | Folder from the second second seco | om the NV m<br>sing director  | edia card<br>ies will be |  |  |  |  |
|                    |                     | Sub-tr                                                                                                    | rip                                                                                                    |                                                         |                                            |                                     | F                                           | leason                                                                 |                                    |                                                                                                    |                               |                          |  |  |  |  |
| 1                  | 82                  | 1                                                                                                    |                                                                                                    |                                                         |                                            |                                     | is not prese                                | nt                                                                     |                                    |                                                                                                    |                               |                          |  |  |  |  |
|                    |                     | 2                                                                                                    |                                                                                                    |                                                         | e is corrupte                              |                                     |                                             |                                                                        |                                    |                                                                                                    |                               |                          |  |  |  |  |
|                    |                     | 3                                                                                                    | Iwo                                                                                                    | or more                                                 | files in the <                             | <mcdf\> fo</mcdf\>                  | lder have the                               | e same file ide                                                        | entification                       | n number.                                                                                                    |                               |                          |  |  |  |  |
|                    |                     | <ul> <li>Recommended actions:</li> <li>Erase all the data block and re-attempt the process</li> <li>Ensure the card is located correctly</li> <li>Replace the NV Media Card</li> </ul> |                                                                                                    |                                                         |                                            |                                     |                                             |                                                                        |                                    |                                                                                                    |                               |                          |  |  |  |  |
| Car                | d Full              |                                                                                                    | Card full                                                                                                    |                                                         |                                            |                                     |                                             |                                                                        |                                    |                                                                                                    |                               |                          |  |  |  |  |
|                    | 84                  | enough sp                                                                                                    | <i>Full</i> trip inco<br>bace left or<br>ended acti                                                                                                    | the card                                                |                                            | ot has been                         | made to cre                                 | ate a data blo                                                         | ck on a N                          | V Media Ca                                                                                                    | ard, but there                | e is not                 |  |  |  |  |
|                    |                     |                                                                                                    | e a data blo<br>different N                                                                                                    |                                                         |                                            | /ledia Card                         | to create spa                               | ace                                                                    |                                    |                                                                                                    |                               |                          |  |  |  |  |

| Safety information | Product information | Mechanical installation                                                                                                    | Electrical installation                                                                                                    | Getting started                                                                            | Basic<br>parameters                                                                       | Running the motor                                                                                    | Optimization                                                                 | NV Media Card<br>Operation                                                            | Onboard<br>PLC                                             | Advanced parameters Diagno                                                                                             | etice                                      | JL<br>mation    |  |  |  |  |
|--------------------|---------------------|----------------------------------------------------------------------------------------------------|----------------------------------------------------------------------------------------------------|--------------------------------------------------------------------------------------------|-------------------------------------------------------------------------------------------|----------------------------------------------------------------------------------------------------|------------------------------------------------------------------------------|---------------------------------------------------------------------------------------|------------------------------------------------------------|----------------------------------------------------------------------------------------------------|--------------------------------------------|-----------------|--|--|--|--|
| Т                  | rip                 |                                                                                                    |                                                                                                    |                                                                                            |                                                                                           |                                                                                                    | Diagnosi                                                                     | s                                                                                     |                                                            |                                                                                                    |                                            |                 |  |  |  |  |
| Card               | No Data             | NV Media                                                                                                    | Card data                                                                                                    | a not fou                                                                                  | nd                                                                                        |                                                                                                    |                                                                              |                                                                                       |                                                            |                                                                                                    |                                            |                 |  |  |  |  |
| 1                  | 83                  | The Card I<br>No data is<br>Recomme                                                                                                    | transferre                                                                                                    | d.                                                                                         | es that an a                                                                              | ttempt has t                                                                                         | been made to                                                                 | o access non-                                                                         | existent fi                                                | ile or block on a N                                                                                                    | ✓ Media Ca                                 | ard.            |  |  |  |  |
|                    |                     | • Ensure                                                                                                    | e data bloo                                                                                                    | k numbe                                                                                    | r is correct                                                                              |                                                                                                    |                                                                              |                                                                                       |                                                            |                                                                                                    |                                            |                 |  |  |  |  |
| Card               | Option              | NV Media                                                                                                    | Card trip                                                                                                    | ; option r                                                                                 | nodules in                                                                                | stalled are                                                                                          | different be                                                                 | tween source                                                                          | e drive ar                                                 | nd destination dr                                                                                                    | ve                                         |                 |  |  |  |  |
| 1                  | 80                  | the drive, t<br>data transf<br>the values<br>Recomme<br>• Ensure<br>• Press<br>their de                                                                                                    | but the opt<br>fer, but is a<br>from the c<br>anded act<br>the corre<br>the corre<br>the red res<br>efault value                                                                                                    | ion modu<br>a warning<br>card. This<br>ons:<br>ct option<br>n module<br>set button<br>es   | le categorie<br>that the dat<br>trip also ap<br>modules an<br>s are in the<br>to acknowle | es are differe<br>a for the option<br>opties if a co<br>e installed.<br>same option<br>edge that the | ent between<br>tion modules<br>mpare is atte<br>n module slo<br>e parameters | source and de<br>that are differ<br>empted betwe<br>t as the paran                    | estination<br>rent will be<br>en the da<br>neter set       | nsferred from a N<br>drives. This trip do<br>e set to the defaul<br>ta block and the d<br>stored.<br>option modules in | bes not stop<br>values and<br>rive.        | p the<br>id not |  |  |  |  |
| Card               | Product             | NV Media                                                                                                    | Card data                                                                                                    | a blocks a                                                                                 | are not cor                                                                               | npatible wit                                                                                         | th the drive                                                                 | derivative                                                                            |                                                            |                                                                                                    |                                            |                 |  |  |  |  |
|                    |                     | If Drive De                                                                                                    | erivative (1<br>ther at pov                                                                                                    | 1.028) or                                                                                  | Product Typ                                                                               | be (11.063)                                                                                          | are different<br>sed. It will ha                                             | between the s                                                                         |                                                            | d target drives the<br>sub-trip numbers                                                                                |                                            | s               |  |  |  |  |
|                    |                     | 1                                                                                                    | If <i>Drive Derivative</i> (11.028) is different between the source and target drives, this trip is initiated either at power-up or when the SD Card is accessed. Data is still transferred, since this is a warning trip; the trip                                                                                                    |                                                                                            |                                                                                           |                                                                                                    |                                                                              |                                                                                       |                                                            |                                                                                                    |                                            |                 |  |  |  |  |
| 1                  | 75                  | 2                                                                                                    | If Product Type (11.063) is different between the source and target drives or if corruption is detected in                                                                                                    |                                                                                            |                                                                                           |                                                                                                    |                                                                              |                                                                                       |                                                            |                                                                                                    |                                            |                 |  |  |  |  |
|                    |                     | 3                                                                                                    | Data i                                                                                                    | s still tran                                                                               | sferred, sine                                                                             | ce this is a v                                                                                       | varning trip;                                                                | the trip can be                                                                       | suppres                                                    | er on the destinati<br>sed by entering co<br>ag to the card).                                                          |                                            | 1               |  |  |  |  |
|                    |                     |                                                                                                    | different N                                                                                                    | IV Media                                                                                   |                                                                                           | n Pr <b>mm 00</b>                                                                                    | <b>0</b> to 9666 an                                                          | d resetting the                                                                       | e drive                                                    |                                                                                                    |                                            |                 |  |  |  |  |
| Card               | Rating              |                                                                                                    | -                                                                                                    |                                                                                            |                                                                                           | -                                                                                                    |                                                                              | -                                                                                     |                                                            | on drives are dif                                                                                                    | erent                                      |                 |  |  |  |  |
|                    | 86                  | The Card I<br>and / or vo<br>Pr mm.000<br>not stop th<br>destination<br>Recomme<br>• Reset<br>• Ensure                                                                                                    | Rating trip<br>oltage ratin<br>0 set to 8y<br>e data trar<br>n drive.<br>ended acti<br>the drive t<br>e that the c                                                                                                    | indicates<br>gs are dif<br>yy) is atte<br>sfer but is<br>ons:<br>o clear th<br>drive ratin | that param<br>ferent betwo<br>mpted betwo<br>s a warning<br>e trip<br>g depender          | eter data is<br>een source<br>/een the dat<br>that rating s                                          | being transfe<br>and destinat<br>a block on a<br>pecific para                | erred from a N<br>ion drives. Th<br>NV Media Ca<br>meters with the<br>sferred correct | IV Media<br>is trip also<br>rd and the<br>e RA attri<br>ly | Card to the drive,<br>o applies if a comp<br>e drive. The Card<br>bute may not be tr                                   | but the cur<br>are (using<br>Rating trip ( | does            |  |  |  |  |
| Card R             | ead Only            |                                                                                                    | •                                                                                                    |                                                                                            | -                                                                                         | -                                                                                                    | u 10 9000 di                                                                 | d resetting the                                                                       |                                                            |                                                                                                    |                                            |                 |  |  |  |  |
|                    | 81                  | <ul> <li>NV Media Card has the Read Only bit set</li> <li>The Card Read Only trip indicates that an attempt has been made to modify a read-only NV Media Card or a read-only data block. A NV Media Card is read-only if the read-only flag has been set.</li> <li>Recommended actions: <ul> <li>Clear the read only flag by setting Pr mm.000 to 9777 and reset the drive. This will clear the read-only flag for all data blocks in the NV Media Card</li> <li>This trip age has been proceeded by acting Pr mm.000 to 9666 and reset the drive.</li> </ul> </li> </ul> |                                                                                                    |                                                                                            |                                                                                           |                                                                                                    |                                                                              |                                                                                       |                                                            |                                                                                                    |                                            |                 |  |  |  |  |
| Car                | d Slot              | This trip can be suppressed by setting Pr mm.000 to 9666 and resetting the drive.  NV Media Card Trip; Option module application program transfer has failed                                                                                                    |                                                                                                    |                                                                                            |                                                                                           |                                                                                                    |                                                                              |                                                                                       |                                                            |                                                                                                    |                                            |                 |  |  |  |  |
|                    | 74                  | The Card S<br>because the option mod                                                                                                    | <b>NV Media Card Trip; Option module application program transfer has failed</b><br>The <i>Card Slot</i> trip is initiated, if the transfer of an option module application program to or from an application module failed<br>because the option module does not respond correctly. If this happens this trip is produced with the sub-trip indicating the<br>option module slot number.<br><b>Recommended actions:</b> |                                                                                            |                                                                                           |                                                                                                    |                                                                              |                                                                                       |                                                            |                                                                                                    |                                            |                 |  |  |  |  |
|                    |                     | Ensure                                                                                                    | e the sourc                                                                                                    | ce / destir                                                                                | ation optior                                                                              | n module is                                                                                          | installed on                                                                 | the correct slo                                                                       | t                                                          |                                                                                                    |                                            |                 |  |  |  |  |

| Safety information | Product information | Mechanical installation                                                                                                    | Electrical installation                                                                                                    | Getting started                                                                                                    | Basic<br>parameters                                                                                                    | Running the motor                                                                                           | Optimization                                                                     | NV Media Card<br>Operation                                                           | Onboard<br>PLC                                       | Advanced parameters                                       | Diagnostics                                     | UL<br>Information                      |  |
|--------------------|---------------------|----------------------------------------------------------------------------------------------------|----------------------------------------------------------------------------------------------------|----------------------------------------------------------------------------------------------------|----------------------------------------------------------------------------------------------------|----------------------------------------------------------------------------------------------------|----------------------------------------------------------------------------------|--------------------------------------------------------------------------------------|------------------------------------------------------|-----------------------------------------------------------|-------------------------------------------------|----------------------------------------|--|
| 1                  | rip                 |                                                                                                    |                                                                                                    |                                                                                                    |                                                                                                    |                                                                                                    | Diagnosi                                                                         | s                                                                                    |                                                      |                                                           |                                                 |                                        |  |
| Config             | guration            | The num                                                                                                    | ber of pow                                                                                                    | ver modu                                                                                                    | les installe                                                                                                    | d is differe                                                                                                | nt from the                                                                      | modules exp                                                                          | ected                                                |                                                           |                                                 |                                        |  |
|                    | 111                 | stored. Ti<br>Recomm<br>• Ensu<br>• Ensu<br>• Ensu<br>• Set P<br>This trip i<br>defined b<br>of externa<br>Recomm                                                                                                    | he sub-trip<br>re that all the<br>re that all the point<br>re that the ver<br>re that the ver<br>r 11.035 to<br>s also initia<br>y Number (<br>al rectifiers<br>mended act                                                                                                    | value indi<br>ions:<br>the power mod<br>value in P<br>0 to disal<br>ted if the<br>Df Rectifie<br>that shou<br>ions:           | cates the ni<br>modules are<br>ules have p<br>r <b>11.071</b> is :<br>ble the trip i<br>number of e<br>rs Expected<br>Id be conne | umber of po<br>e correctly c<br>owered up o<br>set to the nu<br>f it is not rect<br>d (11.096). If<br>cted. | wer modules<br>onnected<br>correctly<br>imber of pow<br>juired<br>ifiers connect | es Detected (*<br>s expected.<br>ver modules co<br>ted to each po<br>ason for the tr | onnected                                             | lule is less <sup>:</sup>                                 | than the num                                    | nber                                   |  |
|                    |                     | • Ensu                                                                                                    | re that the                                                                                                    | value in A                                                                                                    | lumber Of F                                                                                                    | Rectifiers Ex                                                                                               |                                                                                  | 96) is correct.                                                                      |                                                      |                                                           |                                                 |                                        |  |
| Contr              | ol Word             | •                                                                                                    |                                                                                                    |                                                                                                    | ol Word (0                                                                                                    | ,                                                                                                    |                                                                                  |                                                                                      |                                                      |                                                           |                                                 |                                        |  |
|                    | 35                  | (Pr 06.04<br>Recomm<br>• Chec<br>• Disat<br>Bit 12 of t                                                                                                    | <b>3</b> = On).<br><b>nended act</b><br>where the value<br>one the control<br>the control                                                                                                    | ions:<br>of Pr 06.0<br>rol word in<br>word set t                                                                              | 042.<br>n <i>Control W</i><br>to a one cat                                                                                        | <i>ford Enable</i><br>uses the driv                                                                         | (Pr <b>06.043</b> )<br>⁄e to trip on (                                           | ord in Pr <b>06.0</b><br>Control Word<br>setting bit 12                              |                                                      | tne control                                               | word is enab                                    | nea                                    |  |
| Curre              | nt Offset           |                                                                                                    | feedback o                                                                                                    |                                                                                                    |                                                                                                    |                                                                                                    | , <b>,</b>                                                                       | <b>J</b>                                                                             |                                                      |                                                           |                                                 |                                        |  |
| 2                  | 225                 | error has<br>Sub-tr<br>1<br>2<br>3<br>Recomm<br>• Ensu                                                                                                    | been detection detection d | cted.<br>hase<br>U<br>V<br>W<br>ions:<br>e is no po                                                                           | ssibility of c                                                                                                    | urrent flowi                                                                                                | ng in the out                                                                    | ne sub-trip rela                                                                     |                                                      |                                                           |                                                 |                                        |  |
| Data C             | hanging             |                                                                                                    | rameters a                                                                                                    |                                                                                                    |                                                                                                    | of the drive                                                                                                |                                                                                  |                                                                                      |                                                      |                                                           |                                                 |                                        |  |
|                    | 97                  | A user ac<br>enable, i.<br>mode, or<br>will cause<br>or transfe<br>drive is a<br><b>Recomm</b><br>Ensure th<br>Load<br>Chan<br>Trans                                                                                                    | tion or a file<br>e. <i>Drive Ac</i><br>transferring<br>e this trip to<br>erring a deri<br>ctive, and s<br><b>hended act</b><br>he drive is n<br>ing defaults<br>iging drive r<br>sferring data                                                                                                    | e system<br>tive (10.0<br>g data fror<br>be initiate<br>ivative or<br>so the trip<br>ions:<br>not enable<br>mode<br>a from NV | write is activ<br>02) = 1.The<br>n an NV me<br>ed if the driv<br>user progra<br>only occurs<br>d when one                         | user action<br>emory card of<br>re is enabled<br>m to the driv<br>if the action<br>e of he follow           | s that chang<br>or a position<br>d during the t<br>ve. It should                 |                                                                                      | eters are<br>ice to the<br>riting a pa<br>none of tl | loading def<br>drive. The f<br>trameter or<br>hese action | faults, chang<br>file system a<br>macro file to | ing drive<br>ctions that<br>the drive, |  |
| Deriv              | ative ID            | <ul> <li>Transferring user programs</li> <li>There is a problem with the identifier associated with derivative image which customizes the drive</li> </ul>                                                                                                    |                                                                                                    |                                                                                                    |                                                                                                    |                                                                                                    |                                                                                  |                                                                                      |                                                      |                                                           |                                                 |                                        |  |
| Denv               |                     | There is a problem with the identifier associated with derivative image which customizes the drive.<br>There is a problem with the identifier associated with derivative image which customizes the drive. The reason for the trip is given by the sub-trip as follows: |                                                                                                    |                                                                                                    |                                                                                                    |                                                                                                    |                                                                                  |                                                                                      |                                                      |                                                           |                                                 |                                        |  |
| 2                  | 247                 | Sub-tr                                                                                                    | -                                                                                                    | should b                                                                                                    | e a derivativ                                                                                                    | ve image in t                                                                                               |                                                                                  | ason<br>out this has be                                                              | en erase                                             | d.                                                        |                                                 |                                        |  |
|                    |                     | 2                                                                                                    |                                                                                                    |                                                                                                    | out of rang                                                                                                    | -                                                                                                    |                                                                                  |                                                                                      |                                                      | -                                                         |                                                 |                                        |  |
|                    |                     | 3                                                                                                    |                                                                                                    |                                                                                                    |                                                                                                    | een change                                                                                                  | ed.                                                                              |                                                                                      |                                                      |                                                           |                                                 |                                        |  |
|                    |                     |                                                                                                    |                                                                                                    |                                                                                                    |                                                                                                    |                                                                                                    |                                                                                  |                                                                                      |                                                      |                                                           |                                                 |                                        |  |

|  | Electrical Getting<br>installation started |  | ning the Optimization | NV Media Card<br>Operation | Onboard<br>PLC | Advanced parameters | Diagnostics | UL<br>Information |
|--|--------------------------------------------|--|-----------------------|----------------------------|----------------|---------------------|-------------|-------------------|
|--|--------------------------------------------|--|-----------------------|----------------------------|----------------|---------------------|-------------|-------------------|

| Trip             |                                                  | Diagnosis                                                                                                    |                                                                             |  |  |  |  |  |  |  |  |
|------------------|--------------------------------------------------|----------------------------------------------------------------------------------------------------|-----------------------------------------------------------------------------|--|--|--|--|--|--|--|--|
| Derivative Image | Derivative In                                    | nage error                                                                                                    |                                                                             |  |  |  |  |  |  |  |  |
|                  | The <i>Derivativ</i><br>the reason fo            | <i>re Image</i> trip indicates that an error has been detected in the der<br>r the trip.                                                                                       | erivative image. The sub-trip number indicates                              |  |  |  |  |  |  |  |  |
|                  | Sub-trip                                         | Reason                                                                                                    | Comments                                                                    |  |  |  |  |  |  |  |  |
|                  | 1 to 52                                          | An error has been detected in the derivative image, contact the supplier of the drive.                                                                                         |                                                                             |  |  |  |  |  |  |  |  |
|                  | 61                                               | The option module fitted in slot 1 is not allowed with the derivative image                                                                                                    |                                                                             |  |  |  |  |  |  |  |  |
|                  | 62                                               | The option module fitted in slot 2 is not allowed with the derivative image                                                                                                    | Occurs when the drive powers-up or the image is programmed. The image tasks |  |  |  |  |  |  |  |  |
|                  | 63                                               | The option module fitted in slot 3 is not allowed with the derivative image                                                                                                    | will not run.                                                               |  |  |  |  |  |  |  |  |
|                  | 64                                               | The option module fitted in slot 4 is not allowed with the derivative image                                                                                                    |                                                                             |  |  |  |  |  |  |  |  |
| 248              | 70                                               | An option module that is required by the derivative image is not fitted in any slot         70       An option module specifically required to be fitted in slot 1 not present |                                                                             |  |  |  |  |  |  |  |  |
|                  | 71                                               |                                                                                                    |                                                                             |  |  |  |  |  |  |  |  |
|                  | 72                                               | not present       Occurs when the drivinage is programmed will not present         72       An option module specifically required to be fitted in slot 2 not present          |                                                                             |  |  |  |  |  |  |  |  |
|                  | 73                                               | An option module specifically required to be fitted in slot 3 not present                                                                                                    |                                                                             |  |  |  |  |  |  |  |  |
|                  | 74                                               | An option module specifically required to be fitted in slot 4 not present                                                                                                    |                                                                             |  |  |  |  |  |  |  |  |
|                  | 80 to 81                                         | An error has been detected in the derivative image, contact the supplier of the drive.                                                                                         |                                                                             |  |  |  |  |  |  |  |  |
|                  | Recommend                                        | led action:                                                                                                    |                                                                             |  |  |  |  |  |  |  |  |
|                  | Contact the s                                    | upplier of the drive                                                                                                    |                                                                             |  |  |  |  |  |  |  |  |
| Destination      |                                                  | parameters are writing to the same destination parameter                                                                                                    |                                                                             |  |  |  |  |  |  |  |  |
| 199              |                                                  | ion trip indicates that destination output parameters of two or main we are writing to the same parameter.                                                                     | nore logic functions (Menus 5, 7, 8, 9, 12 or 14)                           |  |  |  |  |  |  |  |  |
| 155              | Recommend                                        | led actions:                                                                                                    |                                                                             |  |  |  |  |  |  |  |  |
|                  |                                                  | ers in all menus for parameter write conflicts                                                                                                    |                                                                             |  |  |  |  |  |  |  |  |
| Drive Size       | Power stage recognition: Unrecognized drive size |                                                                                                    |                                                                             |  |  |  |  |  |  |  |  |
|                  | The Drive Siz connected.                         | ze trip indicates that the control PCB has not recognized the dr                                                                                                    | ive size of the power circuit to which it is                                |  |  |  |  |  |  |  |  |
| 224              | Recommend                                        | led action:                                                                                                    |                                                                             |  |  |  |  |  |  |  |  |
|                  |                                                  | ne drive is programmed to the latest firmware version<br>e fault - return drive to supplier                                                                                    |                                                                             |  |  |  |  |  |  |  |  |

| Safety information | Product information | Mechanical installation | Electrical installation                                                                                                    | Getting started | Basic<br>parameters | Running the motor | Optimization   | NV Media Card<br>Operation      | Onboard<br>PLC     | Advanced parameters   | Diagnostics    | UL<br>Information |  |  |  |
|--------------------|---------------------|-------------------------|----------------------------------------------------------------------------------------------------|-----------------|---------------------|-------------------|----------------|---------------------------------|--------------------|-----------------------|----------------|-------------------|--|--|--|
| Т                  | rip                 |                         |                                                                                                    |                 |                     |                   | Diagnosi       | s                               |                    |                       |                |                   |  |  |  |
| EEPR               | OM Fail             | Default p               | arameters                                                                                                    | have bee        | en loaded           |                   |                |                                 |                    |                       |                |                   |  |  |  |
|                    |                     |                         |                                                                                                    |                 |                     | ult paramet       | ers have bee   | en loaded. The                  | e exact ca         | ause/reason           | of the trip of | can be            |  |  |  |
|                    |                     |                         | from the su                                                                                                    | ib-trip nur     | nber.               |                   |                |                                 |                    |                       |                |                   |  |  |  |
|                    |                     | Sub-tr                  | •                                                                                                    |                 |                     |                   |                | ason                            | · · ·              |                       |                |                   |  |  |  |
|                    |                     | 1                       |                                                                                                    | -               | -                   |                   | -              | database vers<br>internal non-v |                    |                       | -              | lid oot           |  |  |  |
|                    |                     | 2                       |                                                                                                    |                 | annot be lo         |                   |                |                                 |                    | inory indica          | ile li al a va | nu set            |  |  |  |
|                    |                     | 2                       |                                                                                                    |                 |                     |                   | non-volatile i | memory is out                   | tside the a        | allowed rang          | ge for the pi  | roduct            |  |  |  |
|                    |                     | 3                       | or the                                                                                                    | derivative      | e image doe         | es not allow      | the previous   | drive mode                      |                    |                       |                |                   |  |  |  |
|                    |                     | 4                       |                                                                                                    |                 | ative image         | -                 |                |                                 |                    |                       |                |                   |  |  |  |
|                    |                     | 5                       |                                                                                                    |                 | e hardware          |                   |                |                                 |                    |                       |                |                   |  |  |  |
|                    |                     | 6                       |                                                                                                    |                 | hardware h          | 0                 |                | a a d                           |                    |                       |                |                   |  |  |  |
|                    |                     | 7                       |                                                                                                    |                 | rd hardware         |                   | are has chan   | igea                            |                    |                       |                |                   |  |  |  |
|                    | _ /                 | 9                       |                                                                                                    |                 |                     |                   |                | EPROM has f                     | ailed              |                       |                |                   |  |  |  |
|                    | 31                  |                         | THE U                                                                                                    | leokoum         |                     |                   |                |                                 | uncu               |                       |                |                   |  |  |  |
|                    |                     |                         |                                                                                                    |                 | •                   |                   |                | of power dow                    |                    |                       |                | •                 |  |  |  |
|                    |                     |                         |                                                                                                    |                 | •                   |                   |                | pted a User S<br>wed successf   |                    |                       | •              | •                 |  |  |  |
|                    |                     |                         |                                                                                                    |                 |                     |                   |                | ed from the d                   |                    |                       |                |                   |  |  |  |
|                    |                     | corrupt th              | e data in th                                                                                                    | ie non-vol      | atile memoi         | ry.               |                |                                 |                    |                       |                |                   |  |  |  |
|                    |                     |                         | h banks of user save parameters or both banks of power down save parameters are corrupted or one of the other itions given in the table above occurs EEPROM Fail.xxx trip is produced. If this trip occurs it is not possible to use the table been accurd provide and as the drive will be in lowert ellowed drive mode with default parameters. The trip |                 |                     |                   |                |                                 |                    |                       |                |                   |  |  |  |
|                    |                     |                         | at has been saved previously, and so the drive will be in lowest allowed drive mode with default parameters. The trip                                                                                                    |                 |                     |                   |                |                                 |                    |                       |                |                   |  |  |  |
|                    |                     |                         | •                                                                                                    |                 |                     |                   |                |                                 |                    |                       |                |                   |  |  |  |
|                    |                     | value.                  | only be reset if Pr <b>mm.000</b> (mm.000) is set to 10, 11, 1233 or 1244 or if <i>Load Defaults</i> (11.043) is set to a non-zero                                                                                                    |                 |                     |                   |                |                                 |                    |                       |                |                   |  |  |  |
|                    |                     | Recomm                  | ended act                                                                                                    | ions:           |                     |                   |                |                                 |                    |                       |                |                   |  |  |  |
|                    |                     |                         |                                                                                                    | •               | orm a reset         | hafawa tha        |                | a aluitta ia manat              | e ve el            |                       |                |                   |  |  |  |
|                    |                     |                         |                                                                                                    |                 | drive to sup        |                   | supply to the  | e drive is remo                 | oved               |                       |                |                   |  |  |  |
| Ence               | oder 9              |                         |                                                                                                    |                 |                     |                   | le slot whic   | h does not h                    | ave a fee          | dback opti            | on module      | installed         |  |  |  |
|                    |                     |                         | oder 9 trip in                                                                                                    | dicates th      | at position f       | feedback so       | urce selecte   | d in Pr <b>03.026</b>           | 6 (or Pr <b>21</b> | .021 for the          | second mo      | tor map) is       |  |  |  |
|                    |                     | not valid               |                                                                                                    |                 |                     |                   |                |                                 |                    |                       |                |                   |  |  |  |
| 1                  | 97                  |                         | ended act                                                                                                    |                 |                     |                   |                |                                 |                    |                       |                |                   |  |  |  |
|                    |                     |                         |                                                                                                    |                 |                     |                   |                | tor parameter<br>ack option mo  |                    |                       | )              |                   |  |  |  |
| Exter              | nal Trip            |                         | nal trip is i                                                                                                    | -               | Selected II         | 111 03.020        |                |                                 |                    | lileu                 |                |                   |  |  |  |
| Extor              |                     |                         | •                                                                                                    |                 | The cause           | of the trip c     | an be identifi | ed from the su                  | ıb trip nur        | nber display          | ed after the   | trip string       |  |  |  |
|                    |                     |                         |                                                                                                    |                 |                     |                   |                | value of 6 in                   |                    |                       |                | aip saing.        |  |  |  |
|                    |                     | Sub-tr                  | ip                                                                                                    |                 |                     |                   | Rea            | ason                            |                    |                       |                |                   |  |  |  |
|                    |                     | 1                       |                                                                                                    |                 | •                   |                   | •              | ue Off input 1                  |                    |                       |                |                   |  |  |  |
|                    |                     | 2                       |                                                                                                    | •               | •                   | ) = 2 or 3 a      | nd Safe Torq   | ue Off input 2                  | is low             |                       |                |                   |  |  |  |
|                    | c                   | 3                       | Extern                                                                                                    | nal Trip (1     | 0.032) = 1          |                   |                |                                 |                    |                       |                |                   |  |  |  |
|                    | 6                   | Recomm                  | ended act                                                                                                    | ions:           |                     |                   |                |                                 |                    |                       |                |                   |  |  |  |
|                    |                     |                         |                                                                                                    |                 |                     |                   | ninal 31 equa  |                                 |                    |                       |                |                   |  |  |  |
|                    |                     |                         | <ul> <li>Check the value of Pr 08.009 which indicates the digital state of terminal 31, equates to 'on'.</li> <li>If external trip detection of the Safe Torque Off input is not required, set Pr 08.010 to Off (0).</li> </ul>                                                                                                    |                 |                     |                   |                |                                 |                    |                       |                |                   |  |  |  |
|                    |                     |                         | k the value                                                                                                    |                 |                     | orque Off in      | put is not req | uirea, set Pr                   | <b>08.010</b> to   | Οπ (0).               |                |                   |  |  |  |
|                    |                     | Selec                   | t 'Destinati                                                                                                    | ons' (or ei     | nter 12001)         |                   |                | k for a param                   |                    | olling Pr <b>10</b> . | .032.          |                   |  |  |  |
|                    |                     |                         |                                                                                                    |                 |                     | -                 | controlled by  | serial comm                     | S                  |                       |                |                   |  |  |  |
| Н                  | F01                 | -                       |                                                                                                    |                 | address er          |                   | occurred T     | his trin india-                 | too that th        | o control D           | CB on the -    | Irivo bac         |  |  |  |
| 1                  |                     | failed.                 | и пр паса                                                                                                    | ies mat a       | CFU addre           | ss en or nas      | soccurrea. I   | his trip indicat                | ies inat fr        |                       |                | inve flas         |  |  |  |
| 1                  |                     |                         | ended act                                                                                                    | ions:           |                     |                   |                |                                 |                    |                       |                |                   |  |  |  |
|                    |                     |                         |                                                                                                    |                 | the supplier        | of the drive      | •              |                                 |                    |                       |                |                   |  |  |  |
|                    |                     | 110101                  |                                                                                                    | Jonaol          |                     |                   |                |                                 |                    |                       |                |                   |  |  |  |

| Safety<br>information | Product information | Mechanical<br>installationElectrical<br>startedGetting<br>parametersBasic<br>                                                                                                    |
|-----------------------|---------------------|----------------------------------------------------------------------------------------------------|
| 1                     | Ггір                | Diagnosis                                                                                                    |
|                       | F02                 | Data processing error: DMAC address error                                                                                                    |
|                       |                     | The <i>HF02</i> trip indicates that a DMAC address error has occurred. This trip indicates that the control PCB on the drive has failed.<br><b>Recommended actions:</b>                                                                                  |
|                       |                     | Hardware fault – Contact the supplier of the drive                                                                                                    |
| Н                     | F03                 | Data processing error: Illegal instruction                                                                                                    |
|                       |                     | <ul> <li>The <i>HF03</i> trip indicates that an illegal instruction has occurred. This trip indicates that the control PCB on the drive has failed.</li> <li>Recommended actions:</li> <li>Hardware fault – Contact the supplier of the drive</li> </ul> |
| Н                     | F04                 | Data processing error: Illegal slot instruction                                                                                                    |
|                       |                     | The <i>HF04</i> trip indicates that an illegal slot instruction has occurred. This trip indicates that the control PCB on the drive has failed.  Recommended actions:  Hardware fault — Contact the supplier of the drive                                |
|                       | F05                 | Hardware fault – Contact the supplier of the drive                                                                                                    |
| •                     | IFU5                | Data processing error: Undefined exception         The HF05 trip indicates that an undefined exception error has occurred. This trip indicates that the control PCB on the drive has failed.         Recommended actions:                                |
|                       |                     |                                                                                                    |
|                       | F06                 | Hardware fault – Contact the supplier of the drive                                                                                                    |
|                       | 1-00                | Data processing error: Reserved exception<br>The <i>HF06</i> trip indicates that a reserved exception error has occurred. This trip indicates that the control PCB on the drive has failed.                                                              |
|                       |                     | Recommended actions:                                                                                                    |
|                       |                     | Hardware fault – Contact the supplier of the drive                                                                                                    |
| H                     | F07                 | Data processing error: Watchdog failure                                                                                                    |
|                       |                     | The HF07 trip indicates that a watchdog failure has occurred. This trip indicates that the control PCB on the drive has failed.                                                                                                    |
|                       |                     | Recommended actions:                                                                                                    |
|                       |                     | Hardware fault – Contact the supplier of the drive                                                                                                    |
| Н                     | F08                 | Data processing error: CPU Interrupt crash                                                                                                    |
|                       |                     | The <i>HF08</i> trip indicates that a CPU interrupt crash has occurred. This trip indicates that the control PCB on the drive has failed.                                                                                                    |
|                       |                     | Recommended actions:                                                                                                    |
|                       |                     | Hardware fault – Contact the supplier of the drive                                                                                                    |
| i                     | IF09                | Data processing error: Free store overflow                                                                                                    |
|                       |                     | The <i>HF09</i> trip indicates that a free store overflow has occurred. This trip indicates that the control PCB on the drive has failed.                                                                                                    |
|                       |                     | Recommended actions:                                                                                                    |
|                       |                     | Hardware fault – Contact the supplier of the drive                                                                                                    |
| H                     | IF10                | Data processing error: Parameter routing system error                                                                                                    |
|                       |                     | The <i>HF10</i> trip indicates that a Parameter routing system error has occurred. This trip indicates that the control PCB on the drive has failed.                                                                                                    |
|                       |                     | Recommended actions:                                                                                                    |
|                       |                     | Hardware fault – Contact the supplier of the drive                                                                                                    |
|                       | IF11                | Data processing error: Access to EEPROM failed                                                                                                    |
| Н                     |                     |                                                                                                    |
| Н                     |                     | The <i>HF11</i> trip indicates that access to the drive EEPROM has failed. This trip indicates that the control PCB on the drive has failed.                                                                                                    |
| Н                     |                     |                                                                                                    |

| Safety<br>information | Product information | Mechanical installation | Electrical<br>installation                                                                                                    | Getting started | Basic<br>parameters | Running the motor     | Optimization  | NV Media Card<br>Operation                     | Onboard<br>PLC | Advanced parameters | Diagnostics    | UL<br>Information |  |  |
|-----------------------|---------------------|-------------------------|----------------------------------------------------------------------------------------------------|-----------------|---------------------|-----------------------|---------------|------------------------------------------------|----------------|---------------------|----------------|-------------------|--|--|
| Т                     | rip                 |                         |                                                                                                    |                 |                     |                       | Diagnos       | is                                             |                |                     |                |                   |  |  |
|                       | F12                 | Data pro                | cessing er                                                                                                    | ror: Main       | program s           | stack overfl          | -             |                                                |                |                     |                |                   |  |  |
|                       |                     | The HF12                | 2 trip indica                                                                                                    | tes that th     | e main pro          | gram stack o          |               | s occurred. Th<br>failed.                      | e stack c      | an be ident         | ified by the s | sub-trip          |  |  |
|                       |                     | Sub-tri                 | р                                                                                                    |                 | Stack               |                       |               |                                                |                |                     |                |                   |  |  |
|                       |                     | 1                       | Backg                                                                                                    | round tas       | ks                  |                       |               |                                                |                |                     |                |                   |  |  |
|                       |                     | 2                       | Timed                                                                                                    | tasks           |                     |                       |               |                                                |                |                     |                |                   |  |  |
|                       |                     | 3                       | Main s                                                                                                    | system int      | errupts             |                       |               |                                                |                |                     |                |                   |  |  |
|                       |                     | Recomm                  | ended act                                                                                                    | ions:           |                     |                       |               |                                                |                |                     |                |                   |  |  |
|                       |                     | Hardy                   | ware fault –                                                                                                    | - Contact 1     | the supplier        | of the drive          |               |                                                |                |                     |                |                   |  |  |
| Н                     | F13                 | Data pro                | cessing er                                                                                                    | ror: Firm       | ware incon          | npatible wit          | h hardware    | )                                              |                |                     |                |                   |  |  |
|                       |                     |                         |                                                                                                    |                 |                     |                       |               | with the hardward with the hardward of the con |                |                     | es that the co | ontrol PCB        |  |  |
|                       |                     | Recomm                  | ended acti                                                                                                    | ions:           |                     |                       |               |                                                |                |                     |                |                   |  |  |
|                       |                     |                         | -                                                                                                    |                 |                     | version of the of the | e drive firmv | vare                                           |                |                     |                |                   |  |  |
| Н                     | F14                 | -                       | -                                                                                                    |                 | register ba         |                       |               |                                                |                |                     |                |                   |  |  |
|                       |                     |                         |                                                                                                    | tes that a      | CPU regist          | er bank erro          | or has occur  | red. This trip ir                              | idicates t     | hat the cont        | trol PCB on t  | the drive         |  |  |
|                       |                     | has failed              |                                                                                                    |                 |                     |                       |               |                                                |                |                     |                |                   |  |  |
|                       |                     |                         | ended acti                                                                                                    |                 |                     |                       |               |                                                |                |                     |                |                   |  |  |
|                       | - 4 -               |                         |                                                                                                    |                 |                     | of the drive          |               |                                                |                |                     |                |                   |  |  |
| H                     | F15                 | •                       | ta processing error: CPU divide error<br>e <i>HE15</i> trip indicates that a CPU divide error has occurred. This trip indicates that the control PCB on the drive has |                 |                     |                       |               |                                                |                |                     |                |                   |  |  |
|                       |                     | failed.                 | ne HF15 trip indicates that a CPU divide error has occurred. This trip indicates that the control PCB on the drive ha                                                 |                 |                     |                       |               |                                                |                |                     |                |                   |  |  |
|                       |                     |                         | ended acti                                                                                                    | ions:           |                     |                       |               |                                                |                |                     |                |                   |  |  |
|                       |                     |                         |                                                                                                    |                 | the supplier        | of the drive          |               |                                                |                |                     |                |                   |  |  |
| H                     | F16                 |                         | cessing er                                                                                                    |                 |                     |                       |               |                                                |                |                     |                |                   |  |  |
|                       |                     | •                       | -                                                                                                    |                 |                     | r has occurr          | ed. This trip | indicates that                                 | the contr      | ol PCB on t         | the drive has  | failed.           |  |  |
|                       |                     |                         | ended acti                                                                                                    |                 |                     |                       |               |                                                |                |                     |                |                   |  |  |
|                       |                     |                         |                                                                                                    |                 | the supplier        | of the drive          | 1             |                                                |                |                     |                |                   |  |  |
| Н                     | F17                 |                         |                                                                                                    |                 |                     |                       |               | s out of specif                                | ication        |                     |                |                   |  |  |
|                       |                     |                         | 7 trip indica<br>CB on the c                                                                                                    |                 | •                   | plied to the          | control boa   | rd logic is out o                              | of specific    | cation. This        | trip indicates | s that the        |  |  |
|                       |                     | Recomm                  | ended acti                                                                                                    | ions:           |                     |                       |               |                                                |                |                     |                |                   |  |  |
|                       |                     | Hardy                   | ware fault –                                                                                                    | Contact         | the supplier        | of the drive          | •             |                                                |                |                     |                |                   |  |  |
| Н                     | F18                 | Data pro                | cessing er                                                                                                    | ror: Inter      | nal flash m         | emory has             | failed        |                                                |                |                     |                |                   |  |  |
|                       |                     |                         | •                                                                                                    |                 | e internal fl       |                       | y has failed  | when writing o                                 | ption mo       | dule param          | eter data. Th  | e reason          |  |  |
|                       |                     | Sub-trip                | )                                                                                                    |                 | R                   | eason                 |               |                                                |                |                     |                |                   |  |  |
|                       |                     | 1                       | Option n                                                                                                    | nodule ini      | tialization tii     | med out               |               |                                                |                |                     |                |                   |  |  |
|                       |                     | 2                       | Program                                                                                                    | nming erro      | or while writ       | ing menu in           | flash         |                                                |                |                     |                |                   |  |  |
|                       |                     | 3                       |                                                                                                    |                 | -                   | setup menu            |               |                                                |                |                     |                |                   |  |  |
|                       |                     | 4                       |                                                                                                    |                 | -                   |                       | menus failed  |                                                |                |                     |                |                   |  |  |
|                       |                     | 5                       |                                                                                                    | -               |                     | ontained in f         |               |                                                |                |                     |                |                   |  |  |
|                       |                     | 6                       |                                                                                                    |                 |                     | RC containe           |               | od in floob                                    |                |                     |                |                   |  |  |
|                       |                     | 8                       |                                                                                                    |                 |                     |                       | RC contain    |                                                |                |                     |                |                   |  |  |
|                       |                     | 9                       |                                                                                                    |                 |                     |                       | RC contain    |                                                |                |                     |                |                   |  |  |
|                       |                     |                         | ended acti                                                                                                    |                 |                     | •                     |               |                                                |                |                     |                |                   |  |  |
|                       |                     |                         |                                                                                                    |                 | he sunnlier         | of the drive.         |               |                                                |                |                     |                |                   |  |  |
| L-1                   | F19                 |                         |                                                                                                    |                 |                     |                       | e has failed  | 1                                              |                |                     |                |                   |  |  |
|                       |                     |                         |                                                                                                    |                 |                     |                       | ive firmware  |                                                |                |                     |                |                   |  |  |
|                       |                     |                         | ended acti                                                                                                    |                 |                     |                       |               |                                                |                |                     |                |                   |  |  |
|                       |                     |                         | ogram the                                                                                                    |                 |                     |                       |               |                                                |                |                     |                |                   |  |  |
|                       |                     |                         | -                                                                                                    |                 | he supplier         | of the drive          |               |                                                |                |                     |                |                   |  |  |

| Safety information | Product information | Mechanical installation                                                  | Electrical installation                                                                                                    | Getting started                             | Basic<br>parameters                                    | Running the motor              | Optimization                | NV Media Card<br>Operation                                         | Onboard<br>PLC        | Advanced parameters                            | Diagnostics                  | UL<br>Information |  |  |
|--------------------|---------------------|--------------------------------------------------------------------------|----------------------------------------------------------------------------------------------------|---------------------------------------------|--------------------------------------------------------|--------------------------------|-----------------------------|--------------------------------------------------------------------|-----------------------|------------------------------------------------|------------------------------|-------------------|--|--|
| Т                  | rip                 |                                                                          |                                                                                                    |                                             |                                                        |                                | Diagnosi                    | s                                                                  |                       |                                                |                              |                   |  |  |
| Н                  | F20                 | Data proc                                                                | cessing er                                                                                                    | ror: ASIC                                   | is not con                                             | npatible wit                   | h the hardw                 | /are                                                               |                       |                                                |                              |                   |  |  |
|                    |                     |                                                                          | •                                                                                                    |                                             | e ASIC ver                                             | sion is not c                  | ompatible wi                | th the drive fir                                                   | mware. T              | he ASIC ver                                    | sion can b                   | e identified      |  |  |
|                    |                     |                                                                          | sub-trip nur                                                                                                    |                                             |                                                        |                                |                             |                                                                    |                       |                                                |                              |                   |  |  |
|                    |                     |                                                                          | ended acti                                                                                                    |                                             | he evention                                            | of the ordering                |                             |                                                                    |                       |                                                |                              |                   |  |  |
| HE23               | to HF25             | Hardware                                                                 |                                                                                                    | Contact t                                   | he supplier                                            | of the drive                   |                             |                                                                    |                       |                                                |                              |                   |  |  |
| 111 25             |                     |                                                                          | ended acti                                                                                                    | ons:                                        |                                                        |                                |                             |                                                                    |                       |                                                |                              |                   |  |  |
|                    |                     | Hardy                                                                    | ware fault -                                                                                                    | Contact t                                   | he supplier                                            | of the drive                   |                             |                                                                    |                       |                                                |                              |                   |  |  |
| I/O O'             | verload             |                                                                          | utput overl                                                                                                    |                                             |                                                        |                                |                             |                                                                    |                       |                                                |                              |                   |  |  |
|                    |                     |                                                                          | •                                                                                                    |                                             |                                                        |                                |                             | 4 V user supp                                                      | ly or from            | n the digital o                                | output has                   | exceeded          |  |  |
|                    |                     |                                                                          |                                                                                                    |                                             |                                                        |                                | ng conditions               | S:                                                                 |                       |                                                |                              |                   |  |  |
|                    |                     |                                                                          | •                                                                                                    |                                             | 0                                                      | ital output is                 | s 100 mA.<br>outs 1 and 2   | ic 100 mA                                                          |                       |                                                |                              |                   |  |  |
|                    | 26                  |                                                                          |                                                                                                    |                                             | •                                                      | •                              |                             | 4 V output is 1                                                    | 100 mA                |                                                |                              |                   |  |  |
|                    |                     | Recomm                                                                   | ended acti                                                                                                    | ons:                                        | ·                                                      |                                |                             | •                                                                  |                       |                                                |                              |                   |  |  |
|                    |                     |                                                                          | k total load                                                                                                    | -                                           | •                                                      |                                |                             |                                                                    |                       |                                                |                              |                   |  |  |
|                    |                     |                                                                          | k control wi<br>k output wii                                                                                                    | •                                           |                                                        |                                |                             |                                                                    |                       |                                                |                              |                   |  |  |
| Indu               | ctance              |                                                                          | -                                                                                                    | -                                           | -                                                      | he drive ha                    | as detected                 | that the mot                                                       | or induct             | ances are n                                    | ot suitable                  | 9.                |  |  |
|                    |                     | -                                                                        |                                                                                                    |                                             |                                                        |                                |                             | the motor ind                                                      |                       |                                                |                              |                   |  |  |
|                    |                     | Ŭ                                                                        | •                                                                                                    | •                                           |                                                        |                                |                             | ference betwe                                                      | een Ld an             | d Lq is too s                                  | mall or bec                  | cause the         |  |  |
|                    |                     |                                                                          |                                                                                                    |                                             |                                                        | not be meas                    |                             | a of the follow                                                    | ving and              | itiana ia trua:                                |                              |                   |  |  |
|                    |                     |                                                                          | the inductance ratio or difference is too small this is because one of the following conditions is true:<br>Io-load Lq (05.072)- Ld (05.024)) / Ld (05.024) < 0.1                                                                                                    |                                             |                                                        |                                |                             |                                                                    |                       |                                                |                              |                   |  |  |
|                    |                     |                                                                          | No-load Lq (05.072)- Ld (05.024)) / Ld (05.024) < 0.1<br>No-load Lq (05.072) - Ld (05.024)) < (K / Full Scale Current Kc (11.061))H                                                                                                    |                                             |                                                        |                                |                             |                                                                    |                       |                                                |                              |                   |  |  |
|                    |                     | where:                                                                   | Lq (00.072)                                                                                                    | - Lu (00.                                   | 024)) < (107                                           |                                | Surrent No (                | 11.001))11                                                         |                       |                                                |                              |                   |  |  |
|                    |                     |                                                                          | ated voltag                                                                                                    | o (11 033                                   | 0                                                      | к                              |                             |                                                                    |                       |                                                |                              |                   |  |  |
|                    |                     | 200 V                                                                    | ateu voltag                                                                                                    | e (11.055                                   | ,                                                      | 0.0073                         |                             |                                                                    |                       |                                                |                              |                   |  |  |
|                    |                     | 400 V                                                                    |                                                                                                    |                                             |                                                        | 0.0146                         |                             |                                                                    |                       |                                                |                              |                   |  |  |
|                    |                     | 575 V                                                                    |                                                                                                    |                                             |                                                        | 0.0174                         |                             |                                                                    |                       |                                                |                              |                   |  |  |
|                    |                     | 690 V                                                                    |                                                                                                    |                                             | (                                                      | 0.0209                         |                             |                                                                    |                       |                                                |                              |                   |  |  |
|                    |                     | measured<br>applied in<br>(11.061)))                                     | t value of L<br>the d axis<br>H.                                                                                                    | d does ch<br>of the mo                      | ange suffic<br>tor in each                             | iently due to<br>direction the | saturation to<br>inductance | nis is because<br>o be measure<br>must fall char<br>actions are gi | d. When<br>nge at lea | half of <i>Ratec</i><br>ast (K / (2 x <i>F</i> | l Current ((<br>Gull Scale C | 05.007) is        |  |  |
|                    |                     | Sub-trip                                                                 | Reason                                                                                                    |                                             |                                                        |                                |                             |                                                                    |                       |                                                |                              |                   |  |  |
|                    | 8                   | 1                                                                        | The indu                                                                                                    | ictance ra                                  | tio or differe                                         | ence is too                    | small when t                | he drive has b                                                     | een start             | ed in sensor                                   | less mode.                   |                   |  |  |
|                    |                     | 2                                                                        |                                                                                                    | ration chass mode.                          | aracteristic                                           | of the motor                   | r cannot be n               | neasured whe                                                       | en the driv           | ve has been                                    | started in                   |                   |  |  |
|                    |                     | 3                                                                        | The inductance ratio or difference is too small when an attempt is made to determine the location of the motor flux during a stationary auto-tune in RFC-S mode. This trip is also produced when the inductance ratio or inductance difference is too small when carrying out a phasing test on starting in RFC-S mode. If position feedback is being used the measured value for <i>Position Feedback Phase Angle</i> (03.025) may not be reliable. Also the measured values of <i>Ld</i> (05.024) and <i>No-load Lq</i> (05.072) may not correspond to the d and g axis respectively. |                                             |                                                        |                                |                             |                                                                    |                       |                                                |                              |                   |  |  |
|                    |                     | 4                                                                        | The dire<br>is initiate                                                                                                    | ction of th<br>d if the cl                  | e flux in the<br>hange cann                            | ot be detect                   | ed when an                  | e change of in<br>attempt is ma<br>a phasing test                  | ide to per            | form a statio                                  | nary auto-f                  |                   |  |  |
|                    |                     | <ul> <li>Ensur</li> <li>Recomm</li> <li>Ensur</li> <li>Recomm</li> </ul> | ended Act                                                                                                    | Low Spe<br>ions For<br>Low Spe<br>ons for s | ed Mode (0<br>Sub-trip 2:<br>ed Mode (0<br>sub-trip 3: |                                |                             | ent (1), Curre<br>ent (1), Curre                                   |                       |                                                |                              |                   |  |  |
|                    |                     | Recomm                                                                   | ended acti                                                                                                    | ons for s                                   | ub-trip 4:                                             |                                |                             |                                                                    |                       |                                                |                              |                   |  |  |
|                    |                     |                                                                          | •                                                                                                    |                                             | •                                                      |                                |                             | ment or rotatir<br>ack device wit                                  | -                     |                                                | s or absolu                  | te position.      |  |  |

| Trip<br>Inductor T |         |                                                                                                    |                                                                                                    |                          |                                       |                              |                 |                 |             |                                             |             |             |  |  |  |
|--------------------|---------|----------------------------------------------------------------------------------------------------|----------------------------------------------------------------------------------------------------|--------------------------|---------------------------------------|------------------------------|-----------------|-----------------|-------------|---------------------------------------------|-------------|-------------|--|--|--|
|                    | Γοο Hot |                                                                                                    |                                                                                                    |                          |                                       |                              | Diagnosi        | S               |             |                                             |             |             |  |  |  |
|                    |         | In Regen                                                                                                    | Thermal Tin                                                                                                    | trip indica<br>ne Consta | ates a reger<br>ant (Pr <b>04.0</b> 1 | 15). Pr 04.01                |                 | ne inductor ter |             | <i>Current</i> (Pr <b>(</b><br>as a percent | ,           |             |  |  |  |
| 93                 |         | Recomm<br>• Chec                                                                                                    | nended acti<br>ck the load /                                                                                                    | ons:<br>current th       | nrough the i                          |                              | not changed     |                 |             |                                             |             |             |  |  |  |
| Inter-con          | nnect   | •                                                                                                    |                                                                                                    |                          |                                       | tion cable e                 |                 |                 |             |                                             |             |             |  |  |  |
| 103                | 3       | be noted case, the                                                                                                    | that this trip<br>sub-trip is t                                                                                                    | is also in<br>the numb   | itiated if the<br>er of modul         | e communica<br>es that are s | tion fails eith |                 | ctifier sig | e power modu<br>nals a fault or             |             |             |  |  |  |
| Islan              | ld      |                                                                                                    | ondition de                                                                                                    |                          | -                                     |                              |                 |                 |             |                                             |             |             |  |  |  |
|                    |         | continue                                                                                                    | nd trip indica<br>d to operate<br>trips indicate                                                                                                    | •                        |                                       | -                            | er present ar   | nd the inverte  | r would b   | e on 'islanded                              | l' power si | ıpply if it |  |  |  |
|                    |         | Su                                                                                                    | ıb-trip                                                                                                    |                          |                                       |                              | Descriptio      | on              |             |                                             |             |             |  |  |  |
| 100                |         |                                                                                                    | 1                                                                                                    | Island d                 | etection sys                          | stem has be                  |                 |                 | an island   | condition                                   |             |             |  |  |  |
| 160                | )       |                                                                                                    | 1Island detection system has been enabled and detected an island condition2The minimum synchronization voltage is non-zero and the supply voltage has<br>been below this threshold and been simulating its own supply synchronization<br>for more than 2.0 s.                                                                                                    |                          |                                       |                              |                 |                 |             |                                             |             |             |  |  |  |
|                    |         |                                                                                                    | nended acti                                                                                                    |                          | connection                            | s to the rege                | en drive        |                 |             |                                             |             |             |  |  |  |
| Keypad I           | Mode    | Keypad                                                                                                    | has been re                                                                                                    | emoved v                 | vhen the d                            | rive is recei                | ving the sp     | eed referenc    | e from th   | ne keypad                                   |             |             |  |  |  |
|                    |         |                                                                                                    |                                                                                                    |                          |                                       |                              |                 |                 |             | 1.014) = 4 or (<br>or disconnected          |             |             |  |  |  |
| 34                 |         | Recomm                                                                                                    | nended acti                                                                                                    | ons:                     |                                       |                              |                 |                 |             |                                             |             |             |  |  |  |
|                    |         | Char                                                                                                    | 5                                                                                                    | ce Select                | or (01.014)                           |                              |                 | rom another s   | source      |                                             |             |             |  |  |  |
| Line Sy            | ync     | -                                                                                                    |                                                                                                    | -                        |                                       | as been los                  |                 |                 |             |                                             |             |             |  |  |  |
| 20                 |         |                                                                                                    |                                                                                                    |                          | lat the inver                         | ter has lost                 | the synchror    | nization with t | ne ac sup   | ply in Regen                                | mode.       |             |  |  |  |
| 39                 |         |                                                                                                    | hended acting the supply the supply and the supply actions and the supply and the supply action of the supply action of the supply acti |                          | connection                            | s to the rege                | en drive        |                 |             |                                             |             |             |  |  |  |
| Motor To           | o Hot   |                                                                                                    |                                                                                                    | , ,,,,                   |                                       |                              |                 |                 |             |                                             |             |             |  |  |  |
|                    |         | Output current overload timed out (I <sup>2</sup> t)<br>The <i>Motor Too Hot</i> trip indicates a motor thermal overload based on the rated current (Pr <b>05.007</b> ) and motor thermal time constant (Pr <b>04.015</b> ). Pr <b>04.019</b> displays the motor temperature as a percentage of the maximum value. The drive will trip on <i>Motor Too Hot</i> when Pr <b>04.019</b> gets to 100 %.                       |                                                                                                    |                          |                                       |                              |                 |                 |             |                                             |             |             |  |  |  |
|                    |         |                                                                                                    | nended acti                                                                                                    |                          |                                       |                              |                 |                 |             |                                             |             |             |  |  |  |
| 20                 |         | <ul> <li>Ensure the load is not jammed / sticking</li> <li>Check the load on the motor has not changed</li> <li>If seen during an auto-tune test in RFC-S mode, ensure the motor rated current in Pr 05.007 is ≤ Heavy duty current rating of the drive</li> <li>Tune the rated speed parameter (RFC-A mode only)</li> <li>Check feedback signal for noise</li> <li>Ensure the motor rated current is not zero</li> </ul> |                                                                                                    |                          |                                       |                              |                 |                 |             |                                             |             |             |  |  |  |

|           |    | lechanical Electrical<br>installation                                                                                                    | Getting started                                                                                                    | Basic R<br>parameters | unning the motor | Optimization  | NV Media Card<br>Operation | Onboard<br>PLC | Advanced parameters | Diagnostics  | UL<br>Information |  |  |  |  |  |
|-----------|----|----------------------------------------------------------------------------------------------------|----------------------------------------------------------------------------------------------------|-----------------------|------------------|---------------|----------------------------|----------------|---------------------|--------------|-------------------|--|--|--|--|--|
| Trip      |    |                                                                                                    |                                                                                                    |                       |                  | Diagnosi      | s                          |                |                     |              |                   |  |  |  |  |  |
| Name Plat | te | Electronic namepla                                                                                                    | ite transfe                                                                                                    | r has failed          |                  |               |                            |                |                     |              |                   |  |  |  |  |  |
|           |    | The Name Plate trip reason for the trip ca                                                                                                    |                                                                                                    |                       |                  |               | r between the              | drive and      | d the motor         | has failed.  | The exact         |  |  |  |  |  |
|           |    | Sub-trip                                                                                                    |                                                                                                    |                       | Descri           | ption         |                            |                |                     |              |                   |  |  |  |  |  |
|           |    | 1                                                                                                    | Not enou                                                                                                    | gh memory s           | space to c       | omplete the   | transfer                   |                |                     |              |                   |  |  |  |  |  |
|           |    | 2                                                                                                    | Commun                                                                                                    | ication with e        | encoder fa       | iled          |                            |                |                     |              |                   |  |  |  |  |  |
|           |    | 3                                                                                                    | The trans                                                                                                    | fer has faile         | d                |               |                            |                |                     |              |                   |  |  |  |  |  |
| 176       |    | 4                                                                                                    | The chec                                                                                                    | ksum of the           | stored obj       | ect has faile | d                          |                |                     |              |                   |  |  |  |  |  |
|           |    | Recommended act                                                                                                    | ions:                                                                                                    |                       |                  |               |                            |                |                     |              |                   |  |  |  |  |  |
|           |    | <ul> <li>When writing the all the nameplate</li> <li>When transferrir installed.</li> <li>Check if the enc</li> </ul>                                                                                                    | Check if the encoder has been initialized, <i>Position Feedback Initialized</i> (03.076). Verify the encoder wiring. |                       |                  |               |                            |                |                     |              |                   |  |  |  |  |  |
| OHt Brak  | e  | Braking IGBT over                                                                                                    |                                                                                                    | ire                   |                  |               |                            |                |                     |              |                   |  |  |  |  |  |
| 101       |    | The OHt Brake over thermal model.                                                                                                    |                                                                                                    | re trip indica        | tes that br      | aking IGBT    | over-tempera               | ture has t     | peen detect         | ed based o   | on software       |  |  |  |  |  |
|           |    | Check braking re                                                                                                    |                                                                                                    | e is greater t        | han or eq        | ial to the m  | inimum resist              | anco valu      | 0                   |              |                   |  |  |  |  |  |
| OHt Contr | ol | Control stage over                                                                                                    |                                                                                                    | 0                     |                  |               |                            |                | C                   |              |                   |  |  |  |  |  |
|           |    | This OHt Control trip<br>Thermistor location i                                                                                                    | indicates                                                                                                    | that a contro         | l stage ove      | er-temperatu  | ire has been o             | detected.      | From the s          | ub-trip 'xxy | zz', the          |  |  |  |  |  |
|           |    | Source                                                                                                    | хх                                                                                                    | У                     | ZZ               |               |                            | Descr          | ription             |              |                   |  |  |  |  |  |
|           |    | Control system                                                                                                    | 00                                                                                                    | 0                     | 01               | Control       | board thermis              | tor 1 ove      | r temperatu         | ire          |                   |  |  |  |  |  |
|           |    | Control system                                                                                                    | 00                                                                                                    | 0                     | 02               | Control       | board thermis              | tor 2 ove      | r temperatu         | ire          |                   |  |  |  |  |  |
| 23        |    | Control system         00         0         03         I/O board thermistor over temperature                                                                                                    |                                                                                                    |                       |                  |               |                            |                |                     |              |                   |  |  |  |  |  |
| 23        |    | Recommended actions:         • Check enclosure / drive fans are still functioning correctly         • Check enclosure ventilation paths         • Check enclosure door filters         • Increase ventilation         • Reduce the drive switching frequency         • Check ambient temperature |                                                                                                    |                       |                  |               |                            |                |                     |              |                   |  |  |  |  |  |

| Safety information | Product information | Mechanical installation                                                                                                    | Electrical installation                                                                                                    | Getting started                                                                                                    | Basic<br>parameters                                                                                                    | Running the<br>motor                                                                                                    | Optimizatio                                                                                                    | NV Media Card<br>Operation                                                                                  | Onboard<br>PLC                      | Advanced parameters            | Diagnostics                  | UL<br>Information               |  |  |
|--------------------|---------------------|----------------------------------------------------------------------------------------------------|----------------------------------------------------------------------------------------------------|----------------------------------------------------------------------------------------------------|----------------------------------------------------------------------------------------------------|----------------------------------------------------------------------------------------------------|----------------------------------------------------------------------------------------------------|----------------------------------------------------------------------------------------------------|-------------------------------------|--------------------------------|------------------------------|---------------------------------|--|--|
| Т                  | rip                 |                                                                                                    |                                                                                                    |                                                                                                    |                                                                                                    |                                                                                                    | Diagno                                                                                                    | sis                                                                                                    |                                     |                                |                              |                                 |  |  |
| OHto               | ic bus              | The OHt<br>includes<br>output cu<br>this para<br>the moto                                                                                                    | a thermal pi<br>irrent and D                                                                                                    | ndicates a<br>otection s<br>C bus ripp<br>es 100 % t                                                                                                    | ystem to pro<br>le. The estin<br>then an OH                                                                                                    | otect the D<br>mated tem<br>t dc bus tri                                                                                                | C bus con<br>perature is<br>o is initiate<br>immediate                                                                                 | ature based on<br>ponents within<br>displayed as a<br>d. The drive will<br>ly.                              | the drive.<br>percenta<br>attempt t | This include<br>ge of the trip | es the effect<br>level in Pr | ts of the<br><b>07.035</b> . If |  |  |
|                    |                     | Contr                                                                                                    | ol system                                                                                                    | 00                                                                                                    | 2                                                                                                    | 00                                                                                                    | ) DC                                                                                                    | ous thermal mo                                                                                              | del gives                           | trip with sub                  | o-trip 0                     |                                 |  |  |
|                    |                     |                                                                                                    |                                                                                                    |                                                                                                    |                                                                                                    |                                                                                                    |                                                                                                    | er-temperature<br>trip is not avail                                                                         |                                     |                                |                              |                                 |  |  |
|                    |                     |                                                                                                    | ource                                                                                                    | xx                                                                                                    | У                                                                                                    | z                                                                                                    |                                                                                                    |                                                                                                    |                                     | ription                        |                              |                                 |  |  |
|                    |                     | Contr                                                                                                    | ol system                                                                                                    | 01                                                                                                    | 0                                                                                                    | 00                                                                                                    | ) Pov                                                                                                    | er stage gives                                                                                              | trip with s                         | ub-trip 0                      |                              |                                 |  |  |
|                    | 27                  | Chece     Chece     Cece     Redu     Redu     Chece     C     C | Pr 05.011) –<br>Disable slip o<br>Disable dyna<br>Select fixed I<br>Select high s<br>Disconnect t<br>Auto-tune tho<br>Reduce speed<br>Add a speed | pply voltago<br>pple level<br>le<br>ad<br>t current st<br>otor map s<br>(All Mode:<br>compensation<br>(All Mode:<br>compensation<br>(Compensation<br>(Compensation | tability. If un<br>settings with<br>s)<br>tion (Pr <b>05.</b> (<br>coperation of<br><b>05.014</b> = Fix<br>ace vector n<br>d complete<br>eed value (F<br>ins (Pr <b>03.0</b><br>filter value<br>filter (Pr <b>04</b><br>for noise w | stable;<br>n motor na<br>(Pr 05.013<br>(Pr 05.013<br>(Pr 05.016<br>Pr 05.016<br>10, Pr 03.0<br>(Pr 03.042<br>(012) – (Ri<br>ith an osci | (Open loop)<br>(Pr <b>05.02</b> (<br>autotune (<br>= 1) – (RFC<br><b>011</b> , Pr <b>03.</b><br>) – (RFC-A<br>FC-A, RFC<br>lloscope (f | en loop)<br>= 1) – (Open le<br>Pr <b>05.012</b> ) – (R<br>-A, RFC-S)<br>9 <b>12</b> ) – (RFC-A,<br>, RFC-S) | oop)<br>FC-A, RF                    | ·                              | 5.009, Pr 05.                | .010,                           |  |  |
| OHt li             | nverter             |                                                                                                    | over tempe                                                                                                    |                                                                                                    |                                                                                                    |                                                                                                    |                                                                                                    |                                                                                                    |                                     |                                |                              |                                 |  |  |
|                    |                     |                                                                                                    |                                                                                                    |                                                                                                    |                                                                                                    |                                                                                                    |                                                                                                    | een detected ba<br>as given below                                                                           |                                     | iirmware the                   | ermai mode                   | I. I NE SUD-                    |  |  |
|                    |                     | Se                                                                                                    | ource                                                                                                    | XX                                                                                                    | У                                                                                                    | ZZ                                                                                                    |                                                                                                    |                                                                                                    | Descr                               | iption                         |                              |                                 |  |  |
|                    |                     |                                                                                                    | ol system                                                                                                    | 00                                                                                                    | 1                                                                                                    | 00                                                                                                    |                                                                                                    |                                                                                                    |                                     | rmal model                     |                              |                                 |  |  |
|                    |                     | Contr                                                                                                    | ol system                                                                                                    | 00                                                                                                    | 3                                                                                                    | 00                                                                                                    |                                                                                                    | Braki                                                                                                    | ng IGBT t                           | hermal mod                     | el                           |                                 |  |  |
|                    | 21                  | Control system       00       3       00       Braking IGBT thermal model         Recommended actions with sub-trip 100:       •       •       Reduce the selected drive switching frequency         •       Reduce the selected drive switching frequency       •       Ensure Auto-switching Frequency Change Disable (05.035) is set to Off         •       Reduce duty cycle       •       Increase acceleration / deceleration rates         •       Reduce motor load       •       Check DC bus ripple         •       Ensure all three input phases are present and balanced       •                                                                                                    |                                                                                                    |                                                                                                    |                                                                                                    |                                                                                                    |                                                                                                    |                                                                                                    |                                     |                                |                              |                                 |  |  |
|                    |                     |                                                                                                    | nended acti                                                                                                    |                                                                                                    | sub-trip 30                                                                                                    | 0:                                                                                                    |                                                                                                    |                                                                                                    |                                     |                                |                              |                                 |  |  |

| Safety<br>information | Product information |                                                                                                    | lectrical stallation                                                                                                    | Getting started                                                                                                    | Basic<br>parameters                                                         | Running the motor                                                                                | Ор                       | timization                 | NV Media Card<br>Operation                                 | Onboard<br>PLC | Advanced parameters | Diagnostics   | UL<br>Information |  |  |
|-----------------------|---------------------|----------------------------------------------------------------------------------------------------|----------------------------------------------------------------------------------------------------|----------------------------------------------------------------------------------------------------|-----------------------------------------------------------------------------|--------------------------------------------------------------------------------------------------|--------------------------|----------------------------|------------------------------------------------------------|----------------|---------------------|---------------|-------------------|--|--|
| Т                     | rip                 |                                                                                                    |                                                                                                    |                                                                                                    |                                                                             |                                                                                                  | [                        | Diagnos                    | sis                                                        |                |                     |               |                   |  |  |
| OHt                   | Power               | is indicating                                                                                                    | icates that<br>the over-<br>and a m                                                                                                    | it a power<br>-temperatu<br>ulti-module                                                                                                    | stage over<br>ure. The the                                                  | ermsitor nu                                                                                      | ımbe                     | ering is o                 | n detected. The<br>different for a si<br>red with one or r | ngle moo       | lule type dri       | ve (i.e. no p | arallel           |  |  |
|                       |                     | Sour                                                                                                    | ce                                                                                                    | xx                                                                                                    | <b>)</b>                                                                    | 1                                                                                                | z                        | z                          |                                                            | C              | escription          |               |                   |  |  |
|                       |                     | Power sy<br>Power sy                                                                                                    |                                                                                                    | 01<br>01                                                                                                    | C<br>Rectifier                                                              |                                                                                                  |                          |                            | hermistor locati                                           |                | •                   | •             | oard              |  |  |
|                       |                     | Multi-modu                                                                                                    | -                                                                                                    | system:                                                                                                    |                                                                             |                                                                                                  |                          |                            |                                                            |                |                     |               |                   |  |  |
|                       |                     | Source                                                                                                    |                                                                                                    | х                                                                                                    |                                                                             | У                                                                                                |                          | ZZ                         |                                                            |                | Descrip             | otion         |                   |  |  |
|                       |                     | Powersyst                                                                                                    |                                                                                                    |                                                                                                    | ule number                                                                  |                                                                                                  |                          | 01                         | U phase por                                                |                |                     |               |                   |  |  |
|                       |                     | Power syst                                                                                                    | •                                                                                                    |                                                                                                    | ule number                                                                  |                                                                                                  |                          | 02                         | V phase por                                                |                |                     |               |                   |  |  |
|                       |                     | Power syst                                                                                                    | tem po                                                                                                    | ower modu                                                                                                    | ule number                                                                  | 0                                                                                                |                          | 03                         | W phase po                                                 | ower devi      | ce                  |               |                   |  |  |
| :                     | 22                  | Power syst                                                                                                    | tem po                                                                                                    | ower modu                                                                                                    | ule number                                                                  | 0                                                                                                |                          | 04                         | Rectifier                                                  | Rectifier      |                     |               |                   |  |  |
|                       |                     | Power syst                                                                                                    | tem po                                                                                                    | ower modu                                                                                                    | ule number                                                                  | 0                                                                                                |                          | 05                         | General pov                                                | wer syste      | em                  |               |                   |  |  |
|                       |                     | Power syst                                                                                                    | Power system         power module number         0         00         Braking IGBT           Jote that the power module that has caused the trip cannot be identified except for the braking IGBT temperative         0         00         00         00         00         00         00         00         00         00         00         00         00         00         00         00         00         00         00         00         00         00         00         00         00         00         00         00         00         00         00         00         00         00         00         00         00         00         00         00         00         00         00         00         00         00         00         00         00         00         00         00         00         00         00         00         00         00         00         00         00         00         00         00         00         00         00         00         00         00         00         00         00         00         00         00         00         00         00         00         00         00         00         00         00         00         00 <td< td=""></td<> |                                                                                                    |                                                                             |                                                                                                  |                          |                            |                                                            |                |                     |               |                   |  |  |
| 0                     | ac                  | Force th     Check e     Check e     Check e     Increase     Reduce     Reduce     Decrease     Reduce     Check tl     Use a de  Instantance                                                       | ded action<br>enclosure<br>enclosure<br>enclosure<br>e ventilation<br>the drive<br>duty cyclose<br>acceler<br>motor loa<br>he deration<br>rive with loos output<br>aneous drive                                                                                                    | / drive far<br>ventilation<br>door filter<br>on<br>switching<br>le<br>ad<br>ag tables a<br>larger curr<br>ut over cu                                 | s<br>frequency<br>celeration r<br>and confirm<br>ent / power<br>urrent dete | rates<br>the drive<br>r rating                                                                   | ed<br>is co              | rrectly s                  | sized for the app                                          |                |                     | ot be reset u | ntil 10 s         |  |  |
|                       |                     | Source                                                                                                    | x                                                                                                    | Γ                                                                                                    | у                                                                           | zz                                                                                               |                          |                            |                                                            | Descrip        | otion               |               |                   |  |  |
|                       |                     | Control<br>system<br>Power                                                                                                    | 0<br>Pov                                                                                                    | 0<br>wer                                                                                                    | 0                                                                           | 00                                                                                               |                          |                            | bus over-current                                           | t trip whe     | n the meas          | ured a.c. cu  | rrent             |  |  |
|                       | 3                   | system                                                                                                    | num                                                                                                    | nber                                                                                                    | 0                                                                           |                                                                                                  |                          |                            |                                                            |                |                     |               |                   |  |  |
|                       |                     | <ul> <li>If seen of</li> <li>Check for</li> <li>Check for</li> <li>Check for</li> <li>Check for</li> <li>Check for</li> <li>Check for</li> <li>Check for</li> <li>Reduce</li> <li>Has the</li> </ul> | ation/deco<br>during aut<br>or short c<br>ntegrity of<br>eedback<br>eedback<br>cedback<br>cable ler<br>the value<br>phase ar                                                                                                    | eleration ra-<br>to-tune rec-<br>ircuit on the<br>f the moto<br>device wir<br>device me<br>signals are<br>ngth withir<br>es in the sp<br>ngle autotu | chanical co<br>e free from<br>n limits for t<br>peed loop (<br>une been c   | bltage boos<br>abling<br>using an i<br>bupling<br>noise<br>he frame s<br>gain param<br>ompleted? | insuli<br>size<br>netera | s - (Pr <b>0</b><br>C-S mo | 03.010, 03.011,                                            |                | or (Pr <b>03.01</b> | 3, 03.014, 0  | <b>13.015</b> )   |  |  |

| Safety<br>information | Product information | Mecha<br>install |                                                                                    | ectrical<br>allation | Getting started          | Basic<br>parameters          | Running the motor             | Optimization | NV Media Card<br>Operation | Onboard<br>PLC | Advanced parameters | Diagnostics    | UL<br>Information |  |  |  |
|-----------------------|---------------------|------------------|------------------------------------------------------------------------------------|----------------------|--------------------------|------------------------------|-------------------------------|--------------|----------------------------|----------------|---------------------|----------------|-------------------|--|--|--|
| Т                     | rip                 |                  |                                                                                    |                      |                          |                              |                               | Diagnos      | is                         |                |                     |                |                   |  |  |  |
| OLE                   | Brake               | Bra              | king IGB                                                                           | T over               | current d                | letected: sh                 | nort circuit                  | protection   | for the brakin             | g IGBT a       | ctivated            |                |                   |  |  |  |
|                       |                     |                  |                                                                                    |                      |                          |                              | ent has beer<br>0 s after the |              | n braking IGBT<br>tiated.  | or brakir      | ng IGBT prot        | tection has I  | been              |  |  |  |
|                       |                     |                  | Source                                                                             |                      | XX                       | У                            | zz                            |              |                            | Descri         | otion               |                |                   |  |  |  |
|                       | 4                   |                  | Power<br>system                                                                    | n                    | Power<br>nodule<br>umber | 0                            | 00                            | Braking IC   | GBT instantane             | ous over-      | -current trip       |                |                   |  |  |  |
|                       |                     | •                | Check br                                                                           | ake res<br>aking re  | sistor wirin             | ue is greate                 | r than or eq                  | ual to the n | ninimum resista            | ance valu      | e                   |                |                   |  |  |  |
| 0                     | l dc                |                  |                                                                                    |                      |                          |                              |                               |              | age monitorir              | -              |                     |                |                   |  |  |  |
|                       |                     |                  | Source       xx       y       zz         Control system       00       00       00 |                      |                          |                              |                               |              |                            |                |                     |                |                   |  |  |  |
|                       |                     |                  |                                                                                    |                      |                          |                              |                               |              |                            |                |                     |                |                   |  |  |  |
| 1                     | 09                  |                  | Control system     00     0     00                                                 |                      |                          |                              |                               |              |                            |                |                     |                |                   |  |  |  |
|                       |                     |                  | Power system     Power module number     0     00                                  |                      |                          |                              |                               |              |                            |                |                     |                |                   |  |  |  |
|                       |                     | Rec              | ommend                                                                             | ed act               | ions:                    |                              |                               |              |                            |                |                     |                |                   |  |  |  |
|                       |                     | •                |                                                                                    | ct the r             | motor cabl               | e at the driv                | e end and o                   | check the m  | otor and cable             | insulation     | n with an ins       | sulation test  | er                |  |  |  |
| OI Sr                 | nubber              |                  |                                                                                    |                      | ent detect               |                              |                               |              |                            |                |                     |                |                   |  |  |  |
|                       |                     |                  |                                                                                    |                      |                          | that an over<br>the sub-trip |                               | ndition has  | been detected              | in the rec     | tifier snubbe       | er circuit. Th | e reason          |  |  |  |
|                       |                     |                  | Source                                                                             |                      | xx                       | У                            | zz                            |              |                            | Descr          | iption              |                |                   |  |  |  |
|                       |                     |                  | Power<br>system                                                                    |                      | 01                       | Rectifier<br>number*         | 00                            | Rectifier s  | nubber over-cu             | ırrent trip    | detected.           |                |                   |  |  |  |
| !                     | 92                  |                  | or a parall<br>ected the                                                           |                      | er-module                | system the                   | rectifier nur                 | nber will be | one as it is no            | t possible     | to determin         | ne which rec   | tifier has        |  |  |  |
|                       |                     | Rec              | ommend                                                                             | ed act               | ions:                    |                              |                               |              |                            |                |                     |                |                   |  |  |  |
|                       |                     | •                |                                                                                    |                      |                          | Filter is insta              |                               | ne maximur   | n for selected s           | witching       | frequency           |                |                   |  |  |  |
|                       |                     | •                | Check fo                                                                           | supply               | y voltage i              | mbalance                     |                               |              |                            | Juntonning     | noquonoy            |                |                   |  |  |  |
|                       |                     | •                | Check th                                                                           | e motor              | r and moto               | or cable insu                | notching fro                  |              |                            |                |                     |                |                   |  |  |  |
| Ontion                | Disable             |                  |                                                                                    | •                    |                          | or sinusoidal                | tilter<br>during driv         | e mode ch    | angeover                   |                |                     |                |                   |  |  |  |
|                       |                     | Dur<br>syst      | ing drive                                                                          | node c               | hangeove                 | r option mo                  | dules must a                  | acknowledg   | le does not do             |                |                     |                |                   |  |  |  |
| 2                     | 215                 | •                | comment<br>Reset the<br>If the trip                                                | e trip               |                          | the option n                 | nodule                        |              |                            |                |                     |                |                   |  |  |  |

| Safety information | Product information |                                                          | Electrical nstallation                                                                                                    | Getting started                                                   | Basic<br>parameters                                                | Running t<br>motor                            | Optimization                         | NV Media Card<br>Operation                                                             | Onboard<br>PLC                              | Advanced parameters          | Diagnostics                                    | UL<br>Information                     |  |  |  |  |
|--------------------|---------------------|----------------------------------------------------------|----------------------------------------------------------------------------------------------------|-------------------------------------------------------------------|--------------------------------------------------------------------|-----------------------------------------------|--------------------------------------|----------------------------------------------------------------------------------------|---------------------------------------------|------------------------------|------------------------------------------------|---------------------------------------|--|--|--|--|
| Т                  | rip                 |                                                          |                                                                                                    |                                                                   |                                                                    |                                               | Diagnos                              | is                                                                                     |                                             |                              |                                                |                                       |  |  |  |  |
| Out Pha            | ase Loss            | Output ph                                                | ase loss                                                                                                    | detected                                                          |                                                                    |                                               |                                      |                                                                                        |                                             |                              |                                                |                                       |  |  |  |  |
|                    |                     | Note that if                                             | Reverse                                                                                                    | Output Ph                                                         | ase Sequer                                                         | nce (05.0                                     |                                      | tected at the d<br>vsical output pl<br>it phase W.                                     | •                                           |                              | and so sub-t                                   | rip 3 refers                          |  |  |  |  |
|                    |                     | Sub-trip                                                 | )                                                                                                    |                                                                   |                                                                    | Reas                                          | on                                   |                                                                                        |                                             |                              |                                                |                                       |  |  |  |  |
|                    |                     | 1                                                        |                                                                                                    | •                                                                 |                                                                    |                                               |                                      | enabled to ru                                                                          |                                             |                              |                                                |                                       |  |  |  |  |
| ć                  | 98                  | 2                                                        |                                                                                                    | •                                                                 |                                                                    |                                               |                                      | enabled to ru                                                                          |                                             |                              |                                                |                                       |  |  |  |  |
|                    |                     | 3                                                        | W                                                                                                    | -                                                                 |                                                                    |                                               |                                      | e enabled to ru                                                                        | n                                           |                              |                                                |                                       |  |  |  |  |
|                    |                     | 4                                                        |                                                                                                    | Output                                                            | phase loss                                                         | detected                                      | when the driv                        | e is running                                                                           |                                             |                              |                                                |                                       |  |  |  |  |
|                    |                     | • Check                                                  |                                                                                                    | <b>ion:</b><br>d drive cor                                        | nections                                                           |                                               |                                      |                                                                                        |                                             |                              |                                                |                                       |  |  |  |  |
|                    |                     |                                                          |                                                                                                    |                                                                   |                                                                    | oss Dete                                      | ction Enable (                       | 06.059) = 0                                                                            |                                             |                              |                                                |                                       |  |  |  |  |
| Over               | Speed               | Motor spe                                                | ed has ex                                                                                                    | ceeded t                                                          | he over sp                                                         | eed thre                                      | shold                                |                                                                                        |                                             |                              |                                                |                                       |  |  |  |  |
|                    |                     | direction ar<br>Speed Thre<br>then equal<br>In RFC-A a   | n Over Sp<br>eshold in<br>to 1.2 x th<br>and RFC-S                                                                                                    | eed trip is<br>Pr <b>03.008</b><br>ne value s<br>S modes if       | produced.<br>in either dir<br>et in Pr <b>01.(</b><br>f an SSI end | In RFC-A<br>ection ar<br>006.<br>coder is b   | and RFC-S r<br>Over Speed            | threshold set<br>node, if the Sp<br>rip is produced<br>I P1 SSI Increre<br>boundary be | eed Feed<br>d. If Pr <b>03</b><br>mental Mo | back (03.00<br>.008 is set f | 02) exceeds<br>to 0.0 the th<br>7) is set to O | the Over<br>reshold is<br>ff, an Over |  |  |  |  |
|                    | 7                   | The above<br>Overspeed<br>weakening                      | peed trip will be produced when the encoder passes through the boundary between its maximum position and zero.<br>he above description relates to a standard over speed trip, however in RFC-S mode it is possible to produce an<br>verspeed trip with sub-trip 1. This is caused if the speed is allowed to exceed the safe level in RFC-S mode with flux<br>eakening. See Enable High Speed Mode (05.022) for details. |                                                                   |                                                                    |                                               |                                      |                                                                                        |                                             |                              |                                                |                                       |  |  |  |  |
|                    |                     | Reduce     If an SS     The above                        | the motor<br>e the Spe<br>SI encode<br>descriptio<br>p. This is                                                                                                    | is not bei<br>ed Contro<br>er is being<br>on relates<br>caused if | <i>ller Proporti</i><br>used set Pr<br>to a standa<br>the speed is | onal Gail<br>03.047<br>rd Over S<br>s allowed | o 1<br>Speed trip, hov               | stem<br>educe the spe<br>vever in RFC-S<br>safe level in F                             | 6 mode it                                   | is possible                  | to produce a                                   | an Over                               |  |  |  |  |
| Over               | r Volts             | DC bus vo                                                | ltage has                                                                                                    | s exceede                                                         | d the peak                                                         | level or                                      | maximum co                           | ntinuous leve                                                                          | l for 15 s                                  | seconds                      |                                                |                                       |  |  |  |  |
|                    |                     |                                                          |                                                                                                    |                                                                   |                                                                    |                                               |                                      | ed the VM_DC<br>depending or                                                           |                                             |                              |                                                | own below                             |  |  |  |  |
|                    |                     | Voltage                                                  | rating                                                                                                    | VM_DC                                                             | VOLTAGE                                                            | [MAX]                                         | VM_DC_V                              | DLTAGE_SET                                                                             | MAX]                                        |                              |                                                |                                       |  |  |  |  |
|                    |                     | 200                                                      | C                                                                                                    |                                                                   | 415                                                                |                                               |                                      | 410                                                                                    |                                             |                              |                                                |                                       |  |  |  |  |
|                    |                     | 400                                                      | C                                                                                                    |                                                                   | 830                                                                |                                               |                                      | 815                                                                                    |                                             |                              |                                                |                                       |  |  |  |  |
|                    |                     | 575                                                      | 5                                                                                                    |                                                                   | 990                                                                |                                               |                                      | 970                                                                                    |                                             |                              |                                                |                                       |  |  |  |  |
|                    |                     | 690                                                      | C                                                                                                    |                                                                   | 1190                                                               |                                               |                                      | 1175                                                                                   |                                             |                              |                                                |                                       |  |  |  |  |
|                    |                     | Sub-trip Id                                              | lentificati                                                                                                    | ion                                                               |                                                                    |                                               |                                      |                                                                                        |                                             |                              |                                                |                                       |  |  |  |  |
|                    | 2                   | Source                                                   |                                                                                                    | хх                                                                | У                                                                  |                                               |                                      |                                                                                        | ZZ                                          |                              |                                                |                                       |  |  |  |  |
|                    |                     | Control<br>system                                        |                                                                                                    | 00                                                                | 0                                                                  | VM_D                                          | C_VOLTAGE[                           | -                                                                                      |                                             | -                            |                                                |                                       |  |  |  |  |
|                    |                     | Control<br>system                                        |                                                                                                    | 00                                                                | 0                                                                  |                                               | ne delayed tri<br>C_VOLTAGE_         | o indicating tha<br>_SET[MAX].                                                         | at the DC                                   | bus voltage                  | e is above                                     |                                       |  |  |  |  |
|                    |                     | <ul><li>Decreation</li><li>Check</li><li>Check</li></ul> | se deceler<br>ase the bra<br>nominal A<br>for supply                                                                                                    | ration ram<br>aking resis<br>AC supply<br>/ disturbar             | level                                                              | taying al                                     | pove the minin<br>use the DC builter |                                                                                        |                                             |                              |                                                |                                       |  |  |  |  |

| Safety information | Product information |                                                                                                    | Electrical Getting stallation started                                                                                                    | Basic<br>parameters                                                     | Running the motor                                                 | Optimization                                                     | NV Media Card<br>Operation                           | Onboard<br>PLC                          | Advanced parameters                          | Diagnostics                                         | UL<br>Information                 |  |  |  |  |  |
|--------------------|---------------------|----------------------------------------------------------------------------------------------------|----------------------------------------------------------------------------------------------------|-------------------------------------------------------------------------|-------------------------------------------------------------------|------------------------------------------------------------------|------------------------------------------------------|-----------------------------------------|----------------------------------------------|-----------------------------------------------------|-----------------------------------|--|--|--|--|--|
| Т                  | rip                 |                                                                                                    |                                                                                                    |                                                                         |                                                                   | Diagnosi                                                         | s                                                    |                                         |                                              |                                                     |                                   |  |  |  |  |  |
| Phas               | e Loss              | Supply pha                                                                                                    | ise loss                                                                                                    |                                                                         |                                                                   |                                                                  |                                                      |                                         |                                              |                                                     |                                   |  |  |  |  |  |
|                    |                     | directly from<br>detected us<br>loss is also<br>tripping unle                                                                   | icates that the drive<br>in the supply where<br>ing this method the<br>detected by monito<br>ess bit 2 of <i>Action</i> C<br>us voltage the xx pa                                                                 | the drive ha<br>drive trips in<br>ring the ripp<br>on Trip Detect       | s a thyristo<br>mmediatel<br>le in the Do<br>c <i>tion</i> (10.03 | or base char<br>y and the xx<br>C bus voltage<br>37) is set to c | ge system (Fra<br>part of the sul<br>e in which case | ame size<br>b-trip is se<br>e the drive | 7 and abov<br>et to 01. In a<br>e attempts t | e). If phase I<br>all sizes of dr<br>to stop the dr | oss is<br>ive phase<br>ive before |  |  |  |  |  |
|                    |                     | Source                                                                                                    | xx                                                                                                    | У                                                                       |                                                                   |                                                                  |                                                      | zz                                      |                                              |                                                     |                                   |  |  |  |  |  |
|                    |                     | Control<br>system                                                                                                    | 00                                                                                                    | 0                                                                       | 00: Phas                                                          | se loss detec                                                    | ted from DC b                                        | ous ripple                              |                                              |                                                     |                                   |  |  |  |  |  |
|                    |                     | Power<br>system (1)                                                                                                    | Power module<br>number                                                                                                    | Rectifier<br>number<br>(2)                                              | 00: Phas                                                          | se loss detec                                                    | ted directly fro                                     | om the su                               | pply                                         |                                                     |                                   |  |  |  |  |  |
|                    | 32                  | phase supp<br>(2) For a pa<br>detected the                                                                                      |                                                                                                    | oss Detectic<br>e system the                                            | on Mode (0                                                        | 6.047).                                                          |                                                      |                                         |                                              |                                                     | -                                 |  |  |  |  |  |
|                    |                     |                                                                                                    | s trip does not occur in regen mode.                                                                                                    |                                                                         |                                                                   |                                                                  |                                                      |                                         |                                              |                                                     |                                   |  |  |  |  |  |
|                    |                     | <ul> <li>Check t</li> <li>Check t</li> <li>Check t</li> <li>Check t</li> <li>Reduce</li> <li>Reduce</li> <li>Disable</li> </ul> | he AC supply volta<br>he DC bus ripple le<br>he output current s<br>the duty cycle<br>the motor load<br>the phase loss det<br>or mechanical resc                                                                  | evel with an i<br>tability<br>rection, set F                            | isolated os<br>Pr <b>06.047</b> te                                | cilloscope                                                       |                                                      |                                         |                                              |                                                     |                                   |  |  |  |  |  |
| Phasir             | ng error            | This indica                                                                                                    | tes that the phase                                                                                                    | e offset ang                                                            | le is incor                                                       | rect                                                             |                                                      |                                         |                                              |                                                     |                                   |  |  |  |  |  |
|                    |                     | This indicate<br>Angle (21.0)<br>to control th                                                                                  | es that the phase c<br>20) if the second m<br>e motor correctly.                                                                                                    | offset angle i                                                          | n <i>Position</i>                                                 | Feedback P                                                       |                                                      |                                         |                                              |                                                     |                                   |  |  |  |  |  |
| 1                  | 98                  | <ul> <li>Check t</li> <li>Check t</li> <li>Check e</li> <li>Perform<br/>Feedba</li> <li>Spuriou<br/>Over Sp</li> </ul>          | Ided actions:<br>the encoder wiring.<br>the encoder signals<br>encoder mechanica<br>an auto-tune to m<br><i>ck Phase Angle</i> (03<br>s Phasing Error trip<br>beed Threshold (03<br>s control is being u<br>trol. | I coupling.<br>easure the e<br>3.025).<br>os can some<br>6.008) to a va | encoder ph<br>times be s<br>alue greate                           | ase angle of<br>een in very o<br>er than zero.                   | dynamic applic                                       | cations. T                              | his trip can                                 | be disabled                                         | by setting                        |  |  |  |  |  |
|                    |                     | Recommer                                                                                                    | ded actions:                                                                                                    |                                                                         |                                                                   |                                                                  |                                                      |                                         |                                              |                                                     |                                   |  |  |  |  |  |
|                    |                     |                                                                                                    | that the motor para<br>the speed controll                                                                                                    |                                                                         | set-up corr                                                       | ectly.                                                           |                                                      |                                         |                                              |                                                     |                                   |  |  |  |  |  |
| Power              | Comms               |                                                                                                    | omms trip indicate                                                                                                    |                                                                         |                                                                   |                                                                  |                                                      |                                         |                                              |                                                     |                                   |  |  |  |  |  |
|                    |                     |                                                                                                    | mms trip indicates<br>I by the sub-trip nu                                                                                                    |                                                                         | cations pro                                                       | blem within t                                                    | he power syst                                        | tem of the                              | e drive. The                                 | reason for th                                       | ne trip can                       |  |  |  |  |  |
|                    |                     | Type of<br>drive                                                                                                    | xx                                                                                                    | у                                                                       |                                                                   |                                                                  |                                                      | ZZ                                      |                                              |                                                     |                                   |  |  |  |  |  |
| 9                  | 90                  | Control<br>system                                                                                                    | Power module<br>number                                                                                                    | Rectifier<br>number*                                                    | 00: Exce                                                          | essive comm                                                      | unications erro                                      | ors detec                               | ted by the r                                 | ectifier modu                                       | le                                |  |  |  |  |  |
|                    |                     | detected the                                                                                                    | llel power-module<br>e fault.<br>Ided actions:                                                                                                    | system the r                                                            | ectifier nur                                                      | nber will be                                                     | one as it is no                                      | t possible                              | to determi                                   | ne which rec                                        | tifier has                        |  |  |  |  |  |
|                    |                     | Hardwa                                                                                                    | re fault – Contact t                                                                                                    | he supplier o                                                           | of the drive                                                      | 9                                                                |                                                      |                                         |                                              |                                                     |                                   |  |  |  |  |  |

| Safety<br>information         Product<br>information         Mechanical<br>installation         Electrical<br>installation         Getting<br>started         Basic<br>parameters         R | ning the Optimization NV Media Operation | Card Onboard Advan<br>on PLC parame | Diagnostics |
|----------------------------------------------------------------------------------------------------|------------------------------------------|-------------------------------------|-------------|
|----------------------------------------------------------------------------------------------------|------------------------------------------|-------------------------------------|-------------|

| Trip            |                                                                                                    |                                   |                   |                | Diagnosis                                                                                                    |  |  |  |  |  |  |  |  |  |
|-----------------|----------------------------------------------------------------------------------------------------|-----------------------------------|-------------------|----------------|----------------------------------------------------------------------------------------------------|--|--|--|--|--|--|--|--|--|
| Power Data      | Power system                                                                                                    | n configuratio                    | on data e         | rror           |                                                                                                    |  |  |  |  |  |  |  |  |  |
|                 | The Power Da                                                                                                    | ata trip indicate                 | s that the        | ere is an erro | r in the configuration data stored in the power system.                                                                                                    |  |  |  |  |  |  |  |  |  |
|                 | Source                                                                                                    | xx                                | У                 | ZZ             | Description                                                                                                    |  |  |  |  |  |  |  |  |  |
|                 | Control system                                                                                                    | 00                                | 0                 | 02             | There is no data table to be uploaded to the control board                                                                                                    |  |  |  |  |  |  |  |  |  |
|                 | Control<br>system                                                                                                    | 00                                | 0                 | 03             | The power system data table is bigger than the space available in the control pod to store it.                                                                                                    |  |  |  |  |  |  |  |  |  |
|                 | Control<br>system                                                                                                    | 00                                | 0                 | 04             | The size of the table given in the table is incorrect.                                                                                                    |  |  |  |  |  |  |  |  |  |
|                 | Control<br>system                                                                                                    | 00                                | 0                 | 05             | Table CRC error.                                                                                                    |  |  |  |  |  |  |  |  |  |
| 220             | Control<br>system                                                                                                    | 00                                | 0                 | 06             | The version number of the generator software that produced the table is too low. i.e. a table from a newer generator is required that includes features that have been added to the table that may not be present. |  |  |  |  |  |  |  |  |  |
|                 | Power<br>system         Power<br>module<br>number         0         00         The power data table used internally by the power module has<br>error. (For a multi-power module drive this indicates any error<br>the code tables in the power system). |                                   |                   |                |                                                                                                    |  |  |  |  |  |  |  |  |  |
|                 | Power<br>system                                                                                                    | Power<br>module<br>number         | 0                 | 01             | The power data table that is uploaded to the control system on power up has an error.                                                                                                    |  |  |  |  |  |  |  |  |  |
|                 | Power<br>system                                                                                                    | Power<br>module<br>number         | 0                 | 02             | The power data table used internally by the power module does<br>not match the hardware identification of the power module.                                                                                        |  |  |  |  |  |  |  |  |  |
|                 | -                                                                                                    |                                   |                   |                |                                                                                                    |  |  |  |  |  |  |  |  |  |
|                 | Recommende                                                                                                    | ed actions:                       |                   |                |                                                                                                    |  |  |  |  |  |  |  |  |  |
|                 | Hardware                                                                                                    | fault - Contac                    | t the sup         | plier of the d | rive                                                                                                    |  |  |  |  |  |  |  |  |  |
| Power Down Save | Power down                                                                                                    |                                   |                   |                |                                                                                                    |  |  |  |  |  |  |  |  |  |
|                 | The Power Do                                                                                                    |                                   | ndicates          | that an error  | has been detected in the power down save parameters saved in non-                                                                                                    |  |  |  |  |  |  |  |  |  |
| 37              | Recommend                                                                                                    | •                                 |                   |                |                                                                                                    |  |  |  |  |  |  |  |  |  |
|                 |                                                                                                    |                                   | ).                | 10 to onouro   | that the trip depends enour the pays time the drive is powered up                                                                                                    |  |  |  |  |  |  |  |  |  |
| PSU             | Internal power                                                                                                    |                                   |                   | JU to ensure   | that the trip doesn't occur the next time the drive is powered up.                                                                                                    |  |  |  |  |  |  |  |  |  |
| P30             |                                                                                                    |                                   |                   | re internal n  | ower supply rails are outside limits or overloaded.                                                                                                    |  |  |  |  |  |  |  |  |  |
|                 | Source                                                                                                    |                                   |                   |                | Description                                                                                                    |  |  |  |  |  |  |  |  |  |
|                 |                                                                                                    | XX                                | У                 |                | Description                                                                                                    |  |  |  |  |  |  |  |  |  |
|                 | Control<br>system                                                                                                    | 00                                | 0                 | Internal p     | ower supply overload                                                                                                    |  |  |  |  |  |  |  |  |  |
| 5               | Power<br>system                                                                                                    | Power<br>module<br>number         | Rectifier number* | Rectitier      | internal power supply overload                                                                                                    |  |  |  |  |  |  |  |  |  |
|                 | *For a parallel detected the fa                                                                                                    |                                   | e system          | the rectifier  | number will be zero as it is not possible to determine which rectifier has                                                                                                    |  |  |  |  |  |  |  |  |  |
|                 | Recommende                                                                                                    | ed actions:                       |                   |                |                                                                                                    |  |  |  |  |  |  |  |  |  |
|                 |                                                                                                    | ny option mod                     |                   | •              |                                                                                                    |  |  |  |  |  |  |  |  |  |
|                 |                                                                                                    |                                   |                   |                | ve to the supplier                                                                                                    |  |  |  |  |  |  |  |  |  |
| PSU 24V         | 24V internal p                                                                                                    |                                   |                   |                |                                                                                                    |  |  |  |  |  |  |  |  |  |
|                 |                                                                                                    | load of the drive drive digital o |                   |                | s has exceeded the internal 24 V power supply limit. The user load der supply.                                                                                                    |  |  |  |  |  |  |  |  |  |
|                 | Recommende                                                                                                    | ed actions:                       |                   |                |                                                                                                    |  |  |  |  |  |  |  |  |  |
| 9               |                                                                                                    |                                   |                   |                |                                                                                                    |  |  |  |  |  |  |  |  |  |

| Safety information          | Product information                                       | Mechanical installation                                                                                                    | Electrical installation                                                                                              | Getting started                                                                                             | Basic<br>parameters                                                                         | Running the motor                                                                                  | Optimization                                                                        | NV Media Card<br>Operation                                                                                                    | Onboard<br>PLC                                                 | Advanced parameters                                                        | Diagnostics                                                                         | UL<br>Information                                              |  |  |  |  |
|-----------------------------|-----------------------------------------------------------|----------------------------------------------------------------------------------------------------|----------------------------------------------------------------------------------------------------|----------------------------------------------------------------------------------------------------|---------------------------------------------------------------------------------------------|----------------------------------------------------------------------------------------------------|-------------------------------------------------------------------------------------|----------------------------------------------------------------------------------------------------|----------------------------------------------------------------|----------------------------------------------------------------------------|-------------------------------------------------------------------------------------|----------------------------------------------------------------|--|--|--|--|
| Т                           | rip                                                       |                                                                                                    |                                                                                                    |                                                                                                    |                                                                                             |                                                                                                    | Diagnosi                                                                            | s                                                                                                    |                                                                |                                                                            |                                                                                     |                                                                |  |  |  |  |
| Rating                      | Mismatch                                                  | Power s                                                                                                    | tage recog                                                                                                    | nition: Mu                                                                                                  | ulti module                                                                                 | e voltage or                                                                                       | current rati                                                                        | ng mismatch                                                                                                    | ı                                                              |                                                                            |                                                                                     |                                                                |  |  |  |  |
| 2                           | 223                                                       | This trip<br>voltage o<br><b>Recomm</b><br>• Ensu                                                                                                    | is only appli<br>or current ra<br>nended act<br>ure that all m                                                       | icable to n<br>tings withi<br><b>ion:</b><br>nodules in                                                     | nodular driv<br>in the same<br>a multi-mo                                                   | ves that are o<br>multi-modu                                                                       | connected in<br>le drive syste<br>system are o                                      | r current rating<br>parallel. A m<br>em is not allow<br>f the same fra                                                          | ixture of p<br>wed and v                                       | oower modu<br>will cause a                                                 | les with diff<br>Rating Misr                                                        | erent<br>match trip.                                           |  |  |  |  |
| Rectifie                    | er Set-up                                                 | A rectifie                                                                                                    | er has not l                                                                                                    | been set-                                                                                                   | up correct                                                                                  | ly in a multi                                                                                      | -power mod                                                                          | dule system.                                                                                                    |                                                                |                                                                            |                                                                                     |                                                                |  |  |  |  |
|                             | 94                                                        | Recomm                                                                                                    | r has not be<br>ended actic<br>k the inter-                                                                          | on:                                                                                                    |                                                                                             | n a multi-pov                                                                                      | ver module s                                                                        | system.                                                                                                    |                                                                |                                                                            |                                                                                     |                                                                |  |  |  |  |
| Res                         | erved                                                     | Reserve                                                                                                    | d trips                                                                                                    |                                                                                                    |                                                                                             |                                                                                                    |                                                                                     |                                                                                                    |                                                                |                                                                            |                                                                                     |                                                                |  |  |  |  |
| 1<br>104<br>161<br>170<br>2 | 01<br>95<br>02<br>1-108<br>1-168<br>0-173<br>222<br>3-246 | These tri<br>programs                                                                                                    | •                                                                                                    | are reserv                                                                                                  | ed trip num                                                                                 | nbers for futu                                                                                     | ire use. The                                                                        | se trips should                                                                                                    | d not be u                                                     | ised by the                                                                | user applica                                                                        | ation                                                          |  |  |  |  |
| Resi                        | stance                                                    | Measure                                                                                                    | easured resistance has exceeded the parameter range                                                                  |                                                                                                    |                                                                                             |                                                                                                    |                                                                                     |                                                                                                    |                                                                |                                                                            |                                                                                     |                                                                |  |  |  |  |
|                             |                                                           | involving<br>higher th<br><i>Current I</i><br>measure<br>then sub<br>the drive                                                                                              | measuring<br>an the maxi<br>(c (11.061),<br>ment made<br>-trip 3 is app                                              | motor sta<br>imum valu<br>where VF<br>by the dri<br>olied. Duri<br>aracteristic                             | tor resistan<br>le that can<br>FS is the ful<br>ve then sub<br>ng the state<br>cs to provid | ce has failed<br>be used in th<br>I scale DC b<br>p-trip 1 is ap<br>por resistance<br>le the compe | d. The maxim<br>ne control alg<br>us voltage the<br>plied, or if it<br>section of a | r resistance is<br>num for the st<br>gorithms. If th-<br>nen this trip is<br>is because the<br>nuto-tuning an<br>essary for dea | ator resis<br>e value e<br>initiated.<br>e parame<br>additiona | tance parar<br>kceeds (VF<br>If the value<br>ter has bee<br>al test is per | meters is ge<br>S / v2) / <i>Full</i><br>is the resul<br>n changed b<br>formed to m | nerally<br>/ <i>Scale</i><br>t of a<br>by the user<br>neasured |  |  |  |  |
|                             |                                                           |                                                                                                    | Sub-trip                                                                                                    | 1                                                                                                    |                                                                                             |                                                                                                    |                                                                                     | Reason                                                                                                    |                                                                |                                                                            |                                                                                     |                                                                |  |  |  |  |
|                             |                                                           |                                                                                                    | 1                                                                                                    |                                                                                                    | Measure                                                                                     | ed stator res                                                                                      | istance exce                                                                        | eded the allo                                                                                                    | wed rang                                                       | е                                                                          |                                                                                     | _                                                              |  |  |  |  |
|                             |                                                           |                                                                                                    | 2                                                                                                    |                                                                                                    | It was n                                                                                    | ot possible t                                                                                      | o measure tl                                                                        | ne inverter ch                                                                                                    | aracterist                                                     | с                                                                          |                                                                                     |                                                                |  |  |  |  |
|                             | 33                                                        |                                                                                                    | 3                                                                                                    |                                                                                                    |                                                                                             | or resistances the allowed                                                                         |                                                                                     | with the pres                                                                                                    | ently sele                                                     | ected motor                                                                | map                                                                                 | _                                                              |  |  |  |  |
|                             |                                                           | <ul> <li>Check press</li> <li>Check</li> <li>Check</li> <li>Check</li> <li>Check</li> <li>Check</li> <li>Check</li> <li>Check</li> <li>Ensult</li> <li>Seletting</li> </ul> | ently selecters<br>of the motor<br>of the integround<br>of the motor<br>of the motor<br>of the motor<br>of the stato | alue that I<br>ed motor r<br>cable / co<br>ity of the<br>phase to<br>phase to<br>or resistant<br>st mode (I | nap)<br>onnections<br>motor stato<br>phase resi<br>phase resi<br>ce of the m                | r winding us<br>stance at the<br>stance at the<br>otor falls wit                                   | ing an insula<br>e drive termi<br>e motor term<br>nin the range                     | nals                                                                                                    | model                                                          |                                                                            |                                                                                     | the                                                            |  |  |  |  |
| Slot A                      | pp Menu                                                   |                                                                                                    | ion menu (                                                                                                    |                                                                                                    | ation conf                                                                                  | ict error                                                                                          |                                                                                     |                                                                                                    |                                                                |                                                                            |                                                                                     |                                                                |  |  |  |  |
|                             | 216                                                       | The Slot<br>and 20.                                                                                                    | App Menu 1                                                                                                    | trip indicat<br>number ir                                                                                   | tes that mo                                                                                 | re than one                                                                                        |                                                                                     | as requested<br>allowed to cu                                                                                                   |                                                                |                                                                            | lication mer                                                                        | nus 18, 19                                                     |  |  |  |  |
|                             |                                                           |                                                                                                    |                                                                                                    |                                                                                                    | e Applicatio                                                                                | on modules i                                                                                       | s confiaured                                                                        | to customize                                                                                                    | the appli                                                      | cation men                                                                 | us 18. 19 an                                                                        | d 20                                                           |  |  |  |  |
|                             |                                                           |                                                                                                    |                                                                                                    |                                                                                                    |                                                                                             |                                                                                                    |                                                                                     |                                                                                                    |                                                                |                                                                            | , . <b>.</b> an                                                                     |                                                                |  |  |  |  |

| Safety<br>information         Product         Mechanical<br>installation         Electrical<br>installation         Getting<br>started         Basic<br>parameters         Running the<br>motor         Optimization         NV Media Card<br>Operation         Onboard<br>PLC         Advanced<br>parameters         Diagnostics         UL<br>Information |
|----------------------------------------------------------------------------------------------------|
|----------------------------------------------------------------------------------------------------|

| Trip             |                | Diagnosis                                                                                                    |
|------------------|----------------|----------------------------------------------------------------------------------------------------|
| SlotX Different  | Option module  | e in option slot X has changed                                                                                                    |
|                  |                | <i>rent</i> trip indicates that the option module in option slot X on the drive is a different type to that installed when re last saved on the drive. The reason for the trip can be identified by the sub-trip number.                            |
|                  | Sub-trip       | Reason                                                                                                    |
|                  | 1              | No module was installed previously                                                                                                    |
|                  | 2              | A module with the same identifier is installed, but the set-up menu for this option slot has been changed, and so default parameters have been loaded for this menu.                                                                                |
| 204<br>209       | 3              | A module with the same identifier is installed, but the applications menu for this option slot has been changed, and so default parameters have been loaded for this menu.                                                                          |
| 214              | 4              | A module with the same identifier is installed, but the set-up and applications menu for this option slot have been changed, and so default parameters have been loaded for these menus.                                                            |
|                  | >99            | Shows the identifier of the module previously installed.                                                                                                    |
|                  | Recommended    | d actions:                                                                                                    |
|                  | Confirm that   | Power, ensure the correct option modules are installed in the correct option slots and re-apply the power.<br>at the currently installed option module is correct, ensure option module parameters are set correctly and<br>user save in Pr mm.000. |
| SlotX Error      | Option module  | e in option slot X has detected a fault                                                                                                    |
| 202              |                | r trip indicates that the option module in option slot X on the drive has detected an error. The reason for the<br>entified by the sub-trip number.                                                                                                 |
| 207              | Recommended    |                                                                                                    |
| 212              |                | nt Option Module User Guide for details of the trip                                                                                                    |
| SlotX HF         |                | e X hardware fault                                                                                                    |
|                  |                | rip indicates that the option module in option slot X on the drive has indicated a hardware fault. The possible<br>rip can be identified by the sub-trip number.                                                                                    |
|                  | Sub-trip       | Reason                                                                                                    |
|                  | 1 The          | e module category cannot be identified                                                                                                    |
|                  | 2 All          | the required customized menu table information has not been supplied or the tables supplied are corrupt                                                                                                    |
|                  | 3 The          | ere is insufficient memory available to allocate the comms buffers for this module                                                                                                    |
|                  | 4 The          | e module has not indicated that it is running correctly during drive power-up                                                                                                    |
| 200              | 5 Mo           | dule has been removed after power-up or it has stopped working                                                                                                    |
| 205              | 6 The          | e module has not indicated that it has stopped accessing drive parameters during a drive mode change                                                                                                    |
| 210              | 7 The          | e module has failed to acknowledge that a request has been made to reset the drive processor                                                                                                    |
|                  | 8 The          | e drive failed to correctly read the menu table from the module during drive power up                                                                                                    |
|                  | 9 The          | e drive failed to upload menu tables from the module and timed out (5 s)                                                                                                    |
|                  | 10 Me          | nu table CRC invalid                                                                                                    |
|                  |                |                                                                                                    |
|                  | Recommended    |                                                                                                    |
|                  |                | option module is installed correctly<br>e option module                                                                                                    |
|                  | Replace the    |                                                                                                    |
| SlotX Not Fitted | -              | e in option slot X has been removed<br>Fitted trip indicates that the option module in option slot X on the drive has been removed since the last                                                                                                   |
|                  | power up.      |                                                                                                    |
| 203<br>208       | Recommended    | d actions:                                                                                                    |
| 213              |                | option module is installed correctly.                                                                                                    |
|                  |                | he option module.<br>that the removed option module is no longer required perform a save function in Pr <b>mm.000</b> .                                                                                                    |
| SlotX Watchdog   |                | e watchdog function service error                                                                                                    |
|                  | The SlotX Wate | chdog trip indicates that the option module installed in Slot X has started the option watchdog function and                                                                                                    |
| 201<br>206       |                | ervice the watchdog correctly.                                                                                                    |
| 211              | Recommended    |                                                                                                    |
|                  | Denals 2       | e option module                                                                                                    |

| Safety<br>information | Product information |                                | ectrical<br>allation       | Getting started                           | Basic<br>parameters | Running the motor | Optimizatio  | n NV Media Card<br>Operation                              | Onboard<br>PLC | Advanced parameters        | Diagnostics   | UL<br>Informatior |  |  |  |
|-----------------------|---------------------|--------------------------------|----------------------------|-------------------------------------------|---------------------|-------------------|--------------|-----------------------------------------------------------|----------------|----------------------------|---------------|-------------------|--|--|--|
| т                     | rip                 |                                |                            |                                           |                     |                   | Diagno       | sis                                                       |                |                            |               |                   |  |  |  |
| Soft                  | Start               | Soft start rel                 | ay faile                   | ed to clos                                | e, soft star        | t monitor f       | ailed        |                                                           |                |                            |               |                   |  |  |  |
|                       |                     | The Soft Star                  | t trip in                  | dicates that                              | at the soft st      | art relay in      | the drive fa | ailed to close or                                         | the soft s     | start monitori             | ing circuit h | as failed.        |  |  |  |
| 2                     | 26                  | Recommend                      | led act                    | ions:                                     |                     |                   |              |                                                           |                |                            |               |                   |  |  |  |
|                       |                     | Hardware                       | e fault -                  | Contact t                                 | the supplier        | of the drive      |              |                                                           |                |                            |               |                   |  |  |  |
| Stor                  | ed HF               | Hardware tri                   | p has o                    | occurred                                  | during last         | power dov         | vn           |                                                           |                |                            |               |                   |  |  |  |
|                       |                     |                                |                            |                                           |                     |                   |              | has occurred a                                            | nd the dri     | ve has been                | power cyc     | led. The          |  |  |  |
| 2                     | 21                  | sub-trip num                   | ber ider                   | tifies the                                | HF trip i.e. s      | stored HF.17      |              |                                                           |                |                            |               |                   |  |  |  |
| 2                     | 21                  | Recommend                      | led act                    | ions:                                     |                     |                   |              |                                                           |                |                            |               |                   |  |  |  |
|                       |                     | Enter 129                      | 99 in Pr                   | mm.000                                    | and press re        | eset to clea      | r the trip   |                                                           |                |                            |               |                   |  |  |  |
| Sub-ar                | ray RAM             | RAM allocat                    |                            |                                           |                     |                   |              |                                                           |                |                            |               |                   |  |  |  |
|                       |                     | parameter R/                   | AM than                    | n is allowe                               | d. The RAM          | 1 allocation      | is checked   | tive image or us<br>I in order of resi<br>Ited as (parame | ulting sub     | -trip number               | s, and so th  | ne failure        |  |  |  |
|                       |                     | Parame                         |                            | e                                         | Value               |                   |              | Parameter type                                            | 1              | Value                      |               |                   |  |  |  |
|                       |                     |                                | bit                        |                                           | 1000                |                   |              | Volatile                                                  |                | 0                          | _             |                   |  |  |  |
|                       |                     |                                | bit                        |                                           | 2000                |                   | _            | User save                                                 | _              | 100                        | _             |                   |  |  |  |
|                       |                     |                                | bit                        |                                           | 3000                |                   | P            | ower-down sav                                             | e              | 200                        |               |                   |  |  |  |
|                       |                     |                                | 32 bit 4000<br>64 bit 5000 |                                           |                     |                   |              |                                                           |                |                            |               |                   |  |  |  |
|                       | ~-                  |                                | Sub-array Menus Value      |                                           |                     |                   |              |                                                           |                |                            |               |                   |  |  |  |
| 2                     | 27                  |                                |                            |                                           |                     |                   |              |                                                           |                |                            |               |                   |  |  |  |
|                       |                     | Applications                   | menus                      |                                           | ay                  |                   |              | 18-20                                                     |                | 1                          |               |                   |  |  |  |
|                       |                     | Derivative in                  |                            |                                           |                     |                   |              | 29                                                        | 2              |                            |               |                   |  |  |  |
|                       |                     | User progra                    | m imag                     | е                                         |                     |                   |              | 30                                                        |                | 3                          |               |                   |  |  |  |
|                       |                     | Option slot 1                  | set-up                     | 1                                         |                     |                   |              | 15                                                        |                | 4                          |               |                   |  |  |  |
|                       |                     | Option slot 1                  |                            |                                           |                     |                   |              | 25                                                        |                | 5                          |               |                   |  |  |  |
|                       |                     | Option slot 2                  |                            |                                           |                     |                   |              | 16                                                        |                | 6                          |               |                   |  |  |  |
|                       |                     | Option slot 2<br>Option slot 3 |                            |                                           |                     |                   |              | 26<br>17                                                  |                | 7<br>8                     |               |                   |  |  |  |
|                       |                     | Option slot 3                  | -                          |                                           |                     |                   |              | 27                                                        |                | o<br>9                     |               |                   |  |  |  |
|                       |                     |                                |                            |                                           |                     |                   |              | 21                                                        |                | 0                          |               |                   |  |  |  |
| Temp F                | eedback             | Internal ther                  |                            |                                           | -                   |                   |              |                                                           |                |                            |               |                   |  |  |  |
|                       |                     | sub-trip numl                  |                            | trip indica                               | ates that an        | internal the      | rmistor ha   | s failed. The the                                         | ermistor lo    | ocation can t              | be identified | d by the          |  |  |  |
|                       |                     |                                |                            |                                           |                     | Γ.                |              |                                                           |                |                            |               |                   |  |  |  |
|                       |                     | Source                         |                            | x                                         | X                   | )                 | ,            |                                                           |                | ZZ                         |               |                   |  |  |  |
|                       |                     | Control                        |                            | 00                                        | n                   | 0                 | n            |                                                           |                | board thern<br>board thern |               |                   |  |  |  |
|                       |                     | board                          |                            |                                           |                     | Ĵ                 |              |                                                           |                | oard thermi                |               |                   |  |  |  |
| 2                     | 18                  | Power syste                    | em Po                      | ower modi                                 | ule number          | C                 | ,            | Zero for tempe<br>system comms<br>temperature fe          | .21, 22 ar     |                            |               | ver               |  |  |  |
|                       |                     | Power syste                    | em Po                      | ower modu                                 | ule number          | Rectifier         | number*      | Always zero                                               |                |                            |               |                   |  |  |  |
|                       |                     | * For a parall detected the    |                            | er-module                                 | system the          | rectifier nur     | nber will b  | e one as it is no                                         | t possible     | e to determin              | e which rea   | ctifier has       |  |  |  |
|                       |                     | Recommend                      | led act                    | ions:                                     |                     |                   |              |                                                           |                |                            |               |                   |  |  |  |
|                       |                     | Hardware                       | e fault -                  | Contact t                                 | the supplier        | of the drive      |              |                                                           |                |                            |               |                   |  |  |  |
| Th Bra                | ake Res             | Brake resist                   |                            |                                           |                     |                   |              |                                                           |                |                            |               |                   |  |  |  |
|                       |                     |                                | the bral                   |                                           |                     |                   |              | or thermal monit<br>e disabled with                       |                |                            |               |                   |  |  |  |
| 1                     | 10                  | Recommend                      | led act                    | ions:                                     |                     |                   |              |                                                           |                |                            |               |                   |  |  |  |
|                       |                     | Check br                       | aking re                   | istor wirin<br>esistor val<br>esistor ins | ue is greate        | r than or ec      | ual to the   | minimum resist                                            | ance valu      | e                          |               |                   |  |  |  |

| Safety<br>information | Product<br>information | Mechanical installation | Electrical                                             | Getting started                 | Basic<br>parameters | Running the motor | Optimization                  | NV Media Card<br>Operation      | Onboard<br>PLC | Advanced parameters | Diagnostics  | UL<br>Information |  |
|-----------------------|------------------------|-------------------------|--------------------------------------------------------|---------------------------------|---------------------|-------------------|-------------------------------|---------------------------------|----------------|---------------------|--------------|-------------------|--|
| Т                     | rip                    |                         |                                                        |                                 |                     |                   | Diagnosi                      |                                 | _              |                     |              |                   |  |
|                       | ort Circuit            | Motor the               | ermistor s                                             | hort circi                      | uit                 |                   | Blaghool                      | •                               |                |                     |              |                   |  |
|                       |                        | This trip in            | ndicates th                                            | at a temp                       | erature sen         |                   |                               | logue input or<br>can be identi |                |                     |              | back              |  |
|                       |                        | Sub-ti                  | rip                                                    |                                 |                     |                   | F                             | Reason                          |                |                     |              |                   |  |
|                       | 25                     | 3                       |                                                        | a <i>log Input</i><br>s than 50 | •                   | 7.015) = 7 ar     | nd the resista                | ance of the the                 | ermistor c     | connected to a      | analog inpu  | ut 3 is           |  |
| 4                     | 20                     | 4                       |                                                        |                                 |                     | •                 | 03.123) = 1 a<br>is less than | and the resistand $\Omega_{0}$  | ance of th     | e thermistor o      | connected    | to the            |  |
|                       |                        | Recomm                  |                                                        |                                 |                     |                   |                               |                                 |                |                     |              |                   |  |
|                       |                        |                         | c thermisto<br>ce motor /                              |                                 | ,                   |                   |                               |                                 |                |                     |              |                   |  |
| Ther                  | mistor                 | Motor the               | ermistor o                                             | ver-temp                        | erature             |                   |                               |                                 |                |                     |              |                   |  |
|                       |                        | or termina              | il 15 on the                                           | encoder                         |                     | way D-type        |                               | to terminal 8<br>has indicated  | · ·            | • •                 |              |                   |  |
|                       |                        | Sub-ti                  | Sub-trip Reason                                        |                                 |                     |                   |                               |                                 |                |                     |              |                   |  |
|                       |                        | 3                       | Trip                                                   | initiated                       | from analog         | input 3           |                               |                                 |                |                     |              |                   |  |
| 2                     | 24                     | 4                       | Trip                                                   | initiated                       | from P1 pos         | sition feedba     | ack interface                 |                                 |                |                     |              |                   |  |
|                       |                        | Check                   | ended act<br>c motor ter<br>c threshold<br>c thermisto | nperature<br>I level (07        | .048)               |                   |                               |                                 |                |                     |              |                   |  |
| Und                   | efined                 | Drive has               | tripped a                                              | ind the ca                      | ause of the         | trip is Und       | efined                        |                                 |                |                     |              |                   |  |
|                       | 140                    | The Unde<br>of the trip |                                                        |                                 | hat the powe        | er system ha      | as generated                  | I but did not id                | lentify the    | trip the powe       | r system.    | The cause         |  |
| 1                     | 10                     | Recomm                  | ended act                                              | ions:                           |                     |                   |                               |                                 |                |                     |              |                   |  |
|                       |                        |                         |                                                        |                                 | e drive to th       |                   |                               |                                 |                |                     |              |                   |  |
| Use                   | er 24V                 |                         |                                                        | •                               |                     | ntrol termin      |                               |                                 |                |                     |              |                   |  |
|                       | 91                     |                         |                                                        |                                 |                     |                   | 06.072) is se<br>nals 1 and 2 | et to 1 or <i>Low</i>           | Under Vo       | oltage Thresh       | old Select ( | (06.067) =        |  |
| :                     | J I                    | • Ensur                 |                                                        |                                 | ply is prese        | nt on contro      | l terminals 1                 | (0 V) and 2 (2                  | 24 V)          |                     |              |                   |  |

| Safety information | Product information |   | echanical<br>stallation                                         |                                                                                                    | ctrical<br>Illation                                                            | Getting started                                                                                                    | Basic<br>parameters           | Running the motor              | Optimiz      | ation                                                              | NV Media Card<br>Operation | Onboard<br>PLC             | Advanced parameters         | Diagnostics     | UL<br>Information |
|--------------------|---------------------|---|-----------------------------------------------------------------|----------------------------------------------------------------------------------------------------|--------------------------------------------------------------------------------|----------------------------------------------------------------------------------------------------|-------------------------------|--------------------------------|--------------|--------------------------------------------------------------------|----------------------------|----------------------------|-----------------------------|-----------------|-------------------|
| Т                  | rip                 |   |                                                                 |                                                                                                    |                                                                                |                                                                                                    |                               |                                | Diag         | nosis                                                              | S                          |                            |                             |                 |                   |
| User F             | Program             |   |                                                                 |                                                                                                    |                                                                                | gram erro                                                                                                    |                               | men hee hee                    |              | ha al iva                                                          |                            |                            |                             | 'h e we e e e e | for the tria      |
|                    |                     |   |                                                                 | -                                                                                                    |                                                                                | •                                                                                                    | es that an er<br>p number.    | ror nas bee                    | n deteci     | ied in                                                             | the onboard u              | user prog                  | ram image. I                | ne reason       | for the trip      |
|                    |                     |   | Sub-tr                                                          | ip                                                                                                    |                                                                                |                                                                                                    | Reason                        |                                |              | Comments                                                           |                            |                            |                             |                 |                   |
|                    |                     |   | 1                                                               | 1                                                                                                    | Divide by zero                                                                 |                                                                                                    |                               |                                |              |                                                                    |                            |                            |                             |                 |                   |
|                    |                     |   | 2                                                               | 1                                                                                                    | Undefined trip                                                                 |                                                                                                    |                               |                                |              |                                                                    |                            |                            |                             |                 |                   |
|                    |                     |   | 3                                                               |                                                                                                    |                                                                                | ited fast p                                                                                                    |                               | ccess set-u                    | p with       |                                                                    |                            |                            |                             |                 |                   |
|                    |                     |   | 4                                                               | ,                                                                                                    | Attemp                                                                         | ted acces                                                                                                    | s to non-e                    | kistent parai                  | neter        |                                                                    |                            |                            |                             |                 |                   |
|                    |                     |   | 5                                                               | ,                                                                                                    | Attemp                                                                         | ted write                                                                                                    | to read-only                  | y parameter                    |              |                                                                    |                            |                            |                             |                 |                   |
|                    |                     |   | 6                                                               | ,                                                                                                    | Attemp                                                                         | ted and o                                                                                                    | ver-range v                   | write                          |              |                                                                    |                            |                            |                             |                 |                   |
|                    |                     |   | 7                                                               | ,                                                                                                    | Attemp                                                                         | ted read                                                                                                    | from write-c                  | only parame                    | ter          |                                                                    |                            |                            |                             |                 |                   |
|                    |                     |   | 30                                                              |                                                                                                    |                                                                                | 0                                                                                                    |                               | ise either its<br>s than 6 byt |              |                                                                    | urs when the grammed. The  |                            |                             |                 |                   |
|                    |                     |   | 31                                                              |                                                                                                    |                                                                                | incorrect, or there are less than 6 bytes in<br>ne image requires more RAM for heap and<br>ack than can be provided by the drive. |                               |                                |              |                                                                    | 30                         |                            |                             |                 |                   |
|                    |                     |   | 32                                                              |                                                                                                    | The image requires an OS function call that is higher than the maximum allowed |                                                                                                    |                               |                                |              | As 30                                                              |                            |                            |                             |                 |                   |
|                    |                     |   | 33                                                              | -                                                                                                    | The ID                                                                         | code with                                                                                                    | nin the imag                  | ge is not val                  | id           | As 3                                                               | 30                         |                            |                             |                 |                   |
|                    |                     |   | 40                                                              |                                                                                                    |                                                                                | ned task h<br>en susper                                                                                                    |                               | pleted in tin                  | ne and       |                                                                    |                            |                            |                             |                 |                   |
| 2                  | 49                  |   | 41                                                              |                                                                                                    |                                                                                |                                                                                                    | ,                             | e. a functior<br>at has not be |              | As 4                                                               | 10                         |                            |                             |                 |                   |
|                    |                     |   | 52                                                              | (                                                                                                    | Custon                                                                         | nized mer                                                                                                    | nu table CR                   | C check fai                    | ed           | As 3                                                               | 30                         |                            |                             |                 |                   |
|                    |                     |   | 53                                                              | (                                                                                                    | Customized menu table changed                                                  |                                                                                                    |                               |                                | prog<br>load | urs when the<br>grammed and<br>led for the der<br>urring until dri | the table rivative m       | has changed<br>enu and the | d. Defaults<br>trip will ke | are             |                   |
|                    |                     |   | 61                                                              |                                                                                                    | •                                                                              |                                                                                                    | ile installed<br>derivative i | in slot 1 is<br>mage           | not          | As 3                                                               | 30                         |                            |                             |                 |                   |
|                    |                     |   | 62                                                              |                                                                                                    |                                                                                |                                                                                                    | ile installed<br>derivative i | in slot 2 is<br>mage           | not          | As 30                                                              |                            |                            |                             |                 |                   |
|                    |                     |   | 63                                                              |                                                                                                    | •                                                                              |                                                                                                    | ile installed<br>derivative i | in slot 3 is<br>mage           | not          | As 30                                                              |                            |                            |                             |                 |                   |
|                    |                     |   | 64                                                              |                                                                                                    |                                                                                |                                                                                                    | ile installed<br>derivative i | in slot 4 is<br>mage           | not          | As 3                                                               | 30                         |                            |                             |                 |                   |
|                    |                     |   | 70                                                              |                                                                                                    |                                                                                |                                                                                                    |                               | quired by the                  |              | As 3                                                               | 30                         |                            |                             |                 |                   |
|                    |                     |   | 71                                                              |                                                                                                    | •                                                                              |                                                                                                    | e specifical<br>not preser    | ly required t                  | to be        | As 3                                                               | 30                         |                            |                             |                 |                   |
|                    |                     |   | 72                                                              |                                                                                                    | •                                                                              |                                                                                                    | e specifical<br>not preser    | ly required t                  | o be         | As 3                                                               | 30                         |                            |                             |                 |                   |
|                    |                     |   | 73                                                              |                                                                                                    | An opti                                                                        | ion modul                                                                                                    |                               | ly required                    | o be         | As 3                                                               | 30                         |                            |                             |                 |                   |
|                    |                     |   | 74                                                              |                                                                                                    | An opti                                                                        | ion modul                                                                                                    | -                             | ly required                    | o be         | As 3                                                               | 30                         |                            |                             |                 |                   |
|                    |                     |   | 80                                                              |                                                                                                    |                                                                                |                                                                                                    |                               |                                |              |                                                                    | ated from with             | in the image               | age code                    |                 |                   |
|                    |                     |   | 81 Image is not compatible with the control board serial number |                                                                                                    |                                                                                |                                                                                                    |                               |                                |              |                                                                    | 30                         |                            |                             |                 |                   |
| User P             | Prog Trip           |   | Trip generated by an onboard user program                       |                                                                                                    |                                                                                |                                                                                                    |                               |                                |              |                                                                    |                            |                            |                             |                 |                   |
|                    |                     |   |                                                                 | rip can be initiated from within an onboard user program using a function call which defines the sub-trip number. |                                                                                |                                                                                                    |                               |                                |              |                                                                    |                            |                            |                             |                 |                   |
|                    | 96                  | F | Recomm<br>Chec                                                  |                                                                                                    |                                                                                | ons:<br>program                                                                                                    |                               |                                |              |                                                                    |                            |                            |                             |                 |                   |
| L                  |                     | 1 | Chico                                                           |                                                                                                    |                                                                                |                                                                                                    |                               |                                |              |                                                                    |                            |                            |                             |                 |                   |

| Safety information | Product information                                                                                                    | Mechanical installation                    | Electrical installation                                                                                                    | Getting started                                  | Basic<br>parameters                       | Running the motor                  | Optimization                                | NV Media Card<br>Operation                                     | Onboard<br>PLC                | Advanced parameters                        | Diagnostics  | UL<br>Information |  |  |
|--------------------|----------------------------------------------------------------------------------------------------|--------------------------------------------|----------------------------------------------------------------------------------------------------|--------------------------------------------------|-------------------------------------------|------------------------------------|---------------------------------------------|----------------------------------------------------------------|-------------------------------|--------------------------------------------|--------------|-------------------|--|--|
| Т                  | rip                                                                                                    |                                            | Diagnosis                                                                                                    |                                                  |                                           |                                    |                                             |                                                                |                               |                                            |              |                   |  |  |
| Use                | r Save                                                                                                    | User Save error / not completed            |                                                                                                    |                                                  |                                           |                                    |                                             |                                                                |                               |                                            |              |                   |  |  |
| :                  | <ul> <li>The User Save trip indicates that an error has been detected in the user save parameters saved in non-volatile memory For example, following a user save command, If the power to the drive was removed when the user parameters were be saved.</li> <li>Recommended actions:         <ul> <li>Perform a user save in Pr mm.000 to ensure that the trip doesn't occur the next time the drive is powered up.</li> <li>Ensure that the drive has enough time to complete the save before removing the power to the drive.</li> </ul> </li> </ul>                              |                                            |                                                                                                    |                                                  |                                           |                                    |                                             |                                                                |                               | were being                                 |              |                   |  |  |
| Use                | er Trip                                                                                                    | User ger                                   | nerated trip                                                                                                    | )                                                |                                           |                                    |                                             |                                                                |                               |                                            |              |                   |  |  |
|                    | -89<br>2 -159                                                                                                    | Recomm                                     | These trips are not generated by the drive and are to be used by the user to trip the drive through an application program.<br><b>Recommended actions:</b> • Check the user program |                                                  |                                           |                                    |                                             |                                                                |                               |                                            |              |                   |  |  |
| User               | Trip 40                                                                                                    | Motor Ra                                   | ated Currer                                                                                                    | nt Pr 05.0                                       | 07 or Moto                                | or Rated Sp                        | ed Pr 05.00                                 | )8 not recogi                                                  | nized as v                    | valid for an                               | LSRPM m      | otor              |  |  |
|                    | 40                                                                                                    | a valid va<br>Recomm<br>• If usin<br>agair | alue for a Dy<br>nended acti<br>ng a Dyneo<br>nst the Dyne                                                                                                    | /neo LSR<br>i <b>ons:</b><br>LSRPM r<br>eo LSRPM | PM motor.<br>notor, checl<br>1 motors lis | k the <i>Rated</i><br>ted in Table | S <i>peed</i> (Pr <b>0(</b><br>6-3 to Table | <b>0.045</b> ) and <i>Ra</i><br>6-9 . Correct<br>PM quick setu | <i>ted Curre</i><br>the value | <i>nt</i> (Pr <b>00.04</b><br>es and perfo | 6) entered i | n the drive       |  |  |
| Voltag             | e Range                                                                                                    | Supply v                                   | oltage out                                                                                                    | of range                                         | detected i                                | n Regen mo                         | ode                                         |                                                                |                               |                                            |              |                   |  |  |
|                    | Voltage Range       Supply voltage out of range detected in Regen mode         The Voltage Range trip is initiated, if the Regen Minimum Voltage (03.026) is set to a non-zero value and the supply visioutside the range defined by Regen Maximum Voltage (03.027) and Regen Minimum Voltage (03.026) for more than ms.         169       Recommended actions: <ul> <li>Ensure the supply voltage is operating within the drive specification.</li> <li>Ensure Pr 03.026 and Pr 03.027 are set correctly</li> <li>Check the supply voltage waveform using an oscilloscope</li> </ul> |                                            |                                                                                                    |                                                  |                                           |                                    |                                             |                                                                |                               |                                            |              |                   |  |  |
|                    |                                                                                                    | Set A                                      |                                                                                                    | oltage (03                                       | .027) to zer                              | ro to disable                      | the trip.                                   |                                                                |                               |                                            |              |                   |  |  |
| Wate               | chdog                                                                                                    |                                            | word watch                                                                                                    | •                                                |                                           |                                    |                                             |                                                                |                               |                                            |              |                   |  |  |
|                    | 30                                                                                                    | <b>Recomm</b><br>Once Pr                   | nended acti<br>06.042 bit 1<br>g trip will be                                                                                                    | <b>ons:</b><br>4 has bee                         | en changed                                | l from 0 to 1                      | to enable th                                | ed and has tir<br>e watchdog, t<br>e trip occurs a             | his must t                    |                                            | ,            |                   |  |  |

| Safety         Product         Mechanical         Electrical         Getting         Basic         Running the | UL          |
|----------------------------------------------------------------------------------------------------|-------------|
| motor         Optimization         NV Media Card         Onboard         Advanced         Diagnostics          | Informatior |

Table 11-4 Serial communications look up table

| No     | Trip              | No        | Trip                | No        | Trip                |
|--------|-------------------|-----------|---------------------|-----------|---------------------|
| 1      | Reserved 001      | 93        | Inductor Too Hot    | 197       | Encoder 9           |
| 2      | Over Volts        | 94        | Rectifier Set-Up    | 198       | Phasing Error       |
| 3      | OI ac             | 95        | Reserved 95         | 199       | Destination         |
| 4      | OI Brake          | 96        | User Prog Trip      | 200       | Slot1 HF            |
| 5      | PSU               | 97        | Data Changing       | 201       | Slot1 Watchdog      |
| 6      | External Trip     | 98        | Out Phase Loss      | 202       | Slot1 Error         |
| 7      | Over Speed        | 99        | CAM                 | 203       | Slot1 Not installed |
| 8      | Inductance        | 100       | Reset               | 204       | Slot1 Different     |
| 9      | PSU 24            | 101       | OHt Brake           | 205       | Slot2 HF            |
| 10     | Th Brake Res      | 102       | Reserved 102        | 206       | Slot2 Watchdog      |
| 11     | Autotune 1        | 103       | Inter-connect       | 207       | Slot2 Error         |
| 12     | Autotune 2        | 104 - 108 | Reserved 104 - 108  | 208       | Slot2 Not installed |
| 13     | Autotune 3        | 109       | OI dc               | 209       | Slot2 Different     |
| 14     | Autotune 4        | 110       | Undefined           | 210       | Slot3 HF            |
| 15     | Autotune 5        | 111       | Configuration       | 211       | Slot3 Watchdog      |
| 16     | Autotune 6        | 112 - 159 | User Trip 112 - 159 | 212       | Slot3 Error         |
| 17     | Autotune 7        | 160       | Island              | 213       | Slot3 Not installed |
| 18     | Autotune Stopped  | 161 - 168 | Reserved 161 - 168  | 214       | Slot3 Different     |
| 19     | Brake R Too Hot   | 169       | Voltage Range       | 215       | Option Disable      |
| 20     | Motor Too Hot     | 170 - 173 | Reserved 170 - 173  | 216       | Slot App Menu       |
| 21     | OHt Inverter      | 174       | Card Slot           | 217       | App Menu Changed    |
| 22     | OHt Power         | 175       | Card Product        | 218       | Temp Feedback       |
| 23     | OHt Control       | 176       | Name Plate          | 219       | An Output Calib     |
| 24     | Thermistor        | 177       | Card Boot           | 220       | Power Data          |
| 25     | Th Short Circuit  | 178       | Card Busy           | 221       | Stored HF           |
| 26     | I/O Overload      | 179       | Card Data Exists    | 222       | Reserved 222        |
| 27     | OHt dc bus        | 180       | Card Option         | 223       | Rating Mismatch     |
| 28     | An Input Loss 1   | 181       | Card Read Only      | 224       | Drive Size          |
| 29     | An Input Loss 2   | 182       | Card Error          | 225       | Current Offset      |
| 30     | Watchdog          | 183       | Card No Data        | 226       | Soft Start          |
| 31     | EEPROM Fail       | 184       | Card Full           | 227       | Sub-array RAM       |
| 32     | Phase Loss        | 185       | Card Access         | 228 - 246 | Reserved 228 - 246  |
| 33     | Resistance        | 186       | Card Rating         | 247       | Derivative ID       |
| 34     | Keypad Mode       | 187       | Card Drive Mode     | 248       | Derivative Image    |
| 35     | Control Word      | 188       | Card Compare        | 249       | User Program        |
| 36     | User Save         | 189       | Encoder 1           | 250       | Slot4 HF            |
| 37     | Power Down Save   | 190       | Encoder 2           | 251       | Slot4 Watchdog      |
| 38     | Low Load          | 191       | Encoder 3           | 252       | Slot4 Error         |
| 39     | Line Sync         | 192       | Encoder 4           | 253       | Slot4 Not installed |
| 40 -89 | User Trip 40 - 89 | 193       | Encoder 5           | 254       | Slot4 Different     |
| 90     | Power Comms       | 194       | Encoder 6           | 255       | Reset Logs          |
| 91     | User 24V          | 195       | Encoder 7           |           |                     |
| 92     | OI Snubber        | 196       | Encoder 8           |           |                     |

| Safety      | Product     | Mechanical   | Electrical   | Getting | Basic      | Running the | Optimization | NV Media Card | Onboard |            | Diagnostics | UL          |
|-------------|-------------|--------------|--------------|---------|------------|-------------|--------------|---------------|---------|------------|-------------|-------------|
| information | information | installation | installation | started | parameters | motor       |              | Operation     | PLC     | parameters |             | Information |

The trips can be grouped into the following categories. It should be noted that a trip can only occur when the drive is not tripped or is already tripped but with a trip with a lower priority number.

### Table 11-5 Trip categories

| Priority | Category                                       | Trips                                                                           | Comments                                                                                                    |
|----------|------------------------------------------------|---------------------------------------------------------------------------------|----------------------------------------------------------------------------------------------------|
| 1        | Internal faults                                | HFxx                                                                            | These indicate internal problems and cannot be reset. All drive features are inactive after any of these trips occur. If an KI-Keypad is installed it will show the trip, but the keypad will not function.                                                                       |
| 1        | Stored HF trip                                 | {Stored HF}                                                                     | This trip cannot be cleared unless 1299 is entered into <i>Parameter</i> ( <b>mm.000</b> ) and a reset is initiated.                                                                                                    |
| 2        | Non-resettable trips                           | Trip numbers 218 to 247,<br>{Slot1 HF}, {Slot2 HF},<br>{Slot3 HF} or {Slot4 HF} | These trips cannot be reset.                                                                                                    |
| 3        | Volatile memory failure                        | {EEPROM Fail}                                                                   | This can only be reset if Parameter <b>mm.000</b> is set to 1233 or 1244, or if <i>Load Defaults</i> (11.043) is set to a non-zero value.                                                                                                    |
| 3        | Internal 24 V power supply                     | {PSU 24V}                                                                       |                                                                                                    |
| 4        | NV Media Card trips                            | Trip numbers 174, 175<br>and 177 to 188                                         | These trips are priority 5 during power-up.                                                                                                    |
| 5        | Trips with extended reset times                | {OI ac}, {OI Brake}, and<br>OI dc}                                              | These trips cannot be reset until 10 s after the trip was initiated.                                                                                                    |
| 5        | Phase loss and DC bus power circuit protection | {Phase Loss} and<br>{Oht dc bus}                                                | The drive will attempt to stop the motor before tripping if a {Phase Loss}.<br>000 trip occurs unless this feature has been disabled (see <i>Action On Trip Detection</i> (10.037). The drive will always attempt to stop the motor before<br>tripping if an {Oht dc bus} occurs. |
| 5        | Standard trips                                 | All other trips                                                                 |                                                                                                    |

| 1 | Safety      | Product     | Mechanical   | Electrical   | Getting | Basic      | Running the | Optimization | NV Media Card | Onboard | Advanced   | Diagnostics | UL          |
|---|-------------|-------------|--------------|--------------|---------|------------|-------------|--------------|---------------|---------|------------|-------------|-------------|
|   | information | information | installation | installation | started | parameters | motor       | optimization | Operation     | PLC     | parameters | Diagnootioo | Information |

### 11.5 Internal / Hardware trips

Trips {HF01} to {HF25} are internal faults that do not have trip numbers. If one of these trips occurs, the main drive processor has detected an irrecoverable error. All drive functions are stopped and the trip message will be displayed on the drive keypad. If a non permanent trip occurs this may be reset by power cycling the drive. On power up after it has been power cycled the drive will trip on Stored HF. The sub-trip code is the number of the orginal HF trip. Enter 1299 in **mm.000** to clear the Stored HF trip.

## 11.6 Alarm indications

In any mode, an alarm is an indication given on the display by alternating the alarm string with the drive status string on the first row and showing the alarm symbol in the last character in the first row. If an action is not taken to eliminate any alarm except "Auto Tune and Limit Switch" the drive may eventually trip. Alarms are not displayed when a parameter is being edited, but the user will still see the alarm character on the upper row.

#### Table 11-6 Alarm indications

| Alarm string   | Description                                                                                                    |
|----------------|----------------------------------------------------------------------------------------------------|
| Brake Resistor | Brake resistor overload. <i>Braking Resistor Thermal</i><br><i>Accumulator</i> (10.039) in the drive has reached<br>75.0 % of the value at which the drive will trip.                                   |
| Motor Overload | Motor Protection Accumulator (04.019) in the drive has reached 75.0 % of the value at which the drive will trip and the load on the drive is >100 %.                                                    |
| Ind Overload   | Regen inductor overload. <i>Inductor Protection</i><br><i>Accumulator</i> (04.019) in the drive has reached<br>75.0 % of the value at which the drive will trip and<br>the load on the drive is >100 %. |
| Drive Overload | Drive over temperature. <i>Percentage Of Drive</i><br><i>Thermal Trip Level</i> (07.036) in the drive is greater<br>than 90 %.                                                                          |
| Auto Tune      | The autotune procedure has been initialized and an autotune in progress.                                                                                                    |
| Limit Switch   | Limit switch active. Indicates that a limit switch is active and that is causing the motor to be stopped.                                                                                               |

## 11.7 Status indications

Table 11-7 Status indications

| Upper row<br>string | Description                                                                                                    | Drive<br>output<br>stage |
|---------------------|----------------------------------------------------------------------------------------------------|--------------------------|
| Inhibit             | The drive is inhibited and cannot be run.<br>The Safe Torque Off signal is not applied to<br>Safe Torque Off terminals or Pr <b>06.015</b> is<br>set to 0 | Disabled                 |
| Ready               | The drive is ready to run. The drive enable<br>is active, but the drive inverter is not active<br>because the final drive run is not active               | Disabled                 |
| Stop                | The drive is stopped / holding zero speed.                                                                                                    | Enabled                  |
| Run                 | The drive is active and running                                                                                                    | Enabled                  |
| Scan                | The drive is enabled in Regen mode and is trying to synchronize to the supply                                                                             | Enabled                  |
| Supply Loss         | Supply loss condition has been detected                                                                                                    | Enabled                  |
| Deceleration        | The motor is being decelerated to zero speed / frequency because the final drive run has been deactivated.                                                | Enabled                  |
| dc injection        | The drive is applying dc injection braking                                                                                                    | Enabled                  |
| Position            | Positioning / position control is active<br>during an orientation stop                                                                                    | Enabled                  |
| Trip                | The drive has tripped and no longer<br>controlling the motor. The trip code<br>appears in the lower display                                               | Disabled                 |
| Active              | The regen unit is enabled and<br>synchronized to the supply                                                                                               | Enabled                  |
| Under<br>Voltage    | The drive is in the under voltage state either in low voltage or high voltage mode                                                                        | Disabled                 |
| Heat                | The motor pre-heat function is active                                                                                                    | Enabled                  |
| Phasing             | The drive is performing a 'phasing test on enable'.                                                                                                    | Enabled                  |

| Safety      | Product     | Mechanical   | Electrical   | Getting |            | Running the | Optimization | NV Media Card | Onboard | Advanced   | Diagnostics | UL          |
|-------------|-------------|--------------|--------------|---------|------------|-------------|--------------|---------------|---------|------------|-------------|-------------|
| information | information | installation | installation | started | parameters | motor       | opumzadon    | Operation     | PLC     | parameters | Diagnoonoo  | Information |

#### Table 11-8 Option module and NV Media Card and other status indications at power-up

|                                                   | indications at pow                                                         | si-up                                                                                                    |
|---------------------------------------------------|----------------------------------------------------------------------------|----------------------------------------------------------------------------------------------------|
| First row<br>string                               | Second row string                                                          | Status                                                                                                    |
| Booting                                           | Parameters                                                                 | Parameters are being loaded                                                                                                    |
| Drive param                                       | eters are being loade                                                      | d from a NV Media Card                                                                                                    |
| Booting                                           | User Program                                                               | User program being loaded                                                                                                    |
| User progra                                       | m is being loaded fror                                                     | n a NV Media Card to the drive                                                                                                    |
| Booting                                           | Option<br>Program                                                          | User program being loaded                                                                                                    |
| User program<br>module in sl                      | •                                                                          | n a NV Media Card to the option                                                                                                    |
| Writing To                                        | NV Card                                                                    | Data being written to NV Media<br>Card                                                                                                    |
|                                                   | 0                                                                          | ia Card to ensure that its copy of the se the drive is in Auto or Boot mode                                                                                                    |
| Waiting For                                       | Power System                                                               | Waiting for power stage                                                                                                    |
| The drive is<br>after power-                      |                                                                            | sor in the power stage to respond                                                                                                    |
| Waiting For                                       | Options                                                                    | Waiting for an option module                                                                                                    |
| The drive is                                      | waiting for the Option                                                     | s Modules to respond after power-up                                                                                                    |
| Uploading<br>From                                 | Options                                                                    | Loading parameter database                                                                                                    |
| held by the o<br>an application<br>structure. The | drive because an option<br>ons module has reque<br>his may involve data tr | to update the parameter database<br>on module has changed or because<br>ested changes to the parameter<br>ransfer between the drive an option<br>ading From Options' is displayed |

## 11.8 **Programming error indications**

The following are the error messages displayed on the drive keypad when an error occurs during programming of drive firmware.

| Table 11-9 | Programming error indications |
|------------|-------------------------------|
|------------|-------------------------------|

| Error<br>String | Reason                                                                                                | Solution                                                                                   |
|-----------------|----------------------------------------------------------------------------------------------------|--------------------------------------------------------------------------------------------|
| Error 1         | There is not enough drive<br>memory requested by all<br>the option modules.                           | Power down drive and remove<br>some of the option modules<br>until the message disappears. |
| Error 2         | At least one option module<br>did not acknowledge the<br>reset request.                               | Power cycle drive                                                                          |
| Error 3         | The boot loader failed to erase the processor flash                                                   | Power cycle drive and try again. If problem persists, return drive                         |
| Error 4         | The boot loader failed to<br>program the processor<br>flash                                           | Power cycle drive and try<br>again. If problem persists,<br>return drive                   |
| Error 5         | One option module did not<br>initialize correctly. Option<br>module did not set Ready<br>to Run flag. | Remove faulty option module.                                                               |

## 11.9 Displaying the trip history

The drive retains a log of the last ten trips that have occurred. *Trip 0* (10.020) to *Trip 9* (10.029) store the most recent 10 trips that have occurred where *Trip 0* (10.020) is the most recent and *Trip 9* (10.029) is the oldest. When a new trip occurs it is written to *Trip 0* (10.020) and all the other trips move down the log, with oldest being lost. The date and time when each trip occurs are also stored in the date and time log, i.e. *Trip 0 Date* (10.041) to *Trip 9 Time* (10.060). The date and time are taken from *Date* (06.016) and *Time* (06.017). The date / time source can be selected with *Date / Time Selector* (06.019). Some trips have sub-trip number its value is stored in the sub-trip log, i.e. *Trip 0 Sub-trip Number* (10.070) to *Trip 9 Sub-trip Number* (10.079). If the trip does not have a sub-trip number then zero is stored in the sub-trip log.

If any parameter between Pr **10.020** and Pr **10.029** inclusive is read by serial communication, then the trip number in Table 11-4 is the value transmitted.

### NOTE

The trip logs can be reset by writing a value of 255 in Pr 10.038.

## 11.10 Behavior of the drive when tripped

If the drive trips, the output of the drive is disabled so the load coasts to a stop. If any trip occurs the following read only parameters are frozen until the trip is cleared. This is to help in diagnose the cause of the trip.

| Parameter | Description                 |
|-----------|-----------------------------|
| 01.001    | Frequency / speed reference |
| 01.002    | Pre-skip filter reference   |
| 01.003    | Pre-ramp reference          |
| 02.001    | Post-ramp reference         |
| 03.001    | Final speed ref             |
| 03.002    | Speed feedback              |
| 03.003    | Speed error                 |
| 03.004    | Speed controller output     |
| 04.001    | Current magnitude           |
| 04.002    | Active current              |
| 04.017    | Reactive current            |
| 05.001    | Output frequency            |
| 05.002    | Output voltage              |
| 05.003    | Power                       |
| 05.005    | DC bus voltage              |
| 07.001    | Analog input 1              |
| 07.002    | Analog input 2              |
| 07.003    | Analog input 3              |

If the parameters are not required to be frozen then this can be disabled by setting bit 4 of Pr **10.037**.

| Safety      | Product     | Mechanical   | Electrical   | Getting | Basic      | Running the | Ontimization | NV Media Card | Onboard | Advanced   | Diagnostics | UL          |
|-------------|-------------|--------------|--------------|---------|------------|-------------|--------------|---------------|---------|------------|-------------|-------------|
| information | information | installation | installation | started | parameters | motor       | Optimization | Operation     | PLC     | parameters | Diagnostics | Information |

# 12 UL Information

## 12.1 UL file reference

All products covered by this Guide are UL Listed to both Canadian and US requirements. The UL file reference is: NMMS/7.E171230. Products that incorporate the Safe Torque Off function have been investigated by UL. The UL file reference is: FSPC.E171230.

### 12.2 Option modules, kits and accessories

All Option Modules, Control Pods and Installation Kits supplied by Nidec Industrial Automation for use with these drives are UL Listed.

### 12.3 Enclosure ratings

Drives are UL Open Type as supplied.

Drives fitted with a conduit box are UL Type 1.

Drives that are capable of through-hole mounting are UL Type 12 when installed with the high-IP insert (where provided), and the Type 12 sealing kit to prevent ingress of dust and water.

Remote Keypads are UL Type 12.

### 12.4 Mounting

Drives can be mounted directly onto a vertical surface. This is known as 'surface' or 'standard' mounting. Refer to the relevant *Power Installation Guide* for further information.

Drives can be installed side by side with recommended spacing between them. This is known as 'bookcase' mounting. Refer to the relevant *Power Installation Guide* for further information.

Some drives can be mounted on their side. This is known as 'tile' mounting. Suitable tile mounting kits are available from Nidec Industrial Automation. Refer to the relevant *Power Installation Guide* for further information.

Drives fitted with a conduit box can be mounted directly onto a wall or other vertical surface without additional protection. Suitable conduit boxes are available from Nidec Industrial Automation.

Some drives may be through-hole mounted. Mounting brackets and sealing kits are available from Nidec Industrial Automation. Refer to the relevant *Power Installation Guide* for further information.

Remote Keypads can be mounted on the outside of a UL Type 12 enclosure. A sealing and mounting kit is provided with the keypad.

### 12.5 Environment

Drives must be installed in a Pollution Degree 2 environment or better (dry, non-conductive pollution only).

All drives are capable of delivering full rated output current at surrounding air temperatures up to 40 °C

Drives with model numbers beginning M100, M101, M200, M201, M300 or M400, with frame sizes 1 to 4 may be operated in surrounding air temperatures up to 50 °C at de-rated current. All other drives, for example M600, M700, M701, M702 etc. may be operated in surrounding air temperatures up to 55 °C at de-rated current.

### 12.6 Electrical Installation

TERMINAL TORQUE

Terminals must be tightened to the rated torque as specified in the Installation Instructions. Refer to the relevant *Power Installation Guide* for further information.

#### WIRING TERMINALS

Drives must be installed using cables rated for 75 °C operation, copper wire only.

GROUND CONNECTION INSTRUCTIONS

UL Listed closed-loop connectors sized according to the field wiring shall be used for grounding. Refer to the relevant *Power Installation Guide* for further information.

#### BRANCH CIRCUIT PROTECTION

The fuses and circuit breakers required for branch circuit protection are contained in the Installation Instructions.

#### OPENING OF BRANCH CIRCUIT

Opening of the branch-circuit protective device may be an indication that a fault has been interrupted. To reduce the risk of fire or electric shock, the equipment should be examined and replaced if damaged. If burnout of the current element of an overload relay occurs, the complete overload relay must be replaced.

Integral solid state short circuit protection does not provide branch circuit protection. Branch circuit protection must be provided in accordance with the National Electrical Code and any additional local "codes".

#### DYNAMIC BRAKING

Drives with model numbers beginning M100, M101, M200, M201, M300 or M400, with frame sizes 1 to 4 have been evaluated for dynamic braking applications.

All other drives have not been evaluated for dynamic braking.

| Safety<br>information | Product<br>information | Mechanical<br>installation | Electrical<br>installation | Getting | Basic<br>parameters | Running the | Optimization | NV Media Card | Onboard<br>PLC | Advanced   | Diagnostics | UL          |
|-----------------------|------------------------|----------------------------|----------------------------|---------|---------------------|-------------|--------------|---------------|----------------|------------|-------------|-------------|
| Information           | Information            | Installation               | Installation               | started | parameters          | motor       | -            | Operation     | PLC            | parameters | 8           | Information |

### 12.7 Motor overload protection and thermal memory retention

All drives incorporate internal overload protection for the motor load that does not require the use of an external or remote overload protection device.

The protection level is adjustable and the method of adjustment is provided in section 7.4 *Motor thermal protection* on page 89. Maximum current overload is dependent on the values entered into the current limit parameters (motoring current limit, regenerative current limit and symmetrical current limit entered as percentage) and the motor rated current parameter (entered in amperes).

The duration of the overload is dependent on motor thermal time constant (variable up to a maximum of 3000 seconds). The default overload protection is set such that the product is capable of 150 % of the current value entered into the motor rated current parameter for 60 seconds.

The drives are provided with user terminals that can be connected to a motor thermistor to protect the motor from high temperature, in the event of a motor cooling fan failure.

The method of adjustment of the overload protection is provided in the Installation Instructions shipped with the product.

All models are provided with thermal memory retention.

### 12.8 Electrical supply

The drives are suitable for use on a circuit capable of delivering not more than 100,000 RMS Symmetrical Amperes, at rated voltage when protected by fuses as specified in the Installation Instructions.

Some smaller drives are suitable for use on a circuit capable of delivering not more than 10,000 RMS Symmetrical Amperes, at rated voltage when protected by circuit breakers as specified in the Installation Instructions.

### 12.9 External Class 2 supply

The external power supply used to power the 24 V control circuit shall be marked: "UL Class 2". The power supply voltage shall not exceed 24 Vdc.

### 12.10 Requirement for Transient Surge Suppression

This requirement applies to drives with rated input voltage = 575 V, Frame Size 7 only.

TRANSIENT SURGE SUPPRESSION SHALL BE INSTALLED ON THE LINE SIDE OF THIS EQUIPMENT AND SHALL BE RATED 575 Vac (PHASE TO GROUND), 575 Vac (PHASE TO PHASE), SUITABLE FOR OVERVOLTAGE CATEGORY III, AND SHALL PROVIDE PROTECTION FOR A RATED IMPULSE VOLTAGE TO WITHSTAND VOLTAGE PEAK OF 6 kV AND A CLAMPING VOLTAGE OF MAXIMUM 2400 V.

### 12.11 Group Installation and Modular Drive Systems

Drives with DC+ and DC- supply connections, with 230 V or 480 V supply voltage rating, are UL approved for use in modular drive systems as inverters when supplied by the converter sections: Mentor MP25A, 45A, 75A, 105A, 155A or 210A range manufactured by Nidec Industrial Automation.

Alternatively, the inverters may be supplied by converters from the Unidrive-M range manufactured by Nidec Industrial Automation.

In these applications the inverters are required to be additionally protected by supplemental fuses.

Drives have not been evaluated for other Group Installation applications, for example where a single inverter is wired directly to two or more motors. In these applications, additional thermal overload protection is needed. Contact Nidec Industrial Automation for further details.

## 12.12 cUL requirements for 575 V frame size 7 and 8

For size 7 and 8 575 Vac models only (07500440, 07500550, 08500630, 08500860), the following must be adhered to in order to comply with cUL approval requirements:

TRANSIENT SURGE SUPPRESSION SHALL BE INSTALLED ON THE LINE SIDE OF THIS EQUIPMENT AND SHALL BE RATED 575 Vac (PHASE TO GROUND), 575 Vac (PHASE TO PHASE), SUITABLE FOR OVERVOLTAGE CATEGORY III, AND SHALL PROVIDE PROTECTION FOR A RATED IMPULSE WITHSTAND VOLTAGE PEAK OF 6 kV AND A CLAMPING VOLTAGE OF MAXIMUM 2400 V.

# Index

## Symbols

| +10V user output    | 24         |
|---------------------|------------|
| +24V external input | 21, 24, 27 |
| +24V user output    |            |
| +24V user output    | 26         |

## Numerics

| 0V27        |
|-------------|
| 0V common24 |

## Α

| Acceleration        | 46, 64, 65, 66, 67, 68 |
|---------------------|------------------------|
| Advanced menus      |                        |
| Advanced parameters |                        |
| Alarm               |                        |
| Alarm Indications   |                        |
| Analog input 2      |                        |
| Analog input 3      |                        |
| Analog output 1     |                        |
| Analog output 2     |                        |
| Autotune            |                        |
|                     |                        |

### В

| Basic requirements |  |
|--------------------|--|
|--------------------|--|

## С

| Cautions                       | 9  |
|--------------------------------|----|
| Control connections            | 23 |
| Control terminal specification | 24 |
| Current limit                  | 46 |
| Current limits                 |    |
| Current loop gains             | 87 |

## D

| Deceleration                   |
|--------------------------------|
| Defaults (restoring parameter) |
| Destination parameter          |
| Diagnostics                    |
| Digital I/O 1                  |
| Digital I/O 2                  |
| Digital I/O 3                  |
| Digital Input 4                |
| Digital Input 5                |
| Digital Input 6                |
| Display                        |
| Display messages               |
| Drive enable                   |

### F

| Field weakening (constant power) oper | ration90 |
|---------------------------------------|----------|
| Fixed V/F mode                        | 13       |

## G

| Getting Started                   |  |
|-----------------------------------|--|
| H<br>High speed operation90       |  |
| l<br>Internal / Hardware trips211 |  |

## Κ

| n                                                    |
|------------------------------------------------------|
| Keypad and display - Installing / removing 19        |
| Keypad operation                                     |
|                                                      |
| Μ                                                    |
| Maximum speed / frequency                            |
| Mechanical Installation                              |
| Menu 0                                               |
| Menu 01 - Frequency / speed reference                |
|                                                      |
| Menu 02 - Ramps                                      |
| Menu 03 - Slave frequency, speed feedback and        |
| speed control                                        |
| Menu 04 - Torque and current control 131             |
| Menu 05 - Motor control 135                          |
| Menu 06 - Sequencer and clock 140                    |
| Menu 07 - Analog I/O 144                             |
| Menu 08 - Digital I/O 148                            |
| Menu 09 - Programmable logic, motorized pot and      |
| binary sum                                           |
| Menu 10 - Status and trips 158                       |
| Menu 11 - General drive set-up                       |
| Menu 12 - Threshold detectors and variable selectors |
| Menu 12 - Principlo detectors and variable selectors |
| Menu 13 - I Oshori controller                        |
|                                                      |
| Menu 18 - Application menu 1                         |
| Menu 19 - Application menu 2                         |
| Menu 20 - Application menu 3                         |
| Menu 21 - Second motor parameters                    |
| Menu 22 - Additional Menu 0 set-up 181               |
| Menu structure                                       |
| Minimum connections to get the motor running in any  |
| operating mode60                                     |
| Mode parameter                                       |
| Monitoring                                           |
| Motor (running the motor)                            |
| Motor number of poles                                |
| Motor parameters                                     |
| Motor rated current                                  |
| Motor rated current (maximum)                        |
| Motor rated frequency                                |
| Motor rated power factor                             |
| Motor rated speed                                    |
| Motor rated voltage                                  |
| Motor thermal protection                             |
|                                                      |
| N                                                    |
|                                                      |
| Notes                                                |
| NV media card operation                              |
| 0                                                    |
| -                                                    |
| Onboard PLC 104                                      |
| Open loop mode                                       |

| -                                     |     |
|---------------------------------------|-----|
| Onboard PLC                           | 104 |
| Open loop mode                        | 13  |
| Open loop vector mode                 | 13  |
| Operating mode (changing)             |     |
| Operating modes                       |     |
| Operating-mode selection              | 55  |
| Optimization                          | 77  |
| Option Module                         | 177 |
| Option Module - Installing / removing | 18  |
| Options                               | 15  |
|                                       |     |

### Ρ

| Parameter access level                       |    |
|----------------------------------------------|----|
| Parameter ranges                             |    |
| Parameter security                           |    |
| Parameter x.00                               | 46 |
| Position feedback module category parameters |    |
| Precision reference Analog input 1           | 25 |
| Product information                          | 11 |
|                                              |    |

## Q

| Quadratic V/F mode                   |    |
|--------------------------------------|----|
| Quick start commissioning / Start-up | 64 |
| Quick start connections              |    |

## R

| Ramps          | 46 |
|----------------|----|
| Regen mode     |    |
| Relay contacts | 27 |
| RFC-A mode     | 13 |
| RFC-S mode     | 13 |

## S

| Safe Torque Off<br>Safe Torque Off/drive enable | 27  |
|-------------------------------------------------|-----|
| Safety Information                              |     |
| Saving parameters                               |     |
| Serial comms lead                               | 22  |
| Serial communications connections               | 22  |
| Serial communications look-up table             | 209 |
| Single line descriptions                        |     |
| Source parameter                                |     |
| Speed loop gains                                |     |
| Speed reference selection                       |     |
| Speed-loop PID gains                            | 47  |
| Status                                          |     |
| Status Indications                              | 211 |
| Status information                              |     |
| Switching frequency                             |     |
|                                                 |     |

## т

| Trip                    |     |
|-------------------------|-----|
| Trip History            | 212 |
| Trip Indications        |     |
| Trips, Sub-trip numbers |     |
| U                       |     |

| UL listed accessories  | 213 |
|------------------------|-----|
| UL Listing Information | 213 |
| User Security          |     |

## V

| Voltage boost<br>Voltage mode |   |
|-------------------------------|---|
| W                             |   |
| Warnings                      | 9 |

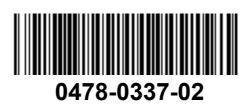